IBM

IBM<sup>®</sup> DB2 Universal Database<sup>™</sup>

# SQL Reference Volume 2

Version 8.2

IBM

IBM<sup>®</sup> DB2 Universal Database<sup>™</sup>

# SQL Reference Volume 2

Version 8.2

Before using this information and the product it supports, be sure to read the general information under Notices.

This document contains proprietary information of IBM. It is provided under a license agreement and is protected by copyright law. The information contained in this publication does not include any product warranties, and any statements provided in this manual should not be interpreted as such.

You can order IBM publications online or through your local IBM representative.

- To order publications online, go to the IBM Publications Center at www.ibm.com/shop/publications/order
- To find your local IBM representative, go to the IBM Directory of Worldwide Contacts at www.ibm.com/planetwide

To order DB2 publications from DB2 Marketing and Sales in the United States or Canada, call 1-800-IBM-4YOU (426-4968).

When you send information to IBM, you grant IBM a nonexclusive right to use or distribute the information in any way it believes appropriate without incurring any obligation to you.

© Copyright International Business Machines Corporation 1993 - 2004. All rights reserved. US Government Users Restricted Rights – Use, duplication or disclosure restricted by GSA ADP Schedule Contract with IBM Corp.

# Contents

| About this book v                                                                                                    |
|----------------------------------------------------------------------------------------------------|
| Who should use this book                                                                                                    |
| How this book is structured                                                                                                    |
| A brief overview of Volume 1                                                                                                    |
| How to read the syntax diagrams                                                                                                    |
| Common syntax elements                                                                                                    |
| Function designator                                                                                                    |
| Method designator                                                                                                    |
| Procedure designator                                                                                                    |
| Conventions used in this manual                                                                                                    |
| Error conditions                                                                                                    |
| Highlighting conventions.                                                                                                    |
| Highlighting conventions                                                                                                    |
|                                                                                                    |
| Statements 1                                                                                                    |
| Statements1Supported SQL statements1How SQL statements are invoked6                                                                                                    |
| Supported SQL statements                                                                                                    |
| How SQL statements are invoked 6                                                                                                    |
| Embedding a statement in an application program 6                                                                                                    |
| Dynamic preparation and execution                                                                                                    |
| Static invocation of a select-statement                                                                                                    |
| Dynamic invocation of a select-statement 7                                                                                                    |
| Interactive invocation <th< td=""></th<>                                                                                                    |
| SQL use with other host systems 8                                                                                                    |
| SQL return codes                                                                                                    |
| SQL comments                                                                                                    |
| About SQL control statements10ALLOCATE CURSOR11ALTER BUFFERPOOL13ALTER DATABASE PARTITION GROUP15                                                                                                    |
| ALLOCATE CURSOR                                                                                                    |
| ALTER BUFFERPOOL                                                                                                    |
| ALTER DATABASE PARTITION GROUP 15                                                                                                    |
| ALTER FUNCTION                                                                                                    |
| ALTER METHOD                                                                                                    |
| ALTER NICKNAME                                                                                                    |
| ALTER NICKNAME<                                                                                                    |
| ALTER SEQUENCE                                                                                                    |
| ALTER SERVER                                                                                                    |
| AITER TABLE 40                                                                                                    |
| ALTER TABLESPACE       .       .       .       .       .       .       .       .       .       .       .       .       .       .       .       .       .       .       .       .       .       .       .       .       .       .       .       .       .       .       .       .       .       .       .       .       .       .       .       .       .       .       .       .       .       .       .       .       .       .       .       .       .       .       .       .       .       .       .       .       .       .       .       .       .       .       .       .       .       .       .       .       .       .       .       .       .       .       .       .       .       .       .       .       .       .       .       .       .       .       .       .       .       .       .       .       .       .       .       .       .       .       .       .       .       .       .       .       .       .       .       .       .       .       .       .       .                                                                                                    |
| ALTER TYPE (Structured)                                                                                                    |
| ALTER USER MAPPING                                                                                                    |
| ALTER VIEW                                                                                                    |
| ALTER WRAPPER                                                                                                    |
| ASSOCIATE LOCATORS                                                                                                    |
| BEGIN DECLARE SECTION                                                                                                    |
| CALL                                                                                                    |
| CASE                                                                                                    |
| CLOSE                                                                                                    |
| CLOSE                                                                                                    |
| COMMIT                                                                                                    |
| Compound SQL (Dynamic).                                                                                                    |
| Compound SQL (Embedded)                                                                                                    |
| Compound SQL (Endedded)                                                                                                    |
| Compound SQL (Procedure)         .         .         .         .         .         .         .         .         .         .         .         .         .         .         .         .         .         .         .         .         .         .         .         .         .         .         .         .         .         .         .         .         .         .         .         .         .         .         .         .         .         .         .         .         .         .         .         .         .         .         .         .         .         .         .         .         .         .         .         .         .         .         .         .         .         .         .         .         .         .         .         .         .         .         .         .         .         .         .         .         .         .         .         .         .         .         .         .         .         .         .         .         .         .         .         .         .         .         .         .         .         .         .         .         . |
| CONNECT (Type 1)                                                                                                    |
| CREATE ALIAS                                                                                                    |
| CREATE BUFFERPOOL                                                                                                    |
| CREATE DUTTERI OUL                                                                                                    |

| CREATE DATABASE PARTITION GROUP                                                                                                    | . 156        |
|----------------------------------------------------------------------------------------------------|--------------|
|                                                                                                    | . 158        |
| CREATE EVENT MONITOR                                                                                                    | . 164        |
| CREATE FUNCTION.                                                                                                    | . 180        |
| CREATE FUNCTION (External Scalar)                                                                                                    | 181          |
| CREATE FUNCTIONCREATE FUNCTION (External Scalar)CREATE FUNCTION (External Table)                                                                                                    | 204          |
| CREATE FUNCTION (OLE DB External Table)                                                                                                    | . 204        |
| CREATE FUNCTION (OLE DD External table) .                                                                                                    | . 221        |
| CREATE FUNCTION (Sourced or Template) .                                                                                                    | . 220        |
| CREATE FUNCTION (SQL Scalar, Table, or Row)                                                                                                    | 238          |
| CREATE FUNCTION (SQL Scalar, Table, or Row)<br>CREATE FUNCTION MAPPING<br>CREATE INDEX                                                                                                    | . 247        |
| CREATE INDEX                                                                                                    | . 252        |
| CREATE INDEX EXTENSION                                                                                                    | . 261        |
| CREATE METHOD                                                                                                    | . 267        |
| CREATE METHOD <t< td=""><td>. 273</td></t<>                                                                                                    | . 273        |
| CREATE PROCEDURE <td>. 285</td>                                                                                                    | . 285        |
| CREATE PROCEDURE (External)                                                                                                    | 286          |
| CREATE PROCEDURE (SOL)                                                                                                    | 299          |
| CREATE SCHEMA                                                                                                    | 205          |
|                                                                                                    | . 303        |
|                                                                                                    | . 308        |
| CREATE SERVER                                                                                                    | . 312        |
| CREATE TABLE <td< td=""><td>. 316</td></td<>                                                                                                    | . 316        |
| CREATE TABLESPACE                                                                                                    | . 374        |
| CREATE TRANSFORM                                                                                                    | . 383        |
| CREATE TRIGGER                                                                                                    | . 390        |
| CREATE TYPE (Structured)                                                                                                    | 401          |
| CREATE TYPE MAPPING                                                                                                    | 425          |
| CREATE TYPE MAPPING       .       .       .       .       .       .       .       .       .       .       .       .       .       .       .       .       .       .       .       .       .       .       .       .       .       .       .       .       .       .       .       .       .       .       .       .       .       .       .       .       .       .       .       .       .       .       .       .       .       .       .       .       .       .       .       .       .       .       .       .       .       .       .       .       .       .       .       .       .       .       .       .       .       .       .       .       .       .       .       .       .       .       .       .       .       .       .       .       .       .       .       .       .       .       .       .       .       .       .       .       .       .       .       .       .       .       .       .       .       .       .       .       .       .       .       .       . | 430          |
| CREATE VIEW                                                                                                    | . 100        |
|                                                                                                    | . 432        |
|                                                                                                    | . 446        |
| DECLARE CURSOR                                                                                                    | . 448        |
|                                                                                                    | . 454        |
| DELETE                                                                                                    | . 462        |
| DESCRIBE                                                                                                    | . 469        |
| DESCRIBE                                                                                                    | . 473        |
| DROP                                                                                                    | . 476        |
| END DECLARE SECTION                                                                                                    | 500          |
| EXECUTE                                                                                                    | . 501        |
| EXECUTE IMMEDIATE                                                                                                    | 507          |
| FXPI AIN                                                                                                    | 510          |
|                                                                                                    | 515          |
| EXECUTE                                                                                                    | . 515<br>E10 |
|                                                                                                    | . 510        |
| FLUSH PACKAGE CACHE                                                                                                    | . 519        |
| FOR <t< td=""><td>. 520</td></t<>                                                                                                    | . 520        |
| FREE LOCATOR                                                                                                    | . 523        |
| GET DIAGNOSTICS                                                                                                    | . 524        |
| GOTO                                                                                                    | . 527        |
| GRANT (Database Authorities)                                                                                                    | . 529        |
| GRANT (Index Privileges)                                                                                                    | . 533        |
| GRANT (Package Privileges)                                                                                                    | . 535        |
| GRANT (Routine Privileges)                                                                                                    | . 538        |
|                                                                                                    | . 542        |
|                                                                                                    |              |
| GRANT (Sequence Privileges)                                                                                                    | . 545        |
|                                                                                                    | . 547        |
|                                                                                                    | . 549        |
|                                                                                                    | . 551        |
| IF                                                                                                    | . 558        |
|                                                                                                    |              |

|   | INCLUDE                                                                                                    | . 560 |
|---|----------------------------------------------------------------------------------------------------|-------|
|   | INSERT                                                                                                    |       |
|   | ITERATE                                                                                                    | . 571 |
|   | LEAVE                                                                                                    | . 572 |
|   | LOCK TABLE                                                                                                    | . 574 |
|   | LOOP                                                                                                    | . 576 |
|   | LEAVE                                                                                                    | . 578 |
|   | OPEN                                                                                                    | . 587 |
|   | PREPARE                                                                                                    | 592   |
|   | REFRESH TABLE                                                                                                    | . 601 |
|   | RELEASE (Connection)                                                                                                    | . 603 |
|   | RELEASE SAVEPOINT                                                                                                    | . 605 |
|   | REFRESH TABLE       .       .       .       .       .       .       .       .       .       .       .       .       .       .       .       .       .       .       .       .       .       .       .       .       .       .       .       .       .       .       .       .       .       .       .       .       .       .       .       .       .       .       .       .       .       .       .       .       .       .       .       .       .       .       .       .       .       .       .       .       .       .       .       .       .       .       .       .       .       .       .       .       .       .       .       .       .       .       .       .       .       .       .       .       .       .       .       .       .       .       .       .       .       .       .       .       .       .       .       .       .       .       .       .       .       .       .       .       .       .       .       .       .       .       .       .       .       <         | . 606 |
|   | RENAME TABLESPACE                                                                                                    | . 608 |
|   | REPEAT                                                                                                    | . 609 |
|   | RESIGNAL                                                                                                    | . 611 |
|   | RETURN </td <td>. 613</td>                                                                                                    | . 613 |
|   | REVOKE (Database Authorities)                                                                                                    | . 615 |
|   | REVOKE (Index Privileges).                                                                                                    | . 619 |
|   | REVOKE (Package Privileges)                                                                                                    | . 621 |
|   | REVOKE (Routine Privileges)                                                                                                    | . 624 |
|   | REVOKE (Schema Privileges)                                                                                                    | . 627 |
| L | REVOKE (Sequence Privileges)REVOKE (Server Privileges)REVOKE (Table Space Privileges)                                                                                                    | . 629 |
|   | REVOKE (Server Privileges)                                                                                                    | . 631 |
|   | REVOKE (Table Space Privileges)                                                                                                    | . 633 |
|   | REVOKE (Table, View, or Nickname Privileges)                                                                                                    | 635   |
|   | ROLLBACK                                                                                                    | . 640 |
|   | SAVEPOINT.                                                                                                    | . 643 |
|   | SELECT                                                                                                    | . 646 |
|   | SELECT       .       .       .       .       .       .       .       .       .       .       .       .       .       .       .       .       .       .       .       .       .       .       .       .       .       .       .       .       .       .       .       .       .       .       .       .       .       .       .       .       .       .       .       .       .       .       .       .       .       .       .       .       .       .       .       .       .       .       .       .       .       .       .       .       .       .       .       .       .       .       .       .       .       .       .       .       .       .       .       .       .       .       .       .       .       .       .       .       .       .       .       .       .       .       .       .       .       .       .       .       .       .       .       .       .       .       .       .       .       .       .       .       .       .       .       .       .       . <td>. 647</td> | . 647 |
|   | SET CONNECTION                                                                                                    | . 649 |
|   | SET CURRENT DEFAULT TRANSFORM GROUP                                                                                                    | 651   |
|   | SET CURRENT DEGREE                                                                                                    | . 653 |
|   | SET CURRENT EXPLAIN MODE                                                                                                    | 655   |
|   | SET CURRENT EXPLAIN SNAPSHOT                                                                                                    | . 658 |
| I | SET CURRENT ISOLATION                                                                                                    | . 660 |
| L | SET CURRENT EXPLAIN SNAPSHOT.       .         SET CURRENT ISOLATION       .         SET CURRENT LOCK TIMEOUT       .                                                                                                    | . 661 |
|   | SET CURRENT MAINTAINED TABLE TYPES FOR                                                                                                    |       |
|   | OPTIMIZATION <td< td=""><td>. 663</td></td<>                                                                                                    | . 663 |
| I | SET CURRENT PACKAGE PATH                                                                                                    | . 665 |
|   |                                                                                                    | . 669 |
|   | SET CURRENT QUERY OPTIMIZATION                                                                                                    | . 671 |
|   |                                                                                                    | . 674 |
|   |                                                                                                    | . 676 |
|   |                                                                                                    | . 677 |
|   |                                                                                                    | . 679 |
|   |                                                                                                    | . 694 |
|   |                                                                                                    | . 696 |
|   | SET SCHEMA                                                                                                    | . 698 |
|   |                                                                                                    | . 700 |
| I |                                                                                                    | . 702 |
|   | SET Variable                                                                                                    | . 705 |
|   |                                                                                                    | . 709 |
|   |                                                                                                    | . 712 |
|   |                                                                                                    | . 722 |
|   |                                                                                                    | . 723 |
|   | WHENEVER                                                                                                    | 725   |

| Appendix A. DB2 Universal Database                  |       |
|-----------------------------------------------------|-------|
| technical information                               | 729   |
|                                                     | 729   |
|                                                     | 729   |
| DB2 Information Center                              | 730   |
| DB2 Information Center installation scenarios .     | 731   |
| Installing the DB2 Information Center using the     |       |
|                                                     | 734   |
| Installing the DB2 Information Center using the     |       |
| DB2 Setup wizard (Windows)                          | 736   |
| Invoking the DB2 Information Center                 | 738   |
| Updating the DB2 Information Center installed on    |       |
| your computer or intranet server                    | 739   |
| Displaying topics in your preferred language in the |       |
| DB2 Information Center                              | 740   |
| DB2 PDF and printed documentation                   | 741   |
| Core DB2 information                                | 741   |
| Administration information                          | . 741 |
|                                                     | 742   |
|                                                     | 743   |
|                                                     | 743   |
|                                                     | 743   |
|                                                     | . 744 |
| Optional component information                      | . 744 |
| Release notes                                       | 745   |
|                                                     | 746   |
|                                                     | 746   |
| Invoking contextual help from a DB2 tool            | . 747 |
| Invoking message help from the command line         | / 1/  |
| processor.                                          | 748   |
| Invoking command help from the command line         | / 10  |
| · ·                                                 | 749   |
| Invoking SQL state help from the command line       | /1/   |
|                                                     | 749   |
|                                                     | 749   |
| DB2 tutorials                                       | . 750 |
|                                                     | . 751 |
| 5                                                   | . 751 |
| A second input and navigation                       | . 751 |
|                                                     | . 751 |
|                                                     |       |
| Accessible documentation                            | 752   |
| Dotted decimal syntax diagrams                      | 752   |
| Common Criteria certification of DB2 Universal      |       |
| Database products                                   | 754   |
|                                                     |       |
| Appendix B. Notices                                 | 755   |
| Trademarks                                          | 757   |
|                                                     |       |
| Index                                               | 759   |
|                                                     |       |
| Contacting IBM                                      | 769   |
| Contacting IBM                                      | 760   |
|                                                     | 109   |

I

|

I

I

| | |

# About this book

The SQL Reference in its two volumes defines the SQL language used by DB2 Universal Database Version 8, and includes:

- Information about relational database concepts, language elements, functions, and the forms of queries (Volume 1).
- Information about the syntax and semantics of SQL statements (Volume 2).

# Who should use this book

This book is intended for anyone who wants to use the Structured Query Language (SQL) to access a database. It is primarily for programmers and database administrators, but it can also be used by those who access databases through the command line processor (CLP).

This book is a reference rather than a tutorial. It assumes that you will be writing application programs and therefore presents the full functions of the database manager.

# How this book is structured

This book contains information about the following major topics:

• "Statements," on page 1 contains syntax diagrams, semantic descriptions, rules, and examples of all SQL statements, including SQL procedure statements.

# A brief overview of Volume 1

The first volume of the SQL Reference contains information about relational database concepts, language elements, functions, and the forms of queries. The specific chapters and appendixes in that volume are briefly described here:

- "Concepts" discusses the basic concepts of relational databases and SQL.
- "Language elements" describes the basic syntax of SQL and the language elements that are common to many SQL statements.
- "Functions" contains syntax diagrams, semantic descriptions, rules, and usage examples of SQL column and scalar functions.
- "Queries" describes the various forms of a query.
- "SQL limits" lists the SQL limitations.
- "SQL communications area (SQLCA)" describes the SQLCA structure.
- "SQL descriptor area (SQLDA)" describes the SQLDA structure.
- "Catalog views" describes the database catalog views.
- "Federated systems" describes options and type mappings for federated systems.
- "Sample database tables" describes the sample tables used in examples.
- "Reserved schema names and reserved words" contains the reserved schema names and the reserved words for the IBM SQL and ISO/ANSI SQL99 standards.
- "Interaction of triggers and constraints" discusses the interaction of triggers and referential constraints.
- "Explain tables" describes the Explain tables.

- "Explain register values" describes the interaction of the CURRENT EXPLAIN MODE and CURRENT EXPLAIN SNAPSHOT special register values with each other and with the PREP and BIND commands.
- "Exception tables" contains information about user-created tables that are used with the SET INTEGRITY statement.
- "SQL statements allowed in routines" lists the SQL statements that are allowed to execute in routines with different SQL data access contexts.
- "CALL" describes the CALL statement that can be invoked from a compiled statement.
- "Japanese and traditional-Chinese EUC considerations" lists considerations when using extended UNIX code (EUC) character sets.
- "BNF specifications for DATALINKs" contains the Backus-Naur form (BNF) specifications for DATALINKs.

# How to read the syntax diagrams

Throughout this book, syntax is described using the structure defined as follows:

Read the syntax diagrams from left to right and top to bottom, following the path of the line.

The ►►— symbol indicates the beginning of a syntax diagram.

The  $\longrightarrow$  symbol indicates that the syntax is continued on the next line.

The **b** symbol indicates that the syntax is continued from the previous line.

The  $\rightarrow$  symbol indicates the end of a syntax diagram.

Syntax fragments start with the —— symbol and end with the —— symbol.

-

Required items appear on the horizontal line (the main path).

▶ — required item-

Optional items appear below the main path.

➡—required\_item—\_\_\_\_optional\_item\_\_

If an optional item appears above the main path, that item has no effect on execution, and is used only for readability.

```
► — required_item _____
                                                      -
```

If you can choose from two or more items, they appear in a stack.

If you *must* choose one of the items, one item of the stack appears on the main path.

•

```
▶—required_item—required_choice1—required_choice2—
```

If choosing one of the items is optional, the entire stack appears below the main path.

►►—required\_item—

\_\_optional\_choice1\_\_ \_optional\_choice2\_\_

If one of the items is the default, it will appear above the main path, and the remaining choices will be shown below.

```
>> __required_item _____default_choice ______
```

An arrow returning to the left, above the main line, indicates an item that can be repeated. In this case, repeated items must be separated by one or more blanks.

If the repeat arrow contains a comma, you must separate repeated items with a comma.

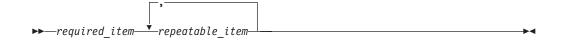

A repeat arrow above a stack indicates that you can make more than one choice from the stacked items or repeat a single choice.

Keywords appear in uppercase (for example, FROM). They must be spelled exactly as shown. Variables appear in lowercase (for example, column-name). They represent user-supplied names or values in the syntax.

If punctuation marks, parentheses, arithmetic operators, or other such symbols are shown, you must enter them as part of the syntax.

Sometimes a single variable represents a larger fragment of the syntax. For example, in the following diagram, the variable parameter-block represents the whole syntax fragment that is labeled **parameter-block**:

```
► → ¬required_item → parameter-block →
```

#### parameter-block:

| – parameter1                         |  |
|--------------------------------------|--|
| purumeteri                           |  |
| Lparameter2parameter3<br>Lparameter4 |  |

Adjacent segments occurring between "large bullets" (●) may be specified in any sequence.

```
▶ — required_item—item1 — ● -item2 — ● -item3 — ● -item4 — ▶ ◄
```

The above diagram shows that item2 and item3 may be specified in either order. Both of the following are valid:

required\_item item1 item2 item3 item4
required\_item item1 item3 item2 item4

## Common syntax elements

The following sections describe a number of syntax fragments that are used in syntax diagrams. The fragments are referenced as follows:

▶──| fragment |──

# **Function designator**

A function designator uniquely identifies a single function. Function designators typically appear in DDL statements for functions (such as DROP or ALTER).

#### Syntax:

#### function-designator:

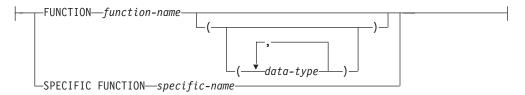

#### **Description:**

#### **FUNCTION** *function-name*

Identifies a particular function, and is valid only if there is exactly one function instance with the name *function-name* in the schema. The identified function can have any number of parameters defined for it. In dynamic SQL statements, the CURRENT SCHEMA special register is used as a qualifier for an unqualified object name. In static SQL statements, the QUALIFIER precompile/bind option implicitly specifies the qualifier for unqualified object names. If no function by this name exists in the named or implied schema, an error (SQLSTATE 42704) is raised. If there is more than one instance of the function in the named or implied schema, an error (SQLSTATE 42705) is raised.

#### **FUNCTION** function-name (data-type,...)

Provides the function signature, which uniquely identifies the function. The function resolution algorithm is not used.

#### function-name

Specifies the name of the function. In dynamic SQL statements, the CURRENT SCHEMA special register is used as a qualifier for an unqualified object name. In static SQL statements, the QUALIFIER precompile/bind option implicitly specifies the qualifier for unqualified object names.

#### (data-type,...)

Values must match the data types that were specified (in the corresponding position) on the CREATE FUNCTION statement. The number of data types, and the logical concatenation of the data types, is used to identify the specific function instance.

If a data type is unqualified, the type name is resolved by searching the schemas on the SQL path. This also applies to data type names specified for a REFERENCE type.

It is not necessary to specify the length, precision, or scale for the parameterized data types. Instead, an empty set of parentheses can be coded to indicate that these attributes are to be ignored when looking for a data type match.

FLOAT() cannot be used (SQLSTATE 42601), because the parameter value indicates different data types (REAL or DOUBLE).

If length, precision, or scale is coded, the value must exactly match that specified in the CREATE FUNCTION statement.

A type of FLOAT(n) does not need to match the defined value for n, because 0 < n < 25 means REAL, and 24 < n < 54 means DOUBLE. Matching occurs on the basis of whether the type is REAL or DOUBLE.

If no function with the specified signature exists in the named or implied schema, an error (SQLSTATE 42883) is raised.

## **SPECIFIC FUNCTION** specific-name

Identifies a particular user-defined function, using the name that is specified or defaulted to at function creation time. In dynamic SQL statements, the CURRENT SCHEMA special register is used as a qualifier for an unqualified object name. In static SQL statements, the QUALIFIER precompile/bind option implicitly specifies the qualifier for unqualified object names. The *specific-name* must identify a specific function instance in the named or implied schema; otherwise, an error (SQLSTATE 42704) is raised.

# Method designator

A method designator uniquely identifies a single method. Method designators typically appear in DDL statements for methods (such as DROP or ALTER).

#### Syntax:

#### method-designator:

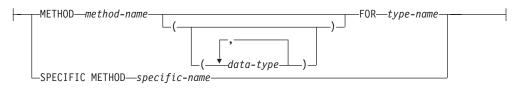

#### **Description:**

#### METHOD method-name

Identifies a particular method, and is valid only if there is exactly one method instance with the name *method-name* for the type *type-name*. The identified method can have any number of parameters defined for it. If no method by this name exists for the type, an error (SQLSTATE 42704) is raised. If there is more than one instance of the method for the type, an error (SQLSTATE 42725) is raised.

#### **METHOD** *method-name* (*data-type,...*)

Provides the method signature, which uniquely identifies the method. The method resolution algorithm is not used.

#### method-name

Specifies the name of the method for the type *type-name*.

(data-type,...)

Values must match the data types that were specified (in the corresponding position) on the CREATE TYPE statement. The number of data types, and the logical concatenation of the data types, is used to identify the specific method instance.

If a data type is unqualified, the type name is resolved by searching the schemas on the SQL path. This also applies to data type names specified for a REFERENCE type.

It is not necessary to specify the length, precision, or scale for the parameterized data types. Instead, an empty set of parentheses can be coded to indicate that these attributes are to be ignored when looking for a data type match.

FLOAT() cannot be used (SQLSTATE 42601), because the parameter value indicates different data types (REAL or DOUBLE).

If length, precision, or scale is coded, the value must exactly match that specified in the CREATE TYPE statement.

A type of FLOAT(*n*) does not need to match the defined value for *n*, because 0 < n < 25 means REAL, and 24 < n < 54 means DOUBLE. Matching occurs on the basis of whether the type is REAL or DOUBLE.

If no method with the specified signature exists for the type in the named or implied schema, an error (SQLSTATE 42883) is raised.

#### **FOR** *type-name*

Names the type with which the specified method is to be associated. The name must identify a type already described in the catalog (SQLSTATE 42704). In dynamic SQL statements, the CURRENT SCHEMA special register is used as a qualifier for an unqualified object name. In static SQL statements, the QUALIFIER precompile/bind option implicitly specifies the qualifier for unqualified object names.

## **SPECIFIC METHOD** specific-name

Identifies a particular method, using the name that is specified or defaulted to at method creation time. In dynamic SQL statements, the CURRENT SCHEMA special register is used as a qualifier for an unqualified object name. In static SQL statements, the QUALIFIER precompile/bind option implicitly specifies the qualifier for unqualified object names. The *specific-name* must identify a specific method instance in the named or implied schema; otherwise, an error (SQLSTATE 42704) is raised.

# **Procedure designator**

A procedure designator uniquely identifies a single stored procedure. Procedure designators typically appear in DDL statements for procedures (such as DROP or ALTER).

## Syntax:

## procedure-designator:

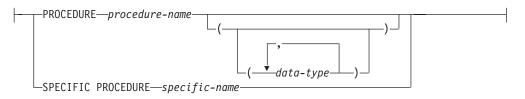

## **Description:**

## **PROCEDURE** *procedure-name*

Identifies a particular procedure, and is valid only if there is exactly one procedure instance with the name *procedure-name* in the schema. The identified procedure can have any number of parameters defined for it. In dynamic SQL statements, the CURRENT SCHEMA special register is used as a qualifier for an unqualified object name. In static SQL statements, the QUALIFIER precompile/bind option implicitly specifies the qualifier for unqualified object names. If no procedure by this name exists in the named or implied schema, an error (SQLSTATE 42704) is raised. If there is more than one instance of the procedure in the named or implied schema, an error (SQLSTATE 42725) is raised.

## **PROCEDURE** *procedure-name* (*data-type,...*)

Provides the procedure signature, which uniquely identifies the procedure. The procedure resolution algorithm is not used.

## procedure-name

Specifies the name of the procedure. In dynamic SQL statements, the CURRENT SCHEMA special register is used as a qualifier for an unqualified object name. In static SQL statements, the QUALIFIER precompile/bind option implicitly specifies the qualifier for unqualified object names.

## (data-type,...)

Values must match the data types that were specified (in the corresponding position) on the CREATE PROCEDURE statement. The number of data types, and the logical concatenation of the data types, is used to identify the specific procedure instance.

If a data type is unqualified, the type name is resolved by searching the schemas on the SQL path. This also applies to data type names specified for a REFERENCE type.

It is not necessary to specify the length, precision, or scale for the parameterized data types. Instead, an empty set of parentheses can be coded to indicate that these attributes are to be ignored when looking for a data type match.

FLOAT() cannot be used (SQLSTATE 42601), because the parameter value indicates different data types (REAL or DOUBLE).

If length, precision, or scale is coded, the value must exactly match that specified in the CREATE PROCEDURE statement.

A type of FLOAT(n) does not need to match the defined value for n, because 0 < n < 25 means REAL, and 24 < n < 54 means DOUBLE. Matching occurs on the basis of whether the type is REAL or DOUBLE.

If no procedure with the specified signature exists in the named or implied schema, an error (SQLSTATE 42883) is raised.

#### **SPECIFIC PROCEDURE** specific-name

Identifies a particular procedure, using the name that is specified or defaulted to at procedure creation time. In dynamic SQL statements, the CURRENT SCHEMA special register is used as a qualifier for an unqualified object name. In static SQL statements, the QUALIFIER precompile/bind option implicitly specifies the qualifier for unqualified object names. The *specific-name* must identify a specific procedure instance in the named or implied schema; otherwise, an error (SQLSTATE 42704) is raised.

# Conventions used in this manual

This section specifies some conventions which are used consistently throughout this manual.

# **Error conditions**

An error condition is indicated within the text of the manual by listing the SQLSTATE associated with the error in parentheses. For example:

A duplicate signature raises an SQL error (SQLSTATE 42723).

# **Highlighting conventions**

The following conventions are used in this book.

| Bold      | Indicates commands, keywords, and other items whose names are predefined by the system.                 |  |  |
|-----------|----------------------------------------------------------------------------------------------------|--|--|
| Italics   | Indicates one of the following:                                                                         |  |  |
|           | • Names or values (variables) that must be supplied by the user.                                        |  |  |
|           | • General emphasis.                                                                                     |  |  |
|           | • The introduction of a new term.                                                                       |  |  |
|           | • A reference to another source of information.                                                         |  |  |
| Monospace | Indicates one of the following:                                                                         |  |  |
|           | • Files and directories.                                                                                |  |  |
|           | <ul> <li>Information that you are instructed to type at a command prompt or in a<br/>window.</li> </ul> |  |  |
|           | • Examples of specific data values.                                                                     |  |  |
|           | • Examples of text similar to what may be displayed by the system.                                      |  |  |
|           | • Examples of system messages.                                                                          |  |  |

# **Related documentation**

The following publications may prove useful in preparing applications:

- Administration Guide
  - Contains information required to design, implement, and maintain a database to be accessed either locally or in a client/server environment.
- Application Development Guide
  - Discusses the application development process and how to code, compile, and execute application programs that use embedded SQL and APIs to access the database.
- DB2 Universal Database for iSeries SQL Reference
  - This book defines Structured Query Language (SQL) as supported by DB2 Query Manager and SQL Development Kit on iSeries (AS/400). It contains reference information for the tasks of system administration, database administration, application programming, and operation. This manual includes syntax, usage notes, keywords, and examples for each of the SQL statements used on iSeries (AS/400) systems running DB2.
- DB2 Universal Database for z/OS and OS/390 SQL Reference
  - This book defines Structured Query Language (SQL) used in DB2 for z/OS (OS/390). It provides query forms, SQL statements, SQL procedure statements, DB2 limits, SQLCA, SQLDA, catalog tables, and SQL reserved words for z/OS (OS/390) systems running DB2.
- DB2 Spatial Extender User's Guide and Reference
  - This book discusses how to write applications to create and use a geographic information system (GIS). Creating and using a GIS involves supplying a database with resources and then querying the data to obtain information such as locations, distances, and distributions within areas.
- IBM SQL Reference
  - This book contains all the common elements of SQL that span IBM's database products. It provides limits and rules that assist in preparing portable programs using IBM databases. This manual provides a list of SQL extensions and incompatibilities among the following standards and products: SQL92E, XPG4-SQL, IBM-SQL and the IBM relational database products.
- American National Standard X3.135-1992, Database Language SQL
  - Contains the ANSI standard definition of SQL.
- ISO/IEC 9075:1992, Database Language SQL
  - Contains the 1992 ISO standard definition of SQL.
- ISO/IEC 9075-2:1999, Database Language SQL -- Part 2: Foundation (SQL/Foundation)
  - Contains a large portion of the 1999 ISO standard definition of SQL.
- ISO/IEC 9075-4:1999, Database Language SQL -- Part 4: Persistent Stored Modules (SQL/PSM)
  - Contains the 1999 ISO standard definition for SQL procedure control statements.
- ISO/IEC 9075-5:1999, Database Language SQL -- Part 4: Host Language Bindings (SQL/Bindings)
  - Contains the 1999 ISO standard definition for host language bindings and dynamic SQL.

**Related documentation** 

# Statements

This chapter contains syntax diagrams, semantic descriptions, rules, and examples of the use of the SQL statements, including the statements that constitute the body of an SQL routine, trigger, or dynamic compound statement.

# Supported SQL statements

The following table lists the supported SQL statements.

Table 1. SQL Statements SOL Statement Purpose "ALLOCATE CURSOR" on page 11 Allocates a cursor for the result set identified by the result set locator variable. "ALTER BUFFERPOOL" on page 13 Changes the definition of a buffer pool. "ALTER DATABASE PARTITION GROUP" on Changes the definition of a database partition group. page 15 "ALTER FUNCTION" on page 18 Modifies an existing function by changing the properties of the function. "ALTER METHOD" on page 21 Modifies an existing method by changing the method body associated with the method. "ALTER NICKNAME" on page 23 Changes the definition of a nickname. "ALTER PROCEDURE" on page 30 Modifies an existing procedure by changing the properties of the procedure. "ALTER SEQUENCE" on page 33 Changes the definition of a sequence. "ALTER SERVER" on page 37 Changes the definition of a data source in a federated system. "ALTER TABLE" on page 40 Changes the definition of a table. "ALTER TABLESPACE" on page 72 Changes the definition of a table space. "ALTER TYPE (Structured)" on page 79 Changes the definition of a structured type. "ALTER USER MAPPING" on page 86 Changes the definition of a user authorization mapping. "ALTER VIEW" on page 88 Changes the definition of a view by altering a reference type column to add a scope. "ALTER WRAPPER" on page 90 Updates the options that, along with a wrapper module, are used to access data sources of a specific type. "ASSOCIATE LOCATORS" on page 92 Gets the result set locator value for each result set returned by a stored procedure. "BEGIN DECLARE SECTION" on page 94 Marks the beginning of a host variable declaration section. "CALL" on page 96 Calls a stored procedure. "CASE" on page 101 Selects an execution path based on multiple conditions. "CLOSE" on page 104 Closes a cursor. "COMMENT" on page 106 Replaces or adds a comment to the description of an object. "COMMIT" on page 116 Terminates a unit of work and commits the database changes made by that unit of work.

"Compound SQL (Dynamic)" on page 118 Combines one or more other SQL statements into an dynamic block.

© Copyright IBM Corp. 1993 - 2004

# Supported SQL statements

| SQL Statement                                                | Purpose                                                                                                    |
|--------------------------------------------------------------|----------------------------------------------------------------------------------------------------|
| "Compound SQL (Embedded)" on page 123                        | Combines one or more other SQL statements into an executable block.                                         |
| "Compound SQL (Procedure)" on page 127                       | Groups other statements together in an SQL procedure.                                                       |
| "CONNECT (Type 1)" on page 135                               | Connects to an application server according to the rules for remote unit of work.                           |
| "CONNECT (Type 2)" on page 142                               | Connects to an application server according to the rules for application-directed distributed unit of work. |
| "CREATE ALIAS" on page 149                                   | Defines an alias for a table, view, or another alias.                                                       |
| "CREATE BUFFERPOOL" on page 152                              | Creates a new buffer pool.                                                                                  |
| "CREATE DATABASE PARTITION GROUP"<br>on page 156             | Defines a database partition group.                                                                         |
| "CREATE DISTINCT TYPE" on page 158                           | Defines a distinct data type.                                                                               |
| "CREATE EVENT MONITOR" on page 164                           | Specifies events in the database to monitor.                                                                |
| "CREATE FUNCTION" on page 180                                | Registers a user-defined function.                                                                          |
| "CREATE FUNCTION (External Scalar)" on page 181              | Registers a user-defined external scalar function.                                                          |
| "CREATE FUNCTION (External Table)" on page 204               | Registers a user-defined external table function.                                                           |
| "CREATE FUNCTION (OLE DB External<br>Table)" on page 221     | Registers a user-defined OLE DB external table function.                                                    |
| "CREATE FUNCTION (Sourced or Template)"<br>on page 228       | Registers a user-defined sourced function.                                                                  |
| "CREATE FUNCTION (SQL Scalar, Table, or<br>Row)" on page 238 | Registers and defines a user-defined SQL function.                                                          |
| "CREATE FUNCTION MAPPING" on page 247                        | Defines a function mapping.                                                                                 |
| "CREATE INDEX" on page 252                                   | Defines an index on a table.                                                                                |
| "CREATE INDEX EXTENSION" on page 261                         | Defines an extension object for use with indexes on tables with structured or distinct type columns.        |
| "CREATE METHOD" on page 267                                  | Associates a method body with a previously defined method specification.                                    |
| "CREATE NICKNAME" on page 273                                | Defines a nickname.                                                                                         |
| "CREATE PROCEDURE" on page 285                               | Registers a stored procedure.                                                                               |
| "CREATE PROCEDURE (External)" on page<br>286                 | Registers an external stored procedure.                                                                     |
| "CREATE PROCEDURE (SQL)" on page 299                         | Registers an SQL stored procedure.                                                                          |
| "CREATE SCHEMA" on page 305                                  | Defines a schema.                                                                                           |
| "CREATE SEQUENCE" on page 308                                | Defines a sequence.                                                                                         |
| "CREATE SERVER" on page 312                                  | Defines a data source to a federated database.                                                              |
| "CREATE TABLE" on page 316                                   | Defines a table.                                                                                            |
| "CREATE TABLESPACE" on page 374                              | Defines a table space.                                                                                      |
| "CREATE TRANSFORM" on page 383                               | Defines transformation functions.                                                                           |
| "CREATE TRIGGER" on page 390                                 | Defines a trigger.                                                                                          |
| "CREATE TYPE (Structured)" on page 401                       | Defines a structured data type.                                                                             |

| SQL Statement                                                | Purpose                                                                   |
|--------------------------------------------------------------|---------------------------------------------------------------------------|
| "CREATE TYPE MAPPING" on page 425                            | Defines a mapping between data types.                                     |
| "CREATE USER MAPPING" on page 430                            | Defines a mapping between user authorizations.                            |
| "CREATE VIEW" on page 432                                    | Defines a view of one or more table, view or nickname.                    |
| "CREATE WRAPPER" on page 446                                 | Registers a wrapper.                                                      |
| "DECLARE CURSOR" on page 448                                 | Defines an SQL cursor.                                                    |
| "DECLARE GLOBAL TEMPORARY TABLE"<br>on page 454              | Defines the Global Temporary Table.                                       |
| "DELETE" on page 462                                         | Deletes one or more rows from a table.                                    |
| "DESCRIBE" on page 469                                       | Describes the result columns of a prepared SELECT statement.              |
| "DISCONNECT" on page 473                                     | Terminates one or more connections when there is no active unit of work.  |
| "DROP" on page 476                                           | Deletes objects in the database.                                          |
| "END DECLARE SECTION" on page 500                            | Marks the end of a host variable declaration section.                     |
| "EXECUTE" on page 501                                        | Executes a prepared SQL statement.                                        |
| "EXECUTE IMMEDIATE" on page 507                              | Prepares and executes an SQL statement.                                   |
| "EXPLAIN" on page 510                                        | Captures information about the chosen access plan.                        |
| "FETCH" on page 515                                          | Assigns values of a row to host variables.                                |
| "FLUSH EVENT MONITOR" on page 518                            | Writes out the active internal buffer of an event monitor.                |
| "FLUSH PACKAGE CACHE" on page 519                            | Removes all cached dynamic SQL statements currently in the package cache. |
| "FOR" on page 520                                            | Executes a statement or group of statements for each row of a table       |
| "FREE LOCATOR" on page 523                                   | Removes the association between a locator variable and its value.         |
| "GET DIAGNOSTICS" on page 524                                | Used to obtain information about the previously executed SQL statement.   |
| "GOTO" on page 527                                           | Used to branch to a user-defined label within an SQL procedure.           |
| "GRANT (Database Authorities)" on page 529                   | Grants authorities on the entire database.                                |
| "GRANT (Index Privileges)" on page 533                       | Grants the CONTROL privilege on indexes in the database.                  |
| "GRANT (Package Privileges)" on page 535                     | Grants privileges on packages in the database.                            |
| "GRANT (Routine Privileges)" on page 538                     | Grants privileges on a routine (function, method, or procedure).          |
| "GRANT (Schema Privileges)" on page 542                      | Grants privileges on a schema.                                            |
| "GRANT (Sequence Privileges)" on page 545                    | Grants privileges on a sequence.                                          |
| "GRANT (Server Privileges)" on page 547                      | Grants privileges to query a specific data source.                        |
| "GRANT (Table Space Privileges)" on page<br>549              | Grants privileges on a tablespace.                                        |
| "GRANT (Table, View, or Nickname<br>Privileges)" on page 551 | Grants privileges on tables, views and nicknames.                         |
| "IF" on page 558                                             | Selects an execution path based on the evaluation of a condition.         |
| "INCLUDE" on page 560                                        | Inserts code or declarations into a source program.                       |
| "INSERT" on page 562                                         | Inserts one or more rows into a table.                                    |
| "ITERATE" on page 571                                        | Causes the flow of control to return to the beginning of a labelled loop. |
| "LEAVE" on page 572                                          | Transfers program control out of a loop or a compound statement.          |

# Supported SQL statements

| SQL Statement                                                 | Purpose                                                                                                    |  |  |
|---------------------------------------------------------------|----------------------------------------------------------------------------------------------------|--|--|
| "LOCK TABLE" on page 574                                      | Either prevents concurrent processes from changing a table or prevents concurrent processes from using a table. |  |  |
| "LOOP" on page 576                                            | Repeats the execution of a statement or a group of statements.                                                  |  |  |
| "MERGE" on page 578                                           | Updates a target (a table or view) using data from a source (result o a table reference).                       |  |  |
| "OPEN" on page 587                                            | Prepares a cursor that will be used to retrieve values when the FETCH statement is issued.                      |  |  |
| "PREPARE" on page 592                                         | Prepares an SQL statement (with optional parameters) for execution                                              |  |  |
| "REFRESH TABLE" on page 601                                   | Refreshes the data in a materialized query table.                                                               |  |  |
| "RELEASE (Connection)" on page 603                            | Places one or more connections in the release-pending state.                                                    |  |  |
| "RELEASE SAVEPOINT" on page 605                               | Releases a savepoint within a transaction.                                                                      |  |  |
| "RENAME" on page 606                                          | Renames an existing table.                                                                                      |  |  |
| "RENAME TABLESPACE" on page 608                               | Renames an existing tablespace.                                                                                 |  |  |
| "REPEAT" on page 609                                          | Executes a statement or group of statements until a search condition is true.                                   |  |  |
| "RESIGNAL" on page 611                                        | Used to resignal an error or warning condition.                                                                 |  |  |
| "RETURN" on page 613                                          | Used to return from a routine.                                                                                  |  |  |
| "REVOKE (Database Authorities)" on page<br>615                | Revokes authorities from the entire database.                                                                   |  |  |
| "REVOKE (Index Privileges)" on page 619                       | Revokes the CONTROL privilege on given indexes.                                                                 |  |  |
| "REVOKE (Package Privileges)" on page 621                     | Revokes privileges from given packages in the database.                                                         |  |  |
| "REVOKE (Routine Privileges)" on page 624                     | Revokes privileges on a routine (function, method, or procedure).                                               |  |  |
| "REVOKE (Schema Privileges)" on page 627                      | Revokes privileges on a schema.                                                                                 |  |  |
| "REVOKE (Sequence Privileges)" on page 629                    | Revokes privileges on a sequence.                                                                               |  |  |
| "REVOKE (Server Privileges)" on page 631                      | Revokes privileges to query a specific data source.                                                             |  |  |
| "REVOKE (Table Space Privileges)" on page 633                 | Revokes the USE privilege on a given table space.                                                               |  |  |
| "REVOKE (Table, View, or Nickname<br>Privileges)" on page 635 | Revokes privileges from given tables, views or nicknames.                                                       |  |  |
| "ROLLBACK" on page 640                                        | Terminates a unit of work and backs out the database changes made<br>by that unit of work.                      |  |  |
| "SAVEPOINT" on page 643                                       | Sets a savepoint within a transaction.                                                                          |  |  |
| "SELECT INTO" on page 647                                     | Specifies a result table of no more than one row and assigns the values to host variables.                      |  |  |
| "SET CONNECTION" on page 649                                  | Changes the state of a connection from dormant to current, making<br>the specified location the current server. |  |  |
| "SET CURRENT DEFAULT TRANSFORM<br>GROUP" on page 651          | Changes the value of the CURRENT DEFAULT TRANSFORM GROUP special register.                                      |  |  |
| "SET CURRENT DEGREE" on page 653                              | Changes the value of the CURRENT DEGREE special register.                                                       |  |  |
| "SET CURRENT EXPLAIN MODE" on page 655                        | Changes the value of the CURRENT EXPLAIN MODE special register.                                                 |  |  |
| "SET CURRENT EXPLAIN SNAPSHOT" on page 658                    | Changes the value of the CURRENT EXPLAIN SNAPSHOT special register.                                             |  |  |
| "SET CURRENT ISOLATION" on page 660                           | Changes the value of the CURRENT ISOLATION special register.                                                    |  |  |

|      | SQL Statement                                                        | Purpose                                                                                          |
|------|----------------------------------------------------------------------|--------------------------------------------------------------------------------------------------|
| <br> | "SET CURRENT LOCK TIMEOUT" on page 661                               | Changes the value of the CURRENT LOCK TIMEOUT special register.                                  |
|      | "SET CURRENT MAINTAINED TABLE<br>TYPES FOR OPTIMIZATION" on page 663 | Changes the value of the CURRENT MAINTAINED TABLE TYPES FOR OPTIMIZATION special register.       |
| <br> | "SET CURRENT PACKAGE PATH" on page 665                               | Assigns a value to the CURRENT PACKAGE PATH special register.                                    |
|      | "SET CURRENT PACKAGESET" on page 669                                 | Sets the schema name for package selection.                                                      |
|      | "SET CURRENT QUERY OPTIMIZATION" on page 671                         | Changes the value of the CURRENT QUERY OPTIMIZATION special register.                            |
|      | "SET CURRENT REFRESH AGE" on page 674                                | Changes the value of the CURRENT REFRESH AGE special register.                                   |
|      | "SET ENCRYPTION PASSWORD" on page 676                                | Sets the password for encryption.                                                                |
|      | "SET EVENT MONITOR STATE" on page 677                                | Activates or deactivates an event monitor.                                                       |
|      | "SET INTEGRITY" on page 679                                          | Sets the check pending state and checks data for constraint violations.                          |
|      | "SET PASSTHRU" on page 694                                           | Opens a session for submitting data source native SQL directly to the data source.               |
|      | "SET PATH" on page 696                                               | Changes the value of the CURRENT PATH special register.                                          |
|      | "SET SCHEMA" on page 698                                             | Changes the value of the CURRENT SCHEMA special register.                                        |
|      | "SET SERVER OPTION" on page 700                                      | Sets server option settings.                                                                     |
| <br> | "SET SESSION AUTHORIZATION" on page 702                              | Changes the value of the SESSION USER special register.                                          |
|      | "SET Variable" on page 705                                           | Assigns values to NEW transition variables.                                                      |
|      | "SIGNAL" on page 709                                                 | Used to signal an error or warning condition.                                                    |
|      | "UPDATE" on page 712                                                 | Updates the values of one or more columns in one or more rows of a table.                        |
|      | "VALUES INTO" on page 723                                            | Specifies a result table of no more than one row and assigns the values to host variables.       |
|      | "WHENEVER" on page 725                                               | Defines actions to be taken on the basis of SQL return codes.                                    |
|      | "WHILE" on page 727                                                  | Repeats the execution of a statement or group of statements while a specified condition is true. |

# How SQL statements are invoked

SQL statements are classified as executable or non-executable.

An executable statement can be invoked in four ways. It can be:

- Embedded in an application program
- Embedded in an SQL procedure.
- · Prepared and executed dynamically
- Issued interactively

Depending on the statement, some or all of these methods can be used. (Statements embedded in REXX are prepared and executed dynamically.)

A non-executable statement can only be embedded in an application program.

Another SQL statement construct is the select-statement. A *select-statement* can be invoked in three ways. It can be:

- Included in DECLARE CURSOR, and executed implicitly by OPEN, FETCH and CLOSE (static invocation)
- Prepared dynamically, referenced in DECLARE CURSOR, and executed implicitly by OPEN, FETCH and CLOSE (dynamic invocation)
- Issued interactively

# Embedding a statement in an application program

SQL statements can be included in a source program that will be submitted to a precompiler. Such statements are said to be *embedded* in the program. An embedded statement can be placed anywhere in the program where a host language statement is allowed. Each embedded statement must be preceded by the keywords EXEC SQL.

#### **Executable statements**

An executable statement embedded in an application program is executed every time a statement of the host language would be executed if it were specified in the same place. Thus, a statement within a loop is executed every time the loop is executed, and a statement within a conditional construct is executed only when the condition is satisfied.

An embedded statement can contain references to host variables. A host variable referenced in this way can be used in two ways. It can be used:

- As input (the current value of the host variable is used in the execution of the statement)
- As output (the variable is assigned a new value as a result of executing the statement)

In particular, all references to host variables in expressions and predicates are effectively replaced by current values of the variables; that is, the variables are used as input.

All executable statements should be followed by a test of the SQL return code. Alternatively, the WHENEVER statement (which is itself non-executable) can be used to change the flow of control immediately after the execution of an embedded statement. All objects referenced in data manipulation language (DML) statements must exist when the statements are bound to a database.

## Non-executable statements

An embedded non-executable statement is processed only by the precompiler. The precompiler reports any errors encountered in the statement. The statement is *never* processed during program execution; therefore, such statements should not be followed by a test of the SQL return code.

## Embedding a statement in an SQL procedure

Statements can be included in the SQL-procedure-body portion of the CREATE PROCEDURE statement. Such statements are said to be embedded in the SQL procedure. Whenever an SQL statement description refers to a *host-variable*, an *SQL-variable* can be used if the statement is embedded in an SQL procedure.

# Dynamic preparation and execution

An application program can dynamically build an SQL statement in the form of a character string placed in a host variable. In general, the statement is built from some data available to the program (for example, input from a workstation). The statement (not a select-statement) constructed can be prepared for execution by means of the (embedded) PREPARE statement, and executed by means of the (embedded) EXECUTE statement. Alternatively, an (embedded) EXECUTE IMMEDIATE statement can be used to prepare and execute the statement in one step.

A statement that is going to be dynamically prepared must not contain references to host variables. It can instead contain parameter markers. (For rules concerning parameter markers, see "PREPARE".) When the prepared statement is executed, the parameter markers are effectively replaced by current values of the host variables specified in the EXECUTE statement. Once prepared, a statement can be executed several times with different values for the host variables. Parameter markers are not allowed in the EXECUTE IMMEDIATE statement.

Successful or unsuccessful execution of the statement is indicated by the setting of an SQL return code in the SQLCA after the EXECUTE (or EXECUTE IMMEDIATE) statement completes. The SQL return code should be checked, as described above. For more information, see "SQL return codes" on page 8.

# Static invocation of a select-statement

A select-statement can be included as a part of the (non-executable) DECLARE CURSOR statement. Such a statement is executed every time the cursor is opened by means of the (embedded) OPEN statement. After the cursor is open, the result table can be retrieved, one row at a time, by successive executions of the FETCH statement.

Used in this way, the select-statement can contain references to host variables. These references are effectively replaced by the values that the variables have when the OPEN statement executes.

# Dynamic invocation of a select-statement

An application program can dynamically build a select-statement in the form of a character string placed in a host variable. In general, the statement is built from some data available to the program (for example, a query obtained from a workstation). The statement so constructed can be prepared for execution by means of the (embedded) PREPARE statement, and referenced by a

(non-executable) DECLARE CURSOR statement. The statement is then executed every time the cursor is opened by means of the (embedded) OPEN statement. After the cursor is open, the result table can be retrieved, one row at a time, by successive executions of the FETCH statement.

Used in this way, the select-statement must not contain references to host variables. It can contain parameter markers instead. The parameter markers are effectively replaced by the values of the host variables specified in the OPEN statement.

# Interactive invocation

A capability for entering SQL statements from a workstation is part of the architecture of the database manager. A statement entered in this way is said to be issued interactively. Such a statement must be an executable statement that does not contain parameter markers or references to host variables, because these make sense only in the context of an application program.

# SQL use with other host systems

SQL statement syntax exhibits minor variations among different types of host systems (DB2 for z/OS, DB2 for iSeries, DB2 Universal Database). Regardless of whether the SQL statements in an application are static or dynamic, it is important — if the application is meant to access different database host systems — to ensure that the SQL statements and precompile/bind options are supported on the database systems that the application will access.

Further information about SQL statements used in other host systems can be found in the DB2 Universal Database for iSeries SQL Reference and the DB2 Universal Database for OS/390 and z/OS SQL Reference.

# SQL return codes

An application program containing executable SQL statements can use either SQLCODE or SQLSTATE values to handle return codes from SQL statements. There are two ways in which an application can get access to these values.

- Include a structure named SQLCA. The SQLCA includes an integer variable named SQLCODE and a character string variable named SQLSTATE. In REXX, an SQLCA is provided automatically. In other languages, an SQLCA can be obtained by using the INCLUDE SQLCA statement.
- If LANGLEVEL SQL92E is specified as a precompile option, a variable named SQLCODE or SQLSTATE can be declared in the SQL declare section of the program. If neither of these variables is declared in the SQL declare section, it is assumed that a variable named SQLCODE is declared elsewhere in the program. With LANGLEVEL SQL92E, the program should not have an INCLUDE SQLCA statement.

# SQLCODE

An SQLCODE is set by the database manager after each SQL statement executes. All database managers conform to the ISO/ANSI SQL standard, as follows:

- If SQLCODE = 0 and SQLWARN0 is blank, execution was successful.
- If SQLCODE = 100, "no data" was found. For example, a FETCH statement returned no data, because the cursor was positioned after the last row of the result table.
- If SQLCODE > 0 and not = 100, execution was successful with a warning.
- If SQLCODE = 0 and SQLWARN0 = 'W', execution was successful, but one or more warning indicators were set.

• If SQLCODE < 0, execution was not successful.

The meaning of SQLCODE values other than 0 and 100 is product-specific.

## SQLSTATE

An SQLSTATE is set by the database manager after each SQL statement executes. Application programs can check the execution of SQL statements by testing SQLSTATE instead of SQLCODE. SQLSTATE provides common codes for common error conditions. Application programs can test for specific errors or classes of errors. The coding scheme is the same for all IBM database managers, and is based on the ISO/ANSI SQL92 standard.

# SQL comments

Static SQL statements can include host language or SQL comments. SQL comments are introduced by two hyphens.

The following rules apply to the use of SQL comments:

- The two hyphens must be on the same line, not separated by a space.
- Comments can be started wherever a space is valid (except within a delimiter token or between 'EXEC' and 'SQL').
- Comments are terminated by the end of the line.
- Comments are not allowed within statements that are dynamically prepared (using PREPARE or EXECUTE IMMEDIATE).
- In COBOL, the hyphens must be preceded by a space.

*Example:* This example shows how to include comments in an SQL statement within a C program:

| EXEC SQL                   |                                      |
|----------------------------|--------------------------------------|
| CREATE VIEW PRJ_MAXPER     | projects with most support personnel |
| AS SELECT PROJNO, PROJNAME | number and name of project           |
| FROM PROJECT               |                                      |
| WHERE DEPTNO = 'E21'       | systems support dept code            |
| AND PRSTAFF > 1;           |                                      |

## **Related reference:**

- "Select-statement" in the SQL Reference, Volume 1
- "EXECUTE" on page 501
- "OPEN" on page 587
- "PREPARE" on page 592
- "SQLCA (SQL communications area)" in the SQL Reference, Volume 1

# About SQL control statements

Control statements are SQL statements that allow structured query language to be used in a manner similar to writing a program in a structured programming language. SQL control statements provide the capability to control the logic flow, declare, and set variables, and handle warnings and exceptions. Some SQL control statements include other nested SQL statements. SQL control statements can be used in the body of a routine, trigger or a dynamic compound statement.

SQL parameters and SQL variables can be referenced anywhere in the statement where an expression or host variable can be specified. Host variables cannot be specified in SQL routines. SQL parameters can be referenced anywhere in the routine, and can be qualified with the routine name. SQL variables can be referenced anywhere in the compound statement in which they are declared, and can be qualified with the label name specified at the beginning of the compound statement.

All SQL parameters and SQL variables are considered nullable. The name of an SQL parameter or SQL variable in an SQL routine can be the same as the name of a column in a table or view referenced in the routine. In this case, the name should be explicitly qualified to indicate whether it is a column, SQL variable, or SQL parameter.

If the name is not qualified, the following rules describe whether the name refers to the column or to the SQL variable or parameter:

- If the tables and views specified in an SQL routine body exist at the time the routine is created, the name is first checked as a column name. If not found as a column, it is then checked as an SQL variable or SQL parameter name.
- If the referenced tables or views do not exist at the time the routine is created, the name is first checked as an SQL variable or SQL parameter name. If not found, it is assumed to be a column.

The name of an SQL parameter or SQL variable in an SQL routine can be the same as the name of an identifier used in certain SQL statements. If the name is not qualified, the following rules describe whether the name refers to the identifier or to the SQL parameter or SQL variable:

- In the SET PATH and SET SCHEMA statements, the name is checked as an SQL parameter or SQL variable name. If not found as an SQL variable or SQL parameter name, it is used as an identifier.
- In the CONNECT statement, the name is used as an identifier.

# ALLOCATE CURSOR

The ALLOCATE CURSOR statement allocates a cursor for the result set identified by the result set locator variable. For more information about result set locator variables, see the description of the ASSOCIATE LOCATORS statement.

#### Invocation:

This statement can only be embedded in an SQL procedure. It is not an executable statement and cannot be dynamically prepared.

## Authorization:

None required.

#### Syntax:

►►—ALLOCATE—cursor-name—CURSOR FOR RESULT SET—rs-locator-variable—

#### **Description:**

#### cursor-name

Names the cursor. The name must not identify a cursor that has already been declared in the source SQL procedure (SQLSTATE 24502).

#### CURSOR FOR RESULT SET rs-locator-variable

Names a result set locator variable that has been declared in the source SQL procedure, according to the rules for host variables. For more information on declaring SQL variables, see "Compound statement (Procedure)".

The result set locator variable must contain a valid result set locator value, as returned by the ASSOCIATE LOCATORS SQL statement (SQLSTATE 24501).

## **Rules**:

- The following rules apply when using an allocated cursor:
  - An allocated cursor cannot be opened with the OPEN statement (SQLSTATE 24502).
  - An allocated cursor cannot be used in a positioned UPDATE or DELETE statement (SQLSTATE 42828).
  - An allocated cursor can be closed with the CLOSE statement. Closing an allocated cursor closes the associated cursor.
  - Only one cursor can be allocated to each result set.
- Allocated cursors last until a rollback operation, an implicit close, or an explicit close.
- A commit operation destroys allocated cursors that are not defined WITH HOLD.
- Destroying an allocated cursor closes the associated cursor in the SQL procedure.

#### **Examples:**

This SQL procedure example defines and associates cursor C1 with the result set locator variable LOC1 and the related result set returned by the SQL procedure:

ALLOCATE C1 CURSOR FOR RESULT SET LOC1;

# ALLOCATE CURSOR

## Related reference:

- "Compound SQL (Procedure)" on page 127
- "ASSOCIATE LOCATORS" on page 92

# ALTER BUFFERPOOL

The ALTER BUFFERPOOL statement is used to do the following:

- modify the size of the buffer pool on all partitions or on a single partition
- · turn on or off the use of extended storage
- · add this buffer pool definition to a new database partition group
- modify the block area of the buffer pool for block-based I/O.

#### Invocation:

This statement can be embedded in an application program or issued interactively. It is an executable statement that can be dynamically prepared only if DYNAMICRULES run behavior is in effect for the package (SQLSTATE 42509).

#### Authorization:

The authorization ID of the statement must have SYSCTRL or SYSADM authority.

#### Syntax:

►►—ALTER BUFFERPOOL—bufferpool-name

| . ⊢ <sup>im</sup> | IMEDIATE   |                    |                        | —SIZE—number-  | of_pages  |  |
|-------------------|------------|--------------------|------------------------|----------------|-----------|--|
|                   |            |                    | db-partition-number    | —512L—Humber - | oj -puges |  |
|                   | T EXTENDED |                    |                        |                |           |  |
| ADD               | DATABASE P | PARTITION GROUP—db | -partition-group-name— |                |           |  |
| -NUMB             | LOCKPAGES- | —number-of-pages—  |                        |                |           |  |
|                   |            |                    | └─BLOCKSIZE—number-of- | -pages—        |           |  |
| ∟BL0C             | KSIZE—num  | mber-of-pages      |                        |                |           |  |

#### **Description:**

#### bufferpool-name

Names the buffer pool. This is a one-part name. It is an SQL identifier (either ordinary or delimited). It must be a buffer pool described in the catalog.

#### **DBPARTITIONNUM** *db*-partition-number

Specifies the partition on which size of the buffer pool is modified. The partition must be in one of the database partition groups for the buffer pool (SQLSTATE 42729). If this clause is not specified, then the size of the buffer pool is modified on all partitions on which the buffer pool exists that used the default size for the buffer pool (did not have a size specified in the *except-on-db-partitions-clause* of the CREATE BUFFERPOOL statement).

#### **SIZE** *number-of-pages*

The size of the buffer pool specified as the number of pages.

#### IMMEDIATE

The bufferpool size will be changed immediately. If there is not enough reserved space in the database shared memory to allocate new space (SQLSTATE 01657), the statement is executed as DEFERRED.

#### DEFERRED

The bufferpool size will be changed when the database is reactivated (all applications need to be disconnected from the database). Reserved memory space is not needed; DB2 will allocate the required memory from the system at activation time.

#### NOT EXTENDED STORAGE

Even if extended storage is enabled, pages that are being evicted from this buffer pool are not cached in extended storage.

#### EXTENDED STORAGE

If extended storage is enabled, it can be used as a secondary cache for pages that are evicted from the buffer pool. (Extended storage is enabled by setting the database configuration parameters NUM\_ESTORE\_SEGS and ESTORE\_SEG\_SIZE to non-zero values.)

#### ADD DATABASE PARTITION GROUP db-partition-group-name

Adds this database partition group to the list of database partition groups to which the buffer pool definition is applicable. For any partition in the database partition group that does not already have the bufferpool defined, the bufferpool is created on the partition using the default size specified for the bufferpool. Table spaces in *db-partition-group-name* may specify this buffer pool. The database partition group must currently exist in the database (SQLSTATE 42704).

#### **NUMBLOCKPAGES** number-of-pages

Specifies the number of pages that should exist in the block-based area. The number of pages must not be greater than 98 percent of the number of pages for the buffer pool (SQLSTATE 54052). Specifying the value 0 disables block I/O. The actual value of NUMBLOCKPAGES used will be a multiple of BLOCKSIZE.

## **BLOCKSIZE** number-of-pages

Specifies the number of pages in a block. The block size must be a value between 2 and 256 (SQLSTATE 54053). The default value is 32.

#### Notes:

#### • Compatibilities

- For compatibility with previous versions of DB2:
  - NODE can be specified in place of DBPARTITIONNUM
  - NODEGROUP can be specified in place of DATABASE PARTITION GROUP
- Only the buffer pool size can be changed dynamically (immediately). All other changes are deferred, and will only come into effect after the database is reactivated.
- If the statement is executed as deferred, the following is true: Although the buffer pool definition is transactional and the changes to the buffer pool definition will be reflected in the catalog tables on commit, no changes to the actual buffer pool will take effect until the next time the database is started. The current attributes of the buffer pool will exist until then, and there will not be any impact to the buffer pool in the interim. Tables created in table spaces of new database partition groups will use the default buffer pool. The statement is IMMEDIATE by default when that keyword applies.
- There should be enough real memory on the machine for the total of all the buffer pools, as well as for the rest of the database manager and application requirements.
- A buffer pool that is currently using extended storage cannot be altered to use block-based input/output (I/O). A buffer pool cannot be altered to use both extended storage and block-based I/O simultaneously.

# ALTER DATABASE PARTITION GROUP

The ALTER DATABASE PARTITION GROUP statement is used to:

- add one or more partitions to a database partition group
- drop one or more partitions from a database partition group.

#### Invocation:

This statement can be embedded in an application program or issued interactively. It is an executable statement that can be dynamically prepared only if DYNAMICRULES run behavior is in effect for the package (SQLSTATE 42509).

## Authorization:

The authorization ID of the statement must have SYSCTRL or SYSADM authority.

#### Syntax:

►→—ALTER DATABASE PARTITION GROUP—db-partition-name—\_\_\_\_

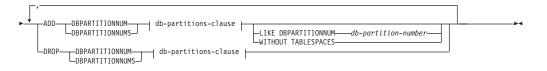

#### db-partitions-clause:

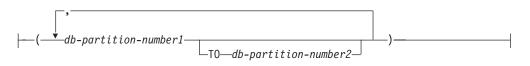

## **Description:**

#### db-partition-name

Names the database partition group. This is a one-part name. It is an SQL identifier (either ordinary or delimited). It must be a database partition group described in the catalog. IBMCATGROUP and IBMTEMPGROUP cannot be specified (SQLSTATE 42832).

## ADD DBPARTITIONNUM

Specifies the specific partition or partitions to add to the database partition group. DBPARTITIONNUMS is a synonym for DBPARTITIONNUM. Any specified partition must not already be defined in the database partition group (SQLSTATE 42728).

## **DROP DBPARTITIONNUM**

Specifies the specific partition or partitions to drop from the database partition group. DBPARTITIONNUMS is a synonym for DBPARTITIONNUM. Any specified partition must already be defined in the database partition group (SQLSTATE 42729).

#### *db-partitions-clause*

Specifies the partition or partitions to be added or dropped.

#### db-partition-number1

Specify a specific partition number.

#### **TO** *db-partition-number2*

Specify a range of partition numbers. The value of *db-partition-number2* must be greater than or equal to the value of *db-partition-number1* (SQLSTATE 428A9).

#### LIKE DBPARTITIONNUM db-partition-number

Specifies that the containers for the existing table spaces in the database partition group will be the same as the containers on the specified *db-partition-number*. The partition specified must be a partition that existed in the database partition group prior to this statement and is not included in a DROP DBPARTITIONNUM clause of the same statement.

#### WITHOUT TABLESPACES

Specifies that the default table spaces are not created on the newly added partition or partitions. The ALTER TABLESPACE statement using the FOR DBPARTITIONNUM clause must be used to define containers for use with the table spaces that are defined on this database partition group. If this option is not specified, the default containers are specified on newly added partitions for each table space defined on the database partition group.

#### **Rules**:

- Each partition specified by number must be defined in the db2nodes.cfg file (SQLSTATE 42729).
- Each *db-partition-number* listed in the ON DBPARTITIONNUMS clause must be for a unique partition (SQLSTATE 42728).
- A valid partition number is between 0 and 999 inclusive (SQLSTATE 42729).
- A partition cannot appear in both the ADD and DROP clauses (SQLSTATE 42728).
- There must be at least one partition remaining in the database partition group. The last partition cannot be dropped from a database partition group (SQLSTATE 428C0).
- If neither the LIKE DBPARTITIONNUM clause nor the WITHOUT TABLESPACES clause is specified when adding a partition, the default is to use the lowest partition number of the existing partitions in the database partition group (say it is 2) and proceed as if LIKE DBPARTITIONNUM 2 had been specified. For an existing partition to be used as the default it must have containers defined for all the table spaces in the database partition group (column IN\_USE of SYSCAT.DBPARTITIONGROUPDEF is not 'T').

#### Notes:

- Compatibilities
  - For compatibility with previous versions of DB2:
    - NODE can be specified in place of DBPARTITIONNUM
    - NODES can be specified in place of DBPARTITIONNUMS
    - NODEGROUP can be specified in place of DATABASE PARTITION GROUP
- When a partition is added to a database partition group, a catalog entry is made for the partition (see SYSCAT.DBPARTITIONGROUPDEF). The partitioning map is changed immediately to include the new partition along with an indicator (IN\_USE) that the partition is in the partitioning map if either:
  - no table spaces are defined in the database partition group or

 no tables are defined in the table spaces defined in the database partition group and the WITHOUT TABLESPACES clause was not specified.

The partitioning map is not changed and the indicator (IN\_USE) is set to indicate that the partition is not included in the partitioning map if either:

- tables exist in table spaces in the database partition group or
- table spaces exist in the database partition group and the WITHOUT TABLESPACES clause was specified.

To change the partitioning map, the REDISTRIBUTE DATABASE PARTITION GROUP command must be used. This redistributes any data, changes the partitioning map, and changes the indicator. Table space containers need to be added before attempting to redistribute data if the WITHOUT TABLESPACES clause was specified.

• When a partition is dropped from a database partition group, the catalog entry for the partition (see SYSCAT.DBPARTITIONGROUPDEF) is updated. If there are no tables defined in the table spaces defined in the database partition group, the partitioning map is changed immediately to exclude the dropped partition and the entry for the partition in the database partition group is dropped. If tables exist, the partitioning map is not changed and the indicator (IN\_USE) is set to indicate that the partition is waiting to be dropped. The REDISTRIBUTE DATABASE PARTITION GROUP command must be used to redistribute the data and drop the entry for the partition from the database partition group.

## Example:

Assume that you have a six-partition database that has the following partitions: 0, 1, 2, 5, 7, and 8. Two partitions are added to the system with partition numbers 3 and 6.

• Assume that you want to add partitions 3 and 6 to a database partition group called MAXGROUP and have table space containers like those on partition 2. The statement is as follows:

ALTER DATABASE PARTITION GROUP MAXGROUP ADD DBPARTITIONNUMS (3,6)LIKE DBPARTITIONNUM 2

• Assume that you want to drop partition 1 and add partition 6 to database partition group MEDGROUP. You will define the table space containers separately for partition 6 using ALTER TABLESPACE. The statement is as follows:

ALTER DATABASE PARTITION GROUP MEDGROUP ADD DBPARTITIONNUM(6)WITHOUT TABLESPACES DROP DBPARTITIONNUM(1)

## **Related concepts:**

• "Data partitioning across multiple partitions" in the SQL Reference, Volume 1

# ALTER FUNCTION

The ALTER FUNCTION statement modifies the properties of an existing function.

#### Invocation:

This statement can be embedded in an application program or issued through the use of dynamic SQL statements. It is an executable statement that can be dynamically prepared only if DYNAMICRULES run behavior is in effect for the package (SQLSTATE 42509).

#### Authorization:

The privileges held by the authorization ID of the statement must include at least one of the following:

- SYSADM or DBADM authority
- ALTERIN privilege on the schema of the function
- Definer of the function, as recorded in the DEFINER column of SYSCAT.ROUTINES

To alter the EXTERNAL NAME of a function, the privileges held by the authorization ID of the statement must also include at least one of the following:

- SYSADM or DBADM authority
- CREATE\_EXTERNAL\_ROUTINE authority on the database

To alter a function to be not fenced, the privileges held by the authorization ID of the statement must also include at least one of the following:

- SYSADM or DBADM authority
- CREATE\_NOT\_FENCED\_ROUTINE authority on the database

To alter a function to be fenced, no additional authorities or privileges are required.

If the authorization ID has insufficient authority to perform the operation, an error (SQLSTATE 42502) is raised.

#### Syntax:

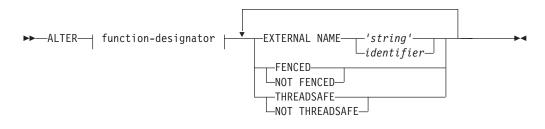

#### **Description:**

#### function-designator

Uniquely identifies the function to be altered. For more information, see Common syntax elements "Common syntax elements" on page viii.

#### EXTERNAL NAME 'string' or identifier

Identifies the name of the user-written code that implements the function. This option can only be specified when altering external functions (SQLSTATE 42849).

## FENCED or NOT FENCED

Specifies whether the function is considered safe to run in the database manager operating environment's process or address space (NOT FENCED), or not (FENCED). Most functions have the option of running as FENCED or NOT FENCED.

If a function is altered to be FENCED, the database manager insulates its internal resources (for example, data buffers) from access by the function. In general, a function running as FENCED will not perform as well as a similar one running as NOT FENCED.

## CAUTION:

Use of NOT FENCED for functions that were not adequately coded, reviewed, and tested can compromise the integrity of DB2. DB2 takes some precautions against many of the common types of inadvertent failures that might occur, but cannot guarantee complete integrity when NOT FENCED user-defined functions are used.

A function declared as NOT THREADSAFE cannot be altered to be NOT FENCED (SQLSTATE 42613).

If a function has any parameters defined AS LOCATOR, and was defined with the NO SQL option, the function cannot be altered to be FENCED (SQLSTATE 42613).

This option cannot be altered for LANGUAGE OLE, OLEDB, or CLR functions (SQLSTATE 42849).

## THREADSAFE or NOT THREADSAFE

Specifies whether the function is considered safe to run in the same process as other routines (THREADSAFE), or not (NOT THREADSAFE).

If the function is defined with LANGUAGE other than OLE and OLEDB:

- If the function is defined as THREADSAFE, the database manager can invoke the function in the same process as other routines. In general, to be threadsafe, a function should not use any global or static data areas. Most programming references include a discussion of writing threadsafe routines. Both FENCED and NOT FENCED functions can be THREADSAFE.
- If the function is defined as NOT THREADSAFE, the database manager will never invoke the function in the same process as another routine. Only a fenced function can be NOT THREADSAFE (SQLSTATE 42613).

This option may not be altered for LANGUAGE OLE or OLEDB functions (SQLSTATE 42849).

#### Notes:

|

- It is not possible to alter a function that is in the SYSIBM, SYSFUN, or SYSPROC schema (SQLSTATE 42832).
- Functions declared as LANGUAGE SQL, sourced functions, or template functions cannot be altered (SQLSTATE 42917).

## Example:

## **ALTER FUNCTION**

The function MAIL() has been thoroughly tested. To improve its performance, alter the function to be not fenced.

ALTER FUNCTION MAIL() NOT FENCED

## **Related reference:**

- "CREATE FUNCTION (OLE DB External Table)" on page 221
- "CREATE FUNCTION (External Scalar)" on page 181
- "CREATE FUNCTION (External Table)" on page 204
- "Common syntax elements" on page viii

# ALTER METHOD

The ALTER METHOD statement modifies an existing method by changing the method body associated with the method.

## Invocation:

This statement can be embedded in an application program or issued through the use of dynamic SQL statements. It is an executable statement that can be dynamically prepared only if DYNAMICRULES run behavior is in effect for the package (SQLSTATE 42509).

## Authorization:

The privileges held by the authorization ID of the statement must include at least one of the following:

- SYSADM or DBADM authority
- CREATE\_EXTERNAL\_ROUTINE authority on the database, and at least one of:
  - ALTERIN privilege on the schema of the type
  - Definer of the type, as recorded in the DEFINER column of SYSCAT.DATATYPES

If the authorization ID has insufficient authority to perform the operation, an error (SQLSTATE 42502) is raised.

## Syntax:

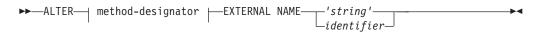

## **Description:**

method-designator

Uniquely identifies the method to be altered. For more information, see Common syntax elements "Common syntax elements" on page viii.

## EXTERNAL NAME 'string' or identifier

Identifies the name of the user-written code that implements the method. This option can only be specified when altering external methods (SQLSTATE 42849).

## Notes:

L

- It is not possible to alter a method that is in the SYSIBM, SYSFUN, or SYSPROC schema (SQLSTATE 42832).
- Methods declared as LANGUAGE SQL cannot be altered (SQLSTATE 42917).
- Methods declared as LANGUAGE CLR cannot be altered (SQLSTATE 42849).
- The specified method must have a body before it can be altered (SQLSTATE 42704).

## **Example:**

Alter the method DISTANCE() in the structured type ADDRESS\_T to use the library newaddresslib.

## ALTER METHOD

## ALTER METHOD DISTANCE() FOR TYPE ADDRESS\_T EXTERNAL NAME 'newaddresslib!distance2'

## **Related reference:**

- "CREATE METHOD" on page 267
- "Common syntax elements" on page viii

# ALTER NICKNAME

|        | The ALTER NICKNAME statement modifies the nickname information associated with a data source object (such as a table, view, or file). This statement modifies the information that is stored in the federated database by:                                    |
|--------|----------------------------------------------------------------------------------------------------|
| 1      | <ul><li>Altering the local column names for the columns of the data source object</li><li>Altering the local data types for the columns of the data source object</li></ul>                                                                                   |
| 1      | <ul> <li>Adding, setting, or dropping nickname and column options</li> </ul>                                                                                                    |
| 1      | <ul> <li>Adding or dropping a primary key</li> </ul>                                                                                                    |
|        | Adding or dropping one or more unique, referential, or check constraints                                                                                                    |
| l      | • Altering one or more referential or check constraint attributes                                                                                                    |
|        | Invocation:                                                                                                    |
|        | This statement can be embedded in an application program or issued through the use of dynamic SQL statements. It is an executable statement that can be dynamically prepared only if DYNAMICRULES run behavior is in effect for the package (SQLSTATE 42509). |
|        | Authorization:                                                                                                    |
|        | The privileges held by the authorization ID of the statement must include at least one of the following:                                                                                                    |
| I      | • ALTER privilege on the nickname specified in the statement                                                                                                    |
| I      | • CONTROL privilege on the nickname specified in the statement                                                                                                    |
| Ι      | • ALTERIN privilege on the schema, if the schema name of the nickname exists                                                                                                    |
| l<br>I | <ul> <li>Definer of the nickname, as recorded in the DEFINER column of the<br/>SYSCAT.TABLES catalog view</li> </ul>                                                                                                    |
| I      | SYSADM or DBADM authority                                                                                                    |
|        | Syntax:                                                                                                    |
|        | ► → ALTER NICKNAME— <i>nickname</i>                                                                                                    |

I

| ▶ |            |     |  |
|---|------------|-----|--|
|   | -OPTIONS-( | _)_ |  |

T

I

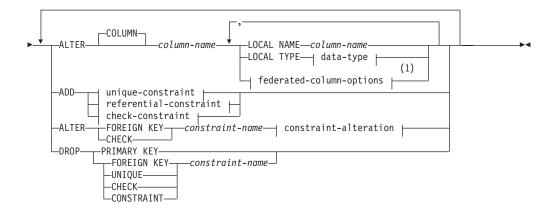

## data-type:

| INTEGER                                                                 |
|-------------------------------------------------------------------------|
|                                                                         |
| BIGINT                                                                  |
| FLOAT-                                                                  |
| └( <i>—integer</i> —)┘                                                  |
| REAL                                                                    |
| PRECISION                                                               |
|                                                                         |
| DECIMAL                                                                 |
|                                                                         |
| -NUMERIC-, integer-                                                     |
|                                                                         |
| CHARACTER                                                               |
| $\Box = \Box = \Box = \Box = \Box = \Box = \Box = \Box = \Box = \Box =$ |
| VARCHAR( <i>integer</i> )FOR BIT DATA                                   |
| CHARACTER——VARYING—                                                     |
| L-CHAR                                                                  |
| LONG VARCHAR-                                                           |
| BLOB                                                                    |
| BINARY LARGE OBJECT                                                     |
|                                                                         |
| CHARACTER——LARGE OBJECT—J                                               |
|                                                                         |
|                                                                         |
| GRAPHIC                                                                 |
|                                                                         |
| -VARGRAPHIC-(-integer-)                                                 |
| -LONG VARGRAPHIC                                                        |
|                                                                         |
|                                                                         |
|                                                                         |

## federated-column-options:

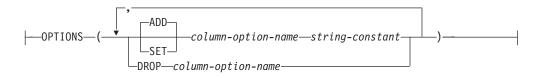

## ALTER NICKNAME

|   | unique-constraint:                                                                                                    |
|---|----------------------------------------------------------------------------------------------------|
| I | └────────────────────────────────────                                                                                     |
| I | referential-constraint:<br>→ FOREIGN KEY-(                                                                                |
| I | references-clause:<br>├──REFERENCES──table-name                                                                           |
| I | check-constraint:         └CONSTRAINT—constraint-name_         CHECK—( check-condition  )         ↓ constraint-attributes |
| I | check-condition:<br>                                                                                                    |
| I | functional-dependency:                                                                                                    |

I

I

|

Т

1

1

## constraint-attributes:

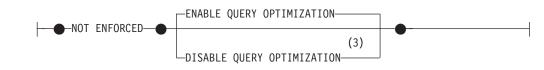

## constraint-alteration:

ENABLE QUERY OPTIMIZATION

## Notes:

- 1 If you need to specify the federated-column-options clause in addition to the LOCAL NAME parameter, the LOCAL TYPE parameter, or both, you must specify the federated-column-options clause last.
- 2 The FOR BIT DATA clause can be specified in any order with the other column constraints that follow.
- 3 DISABLE QUERY OPTIMIZATION is not supported for a unique or primary key constraint.

## **Description:**

nickname

Identifies the nickname for the data source object (such as a table, view, or file) that contains the column being altered. It must be a nickname described in the catalog.

## **OPTIONS**

Indicates the nickname options that are added, set, or dropped when the nickname is altered.

## ADD

Adds a nickname option.

## SET

Changes the setting of a nickname option.

#### nickname-option-name

Names a nickname option that is to be added or set.

#### string-constant

Specifies the setting for nickname-option-name as a character string constant.

## **DROP** *nickname-option-name*

Drops a nickname option.

## ALTER COLUMN column-name

Names the column to be altered. The *column-name* is the federated server's current name for the column of the table or view at the data source. The *column-name* must identify an existing column of the nickname (SQLSTATE 42703). You cannot reference the same column name multiple times in the same ALTER NICKNAME statement (SQLSTATE 42711).

## LOCAL NAME column-name

Specifies a new name, column-name, by which the federated server is to

reference the column to be altered. The new name cannot be qualified, and the same name cannot be used for more than one column of the nickname (SQLSTATE 42711).

## LOCAL TYPE data-type

Specifies a new local data type to which the data type of the column that is to be altered will map. The new type is denoted by *data-type*.

Some wrappers only support a subset of the SQL data types. For descriptions of specific data types, see the description of the "CREATE TABLE" statement.

## **OPTIONS**

|

I

I

1

I

1

1

1

L

L

I

I

I

1

I

1

1

T

I

Indicates what column options are to be added, set, or dropped for the column specified after the COLUMN keyword.

## ADD

Adds a column option.

## SET

Changes the setting of a column option.

## column-option-name

Names a column option that is to be added or set.

## string-constant

Specifies the setting for *column-option-name* as a character string constant.

# **DROP** column-option-name

Drops a column option.

## **ADD** *unique-constraint*

Defines a unique constraint. See the description of the "CREATE NICKNAME" statement.

## **ADD** referential-constraint

Defines a referential constraint. See the description of the "CREATE NICKNAME" statement.

## ADD check-constraint

Defines a check constraint. See the description of the "CREATE NICKNAME" statement.

## ALTER FOREIGN KEY constraint-name

Alters the constraint attributes of the referential constraint *constraint-name*. See the description of the "CREATE NICKNAME" statement. The *constraint-name* must identify an existing referential constraint (SQLSTATE 42704).

## ALTER CHECK constraint-name

Alters the constraint attributes of the check constraint *constraint-name*. The *constraint-name* must identify an existing check constraint (SQLSTATE 42704).

## constraint-alteration

Provides options for changing the attributes associated with referential or check constraints.

## ENABLE QUERY OPTIMIZATION

The constraint can be used for query optimization under appropriate circumstances.

## DISABLE QUERY OPTIMIZATION

The constraint cannot be used for query optimization.

1

1

Т

1

1

Т

1

## DROP PRIMARY KEY

Drops the definition of the primary key and all referential constraints that are dependent upon this primary key. The nickname must have a primary key.

## **DROP FOREIGN KEY** constraint-name

Drops the referential constraint *constraint-name*. The *constraint-name* must identify an existing referential constraint defined on the nickname.

## **DROP UNIQUE** constraint-name

Drops the definition of the unique constraint *constraint-name* and all referential constraints that are dependent upon this unique constraint. The *constraint-name* must identify an existing unique constraint.

## **DROP CHECK** constraint-name

Drops the check constraint *constraint-name*. The *constraint-name* must identify an existing check constraint defined on the nickname.

#### **DROP CONSTRAINT** constraint-name

Drops the constraint *constraint-name*. The *constraint-name* must identify an existing check constraint, referential constraint, primary key, or unique constraint defined on the nickname.

## Rules:

- If a nickname is used in a view, SQL method, or SQL function, or informational constraints are defined on it, the ALTER NICKNAME statement cannot be used to change the local names or data types for the columns in the nickname (SQLSTATE 42893). The statement can be used, however, to add, set, or drop column options, nickname options, or informational constraints.
- If a nickname is referenced by a materialized query table definition, the ALTER NICKNAME statement cannot be used to change the local names, data types, column options, or nickname options (SQLSTATE 42893). The statement can be used, however, to add, alter, or drop informational constraints.
- A column option cannot be specified more than once in the same ALTER NICKNAME statement (SQLSTATE 42853). When a column option is enabled, reset, or dropped, any other column options that are in use are not affected.
- For relational nicknames, the ALTER NICKNAME statement within a given unit of work (UOW) cannot be processed under either of the following conditions (SQLSTATE 55007):
  - A nickname referenced in this statement has a cursor open on it in the same UOW
  - Either an INSERT, DELETE, or UPDATE statement is already issued in the same UOW against the nickname that is referenced in this statement
- For non-relational nicknames, the ALTER NICKNAME statement within a given unit of work (UOW) cannot be processed under any of the following conditions (SQLSTATE 55007):
  - A nickname referenced in this statement has a cursor open on it in the same UOW
  - A nickname referenced in this statement is already referenced by a SELECT statement in the same UOW
  - Either an INSERT, DELETE, or UPDATE statement has already been issued in the same UOW against the nickname that is referenced in this statement

Notes:

• If the ALTER NICKNAME statement is used to change the local name for a column of a nickname, queries against that column must reference it by its new name.

• When the local specification of a column's data type is changed, the database manager invalidates any statistics (HIGH2KEY, LOW2KEY, and so on) gathered for that column.

## **Examples:**

L

L

L

L

I

L

Т

|

L

I

I

1

1

1

I

I

1

*Example 1:* The nickname NICK1 references a DB2 UDB for iSeries table called T1. Also, COL1 is the local name that references this table's first column, C1. Rename the local name for C1 from COL1 to NEWCOL.

ALTER NICKNAME NICK1 ALTER COLUMN COL1 LOCAL NAME NEWCOL

*Example 2:* The nickname EMPLOYEE references a DB2 UDB for z/OS and OS/390 table called EMP. Also, SALARY is the local name that references EMP\_SAL, one of this table's columns. The column's data type, FLOAT, maps to the local data type, DOUBLE. Change the mapping so that FLOAT maps to DECIMAL (10, 5).

ALTER NICKNAME EMPLOYEE ALTER COLUMN SALARY LOCAL TYPE DECIMAL(10,5)

*Example 3:* Indicate that in an Oracle table, a column with the data type of VARCHAR does not have trailing blanks. The nickname for the table is NICK2, and the local name for the column is COL1.

ALTER NICKNAME NICK2 ALTER COLUMN COL1 OPTIONS (ADD VARCHAR\_NO\_TRAILING\_BLANKS 'Y')

*Example 4:* Alter the fully qualified path for the table-structured file, drugdata1.txt, for the nickname DRUGDATA1. Use the FILE\_PATH nickname option and change the path from the current value of '/user/pat/drugdata1.txt' to '/usr/kelly/data/drugdata1.txt'.

ALTER NICKNAME DRUGDATA1 OPTIONS (SET FILE\_PATH '/usr/kelly/data/drugdata1.txt')

## **Related tasks:**

• "Altering a nickname" in the Federated Systems Guide

## **Related reference:**

- "CREATE NICKNAME" on page 273
- "Nickname column options for federated systems" in the Federated Systems Guide

# ALTER PROCEDURE

The ALTER PROCEDURE statement modifies an existing procedure by changing the properties of the procedure.

### Invocation:

This statement can be embedded in an application program or issued through the use of dynamic SQL statements. It is an executable statement that can be dynamically prepared only if DYNAMICRULES run behavior is in effect for the package (SQLSTATE 42509).

#### Authorization:

The privileges held by the authorization ID of the statement must include at least one of the following:

- SYSADM or DBADM authority
- ALTERIN privilege on the schema of the procedure
- Definer of the procedure, as recorded in the DEFINER column of SYSCAT.ROUTINES

To alter the EXTERNAL NAME of a procedure, the privileges held by the authorization ID of the statement must also include at least one of the following:

- SYSADM or DBADM authority
- CREATE\_EXTERNAL\_ROUTINE authority on the database

To alter a procedure to be not fenced, the privileges held by the authorization ID of the statement must also include at least one of the following:

- SYSADM or DBADM authority
- CREATE\_NOT\_FENCED\_ROUTINE authority on the database

To alter a procedure to be fenced, no additional authorities or privileges are required.

If the authorization ID has insufficient authority to perform the operation, an error (SQLSTATE 42502) is raised.

#### Syntax:

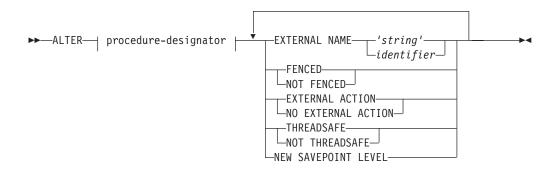

**Description:** 

Т

## procedure-designator

|

L

|

|

|

Uniquely identifies the procedure to be altered. For more information, see Common syntax elements "Common syntax elements" on page viii.

## EXTERNAL NAME 'string' or identifier

Identifies the name of the user-written code that implements the procedure. This option can only be specified when altering external procedures (SQLSTATE 42849). The EXTERNAL NAME clause cannot be altered in procedures that were declared as LANGUAGE SQL (SQLSTATE 42917).

## FENCED or NOT FENCED

Specifies whether the procedure is considered safe to run in the database manager operating environment's process or address space (NOT FENCED), or not (FENCED). Most procedures have the option of running as FENCED or NOT FENCED.

If a procedure is altered to be FENCED, the database manager insulates its internal resources (for example, data buffers) from access by the procedure. In general, a procedure running as FENCED will not perform as well as a similar one running as NOT FENCED.

#### **CAUTION:**

Use of NOT FENCED for procedures that were not adequately coded, reviewed, and tested can compromise the integrity of DB2. DB2 takes some precautions against many of the common types of inadvertent failures that might occur, but cannot guarantee complete integrity when NOT FENCED stored procedures are used.

This option can only be specified when altering external procedures (SQLSTATE 42849).

A procedure declared as NOT THREADSAFE cannot be altered to be NOT FENCED (SQLSTATE 42613).

If a procedure has any parameters defined AS LOCATOR, and was defined with the NO SQL option, the procedure cannot be altered to be FENCED (SQLSTATE 42613).

This option cannot be altered for LANGUAGE OLE or CLR procedures (SQLSTATE 42849).

The FENCED or NOT FENCED clause cannot be altered in procedures that were declared as LANGUAGE SQL (SQLSTATE 42917).

## **EXTERNAL ACTION** or NO EXTERNAL ACTION

Specifies whether the procedure takes some action that changes the state of an object not managed by the database manager (EXTERNAL ACTION), or not (NO EXTERNAL ACTION). If NO EXTERNAL ACTION is specified, the system can use certain optimizations that assume the procedure has no external impact.

#### THREADSAFE or NOT THREADSAFE

Specifies whether the procedure is considered safe to run in the same process as other routines (THREADSAFE), or not (NOT THREADSAFE).

If the procedure is defined with LANGUAGE other than OLE:

• If the procedure is defined as THREADSAFE, the database manager can invoke the procedure in the same process as other routines. In general, to be threadsafe, a procedure should not use any global or static data areas. Most programming references include a discussion of writing threadsafe routines. Both FENCED and NOT FENCED procedures can be THREADSAFE.

## ALTER PROCEDURE

T

1

Т

|

T

• If the procedure is defined as NOT THREADSAFE, the database manager will never invoke the procedure in the same process as another routine. Only a fenced procedure can be NOT THREADSAFE (SQLSTATE 42613).

This option can only be specified when altering external procedures (SQLSTATE 42849).

This option cannot be altered for LANGUAGE OLE procedures (SQLSTATE 42849).

The THREADSAFE or NOT THREADSAFE clause cannot be altered in procedures that were declared as LANGUAGE SQL (SQLSTATE 42917).

## NEW SAVEPOINT LEVEL

Specifies that a new savepoint level is to be created for the procedure. A savepoint level refers to the scope of reference for any savepoint-related statement, as well as to the name space used for comparison and reference of any savepoint names.

The savepoint level for a procedure can only be altered to NEW SAVEPOINT LEVEL.

## Rules:

• It is not possible to alter a procedure that is in the SYSIBM, SYSFUN, or SYSPROC schema (SQLSTATE 42832).

## **Example:**

Alter the procedure PARTS\_ON\_HAND() to be not fenced. ALTER PROCEDURE PARTS\_ON\_HAND() NOT FENCED

## **Related reference:**

- "CREATE PROCEDURE" on page 285
- "Common syntax elements" on page viii

# ALTER SEQUENCE

I

The ALTER SEQUENCE statement can be used to change a sequence in any of these ways:

- Restarting the sequence
- Changing the increment between future sequence values
- · Setting or eliminating the minimum or maximum values
- Changing the number of cached sequence numbers
- · Changing the attribute that determines whether the sequence can cycle or not
- Changing whether sequence numbers must be generated in order of request

## Invocation:

This statement can be embedded in an application program or issued through the use of dynamic SQL statements. It is an executable statement that can be dynamically prepared only if DYNAMICRULES run behavior is in effect for the package (SQLSTATE 42509).

## Authorization:

The privileges held by the authorization ID of the statement must include at least one of the following:

- ALTER privilege on the sequence to be altered
- The ALTERIN privilege for the schema implicitly or explicitly specified
- SYSADM or DBADM authority

## Syntax:

►►—ALTER SEQUENCE—sequence-name

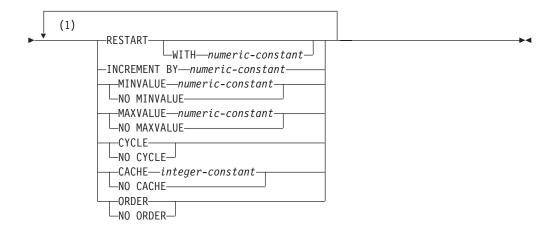

## Notes:

1 The same clause must not be specified more than once.

## **Description**:

#### sequence-name

Identifies the sequence that is to be changed. The name, including the implicit or explicit schema qualifier, must uniquely identify an existing sequence at the current server. If no sequence by this name exists in the explicitly or implicitly specified schema, an error (SQLSTATE 42704) is returned. *sequence-name* must not be a sequence generated by the system for an identity column (SQLSTATE 428FB).

### RESTART

Restarts the sequence. If *numeric-constant* is not specified, the sequence is restarted at the value specified implicitly or explicitly as the starting value on the CREATE SEQUENCE statement that originally created the sequence.

#### **WITH** numeric-constant

Restarts the sequence with the specified value. This value can be any positive or negative value that could be assigned to a column of the data type associated with the sequence (SQLSTATE 42815), without non-zero digits existing to the right of the decimal point (SQLSTATE 428FA).

#### **INCREMENT BY** numeric-constant

Specifies the interval between consecutive values of the sequence. This value can be any positive or negative value that could be assigned to a column of the data type associated with the sequence (SQLSTATE 42815), and does not exceed the value of a large integer constant (SQLSTATE 42820), without non-zero digits existing to the right of the decimal point (SQLSTATE 428FA).

If this value is negative, then this is a descending sequence. If this value is 0 or positive, this is an ascending sequence after the ALTER statement.

## MINVALUE or NO MINVALUE

Specifies the minimum value at which a descending sequence either cycles or stops generating values, or an ascending sequence cycles to after reaching the maximum value.

## **MINVALUE** numeric-constant

Specifies the numeric constant that is the minimum value. This value can be any positive or negative value that could be assigned to a column of the data type associated with the sequence (SQLSTATE 42815), without non-zero digits existing to the right of the decimal point (SQLSTATE 428FA), but the value must be less than or equal to the maximum value (SQLSTATE 42815).

#### NO MINVALUE

For an ascending sequence, the value is the original starting value. For a descending sequence, the value is the minimum value of the data type associated with the sequence.

## MAXVALUE or NO MAXVALUE

Specifies the maximum value at which an ascending sequence either cycles or stops generating values, or a descending sequence cycles to after reaching the minimum value.

#### MAXVALUE numeric-constant

Specifies the numeric constant that is the maximum value. This value can be any positive or negative value that could be assigned to a column of the data type associated with the sequence (SQLSTATE 42815), without non-zero digits existing to the right of the decimal point (SQLSTATE 428FA), but the value must be greater than or equal to the minimum value (SQLSTATE 42815).

## NO MAXVALUE

For an ascending sequence, the value is the maximum value of the data type associated with the sequence. For a descending sequence, the value is the original starting value.

## CYCLE or NO CYCLE

Specifies whether the sequence should continue to generate values after reaching either its maximum or minimum value. The boundary of the sequence can be reached either with the next value landing exactly on the boundary condition, or by overshooting the value.

## CYCLE

Specifies that values continue to be generated for this sequence after the maximum or minimum value has been reached. If this option is used, after an ascending sequence reaches its maximum value, it generates its minimum value; or after a descending sequence reaches its minimum value, it generates its maximum value. The maximum and minimum values for the sequence determine the range that is used for cycling.

When CYCLE is in effect, then duplicate values can be generated by DB2 for the sequence.

## NO CYCLE

Specifies that values will not be generated for the sequence once the maximum or minimum value for the sequence has been reached.

### CACHE or NO CACHE

Specifies whether to keep some preallocated values in memory for faster access. This is a performance and tuning option.

#### **CACHE** integer-constant

Specifies the maximum number of sequence values that are preallocated and kept in memory. Preallocating and storing values in the cache reduces synchronous I/O to the log when values are generated for the sequence.

In the event of a system failure, all cached sequence values that have not been used in committed statements are lost (that is, they will never be used). The value specified for the CACHE option is the maximum number of sequence values that could be lost in case of system failure.

The minimum value is 2 (SQLSTATE 42815).

## NO CACHE

Specifies that values of the sequence are not to be preallocated. It ensures that there is not a loss of values in the case of a system failure, shutdown or database deactivation. When this option is specified, the values of the sequence are not stored in the cache. In this case, every request for a new value for the sequence results in synchronous I/O to the log.

## **ORDER** or **NO ORDER**

Specifies whether the sequence numbers must be generated in order of request.

## ORDER

Specifies that the sequence numbers are generated in order of request.

## NO ORDER

Specifies that the sequence numbers do not need to be generated in order of request.

## Notes:

Compatibilities

## ALTER SEQUENCE

I

- For compatibility with previous versions of DB2 and for consistency:
  - A comma can be used to separate multiple sequence options.
- The following syntax is also supported:
  - NOMINVALUE, NOMAXVALUE, NOCYCLE, NOCACHE, and NOORDER
- Only future sequence numbers are affected by the ALTER SEQUENCE statement.
- The data type of a sequence cannot be changed. Instead, drop and recreate the sequence specifying the desired data type for the new sequence.
- All cached values are lost when a sequence is altered.
- After restarting a sequence or changing to CYCLE, it is possible for sequence numbers to be duplicate values of ones generated by the sequence previously.

## **Examples:**

*Example 1*: A possible reason for specifying RESTART without a numeric value would be to reset the sequence to the START WITH value. In this example, the goal is to generate the numbers from 1 up to the number of rows in the table and then inserting the numbers into a column added to the table using temporary tables. Another use would be to get results back where all the resulting rows are numbered:

ALTER SEQUENCE ORG\_SEQ RESTART SELECT NEXT VALUE FOR ORG\_SEQ, ORG.\* FROM ORG

## **Related samples:**

- "DbSeq.java -- How to create, alter and drop a sequence in a database (JDBC)"
- "DbSeq.out -- HOW TO USE A SEQUENCE IN A DATABASE. Connect to 'sample' database using JDBC type 2 driver (JDBC)"

# **ALTER SERVER**

I

I

I

I

I

1

The ALTER SERVER statement is used to:

- Modify the definition of a specific data source, or the definition of a category of data sources.
- Make changes in the configuration of a specific data source, or the configuration of a category of data sources—changes that will persist over multiple connections to the federated database.

In this statement, the word SERVER and the parameter names that start with *server-* refer only to data sources in a federated system. They do not refer to the federated server in such a system, or to DRDA application servers.

## Invocation:

This statement can be embedded in an application program or issued through the use of dynamic SQL statements. It is an executable statement that can be dynamically prepared only if DYNAMICRULES run behavior is in effect for the package (SQLSTATE 42509).

## Authorization:

The privileges held by the authorization ID of the statement must include SYSADM or DBADM authority.

## Syntax:

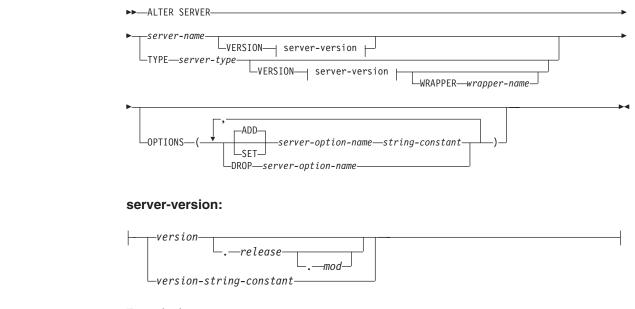

## Description:

## server-name

Identifies the federated server's name for the data source to which the changes being requested are to apply. The data source must be one that is described in the catalog.

## VERSION

After *server-name*, VERSION and its parameter specify a new version of the data source that *server-name* denotes.

## **ALTER SERVER**

Т

1

Т

Т

Т

1

version

Specifies the version number. The value must be an integer.

#### release

Specifies the number of the release of the version denoted by *version*. The value must be an integer.

#### mod

Specifies the number of the modification of the release denoted by *release*. The value must be an integer.

#### version-string-constant

Specifies the complete designation of the version. The *version-string-constant* can be a single value (for example, '8i'); or it can be the concatenated values of *version, release* and, if applicable, *mod* (for example, '8.0.3').

#### **TYPE** server-type

Specifies the type of data source to which the changes being requested are to apply.

#### VERSION

After *server-type*, VERSION and its parameter specify the version of the data sources for which server options are to be enabled, reset, or dropped.

#### **WRAPPER** *wrapper-name*

Specifies the name of the wrapper that the federated server uses to interact with data sources of the type and version denoted by *server-type* and *server-version*. The wrapper must be listed in the catalog.

#### **OPTIONS**

Indicates what server options are to be enabled, reset, or dropped for the data source denoted by *server-name*, or for the category of data sources denoted by *server-type* and its associated parameters.

## ADD

Enables a server option.

#### SET

Changes the setting of a server option.

#### server-option-name

Names a server option that is to be enabled or reset.

#### string-constant

Specifies the setting for *server-option-name* as a character string constant.

#### **DROP** server-option-name

Drops a server option.

## Notes:

- A server option cannot be specified more than once in the same ALTER SERVER statement (SQLSTATE 42853). When a server option is enabled, reset, or dropped, any other server options that are in use are not affected.
- An ALTER SERVER statement within a given unit of work (UOW) cannot be processed (SQLSTATE 55007) under either of the following conditions:
  - The statement references a single data source, and the UOW already includes one of the following:
    - A SELECT statement that references a nickname for a table or view within this data source
    - An open cursor on a nickname for a table or view within this data source

- Either an INSERT, DELETE, or UPDATE statement issued against a nickname for a table or view within this data source
- The statement references a category of data sources (for example, all data sources of a specific type and version), and the UOW already includes one of the following:
  - A SELECT statement that references a nickname for a table or view within one of these data sources
  - An open cursor on a nickname for a table or view within one of these data sources
  - Either an INSERT, DELETE, or UPDATE statement issued against a nickname for a table or view within one of these data sources
- If the server option is set to one value for a type of data source, and set to another value for an instance of this type, the second value overrides the first one for the instance. For example, assume that PLAN\_HINTS is set to 'Y' for server type ORACLE, and to 'N' for an Oracle data source named DELPHI. This configuration causes plan hints to be enabled at all Oracle data sources except DELPHI.
- You can only alter set or alter drop server options for a category of data sources that was enabled by a prior alter add server option operation (SQLSTATE 42704).

## **Examples:**

T

L

|

T

Т

I

T

1

L

I

I

L

1

1

1

1

*Example 1:* Ensure that when authorization IDs are sent to your Oracle 8.0.3 data sources, the case of the IDs will remain unchanged. Also, assume that the local federated server CPU is twice as fast as the data source CPU. Inform the optimizer of this statistic.

```
ALTER SERVER
TYPE ORACLE
VERSION 8.0.3
OPTIONS
(ADD FOLD_ID 'N',
SET CPU_RATIO '2.0')
```

*Example 2:* Indicate that the Documentum data source called DCTM\_SVR\_ASIA has been changed to Version 4.

```
ALTER SERVER DCTM_SVR_ASIA
VERSION 4
```

## **Related concepts:**

• "Distributed relational databases" in the SQL Reference, Volume 1

## **Related reference:**

• "Server options for federated systems" in the Federated Systems Guide

I

The ALTER TABLE statement alters the definition of a table.

## Invocation:

This statement can be embedded in an application program or issued through the use of dynamic SQL statements. It is an executable statement that can be dynamically prepared only if DYNAMICRULES run behavior is in effect for the package (SQLSTATE 42509).

## Authorization:

The privileges held by the authorization ID of the statement must include at least one of the following:

- ALTER privilege on the table to be altered
- · CONTROL privilege on the table to be altered
- ALTERIN privilege on the schema of the table
- SYSADM or DBADM authority.

To create or drop a foreign key, the privileges held by the authorization ID of the statement must include one of the following on the parent table:

- REFERENCES privilege on the table
- REFERENCES privilege on each column of the specified parent key
- CONTROL privilege on the table
- SYSADM or DBADM authority.

To drop a primary key or unique constraint of table T, the privileges held by the authorization ID of the statement must include at least one of the following on every table that is a dependent of this parent key of T:

- ALTER privilege on the table
- · CONTROL privilege on the table
- ALTERIN privilege on the schema of the table
- SYSADM or DBADM authority.

To alter a table to become a materialized query table (using a fullselect), the privileges held by the authorization ID of the statement must include at least one of the following:

- CONTROL on the table
- SYSADM or DBADM authority;

and at least one of the following, on each table or view identified in the fullselect:

- SELECT and ALTER privilege on the table or view
- CONTROL privilege on the table or view
- SELECT privilege on the table or view and ALTERIN privilege on the schema of the table or view
- SYSADM or DBADM authority.

To alter a table so that it is no longer a materialized query table, the privileges held by the authorization ID of the statement must include at least one of the following, on each table or view identified in the fullselect used to define the materialized query table:

- ALTER privilege on the table or view
- CONTROL privilege on the table or view
- · ALTERIN privilege on the schema of the table or view
- SYSADM or DBADM authority

#### Syntax:

I

I

►►—ALTER TABLE—table-name

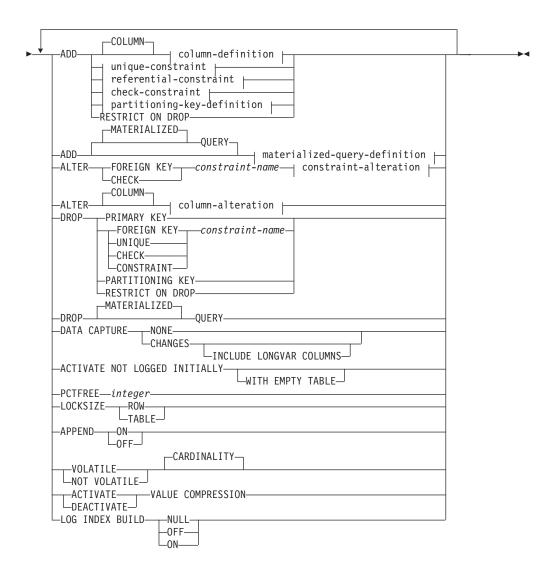

## materialized-query-definition:

---(--fullselect--)---| refreshable-table-options |---

## refreshable-table-options:

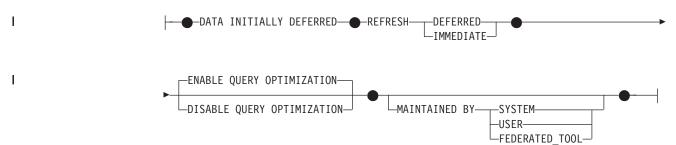

## column-definition:

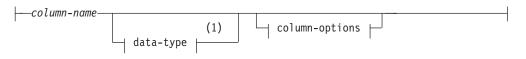

## column-options:

| Ţ                                              |                                                                                              |  |
|------------------------------------------------|----------------------------------------------------------------------------------------------|--|
| -NOT NULL                                      |                                                                                              |  |
| lob-options   (3)                              |                                                                                              |  |
| datalink-options (3)                           | <u>}</u>                                                                                     |  |
| -SCOPE-typed-table-name2-<br>typed-view-name2- | ,                                                                                            |  |
| CONSTRAINT—constraint-name                     | PRIMARY KEY                                                                                  |  |
|                                                | └┤ references-clause └──<br>└HECK──( <i>──check-condition</i> ──)─┤ constraint-attributes └─ |  |
| generated-column-spec                          |                                                                                              |  |

## Notes:

- 1 If the first column-option chosen is the generated-column-spec, then the data-type can be omitted and computed by the generation-expression.
- 2 The lob-options clause only applies to large object types (BLOB, CLOB and DBCLOB) and distinct types based on large object types.
- 3 The datalink-options clause only applies to the DATALINK type and distinct types based on the DATALINK type.
- 4 The SCOPE clause only applies to the REF type.

## lob-options:

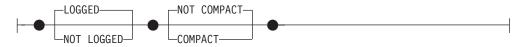

## datalink-options:

I

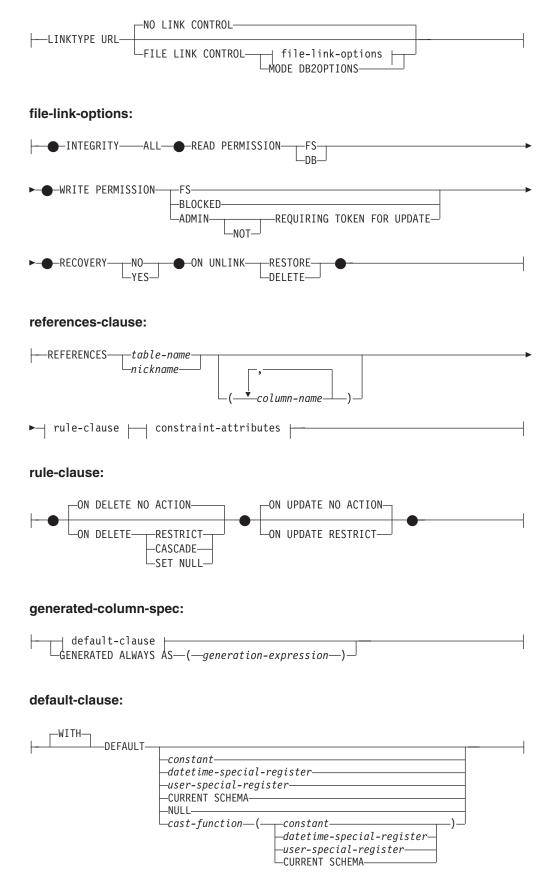

L

L

## unique-constraint:

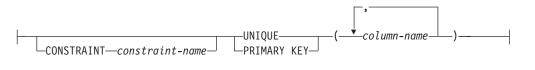

## referential-constraint:

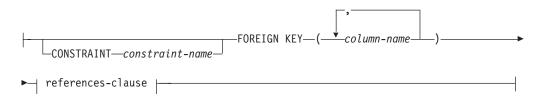

## check-constraint:

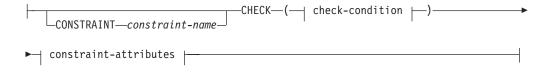

## check-condition:

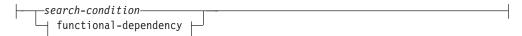

#### functional-dependency:

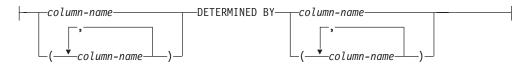

## constraint-attributes:

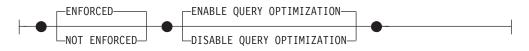

## partitioning-key-definition:

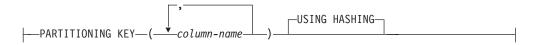

## column-alteration:

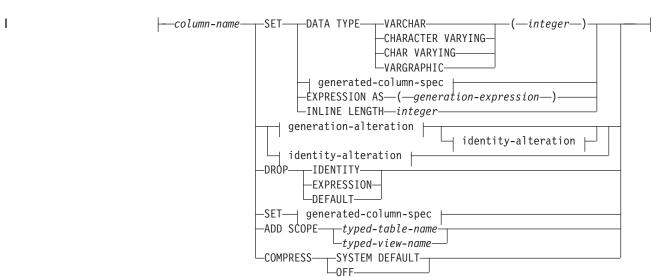

## generated-column-spec:

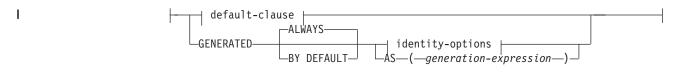

## identity-options:

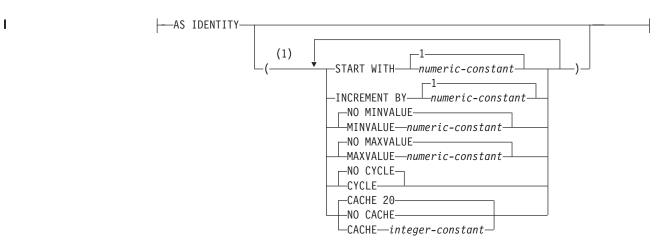

## generation-alteration:

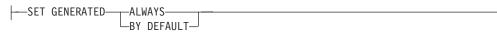

## identity-alteration:

L

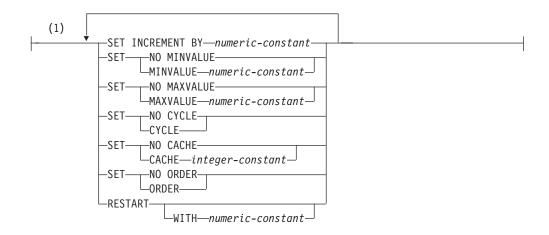

#### constraint-alteration:

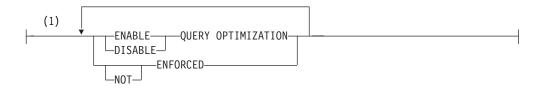

## Notes:

1 The same clause must not be specified more than once.

## **Description:**

#### table-name

The *table-name* must identify a table that exists at the current server. It cannot be a nickname (SQLSTATE 42809) and must not be a view, a catalog table, or a declared temporary table (SQLSTATE 42995).

If *table-name* identifies a materialized query table, alterations are limited to adding or dropping the materialized query table, activating not logged initially, adding or dropping RESTRICT ON DROP, and changing pctfree, locksize, append, or volatile.

If *table-name* identifies a range-clustered table, alterations are limited to adding, changing, or dropping constraints, activating not logged initially, adding or dropping RESTRICT ON DROP, changing locksize, data capture, or volatile, and setting column default values.

#### **ADD** column-definition

Adds a column to the table. The table must not be a typed table (SQLSTATE 428DH). For all existing rows in the table, the value of the new column is set to its default value. The new column is the last column of the table; that is, if initially there are n columns, the added column is column n+1.

Adding the new column must not make the total byte count of all columns exceed the maximum record size.

#### column-name

Is the name of the column to be added to the table. The name cannot be qualified. Existing column names in the table cannot be used (SQLSTATE 42711).

1

## data-type

Is one of the data types listed under "CREATE TABLE".

## NOT NULL

Prevents the column from containing null values. The *default-clause* must also be specified (SQLSTATE 42601).

### lob-options

Specifies options for LOB data types. See lob-options in "CREATE TABLE".

### datalink-options

Specifies options for DATALINK data types. See *datalink-options* in "CREATE TABLE".

## SCOPE

Specify a scope for a reference type column.

#### typed-table-name2

The name of a typed table. The data type of *column-name* must be REF(*S*), where *S* is the type of *typed-table-name2* (SQLSTATE 428DM). No checking is done of the default value for *column-name* to ensure that the value actually references an existing row in *typed-table-name2*.

## typed-view-name2

The name of a typed view. The data type of *column-name* must be REF(*S*), where *S* is the type of *typed-view-name2* (SQLSTATE 428DM). No checking is done of the default value for *column-name* to ensure that the values actually references an existing row in *typed-view-name2*.

#### **CONSTRAINT** constraint-name

Names the constraint. A *constraint-name* must not identify a constraint that was already specified within the same ALTER TABLE statement, or as the name of any other existing constraint on the table (SQLSTATE 42710).

If the constraint name is not specified by the user, an 18-character identifier unique within the identifiers of the existing constraints defined on the table is generated by the system. (The identifier consists of "SQL" followed by a sequence of 15 numeric characters that are generated by a timestamp-based function.)

When used with a PRIMARY KEY or UNIQUE constraint, the *constraint-name* may be used as the name of an index that is created to support the constraint. See "Notes" on page 65 for details on index names associated with unique constraints.

## PRIMARY KEY

This provides a shorthand method of defining a primary key composed of a single column. Thus, if PRIMARY KEY is specified in the definition of column C, the effect is the same as if the PRIMARY KEY(C) clause were specified as a separate clause. The column cannot contain null values, so the NOT NULL attribute must also be specified (SQLSTATE 42831).

See PRIMARY KEY within the description of the *unique-constraint* below.

## UNIQUE

This provides a shorthand method of defining a unique key composed of a single column. Thus, if UNIQUE is specified in the definition of column C, the effect is the same as if the UNIQUE(C) clause were specified as a separate clause.

See UNIQUE within the description of the *unique-constraint* below.

## references-clause

This provides a shorthand method of defining a foreign key composed of a single column. Thus, if a references-clause is specified in the definition of column C, the effect is the same as if that references-clause were specified as part of a FOREIGN KEY clause in which C is the only identified column.

See references-clause in "CREATE TABLE".

## **CHECK** (check-condition)

This provides a shorthand method of defining a check constraint that applies to a single column. See *check-condition* in "CREATE TABLE".

#### generated-column-spec

For details on column generation, see "CREATE TABLE".

#### default-clause

Specifies a default value for the column.

## WITH

An optional keyword.

## DEFAULT

Provides a default value in the event a value is not supplied on INSERT or is specified as DEFAULT on INSERT or UPDATE. If a specific default value is not specified following the DEFAULT keyword, the default value depends on the data type of the column as shown in Table 2. If a column is defined as a DATALINK or structured type, then a DEFAULT clause cannot be specified.

If a column is defined using a distinct type, then the default value of the column is the default value of the source data type cast to the distinct type.

| Data Type                       | Default Value                                                                                                    |  |  |
|---------------------------------|----------------------------------------------------------------------------------------------------|--|--|
| Numeric                         | 0                                                                                                    |  |  |
| Fixed-length character string   | Blanks                                                                                                    |  |  |
| Varying-length character string | A string of length 0                                                                                                    |  |  |
| Fixed-length graphic string     | Double-byte blanks                                                                                                    |  |  |
| Varying-length graphic string   | A string of length 0                                                                                                    |  |  |
| Date                            | For existing rows, a date<br>corresponding to January 1, 0001. For<br>added rows, the current date.                                                                                             |  |  |
| Time                            | For existing rows, a time<br>corresponding to 0 hours, 0 minutes,<br>and 0 seconds. For added rows, the<br>current time.                                                                        |  |  |
| Timestamp                       | For existing rows, a date<br>corresponding to January 1, 0001, and<br>a time corresponding to 0 hours, 0<br>minutes, 0 seconds and 0<br>microseconds. For added rows, the<br>current timestamp. |  |  |
| Binary string (blob)            | A string of length 0                                                                                                    |  |  |

Table 2. Default Values (when no value specified)

Omission of DEFAULT from a *column-definition* results in the use of the null value as the default for the column.

Specific types of values that can be specified with the DEFAULT keyword are as follows.

constant

Specifies the constant as the default value for the column. The specified constant must:

- represent a value that could be assigned to the column in accordance with the rules of assignment as described in Chapter 3
- not be a floating-point constant unless the column is defined with a floating-point data type
- not have non-zero digits beyond the scale of the column data type if the constant is a decimal constant (for example, 1.234 cannot be the default for a DECIMAL(5,2) column)
- be expressed with no more than 254 characters including the quote characters, any introducer character such as the X for a hexadecimal constant, and characters from the fully qualified function name and parentheses when the constant is the argument of a *cast-function*.

## datetime-special-register

Specifies the value of the datetime special register (CURRENT DATE, CURRENT TIME, or CURRENT TIMESTAMP) at the time of INSERT, UPDATE, or LOAD as the default for the column. The data type of the column must be the data type that corresponds to the special register specified (for example, data type must be DATE when CURRENT DATE is specified). For existing rows, the value is the current date, current time or current timestamp when the ALTER TABLE statement is processed.

user-special-register

Specifies the value of the user special register (CURRENT USER, SESSION\_USER, SYSTEM\_USER) at the time of INSERT, UPDATE, or LOAD as the default for the column. The data type of the column must be a character string with a length not less than the length attribute of a user special register. Note that USER can be specified in place of SESSION\_USER and CURRENT\_USER can be specified in place of CURRENT USER. For existing rows, the value is the CURRENT USER, SESSION\_USER, or SYSTEM\_USER of the ALTER TABLE statement.

## **CURRENT SCHEMA**

Specifies the value of the CURRENT SCHEMA special register at the time of INSERT, UPDATE, or LOAD as the default for the column. If CURRENT SCHEMA is specified, the data type of the column must be a character string with a length greater than or equal to the length attribute of the CURRENT SCHEMA special register. For existing rows, the value of the CURRENT SCHEMA special register at the time the ALTER TABLE statement is processed.

## NULL

Specifies NULL as the default for the column. If NOT NULL was specified, DEFAULT NULL must not be specified within the same column definition.

### cast-function

This form of a default value can only be used with columns defined as a distinct type, BLOB or datetime (DATE, TIME or TIMESTAMP) data type. For distinct type, with the exception of distinct types based on BLOB or datetime types, the name of the function must match the name of the distinct type for the column. If qualified with a schema name, it must be the same as the schema name for the distinct type. If not qualified, the schema name from function resolution must be the same as the schema name for the distinct type. For a distinct type based on a datetime type, where the default value is a constant, a function must be used and the name of the function must match the name of the source type of the distinct type with an implicit or explicit schema name of SYSIBM. For other datetime columns, the corresponding datetime function may also be used. For a BLOB or a distinct type based on BLOB, a function must be used and the name of the function must be BLOB with an implicit or explicit schema name of SYSIBM.

#### constant

Specifies a constant as the argument. The constant must conform to the rules of a constant for the source type of the distinct type or for the data type if not a distinct type. If the cast-function is BLOB, the constant must be a string constant.

datetime-special-register

Specifies CURRENT DATE, CURRENT TIME, or CURRENT TIMESTAMP. The source type of the distinct type of the column must be the data type that corresponds to the specified special register.

## user-special-register

Specifies CURRENT USER, SESSION\_USER, or SYSTEM\_USER. The data type of the source type of the distinct type of the column must be a string data type with a length of at least 8 bytes. If the *cast-function* is BLOB, the length attribute must be at least 8 bytes.

## **CURRENT SCHEMA**

Specifies the value of the CURRENT SCHEMA special register. The data type of the source type of the distinct type of the column must be a character string with a length greater than or equal to the length attribute of the CURRENT SCHEMA special register. If the cast-function is BLOB, the length attribute must be at least 8 bytes.

If the value specified is not valid, an error (SQLSTATE 42894) is returned.

## GENERATED

Specifies that DB2 generates values for the column.

#### ALWAYS

Specifies that DB2 will always generate a value for the column when a row is inserted into the table, or whenever the result value of the *generation-expression* might change. The result of the expression is stored in the table. GENERATED ALWAYS is the recommended option

unless data propagation or unload and reload operations are being performed. GENERATED ALWAYS is the required option for generated columns.

## **BY DEFAULT**

Specifies that DB2 will generate a value for the column when a row is inserted into the table, or updated, specifying DEFAULT for the column, unless an explicit value is specified. BY DEFAULT is the recommended option when using data propagation or performing unload and reload operations.

## identity-options

This clause cannot be specified when adding a column to an existing table.

## AS (generation-expression)

Specifies that the definition of the column is based on an expression. Requires that the table be put in check pending state, using the SET INTEGRITY statement. After the ALTER TABLE statement, the SET INTEGRITY statement with FORCE GENERATED must be used to update and check all the values in that column against the new expression. For details on specifying a column with a *generation-expression*, see "CREATE TABLE".

## **COMPRESS SYSTEM DEFAULT**

Specifies that system default values (that is, the default values used for the data types when no specific values are specified) are to be stored using minimal space. If the VALUE COMPRESSION clause is not specified, a warning is returned (SQLSTATE 01648) and system default values are not stored using minimal space.

Allowing system default values to be stored in this manner causes a slight performance penalty during insert and update operations on the column because of extra checking that is done.

The base data type must not be DATE, TIME, or TIMESTAMP (SQLSTATE 42842). If the base data type is a varying-length string, this clause is ignored. String values of length 0 are automatically compressed if a table has been set with VALUE COMPRESSION.

## **ADD** *unique-constraint*

Defines a unique or primary key constraint. A primary key or unique constraint cannot be added to a table that is a subtable (SQLSTATE 429B3). If the table is a supertable at the top of the hierarchy, the constraint applies to the table and all its subtables.

## **CONSTRAINT** constraint-name

Names the primary key or unique constraint. For more information, see *constraint-name* in "CREATE TABLE".

## UNIQUE (column-name...,)

Defines a unique key composed of the identified columns. The identified columns must be defined as NOT NULL. Each *column-name* must identify a column of the table and the same column must not be identified more than once. The name cannot be qualified. The number of identified columns must not exceed 16, and the sum of their stored lengths must not exceed 1024. No LOB, LONG VARCHAR, LONG VARGRAPHIC, DATALINK, distinct type based on any of these types, or structured type may be used as part of a unique key, even if the length attribute of the column is small enough to fit within the 1024-byte limit (SQLSTATE 54008). The set of columns in the unique key cannot be the same as the set of columns of the

primary key or another unique key (SQLSTATE 01543). (If LANGLEVEL is SQL92E or MIA, an error is returned, SQLSTATE 42891.) Any existing values in the set of identified columns must be unique (SQLSTATE 23515).

A check is performed to determine if an existing index matches the unique key definition (ignoring any INCLUDE columns in the index). An index definition matches if it identifies the same set of columns without regard to the order of the columns or the direction (ASC/DESC) specifications. If a matching index definition is found, the description of the index is changed to indicate that it is required by the system and it is changed to unique (after ensuring uniqueness) if it was a non-unique index. If the table has more than one matching index, an existing unique index is selected (the selection is arbitrary). If no matching index is found, a unique index will automatically be created for the columns, as described in CREATE TABLE. See "Notes" on page 65 for details on index names associated with unique constraints.

## PRIMARY KEY ...(column-name,)

Defines a primary key composed of the identified columns. Each *column-name* must identify a column of the table, and the same column must not be identified more than once. The name cannot be qualified. The number of identified columns must not exceed 16 and the sum of their stored lengths must not exceed 1024. The table must not have a primary key and the identified columns must be defined as NOT NULL. No LOB, LONG VARCHAR, LONG VARGRAPHIC, DATALINK, distinct type based on any of these types, or structured type may be used as part of a primary key, even if the length attribute of the column is small enough to fit within the 1024-byte limit (SQLSTATE 54008). The set of columns in the primary key cannot be the same as the set of columns in a unique key (SQLSTATE 01543). (If LANGLEVEL is SQL92E or MIA, an error is returned, SQLSTATE 42891.) Any existing values in the set of identified columns must be unique (SQLSTATE 23515).

A check is performed to determine if an existing index matches the primary key definition (ignoring any INCLUDE columns in the index). An index definition matches if it identifies the same set of columns without regard to the order of the columns or the direction (ASC/DESC) specifications. If a matching index definition is found, the description of the index is changed to indicate that it is the primary index, as required by the system, and it is changed to unique (after ensuring uniqueness) if it was a non-unique index. If the table has more than one matching index, an existing unique index is selected (the selection is arbitrary). If no matching index is found, a unique index will automatically be created for the columns, as described in CREATE TABLE. See "Notes" on page 65 for details on index names associated with unique constraints.

Only one primary key can be defined on a table.

## **ADD** referential-constraint

Defines a referential constraint. See referential-constraint in "CREATE TABLE".

## ADD check-constraint

Defines a check constraint or functional dependency. See *check-constraint* in "CREATE TABLE".

#### **ADD** partitioning-key-definition

Defines a partitioning key. The table must be defined in a table space on a single-partition database partition group and must not already have a

Τ

T

partitioning key. If a partitioning key already exists for the table, the existing key must be dropped before adding the new partitioning key.

A partitioning key cannot be added to a table that is a subtable (SQLSTATE 428DH).

## PARTITIONING KEY (column-name...)

Defines a partitioning key using the specified columns. Each *column-name* must identify a column of the table, and the same column must not be identified more than once. The name cannot be qualified. A column cannot be used as part of a partitioning key if the data type of the column is a LONG VARCHAR, LONG VARGRAPHIC, BLOB, CLOB, DBCLOB, DATALINK, distinct type on any of these types, or structured type.

## **USING HASHING**

Specifies the use of the hashing function as the partitioning method for data distribution. This is the only partitioning method supported.

## ADD RESTRICT ON DROP

Specifies that the table cannot be dropped, and that the table space that contains the table cannot be dropped.

## ADD MATERIALIZED QUERY

1

Т

T

T

T

|

I

|

|

I

1

|

T

|

Т

L

materialized-query-definition

Changes a regular table to a materialized query table for use during query optimization. The table specified by *table-name* must not:

- be previously defined as a materialized query table
- be a typed table
- · have any constraints, unique indexes, or triggers defined
- be referenced in the definition of another materialized query table.

If *table-name* does not meet these criteria, an error is returned (SQLSTATE 428EW).

## fullselect

Defines the query in which the table is based. The columns of the existing table must:

- have the same number of columns
- have exactly the same data types
- have the same column names in the same ordinal positions

as the result columns of *fullselect* (SQLSTATE 428EW). For details about specifying the *fullselect* for a materialized query table, see "CREATE TABLE". One additional restriction is that *table-name* cannot be directly or indirectly referenced in the fullselect.

refreshable-table-options

Specifies the refreshable options for altering a materialized query table.

## DATA INITIALLY DEFERRED

The data in the table must be validated using the REFRESH TABLE or SET INTEGRITY statement.

## REFRESH

Indicates how the data in the table is maintained.

## DEFERRED

The data in the table can be refreshed at any time using the REFRESH TABLE statement. The data in the table only reflects the result of the query as a snapshot at the time the REFRESH

1

Т

TABLE statement is processed. Materialized query tables defined with this attribute do not allow INSERT, UPDATE, or DELETE statements (SQLSTATE 42807).

### IMMEDIATE

The changes made to the underlying tables as part of a DELETE, INSERT, or UPDATE are cascaded to the materialized query table. In this case, the content of the table, at any point-in-time, is the same as if the specified subselect is processed. Materialized query tables defined with this attribute do not allow INSERT, UPDATE, or DELETE statements (SQLSTATE 42807).

## ENABLE QUERY OPTIMIZATION

The materialized query table can be used for query optimization.

## DISABLE QUERY OPTIMIZATION

The materialized query table will not be used for query optimization. The table can still be queried directly.

## MAINTAINED BY

Specifies whether the data in the materialized query table is maintained by the system, user, or replication tool.

### SYSTEM

Specifies that the data in the materialized query table is maintained by the system.

## USER

Specifies that the data in the materialized query table is maintained by the user. The user is allowed to perform update, delete, or insert operations against user-maintained materialized query tables. The REFRESH TABLE statement, used for system-maintained materialized query tables, cannot be invoked against user-maintained materialized query tables. Only a REFRESH DEFERRED materialized query table can be defined as MAINTAINED BY USER.

#### FEDERATED\_TOOL

Specifies that the data in the materialized query table is maintained by the replication tool. The REFRESH TABLE statement, used for system-maintained materialized query tables, cannot be invoked against federated\_tool-maintained materialized query tables. Only a REFRESH DEFERRED materialized query table can be defined as MAINTAINED BY FEDERATED\_TOOL.

## ALTER FOREIGN KEY constraint-name

Alters the constraint attributes of the referential constraint *constraint-name*. The *constraint-name* must identify an existing referential constraint (SQLSTATE 42704).

## **ALTER CHECK** constraint-name

Alters the constraint attributes of the check constraint or functional dependency *constraint-name*. The *constraint-name* must identify an existing check constraint or functional dependency (SQLSTATE 42704).

### constraint-alteration

Options for changing attributes associated with referential or check constraints.

1

T

Т

## ENFORCED or NOT ENFORCED

Specifies whether the constraint is enforced by the database manager during normal operations such as insert, update, or delete.

## **ENFORCED**

|

I

L

|

I

|

|

I

|

I

T

L

1

I

Т

L

Т

Change the constraint to ENFORCED. ENFORCED cannot be specified for a functional dependency (SQLSTATE 42621).

## NOT ENFORCED

Change the constraint to NOT ENFORCED. This should only be specified if the table data is independently known to conform to the constraint.

#### ENABLE QUERY OPTIMIZATION or DISABLE QUERY OPTIMIZATION

Specifies whether the constraint or functional dependency can be used for query optimization under appropriate circumstances.

### ENABLE QUERY OPTIMIZATION

The constraint is assumed to be true and can be used for query optimization.

## DISABLE QUERY OPTIMIZATION

The constraint cannot be used for query optimization.

#### **ALTER** column-alteration

Alters the definition of a column. Only the specified attributes will be altered; others will remain unchanged.

## column-name

Specifies the name of the column that is to be altered. The *column-name* must identify an existing column of the table (SQLSTATE 42703). The name cannot be qualified. The name must not identify a column that is being added, dropped, or altered in the same ALTER TABLE statement (SQLSTATE 42711).

#### SET DATA TYPE

Sets the data type of a column. The table must not be a typed table (SQLSTATE 428DH).

Altering the column must not make the total byte count of all columns exceed the maximum record size (SQLSTATE 54010). If the column is used in a unique constraint or an index, the new length must not cause the sum of the stored lengths for the unique constraint or index to exceed 1024 (SQLSTATE 54008).

#### VARCHAR integer

Increases the length of an existing VARCHAR column. CHARACTER VARYING or CHAR VARYING can be used as synonyms for the VARCHAR keyword. The data type of *column-name* must be VARCHAR, and the current maximum length defined for the column must not be greater than the value for *integer* (SQLSTATE 42837). The value of *integer* can range up to 32 672.

#### **VARGRAPHIC** *integer*

Increases the length of an existing VARGRAPHIC column. The data type of *column-name* must be VARGRAPHIC, and the current maximum length defined for the column must not be greater than the value for *integer* (SQLSTATE 42837). The value of *integer* can range up to 16 336.

### **SET EXPRESSION AS** (generation-expression)

Changes the expression for the column to the specified

*generation-expression*. SET EXPRESSION AS requires the table to be put in check pending state, using the SET INTEGRITY statement. After the ALTER TABLE statement, the SET INTEGRITY statement must be used to update and check all the values in that column against the new expression. The column must already be defined as a generated column based on an expression (SQLSTATE 42837), and must not have appeared in the DIMENSIONS clause of the table (SQLSTATE 42997). The generation-expression must conform to the same rules that apply when defining a generated column. The result data type of the generation-expression must be assignable to the data type of the column (SQLSTATE 42821).

## **SET** generated-column-spec

Specifies the technique used to generate a value for the column. This can be in the form of a specific default value, an expression, or defining the column as an identity column. If an existing default for the column results from a different generation technique, that default must be dropped, which can be done in the same *column-alteration* using one of the DROP clauses.

## default-clause

Specifies a new default value for the column that is to be altered. The column must not already be defined as the identity column or have a generation expression defined (SQLSTATE 42837). The specified default value must represent a value that could be assigned to the column in accordance with the rules for assignment as described in "Assignments and comparisons". Altering the default value does not change the value that is associated with this column for existing rows.

## GENERATED ALWAYS or GENERATED BY DEFAULT

Specifies when the database manager is to generate values for the column. GENERATED BY DEFAULT specifies that a value is only to be generated when a value is not provided, or the DEFAULT keyword is used in an assignment to the column. GENERATED ALWAYS specifies that the database manager is to always generate a value for the column. GENERATED BY DEFAULT cannot be specified with a *generation-expression*.

## *identity-options*

Specifies that the column is the identity column for the table. The column must not already be defined as the identity column, cannot have a generation expression, or cannot have an explicit default (SQLSTATE 42837). A table can only have a single identity column (SQLSTATE 428C1). The column must be specified as not nullable (SQLSTATE 42807), and the data type associated with the column must be an exact numeric data type with a scale of zero (SQLSTATE 42815). An exact numeric data type is one of: SMALLINT, INTEGER, BIGINT, DECIMAL, or NUMERIC with a scale of zero, or a distinct type based on one of these types. For details on identity options, see "CREATE TABLE".

## **AS** (generation-expression)

Specifies that the definition of the column is based on an expression. The column must not already be defined with a generation expression, cannot be the identity column, or cannot have an explicit default (SQLSTATE 42837). The *generation-expression* must conform to the same rules that apply when defining a generated column. The result data type of the *generation-expression* must be assignable to the data type of the

1

1

column (SQLSTATE 42821). The column must not be referenced in the partitioning key column or in the ORGANIZE BY clause (SQLSTATE 42997).

# **SET INLINE LENGTH** *integer*

|

L

I

Т

Т

L

|

|

|

1

|

Т

Changes the inline length of an existing structured type column. The inline length indicates the maximum byte size of an instance of a structured type to store inline with the rest of the values in the row. Instances of structured types that cannot be stored inline are stored separately from the base table row, similar to the way that LOB values are handled.

The data type of *column-name* must be a structured type (SQLSTATE 42842).

The default inline length for a structured-type column is the inline length of its type (specified explicitly or by default in the CREATE TYPE statement). If the inline length of a structured type is less than 292, the value 292 is used for the inline length of the column.

The explicit inline length value can only be increased (SQLSTATE -1); must be at least 292; and cannot exceed 32672 (SQLSTATE 54010).

Altering the column must not make the total byte count of all columns exceed the maximum record size (SQLSTATE 54010).

Data that is already stored separately from the rest of the row will not be moved inline by this statement. To take advantage of the altered inline length of a structured type column, invoke the REORG command against the specified table after altering the inline length of its column.

#### SET GENERATED ALWAYS or GENERATED BY DEFAULT

Specifies when the database manager is to generate values for the column. GENERATED BY DEFAULT specifies that a value is only to be generated when a value is not provided or the DEFAULT keyword is used in an assignment to the column. GENERATED ALWAYS specifies that the database manager is to always generate a value for the column. The column must already be defined as a generated column based on an identity column; that is, defined with the AS IDENTITY clause (SQLSTATE 42837).

#### **DROP DEFAULT**

Drops the current default for the column. The specified column must have a default value (SQLSTATE 42837).

# **DROP EXPRESSION**

Drops the generated expression attributes of the column, making the column a non-generated column. DROP EXPRESSION is not allowed if the column is not a generated expression column (SQLSTATE 42837).

#### **DROP IDENTITY**

Drops the identity attributes of the column, making the column a simple numeric data type column. DROP IDENTITY is not allowed if the column is not an identity column (SQLSTATE 42837).

#### ADD SCOPE

Add a scope to an existing reference type column that does not already have a scope defined (SQLSTATE 428DK). If the table being altered is a typed table, the column must not be inherited from a supertable (SQLSTATE 428DJ).

typed-table-name

The name of a typed table. The data type of *column-name* must be

REF(*S*), where *S* is the type of *typed-table-name* (SQLSTATE 428DM). No checking is done of any existing values in *column-name* to ensure that the values actually reference existing rows in *typed-table-name*.

#### typed-view-name

The name of a typed view. The data type of *column-name* must be REF(*S*), where *S* is the type of *typed-view-name* (SQLSTATE 428DM). No checking is done of any existing values in *column-name* to ensure that the values actually reference existing rows in *typed-view-name*.

### COMPRESS

Specifies whether or not default values for this column are to be stored more efficiently.

#### SYSTEM DEFAULT

Specifies that system default values (that is, the default values used for the data types when no specific values are specified) are to be stored using minimal space. If the table is not already set with the VALUE COMPRESSION attribute activated, a warning is returned (SQLSTATE 01648), and system default values are not stored using minimal space.

Allowing system default values to be stored in this manner causes a slight performance penalty during insert and update operations on the column because of the extra checking that is done.

Existing data in the column is not changed. Consider offline table reorganization to enable existing data to take advantage of storing system default values using minimal space.

#### OFF

Specifies that system default values are to be stored in the column as regular values. Existing data in the column is not changed. Offline reorganization is recommended to change existing data.

The base data type must not be DATE, TIME or TIMESTAMP (SQLSTATE 42842). If the base data type is a varying-length string, this clause is ignored. String values of length 0 are automatically compressed if a table has been set with VALUE COMPRESSION.

If the table being altered is a typed table, the column must not be inherited from a supertable (SQLSTATE 428DJ).

#### identity-alteration

Alters the identity attributes of the column. The column must be an identity column.

#### SET INCREMENT BY numeric-constant

Specifies the interval between consecutive values of the identity column. The next value to be generated for the identity column will be determined from the last assigned value with the increment applied. The column must already be defined with the IDENTITY attribute (SQLSTATE 42837).

This value can be any positive or negative value that could be assigned to this column (SQLSTATE 42815), and does not exceed the value of a large integer constant (SQLSTATE 42820), without non-zero digits existing to the right of the decimal point (SQLSTATE 428FA).

If this value is negative, this is a descending sequence after the ALTER statement. If this value is 0 or positive, this is an ascending sequence after the ALTER statement.

#### SET NO MINVALUE or MINVALUE numeric-constant

Specifies the minimum value at which a descending identity column either cycles or stops generating values, or the value to which an ascending identity column cycles after reaching the maximum value. The column must exist in the specified table (SQLSTATE 42703), and must already be defined with the IDENTITY attribute (SQLSTATE 42837).

#### NO MINVALUE

For an ascending sequence, the value is the original starting value. For a descending sequence, the value is the minimum value of the data type of the column.

#### MINVALUE numeric-constant

Specifies the numeric constant that is the minimum value. This value can be any positive or negative value that could be assigned to this column (SQLSTATE 42815), without non-zero digits existing to the right of the decimal point (SQLSTATE 428FA), but the value must be less than or equal to the maximum value (SQLSTATE 42815).

# SET NO MAXVALUE or MAXVALUE numeric-constant

Specifies the maximum value at which an ascending identity column either cycles or stops generating values, or the value to which a descending identity column cycles after reaching the minimum value. The column must exist in the specified table (SQLSTATE 42703), and must already be defined with the IDENTITY attribute (SQLSTATE 42837).

#### NO MAXVALUE

For an ascending sequence, the value is the maximum value of the data type of the column. For a descending sequence, the value is the original starting value.

#### MAXVALUE numeric-constant

Specifies the numeric constant that is the maximum value. This value can be any positive or negative value that could be assigned to this column (SQLSTATE 42815), without non-zero digits existing to the right of the decimal point (SQLSTATE 428FA), but the value must be greater than or equal to the minimum value (SQLSTATE 42815).

# SET NO CYCLE or CYCLE

Specifies whether this identity column should continue to generate values after generating either its maximum or minimum value. The column must exist in the specified table (SQLSTATE 42703), and must already be defined with the IDENTITY attribute (SQLSTATE 42837).

#### NO CYCLE

Specifies that values will not be generated for the identity column once the maximum or minimum value has been reached.

#### CYCLE

Specifies that values continue to be generated for this column after the maximum or minimum value has been reached. If this option is used, then after an ascending identity column reaches the maximum value, it generates its minimum value; or after a descending sequence reaches the minimum value, it generates its maximum value. The maximum and minimum values for the identity column determine the range that is used for cycling. When CYCLE is in effect, duplicate values can be generated for an identity column. Although not required, if unique values are desired, a single-column unique index defined using the identity column will ensure uniqueness. If a unique index exists on such an identity column and a non-unique value is generated, an error occurs (SQLSTATE 23505).

# SET NO CACHE or CACHE integer-constant

Specifies whether to keep some pre-allocated values in memory for faster access. This is a performance and tuning option. The column must already be defined with the IDENTITY attribute (SQLSTATE 42837).

# NO CACHE

Specifies that values for the identity column are not to be pre-allocated. In a data sharing environment, if the identity values *must* be generated in order of request, the NO CACHE option must be used.

When this option is specified, the values of the identity column are not stored in the cache. In this case, every request for a new identity value results in synchronous I/O to the log.

# **CACHE** integer-constant

Specifies how many values of the identity sequence are pre-allocated and kept in memory. When values are generated for the identity column, pre-allocating and storing values in the cache reduces synchronous I/O to the log.

If a new value is needed for the identity column and there are no unused values available in the cache, the allocation of the value requires waiting for I/O to the log. However, when a new value is needed for the identity column and there is an unused value in the cache, the allocation of that identity value can happen more quickly by avoiding the I/O to the log.

In the event of a database deactivation, either normally or due to a system failure, all cached sequence values that have not been used in committed statements are lost (that is, they will never be used). The value specified for the CACHE option is the maximum number of values for the identity column that could be lost in case of system failure.

The minimum value is 2 (SQLSTATE 42815).

# SET NO ORDER or ORDER

Specifies whether the identity column values must be generated in order of request. The column must exist in the specified table (SQLSTATE 42703), and must already be defined with the IDENTITY attribute (SQLSTATE 42837).

#### NO ORDER

Specifies that the identity column values do not need to be generated in order of request.

#### ORDER

Specifies that the identity column values must be generated in order of request.

#### **RESTART** or **RESTART WITH** *numeric-constant*

Resets the state of the sequence associated with the identity column. If

WITH *numeric-constant* is not specified, the sequence for the identity column is restarted at the value that was specified, either implicitly or explicitly, as the starting value when the identity column was originally created.

The column must exist in the specified table (SQLSTATE 42703), and must already be defined with the IDENTITY attribute (SQLSTATE 42837). RESTART does *not* change the original START WITH value.

The *numeric-constant* is an exact numeric constant that can be any positive or negative value that could be assigned to this column (SQLSTATE 42815), without non-zero digits existing to the right of the decimal point (SQLSTATE 428FA). The *numeric-constant* will be used as the next value for the column.

# **DROP PRIMARY KEY**

Drops the definition of the primary key and all referential constraints dependent on this primary key. The table must have a primary key.

#### **DROP FOREIGN KEY** constraint-name

Drops the referential constraint *constraint-name*. The *constraint-name* must identify a referential constraint. For information on implications of dropping a referential constraint see "Notes" on page 65.

# **DROP UNIQUE** constraint-name

Drops the definition of the unique constraint *constraint-name* and all referential constraints dependent on this unique constraint. The *constraint-name* must identify an existing UNIQUE constraint. For information on implications of dropping a unique constraint, see "Notes" on page 65.

### **DROP CHECK** constraint-name

Drops the check constraint *constraint-name*. The *constraint-name* must identify an existing check constraint defined on the table.

# **DROP CONSTRAINT** constraint-name

Drops the constraint *constraint-name*. The *constraint-name* must identify an existing check constraint, referential constraint, primary key or unique constraint defined on the table. For information on implications of dropping a constraint, see "Notes" on page 65.

# DROP PARTITIONING KEY

Drops the partitioning key. The table must have a partitioning key and must be in a table space defined on a single-partition database partition group.

# DROP RESTRICT ON DROP

Removes the restriction on dropping the table, and the table space that contains the table.

# DROP MATERIALIZED QUERY

Changes a materialized query table so that it is no longer considered a materialized query table. The table specified by *table-name* must be defined as a materialized query table that is not replicated (SQLSTATE 428EW). The definition of the columns of *table-name* is not changed but the table can no longer be used for query optimization and the REFRESH TABLE statement can no longer be used.

# DATA CAPTURE

I

I

L

L

L

L

L

Indicates whether extra information for data replication is to be written to the log.

If the table is a typed table, then this option is not supported (SQLSTATE 428DH for root tables or 428DR for other subtables).

#### NONE

Indicates that no extra information will be logged.

### CHANGES

Indicates that extra information regarding SQL changes to this table will be written to the log. This option is required if this table will be replicated and the Capture program is used to capture changes for this table from the log.

If the table is defined to allow data on a partition other than the catalog partition (multiple partition database partition group or database partition group with partition other than the catalog partition), then this option is not supported (SQLSTATE 42997).

If the schema name (implicit or explicit) of the table is longer than 18 bytes, this option is not supported (SQLSTATE 42997).

#### **INCLUDE LONGVAR COLUMNS**

Allows data replication utilities to capture changes made to LONG VARCHAR or LONG VARGRAPHIC columns. The clause may be specified for tables that do not have any LONG VARCHAR or LONG VARGRAPHIC columns since it is possible to ALTER the table to include such columns.

# ACTIVATE NOT LOGGED INITIALLY

Activates the NOT LOGGED INITIALLY attribute of the table for this current unit of work.

Any changes made to the table by an INSERT, DELETE, UPDATE, CREATE INDEX, DROP INDEX, or ALTER TABLE in the same unit of work after the table is altered by this statement are not logged. Any changes made to the system catalog by the ALTER statement in which the NOT LOGGED INITIALLY attribute is activated are logged. Any subsequent changes made in the same unit of work to the system catalog information are logged.

At the completion of the current unit of work, the NOT LOGGED INITIALLY attribute is deactivated and all operations that are done on the table in subsequent units of work are logged.

If using this feature to avoid locks on the catalog tables while inserting data, it is important that only this clause be specified on the ALTER TABLE statement. Use of any other clause in the ALTER TABLE statement will result in catalog locks. If no other clauses are specified for the ALTER TABLE statement, then only a SHARE lock will be acquired on the system catalog tables. This can greatly reduce the possibility of concurrency conflicts for the duration of time between when this statement is executed and when the unit of work in which it was executed is ended.

If the table is a typed table, this option is only supported on the root table of the typed table hierarchy (SQLSTATE 428DR).

For more information about the NOT LOGGED INITIALLY attribute, see the description of this attribute in "CREATE TABLE".

**Note:** If non-logged activity occurs against a table that has the NOT LOGGED INITIALLY attribute activated, and if a statement fails (causing a rollback), or a ROLLBACK TO SAVEPOINT is executed, the entire unit of work is rolled back (SQL1476N). Furthermore, the table for which the NOT LOGGED INITIALLY attribute was activated is marked inaccessible after the rollback has occurred and can only be dropped.

Therefore, the opportunity for errors within the unit of work in which the NOT LOGGED INITIALLY attribute is activated should be minimized.

# WITH EMPTY TABLE

Causes all data currently in table to be removed. Once the data has been removed, it cannot be recovered except through use of the RESTORE facility. If the unit of work in which this Alter statement was issued is rolled back, the table data will NOT be returned to its original state.

When this action is requested, no DELETE triggers defined on the affected table are fired. Any indexes that exist on the table are also emptied.

#### **PCTFREE** integer

|

T

Т

L

|

I

L

Specifies the percentage of each page that is to be left as free space during a load or a table reorganization operation. The first row on each page is added without restriction. When additional rows are added to a page, at least *integer* percent of the page is left as free space. The PCTFREE value is considered only by the load and table reorg utilities. The value of *integer* can range from 0 to 99. A PCTFREE value of -1 in the catalog (SYSCAT.TABLES) is interpreted as the default value. The default PCTFREE value for a table page is 0. If the table is a typed table, this option is only supported on the root table of the typed table hierarchy (SQLSTATE 428DR).

#### LOCKSIZE

Indicates the size (granularity) of locks used when the table is accessed. Use of this option in the table definition will not prevent normal lock escalation from occurring. If the table is a typed table, this option is only supported on the root table of the typed table hierarchy (SQLSTATE 428DR).

#### ROW

Indicates the use of row locks. This is the default lock size when a table is created.

#### TABLE

Indicates the use of table locks. This means that the appropriate share or exclusive lock is acquired on the table and intent locks (except intent none) are not used. Use of this value may improve the performance of queries by limiting the number of locks that need to be acquired. However, concurrency is also reduced since all locks are held over the complete table.

### APPEND

Indicates whether data is appended to the end of the table data or placed where free space is available in data pages. If the table is a typed table, this option is only supported on the root table of the typed table hierarchy (SQLSTATE 428DR).

#### ON

Indicates that table data will be appended and information about free space on pages will not be kept. The table must not have a clustered index (SQLSTATE 428CA).

#### OFF

Indicates that table data will be placed where there is available space. This is the default when a table is created.

The table should be reorganized after setting APPEND OFF since the information about available free space is not accurate and may result in poor performance during insert.

T

I

T

T

1

1

Т

T

Т

1

T

# VOLATILE CARDINALITY or NOT VOLATILE CARDINALITY

Indicates to the optimizer whether or not the cardinality of table *table-name* can vary significantly at run time. Volatility applies to the number of rows in the table, not to the table itself. CARDINALITY is an optional keyword. The default is NOT VOLATILE.

# VOLATILE

Specifies that the cardinality of table *table-name* can vary significantly at run time, from empty to large. To access the table, the optimizer will use an index scan (rather than a table scan, regardless of the statistics) if that index is index-only (all referenced columns are in the index), or that index is able to apply a predicate in the index scan. The list prefetch access method will not be used to access the table. If the table is a typed table, this option is only supported on the root table of the typed table hierarchy (SQLSTATE 428DR).

# NOT VOLATILE

Specifies that the cardinality of *table-name* is not volatile. Access plans to this table will continue to be based on existing statistics and on the current optimization level.

# VALUE COMPRESSION

Specifies whether or not NULL and 0-length data values are to be stored more efficiently for most data types. This also determines the row format that is to be used. If the table is a typed table, this option is only supported on the root table of the typed table hierarchy (SQLSTATE 428DR).

# ACTIVATE

Specifies that 0-length data values for columns whose data type is BLOB, CLOB, DBCLOB, LONG VARCHAR, or LONG VARGRAPHIC are to be stored using minimal space. Each NULL value is stored without using an additional byte. The row format that is used to support this determines the byte counts for each data type, and tends to cause data fragmentation during updates. The new row format (specified for a column through the COMPRESS SYSTEM DEFAULT option) also allows system default values for the column to be stored more efficiently.

# DEACTIVATE

Specifies that NULL values are to be stored with space set aside for possible future updates. This space is not set aside for varying-length columns. The row format used determines the byte counts for each data type. It also does not support efficient storage of system default values for a column. If columns already exist with the COMPRESS SYSTEM DEFAULT attribute, a warning is returned (SQLSTATE 01648).

An update operation will cause an existing row to be changed to the new row format. Offline table reorganization is recommended to improve the performance of update operations on existing rows.

#### LOG INDEX BUILD

Specifies the level of logging that is to be performed during create, recreate, or reorganize index operations on this table.

#### NULL

Specifies that the value of the *logindexbuild* database configuration parameter will be used to determine whether or not index build operations are to be completely logged. This is the default when the table is created. OFF

|

I

1

|

I

1

T

I

I

I

I

|

|

1

I

Specifies that any index build operations on this table will be logged minimally. This value overrides the setting of the *logindexbuild* database configuration parameter.

ON

Specifies that any index build operations on this table will be logged completely. This value overrides the setting of the *logindexbuild* database configuration parameter.

#### Rules:

- Any unique or primary key constraint defined on the table must be a superset of the partitioning key, if there is one (SQLSTATE 42997).
- Primary or unique keys cannot be subsets of dimensions (SQLSTATE 429BE).
- A column can only be referenced in one ADD or ALTER COLUMN clause in a single ALTER TABLE statement (SQLSTATE 42711).
- A column length cannot be altered if the table has any materialized query tables that are dependent on the table (SQLSTATE 42997).
- The table must be set to check pending state, using the SET INTEGRITY statement (SQLSTATE 55019), before:
  - Adding a column with a generation expression
  - Altering the generated expression of a column
  - Changing a column to have a generated expression

#### Notes:

- Altering a table to a materialized query table will put the table in check-pending state. If the table is defined as REFRESH IMMEDIATE, the table must be taken out of check-pending state before INSERT, DELETE, or UPDATE commands can be invoked on the table referenced by the fullselect. The table can be taken out of check-pending state by using REFRESH TABLE or SET INTEGRITY, with the IMMEDIATE CHECKED option, to completely refresh the data in the table based on the fullselect. If the data in the table accurately reflects the result of the fullselect, the IMMEDIATE UNCHECKED option of SET INTEGRITY can be used to take the table out of check-pending state.
- Altering a table to change it to a REFRESH IMMEDIATE materialized query table will cause any packages with INSERT, DELETE, or UPDATE usage on the table referenced by the fullselect to be invalidated.
- Altering a table to change from a materialized query table to a regular table will cause any packages dependent on the table to be invalidated.
- Altering a table to change from a MAINTAINED BY FEDERATED\_TOOL materialized query table to a regular table will not cause any change in the subscription setup of the replication tool. Because a subsequent change to a MAINTAINED BY SYSTEM materialized query table will cause the replication tool to fail, you must change the subscription setting when changing a MAINTAINED BY FEDERATED\_TOOL materialized query table.
- If a deferred materialized query table is associated with a staging table, the staging table will be dropped if the materialized query table is altered to a regular table.
- ADD column clauses are processed prior to all other clauses. Other clauses are processed in the order that they are specified.
- Any columns added via ALTER TABLE will not automatically be added to any existing view of the table.

# ALTER TABLE

Т

1

Т

- When an index is automatically created for a unique or primary key constraint, the database manager will try to use the specified constraint name as the index name with a schema name that matches the schema name of the table. If this matches an existing index name or no name for the constraint was specified, the index is created in the SYSIBM schema with a system-generated name formed of "SQL" followed by a sequence of 15 numeric characters generated by a timestamp based function.
- Any table that may be involved in a DELETE operation on table T is said to be *delete-connected* to T. Thus, a table is delete-connected to T if it is a dependent of T or it is a dependent of a table in which deletes from T cascade.
- A package has an insert (update/delete) usage on table T if records are inserted into (updated in/deleted from) T either directly by a statement in the package, or indirectly through constraints or triggers executed by the package on behalf of one of its statements. Similarly, a package has an update usage on a column if the column is modified directly by a statement in the package, or indirectly through constraints or triggers executed by the package, or indirectly through constraints or triggers executed by the package, or indirectly through constraints or triggers executed by the package on behalf of one of its statements.
- In a federated system, a remote base table that was created using transparent DDL can be altered. However, transparent DDL does impose some limitations on the modifications that can be made:
  - A remote base table can only be altered by adding new columns or specifying a primary key.
  - You cannot specify a comment on an existing column in a remote base table.
  - An existing primary key in a remote base table cannot be altered or dropped.
  - Altering a remote base table invalidates any packages that are dependent on the nickname associated with that remote base table.
  - The remote data source must support the changes being requested through the ALTER TABLE statement. Depending on how the data source responds to requests it does not support, an error might be returned or the request might be ignored.
  - An attempt to alter a remote base table that was not created using transparent DDL returns an error.

# • Any changes to primary key, unique keys, or foreign keys may have the following effect on packages, indexes, and other foreign keys.

- If a primary key or unique key is added:
  - There is no effect on packages, foreign keys, or existing unique keys. (If the primary or unique key uses an existing unique index that was created in a previous version and has not been converted to support deferred uniqueness, the index is converted, and packages with update usage on the associated table are invalidated.)
- If a primary key or unique key is dropped:
  - The index is dropped if it was automatically created for the constraint. Any packages dependent on the index are invalidated.
  - The index is set back to non-unique if it was converted to unique for the constraint and it is no longer system-required. Any packages dependent on the index are invalidated.
  - The index is set to no longer system required if it was an existing unique index used for the constraint. There is no effect on packages.
  - All dependent foreign keys are dropped. Further action is taken for each dependent foreign key, as specified in the next item.

- If a foreign key is added, dropped, or altered from NOT ENFORCED to ENFORCED (or ENFORCED to NOT ENFORCED):
  - All packages with an insert usage on the object table are invalidated.
  - All packages with an update usage on at least one column in the foreign key are invalidated.
  - All packages with a delete usage on the parent table are invalidated.
  - All packages with an update usage on at least one column in the parent key are invalidated.
- If a foreign key or a functional dependency is altered from ENABLE QUERY OPTIMIZATION to DISABLE QUERY OPTIMIZATION:
  - All packages with dependencies on the constraint for optimization purposes are invalidated.

I

- Adding a column to a table will result in invalidation of all packages with insert usage on the altered table. If the added column is the first user-defined structured type column in the table, packages with DELETE usage on the altered table will also be invalidated.
- Adding a check or referential constraint to a table that already exists and that is not in check pending state, or altering the existing check or referential constraint from NOT ENFORCED to ENFORCED on an existing table that is not in check pending state will cause the existing rows in the table to be immediately evaluated against the constraint. If the verification fails, an error (SQLSTATE 23512) is raised. If a table is in check pending state, adding a check or referential constraint, or altering a constraint from NOT ENFORCED to ENFORCED will not immediately lead to the enforcement of the constraint. Instead, the corresponding constraint type flags used in the check pending operation will be updated. Issue the SET INTEGRITY statement to begin enforcing the constraint.
- Adding, altering, or dropping a check constraint will result in invalidation of all packages with either an insert usage on the object table, an update usage on at least one of the columns involved in the constraint, or a select usage exploiting the constraint to improve performance.
- Adding a partitioning key will result in invalidation of all packages with an update usage on at least one of the columns of the partitioning key.
- A partitioning key that was defined by default as the first column of the primary key is not affected by dropping the primary key and adding a different primary key.
- Altering a column to increase the length will invalidate all packages that reference the table (directly or indirectly through a referential constraint or trigger) with the altered column.
- Altering a column to increase the length will regenerate views (except typed views) that are dependent on the table. If an error occurs while regenerating a view, an error is returned (SQLSTATE 56098). Any typed views that are dependent on the table are marked inoperative.
- Altering a column to increase the length may cause errors (SQLSTATE 54010) in processing triggers when a statement that would involve the trigger is prepared or bound. This may occur when row length based on the sum of the lengths of the transition variables and transition table columns is too long. If such a trigger were dropped a subsequent attempt to create it would result in an error (SQLSTATE 54040).
- VARCHAR and VARGRAPHIC columns that have been altered to be greater than 4000 and 2000 respectively should not be used as input parameters in functions in the SYSFUN schema (SQLSTATE 22001).

- Altering a structured type column to increase the inline length will invalidate all packages that reference the table, either directly or indirectly through a referential constraint or trigger.
- Altering a structured type column to increase the inline length will regenerate views that are dependent on the table.
- Changing the LOCKSIZE for a table will result in invalidation of all packages that have a dependency on the altered table.
- The ACTIVATE NOT LOGGED INITIALLY clause cannot be used when DATALINK columns with the FILE LINK CONTROL attribute are being added to the table (SQLSTATE 42613).
- Changing VOLATILE or NOT VOLATILE CARDINALITY will result in invalidation of all packages that have a dependency on the altered table.
- Replication customers should take caution when increasing the length of VARCHAR columns. The change data table associated with an application table might already be at or near the DB2 rowsize limit. The change data table should be altered before the application table, or the two should be altered within the same unit of work, to ensure that the alteration can be completed for both tables. Consideration should be given for copies, which may also be at or near the rowsize limit, or reside on platforms which lack the feature to increase the length of an existing column.

If the change data table is not altered before the Capture program processes log records with the increased VARCHAR column length, the Capture program will likely fail. If a copy containing the VARCHAR column is not altered before the subscription maintaining the copy runs, the subscription will likely fail.

- Compatibilities
  - For compatibility with previous versions of DB2:
    - The ADD keyword is optional for:
      - Unnamed PRIMARY KEY constraints
      - Unnamed referential constraints
      - Referential constraints whose name follows the phrase FOREIGN KEY
    - The CONSTRAINT keyword can be omitted from a *column-definition* defining a references-clause
    - *constraint-name* can be specified following FOREIGN KEY (without the CONSTRAINT keyword)
    - SET SUMMARY AS can be specified in place of SET MATERIALIZED QUERY AS
    - SET MATERIALIZED QUERY AS DEFINITION ONLY can be specified in place of DROP MATERIALIZED QUERY
    - SET MATERIALIZED QUERY AS (fullselect) can be specified in place of ADD MATERIALIZED QUERY (fullselect)
  - For compatibility with previous versions of DB2 and for consistency:
    - A comma can be used to separate multiple options in the *identity-alteration* clause.
  - The following syntax is also supported:
    - NOMINVALUE, NOMAXVALUE, NOCYCLE, NOCACHE, and NOORDER

**Examples:** 

1

1

*Example 1:* Add a new column named RATING, which is one character long, to the DEPARTMENT table.

ALTER TABLE DEPARTMENT ADD RATING CHAR(1)

*Example 2:* Add a new column named SITE\_NOTES to the PROJECT table. Create SITE\_NOTES as a varying-length column with a maximum length of 1000 characters. The values of the column do not have an associated character set and therefore should not be translated.

ALTER TABLE PROJECT ADD SITE\_NOTES VARCHAR(1000) FOR BIT DATA

*Example 3:* Assume a table called EQUIPMENT exists defined with the following columns:

| Column Name | Data Type   |
|-------------|-------------|
| EQUIP_NO    | INT         |
| EQUIP DESC  | VARCHAR(50) |
| LOCATION    | VARCHAR(50) |
| EQUIP_OWNER | CHAR(3)     |

Add a referential constraint to the EQUIPMENT table so that the owner (EQUIP\_OWNER) must be a department number (DEPTNO) that is present in the DEPARTMENT table. DEPTNO is the primary key of the DEPARTMENT table. If a department is removed from the DEPARTMENT table, the owner (EQUIP\_OWNER) values for all equipment owned by that department should become unassigned (or set to null). Give the constraint the name DEPTQUIP.

```
ALTER TABLE EQUIPMENT

ADD CONSTRAINT DEPTQUIP

FOREIGN KEY (EQUIP_OWNER)

REFERENCES DEPARTMENT

ON DELETE SET NULL
```

Also, an additional column is needed to allow the recording of the quantity associated with this equipment record. Unless otherwise specified, the EQUIP\_QTY column should have a value of 1 and must never be null.

```
ALTER TABLE EQUIPMENT
ADD COLUMN EQUIP_QTY
SMALLINT NOT NULL DEFAULT 1
```

*Example 4:* Alter table EMPLOYEE. Add the check constraint named REVENUE defined so that each employee must make a total of salary and commission greater than \$30,000.

```
ALTER TABLE EMPLOYEE
ADD CONSTRAINT REVENUE
CHECK (SALARY + COMM > 30000)
```

*Example 5:* Alter table EMPLOYEE. Drop the constraint REVENUE which was previously defined.

ALTER TABLE EMPLOYEE DROP CONSTRAINT REVENUE

*Example 6:* Alter a table to log SQL changes in the default format.

ALTER TABLE SALARY1 DATA CAPTURE NONE

*Example 7:* Alter a table to log SQL changes in an expanded format.

ALTER TABLE SALARY2 DATA CAPTURE CHANGES

*Example 8:* Alter the EMPLOYEE table to add 4 new columns with default values. **ALTER TABLE** EMPLOYEE **ADD COLUMN** HEIGHT **MEASURE DEFAULT** MEASURE(1)

```
ADD COLUMN BIRTHDAY BIRTHDATE DEFAULT DATE('01-01-1850')
ADD COLUMN FLAGS BLOB(1M) DEFAULT BLOB(X'01')
ADD COLUMN PHOTO PICTURE DEFAULT BLOB(X'00')
```

The default values use various function names when specifying the default. Since MEASURE is a distinct type based on INTEGER, the MEASURE function is used. The HEIGHT column default could have been specified without the function since the source type of MEASURE is not BLOB or a datetime data type. Since BIRTHDATE is a distinct type based on DATE, the DATE function is used (BIRTHDATE cannot be used here). For the FLAGS and PHOTO columns the default is specified using the BLOB function even though PHOTO is a distinct type. To specify a default for BIRTHDAY, FLAGS and PHOTO columns, a function must be used because the type is a BLOB or a distinct type sourced on a BLOB or datetime data type.

Example 9: A table called CUSTOMERS is defined with the following columns:

| Column Name   | Data Type   |
|---------------|-------------|
| BRANCH NO     | SMALLINT    |
| CUSTOMER_NO   | DECIMAL(7)  |
| CUSTOMER_NAME | VARCHAR(50) |

In this table, the primary key is made up of the BRANCH\_NO and CUSTOMER\_NO columns. To partition the table, you will need to create a partitioning key for the table. The table must be defined in a table space on a single-node database partition group. The primary key must be a superset of the partitioning columns: at least one of the columns of the primary key must be used as the partitioning key. Make BRANCH\_NO the partitioning key as follows:

ALTER TABLE CUSTOMERS ADD PARTITIONING KEY (BRANCH\_NO)

*Example 10:* A remote table EMPLOYEE was created in a federated system using transparent DDL. Alter the remote table EMPLOYEE to add the columns PHONE\_NO and WORK\_DEPT; also add a primary key on the existing column EMP\_NO and the new column WORK\_DEPT.

```
ALTER TABLE EMPLOYEE

ADD COLUMN PHONE_NO CHAR(4) NOT NULL

ADD COLUMN WORK_DEPT CHAR(3)

ADD PRIMARY KEY (EMP_NO, WORK_DEPT)
```

*Example 11:* Alter the DEPARTMENT table to add a functional dependency FD1, then drop the functional dependency FD1 from the DEPARTMENT table.

```
ALTER TABLE DEPARTMENT

ADD COSTRAINT FD1

CHECK ( DEPTNAME DETERMINED BY DEPTNO) NOT ENFORCED

ALTER TABLE DEPARTMENT

DROP CHECK FD1
```

*Example 12:* Change the default value for the WORKDEPT column in the EMPLOYEE table to 123.

Τ

T

Т

1

1

I

#### ALTER TABLE EMPLOYEE ALTER COLUMN WORKDEPT SET DEFAULT '123'

# **Related concepts:**

• "What is transparent DDL?" in the Federated Systems Guide

# **Related tasks:**

|

I

• "Altering remote tables using transparent DDL" in the Federated Systems Guide

# **Related reference:**

- "ALTER TYPE (Structured)" on page 79
- "CREATE TABLE" on page 316
- "Assignments and comparisons" in the SQL Reference, Volume 1
- "ALTOBJ procedure" in the SQL Administrative Routines

# Related samples:

- "dbrecov.sqc -- How to recover a database (C)"
- "tbconstr.sqc -- How to create, use, and drop constraints (C)"
- "dbrecov.sqC -- How to recover a database (C++)"
- "dtstruct.sqC -- Create, use, drop a hierarchy of structured types and typed tables (C++)"
- "tbconstr.sqC -- How to create, use, and drop constraints (C++)"
- "TbGenCol.java -- How to use generated columns (JDBC)"

# ALTER TABLESPACE

The ALTER TABLESPACE statement is used to modify an existing table space in the following ways:

- Add a container to, or drop a container from a DMS table space; that is, a table space created with the MANAGED BY DATABASE option.
- Modify the size of a container in a DMS table space.
- Add a container to an SMS table space on a partition that currently has no containers.
- Modify the PREFETCHSIZE setting for a table space.
- Modify the BUFFERPOOL used for tables in the table space.
- Modify the OVERHEAD setting for a table space.
- Modify the TRANSFERRATE setting for a table space.
- Modify the file system caching policy for a table space.

#### Invocation:

This statement can be embedded in an application program or issued interactively. It is an executable statement that can be dynamically prepared only if DYNAMICRULES run behavior is in effect for the package (SQLSTATE 42509).

#### Authorization:

The authorization ID of the statement must have SYSCTRL or SYSADM authority.

#### Syntax:

► — ALTER TABLESPACE—tablespace-name—

| ADD database-container-clause on-db-partitions                                                                                                    | -clause + |
|----------------------------------------------------------------------------------------------------|-----------|
| BEGIN NEW STRIPE SET database-container-clause                                                                                                    |           |
| DROP                                                                                                    |           |
| FEXTEND database-container-clause for on-db-partitions-clause for the second second se |           |
| -PREFETCHSIZE AUTOMATIC                                                                                                    |           |
|                                                                                                    |           |
| -BUFFERPOOL-bufferpool-name                                                                                                    |           |
| —OVERHEAD—number-of-milliseconds—<br>—TRANSFERRATE—number-of-milliseconds—                                                                                                    |           |
| FILE SYSTEM CACHING                                                                                                    |           |
| DROPPED TABLE RECOVERY ON OFF                                                                                                    |           |
| SWITCH ONLINE                                                                                                    |           |

Т

# database-container-clause:

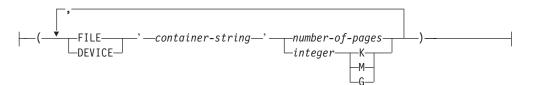

# drop-container-clause:

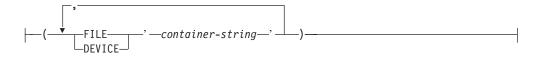

# system-container-clause:

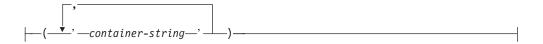

# on-db-partitions-clause:

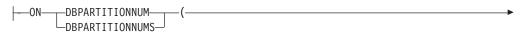

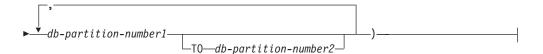

#### all-containers-clause:

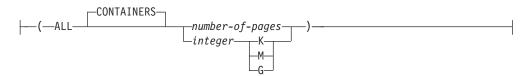

# **Description:**

#### tablespace-name

Names the table space. This is a one-part name. It is a long SQL identifier (either ordinary or delimited).

# ADD

Specifies that one or more new containers are to be added to the table space.

#### **TO STRIPE SET** stripeset

Specifies that one or more new containers are to be added to the table space, and that they will be placed into the given stripe set.

# **BEGIN NEW STRIPE SET**

Specifies that a new stripe set is to be created in the table space, and that one or more containers are to be added to this new stripe set. Containers that are subsequently added using the ADD option will be added to this new stripe set unless TO STRIPE SET is specified.

#### DROP

Specifies that one or more containers are to be dropped from the table space.

### EXTEND

Specifies that existing containers are to be increased in size. The size specified is the size by which the existing container is increased. If the *all-containers-clause* is specified, all containers in the table space will increase by this size.

# REDUCE

Specifies that existing containers are to be reduced in size. The size specified is the size by which the existing container is decreased. If the *all-containers-clause* is specified, all containers in the table space will decrease by this size.

#### RESIZE

Specifies that the size of existing containers is to be changed. The size specified is the new size for the container. If the *all-containers-clause* is specified, all containers in the table space will be changed to this size. If the operation affects more than one container, these containers must all either increase in size, or decrease in size. It is not possible to increase some while decreasing others (SQLSTATE 429BC).

#### database-container-clause

Adds one or more containers to a DMS table space. The table space must identify a DMS table space that already exists at the application server.

#### drop-container-clause

Drops one or more containers from a DMS table space. The table space must identify a DMS table space that already exists at the application server.

#### system-container-clause

Adds one or more containers to an SMS table space on the specified partitions. The table space must identify an SMS table space that already exists at the application server. There must not be any containers on the specified partitions for the table space. (SQLSTATE 42921).

#### on-db-partitions-clause

Specifies one or more partitions for the corresponding container operations.

#### all-containers-clause

Extends, reduces, or resizes all of the containers in a DMS table space. The table space must identify a DMS table space that already exists at the application server.

# PREFETCHSIZE

Prefetching reads in data needed by a query prior to it being referenced by the query, so that the query need not wait for I/O to be performed.

#### AUTOMATIC

Specifies that the prefetch size of a table space is to be updated automatically; that is, the prefetch size will be managed by DB2, using the following formula:

```
Prefetch size =
  (number of containers) *
  (number of physical disks per container) *
  (extent size)
```

Т

Т

Т

Т

Т

The number of physical disks per container defaults to 1, unless a value is specified through the DB2\_PARALLEL\_IO registry variable.

DB2 will update the prefetch size automatically whenever the number of containers in a table space changes (following successful execution of an ALTER TABLESPACE statement that adds or drops one or more containers). The prefetch size is updated at database start-up.

Automatic updating of the prefetch size can be turned off by specifying a numeric value in the PREFETCHSIZE clause.

### number-of-pages

|

I

I

|

I

I

|

1

T

I

|

|

I

Specifies the number of PAGESIZE pages that will be read from the table space when data prefetching is being performed. The prefetch size value can also be specified as an integer value followed by K (for kilobytes), M (for megabytes), or G (for gigabytes). If specified in this way, the floor of the number of bytes divided by the page size is used to determine the number of pages value for prefetch size.

# **BUFFERPOOL** bufferpool-name

The name of the buffer pool used for tables in this table space. The buffer pool must currently exist in the database (SQLSTATE 42704). The database partition group of the table space must be defined for the bufferpool (SQLSTATE 42735).

# **OVERHEAD** *number-of-milliseconds*

Any numeric literal (integer, decimal, or floating point) that specifies the I/O controller overhead and disk seek and latency time, in milliseconds. The number should be an average for all containers that belong to the table space, if not the same for all containers. This value is used to determine the cost of I/O during query optimization.

# **TRANSFERRATE** number-of-milliseconds

Any numeric literal (integer, decimal, or floating point) that specifies the time to read one page (4K or 8K) into memory, in milliseconds. The number should be an average for all containers that belong to the table space, if not the same for all containers. This value is used to determine the cost of I/O during query optimization.

# FILE SYSTEM CACHING or NO FILE SYSTEM CACHING

Specifies whether or not I/O operations will be cached at the file system level. Connections to the database must be terminated before a new caching policy takes effect.

# FILE SYSTEM CACHING

All I/O operations in the target table space will be cached at the file system level.

# NO FILE SYSTEM CACHING

All I/O operations will bypass the file system level cache.

#### DROPPED TABLE RECOVERY

Dropped tables in the specified table space may be recovered using the RECOVER DROPPED TABLE ON option of the ROLLFORWARD command.

# SWITCH ONLINE

table spaces in OFFLINE state are brought online if the containers have become accessible. If the containers are not accessible an error is returned (SQLSTATE 57048).

Notes:

|

T

- Compatibilities
  - For compatibility with versions earlier than Version 8, the keyword:
    - NODE can be substituted for DBPARTITIONNUM
    - NODES can be substituted for DBPARTITIONNUMS
- Each container definition requires 53 bytes plus the number of bytes necessary to store the container name. The combined length of all container names for the table space cannot exceed 20 480 bytes (SQLSTATE 54034).
- Default container operations are container operations that are specified in the ALTER TABLESPACE statement, but that are not explicitly directed to a specific database partition. These container operations are sent to any database partition that is not listed in the statement. If these default container operations are not sent to any database partition, because all database partitions are explicitly mentioned for a container operation, a warning is returned (SQLSTATE 1758W).
- Once space has been added or removed from a table space, and the transaction is committed, the contents of the table space may be rebalanced across the containers. Access to the table space is not restricted during rebalancing.
- If the table space is in OFFLINE state and the containers have become accessible, the user can disconnect all applications and connect to the database again to bring the table space out of OFFLINE state. Alternatively, SWITCH ONLINE option can bring the table space up (out of OFFLINE) while the rest of the database is still up and being used.
- If adding more than one container to a table space, it is recommended that they be added in the same statement so that the cost of rebalancing is incurred only once. An attempt to add containers to the same table space in separate ALTER TABLESPACE statements within a single transaction will result in an error (SQLSTATE 55041).
- Any attempts to extend, reduce, resize, or drop containers that do not exist will raise an error (SQLSTATE 428B2).
- When extending, reducing, or resizing a container, the container type must match the type that was used when the container was created (SQLSTATE 428B2).
- An attempt to change container sizes in the same table space, using separate ALTER TABLESPACE statements but within a single transaction, will raise an error (SQLSTATE 55041).
- In a partitioned database if more than one database partition resides on the same physical node, the same device or specific path cannot be specified for such database partitions (SQLSTATE 42730). For this environment, either specify a unique *container-string* for each database partition or use a relative path name.
- Although the table space definition is transactional and the changes to the table space definition are reflected in the catalog tables on commit, the buffer pool with the new definition cannot be used until the next time the database is started. The buffer pool in use, when the ALTER TABLESPACE statement was issued, will continue to be used in the interim.

# Rules:

- The BEGIN NEW STRIPE SET clause cannot be specified in the same statement as ADD, DROP, EXTEND, REDUCE, and RESIZE, unless those clauses are being directed to different partitions (SQLSTATE 429BC).
- The stripe set value specified with the TO STRIPE SET clause must be within the valid range for the table space being altered (SQLSTATE 42615).
- When adding or removing space from the table space, the following rules must be followed:

- EXTEND and RESIZE can be used in the same statement, provided that the size of each container is increasing (SQLSTATE 429BC).
- REDUCE and RESIZE can be used in the same statement, provided that the size of each container is decreasing (SQLSTATE 429BC).
- EXTEND and REDUCE cannot be used in the same statement, unless they are being directed to different partitions (SQLSTATE 429BC).
- ADD cannot be used with REDUCE or DROP in the same statement, unless they are being directed to different partitions (SQLSTATE 429BC).
- DROP cannot be used with EXTEND or ADD in the same statement, unless they are being directed to different partitions (SQLSTATE 429BC).

# **Examples:**

*Example 1:* Add a device to the PAYROLL table space.

```
ALTER TABLESPACE PAYROLL
ADD (DEVICE '/dev/rhdisk9' 10000)
```

*Example 2:* Change the prefetch size and I/O overhead for the ACCOUNTING table space.

```
ALTER TABLESPACE ACCOUNTING
PREFETCHSIZE 64
OVERHEAD 19.3
```

*Example 3:* Create a table space TS1, then resize the containers so that all of the containers have 2000 pages. (Three different ALTER TABLESPACE statements that will accomplish this resizing are shown.)

```
CREATE TABLESPACE TS1
MANAGED BY DATABASE
USING (FILE '/conts/cont0' 1000,
DEVICE '/dev/rcont1' 500,
FILE 'cont2' 700)
ALTER TABLESPACE TS1
RESIZE (FILE '/conts/cont0' 2000,
DEVICE '/dev/rcont1' 2000,
FILE 'cont2' 2000)
```

OR

```
ALTER TABLESPACE TS1
RESIZE (ALL 2000)
```

OR

ALTER TABLESPACE TS1 EXTEND (FILE '/conts/cont0' 1000, DEVICE '/dev/rcont1' 1500, FILE 'cont2' 1300)

*Example 4:* Extend all of the containers in the DATA\_TS table space by 1000 pages. ALTER TABLESPACE DATA\_TS EXTEND (ALL 1000)

*Example 5:* Resize all of the containers in the INDEX\_TS table space to 100 megabytes (MB).

ALTER TABLESPACE INDEX\_TS RESIZE (ALL 100 M) *Example 6:* Add three new containers. Extend the first container, and resize the second.

```
ALTER TABLESPACE TS0
ADD (FILE 'cont2' 2000, FILE 'cont3' 2000)
ADD (FILE 'cont4' 2000)
EXTEND (FILE 'cont0' 100)
RESIZE (FILE 'cont1' 3000)
```

*Example 7:* Table space TSO exists on partitions 0, 1 and 2. Add a new container to database partition 0. Extend all of the containers on database partition 1. Resize a container on all database partitions other than the ones that were explicitly specified (that is, database partitions 0 and 1).

```
ALTER TABLESPACE TS0
ADD (FILE 'A' 200) ON DBPARTITIONNUM (0)
EXTEND (ALL 200) ON DBPARTITIONNUM (1)
RESIZE (FILE 'B' 500)
```

The RESIZE clause is the default container clause in this example, and will be executed on database partition 2, because other operations are being explicitly sent to database partitions 0 and 1. If, however, there had only been these two database partitions, the statement would have succeeded, but returned a warning (SQL1758W) that default containers had been specified but not used.

# **Related reference:**

- "CREATE TABLESPACE" on page 374
- "System environment variables" in the Administration Guide: Performance

# **ALTER TYPE (Structured)**

The ALTER TYPE statement is used to add or drop attributes or method specifications of a user-defined structured type. Properties of existing methods can also be altered.

# Invocation:

This statement can be embedded in an application program or issued through the use of dynamic SQL statements. It is an executable statement that can be dynamically prepared only if DYNAMICRULES run behavior is in effect for the package (SQLSTATE 42509).

# Authorization:

The privileges held by the authorization ID of the statement must include at least one of the following:

- SYSADM or DBADM authority
- ALTERIN privilege on the schema of the type
- Definer of the type, as recorded in the DEFINER column of SYSCAT.DATATYPES

To alter a method to be not fenced, the privileges held by the authorization ID of the statement must also include at least one of the following:

- SYSADM or DBADM authority
- CREATE\_NOT\_FENCED\_ROUTINE authority on the database

To alter a method to be fenced, no additional authorities or privileges are required.

If the authorization ID has insufficient authority to perform the operation, an error (SQLSTATE 42502) is raised.

Syntax:

►►—ALTER TYPE—type-name-

| _         |                                                     |             |
|-----------|-----------------------------------------------------|-------------|
|           |                                                     |             |
| Ţ         |                                                     |             |
| ► <u></u> | ADD ATTRIBUTE—  attribute-definition                | └ <u></u> ► |
|           |                                                     |             |
|           | -DROP ATTRIBUTE—attribute-name                      |             |
|           |                                                     |             |
|           | ADD METHOD—  method-specification                   |             |
|           |                                                     |             |
|           |                                                     |             |
|           |                                                     |             |
|           | ⊢ALTER—  method-identifier ⊢ ▼   method-options ⊢ └ |             |
|           |                                                     |             |
|           |                                                     |             |
|           | DROP method-identifier                              |             |

method-identifier:

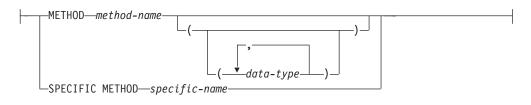

# method-options:

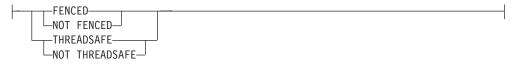

# **Description:**

type-name

Identifies the structured type to be changed. It must be an existing type defined in the catalog (SQLSTATE 42704), and the type must be a structured type (SQLSTATE 428DP). In dynamic SQL statements, the CURRENT SCHEMA special register is used as a qualifier for an unqualified object name. In static SQL statements, the QUALIFIER precompile/bind option implicitly specifies the qualifier for unqualified object names.

# ADD ATTRIBUTE

Adds an attribute after the last attribute of the existing structured type.

#### attribute-definition

Defines the attributes of the structured type.

### attribute-name

Specifies a name for the attribute. The name cannot be the same as any other attribute of this structured type (including inherited attributes) or any subtype of this structured type (SQLSTATE 42711).

A number of names used as keywords in predicates are reserved for system use, and may not be used as an *attribute-name* (SQLSTATE 42939). The names are SOME, ANY, ALL, NOT, AND, OR, BETWEEN, NULL, LIKE, EXISTS, IN, UNIQUE, OVERLAPS, SIMILAR, MATCH and the comparison operators.

# data-type 1

Specifies the data type of the attribute. It is one of the data types listed under CREATE TABLE, other than LONG VARCHAR, LONG VARGRAPHIC, or a distinct type based on LONG VARCHAR or LONG VARGRAPHIC (SQLSTATE 42601). The data type must identify an existing data type (SQLSTATE 42704). If *data-type* is specified without a schema name, the type is resolved by searching the schemas on the SQL path. The description of various data types is given in "CREATE TABLE". If the attribute data type is a reference type, the target type of the reference must be a structured type that exists (SQLSTATE 42704).

A structured type defined with an attribute of type DATALINK can only be effectively used as the data type for a typed table or a typed view (SQLSTATE 01641).

To prevent type definitions that, at run time, would permit an instance of the type to directly, or indirectly, contain another instance of the same type or one of its subtypes, there is a restriction that a type may not be defined such that one of its attribute types directly or indirectly uses itself (SQLSTATE 428EP).

lob-options

Specifies the options associated with LOB types (or distinct types based on LOB types). For a detailed description of lob-options, see "CREATE TABLE".

datalink-options

Specifies the options associated with DATALINK types (or distinct types based on DATALINK types). For a detailed descriptions of datalink-options, see "CREATE TABLE".

Note that if no options are specified for a DATALINK type, or distinct type sourced on the DATALINK type, LINKTYPE URL and NO LINK CONTROL are the default options.

# DROP ATTRIBUTE

Drops an attribute of the existing structured type.

#### attribute-name

The name of the attribute. The attribute must exist as an attribute of the type (SQLSTATE 42703).

# RESTRICT

Enforces the rule that no attribute can be dropped if *type-name* is used as the type of an existing table, view, column, attribute nested inside the type of a column, or an index extension.

#### **ADD METHOD** method-specification

Adds a method specification to the type identified by *type-name*. The method cannot be used until a separate CREATE METHOD statement is used to give the method a body. For more information about *method-specification*, see "CREATE TYPE (Structured)".

#### **ALTER** method-identifier

Uniquely identifies an instance of a method that is to be altered. The specified method may or may not have an existing method body. Methods declared as LANGUAGE SQL cannot be altered (SQLSTATE 42917).

method-identifier

#### **METHOD** method-name

Identifies a particular method, and is valid only if there is exactly one method instance with the name *method-name* for the type *type-name*. The identified method can have any number of parameters defined for it. If no method by this name exists for the type, an error (SQLSTATE 42704) is raised. If there is more than one instance of the method for the type, an error (SQLSTATE 42725) is raised.

#### **METHOD** *method-name* (*data-type,...*)

Provides the method signature, which uniquely identifies the method. The method resolution algorithm is not used.

#### method-name

Specifies the name of the method for the type *type-name*.

(data-type,...)

Values must match the data types that were specified (in the corresponding position) on the CREATE TYPE statement. The

number of data types, and the logical concatenation of the data types, is used to identify the specific method instance.

If a data type is unqualified, the type name is resolved by searching the schemas on the SQL path. This also applies to data type names specified for a REFERENCE type.

It is not necessary to specify the length, precision, or scale for the parameterized data types. Instead, an empty set of parentheses can be coded to indicate that these attributes are to be ignored when looking for a data type match.

FLOAT() cannot be used (SQLSTATE 42601), because the parameter value indicates different data types (REAL or DOUBLE).

If length, precision, or scale is coded, the value must exactly match that specified in the CREATE TYPE statement.

A type of FLOAT(n) does not need to match the defined value for n, because 0 < n < 25 means REAL, and 24 < n < 54 means DOUBLE. Matching occurs on the basis of whether the type is REAL or DOUBLE.

If no method with the specified signature exists for the type in the named or implied schema, an error (SQLSTATE 42883) is raised.

# **SPECIFIC METHOD** specific-name

Identifies a particular method, using the name that is specified or defaulted to at method creation time. In dynamic SQL statements, the CURRENT SCHEMA special register is used as a qualifier for an unqualified object name. In static SQL statements, the QUALIFIER precompile/bind option implicitly specifies the qualifier for unqualified object names. The *specific-name* must identify a specific method instance in the named or implied schema; otherwise, an error (SQLSTATE 42704) is raised.

# method-options

Specifies the options that are to be altered for the method.

#### FENCED or NOT FENCED

Specifies whether the method is considered safe to run in the database manager operating environment's process or address space (NOT FENCED), or not (FENCED). Most methods have the option of running as FENCED or NOT FENCED.

If a method is altered to be FENCED, the database manager insulates its internal resources (for example, data buffers) from access by the method. In general, a method running as FENCED will not perform as well as a similar one running as NOT FENCED.

# CAUTION:

Use of NOT FENCED for methods that were not adequately coded, reviewed, and tested can compromise the integrity of DB2. DB2 takes some precautions against many of the common types of inadvertent failures that might occur, but cannot guarantee complete integrity when NOT FENCED methods are used.

A method declared as NOT THREADSAFE cannot be altered to be NOT FENCED (SQLSTATE 42613).

If a method has any parameters defined AS LOCATOR, and was defined with the NO SQL option, the method cannot be altered to be FENCED (SQLSTATE 42613).

This option cannot be altered for LANGUAGE OLE methods (SQLSTATE 42849).

# THREADSAFE or NOT THREADSAFE

Specifies whether a method is considered safe to run in the same process as other routines (THREADSAFE), or not (NOT THREADSAFE).

If the method is defined with LANGUAGE other than OLE:

- If the method is defined as THREADSAFE, the database manager can invoke the method in the same process as other routines. In general, to be threadsafe, a method should not use any global or static data areas. Most programming references include a discussion of writing threadsafe routines. Both FENCED and NOT FENCED methods can be THREADSAFE. If the method is defined with LANGUAGE OLE, THREADSAFE may not be specified (SQLSTATE 42613).
- If the method is defined as NOT THREADSAFE, the database manager will never invoke the method in the same process as another routine. Only a fenced method can be NOT THREADSAFE (SQLSTATE 42613).

# **DROP** method-identifier

Uniquely identifies an instance of a method that is to be dropped. The specified method must not have an existing method body (SQLSTATE 428ER). Use the DROP METHOD statement to drop the method body before using ALTER TYPE DROP METHOD. Methods implicitly generated by the CREATE TYPE statement (such as mutators and observers) cannot be dropped (SQLSTATE 42917).

# RESTRICT

Indicates that the specified method is restricted from having an existing method body. Use the DROP METHOD statement to drop the method body before using ALTER TYPE DROP METHOD.

# **Rules:**

- Adding or dropping an attribute is not allowed for type *type-name* (SQLSTATE 55043) if either:
  - The type or one of its subtypes is the type of an existing table or view.
  - There exists a column of a table whose type directly or indirectly uses *type-name*. The terms *directly uses* and *indirectly uses* are defined in "Structured types".
  - The type or one of its subtypes is used in an index extension.
- A type may not be altered by adding attributes so that the total number of attributes for the type, or any of its subtypes, exceeds 4082 (SQLSTATE 54050).
- ADD ATTRIBUTE option:
  - ADD ATTRIBUTE generates observer and mutator methods for the new attribute. These methods are similar to those generated when a structured type is created (see "CREATE TYPE (Structured)"). If these methods conflict with or override any existing methods or functions, the ALTER TYPE statement fails (SQLSTATE 42745).
  - If the INLINE LENGTH for the type (or any of its subtypes) was explicitly specified by the user with a value less than 292, and the attributes added cause the specified inline length to be less than the size of the result of the

constructor function for the altered type (32 bytes plus 10 bytes per attribute), then an error results (SQLSTATE 42611).

- DROP ATTRIBUTE option:
  - An attribute that is inherited from an existing supertype cannot be dropped (SQLSTATE 428DJ).
  - DROP ATTRIBUTE drops the mutator and observer methods of the dropped attributes, and checks dependencies on those dropped methods.
- DROP METHOD option:
  - An original method that is overridden by other methods cannot be dropped (SQLSTATE -2).

#### Notes:

- It is not possible to alter a method that is in the SYSIBM, SYSFUN, or SYSPROC schema (SQLSTATE 42832).
- When a type is altered by adding or dropping an attribute, all packages are invalidated that depend on functions or methods that use this type or a subtype of this type as a parameter or a result.
- When an attribute is added to or dropped from a structured type:
  - If the INLINE LENGTH of the type was calculated by the system when the type was created, the INLINE LENGTH values are automatically modified for the altered type, and all of its subtypes to account for the change. The INLINE LENGTH values are also automatically (recursively) modified for all structured types where the INLINE LENGTH was calculated by the system and the type includes an attribute of any type with a changed INLINE LENGTH.
  - If the INLINE LENGTH of any type affected by adding or dropping attributes was explicitly specified by a user, then the INLINE LENGTH for that particular type is not changed. Special care must be taken for explicitly specified inline lengths. If it is likely that a type will have attributes added later on, then the inline length, for any uses of that type or one of its subtypes in a column definition, should be large enough to account for the possible increase in length of the instantiated object.
  - If new attributes are to be made visible to application programs, existing transform functions must be modified to match the new structure of the data type.
- In a partitioned database environment, the use of SQL in external user-defined functions or methods is not supported (SQLSTATE 42997).
- Privileges

The EXECUTE privilege is not given for any methods explicitly specified in the ALTER TYPE statement until a method body is defined using the CREATE METHOD statement. The definer of the user-defined type has the ability to drop the method specification using the ALTER TYPE statement.

# **Examples:**

*Example 1:* The ALTER TYPE statement can be used to permit a cycle of mutually referencing types and tables. Consider mutually referencing tables named EMPLOYEE and DEPARTMENT.

The following sequence would allow the types and tables to be created. **CREATE TYPE** DEPT ... **CREATE TYPE** EMP ... (including attribute named DEPTREF of type REF(DEPT)) **ALTER TYPE** DEPT **ADD ATTRIBUTE** MANAGER REF(EMP)

|

```
CREATE TABLE DEPARTMENT OF DEPT ...
CREATE TABLE EMPLOYEE OF EMP (DEPTREF WITH OPTIONS SCOPE DEPARTMENT)
ALTER TABLE DEPARTMENT ALTER COLUMN MANAGER ADD SCOPE EMPLOYEE
```

The following sequence would allow these tables and types to be dropped.

```
DROP TABLE EMPLOYEE (the MANAGER column in DEPARTMENT becomes unscoped)
DROP TABLE DEPARTMENT
ALTER TYPE DEPT DROP ATTRIBUTE MANAGER
DROP TYPE EMP
DROP TYPE DEPT
```

*Example 2:* The ALTER TYPE statement can be used to create a type with an attribute that references a subtype.

CREATE TYPE EMP ... CREATE TYPE MGR UNDER EMP ... ALTER TYPE EMP ADD ATTRIBUTE MANAGER REF(MGR)

*Example 3:* The ALTER TYPE statement can be used to add an attribute. The following statement adds the SPECIAL attribute to the EMP type. Because the inline length was not specified on the original CREATE TYPE statement, DB2 recalculates the inline length by adding 13 (10 bytes for the new attribute + attribute length + 2 bytes for a non-LOB attribute).

```
ALTER TYPE EMP ...
ADD ATTRIBUTE SPECIAL CHAR(1)
```

*Example 4:* The ALTER TYPE statement can be used to add a method associated with a type. The following statement adds a method called BONUS.

```
ALTER TYPE EMP ...

ADD METHOD BONUS (RATE DOUBLE)

RETURNS INTEGER

LANGUAGE SQL

CONTAINS SQL

NO EXTERNAL ACTION

DETERMINISTIC
```

Note that the BONUS method cannot be used until a CREATE METHOD statement is issued to create the method body. If it is assumed that type EMP includes an attribute called SALARY, then the following is an example of a method body definition.

**CREATE METHOD** BONUS(RATE DOUBLE) **FOR** EMP **RETURN** CAST(SELF.SALARY \* RATE **AS** INTEGER)

# **Related reference:**

- "CREATE TABLE" on page 316
- "CREATE TYPE (Structured)" on page 401
- "CREATE METHOD" on page 267
- "User-defined types" in the SQL Reference, Volume 1

#### **Related samples:**

 "dtstruct.sqC -- Create, use, drop a hierarchy of structured types and typed tables (C++)"

# ALTER USER MAPPING

The ALTER USER MAPPING statement is used to change the authorization ID or password that is used at a data source for a specified federated server authorization ID.

# Invocation:

This statement can be embedded in an application program or issued through the use of dynamic SQL statements. It is an executable statement that can be dynamically prepared only if DYNAMICRULES run behavior is in effect for the package (SQLSTATE 42509).

# Authorization:

If the authorization ID of the statement is different than the authorization name that is mapped to the data source, then the authorization ID of the statement must include SYSADM or DBADM authority. Otherwise, if the authorization ID and the authorization name match, then no privileges or authorities are required.

#### Syntax:

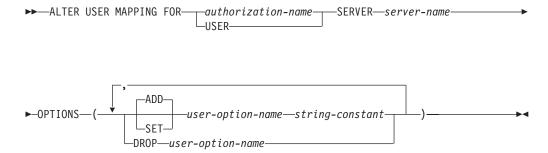

#### **Description:**

#### authorization-name

Specifies the authorization name under which a user or application connects to a federated database.

#### USER

The value in the special register USER. When USER is specified, then the authorization ID of the ALTER USER MAPPING statement will be mapped to the data source authorization ID that is specified in the REMOTE\_AUTHID user option.

#### **SERVER** server-name

Identifies the data source accessible under the remote authorization ID that maps to the local authorization ID that's denoted by *authorization-name* or referenced by USER.

#### **OPTIONS**

Indicates what user options are to be enabled, reset, or dropped for the mapping that is being altered.

#### ADD

Enables a user option.

#### SET

Changes the setting of a user option.

#### user-option-name

Names a user option that is to be enabled or reset.

#### string-constant

Specifies the setting for *user-option-name* as a character string constant.

**DROP** user-option-name

Drops a user option.

### Notes:

- A user option cannot be specified more than once in the same ALTER USER MAPPING statement (SQLSTATE 42853). When a user option is enabled, reset, or dropped, any other user options that are in use are not affected.
- An ALTER USER MAPPING statement within a given unit of work (UOW) cannot be processed (SQLSTATE 55007) if the UOW already includes one of the following:
  - A SELECT statement that references a nickname for a table or view at the data source that is to be included in the mapping
  - An open cursor on a nickname for a table or view at the data source that is to be included in the mapping
  - Either an INSERT, DELETE, or UPDATE issued against a nickname for a table or view at the data source that is to be included in the mapping.

#### **Examples:**

*Example 1:* Jim uses a local database to connect to an Oracle data source called ORACLE1. He accesses the local database under the authorization ID KLEEWEIN; KLEEWEIN maps to CORONA, the authorization ID under which he accesses ORACLE1. Jim is going to start accessing ORACLE1 under a new ID, JIMK. So KLEEWEIN now needs to map to JIMK.

ALTER USER MAPPING FOR KLEEWEIN SERVER ORACLE1 OPTIONS ( SET REMOTE\_AUTHID 'JIMK' )

*Example 2:* Mary uses a federated database to connect to a DB2 Universal Database for z/OS and OS/390 data source called DORADO. She uses one authorization ID to access DB2 and another to access DORADO, and she has created a mapping between these two IDs. She has been using the same password with both IDs, but now decides to use a separate password, ZNYQ, with the ID for DORADO. Accordingly, she needs to map her federated database password to ZNYQ.

ALTER USER MAPPING FOR MARY SERVER DORADO OPTIONS ( ADD REMOTE\_PASSWORD 'ZNYQ' )

#### **Related reference:**

• "User mapping options for federated systems" in the Federated Systems Guide

# ALTER VIEW

The ALTER VIEW statement modifies an existing view by altering a reference type column to add a scope.

### Invocation:

This statement can be embedded in an application program or issued through the use of dynamic SQL statements. It is an executable statement that can be dynamically prepared only if DYNAMICRULES run behavior is in effect for the package (SQLSTATE 42509).

#### Authorization:

The privileges held by the authorization ID of the statement must include at least one of the following:

- SYSADM or DBADM authority
- ALTERIN privilege on the schema of the view
- Definer of the view to be altered
- CONTROL privilege on the view to be altered.

#### Syntax:

►►—ALTER VIEW—view-name-

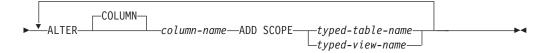

#### **Description:**

#### view-name

Identifies the view to be changed. It must be a view described in the catalog.

#### ALTER COLUMN column-name

Is the name of the column to be altered in the view. The *column-name* must identify an existing column of the view (SQLSTATE 42703). The name cannot be qualified.

### ADD SCOPE

Add a scope to an existing reference type column that does not already have a scope defined (SQLSTATE 428DK). The column must not be inherited from a superview (SQLSTATE 428DJ).

#### typed-table-name

The name of a typed table. The data type of *column-name* must be REF(*S*), where *S* is the type of *typed-table-name* (SQLSTATE 428DM). No checking is done of any existing values in *column-name* to ensure that the values actually reference existing rows in *typed-table-name*.

#### typed-view-name

The name of a typed view. The data type of *column-name* must be REF(*S*), where *S* is the type of *typed-view-name* (SQLSTATE 428DM). No checking is

done of any existing values in *column-name* to ensure that the values actually reference existing rows in *typed-view-name*.

T

1

# ALTER WRAPPER

The ALTER WRAPPER statement is used to update the properties of a wrapper.

#### Invocation:

This statement can be embedded in an application program or issued through the use of dynamic SQL statements. It is an executable statement that can be dynamically prepared only if DYNAMICRULES run behavior is in effect for the package (SQLSTATE 42509).

### Authorization:

The privileges held by the authorization ID of the statement must include at least one of the following:

• SYSADM or DBADM authority

#### Syntax:

►►—ALTER WRAPPER—wrapper-name—OPTIONS-

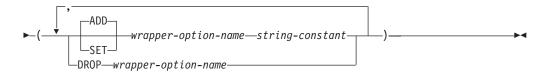

#### **Description:**

#### wrapper-name

Specifies the name of the wrapper.

#### **OPTIONS**

Indicates what wrapper options are to be enabled, reset, or dropped.

#### ADD

Enables a server option.

# SET

Changes the setting of a wrapper option.

#### wrapper-option-name

Names a wrapper option that is to be enabled or reset. Currently the only supported wrapper option name is DB2\_FENCED.

#### string-constant

Specifies the setting for *wrapper-option-name* as a character string constant. Valid values are 'Y' or 'N'. The default value for relational wrappers is 'N', and the default value for non-relational wrappers is 'Y'.

#### **DROP** wrapper-option-name

Drops a wrapper option.

#### Notes:

• Execution of the ALTER WRAPPER statement does not include checking the validity of wrapper-specific options.

# Examples:

*Example 1:* Set the DB2\_FENCED option on for wrapper SQLNET. ALTER WRAPPER SQLNET OPTIONS (SET DB2\_FENCED 'Y')

# **Related reference:**

• "CREATE WRAPPER" on page 446

# ASSOCIATE LOCATORS

The ASSOCIATE LOCATORS statement gets the result set locator value for each result set returned by a stored procedure.

#### Invocation:

This statement can only be embedded in an SQL procedure. It is not an executable statement and cannot be dynamically prepared.

#### Authorization:

None required.

Syntax:

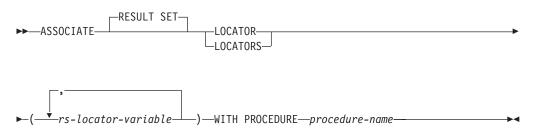

# **Description:**

#### rs-locator-variable

Specifies a result set locator variable that has been declared in a compound statement.

#### WITH PROCEDURE

Identifies the stored procedure that returns result set locators by the specified procedure name.

#### procedure-name

A procedure name is a qualified or unqualified name. Each part of the name must be composed of SBCS characters.

A fully qualified procedure name is a two-part name. The first part is an identifier that contains the schema name of the stored procedure. The last part is an identifier that contains the name of the stored procedure. A period must separate each of the parts. Any or all of the parts can be a delimited identifier.

If the procedure name is unqualified, it has only one name because the implicit schema name is not added as a qualifier to the procedure name. Successful execution of the ASSOCIATE LOCATOR statement only requires that the unqualified procedure name in the statement is the same as the procedure name in the most recently executed CALL statement that was specified with an unqualified procedure name. The implicit schema name for the unqualified name in the CALL statement is not considered in the match. The rules for how the procedure name must be specified are described below.

When the ASSOCIATE LOCATORS statement is executed, the procedure name or specification must identify a stored procedure that the requester has already invoked using the CALL statement. The procedure name in the ASSOCIATE LOCATORS statement must be specified the same way that it was specified on the CALL statement. For example, if a two-part name was specified on the CALL statement, you must use a two-part name in the ASSOCIATE LOCATORS statement.

Rules:

- More than one locator can be assigned to a result set. You can issue the same ASSOCIATE LOCATORS statement more than once with different result set locator variables.
- If the number of result set locator variables that are listed in the ASSOCIATE LOCATORS statement is less than the number of locators returned by the stored procedure, all variables in the statement are assigned a value, and a warning is issued.
- If the number of result set locator variables that are listed in the ASSOCIATE LOCATORS statement is greater than the number of locators returned by the stored procedure, the extra variables are assigned a value of 0.
- If a stored procedure is called more than once from the same caller, only the most recent result sets are accessible.

#### **Examples:**

The statements in the following examples are assumed to be embedded in SQL Procedures.

*Example 1*: Use result set locator variables LOC1 and LOC2 to get the result set locator values for the two result sets returned by stored procedure P1. Assume that the stored procedure is called with a one-part name.

```
CALL P1;
ASSOCIATE RESULT SET LOCATORS (LOC1, LOC2)
WITH PROCEDURE P1;
```

*Example 2*: Repeat the scenario in Example 1, but use a two-part name to specify an explicit schema name for the stored procedure to ensure that stored procedure P1 in schema MYSCHEMA is used.

```
CALL MYSCHEMA.P1;
ASSOCIATE RESULT SET LOCATORS (LOC1, LOC2)
WITH PROCEDURE MYSCHEMA.P1;
```

# **BEGIN DECLARE SECTION**

The BEGIN DECLARE SECTION statement marks the beginning of a host variable declare section.

#### Invocation:

This statement can only be embedded in an application program. It is not an executable statement. It must not be specified in REXX.

#### Authorization:

None required.

#### Syntax:

▶ BEGIN DECLARE SECTION →

#### **Description**:

The BEGIN DECLARE SECTION statement may be coded in the application program wherever variable declarations can appear in accordance with the rules of the host language. It is used to indicate the beginning of a host variable declaration section. A host variable section ends with an END DECLARE SECTION statement. **Rules:** 

- The BEGIN DECLARE SECTION and the END DECLARE SECTION statements must be paired and may not be nested.
- SQL statements cannot be included within the declare section.
- Variables referenced in SQL statements must be declared in a declare section in all host languages other than REXX. Furthermore, the section must appear before the first reference to the variable. Generally, host variables are not declared in REXX with the exception of LOB locators and file reference variables. In this case, they are not declared within a BEGIN DECLARE SECTION.
- Variables declared outside a declare section should not have the same name as variables declared within a declare section.
- LOB data types must have their data type and length preceded with the SQL TYPE IS keywords.

#### **Examples:**

*Example 1:* Define the host variables hv\_smint (smallint), hv\_vchar24 (varchar(24)), hv\_double (double), hv\_blob\_50k (blob(51200)), hv\_struct (of structured type "struct\_type" as blob(10240)) in a C program.

*Example 2:* Define the host variables HV-SMINT (smallint), HV-VCHAR24 (varchar(24)), HV-DEC72 (dec(7,2)), and HV-BLOB-50k (blob(51200)) in a COBOL program.

| WORKING-STORAGE SECTION.               |                              |  |  |
|----------------------------------------|------------------------------|--|--|
| EXEC SQL <b>BEGIN DE</b>               | CLARE SECTION END-EXEC.      |  |  |
| 01 HV-SMINT                            | PIC S9(4) COMP-4.            |  |  |
| 01 HV-VCHAR24.                         |                              |  |  |
| 49 HV-VCHAR24-LENGT                    | H PIC S9(4) COMP-4.          |  |  |
| 49 HV-VCHAR24-VALUE                    | PIC X(24).                   |  |  |
| 01 HV-DEC72                            | PIC S9(5)V9(2) COMP-3.       |  |  |
| 01 HV-BLOB-50K                         | USAGE SQL TYPE IS BLOB(50K). |  |  |
| EXEC SQL END DECLARE SECTION END-EXEC. |                              |  |  |

*Example 3*: Define the host variables HVSMINT (smallint), HVVCHAR24 (char(24)), HVDOUBLE (double), and HVBLOB50k (blob(51200)) in a Fortran program.

EXEC SQL BEGIN DECLARE SECTION INTEGER\*2 HVSMINT CHARACTER\*24 HVVCHAR24 REAL\*8 HVDOUBLE SQL TYPE IS BLOB(50K) HVBLOB50K EXEC SQL END DECLARE SECTION

**Note:** In Fortran, if the expected value is greater than 254 characters, then a CLOB host variable should be used.

*Example 4:* Define the host variables HVSMINT (smallint), HVBLOB50K (blob(51200)), and HVCLOBLOC (a CLOB locator) in a REXX program.

```
DECLARE :HVCLOBLOC LANGUAGE TYPE CLOB LOCATOR call sqlexec 'FETCH c1 INTO :HVSMINT, :HVBLOB50K'
```

Note that the variables HVSMINT and HVBLOB50K were implicitly defined by using them in the FETCH statement.

# **Related reference:**

• "END DECLARE SECTION" on page 500

#### **Related samples:**

- "advsql.sqb -- How to read table data using CASE (MF COBOL)"
- "dtlob.sqc -- How to use the LOB data type (C)"
- "spclient.sqc -- Call various stored procedures (C)"
- "tut\_read.sqc -- How to read tables (C)"
- "udfemsrv.sqc -- Call a variety of types of embedded SQL user-defined functions. (C)"
- "dtlob.sqC -- How to use the LOB data type (C++)"
- "spclient.sqC -- Call various stored procedures (C++)"
- "tut\_read.sqC -- How to read tables (C++)"
- "udfemsrv.sqC -- Call a variety of types of embedded SQL user-defined functions. (C++)"

# CALL

The CALL statement calls a procedure.

## Invocation:

This statement can be embedded in an application program or issued through the use of dynamic SQL statements. It is an executable statement that can be dynamically prepared.

### Authorization:

The privileges held by the authorization ID of the statement must include at least one of the following:

- EXECUTE privilege on the procedure
- SYSADM or DBADM authority

If a matching procedure exists that the authorization ID of the statement is not authorized to execute, an error (SQLSTATE 42501) is returned.

#### Syntax:

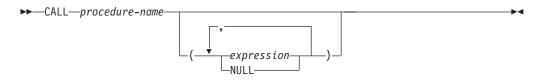

#### **Description:**

procedure-name

Specifies the procedure that is to be called. It must be a procedure that is described in the catalog. The specific procedure to invoke is chosen using procedure resolution. (For more details, see the "Notes" section of this statement.)

expression or NULL

Each specification of *expression* or NULL is an argument of the CALL. The *n*th argument of the CALL statement corresponds to the *n*th parameter defined in the CREATE PROCEDURE statement for the procedure.

Each argument of the CALL must be compatible with the corresponding parameter in the procedure definition as follows:

- IN parameter
  - The argument must be assignable to the parameter.
  - The assignment of a string argument uses the storage assignment rules.
- OUT parameter
  - The argument must be a single variable or parameter marker (SQLSTATE 42886).
  - The argument must be assignable to the parameter.
  - The assignment of a string argument uses the retrieval assignment rules.
- INOUT parameter
  - The argument must be a single variable or parameter marker (SQLSTATE 42886).

1

- The argument must be assignable to the parameter.
- The assignment of a string argument uses the storage assignment rules on invocation and the retrieval assignment rules on return.

# Notes:

• Procedure signatures:

A procedure is identified by its schema, a procedure name, and the number of parameters. This is called a procedure signature, which must be unique within the database. There can be more than one procedure with the same name in a schema, provided that the number of parameters is different for each procedure.

• SQL path:

A procedure can be invoked by referring to a qualified name (schema and procedure name), followed by an optional list of arguments enclosed by parentheses. A procedure can also be invoked without the schema name, resulting in a choice of possible procedures in different schemas with the same number of parameters. In this case, the SQL path is used to assist in procedure resolution. The SQL path is a list of schemas that is searched to identify a procedure with the same name and number of parameters. For static CALL statements, SQL path is specified using the FUNCPATH bind option. For dynamic CALL statements, SQL path is the value of the CURRENT PATH special register.

• Procedure resolution:

Given a procedure invocation, the database manager must decide which of the possible procedures with the same name to call. Procedure resolution is done using the steps that follow.

- 1. Find all procedures from the catalog (SYSCAT.ROUTINES), such that all of the following are true:
  - For invocations where the schema name was specified (that is, qualified references), the schema name and the procedure name match the invocation name.
  - For invocations where the schema name was not specified (that is, unqualified references), the procedure name matches the invocation name, and has a schema name that matches one of the schemas in the SQL path.
  - The number of defined parameters matches the invocation.
  - The invoker has the EXECUTE privilege on the procedure.
- 2. Choose the procedure whose schema is earliest in the SQL path.

If there are no candidate procedures remaining after step 1, an error is returned (SQLSTATE 42884).

• Retrieving the RETURN\_STATUS from an SQL procedure:

If an SQL procedure successfully issues a RETURN statement with a status value, this value is returned in the first SQLERRD field of the SQLCA. If the CALL statement is issued in an SQL procedure, use the GET DIAGNOSTICS statement to retrieve the RETURN\_STATUS value. The value is –1 if the SQLSTATE indicates an error. The values is 0 if no error is returned and the RETURN statement was not specified in the procedure.

• Returning result sets from procedures:

If the calling program is written using CLI, JDBC, or SQLJ, or the caller is an SQL procedure, result sets can be returned directly to the caller. The procedure indicates that a result set is to be returned by declaring a cursor on that result set, opening a cursor on the result set, and leaving the cursor open when exiting the procedure.

- For every cursor that has been left open, a result set is returned to the caller or (for WITH RETURN TO CLIENT cursors) directly to the client.
- Only unread rows are passed back. For example, if the result set of a cursor has 500 rows, and 150 of those rows have been read by the procedure at the time the procedure is terminated, rows 151 through 500 will be returned to the caller or application (as appropriate).

If the procedure was invoked from CLI or JDBC, and more than one cursor is left open, the result sets can only be processed in the order in which the cursors were opened.

• Improving performance:

The values of all arguments are passed from the application to the procedure. To improve the performance of this operation, host variables that correspond to OUT parameters and have lengths of more than a few bytes should be set to NULL before the CALL statement is executed.

• Nesting CALL statements:

Procedures can be called from routines as well as application programs. When a procedure is called from a routine, the call is considered to be nested.

If a procedure returns any query result sets, the result sets are returned as follows:

- RETURN TO CALLER result sets are visible only to the program that is at the previous nesting level.
- RETURN TO CLIENT results sets are visible only if the procedure was invoked from a set of nested procedures. If a function or method occurs anywhere in the call chain, the result set is not visible. If the result set is visible, it is only visible to the client application that made the initial procedure call.

Consider the following example:

```
Client program:
EXEC SQL CALL PROCA;
PROCA:
EXEC SQL CALL PROCB;
PROCB:
EXEC SQL DECLARE B1 CURSOR WITH RETURN TO CLIENT ...;
EXEC SQL DECLARE B2 CURSOR WITH RETURN TO CALLER ...;
EXEC SQL DECLARE B3 CURSOR FOR SELECT UDFA FROM T1;
UDFA:
EXEC SQL CALL PROCC;
PROCC:
EXEC SQL DECLARE C1 CURSOR WITH RETURN TO CLIENT ...;
EXEC SQL DECLARE C2 CURSOR WITH RETURN TO CALLER ...;
```

From procedure PROCB:

- Cursor B1 is visible in the client application, but not visible in procedure PROCA.
- Cursor B2 is visible in PROCA, but not visible to the client.

From procedure PROCC:

- Cursor C1 is visible to neither UDFA nor to the client application. (Because UDFA appears in the call chain between the client and PROCC, the result set is not returned to the client.)
- Cursor C2 is visible in UDFA, but not visible to any of the higher procedures.

• Nesting procedures within triggers, dynamic compound statements, functions, or methods:

When a procedure is called within a trigger, dynamic compound statement, function, or method:

- The procedure must not issue a COMMIT or a ROLLBACK statement.
- Result sets returned from the procedure cannot be accessed.
- If the procedure is defined as READS SQL DATA or MODIFIES SQL DATA, no statement in the procedure can access a table that is being modified by the statement that invoked the procedure (SQLSTATE 57053). If the procedure is defined as MODIFIES SQL DATA, no statement in the procedure can modify a table that is being read or modified by the statement that invoked the procedure (SQLSTATE 57053).

When a procedure is called within a function or method:

- The procedure has the same table access restrictions as the invoking function or method.
- Savepoints defined before the function or method was invoked will not be visible to the procedure, and savepoints defined inside the procedure will not be visible outside the function or method.
- RETURN TO CLIENT result sets returned from the procedure cannot be accessed from the client.
- Compatibilities:
  - There is an older form of the CALL statement that can be embedded in applications by precompiling the application with the CALL\_RESOLUTION DEFERRED option. This option is not available for SQL procedures.

## **Examples:**

|

I

I

1

T

|

T

Example 1:

A Java procedure is defined in the database using the following statement: CREATE PROCEDURE PARTS ON HAND (IN PARTNUM INTEGER,

> **OUT** COST **DECIMAL**(7,2), **OUT** QUANTITY **INTEGER**)

EXTERNAL NAME 'parts!onhand' LANGUAGE JAVA PARAMETER STYLE DB2GENERAL;

A Java application calls this procedure using the following code fragment:

```
CallableStatement stpCall;
String sql = "CALL PARTS_ON_HAND (?, ?, ?)";
stpCall = con.prepareCall(sql); /*con is the connection */
stpCall.setInt(1, hvPartnum);
stpCall.setBigDecimal(2, hvCost);
stpCall.setInt(3, hvQuantity);
stpCall.registerOutParameter(2, Types.DECIMAL, 2);
stpCall.registerOutParameter(3, Types.INTEGER);
stpCall.execute();
hvCost = stpCall.getBigDecimal(2);
hvQuantity = stpCall.getInt(3);
```

This application code fragment will invoke the Java method onhand in class parts, because the procedure name specified on the CALL statement is found in the database and has the external name parts!onhand.

Example 2:

There are six FOO procedures, in four different schemas, registered as follows (note that not all required keywords appear):

CREATE PROCEDURE AUGUSTUS.FOO (INT) SPECIFIC FOO\_1 ... CREATE PROCEDURE AUGUSTUS.FOO (DOUBLE, DECIMAL(15, 3)) SPECIFIC FOO\_2 ... CREATE PROCEDURE JULIUS.FOO (INT) SPECIFIC FOO\_3 ... CREATE PROCEDURE JULIUS.FOO (INT, INT, INT) SPECIFIC FOO\_4 ... CREATE PROCEDURE CAESAR.FOO (INT, INT) SPECIFIC FOO\_5 ... CREATE PROCEDURE NERO.FOO (INT, INT) SPECIFIC FOO\_6 ...

The procedure reference is as follows (where I1 and I2 are INTEGER values): CALL F00(I1, I2)

Assume that the application making this reference has an SQL path established as: "JULIUS", "AUGUSTUS", "CAESAR"

Following through the algorithm...

The procedure with specific name FOO\_6 is eliminated as a candidate, because the schema "NERO" is not included in the SQL path. FOO\_1, FOO\_3, and FOO\_4 are eliminated as candidates, because they have the wrong number of parameters. The remaining candidates are considered in order, as determined by the SQL path. Note that the types of the arguments and parameters are ignored. The parameters of FOO\_5 exactly match the arguments in the CALL, but FOO\_2 is chosen because "AUGUSTUS" appears before "CAESAR" in the SQL path.

#### **Related reference:**

- "GET DIAGNOSTICS" on page 524
- "CURRENT PATH special register" in the SQL Reference, Volume 1
- "CALL invoked from a compiled statement" in the SQL Reference, Volume 1
- "Assignments and comparisons" in the SQL Reference, Volume 1

#### **Related samples:**

- "outcli.sqb -- Call stored procedures using the SQLDA structure (MF COBOL)"
- "spclient.c -- Call various stored procedures"
- "spclient.sqc -- Call various stored procedures (C)"
- "spclient.sqC -- Call various stored procedures (C++)"
- "SpClient.sqlj -- Call a variety of types of stored procedures from SpServer.sqlj (SQLj)"

# CASE

The CASE statement selects an execution path based on multiple conditions. This statement should not be confused with the CASE expression, which allows an expression to be selected based on the evaluation of one or more conditions.

# Invocation:

This statement can only be embedded in an SQL procedure. It is not an executable statement and cannot be dynamically prepared.

# Authorization:

No privileges are required to invoke a CASE statement. However, the authorization ID of the statement must hold the necessary privileges to invoke the SQL statements and the expressions embedded in the CASE statement.

# Syntax:

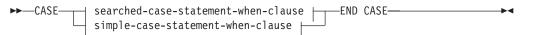

# simple-case-statement-when-clause:

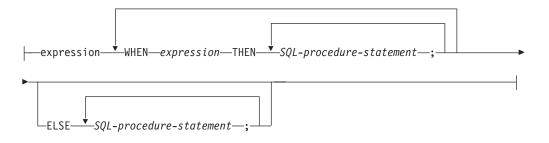

# searched-case-statement-when-clause:

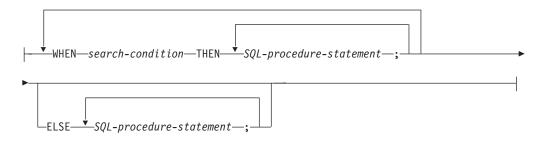

Description: CASE Begins a *case-statement*.

#### simple-case-statement-when-clause

The value of the *expression* prior to the first WHEN keyword is tested for equality with the value of each *expression* that follows the WHEN keyword. If the search condition is true, the THEN statement is executed. If the result is unknown or false, processing continues to the next search condition. If the result does not match any of the search conditions, and an ELSE clause is present, the statements in the ELSE clause are processed.

#### searched-case-statement-when-clause

The *search-condition* following the WHEN keyword is evaluated. If it evaluates to true, the statements in the associated THEN clause are processed. If it evaluates to false, or unknown, the next *search-condition* is evaluated. If no *search-condition* evaluates to true and an ELSE clause is present, the statements in the ELSE clause are processed.

#### SQL-procedure-statement

Specifies a statement that should be invoked. See SQL-procedure-statement in the description of the Compound SQL (Procedure) statement.

#### END CASE

Ends a *case-statement*.

#### Notes:

- If none of the conditions specified in the WHEN are true, and an ELSE clause is not specified, an error is issued at runtime, and the execution of the case statement is terminated (SQLSTATE 20000).
- Ensure that your CASE statement covers all possible execution conditions.

#### **Examples:**

Depending on the value of SQL variable v\_workdept, update column DEPTNAME in table DEPARTMENT with the appropriate name.

The following example shows how to do this using the syntax for a *simple-case-statement-when-clause*:

```
CASE v_workdept
WHEN'A00'
THEN UPDATE department
SET deptname = 'DATA ACCESS 1';
WHEN 'B01'
THEN UPDATE department
SET deptname = 'DATA ACCESS 2';
ELSE UPDATE department
SET deptname = 'DATA ACCESS 3';
END CASE
```

The following example shows how to do this using the syntax for a *searched-case-statement-when-clause*:

```
CASE
  WHEN v_workdept = 'A00'
   THEN UPDATE department
   SET deptname = 'DATA ACCESS 1';
  WHEN v_workdept = 'B01'
   THEN UPDATE department
   SET deptname = 'DATA ACCESS 2';
  ELSE UPDATE department
   SET deptname = 'DATA ACCESS 3';
END CASE
```

**Related reference:** 

- "Expressions" in the SQL Reference, Volume 1
- "Compound SQL (Procedure)" on page 127

# **Related samples:**

- "advsql.sqb -- How to read table data using CASE (MF COBOL)"
- "tbtrig.sqc -- How to use a trigger on a table (C)"
- "tbtrig.sqC -- How to use a trigger on a table (C++)"
- "TbTrig.java -- How to use triggers (JDBC)"
- "TbTrig.sqlj -- How to use triggers (SQLj)"

# CLOSE

The CLOSE statement closes a cursor. If a result table was created when the cursor was opened, that table is destroyed.

### Invocation:

This statement can be embedded in an application program or issued interactively. It is an executable statement that cannot be dynamically prepared.

#### Authorization:

None required. For the authorization required to use a cursor, see "DECLARE CURSOR".

#### Syntax:

►►—CLOSE—cursor-name

WITH RELEASE

#### **Description:**

cursor-name

Identifies the cursor to be closed. The *cursor-name* must identify a declared cursor as explained in the DECLARE CURSOR statement. When the CLOSE statement is executed, the cursor must be in the open state.

#### WITH RELEASE

The release of all locks that have been held for the cursor is attempted. Note that not all of the locks are necessarily released; these locks may be held for other operations or activities.

#### Notes:

- At the end of a unit of work, all cursors that belong to an application process and that were declared without the WITH HOLD option are implicitly closed.
- The WITH RELEASE clause has no effect when closing cursors defined in functions or methods. The clause also has no effect when closing cursors defined in stored procedures called from functions or methods.
- The WITH RELEASE clause has no effect for cursors that are operating under isolation levels CS or UR. When specified for cursors that are operating under isolation levels RS or RR, WITH RELEASE terminates some of the guarantees of those isolation levels. Specifically, if the cursor is opened again, an RS cursor may experience the 'nonrepeatable read' phenomenon and an RR cursor may experience either the 'nonrepeatable read' or 'phantom' phenomenon.

If a cursor that was originally either RR or RS is reopened after being closed using the WITH RELEASE clause, new locks will be acquired.

- Special rules apply to cursors within a stored procedure that have not been closed before returning to the calling program.
- While a cursor is open (that is, it has not been closed yet), any changes to sequence values as a result of statements involving that cursor (for example, a FETCH or an UPDATE using the cursor that includes a NEXT VALUE expression for a sequence) will not result in an update to PREVIOUS VALUE for those sequences as seen by that cursor. The PREVIOUS VALUE values for these affected sequences are updated when the cursor is closed explicitly with the CLOSE statement. In a partitioned database environment, if a cursor is closed

T

T

implicitly by a commit or a rollback, the PREVIOUS VALUE may not be updated with the most recently generated value for the sequence.

## Example:

I

I

A cursor is used to fetch one row at a time into the C program variables dnum, dname, and mnum. Finally, the cursor is closed. If the cursor is reopened, it is again located at the beginning of the rows to be fetched.

```
EXEC SQL DECLARE C1 CURSOR FOR

SELECT DEPTNO, DEPTNAME, MGRNO

FROM TDEPT

WHERE ADMRDEPT = 'A00';

EXEC SQL OPEN C1;

while (SQLCODE==0) {

EXEC SQL FETCH C1 INTO :dnum, :dname, :mnum;

.

.

}

EXEC SQL CLOSE C1;
```

# **Related reference:**

- "CALL" on page 96
- "DECLARE CURSOR" on page 448

# **Related samples:**

- "dynamic.sqb -- How to update table data with cursor dynamically (MF COBOL)"
- "tut\_mod.sqc -- How to modify table data (C)"
- "tut\_read.sqc -- How to read tables (C)"
- "tut\_mod.sqC -- How to modify table data (C++)"
- "tut\_read.sqC -- How to read tables (C++)"

# COMMENT

The COMMENT statement adds or replaces comments in the catalog descriptions of various objects.

### Invocation:

This statement can be embedded in an application program or issued through the use of dynamic SQL statements. It is an executable statement that can be dynamically prepared only if DYNAMICRULES run behavior is in effect for the package (SQLSTATE 42509).

#### Authorization:

The privileges that must be held by the authorization ID of the COMMENT statement must include one of the following:

- SYSADM or DBADM
- definer of the object (underlying table for column or constraint) as recorded in the DEFINER column of the catalog view for the object (OWNER column for a schema)
- ALTERIN privilege on the schema (applicable only to objects allowing more than one-part names)
- CONTROL privilege on the object (applicable to index, package, table and view objects only)
- ALTER privilege on the object (applicable to table objects only)

Note that for table space or database partition group, the authorization ID must have SYSADM or SYSCTRL authority.

#### Syntax:

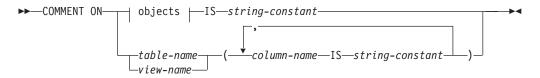

objects:

# COMMENT

| ALIASalias-name                                      |  |
|------------------------------------------------------|--|
| -COLUMNtable-name.column-name                        |  |
| view-name.column-name                                |  |
| -CONSTRAINT—table-name.constraint-name               |  |
| -FUNCTION-function-name                              |  |
|                                                      |  |
|                                                      |  |
| ,e                                                   |  |
|                                                      |  |
| data-type                                            |  |
| SPECIFIC FUNCTION                                    |  |
| -FUNCTION MAPPING-function-mapping-name              |  |
| (1)                                                  |  |
| -INDEX-index-name                                    |  |
| -NICKNAME-nickname-                                  |  |
| -DATABASE PARTITION GROUP-db-partition-group-name-   |  |
| PACKAGE package-id                                   |  |
| schema-nameversion                                   |  |
| version-id                                           |  |
|                                                      |  |
| ·                                                    |  |
|                                                      |  |
|                                                      |  |
|                                                      |  |
| SPECIFIC PROCEDURE—specific-name                     |  |
| -SCHEMA—schema-name                                  |  |
| -SERVER-server-name-                                 |  |
| -SERVER OPTION—server-option-name—FOR— remote-server |  |
|                                                      |  |
| TABLE table-name                                     |  |
| view-name                                            |  |
| -TABLESPACE-tablespace-name-                         |  |
| -TRIGGER-trigger-name                                |  |
| TYPE—type-name                                       |  |
| (2)                                                  |  |
| DISTINCT                                             |  |
|                                                      |  |
| -WRAPPER-wrapper-name-                               |  |

# remote-server:

| SERVER—server-name    | 2                      |   |
|-----------------------|------------------------|---|
| ' └─TYPE—server-type— |                        | 1 |
|                       | VERSION server-version |   |
|                       | -WRAPPER-wrapper-name  |   |

# server-version:

| -version                  |   |
|---------------------------|---|
| VETSLOIT                  |   |
| release                   |   |
| └—mod—┘                   |   |
| └─version-string-constant | J |

# Notes:

- 1 *Index-name* can be the name of either an index or an index specification.
- 2 The keyword DATA can be used as a synonym for DISTINCT.

# **Description**:

## **ALIAS** alias-name

Indicates a comment will be added or replaced for an alias. The *alias-name* must identify an alias that is described in the catalog (SQLSTATE 42704). The comment replaces the value of the REMARKS column of the SYSCAT.TABLES catalog view for the row that describes the alias.

### **COLUMN** *table-name.column-name* or *view-name.column-name*

Indicates a comment will be added or replaced for a column. The *table-name.column-name* or *view-name.column-name* combination must identify a column and table combination that is described in the catalog (SQLSTATE 42704). The comment replaces the value of the REMARKS column of the SYSCAT.COLUMNS catalog view for the row that describes the column.

A comment cannot be made on a column of an inoperative view. (SQLSTATE 51024).

## **CONSTRAINT** *table-name.constraint-name*

Indicates a comment will be added or replaced for a constraint. The *table-name.constraint-name* combination must identify a constraint and the table that it constrains; they must be described in the catalog (SQLSTATE 42704). The comment replaces the value of the REMARKS column of the SYSCAT.TABCONST catalog view for the row that describes the constraint.

## **FUNCTION**

Indicates a comment will be added or replaced for a function. The function instance specified must be a user-defined function or function template described in the catalog.

There are several different ways available to identify the function instance:

## **FUNCTION** function-name

Identifies the particular function, and is valid only if there is exactly one function with the *function-name*. The function thus identified may have any number of parameters defined for it. In dynamic SQL statements, the CURRENT SCHEMA special register is used as a qualifier for an unqualified object name. In static SQL statements the QUALIFIER precompile/bind option implicitly specifies the qualifier for unqualified object names. If no function by this name exists in the named or implied schema, an error (SQLSTATE 42704) is raised. If there is more than one specific instance of the function in the named or implied schema, an error (SQLSTATE 42725) is raised.

# FUNCTION function-name (data-type,...)

Provides the function signature, which uniquely identifies the function to be commented upon. The function selection algorithm is *not* used.

#### function-name

Gives the function name of the function to be commented upon. In dynamic SQL statements, the CURRENT SCHEMA special register is used as a qualifier for an unqualified object name. In static SQL statements the QUALIFIER precompile/bind option implicitly specifies the qualifier for unqualified object names.

#### (data-type,...)

Must match the data types that were specified on the CREATE FUNCTION statement in the corresponding position. The number of data types, and the logical concatenation of the data types is used to identify the specific function for which to add or replace the comment. If the *data-type* is unqualified, the type name is resolved by searching the schemas on the SQL path. This also applies to data type names specified for a REFERENCE type.

It is not necessary to specify the length, precision or scale for the parameterized data types. Instead an empty set of parentheses may be coded to indicate that these attributes are to be ignored when looking for a data type match.

FLOAT() cannot be used (SQLSTATE 42601) since the parameter value indicates different data types (REAL or DOUBLE).

However, if length, precision, or scale is coded, the value must exactly match that specified in the CREATE FUNCTION statement.

A type of FLOAT(n) does not need to match the defined value for n since 0 < n < 25 means REAL and 24 < n < 54 means DOUBLE. Matching occurs based on whether the type is REAL or DOUBLE.

(Note that the FOR BIT DATA attribute is not considered part of the signature for matching purposes. So, for example, a CHAR FOR BIT DATA specified in the signature would match a function defined with CHAR only, and vice versa.)

If no function with the specified signature exists in the named or implied schema, an error (SQLSTATE 42883) is raised.

#### **SPECIFIC FUNCTION** specific-name

Indicates that comments will be added or replaced for a function (see FUNCTION for other methods of identifying a function). Identifies the particular user-defined function that is to be commented upon, using the specific name either specified or defaulted to at function creation time. In dynamic SQL statements, the CURRENT SCHEMA special register is used as a qualifier for an unqualified object name. In static SQL statements the QUALIFIER precompile/bind option implicitly specifies the qualifier for unqualified object name. The *specific-name* must identify a specific function instance in the named or implied schema; otherwise, an error (SQLSTATE 42704) is raised.

It is not possible to comment on a function that is in the SYSIBM, SYSFUN, or SYSPROC schema (SQLSTATE 42832).

The comment replaces the value of the REMARKS column of the SYSCAT.ROUTINES catalog view for the row that describes the function.

#### FUNCTION MAPPING function-mapping-name

Indicates a comment will be added or replaced for a function mapping. The *function-mapping-name* must identify a function mapping that is described in the catalog (SQLSTATE 42704). The comment replaces the value for the REMARKS column of the SYSCAT.FUNCMAPPINGS catalog view for the row that describes the function mapping.

### **INDEX** index-name

Indicates a comment will be added or replaced for an index or index specification. The *index-name* must identify either a distinct index or an index specification that is described in the catalog (SQLSTATE 42704). The comment replaces the value for the REMARKS column of the SYSCAT.INDEXES catalog view for the row that describes the index or index specification.

1

Т

I

## NICKNAME nickname

Indicates a comment will be added or replaced for a nickname. The *nickname* must be a nickname that is described in the catalog (SQLSTATE 42704). The comment replaces the value for the REMARKS column of the SYSCAT.TABLES catalog view for the row that describes the nickname.

### **DATABASE PARTITION GROUP** *db-partition-group-name*

Indicates a comment will be added or replaced for a database partition group. The *db-partition-group-name* must identify a distinct database partition group that is described in the catalog (SQLSTATE 42704). The comment replaces the value for the REMARKS column of the SYSCAT.DBPARTITIONGROUPS catalog view for the row that describes the database partition group.

## PACKAGE schema-name.package-id

Indicates that a comment will be added or replaced for a package. If a schema name is not specified, the package ID is implicitly qualified by the default schema. The schema name and package ID, together with the implicitly or explicitly specified version ID, must identify a package that is described in the catalog (SQLSTATE 42704). The comment replaces the value for the REMARKS column of the SYSCAT.PACKAGES catalog view for the row that describes the package.

## **VERSION** version-id

Identifies which package version is to be commented on. If a value is not specified, the version defaults to the empty string. If multiple packages with the same package name but different versions exist, only one package version can be commented on in one invocation of the COMMENT statement. Delimit the version identifier with double quotation marks when it:

- Is generated by the VERSION(AUTO) precompiler option
- Begins with a digit
- · Contains lowercase or mixed-case letters

If the statement is invoked from an operating system command prompt, precede each double quotation mark delimiter with a back slash character to ensure that the operating system does not strip the delimiters.

### PROCEDURE

Indicates a comment will be added or replaced for a procedure. The procedure instance specified must be a stored procedure described in the catalog.

There are several different ways available to identify the procedure instance:

#### **PROCEDURE** *procedure-name*

Identifies the particular procedure, and is valid only if there is exactly one procedure with the *procedure-name* in the schema. The procedure thus identified may have any number of parameters defined for it. In dynamic SQL statements, the CURRENT SCHEMA special register is used as a qualifier for an unqualified object name. In static SQL statements the QUALIFIER precompile/bind option implicitly specifies the qualifier for unqualified object names. If no procedure by this name exists in the named or implied schema, an error (SQLSTATE 42704) is raised. If there is more than one specific instance of the procedure in the named or implied schema, an error (SQLSTATE 42725) is raised.

### **PROCEDURE** procedure-name (data-type,...)

This is used to provide the procedure signature, which uniquely identifies the procedure to be commented upon. procedure-name

Gives the procedure name of the procedure to be commented upon. In dynamic SQL statements, the CURRENT SCHEMA special register is used as a qualifier for an unqualified object name. In static SQL statements the QUALIFIER precompile/bind option implicitly specifies the qualifier for unqualified object names.

(data-type,...)

Must match the data types that were specified on the CREATE PROCEDURE statement in the corresponding position. The number of data types, and the logical concatenation of the data types is used to identify the specific procedure for which to add or replace the comment.

If the *data-type* is unqualified, the type name is resolved by searching the schemas on the SQL path. This also applies to data type names specified for a REFERENCE type.

It is not necessary to specify the length, precision or scale for the parameterized data types. Instead an empty set of parentheses may be coded to indicate that these attributes are to be ignored when looking for a data type match.

FLOAT() cannot be used (SQLSTATE 42601) since the parameter value indicates different data types (REAL or DOUBLE).

However, if length, precision, or scale is coded, the value must exactly match that specified in the CREATE PROCEDURE statement.

A type of FLOAT(n) does not need to match the defined value for n since 0<n<25 means REAL and 24<n<54 means DOUBLE. Matching occurs based on whether the type is REAL or DOUBLE.

If no procedure with the specified signature exists in the named or implied schema, an error (SQLSTATE 42883) is raised.

#### **SPECIFIC PROCEDURE** specific-name

Indicates that comments will be added or replaced for a procedure (see PROCEDURE for other methods of identifying a procedure). Identifies the particular stored procedure that is to be commented upon, using the specific name either specified or defaulted to at procedure creation time. In dynamic SQL statements, the CURRENT SCHEMA special register is used as a qualifier for an unqualified object name. In static SQL statements the QUALIFIER precompile/bind option implicitly specifies the qualifier for unqualified object name. The *specific-name* must identify a specific procedure instance in the named or implied schema; otherwise, an error (SQLSTATE 42704) is raised.

It is not possible to comment on a procedure that is in the SYSIBM, SYSFUN, or SYSPROC schema (SQLSTATE 42832).

The comment replaces the value of the REMARKS column of the SYSCAT.ROUTINES catalog view for the row that describes the procedure.

#### **SCHEMA** *schema-name*

Indicates a comment will be added or replaced for a schema. The *schema-name* must identify a schema that is described in the catalog (SQLSTATE 42704). The comment replaces the value of the REMARKS column of the SYSCAT.SCHEMATA catalog view for the row that describes the schema.

### **SERVER** server-name

Indicates a comment will be added or replaced for a data source. The *server-name* must identify a data source that is described in the catalog (SQLSTATE 42704). The comment replaces the value for the REMARKS column of the SYSCAT.SERVERS catalog view for the row that describes the data source.

#### SERVER OPTION server-option-name FOR remote-server

Indicates a comment will be added or replaced for a server option.

#### server-option-name

Identifies a server option. This option must be one that is described in the catalog (SQLSTATE 42704). The comment replaces the value for the REMARKS column of the SYSCAT.SERVEROPTIONS catalog view for the row that describes the server option.

#### remote-server

Describes the data source to which the *server-option* applies.

#### **SERVER** server-name

Names the data source to which the *server-option* applies. The *server-name* must identify a data source that is described in the catalog.

#### **TYPE** server-type

Specifies the type of data source—for example, DB2 Universal Database for OS/390 or Oracle—to which the *server-option* applies. The *server-type* can be specified in either lower- or uppercase; it will be stored in uppercase in the catalog.

### VERSION

Specifies the version of the data source identified by server-name.

#### version

Specifies the version number. version must be an integer.

#### release

Specifies the number of the release of the version denoted by *version. release* must be an integer.

#### mod

Specifies the number of the modification of the release denoted by *release. mod* must be an integer.

#### version-string-constant

Specifies the complete designation of the version. The *version-string-constant* can be a single value (for example, '8i'); or it can be the concatenated values of *version, release*, and, if applicable, *mod* (for example, '8.0.3').

#### **WRAPPER** wrapper-name

Identifies the wrapper that is used to access the data source referenced by *server-name*.

#### TABLE table-name or view-name

Indicates a comment will be added or replaced for a table or view. The *table-name* or *view-name* must identify a table or view (not an alias or nickname) that is described in the catalog (SQLSTATE 42704) and must not identify a declared temporary table (SQLSTATE 42995). The comment replaces the value for the REMARKS column of the SYSCAT.TABLES catalog view for the row that describes the table or view.

## **TABLESPACE** tablespace-name

Indicates a comment will be added or replaced for a table space. The *tablespace-name* must identify a distinct table space that is described in the catalog (SQLSTATE 42704). The comment replaces the value for the REMARKS column of the SYSCAT.TABLESPACES catalog view for the row that describes the tablespace.

### **TRIGGER** trigger-name

Indicates a comment will be added or replaced for a trigger. The *trigger-name* must identify a distinct trigger that is described in the catalog (SQLSTATE 42704). The comment replaces the value for the REMARKS column of the SYSCAT.TRIGGERS catalog view for the row that describes the trigger.

## **TYPE** type-name

Indicates a comment will be added or replaced for a user-defined type. The *type-name* must identify a user-defined type that is described in the catalog (SQLSTATE 42704). If DISTINCT is specified, *type-name* must identify a distinct type that is described in the catalog (SQLSTATE 42704). The comment replaces the value of the REMARKS column of the SYSCAT.DATATYPES catalog view for the row that describes the user-defined type.

In dynamic SQL statements, the CURRENT SCHEMA special register is used as a qualifier for an unqualified object name. In static SQL statements the QUALIFIER precompile/bind option implicitly specifies the qualifier for unqualified object names.

## **TYPE MAPPING** *type-mapping-name*

Indicates a comment will be added or replaced for a user-defined data type mapping. The *type-mapping-name* must identify a data type mapping that is described in the catalog (SQLSTATE 42704). The comment replaces the value for the REMARKS column of the SYSCAT.TYPEMAPPINGS catalog view for the row that describes the mapping.

# WRAPPER wrapper-name

Indicates a comment will be added or replaced for a wrapper. The *wrapper-name* must identify a wrapper that is described in the catalog (SQLSTATE 42704). The comment replaces the value for the REMARKS column of the SYSCAT.WRAPPERS catalog view for the row that describes the wrapper.

# **IS** string-constant

Specifies the comment to be added or replaced. The *string-constant* can be any character string constant of up to 254 bytes. (Carriage return and line feed each count as 1 byte.)

# table-name | view-name ( { column-name IS string-constant } ... )

This form of the COMMENT statement provides the ability to specify comments for multiple columns of a table or view. The column names must not be qualified, each name must identify a column of the specified table or view, and the table or view must be described in the catalog. The *table-name* cannot be a declared temporary table (SQLSTATE 42995).

A comment cannot be made on a column of an inoperative view (SQLSTATE 51024).

#### Notes:

- Compatibilities
  - For compatibility with previous versions of DB2:

- NODEGROUP can be specified in place of DATABASE PARTITION GROUP

#### **Examples:**

| <i>Example 1:</i> Add a comment for the EMPLOYEE table.                                         |
|-------------------------------------------------------------------------------------------------|
| <b>COMMENT ON TABLE</b> EMPLOYEE<br>IS 'Reflects first quarter reorganization'                  |
| Example 2: Add a comment for the EMP_VIEW1 view.                                                |
| <b>COMMENT ON TABLE</b> EMP_VIEW1<br>IS 'View of the EMPLOYEE table without salary information' |
| <i>Example 3:</i> Add a comment for the EDLEVEL column of the EMPLOYEE table.                   |
| COMMENT ON COLUMN EMPLOYEE.EDLEVEL<br>IS 'highest grade level passed in school'                 |

*Example 4:* Add comments for two different columns of the EMPLOYEE table.

```
COMMENT ON EMPLOYEE
(WORKDEPT IS 'see DEPARTMENT table for names',
EDLEVEL IS 'highest grade level passed in school')
```

*Example 5:* Pellow wants to comment on the CENTRE function, which he created in his PELLOW schema, using the signature to identify the specific function to be commented on.

```
COMMENT ON FUNCTION CENTRE (INT,FLOAT)
IS 'Frank''s CENTRE fctn, uses Chebychev method'
```

*Example 6:* McBride wants to comment on another CENTRE function, which she created in the PELLOW schema, using the specific name to identify the function instance to be commented on:

```
COMMENT ON SPECIFIC FUNCTION PELLOW.FOCUS92 IS
'Louise''s most triumphant CENTRE function, uses the
Brownian fuzzy-focus technique'
```

*Example 7:* Comment on the function ATOMIC\_WEIGHT in the CHEM schema, where it is known that there is only one function with that name:

```
COMMENT ON FUNCTION CHEM.ATOMIC_WEIGHT
IS 'takes atomic nbr, gives atomic weight'
```

*Example 8:* Eigler wants to comment on the SEARCH procedure, which he created in his EIGLER schema, using the signature to identify the specific procedure to be commented on.

```
COMMENT ON PROCEDURE SEARCH (CHAR,INT)
IS 'Frank''s mass search and replace algorithm'
```

*Example 9:* Macdonald wants to comment on another SEARCH function, which he created in the EIGLER schema, using the specific name to identify the procedure instance to be commented on:

```
COMMENT ON SPECIFIC PROCEDURE EIGLER.DESTROY IS
'Patrick''s mass search and destroy algorithm'
```

*Example 10:* Comment on the procedure OSMOSIS in the BIOLOGY schema, where it is known that there is only one procedure with that name:

COMMENT ON PROCEDURE BIOLOGY.OSMOSIS IS 'Calculations modelling osmosis' Example 11: Comment on an index specification named INDEXSPEC.

COMMENT ON INDEX INDEXSPEC

 ${\bf IS}$  'An index specification that indicates to the optimizer that the table referenced by nickname NICK1 has an index.'

*Example 12:* Comment on the wrapper whose default name is NET8.

COMMENT ON WRAPPER NET8

# COMMIT

T

1

Т

1

The COMMIT statement terminates a unit of work and commits the database changes that were made by that unit of work.

### Invocation:

This statement can be embedded in an application program or issued through the use of dynamic SQL statements. It is an executable statement that can be dynamically prepared.

## Authorization:

None required.

#### Syntax:

#### **Description:**

The unit of work in which the COMMIT statement is executed is terminated and a new unit of work is initiated. All changes made by the following statements executed during the unit of work are committed: ALTER, COMMENT, CREATE, DROP, GRANT, LOCK TABLE, REVOKE, SET INTEGRITY, SET Variable, and the data change statements (INSERT, DELETE, MERGE, UPDATE), including those nested in a query.

The following statements, however, are not under transaction control and changes made by them are independent of the COMMIT statement:

- SET CONNECTION
- SET CURRENT DEFAULT TRANSFORM GROUP
- SET CURRENT DEGREE
- SET CURRENT EXPLAIN MODE
- SET CURRENT EXPLAIN SNAPSHOT
- SET CURRENT LOCK TIMEOUT
- SET CURRENT PACKAGESET
- SET CURRENT QUERY OPTIMIZATION
- SET CURRENT REFRESH AGE
- SET EVENT MONITOR STATE
- SET PASSTHRU

**Note:** Although the SET PASSTHRU statement is not under transaction control, the passthru session initiated by the statement is under transaction control.

- SET PATH
- SET SCHEMA
- SET SERVER OPTION

All locks acquired by the unit of work subsequent to its initiation are released, except necessary locks for open cursors that are declared WITH HOLD. All open cursors not defined WITH HOLD are closed. Open cursors defined WITH HOLD

remain open, and the cursor is positioned before the next logical row of the result table. (A FETCH must be performed before a positioned UPDATE or DELETE statement is issued.) All LOB locators are freed. Note that this is true even when the locators are associated with LOB values retrieved via a cursor that has the WITH HOLD property.

All savepoints set within the transaction are released.

# Notes:

- It is strongly recommended that each application process explicitly ends its unit of work before terminating. If the application program ends normally without a COMMIT or ROLLBACK statement then the database manager attempts a commit or rollback depending on the application environment.
- For information on the impact of COMMIT on cached dynamic SQL statements, see "EXECUTE".
- For information on potential impacts of COMMIT on declared temporary tables, see "DECLARE GLOBAL TEMPORARY TABLE".

# Example:

Commit alterations to the database made since the last commit point. COMMIT WORK

# **Related reference:**

- "EXECUTE" on page 501
- "DECLARE GLOBAL TEMPORARY TABLE" on page 454

# Related samples:

- "dynamic.sqb -- How to update table data with cursor dynamically (MF COBOL)"
- "tbconstr.sqc -- How to create, use, and drop constraints (C)"
- "tbsavept.sqc -- How to use external savepoints (C)"
- "tut\_mod.sqc -- How to modify table data (C)"
- "tut\_use.sqc -- How to modify a database (C)"
- "tbconstr.sqC -- How to create, use, and drop constraints (C++)"
- "tut\_mod.sqC -- How to modify table data (C++)"
- "tut\_use.sqC -- How to modify a database (C++)"

# Compound SQL (Dynamic)

A compound statement groups other statements together into an executable block. SQL variables can be declared within a dynamically prepared atomic compound statement.

## Invocation:

This statement can be embedded in a trigger, SQL function, or SQL method, or issued through the use of dynamic SQL statements. It is an executable statement that can be dynamically prepared.

#### Authorization:

No privileges are required to invoke a dynamic compound statement. However, the authorization ID of the compound statement must hold the necessary privileges to invoke the SQL statements embedded in the compound statement.

#### Syntax:

## dynamic-compound-statement

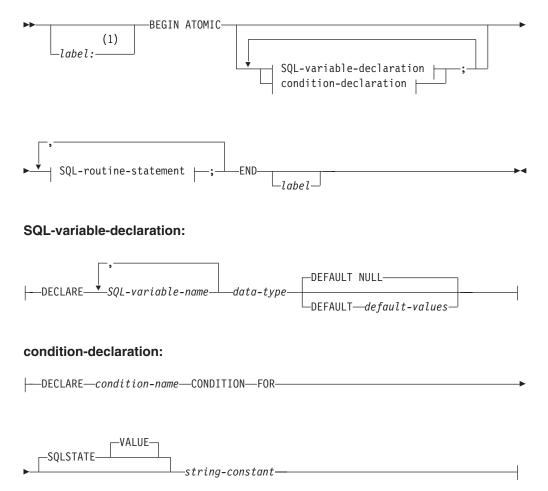

# SQL-routine-statement:

| FOR<br>fullselect<br>fullselect<br>f | _ | CALL                         |
|----------------------------------------------------------------------------------------------------|---|------------------------------|
|                                                                                                    |   | FOR                          |
| -GET DIAGNOSTICS<br>-IF<br>-INSERT<br>-ITERATE<br>-LEAVE<br>-MERGE<br>-searched-delete<br>-searched-update<br>-SET Variable<br>-SIGNAL                                                                                                    |   |                              |
| -IF                                                                                                    |   | WITH common-table-expression |
| -INSERT<br>-ITERATE<br>-LEAVE<br>-MERGE<br>-searched-delete<br>-searched-update<br>-SET Variable<br>-SIGNAL                                                                                                    |   | -GET DIAGNOSTICS             |
| -ITERATE                                                                                                    |   | IF                           |
| -LEAVE<br>-MERGE<br>-searched-delete<br>-searched-update<br>-SET Variable<br>-SIGNAL                                                                                                    |   | INSERT                       |
| -LEAVE<br>-MERGE<br>-searched-delete<br>-searched-update<br>-SET Variable<br>-SIGNAL                                                                                                    |   |                              |
| -MERGE<br>-searched-delete<br>-searched-update<br>-SET Variable<br>-SIGNAL                                                                                                    |   |                              |
| —searched-delete<br>—searched-update<br>—SET Variable<br>—SIGNAL                                                                                                    |   |                              |
| —searched-update<br>—SET Variable<br>—SIGNAL                                                                                                    |   |                              |
| —SET Variable—<br>—SIGNAL—                                                                                                    |   |                              |
| -SIGNAL                                                                                                    |   |                              |
|                                                                                                    |   |                              |
|                                                                                                    |   |                              |

## Notes:

1 A label can only be specified when the statement is in a function, method, or trigger definition.

### **Description:**

## label

Defines the label for the code block. If the beginning label is specified, it can be used to qualify SQL variables declared in the dynamic compound statement and can also be specified on a LEAVE statement. If the ending label is specified, it must be the same as the beginning label.

### ATOMIC

ATOMIC indicates that, if an error occurs in the compound statement, all SQL statements in the compound statement will be rolled back, and any remaining SQL statements in the compound statement are not processed.

#### SQL-routine-statement

Specifies the SQL statements that are to be used within the dynamic compound statement. The RETURN statement can also be used within a dynamic compound statement that is within an SQL function or SQL method. A searched update, searched delete, insert, or merge operation on nicknames inside compound SQL is not supported.

# SQL-variable-declaration

Declares a variable that is local to the dynamic compound statement.

# SQL-variable-name

Defines the name of a local variable. DB2 converts all SQL variable names to uppercase. The name cannot be the same as:

- Another SQL variable within the compound statement
- A parameter name

If an SQL statement contains an identifier with the same name as an SQL variable and a column reference, DB2 interprets the identifier as a column.

# data-type

Specifies the data type of the variable.

1

Т

Т

I

## **DEFAULT** default-values or NULL

Defines the default for the SQL variable. The variable is initialized when the dynamic compound statement is called. If a default value is not specified, the variable is initialized to NULL.

## condition-declaration

Declares a condition name and corresponding SQLSTATE value.

### condition-name

Specifies the name of the condition. The condition name must be unique within the procedure body and can be referenced only within the compound statement in which it is declared.

# **FOR SQLSTATE** *string-constant*

Specifies the SQLSTATE associated with the condition. The *string-constant* must be specified as five characters enclosed by single quotation marks, and cannot be '00000'.

#### Notes:

- Dynamic compound statements are compiled by DB2 as one single statement. This statement is effective for short scripts involving little control flow logic but significant dataflow. For larger constructs with requirements for nested complex control flow or condition handling, a better choice is to use SQL procedures. For more details on using SQL procedures, see "CREATE PROCEDURE".
- A procedure called within a compound statement must not issue a COMMIT or a ROLLBACK statement (SQLSTATE 42985).
- Table access restrictions:

If a procedure is defined as READS SQL DATA or MODIFIES SQL DATA, no statement in the procedure can access a table that is being modified by the compound statement that invoked the procedure (SQLSTATE 57053). If the procedure is defined as MODIFIES SQL DATA, no statement in the procedure can modify a table that is being read or modified by the compound statement that invoked the procedure (SQLSTATE 57053).

# **Examples:**

# Example 1:

This example illustrates how inline SQL PL can be used in a data warehousing scenario for data cleansing.

The example introduces three tables. The "target" table contains the cleansed data. The "except" table stores rows that cannot be cleansed (exceptions) and the "source" table contains the raw data to be cleansed.

A simple SQL function called "discretize" is used to classify and modify the data. It returns NULL for all bad data. The Dynamic Compound statement then cleanses the data. It walks all rows of the source table in a FOR-loop and decides whether the current row gets inserted into the "target" or the "except" table, depending on the result of the "discretize" function. More elaborate mechanisms (multistage cleansing) are possible with this technique.

The same code can be written using an SQL Procedure or any other procedure or application in a host language. However, the dynamic compound statement offers

a unique advantage in that the FOR-loop does not open a cursor and the single row inserts are not really single row inserts. In fact, the logic is effectively a multi-table insert from a shared select.

This is achieved by compilation of the dynamic compound as a single statement. Similar to a view whose body is integrated into the query that uses it and then is compiled and optimized as a whole within the query context, the DB2 optimizer compiles and optimizes both the control and data flow together. The whole logic is therefore executed within DB2's runtime. No data is moved outside of the core DB2 engine, as would be done for a stored procedure.

The first step is to create the required tables:

```
CREATE TABLE target
(pk INTEGER NOT NULL
PRIMARY KEY, c1 INTEGER)
```

This creates a table called TARGET to contain the cleansed data.

CREATE TABLE except (pk INTEGER NOT NULL PRIMARY KEY, c1 INTEGER)

This creates a table called EXCEPT to contain the exceptions.

```
CREATE TABLE source
(pk INTEGER NOT NULL
PRIMARY KEY, c1 INTEGER)
```

This creates a table called SOURCE to hold the data that is to be cleansed.

Next, we create a "discretize" function to cleanse the data by throwing out all values outside [0..1000] and aligning them to steps of 10.

```
CREATE FUNCTION discretize(raw INTEGER) RETURNS INTEGER
RETURN CASE
WHEN raw < 0 THEN CAST(NULL AS INTEGER)
WHEN raw > 1000 THEN NULL
ELSE ((raw / 10) * 10) + 5
END
```

Then we insert the values:

```
INSERT INTO source (pk, c1)

VALUES (1, -5),

(2, NULL),

(3, 1200),

(4, 23),

(5, 10),

(6, 876)

Invoke the function:

BEGIN ATOMIC

FOR row AS

SELECT pk, c1, discretize(c1) AS d
```

```
SELECT pk, c1, discretize(c1) AS d FROM source
DO
IF row.d is NULL THEN
INSERT INTO except VALUES(row.pk, row.c1);
ELSE
INSERT INTO target VALUES(row.pk, row.d);
END IF;
END FOR;
END
```

# **Compound SQL (Dynamic)**

And test the results:

DROP FUNCTION discretize DROP TABLE source DROP TABLE target DROP TABLE except

**Related reference:** 

• "CREATE PROCEDURE" on page 285

## **Related samples:**

• "dbinline.sqc -- How to use inline SQL Procedure Language (C)"

# **Compound SQL (Embedded)**

Combines one or more other SQL statements (*sub-statements*) into an executable block.

## Invocation:

This statement can only be embedded in an application program. The entire Compound SQL statement construct is an executable statement that cannot be dynamically prepared. The statement is not supported in REXX.

## Authorization:

None for the Compound SQL statement itself. The authorization ID of the Compound SQL statement must have the appropriate authorization on all the individual statements that are contained within the Compound SQL statement.

#### Syntax:

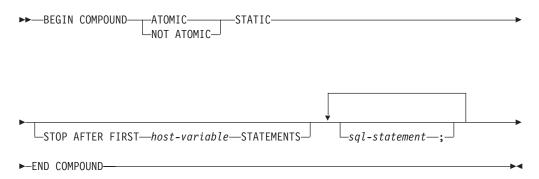

## **Description:**

## ATOMIC

Specifies that, if any of the sub-statements within the Compound SQL statement fail, then all changes made to the database by any of the sub-statements, including changes made by successful sub-statements, are undone.

# NOT ATOMIC

Specifies that, regardless of the failure of any sub-statements, the Compound SQL statement will not undo any changes made to the database by the other sub-statements.

# STATIC

Specifies that input variables for all sub-statements retain their original value. For example, if

SELECT ... INTO :abc ...

is followed by:

UPDATE T1 SET C1 = 5 WHERE C2 = :abc

the UPDATE statement will use the value that :abc had at the start of the execution of the Compound SQL statement, not the value that follows the SELECT INTO.

# Compound SQL (Embedded)

Т

If the same variable is set by more than one sub-statement, the value of that variable following the Compound SQL statement is the value set by the last sub-statement.

**Note:** Non-static behavior is not supported. This means that the sub-statements should be viewed as executing non-sequentially and sub-statements should not have interdependencies.

#### STOP AFTER FIRST

Specifies that only a certain number of sub-statements will be executed.

#### host-variable

A small integer that specifies the number of sub-statements to be executed.

### **STATEMENTS**

Completes the STOP AFTER FIRST host-variable clause.

#### sql-statement

All executable statements except the following can be contained within an embedded static compound SQL statement:

| CALL              | FETCH                  |
|-------------------|------------------------|
| CLOSE             | OPEN                   |
| CONNECT           | PREPARE                |
| Compound SQL      | RELEASE (Connection)   |
| DESCRIBE          | ROLLBACK (Transaction) |
| DISCONNECT        | SET CONNECTION         |
| EXECUTE IMMEDIATE |                        |

**Note:** INSERT, UPDATE, and DELETE are not supported in compound SQL for use with nicknames.

If a COMMIT statement is included, it must be the last sub-statement. If COMMIT is in this position, it will be issued even if the STOP AFTER FIRST *host-variable* STATEMENTS clause indicates that not all of the sub-statements are to executed. For example, suppose COMMIT is the last sub-statement in a compound SQL block of 100 sub-statements. If the STOP AFTER FIRST STATEMENTS clause indicates that only 50 sub-statements are to be executed, then COMMIT will be the 51st sub-statement.

An error will be returned if COMMIT is included when using CONNECT TYPE 2 or running in an XA distributed transaction processing environment (SQLSTATE 25000).

#### **Rules:**

- DB2 Connect does not support SELECT statements selecting LOB columns in a compound SQL block.
- No host language code is allowed within a Compound SQL statement; that is, no host language code is allowed between the sub-statements that make up the Compound SQL statement.
- Only NOT ATOMIC Compound SQL statements will be accepted by DB2 Connect.
- Compound SQL statements cannot be nested.
- A prepared COMMIT statement is not allowed in an ATOMIC Compound SQL statement

#### Notes:

One SQLCA is returned for the entire Compound SQL statement. Most of the information in that SQLCA reflects the values set by the application server when it processed the last sub-statement. For instance:

- The SQLCODE and SQLSTATE are normally those for the last sub-statement (the exception is described in the next point).
- If a 'no data found' warning (SQLSTATE '02000') is returned, that warning is given precedence over any other warning so that a WHENEVER NOT FOUND exception can be acted upon. (This means that the SQLCODE, SQLERRML, SQLERRMC, and SQLERRP fields in the SQLCA that is eventually returned to the application are those from the sub-statement that triggered the 'no data found' warning. If there is more than one 'no data found' warning within the Compound SQL statement, the fields for the last sub-statement will be the fields that are returned.)
- The SQLWARN indicators are an accumulation of the indicators set for all sub-statements.

If one or more errors occurred during NOT ATOMIC Compound SQL execution and none of these are of a serious nature, the SQLERRMC will contain information on up to a maximum of seven of these errors. The first token of the SQLERRMC will indicate the total number of errors that occurred. The remaining tokens will each contain the ordinal position and the SQLSTATE of the failing sub-statement within the Compound SQL statement. The format is a character string of the form:

### nnnXsssccccc

with the substring starting with X repeating up to six more times and the string elements defined as follows.

- **nnn** The total number of statements that produced errors. (If the number would exceed 999, counting restarts at zero.) This field is left-justified and padded with blanks.
- **X** The token separator X'FF'.
- **sss** The ordinal position of the statement that caused the error. (If the number would exceed 999, counting restarts at zero.) For example, if the first statement failed, this field would contain the number one left-justified ('1 ').
- ccccc The SQLSTATE of the error.

The second SQLERRD field contains the number of statements that failed (returned negative SQLCODEs).

The third SQLERRD field in the SQLCA is an accumulation of the number of rows affected by all sub-statements.

The fourth SQLERRD field in the SQLCA is a count of the number of successful sub-statements. If, for example, the third sub-statement in a Compound SQL statement failed, the fourth SQLERRD field would be set to 2, indicating that 2 sub-statements were successfully processed before the error was encountered.

The fifth SQLERRD field in the SQLCA is an accumulation of the number of rows updated or deleted due to the enforcement of referential integrity constraints for all sub-statements that triggered such constraint activity.

## **Examples:**

*Example 1:* In a C program, issue a Compound SQL statement that updates both the ACCOUNTS and TELLERS tables. If there is an error in any of the statements, undo the effect of all statements (ATOMIC). If there are no errors, commit the current unit of work.

```
EXEC SQL BEGIN COMPOUND ATOMIC STATIC
UPDATE ACCOUNTS SET ABALANCE = ABALANCE + :delta
wHERE AID = :aid;
UPDATE TELLERS SET TBALANCE = TBALANCE + :delta
wHERE TID = :tid;
INSERT INTO TELLERS (TID, BID, TBALANCE) VALUES (:i, :branch_id, 0);
COMMIT;
END COMPOUND;
```

*Example 2:* In a C program, insert 10 rows of data into the database. Assume the host variable :nbr contains the value 10 and S1 is a prepared INSERT statement. Further, assume that all the inserts should be attempted regardless of errors (NOT ATOMIC).

EXEC SQL BEGIN COMPOUND NOT ATOMIC STATIC STOP AFTER FIRST :nbr STATEMENTS

```
EXECUTE S1 USING DESCRIPTOR :*sqlda0;
EXECUTE S1 USING DESCRIPTOR :*sqlda1;
EXECUTE S1 USING DESCRIPTOR :*sqlda2;
EXECUTE S1 USING DESCRIPTOR :*sqlda3;
EXECUTE S1 USING DESCRIPTOR :*sqlda4;
EXECUTE S1 USING DESCRIPTOR :*sqlda5;
EXECUTE S1 USING DESCRIPTOR :*sqlda6;
EXECUTE S1 USING DESCRIPTOR :*sqlda6;
EXECUTE S1 USING DESCRIPTOR :*sqlda7;
EXECUTE S1 USING DESCRIPTOR :*sqlda8;
EXECUTE S1 USING DESCRIPTOR :*sqlda8;
EXECUTE S1 USING DESCRIPTOR :*sqlda8;
EXECUTE S1 USING DESCRIPTOR :*sqlda9;
END COMPOUND;
```

**Related reference:** 

• "Compound SQL (Procedure)" on page 127

#### **Related samples:**

- "dbuse.sqc -- How to use a database (C)"
- "dbuse.sqC -- How to use a database (C++)"

# **Compound SQL (Procedure)**

A procedure compound statement groups other statements together in an SQL procedure. You can declare SQL variables, cursors, and condition handlers within a compound statement.

## Invocation:

This statement can only be embedded in an SQL procedure. It is not an executable statement and cannot be dynamically prepared.

## Authorization:

No privileges are required to invoke a procedure compound statement. However, the authorization ID of the statement must hold the necessary privileges to invoke the SQL statements embedded in the procedure compound statement. For the authorization required to use a cursor, see the description of the DECLARE CURSOR statement.

## Syntax:

## procedure-compound-statement:

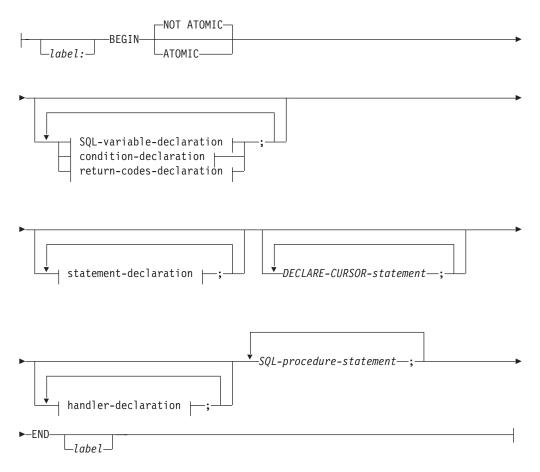

# SQL-variable-declaration:

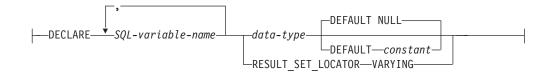

# condition-declaration:

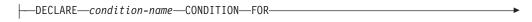

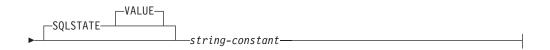

# statement-declaration:

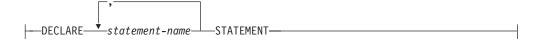

# return-codes-declaration:

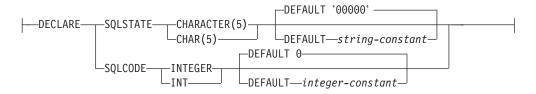

# handler-declaration:

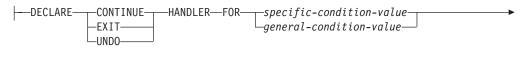

# ► SQL-procedure-statement

# specific-condition-value:

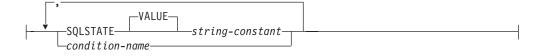

# general-condition-value:

| · · ·      |  |
|------------|--|
|            |  |
| LNOT FOUND |  |

# SQL-procedure-statement:

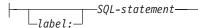

# **Description:**

label

+

Defines the label for the code block. If the beginning label is specified, it can be used to qualify SQL variables declared in the compound statement and can also be specified on a LEAVE statement. If the ending label is specified, it must be the same as the beginning label.

# ATOMIC or NOT ATOMIC

ATOMIC indicates that if an unhandled exception condition occurs in the compound statement, all SQL statements in the compound statement will be rolled back. NOT ATOMIC indicates that an unhandled exception condition within the compound statement does not cause the compound statement to be rolled back.

# SQL-variable-declaration

Declares a variable that is local to the compound statement.

SQL-variable-name

Defines the name of a local variable. DB2 converts all SQL variable names to uppercase. The name cannot be the same as another SQL variable within the same compound statement and cannot be the same as a parameter name. SQL variable names should not be the same as column names. If an SQL statement contains an identifier with the same name as an SQL variable and a column reference, DB2 interprets the identifier as a column. If the compound statement where the variable is declared is labeled, then uses of the variable can be qualified with the label. For example, variable V declared in compound statement labeled C can be referred to as C.V.

#### data-type

|

I

Specifies the data type of the variable. LONG VARCHAR, LONG VARGRAPHIC, DATALINK, REFERENCE, and user-defined structured types are not supported (SQLSTATE 429BB).

# **DEFAULT** constant or NULL

Defines the default for the SQL variable. The variable is initialized when the SQL procedure is called. If a default value is not specified, the variable is initialized to NULL.

# **RESULT\_SET\_LOCATOR VARYING**

Specifies the data type for a result set locator variable.

# condition-declaration

Declares a condition name and corresponding SQLSTATE value.

#### condition-name

Specifies the name of the condition. The condition name must be

unique within the procedure body and can be referenced only within the compound statement in which it is declared.

#### FOR SQLSTATE string-constant

Specifies the SQLSTATE that is associated with the condition. The string-constant must be specified as five characters enclosed in single quotes, and cannot be '00000'.

#### statement-declaration

Declares a list of one or more names that are local to the compound statement. A statement name cannot be the same as another statement name within the same compound statement.

#### return-codes-declaration

Declares special variables called SQLSTATE and SQLCODE that are set automatically to the value returned after processing an SQL statement. Both the SQLSTATE and SQLCODE variables can only be declared in the outermost compound statement of the SQL procedure body. These variables may be declared only once per SQL procedure.

#### declare-cursor-statement

Declares a cursor in the procedure body. Each cursor must have a unique name. The cursor can be referenced only from within the compound statement. Use an OPEN statement to open the cursor, and a FETCH statement to read rows using the cursor. To return result sets from the SQL procedure to the client application, the cursor must be declared using the WITH RETURN clause. The following example returns one result set to the client application:

```
CREATE PROCEDURE RESULT_SET()
LANGUAGE SQL
RESULT SETS 1
BEGIN
DECLARE C1 CURSOR WITH RETURN FOR
SELECT id, name, dept, job
FROM staff;
OPEN C1;
END
```

**Note:** To process result sets, you must write your client application using one of the DB2 Call Level Interface (DB2 CLI), Open Database Connectivity (ODBC), Java Database Connectivity (JDBC), or embedded SQL for Java (SQLJ) application programming interfaces.

For more information on declaring a cursor, see "DECLARE CURSOR".

#### handler-declaration

Specifies a *handler*, an *SQL-procedure-statement* to execute when an exception or completion condition occurs in the compound statement. *SQL-procedure-statement* is a statement that executes when the handler receives control.

A handler is active for the set of *SQL-procedure-statements* that follow the set of *handler-declarations* within the compound statement in which the handler is declared, including any nested compound statements.

There are three types of condition handlers:

#### CONTINUE

After the handler is invoked successfully, control is returned to the SQL statement that follows the statement that raised the exception. If the error that raised the exception is a FOR, IF, CASE, WHILE, or REPEAT statement

(but not an SQL-procedure-statement within one of these), then control returns to the statement that follows END FOR, END IF, END CASE, END WHILE, or END REPEAT.

#### EXIT

After the handler is invoked successfully, control is returned to the end of the compound statement that declared the handler.

#### UNDO

Before the handler is invoked, any SQL changes that were made in the compound statement are rolled back. After the handler is invoked successfully, control is returned to the end of the compound statement that declared the handler. If UNDO is specified, the compound statement where the handler is declared must be ATOMIC.

The conditions that cause the handler to be activated are defined in the handler-declaration as follows:

#### specific-condition-value

Specifies that the handler is a *specific condition handler*.

#### **SQLSTATE** *string*

Specifies an SQLSTATE for which the handler is invoked. The first two characters of the SQLSTATE value must not be "00".

#### condition-name

Specifies a condition name for which the handler is invoked. The condition name must be previously defined in a condition declaration.

#### general-condition-value

Specifies that the handler is a *general condition handler*.

#### **SQLEXCEPTION**

Specifies that the handler is invoked when an exception condition occurs. An exception condition is represented by an SQLSTATE value whose first two characters are not "00", "01", or "02".

# SQLWARNING

Specifies that the handler is invoked when a warning condition occurs. A warning condition is represented by an SQLSTATE value whose first two characters are "01".

#### NOT FOUND

Specifies that the handler is invoked when a NOT FOUND condition occurs. A NOT FOUND condition is represented by an SQLSTATE value whose first two characters are "02".

#### SQL-procedure-statement

Specifies the SQL procedure statement.

#### label

Specifies a label for the SQL procedure statement. The label must be unique within a list of SQL procedure statements, including any compound statements nested within the list. Note that compound statements that are not nested can use the same label. A list of SQL procedure statements is possible in a number of SQL control statements.

#### SQL-statement

All executable SQL statements can be contained within the body of an SQL procedure, with the exception of the following:

• ALTER

- CONNECT
- CREATE any object other than indexes, tables, or views
- DESCRIBE
- DISCONNECT
- DROP any object other than indexes, tables, or views
- FLUSH EVENT MONITOR
- REFRESH TABLE
- RELEASE (connection only)
- RENAME TABLE
- RENAME TABLESPACE
- REVOKE
- SET CONNECTION
- SET INTEGRITY
- SET PASSTHRU
- SET SERVER OPTION

The following statements are only supported in the scope of an SQL procedure:

- ALLOCATE CURSOR
- ASSOCIATE LOCATORS
- CASE
- GOTO
- LOOP
- Compound SQL (Procedure)
- REPEAT
- RESIGNAL

# Rules:

- ATOMIC compound statements cannot be nested.
- The following rules apply to handler declarations:
  - A handler declaration cannot contain the same *condition-name* or SQLSTATE value more than once, and cannot contain an SQLSTATE value and a *condition-name* that represent the same SQLSTATE value.
  - Where two or more condition handlers are declared in a compound statement:
    - No two handler declarations may specify the same general condition category (SQLEXCEPTION, SQLWARNING, NOT FOUND).
    - No two handler declarations may specify the same specific condition, either as an SQLSTATE value or as a *condition-name* that represents the same value.
  - A handler is activated when it is the most appropriate handler for an exception or completion condition. The most appropriate handler is determined based on the following considerations:
    - The scope of a handler declaration *H* is the list of *SQL-procedure-statement* that follows the handler declarations contained within the compound statement in which *H* appears. This means that the scope of *H* does not include the statements contained in the body of the condition handler *H*, implying that a condition handler cannot handle conditions that arise inside its own body. Similarly, for any two handlers *H*1 and *H*2 declared in

the same compound statement, *H*1 will not handle conditions arising in the body of *H*2, and *H*2 will not handle conditions arising in the body of *H*1.

- A handler for a *specific-condition-value* or a *general-condition-value* C declared in an inner scope takes precedence over another handler for C declared in an enclosing scope.
- When a specific handler for condition *C* and a general handler which would also handle *C* are declared in the same scope, the specific handler takes precedence over the general handler.

If an exception condition occurs for which there is no appropriate handler, the SQL procedure containing the failing statement is terminated with an unhandled exception condition. If a completion condition occurs for which there is no appropriate handler, execution continues with the next SQL statement.

#### **Examples:**

Create a procedure body with a compound statement that performs the following actions:

- 1. Declares SQL variables
- 2. Declares a cursor to return the salary of employees in a department determined by an IN parameter. In the SELECT statement, casts the data type of the *salary* column from a DECIMAL into a DOUBLE.
- **3.** Declares an EXIT handler for the condition NOT FOUND (end of file) which assigns the value '6666' to the OUT parameter medianSalary
- 4. Select the number of employees in the given department into the SQL variable numRecords
- 5. Fetch rows from the cursor in a WHILE loop until 50% + 1 of the employees have been retrieved
- 6. Return the median salary

```
CREATE PROCEDURE DEPT MEDIAN
  (IN deptNumber SMALLINT, OUT medianSalary DOUBLE)
  LANGUAGE SQL
  BEGIN
   DECLARE v numRecords INTEGER DEFAULT 1;
   DECLARE v counter INTEGER DEFAULT 0;
   DECLARE c1 CURSOR FOR
      SELECT CAST(salary AS DOUBLE) FROM staff
        WHERE DEPT = deptNumber
        ORDER BY salary;
   DECLARE EXIT HANDLER FOR NOT FOUND
      SET medianSalary = 6666;
-- initialize OUT parameter
     SET medianSalary = 0;
      SELECT COUNT(*) INTO v numRecords FROM staff
        WHERE DEPT = deptNumber;
      OPEN c1;
     WHILE v counter < (v numRecords / 2 + 1) DO
        FETCH c1 INTO medianSalary;
        SET v_counter = v_counter + 1;
      END WHILE;
      CLOSE c1;
  END
```

The following example illustrates the flow of execution in a hypothetical case where an UNDO handler is activated from another condition as the result of RESIGNAL:

```
CREATE PROCEDURE A()
LANGUAGE SQL
CS1: BEGIN ATOMIC
  DECLARE C CONDITION FOR SQLSTATE '12345';
  DECLARE D CONDITION FOR SQLSTATE '23456';
  DECLARE UNDO HANDLER FOR C
  H1: BEGIN
    -- Rollback after error, perform final cleanup, and exit
    -- procedure A.
    -- ...
    -- When this handler completes, execution continues after
    -- compound statement CS1; procedure A will terminate.
  END;
  -- Perform some work here ...
  CS2: BEGIN
    DECLARE CONTINUE HANDLER FOR D
    H2: BEGIN
     -- Perform local recovery, then forward the error
     -- condition to the outer handler for additional
     -- processing.
      -- ...
      RESIGNAL C; -- will activate UNDO handler H1; execution
                  -- WILL NOT return here. Any local cursors
                  -- declared in H2 and CS2 will be closed.
    END;
    -- Perform some more work here ...
    -- Simulate raising of condition D by some SQL statement
    -- in compound statement CS2:
    SIGNAL D; -- will activate H2
  END;
END
```

**Related reference:** 

- "DECLARE CURSOR" on page 448
- "Data types" in the SQL Reference, Volume 1

# CONNECT (Type 1)

The CONNECT (Type 1) statement connects an application process to the identified application server according to the rules for remote unit of work.

An application process can only be connected to one application server at a time. This is called the *current server*. A default application server may be established when the application requester is initialized. If implicit connect is available and an application process is started, it is implicitly connected to the default application server. The application process can explicitly connect to a different application server by issuing a CONNECT TO statement. A connection lasts until a CONNECT RESET statement or a DISCONNECT statement is issued or until another CONNECT TO statement changes the application server.

# Invocation:

Although an interactive SQL facility might provide an interface that gives the appearance of interactive execution, this statement can only be embedded within an application program. It is an executable statement that cannot be dynamically prepared.

# Authorization:

The authorization ID of the statement must be authorized to connect to the identified application server. Depending on the authentication setting for the database, the authorization check may be performed by either the client or the server. For a partitioned database, the user and group definitions must be identical across partitions.

# Syntax:

| ••- | CONNECT |  |
|-----|---------|--|
| ▶   |         |  |

# authorization:

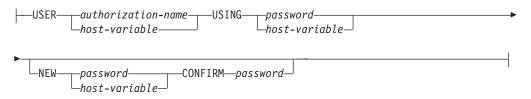

#### lock-block:

| IN SHARE MODE                             | ] |
|-------------------------------------------|---|
| IN EXCLUSIVE MODEON SINGLE DBPARTITIONNUM |   |

#### Notes:

1 This form is only valid if implicit connect is enabled.

#### **Description:**

#### **CONNECT** (with no operand)

Returns information about the current server. The information is returned in the SQLERRP field of the SQLCA as described in "Successful Connection".

If a connection state exists, the authorization ID and database alias are placed in the SQLERRMC field of the SQLCA. If the authorization ID is longer than 8 bytes, it will be truncated to 8 bytes, and the truncation will be flagged in the SQLWARN0 and SQLWARN1 fields of the SQLCA, with 'W' and 'A', respectively. If the database configuration parameter DYN\_QUERY\_MGMT is enabled, then the SQLWARN0 and SQLWARN7 fields of the SQLCA will be flagged with 'W' and 'E', respectively.

If no connection exists and implicit connect is possible, then an attempt to make an implicit connection is made. If implicit connect is not available, this attempt results in an error (no existing connection). If no connection, then the SQLERRMC field is blank.

The territory code and code page of the application server are placed in the SQLERRMC field (as they are with a successful CONNECT TO statement).

This form of CONNECT:

- Does not require the application process to be in the connectable state.
- If connected, does not change the connection state.
- If unconnected and implicit connect is available, a connection to the default application server is made. In this case, the country or region code and code page of the application server are placed in the SQLERRMC field, like a successful CONNECT TO statement.
- If unconnected and implicit connect is not available, the application process remains unconnected.
- Does not close cursors.

#### **TO** server-name or host-variable

Identifies the application server by the specified *server-name* or a *host-variable* which contains the server-name.

If a *host-variable* is specified, it must be a character string variable with a length attribute that is not greater than 8, and it must not include an indicator variable. The *server-name* that is contained within the *host-variable* must be left-justified and must not be delimited by quotation marks.

Note that the *server-name* is a database alias identifying the application server. It must be listed in the application requester's local directory.

**Note:** DB2 UDB for OS/390 and z/OS supports a 16-byte location name, and DB2 UDB for iSeries supports an 18-byte target database name. DB2 Version 8 only supports the use of an 8-byte database alias name on the

SQL CONNECT statement. However, the database alias name can be mapped to an 18-byte database name through the Database Connection Service Directory.

When the CONNECT TO statement is executed, the application process must be in the connectable state.

### Successful Connection:

If the CONNECT TO statement is successful:

- All open cursors are closed, all prepared statements are destroyed, and all locks are released from the previous application server.
- The application process is disconnected from its previous application server, if any, and connected to the identified application server.
- The actual name of the application server (not an alias) is placed in the CURRENT SERVER special register.
- Information about the application server is placed in the SQLERRP field of the SQLCA. If the application server is an IBM product, the information has the form *pppvorrm*, where:

- *ppp* identifies the product as follows:

- DSN for DB2 UDB for OS/390 and z/OS
- ARI for DB2 Server for VSE & VM
- QSQ for DB2 UDB for iSeries
- SQL for DB2 UDB for UNIX and Windows
- vv is a two-digit version identifier, such as '08'
- *rr* is a two-digit release identifier, such as '01'
- *m* is a one-digit modification level identifier, such as '0'.

This release (Version 8) of DB2 UDB for UNIX and Windows is identified as 'SQL08010'.

- The SQLERRMC field of the SQLCA is set to contain the following values (separated by X'FF')
  - 1. the country or region code of the application server (or blanks if using DB2 Connect),
  - 2. the code page of the application server (or CCSID if using DB2 Connect),
  - 3. the authorization ID (up to first 8 bytes only),
  - 4. the database alias,
  - 5. the platform type of the application server. Currently identified values are:

| Token      | Server                                     |
|------------|--------------------------------------------|
| QAS        | DB2 Universal Database for iSeries         |
| QDB2       | DB2 Universal Database for OS/390 and z/OS |
| QDB2/2     | DB2 Universal Database for OS/2            |
| QDB2/6000  | DB2 Universal Database for AIX             |
| QDB2/HPUX  | DB2 Universal Database for HP-UX           |
| QDB2/LINUX | DB2 Universal Database for Linux           |

| QDB2/NT    | DB2 Universal Database for Windows NT, 2000, and XP    |
|------------|--------------------------------------------------------|
| QDB2/SUN   | DB2 Universal Database for Solaris<br>Operating System |
| QSQLDS/VM  | DB2 Server for VM                                      |
| QSQLDS/VSE | DB2 Server for VSE                                     |

- 6. The agent ID. It identifies the agent executing within the database manager on behalf of the application. This field is the same as the agent\_id element returned by the database monitor.
- 7. The agent index. It identifies the index of the agent and is used for service.
- 8. Partition number. For a non-partitioned database, this is always 0, if present.
- 9. The code page of the application client.
- **10.** Number of partitions in a partitioned database. If the database cannot be partitioned, the value is 0 (zero). Token is present only with Version 5 or later.
- The SQLERRD(1) field of the SQLCA indicates the maximum expected difference in length of mixed character data (CHAR data types) when converted to the database code page from the application code page. A value of 0 or 1 indicates no expansion; a value greater than 1 indicates a possible expansion in length; a negative value indicates a possible contraction.
- The SQLERRD(2) field of the SQLCA indicates the maximum expected difference in length of mixed character data (CHAR data types) when converted to the application code page from the database code page. A value of 0 or 1 indicates no expansion; a value greater than 1 indicates a possible expansion in length; a negative value indicates a possible contraction.
- The SQLERRD(3) field of the SQLCA indicates whether or not the database on the connection is updatable. A database is initially updatable, but is changed to read-only if a unit of work determines the authorization ID cannot perform updates. The value is one of:
  - 1 updatable
  - 2 read-only
- The SQLERRD(4) field of the SQLCA returns certain characteristics of the connection. The value is one of:
  - **0** N/A (only possible if running from a down-level client that is one-phase commit and is an updater).
  - 1 one-phase commit.
  - 2 one-phase commit; read-only (only applicable to connections to DRDA1 databases in a TP Monitor environment).
  - 3 two-phase commit.
- The SQLERRD(5) field of the SQLCA returns the authentication type for the connection. The value is one of:
  - **0** Authenticated on the server.
  - 1 Authenticated on the client.
  - 2 Authenticated using DB2 Connect.
  - 4 Authenticated on the server with encryption.

T

- 5 Authenticated using DB2 Connect with encryption.
- 7 Authenticated using an external Kerberos security mechanism.
- 8 Authenticated using an external Kerberos security mechanism or on the server with encryption.
- 9 Authenticated using an external GSS API plug-in security mechanism.
- **10** Authenticated using an external GSS API plug-in security mechanism or on the server with encryption.
- 255 Authentication not specified.
- The SQLERRD(6) field of the SQLCA returns the partition number of the partition to which the connection was made if the database is partitioned. Otherwise, a value of 0 is returned.
- The SQLWARN1 field in the SQLCA will be set to 'A' if the authorization ID of the successful connection is longer than 8 bytes. This indicates that truncation has occurred. The SQLWARN0 field in the SQLCA will be set to 'W' to indicate this warning.
- The SQLWARN7 field in the SQLCA will be set to 'E' if the database configuration parameter DYN\_QUERY\_MGMT for the database is enabled. The SQLWARN0 field in the SQLCA will be set to 'W' to indicate this warning.

#### Unsuccessful Connection:

L

L

I

I

I

If the CONNECT TO statement is unsuccessful:

- The SQLERRP field of the SQLCA is set to the name of the module at the application requester that detected the error. The first three characters of the module name identify the product.
- If the CONNECT TO statement is unsuccessful because the application process is not in the connectable state, the connection state of the application process is unchanged.
- If the CONNECT TO statement is unsuccessful because the *server-name* is not listed in the local directory, an error message (SQLSTATE 08001) is issued and the connection state of the application process remains unchanged:
  - If the application requester was not connected to an application server then the application process remains unconnected.
  - If the application requester was already connected to an application server, the application process remains connected to that application server. Any further statements are executed at that application server.
- If the CONNECT TO statement is unsuccessful for any other reason, the application process is placed into the unconnected state.

#### IN SHARE MODE

Allows other concurrent connections to the database and prevents other users from connecting to the database in exclusive mode.

#### IN EXCLUSIVE MODE

Prevents concurrent application processes from executing any operations at the application server, unless they have the same authorization ID as the user holding the exclusive lock. This option is not supported by DB2 Connect.

#### **ON SINGLE DBPARTITIONNUM**

Specifies that the coordinator database partition is connected in exclusive

mode and all other database partitions are connected in share mode. This option is only effective in a partitioned database.

#### RESET

Disconnects the application process from the current server. A commit operation is performed. If implicit connect is available, the application process remains unconnected until an SQL statement is issued.

**USER** authorization-name/host-variable

Identifies the user ID trying to connect to the application server. If a host-variable is specified, it must be a character string variable with a length attribute that is not greater than 8, and it must not include an indicator variable. The user ID that is contained within the *host-variable* must be left justified and must not be delimited by quotation marks.

**USING** *password/host-variable* 

Identifies the password of the user ID trying to connect to the application server. *Password* or *host-variable* may be up to 18 characters. If a host variable is specified, it must be a character string variable with a length attribute not greater than 18 and it must not include an indicator variable.

#### NEW password/host-variable CONFIRM password

Identifies the new password that should be assigned to the user ID identified by the USER option. *Password* or *host-variable* may be up to 18 characters. If a host variable is specified, it must be a character string variable with a length attribute not greater than 18 and it must not include an indicator variable. The system on which the password will be changed depends on how user authentication is set up.

#### Notes:

- Compatibilities
  - For compatibility with previous versions of DB2:
    - NODE can be specified in place of DBPARTITIONNUM
- It is good practice for the first SQL statement executed by an application process to be the CONNECT TO statement.
- If a CONNECT TO statement is issued to the current application server with a different user ID and password then the conversation is deallocated and reallocated. All cursors are closed by the database manager (with the loss of the cursor position if the WITH HOLD option was used).
- If a CONNECT TO statement is issued to the current application server with the same user ID and password then the conversation is not deallocated and reallocated. Cursors, in this case, are not closed.
- To use a multiple-partition database environment, the user or application must connect to one of the partitions listed in the db2nodes.cfg file. You should try to ensure that not all users use the same partition as the coordinator partition.
- The *authorization-name* SYSTEM cannot be explicitly specified in the CONNECT statement. However, on Windows operating systems, local applications running under the Local System Account can implicitly connect to the database, such that the user ID is SYSTEM.
- When connecting to Windows Server explicitly, the *authorization-name* or user *host-variable* can be specified using the Microsoft Windows NT Security Account Manager (SAM)-compatible name; for example, 'Domain\User'.

#### **Examples:**

Т

Т

1

T

T

Т

*Example 1:* In a C program, connect to the application server TOROLAB, using database alias TOROLAB, user ID FERMAT, and password THEOREM.

EXEC SQL CONNECT TO TOROLAB USER FERMAT USING THEOREM;

*Example 2:* In a C program, connect to an application server whose database alias is stored in the host variable APP\_SERVER (varchar(8)). Following a successful connection, copy the 3-character product identifier of the application server to the variable PRODUCT (char(3)).

EXEC SQL CONNECT TO :APP\_SERVER; if (strncmp(SQLSTATE,'00000',5)) strncpy(PRODUCT,sqlca.sqlerrp,3);

### **Related concepts:**

- "Distributed relational databases" in the SQL Reference, Volume 1
- "Data partitioning across multiple partitions" in the SQL Reference, Volume 1

### Related samples:

- "advsql.sqb -- How to read table data using CASE (MF COBOL)"
- "dbmcon.sqc -- How to use multiple databases (C)"
- "dbmcon.sqC -- How to use multiple databases (C++)"

# CONNECT (Type 2)

The CONNECT (Type 2) statement connects an application process to the identified application server and establishes the rules for application-directed distributed unit of work. This server is then the current server for the process.

Most aspects of a CONNECT (Type 1) statement also apply to a CONNECT (Type 2) statement. Rather than repeating that material here, this section describes only those elements of Type 2 that differ from Type 1.

#### Invocation:

Although an interactive SQL facility might provide an interface that gives the appearance of interactive execution, this statement can only be embedded within an application program. It is an executable statement that cannot be dynamically prepared.

#### Authorization:

The authorization ID of the statement must be authorized to connect to the identified application server. Depending on the authentication setting for the database, the authorization check may be performed by either the client or the server. For a partitioned database, the user and group definitions must be identical across partitions.

#### Syntax:

The selection between Type 1 and Type 2 is determined by precompiler options. For an overview of these options, see "Distributed relational databases".

| ►►CONNECT                                                                           |
|-------------------------------------------------------------------------------------|
| TOserver-name authorization  <br>                                                   |
| authorization:                                                                      |
| └──USER──authorization-name──USING──password<br>└─host-variable────└host-variable─┘ |
| ►NEWpasswordCONFIRMpassword<br>Lhost-variable                                       |
| lock-block:                                                                         |

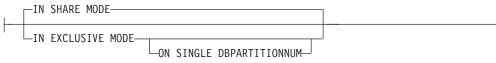

# Notes:

1 This form is only valid if implicit connect is enabled.

# **Description:**

**TO** *server-name/host-variable* 

The rules for coding the name of the server are the same as for Type 1.

If the SQLRULES(STD) option is in effect, the *server-name* must not identify an existing connection of the application process, otherwise an error (SQLSTATE 08002) is raised.

If the SQLRULES(DB2) option is in effect and the *server-name* identifies an existing connection of the application process, that connection is made current and the old connection is placed into the dormant state. That is, the effect of the CONNECT statement in this situation is the same as that of a SET CONNECTION statement.

For information about the specification of SQLRULES, see "Options that Govern Distributed Unit of Work Semantics".

# Successful Connection

If the CONNECT TO statement is successful:

- A connection to the application server is either created (or made non-dormant) and placed into the current and held states.
- If the CONNECT TO is directed to a different server than the current server, then the current connection is placed into the dormant state.
- The CURRENT SERVER special register and the SQLCA are updated in the same way as for CONNECT (Type 1).

#### Unsuccessful Connection

If the CONNECT TO statement is unsuccessful:

- No matter what the reason for failure, the connection state of the application process and the states of its connections are unchanged.
- As with an unsuccessful Type 1 CONNECT, the SQLERRP field of the SQLCA is set to the name of the module at the application requester or server that detected the error.

# CONNECT (with no operand), IN SHARE/EXCLUSIVE MODE, USER, and USING

If a connection exists, Type 2 behaves like a Type 1. The authorization ID and database alias are placed in the SQLERRMC field of the SQLCA. If a connection does not exist, no attempt to make an implicit connection is made and the SQLERRP and SQLERRMC fields return a blank. (Applications can check if a current connection exists by checking these fields.)

A CONNECT with no operand that includes USER and USING can still connect an application process to a database using the DB2DBDFT environment variable. This method is equivalent to a Type 2 CONNECT RESET, but permits the use of a user ID and password.

#### RESET

Equivalent to an explicit connect to the default database if it is available. If a default database is not available, the connection state of the application process and the states of its connections are unchanged.

Availability of a default database is determined by installation options, environment variables, and authentication settings.

#### Rules:

 As outlined in "Options that Govern Distributed Unit of Work Semantics", a set of connection options governs the semantics of connection management. Default values are assigned to every preprocessed source file. An application can consist of multiple source files precompiled with different connection options.

Unless a SET CLIENT command or API has been executed first, the connection options used when preprocessing the source file containing the first SQL statement executed at run time become the effective connection options.

If a CONNECT statement from a source file preprocessed with different connection options is subsequently executed without the execution of any intervening SET CLIENT command or API, an error (SQLSTATE 08001) is returned. Note that once a SET CLIENT command or API has been executed, the connection options used when preprocessing all source files in the application are ignored.

Example 1 in the "Examples" section of this statement illustrates these rules.

 Although the CONNECT TO statement can be used to establish or switch connections, CONNECT TO with the USER/USING clause will only be accepted when there is no current or dormant connection to the named server. The connection must be released before issuing a connection to the same server with the USER/USING clause, otherwise it will be rejected (SQLSTATE 51022). Release the connection by issuing a DISCONNECT statement or a RELEASE statement followed by a COMMIT statement.

# Notes:

- Implicit connect is supported for the first SQL statement in an application with Type 2 connections. In order to execute SQL statements on the default database, first the CONNECT RESET or the CONNECT USER/USING statement must be used to establish the connection. The CONNECT statement with no operands will display information about the current connection if there is one, but will not connect to the default database if there is no current connection.
- The *authorization-name* SYSTEM cannot be explicitly specified in the CONNECT statement. However, on Windows operating systems, local applications running under the Local System Account can implicitly connect to the database, such that the user ID is SYSTEM.
- When connecting to Windows Server explicitly, the *authorization-name* or user *host-variable* can be specified using the Microsoft Windows NT Security Account Manager (SAM)-compatible name; for example, 'Domain\User'.

#### Comparing Type 1 and Type 2 CONNECT Statements:

The semantics of the CONNECT statement are determined by the CONNECT precompiler option or the SET CLIENT API (see "Options that Govern Distributed Unit of Work Semantics"). CONNECT Type 1 or CONNECT Type 2 can be specified and the CONNECT statements in those programs are known as Type 1 and Type 2 CONNECT statements, respectively. Their semantics are described below:

#### Use of CONNECT TO:

| Type 1                                                                     | Type 2                                                                      |
|----------------------------------------------------------------------------|-----------------------------------------------------------------------------|
| Each unit of work can only establish connection to one application server. | Each unit of work can establish connection to multiple application servers. |

1

I

T

T

T

# CONNECT (Type 2)

| Type 1                                                                                                    | Type 2                                                                                                    |
|----------------------------------------------------------------------------------------------------|----------------------------------------------------------------------------------------------------|
| The current unit of work must be committed<br>or rolled back before allowing a connection<br>to another application server.                                                                      | The current unit of work need not be<br>committed or rolled back before connecting<br>to another application server.                                                                                                    |
| The CONNECT statement establishes the<br>current connection. Subsequent SQL requests<br>are forwarded to this connection until<br>changed by another CONNECT.                                    | Same as Type 1 CONNECT if establishing<br>the first connection. If switching to a<br>dormant connection and SQLRULES is set to<br>STD, then the SET CONNECTION statement<br>must be used instead.                                    |
| Connecting to the current connection is valid<br>and does not change the current connection.                                                                                                    | Same as Type 1 CONNECT if the SQLRULES<br>precompiler option is set to DB2. If<br>SQLRULES is set to STD, then the SET<br>CONNECTION statement must be used<br>instead.                                                              |
| Connecting to another application server<br>disconnects the current connection. The new<br>connection becomes the current connection.<br>Only one connection is maintained in a unit<br>of work. | Connecting to another application server<br>puts the current connection into the <i>dormant</i><br><i>state</i> . The new connection becomes the<br>current connection. Multiple connections can<br>be maintained in a unit of work. |
|                                                                                                    | If the CONNECT is for an application server<br>on a dormant connection, it becomes the<br>current connection.                                                                                                    |
|                                                                                                    | Connecting to a dormant connection using<br>CONNECT is only allowed if<br>SQLRULES(DB2) was specified. If<br>SQLRULES(STD) was specified, then the SET<br>CONNECTION statement must be used<br>instead.                              |
| SET CONNECTION statement is supported<br>for Type 1 connections, but the only valid<br>target is the current connection.                                                                         | SET CONNECTION statement is supported<br>for Type 2 connections to change the state of<br>a connection from dormant to current.                                                                                                    |

# Use of **CONNECT...USER...USING**:

| Type 1                                                                                                    | Type 2                                                                                                    |
|----------------------------------------------------------------------------------------------------|----------------------------------------------------------------------------------------------------|
| Connecting with the USERUSING clauses<br>disconnects the current connection and<br>establishes a new connection with the given<br>authorization name and password. | Connecting with the USER/USING clause will only be accepted when there is no current or dormant connection to the same named server. |

| Type 1                                                                                                    | Type 2                                                                                                    |
|----------------------------------------------------------------------------------------------------|----------------------------------------------------------------------------------------------------|
| CONNECT RESET can be used to disconnect the current connection.                                                                                                    | CONNECT RESET is equivalent to<br>connecting to the default application server<br>explicitly if one has been defined in the<br>system.                                                                                                    |
|                                                                                                    | Connections can be disconnected by the<br>application at a successful COMMIT. Prior to<br>the commit, use the RELEASE statement to<br>mark a connection as release-pending. All<br>such connections will be disconnected at the<br>next COMMIT. |
|                                                                                                    | An alternative is to use the precompiler<br>options DISCONNECT(EXPLICIT),<br>DISCONNECT(CONDITIONAL),<br>DISCONNECT(AUTOMATIC), or the<br>DISCONNECT statement instead of the<br>RELEASE statement.                                             |
| After using CONNECT RESET to disconnect<br>the current connection, if the next SQL<br>statement is not a CONNECT statement, then<br>it will perform an implicit connect to the<br>default application server if one has been<br>defined in the system. | CONNECT RESET is equivalent to an<br>explicit connect to the default application<br>server if one has been defined in the system.                                                                                                    |
| It is an error to issue consecutive CONNECT RESETs.                                                                                                    | It is an error to issue consecutive CONNECT<br>RESETS ONLY if SQLRULES(STD) was<br>specified because this option disallows the<br>use of CONNECT to existing connection.                                                                        |
| CONNECT RESET also implicitly commits the current unit of work.                                                                                                    | CONNECT RESET does not commit the current unit of work.                                                                                                    |
| If an existing connection is disconnected by<br>the system for whatever reasons, then<br>subsequent non-CONNECT SQL statements<br>to this database will receive an SQLSTATE of<br>08003.                                                               | If an existing connection is disconnected by<br>the system, COMMIT, ROLLBACK, and SET<br>CONNECTION statements are still<br>permitted.                                                                                                    |
| The unit of work will be implicitly committed when the application process terminates successfully.                                                                                                    | Same as Type 1.                                                                                                    |
| All connections (only one) are disconnected when the application process terminates.                                                                                                    | All connections (current, dormant, and those<br>marked for release pending) are disconnected<br>when the application process terminates.                                                                                                    |

# Use of Implicit CONNECT, CONNECT RESET, and Disconnecting:

# **CONNECT Failures**:

| Type 1                                                                                                    | Type 2                                                                                                    |
|----------------------------------------------------------------------------------------------------|----------------------------------------------------------------------------------------------------|
| Regardless of whether there is a current<br>connection when a CONNECT fails (with an<br>error other than server-name not defined in<br>the local directory), the application process is<br>placed in the unconnected state. Subsequent<br>non-CONNECT statements receive an<br>SQLSTATE of 08003. | If there is a current connection when a<br>CONNECT fails, the current connection is<br>unaffected.<br>If there was no current connection when the<br>CONNECT fails, then the program is then in<br>an unconnected state. Subsequent<br>non-CONNECT statements receive an<br>SQLSTATE of 08003. |

# **Examples:**

Example 1:

This example illustrates the use of multiple source programs (shown in the boxes), some preprocessed with different connection options (shown above the code), and one of which contains a SET CLIENT API call.

PGM1: CONNECT(2) SQLRULES(DB2) DISCONNECT(CONDITIONAL)

```
exec sql CONNECT TO OTTAWA;
exec sql SELECT coll INTO :hv1
FROM tbl1;
```

PGM2: CONNECT(2) SQLRULES(STD) DISCONNECT(AUTOMATIC)

```
exec sql CONNECT TO QUEBEC;
exec sql SELECT coll INTO :hv1
FROM tbl2;
...
```

### PGM3: CONNECT(2) SQLRULES(STD) DISCONNECT(EXPLICIT)

```
SET CLIENT CONNECT 2 SQLRULES DB2 DISCONNECT EXPLICIT <sup>1</sup>
exec sql CONNECT TO LONDON;
exec sql SELECT coll INTO :hv1
FROM tbl3;
...
```

1 Note: not the actual syntax of the SET CLIENT API

PGM4: CONNECT(2) SQLRULES(DB2) DISCONNECT(CONDITIONAL)

```
exec sql CONNECT TO REGINA;
exec sql SELECT coll INTO :hv1
FROM tbl4;
...
```

. . .

If the application executes PGM1 then PGM2:

- connect to OTTAWA runs: connect=2, sqlrules=DB2, disconnect=CONDITIONAL
- connect to QUEBEC fails with SQLSTATE 08001 because both SQLRULES and DISCONNECT are different.

If the application executes PGM1 then PGM3:

- connect to OTTAWA runs: connect=2, sqlrules=DB2, disconnect=CONDITIONAL
- connect to LONDON runs: connect=2, sqlrules=DB2, disconnect=EXPLICIT

This is OK because the SET CLIENT API is run before the second CONNECT statement.

If the application executes PGM1 then PGM4:

- connect to OTTAWA runs: connect=2, sqlrules=DB2, disconnect=CONDITIONAL
- connect to REGINA runs: connect=2, sqlrules=DB2, disconnect=CONDITIONAL

# CONNECT (Type 2)

This is OK because the preprocessor options for PGM1 are the same as those for PGM4.

Example 2:

This example shows the interrelationships of the CONNECT (Type 2), SET CONNECTION, RELEASE, and DISCONNECT statements. S0, S1, S2, and S3 represent four servers.

| Sequence | Statement                           | Current<br>Server | Dormant<br>Connections   | Release<br>Pending |
|----------|-------------------------------------|-------------------|--------------------------|--------------------|
| 0        | No statement                        | None              | None                     | None               |
| 1        | SELECT * FROM TBLA                  | S0<br>(default)   | None                     | None               |
| 2        | CONNECT TO S1<br>SELECT * FROM TBLB | S1<br>S1          | S0<br>S0                 | None<br>None       |
| 3        | CONNECT TO S2<br>UPDATE TBLC SET    | S2<br>S2          | S0, S1<br>S0, S1         | None<br>None       |
| 4        | CONNECT TO S3<br>SELECT * FROM TBLD | S3<br>S3          | S0, S1, S2<br>S0, S1, S2 | None<br>None       |
| 5        | SET CONNECTION S2                   | S2                | S0, S1, S3               | None               |
| 6        | RELEASE S3                          | S2                | S0, S1                   | S3                 |
| 7        | COMMIT                              | S2                | S0, S1                   | None               |
| 8        | SELECT * FROM TBLE                  | S2                | S0, S1                   | None               |
| 9        | DISCONNECT S1<br>SELECT * FROM TBLF | S2<br>S2          | S0<br>S0                 | None<br>None       |

# **Related concepts:**

• "Distributed relational databases" in the SQL Reference, Volume 1

### **Related reference:**

• "CONNECT (Type 1)" on page 135

# **Related samples:**

- "dbmcon.sqc -- How to use multiple databases (C)"
- "dbmcon.sqC -- How to use multiple databases (C++)"

# **CREATE ALIAS**

The CREATE ALIAS statement defines an alias for a table, view, nickname, or another alias.

#### Invocation:

This statement can be embedded in an application program or issued through the use of dynamic SQL statements. It is an executable statement that can be dynamically prepared only if DYNAMICRULES run behavior is in effect for the package (SQLSTATE 42509).

#### Authorization:

The privileges held by the authorization ID of the statement must include at least one of the following:

- SYSADM or DBADM authority
- IMPLICIT\_SCHEMA authority on the database, if the implicit or explicit schema name of the alias does not exist
- CREATEIN privilege on the schema, if the schema name of the alias refers to an existing schema.

To use the referenced object via the alias, the same privileges are required on that object as would be necessary if the object itself were used.

# Syntax:

| ►►—CREATE—ALIAS—alias-name—FOR— | table_name   | ►< |
|---------------------------------|--------------|----|
|                                 | —view-name—— |    |
|                                 | —nickname——  |    |
|                                 | alias-name2  |    |

#### **Description:**

#### alias-name

Names the alias. The name must not identify a table, view, nickname, or alias that exists in the current database.

If a two-part name is specified, the schema name cannot begin with 'SYS' (SQLSTATE 42939).

The rules for defining an alias name are the same as those used for defining a table name.

FOR table-name, view-name, nickname, or alias-name2

Identifies the table, view, nickname, or alias for which *alias-name* is defined. If another alias name is supplied (*alias-name*2), then it must not be the same as the new *alias-name* being defined (in its fully-qualified form). The *table-name* cannot be a declared temporary table (SQLSTATE 42995).

#### Notes:

- Compatibilities
  - For compatibility with DB2 UDB for OS/390 and z/OS:
    - SYNONYM can be specified in place of ALIAS
  - The definition of the newly created alias is stored in SYSCAT.TABLES.

- An alias can be defined for an object that does not exist at the time of the definition. If it does not exist, a warning is issued (SQLSTATE 01522).
   However, the referenced object must exist when a SQL statement containing the alias is compiled, otherwise an error is issued (SQLSTATE 52004).
- An alias can be defined to refer to another alias as part of an alias chain but this chain is subject to the same restrictions as a single alias when used in an SQL statement. An alias chain is resolved in the same way as a single alias. If an alias used in a view definition, a statement in a package, or a trigger points to an alias chain, then a dependency is recorded for the view, package, or trigger on each alias in the chain. Repetitive cycles in an alias chain are not allowed and are detected at alias definition time.
- Creating an alias with a schema name that does not already exist will result in the implicit creation of that schema provided the authorization ID of the statement has IMPLICIT\_SCHEMA authority. The schema owner is SYSIBM. The CREATEIN privilege on the schema is granted to PUBLIC.

#### **Examples:**

*Example 1:* HEDGES attempts to create an alias for a table T1 (both unqualified).

CREATE ALIAS A1 FOR T1

The alias HEDGES.A1 is created for HEDGES.T1.

*Example 2:* HEDGES attempts to create an alias for a table (both qualified). **CREATE ALIAS** HEDGES.A1 FOR MCKNIGHT.T1

The alias HEDGES.A1 is created for MCKNIGHT.T1.

*Example 3:* HEDGES attempts to create an alias for a table (alias in a different schema; HEDGES is not a DBADM; HEDGES does not have CREATEIN on schema MCKNIGHT).

CREATE ALIAS MCKNIGHT.A1 FOR MCKNIGHT.T1

This example fails (SQLSTATE 42501).

*Example 4:* HEDGES attempts to create an alias for an undefined table (both qualified; FUZZY.WUZZY does not exist).

CREATE ALIAS HEDGES.A1 FOR FUZZY.WUZZY

This statement succeeds but with a warning (SQLSTATE 01522).

Example 5: HEDGES attempts to create an alias for an alias (both qualified). CREATE ALIAS HEDGES.A1 FOR MCKNIGHT.T1 CREATE ALIAS HEDGES.A2 FOR HEDGES.A1

The first statement succeeds (as per example 2).

The second statement succeeds and an alias chain is created, consisting of HEDGES.A2 which refers to HEDGES.A1 which refers to MCKNIGHT.T1. Note that it does not matter whether or not HEDGES has any privileges on MCKNIGHT.T1. The alias is created regardless of the table privileges.

*Example 6:* Designate A1 as an alias for the nickname FUZZYBEAR. **CREATE ALIAS** A1 **FOR** FUZZYBEAR

*Example 7:* A large organization has a finance department numbered D108 and a personnel department numbered D577. D108 keeps certain information in a table that resides at a DB2 RDBMS. D577 keeps certain records in a table that resides at an Oracle RDBMS. A DBA defines the two RDBMSs as data sources within a federated system, and gives the tables the nicknames of DEPTD108 and DEPTD577, respectively. A federated system user needs to create joins between these tables, but would like to reference them by names that are more meaningful than their alphanumeric nicknames. So the user defines FINANCE as an alias for DEPTD108 and PERSONNEL as an alias for DEPTD577.

CREATE ALIAS FINANCE FOR DEPTD108 CREATE ALIAS PERSONNEL FOR DEPTD577

# CREATE BUFFERPOOL

The CREATE BUFFERPOOL statement creates a new buffer pool to be used by the database manager.

In a partitioned database, a default buffer pool definition is specified for each partition, with the capability to override the size on specific partitions. Also, in a partitioned database, the buffer pool is defined on all partitions unless database partition groups are specified. If database partition groups are specified, the buffer pool will only be created on partitions that are in those database partition groups.

### Invocation:

This statement can be embedded in an application program or issued interactively. It is an executable statement that can be dynamically prepared only if DYNAMICRULES run behavior is in effect for the package (SQLSTATE 42509).

#### Authorization:

The authorization ID of the statement must have SYSCTRL or SYSADM authority.

#### Syntax:

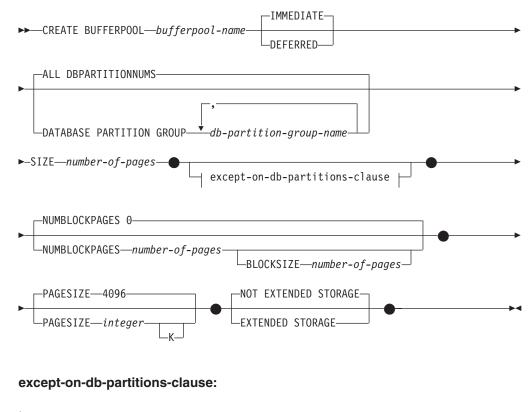

EXCEPT ON DBPARTITIONNUM DBPARTITIONNUMS

Т

I

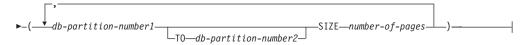

# **Description:**

# bufferpool-name

Names the buffer pool. This is a one-part name. It is an SQL identifier (either ordinary or delimited). The *bufferpool-name* must not identify a buffer pool that already exists in a catalog (SQLSTATE 42710). The *bufferpool-name* must not begin with the characters 'SYS' and 'IBM' (SQLSTATE 42939).

# IMMEDIATE

The buffer pool will be created immediately. If there is not enough reserved space in the database shared memory to allocate the new buffer pool, a warning (SQLSTATE 01657) is returned, and the statement is executed DEFERRED.

# DEFERRED

The buffer pool will be created when the database is deactivated (all applications need to be disconnected from the database). Reserved memory space is not needed; DB2 will allocate the required memory from the system.

# ALL DBPARTITIONNUMS

This buffer pool will be created on all partitions in the database.

# DATABASE PARTITION GROUP db-partition-group-name, ...

Identifies the database partition group or groups to which the buffer pool definition applies. If this is specified, this buffer pool will only be created on partitions in these database partition groups. Each database partition group must currently exist in the database (SQLSTATE 42704). If the DATABASE PARTITION GROUP keywords are not specified, then this buffer pool will be created on all partitions (and any partitions subsequently added to the database).

# **SIZE** *number-of-pages*

The size of the buffer pool specified as the number of pages. In a partitioned database, this will be the default size for all partitions where the buffer pool exists.

# **NUMBLOCKPAGES** number-of-pages

Specifies the number of pages that should exist in the block-based area. The number of pages must not be greater than 98 percent of the number of pages for the buffer pool (SQLSTATE 54052). Specifying the value 0 disables block I/O. The actual value of NUMBLOCKPAGES used will be a multiple of BLOCKSIZE.

# **BLOCKSIZE** *number-of-pages*

Specifies the number of pages in a block. The block size must be a value between 2 and 256 (SQLSTATE 54053). The default value is 32.

# except-on-db-partitions-clause

Specifies the partition or partitions for which the size of the buffer pool will be different than the default. If this clause is not specified, then all partitions will have the same size as specified for this buffer pool.

# EXCEPT ON DBPARTITIONNUMS

Keywords that indicate that specific partitions are specified. DBPARTITIONNUM is a synonym for DBPARTITIONNUMS.

### db-partition-number1

Specifies a specific partition number that is included in the partitions for which the buffer pool is created.

# **TO** *db-partition-number2*

Specify a range of partition numbers. The value of *db-partition-number2* must be greater than or equal to the value of *db-partition-number1* (SQLSTATE 428A9). All partitions between and including the specified partition numbers must be included in the partitions for which the buffer pool is created (SQLSTATE 42729).

#### **SIZE** *number-of-pages*

The size of the buffer pool specified as the number of pages.

#### PAGESIZE integer [K]

Defines the size of pages used for the buffer pool. The valid values for *integer* without the suffix K are 4 096, 8 192, 16 384, or 32 768. The valid values for *integer* with the suffix K are 4, 8, 16, or 32. An error occurs if the page size is not one of these values (SQLSTATE 428DE). The default is 4 096 byte (4K) pages. Any number of spaces is allowed between *integer* and K, including no space.

#### EXTENDED STORAGE

If extended storage is enabled, pages that are being evicted from this buffer pool will be cached in extended storage. (Extended storage is enabled by setting the database configuration parameters NUM\_ESTORE\_SEGS and ESTORE\_SEG\_SIZE to non-zero values.)

#### NOT EXTENDED STORAGE

Even if extended storage is enabled, pages that are being evicted from this buffer pool are not cached in extended storage.

#### Notes:

- Compatibilities
  - For compatibility with previous versions of DB2:
    - NODE can be specified in place of DBPARTITIONNUM
    - NODES can be specified in place of DBPARTITIONNUMS
    - NODEGROUP can be specified in place of DATABASE PARTITION GROUP
- If the buffer pool is created using the DEFERRED option, any table space created in this buffer pool will use a small system buffer pool of the same page size, until next database activation. The database has to be restarted for the buffer pool to become active and for table space assignments to the new buffer pool to take effect. The default option is IMMEDIATE.
- A buffer pool cannot be created with both extended storage and block-based support.
- There should be enough real memory on the machine for the total of all the buffer pools, as well as for the rest of the database manager and application requirements. If DB2 is unable to obtain memory for the regular buffer pools, it will attempt to start up with small system buffer pools, one for each page size (4K, 8K, 16K and 32K). In this situation, a warning will be returned to the user (SQLSTATE 01626), and the pages from all table spaces will use the system buffer pools.

#### **Related reference:**

• "database\_memory - Database shared memory size configuration parameter" in the *Administration Guide: Performance* 

# **Related samples:**

- "tscreate.sqc -- How to create and drop buffer pools and table spaces (C)"
- "tscreate.sqC -- How to create and drop buffer pools and table spaces (C++)"

# **CREATE DATABASE PARTITION GROUP**

The CREATE DATABASE PARTITION GROUP statement creates a new database partition group within the database, assigns partitions to the database partition group, and records the database partition group definition in the catalog.

#### Invocation:

This statement can be embedded in an application program or issued interactively. It is an executable statement that can be dynamically prepared only if DYNAMICRULES run behavior is in effect for the package (SQLSTATE 42509).

### Authorization:

The authorization ID of the statement must have SYSCTRL or SYSADM or authority.

### Syntax:

► CREATE DATABASE PARTITION GROUP—db-partition-group-name

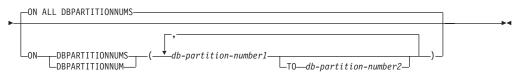

#### **Description:**

#### *db-partition-group-name*

Names the database partition group. This is a one-part name. It is an SQL identifier (either ordinary or delimited). The *db-partition-group-name* must not identify a database partition group that already exists in the catalog (SQLSTATE 42710). The *db-partition-group-name* must not begin with the characters 'SYS' or 'IBM' (SQLSTATE 42939).

#### **ON ALL DBPARTITIONNUMS**

Specifies that the database partition group is defined over all partitions defined to the database (db2nodes.cfg file) at the time the database partition group is created.

If a partition is added to the database system, the ALTER DATABASE PARTITION GROUP statement should be issued to include this new partition in a database partition group (including IBMDEFAULTGROUP). Furthermore, the REDISTRIBUTE DATABASE PARTITION GROUP command must be issued to move data to the partition.

# **ON DBPARTITIONNUMS**

Specifies the specific partitions that are in the database partition group. DBPARTITIONNUM is a synonym for DBPARTITIONNUMS.

#### *db-partition-number1*

Specify a specific partition number. (A *node-name* of the form NODE*nnnnn* can be specified for compatibility with the previous version.)

# **TO** *db-partition-number2*

Specify a range of partition numbers. The value of *db-partition-number2* must be greater than or equal to the value of *db-partition-number1* 

(SQLSTATE 428A9). All partitions between and including the specified partition numbers are included in the database partition group.

# **Rules**:

- Each partition specified by number must be defined in the db2nodes.cfg file (SQLSTATE 42729).
- Each *db-partition-number* listed in the ON DBPARTITIONNUMS clause must be appear at most once (SQLSTATE 42728).
- A valid *db-partition-number* is between 0 and 999 inclusive (SQLSTATE 42729).

# Notes:

- Compatibilities
  - For compatibility with previous versions of DB2:
    - NODE can be specified in place of DBPARTITIONNUM
    - NODES can be specified in place of DBPARTITIONNUMS
    - NODEGROUP can be specified in place of DATABASE PARTITION GROUP
- This statement creates a partitioning map for the database partition group. A partitioning map identifier (PMAP\_ID) is generated for each partitioning map. This information is recorded in the catalog and can be retrieved from SYSCAT.DBPARTITIONGROUPS and SYSCAT.PARTITIONMAPS. Each entry in the partitioning map specifies the target partition on which all rows that are hashed reside. For a single-partition database partition group, the corresponding partitioning map has only one entry. For a multiple partition database partition group, the catabase partition group, the corresponding partitioning map has 4 096 entries, where the partition numbers are assigned to the map entries in a round-robin fashion, by default.

# **Examples:**

Assume that you have a partitioned database with six partitions defined as: 0, 1, 2, 5, 7, and 8.

• Assume that you want to create a database partition group called MAXGROUP on all six partitions. The statement is as follows:

CREATE DATABASE PARTITION GROUP MAXGROUP ON ALL DBPARTITIONNUMS

• Assume that you want to create a database partition group called MEDGROUP on partitions 0, 1, 2, 5, and 8. The statement is as follows:

CREATE DATABASE PARTITION GROUP MEDGROUP ON DBPARTITIONNUMS( 0 TO 2, 5, 8)

• Assume that you want to create a single-partition database partition group MINGROUP on partition 7. The statement is as follows:

CREATE DATABASE PARTITION GROUP MINGROUP ON DBPARTITIONNUM (7)

# **Related concepts:**

• "Data partitioning across multiple partitions" in the SQL Reference, Volume 1

# CREATE DISTINCT TYPE

The CREATE DISTINCT TYPE statement defines a distinct type. The distinct type is always sourced on one of the built-in data types. Successful execution of the statement also generates functions to cast between the distinct type and its source type and, optionally, generates support for the comparison operators (=, <>, <, <=, >, and >=) for use with the distinct type.

#### Invocation:

This statement can be embedded in an application program or issued through the use of dynamic SQL statements. It is an executable statement that can be dynamically prepared only if DYNAMICRULES run behavior is in effect for the package (SQLSTATE 42509).

#### Authorization:

The privileges held by the authorization ID of the statement must include as least one of the following:

- SYSADM or DBADM authority
- IMPLICIT\_SCHEMA authority on the database, if the schema name of the distinct type does not refer to an existing schema.
- CREATEIN privilege on the schema, if the schema name of the distinct type refers to an existing schema.

# Syntax:

| ► CREATE DISTINCT TYPE—distinct-type-name—AS- |  |
|-----------------------------------------------|--|
|-----------------------------------------------|--|

(1)

► source-data-type ← WITH COMPARISONS ← ►

source-data-type:

| —SMALLINT——    |                           |
|----------------|---------------------------|
| INTEGER        |                           |
| LINT           |                           |
| -BIGINT        |                           |
| FLOAT          |                           |
|                | −integer—)–               |
| -REAL          |                           |
|                | PRECISION                 |
| DOUBLE         |                           |
| DECIMAL        |                           |
| -DEC           | └( <i>─</i> integer────)┘ |
| -NUMERIC-      | └_,integer┘               |
|                |                           |
|                |                           |
|                |                           |
|                | rerVaryING                |
|                |                           |
|                | 1P                        |
| BLOB           |                           |
| -CLOB          |                           |
| DBCLOB         |                           |
|                |                           |
| GRAPHIC        |                           |
|                | integer)                  |
| -VARGRAPHIC(i  |                           |
| -LONG VARGRAPI | {IC                       |
| -DATE          |                           |
| -TIME          |                           |
|                |                           |
| —DATALINK—     |                           |
| L              | (integer)—                |

# Notes:

1 Required for all source-data-types except LOBs, LONG VARCHAR, LONG VARGRAPHIC and DATALINK which are not supported.

#### **Description:**

#### distinct-type-name

Names the distinct type. The name, including the implicit or explicit qualifier must not identify a distinct type described in the catalog. The unqualified name must not be the same as the name of a source-data-type or BOOLEAN (SQLSTATE 42918).

In dynamic SQL statements, the CURRENT SCHEMA special register is used as a qualifier for an unqualified object name. In static SQL statements the QUALIFIER precompile/bind option implicitly specifies the qualifier for unqualified object names. The qualified form is a *schema-name* followed by a period and an SQL identifier.

The schema name (implicit or explicit) must not be greater than 8 bytes (SQLSTATE 42622).

A number of names used as keywords in predicates are reserved for system use, and may not be used as a *distinct-type-name*. The names are SOME, ANY, ALL, NOT, AND, OR, BETWEEN, NULL, LIKE, EXISTS, IN, UNIQUE, OVERLAPS, SIMILAR, MATCH, and the comparison operators. Failure to observe this rule will lead to an error (SQLSTATE 42939).

If a two-part *distinct-type-name* is specified, the schema name cannot begin with 'SYS'; otherwise, an error (SQLSTATE 42939) is raised.

#### source-data-type

Specifies the data type used as the basis for the internal representation of the distinct type.

#### WITH COMPARISONS

Specifies that system-generated comparison operators are to be created for comparing two instances of a distinct type. These keywords should not be specified if the source-data-type is BLOB, CLOB, DBCLOB, LONG VARCHAR, LONG VARGRAPHIC, or DATALINK, otherwise a warning will be returned (SQLSTATE 01596) and the comparison operators will not be generated. For all other source-data-types, the WITH COMPARISONS keywords are required.

#### Notes:

• Privileges

The definer of the user-defined type always receives the EXECUTE privilege WITH GRANT OPTION on all functions automatically generated for the distinct type.

EXECUTE privilege on all functions automatically generated during the CREATE DISTINCT TYPE is granted to PUBLIC.

- Creating a distinct type with a schema name that does not already exist will result in the implicit creation of that schema provided the authorization ID of the statement has IMPLICIT\_SCHEMA authority. The schema owner is SYSIBM. The CREATEIN privilege on the schema is granted to PUBLIC.
- The following functions are generated to cast to and from the source type:
  - One function to convert from the distinct type to the source type
  - One function to convert from the source type to the distinct type
  - One function to convert from INTEGER to the distinct type if the source type is SMALLINT
  - one function to convert from VARCHAR to the distinct type if the source type is CHAR
  - one function to convert from VARGRAPHIC to the distinct type if the source type is GRAPHIC.

In general these functions will have the following format:

```
CREATE FUNCTION source-type-name (distinct-type-name)
RETURNS source-type-name ...
```

```
CREATE FUNCTION distinct-type-name (source-type-name)
    RETURNS distinct-type-name ...
```

In cases in which the source type is a parameterized type, the function to convert from the distinct type to the source type will have as function name the name of the source type without the parameters (see Table 3 on page 161 for details). The type of the return value of this function will include the parameters given on the CREATE DISTINCT TYPE statement. The function to convert from the source type to the distinct type will have an input parameter whose type is the source type including its parameters. For example,

```
CREATE DISTINCT TYPE T_SHOESIZE AS CHAR(2)
WITH COMPARISONS
```

```
CREATE DISTINCT TYPE T_MILES AS DOUBLE
WITH COMPARISONS
```

will generate the following functions:

FUNCTION CHAR (T\_SHOESIZE) RETURNS CHAR (2)

FUNCTION T\_SHOESIZE (CHAR (2))
RETURNS T\_SHOESIZE
FUNCTION DOUBLE (T\_MILES) RETURNS DOUBLE
FUNCTION T\_MILES (DOUBLE) RETURNS T\_MILES

The schema of the generated cast functions is the same as the schema of the distinct type. No other function with this name and with the same signature may already exist in the database (SQLSTATE 42710).

The following table gives the names of the functions to convert from the distinct type to the source type and from the source type to the distinct type for all predefined data types.

| Source Type Name | Function Name      | Parameter          | Return-type        |
|------------------|--------------------|--------------------|--------------------|
| CHAR             | distinct-type-name | CHAR (n)           | distinct-type-name |
|                  | CHAR               | distinct-type-name | CHAR (n)           |
|                  | distinct-type-name | VARCHAR (n)        | distinct-type-name |
| VARCHAR          | distinct-type-name | VARCHAR (n)        | distinct-type-name |
|                  | VARCHAR            | distinct-type-name | VARCHAR (n)        |
| LONG VARCHAR     | distinct-type-name | LONG VARCHAR       | distinct-type-name |
|                  | LONG_VARCHAR       | distinct-type-name | LONG VARCHAR       |
| CLOB             | distinct-type-name | CLOB (n)           | distinct-type-name |
|                  | CLOB               | distinct-type-name | CLOB (n)           |
| BLOB             | distinct-type-name | BLOB (n)           | distinct-type-name |
|                  | BLOB               | distinct-type-name | BLOB (n)           |
| GRAPHIC          | distinct-type-name | GRAPHIC (n)        | distinct-type-name |
|                  | GRAPHIC            | distinct-type-name | GRAPHIC (n)        |
|                  | distinct-type-name | VARGRAPHIC (n)     | distinct-type-name |
| VARGRAPHIC       | distinct-type-name | VARGRAPHIC (n)     | distinct-type-name |
|                  | VARGRAPHIC         | distinct-type-name | VARGRAPHIC (n)     |
| LONG VARGRAPHIC  | distinct-type-name | LONG VARGRAPHIC    | distinct-type-name |
|                  | LONG_VARGRAPHIC    | distinct-type-name | LONG VARGRAPHIC    |
| DBCLOB           | distinct-type-name | DBCLOB (n)         | distinct-type-name |
|                  | DBCLOB             | distinct-type-name | DBCLOB (n)         |
| SMALLINT         | distinct-type-name | SMALLINT           | distinct-type-name |
|                  | distinct-type-name | INTEGER            | distinct-type-name |
|                  | SMALLINT           | distinct-type-name | SMALLINT           |
| INTEGER          | distinct-type-name | INTEGER            | distinct-type-name |
|                  | INTEGER            | distinct-type-name | INTEGER            |
| BIGINT           | distinct-type-name | BIGINT             | distinct-type-name |
|                  | BIGINT             | distinct-type-name | BIGINT             |
|                  |                    |                    |                    |

Table 3. CAST functions on distinct types

# **CREATE DISTINCT TYPE**

| Source Type Name             | Function Name      | Parameter          | Return-type        |
|------------------------------|--------------------|--------------------|--------------------|
| DECIMAL                      | distinct-type-name | DECIMAL (p,s)      | distinct-type-name |
|                              | DECIMAL            | distinct-type-name | DECIMAL (p,s)      |
| NUMERIC                      | distinct-type-name | DECIMAL (p,s)      | distinct-type-name |
|                              | DECIMAL            | distinct-type-name | DECIMAL (p,s)      |
| REAL                         | distinct-type-name | REAL               | distinct-type-name |
|                              | distinct-type-name | DOUBLE             | distinct-type-name |
|                              | REAL               | distinct-type-name | REAL               |
| FLOAT( $n$ ) where $n <= 24$ | distinct-type-name | REAL               | distinct-type-name |
|                              | distinct-type-name | DOUBLE             | distinct-type-name |
|                              | REAL               | distinct-type-name | REAL               |
| FLOAT( $n$ ) where $n>24$    | distinct-type-name | DOUBLE             | distinct-type-name |
|                              | DOUBLE             | distinct-type-name | DOUBLE             |
| FLOAT                        | distinct-type-name | DOUBLE             | distinct-type-name |
|                              | DOUBLE             | distinct-type-name | DOUBLE             |
| DOUBLE                       | distinct-type-name | DOUBLE             | distinct-type-name |
|                              | DOUBLE             | distinct-type-name | DOUBLE             |
| DOUBLE PRECISION             | distinct-type-name | DOUBLE             | distinct-type-name |
|                              | DOUBLE             | distinct-type-name | DOUBLE             |
| DATE                         | distinct-type-name | DATE               | distinct-type-name |
|                              | DATE               | distinct-type-name | DATE               |
| ГІМЕ                         | distinct-type-name | TIME               | distinct-type-name |
|                              | TIME               | distinct-type-name | TIME               |
| FIMESTAMP                    | distinct-type-name | TIMESTAMP          | distinct-type-name |
|                              | TIMESTAMP          | distinct-type-name | TIMESTAMP          |
| DATALINK                     | distinct-type-name | DATALINK           | distinct-type-name |
|                              | DATALINK           | distinct-type-name | DATALINK           |

Table 3. CAST functions on distinct types (continued)

**Note:** NUMERIC and FLOAT are not recommended when creating a user-defined type for a portable application. DECIMAL and DOUBLE should be used instead.

The functions described in the above table are the only functions that are generated automatically when distinct types are defined. Consequently, none of the built-in functions (AVG, MAX, LENGTH, and so on) are supported on distinct types until the CREATE FUNCTION statement is used to register user-defined functions for the distinct type, and those user-defined functions are sourced on the appropriate built-in functions. In particular, note that it is possible to register user-defined functions that are sourced on the built-in column functions.

When a distinct type is created using the WITH COMPARISONS clause, system-generated comparison operators are created. Creation of these comparison operators will generate entries in the SYSCAT.ROUTINES catalog view for the new functions. The schema name of the distinct type must be included in the SQL path or the FUNCPATH BIND option for successful use of these operators and cast functions in SQL statements.

#### **Examples:**

*Example 1:* Create a distinct type named SHOESIZE that is based on an INTEGER data type.

```
CREATE DISTINCT TYPE SHOESIZE AS INTEGER WITH COMPARISONS
```

This will also result in the creation of comparison operators (=, <>, <, <=, >, >=) and cast functions INTEGER(SHOESIZE) returning INTEGER and SHOESIZE(INTEGER) returning SHOESIZE.

*Example 2:* Create a distinct type named MILES that is based on a DOUBLE data type.

```
CREATE DISTINCT TYPE MILES AS DOUBLE WITH COMPARISONS
```

This will also result in the creation of comparison operators (=, <>, <, =, >, >=) and cast functions DOUBLE(MILES) returning DOUBLE and MILES(DOUBLE) returning MILES.

# **Related reference:**

- "Basic predicate" in the SQL Reference, Volume 1
- "CREATE FUNCTION" on page 180
- "CREATE TABLE" on page 316
- "SET PATH" on page 696
- "User-defined types" in the SQL Reference, Volume 1

#### **Related samples:**

- "dtudt.sqc -- How to create, use, and drop user-defined distinct types (C)"
- "udfcli.sqc -- Call a variety of types of user-defined functions (C)"
- "dtudt.sqC -- How to create, use, and drop user-defined distinct types (C++)"
- "udfcli.sqC -- Call a variety of types of user-defined functions (C++)"
- "DtUdt.java -- How to create, use and drop user defined distinct types (JDBC)"
- "DtUdt.sqlj -- How to create, use and drop user defined distinct types (SQLj)"

# **CREATE EVENT MONITOR**

The CREATE EVENT MONITOR statement defines a monitor that will record certain events that occur when using the database. The definition of each event monitor also specifies where the database should record the events.

# Invocation:

This statement can be embedded in an application program or issued interactively. It is an executable statement that can be dynamically prepared only if DYNAMICRULES run behavior is in effect for the package (SQLSTATE 42509).

### Authorization:

The privileges held by the authorization ID must include either SYSADM or DBADM authority (SQLSTATE 42502).

### Syntax:

► CREATE EVENT MONITOR—event-monitor-name—FOR—

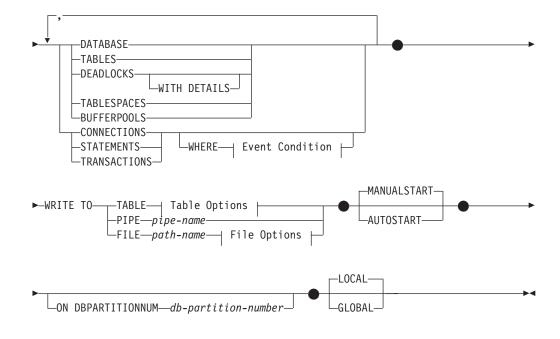

# **Event Condition:**

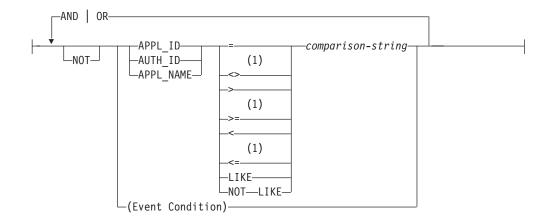

# **Table Options:**

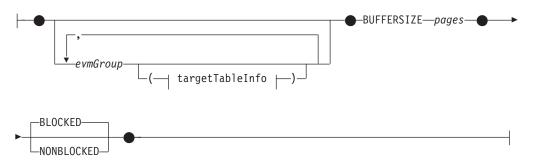

# targetTableInfo:

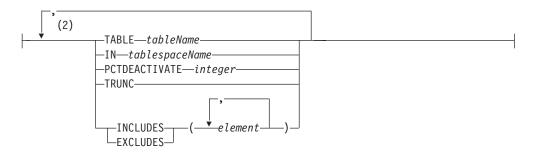

# **File Options:**

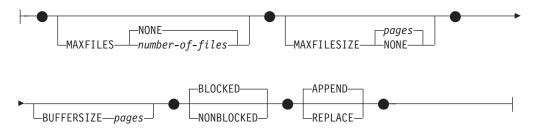

# Notes:

- 1 Other forms of these operators are also supported.
- 2 Each clause may be specified only once.

# **Description:**

## event-monitor-name

Names the event monitor. This is a one-part name. It is an SQL identifier (either ordinary or delimited). The *event-monitor-name* must not identify an event monitor that already exists in the catalog (SQLSTATE 42710).

## FOR

Introduces the type of event to record.

#### DATABASE

Specifies that the event monitor records a database event when the last application disconnects from the database.

## TABLES

Specifies that the event monitor records a table event for each active table when the last application disconnects from the database. An active table is a table that has changed since the first connection to the database.

## DEADLOCKS

Specifies that the event monitor records a deadlock event whenever a deadlock occurs. Specifying the WITH DETAILS option indicates that the event monitor will generate a more detailed deadlock connection event for each application involved in a deadlock. This additional detail includes:

- Information about the statement that the application was executing when the deadlock occurred, such as the statement text.
- The locks held by the application when the deadlock occurred. In a partitioned database environment, the locks included are only those on the database partition where the application was waiting for its lock when the deadlock occurred.

Both DEADLOCKS and DEADLOCKS WITH DETAILS cannot be specified in the same statement (SQLSTATE 42613).

# TABLESPACES

Specifies that the event monitor records a table space event for each table space when the last application disconnects from the database.

# **BUFFERPOOLS**

Specifies that the event monitor records a buffer pool event when the last application disconnects from the database.

# CONNECTIONS

Specifies that the event monitor records a connection event when an application disconnects from the database.

# STATEMENTS

Specifies that the event monitor records a statement event whenever a SQL statement finishes executing.

# TRANSACTIONS

Specifies that the event monitor records a transaction event whenever a transaction completes (that is, whenever there is a commit or rollback operation).

#### **WHERE** event condition

Defines a filter that determines which connections cause a CONNECTION, STATEMENT or TRANSACTION event to occur. If the result of the event condition is TRUE for a particular connection, then that connection will generate the requested events. This clause is a special form of the WHERE clause that should not be confused with a standard search condition.

To determine if an application will generate events for a particular event monitor, the WHERE clause is evaluated:

- 1. For each active connection when an event monitor is first turned on.
- 2. Subsequently for each new connection to the database at connect time.

The WHERE clause is not evaluated for each event.

If no WHERE clause is specified, all events of the specified event type will be monitored.

The event condition clause must not exceed 32 678 bytes in length in the database code page (SQLSTATE 22001).

#### APPL\_ID

|

Specifies that the application ID of each connection should be compared with the *comparison-string* in order to determine if the connection should generate CONNECTION, STATEMENT or TRANSACTION events (whichever was specified).

#### AUTH\_ID

Specifies that the authorization ID of each connection should be compared with the *comparison-string* in order to determine if the connection should generate CONNECTION, STATEMENT or TRANSACTION events (whichever was specified).

#### APPL\_NAME

Specifies that the application program name of each connection should be compared with the *comparison-string* in order to determine if the connection should generate CONNECTION, STATEMENT or TRANSACTION events (whichever was specified).

The application program name is the first 20 bytes of the application program file name, after the last path separator.

#### comparison-string

A string to be compared with the APPL\_ID, AUTH\_ID, or APPL\_NAME of each application that connects to the database. *comparison-string* must be a string constant (that is, host variables and other string expressions are not permitted).

#### WRITE TO

Introduces the target for the data.

# TABLE

Indicates that the target for the event monitor data is a set of database tables. The event monitor separates the data stream into one or more logical data groups and inserts each group into a separate table. Data for groups having a target table is kept, whereas data for groups not having a target table is discarded. Each monitor element contained within a group is mapped to a table column with the same name. Only elements that have a corresponding table column are inserted into the table. Other elements are discarded.

# **Table Options**

Specifies table formatting options.

# evmGroupInfo

Defines the target table for a logical data group. This clause should be specified for each grouping that is to be recorded. However, if no evmGroupInfo clauses are specified, all groups for the event monitor type are recorded.

### evmGroup

Identifies the logical data group for which a target table is being defined. The value depends upon the type of event monitor, as shown in the following table:

| Type of Event Monitor  | evmGroup Value          |
|------------------------|-------------------------|
| Database               | DB                      |
|                        | CONTROL <sup>1</sup>    |
|                        | DBMEMUSE                |
| Tables                 | TABLE                   |
|                        | CONTROL <sup>1</sup>    |
| Deadlocks              |                         |
| Deaulocks              | CONNHEADER              |
|                        | DEADLOCK                |
|                        | DLCONN                  |
|                        | CONTROL <sup>1</sup>    |
| Deadlocks with details | CONNHEADER              |
|                        | DEADLOCK                |
|                        | DLCONN <sup>2</sup>     |
|                        | DLLOCK <sup>3</sup>     |
|                        | CONTROL <sup>1</sup>    |
| Tablespaces            | TABLESPACE              |
|                        | CONTROL <sup>1</sup>    |
| Bufferpools            | BUFFERPOOL              |
| I I                    | CONTROL <sup>1</sup>    |
| Connections            |                         |
| Connections            | CONNHEADER              |
|                        | CONN                    |
|                        | CONTROL <sup>1</sup>    |
|                        | CONMEMUSE               |
| Statements             | CONNHEADER              |
|                        | STMT                    |
|                        | SUBSECTION <sup>4</sup> |
|                        | CONTROL <sup>1</sup>    |
| Transactions           | CONNHEADER              |
|                        | XACT                    |
|                        | CONTROL <sup>1</sup>    |

<sup>1</sup> Logical data groups dbheader (conn\_time element only), start and overflow, are all written to the CONTROL group. The overflow group is written if the event monitor is non-blocked and events were discarded.

<sup>2</sup> Corresponds to the DETAILED\_DLCONN event.

<sup>3</sup> Corresponds to the LOCK logical data groups that occur within each DETAILED\_DLCONN event.

<sup>4</sup> Created only for partitioned database environments.

# targetTableInfo

Identifies the target table for the group. If a value for *targetTableInfo* is not specified, CREATE EVENT MONITOR processing proceeds as follows:

- A derived table name is used (described below).
- A default table space is chosen (described below).
- All elements are included.
- PCTDEACTIVATE and TRUNC are not specified.

#### **TABLE** tableName

Specifies the name of the target table. If the name is unqualified, the table schema defaults to the schema for the current authorization ID. If no name is provided, the unqualified name is derived from *evmGroup* and *event-monitor-name* as follows:

substring(evmGroup || "\_" || event-monitor-name, 1,128)

# **IN** tablespaceName

Defines the table space in which the table is to be created. If no table space name is provided, the table space is chosen as follows:

IF table space IBMDEFAULTGROUP over which the user has USE privilege exists THEN choose it ELSE IF a table space over which the user has USE privilege exists THEN choose it ELSE issue an error (SQLSTATE 42727)

### **PCTDEACTIVATE** integer

If a table is being created in a DMS table space, the PCTDEACTIVATE parameter specifies how full the table space must be before the event monitor automatically deactivates. The specified value, which represents a percentage, can range from 0 to 100. The default value is 100 (meaning that the event monitor deactivates when the table space becomes completely full). This option cannot be specified with SMS table spaces.

## TRUNC

I

Т

I

T

1

I

I

T

|

Specifies that the STMT\_TEXT column is defined as VARCHAR(n), where n is the largest size that can fit into the table row. In this case, any statement text that is longer than n will be truncated. The following example illustrates how the value of n is calculated. Assume that:

- The STMT table is created in a table space that uses 32K pages.
- The total length of all the other columns in the table equals 357 bytes.

In this case, the maximum row size for a table is 32677 bytes. Therefore, STMT\_TEXT would be defined as VARCHAR(32316); that is, 32677 - 357 - 4. If TRUNC is not specified, the STMT\_TEXT column will be defined as CLOB(64K). Note that STMT\_TEXT is found in the STMT group and the DLCONN group (for deadlocks with details event monitors).

#### INCLUDES

Specifies that the following elements are to be included in the table.

#### **EXCLUDES**

Specifies that the following elements are *not* to be included in the table.

# element

Identifies a monitor element. Element information can be provided in one of the following forms:

- Specify no element information. In this case, all elements are included in the CREATE TABLE statement.
- Specify the elements to include in the form: INCLUDES (element1, element2, ..., element*n*). Only table columns are created for these elements.
- Specify the elements to exclude in the form: EXCLUDES (element1, element2, ..., element*n*). Only table columns are created for all elements except these.

Use the db2evtbl command to build a CREATE EVENT MONITOR statement that includes a complete list of elements for a group.

# **BUFFERSIZE** pages

Specifies the size of the event monitor buffers (in units of 4K pages). Table event monitors insert all data from a buffer, and issues a COMMIT once the buffer has been processed. The larger the buffers, the larger the commit scope used by the event monitor. Highly active event monitors should have larger buffers than relatively inactive event monitors. When a monitor is started, two buffers of the specified size are allocated. Event monitors use double buffering to permit asynchronous I/O.

The minimum (and default) size of each buffer is 4 pages (that is, 2 buffers, each 16K in size). The maximum size of the buffers is limited by the size of the monitor heap, because the buffers are allocated from that heap. If using many event monitors at the same time, increase the size of the *mon\_heap\_sz* database manager configuration parameter.

# BLOCKED

Specifies that each agent that generates an event should wait for an event buffer to be written out to disk if the agent determines that both event buffers are full. BLOCKED should be selected to guarantee no event data loss. This is the default option.

## NONBLOCKED

Specifies that each agent that generates an event should not wait for the event buffer to be written out to disk if the agent determines that both event buffers are full. NONBLOCKED event monitors do not slow down database operations to the extent of BLOCKED event monitors. However, NONBLOCKED event monitors are subject to data loss on highly active systems.

# PIPE

Specifies that the target for the event monitor data is a named pipe. The event monitor writes the data to the pipe in a single stream (that is, as if it were a single, infinitely long file). When writing the data to a pipe, an event monitor does not perform blocked writes. If there is no room in the pipe buffer, then

the event monitor will discard the data. It is the monitoring application's responsibility to read the data promptly if it wishes to ensure no data loss.

#### pipe-name

The name of the pipe (FIFO on AIX) to which the event monitor will write the data.

The naming rules for pipes are platform specific. On UNIX operating systems, pipe names are treated like file names. As a result, relative pipe names are permitted, and are treated like relative path-names (see *path-name* below). However, on Windows NT or Windows 2000, there is a special syntax for a pipe name. As a result, on Windows NT or Windows 2000, absolute pipe names are required.

The existence of the pipe will not be checked at event monitor creation time. It is the responsibility of the monitoring application to have created and opened the pipe for reading at the time that the event monitor is activated. If the pipe is not available at this time, then the event monitor will turn itself off, and will log an error. (That is, if the event monitor was activated at database start time as a result of the AUTOSTART option, then the event monitor will log an error in the system error log.) If the event monitor is activated via the SET EVENT MONITOR STATE SQL statement, then that statement will fail (SQLSTATE 58030).

#### FILE

Indicates that the target for the event monitor data is a file (or set of files). The event monitor writes out the stream of data as a series of 8 character numbered files, with the extension "evt". (for example, 00000000.evt, 00000001.evt, and 00000002.evt). The data should be considered to be one logical file even though the data is broken up into smaller pieces (that is, the start of the data stream is the first byte in the file 00000000.evt; the end of the data stream is the last byte in the file nnnnnnn.evt).

The maximum size of each file can be defined as well as the maximum number of files. An event monitor will never split a single event record across two files. However, an event monitor may write related records in two different files. It is the responsibility of the application that uses this data to keep track of such related information when processing the event files.

## path-name

The name of the directory in which the event monitor should write the event files data. The path must be known at the server, however, the path itself could reside on another partition (for example, in a UNIX-based system, this might be an NFS mounted file). A string constant must be used when specifying the *path-name*.

The directory does not have to exist at CREATE EVENT MONITOR time. However, a check is made for the existence of the target path when the event monitor is activated. At that time, if the target path does not exist, an error (SQLSTATE 428A3) is raised.

If an absolute path (a path that starts with the root directory on AIX, or a disk identifier on Windows NT or Windows 2000) is specified, then the specified path will be the one used. If a relative path (a path that does not start with the root) is specified, then the path relative to the DB2EVENT directory in the database directory will be used.

When a relative path is specified, the DB2EVENT directory is used to convert it into an absolute path. Thereafter, no distinction is made

between absolute and relative paths. The absolute path is stored in the SYSCAT.EVENTMONITORS catalog view.

It is possible to specify two or more event monitors that have the same target path. However, once one of the event monitors has been activated for the first time, and as long as the target directory is not empty, it will be impossible to activate any of the other event monitors.

# **File Options**

Specifies the options for the file format.

#### **MAXFILES NONE**

Specifies that there is no limit to the number of event files that the event monitor will create. This is the default.

### **MAXFILES** number-of-files

Specifies that there is a limit on the number of event monitor files that will exist for a particular event monitor at any time. Whenever an event monitor has to create another file, it will check to make sure that the number of .evt files in the directory is less than *number-of-files*. If this limit has already been reached, then the event monitor will turn itself off.

If an application removes the event files from the directory after they have been written, then the total number of files that an event monitor can produce can exceed *number-of-files*. This option has been provided to allow a user to guarantee that the event data will not consume more than a specified amount of disk space.

#### **MAXFILESIZE** pages

Specifies that there is a limit to the size of each event monitor file. Whenever an event monitor writes a new event record to a file, it checks that the file will not grow to be greater than *pages* (in units of 4K pages). If the resulting file would be too large, then the event monitor switches to the next file. The default for this option is:

- Windows NT or Windows 2000 200 4K pages
- UNIX 1000 4K pages

The number of pages must be greater than at least the size of the event buffer in pages. If this requirement is not met, then an error (SQLSTATE 428A4) is raised.

# MAXFILESIZE NONE

Specifies that there is no set limit on a file's size. If MAXFILESIZE NONE is specified, then MAXFILES 1 must also be specified. This option means that one file will contain all of the event data for a particular event monitor. In this case the only event file will be 00000000.evt.

# **BUFFERSIZE** pages

Specifies the size of the event monitor buffers (in units of 4K pages). All event monitor file I/O is buffered to improve the performance of the event monitors. The larger the buffers, the less I/O will be performed by the event monitor. Highly active event monitors should have larger buffers than relatively inactive event monitors. When the monitor is started, two buffers of the specified size are allocated. Event monitors use double buffering to permit asynchronous I/O.

The minimum and default size of each buffer (if this option is not specified) is 4 pages (that is, 2 buffers, each 16 K in size). The maximum size of the buffers is limited by the size of the monitor heap (MON\_HEAP) since the buffers are allocated from the heap. If using a lot of event monitors at the same time, increase the size of the MON\_HEAP database configuration parameter.

Event monitors that write their data to a pipe also have two internal (non-configurable) buffers that are each 1 page in size. These buffers are also allocated from the monitor heap (MON\_HEAP). For each active event monitor that has a pipe target, increase the size of the database heap by 2 pages.

## BLOCKED

Specifies that each agent that generates an event should wait for an event buffer to be written out to disk if the agent determines that both event buffers are full. BLOCKED should be selected to guarantee no event data loss. This is the default option.

# NONBLOCKED

Specifies that each agent that generates an event should not wait for the event buffer to be written out to disk if the agent determines that both event buffers are full. NONBLOCKED event monitors do not slow down database operations to the extent of BLOCKED event monitors. However, NONBLOCKED event monitors are subject to data loss on highly active systems.

# APPEND

Specifies that if event data files already exist when the event monitor is turned on, then the event monitor will append the new event data to the existing stream of data files. When the event monitor is reactivated, it will resume writing to the event files as if it had never been turned off. APPEND is the default option.

The APPEND option does not apply at CREATE EVENT MONITOR time, if there is existing event data in the directory where the newly created event monitor is to write its event data.

## REPLACE

Specifies that if event data files already exist when the event monitor is turned on, then the event monitor will erase all of the event files and start writing data to file 00000000.evt.

# MANUALSTART

Specifies that the event monitor not be started automatically each time the database is started. Event monitors with the MANUALSTART option must be activated manually using the SET EVENT MONITOR STATE statement. This is the default option.

# AUTOSTART

Specifies that the event monitor be started automatically each time the database is started.

# **ON DBPARTITIONNUM** db-partition-number

Specifies the database partition on which the event monitor is to run. This clause is valid for file and pipe event monitors, but not for write-to-table event monitors. In a partitioned database environment, write-to-table event monitors will run and write events on all partitions where table spaces for target tables are defined.

# **CREATE EVENT MONITOR**

With the monitoring scope defined as GLOBAL, all database partitions report to the specified database partition number. The I/O component will physically run on the specified database partition, writing records to the specified file or pipe.

# GLOBAL

The event monitor reports on all database partitions. For a partitioned database in DB2 Universal Database Version 8, only deadlocks and deadlocks with details event monitors can be defined as GLOBAL.

## LOCAL

The event monitor reports only on the database partition that is running. It gives a partial trace of the database activity. This is the default.

# **Rules:**

• Each of the event types (DATABASE, TABLES, DEADLOCKs,...) can only be specified once in a particular event monitor definition.

#### Notes:

- Compatibilities
  - For compatibility with previous versions of DB2:
    - NODE can be specified in place of DBPARTITIONNUM
- Event monitor definitions are recorded in the SYSCAT.EVENTMONITORS catalog view. The events themselves are recorded in the SYSCAT.EVENTS catalog view. The names of target tables are recorded in the SYSCAT.EVENTTABLES catalog view.
- There is a performance impact when using DEADLOCKS WITH DETAILS rather than DEADLOCKS. When a deadlock occurs, the database manager requires extra time to record the extra deadlock information.
- A CONNHEADER event is normally written whenever a connection is established. However, if an event monitor is created only for DEADLOCKS WITH DETAILS, a CONNHEADER event will only be written the first time that the connection participates in a deadlock.
- The BUFFERSIZE parameter restricts the size of STMT and DETAILED\_DLCONN events. If a STMT event cannot fit within a buffer, it is truncated by truncating statement text. If a DETAILED\_DLCONN event cannot fit within a buffer, it is truncated by removing locks. If it still cannot fit, statement text is truncated.
- Write to table event monitors:
  - General Notes:
    - All target tables are created when the CREATE EVENT MONITOR statement executes.
    - If the creation of a table fails for any reason, an error is passed back to the application program, and the CREATE EVENT MONITOR statement fails.
    - A target table can only be used by one event monitor. During CREATE EVENT MONITOR processing, if a target table is found to have already been defined for use by another event monitor, the CREATE EVENT MONITOR statement fails, and an error is passed back to the application program. A table is defined for use by another event monitor if the table name matches a value found in the SYSCAT.EVENTTABLES catalog view.
    - During CREATE EVENT MONITOR processing, if a table already exists, but is *not* defined for use by another event monitor, no table is created, and processing continues. A warning is passed back to the application program.

- Any table spaces must exist before the CREATE EVENT MONITOR statement is executed. The CREATE EVENT MONITOR statement does not create table spaces.
- If specified, the LOCAL and GLOBAL keywords are ignored. With WRITE TO TABLE event monitors, an event monitor output process or thread is started on each database partition in the instance, and each of these processes reports data only for the database partition on which it is running.
- The following event types from the flat monitor log file or pipe format are not recorded by write to table event monitors:
  - LOG\_STREAM\_HEADER
  - LOG\_HEADER
  - DB\_HEADER (Elements db\_name and db\_path are not recorded. The element conn\_time is recorded in CONTROL.)
- In a partitioned database environment, data is only written to target tables on the partitions where their table spaces exist. If a table space for a target table does not exist on some partition, data for that target table is ignored. This behavior allows users to choose a subset of partitions for monitoring, by creating a table space that exists only on certain partitions.

In a partitioned database environment, if some target tables do not reside on a partition, but other target tables do reside on that same partition, only the data for the target tables that do reside on that partition is recorded.

- Users must manually prune all target tables.
- Table Columns:
  - Column names in a table match an event monitor element identifier. Monitor variables of type sqlm\_time (elapsed time) are an exception. The column names for such types are TYPE\_NAME\_S, and TYPE\_NAME\_MS, representing the columns that store the time in seconds and microseconds, respectively. Any event monitor element that does *not* have a corresponding target table column is ignored.
  - Use the db2evtbl command to build a CREATE EVENT MONITOR command that includes a complete list of elements for a group.
  - The types of columns being used for monitor elements correlate to the following mapping:

| SQLM_TYPE_STRING                    | CHAR[n], VARCHAR[n] or CLOB(n)<br>(If the data in the event monitor<br>record exceeds <i>n</i> bytes,<br>it is truncated.) |
|-------------------------------------|----------------------------------------------------------------------------------------------------|
| SQLM_TYPE_U8BIT and SQLM_TYPE_8BIT  | SMALLINT, INTEGER or BIGINT                                                                                                |
| SQLM_TYPE_16BIT and SQLM_TYPE_U16BI | T SMALLINT, INTEGER or BIGINT                                                                                              |
| SQLM_TYPE_32BIT and SQLM_TYPE_U32BI | T INTEGER or BIGINT                                                                                                    |
| SQLM_TYPE_U64BIT and SQLM_TYPE_64BI | T BIGINT                                                                                                    |
| sqlm_timestamp                      | TIMESTAMP                                                                                                    |
| sqlm_time(elapsed time)             | BIGINT                                                                                                    |
| sqlca:                              |                                                                                                    |
| sqlerrmc                            | VARCHAR[72]                                                                                                    |
| sqlstate                            | CHAR[5]                                                                                                    |
| sqlwarn                             | CHAR[11]                                                                                                    |
| other fields                        | INTEGER or BIGINT                                                                                                    |
|                                     |                                                                                                    |

- Columns are defined to be NOT NULL.
- Because the performance of tables with CLOB columns is inferior to tables that have VARCHAR columns, consider using the TRUNC keyword when specifying the STMT evmGroup (or DLCONN evmGroup, if using the DEADLOCKS WITH DETAILS event type).

- Unlike other target tables, the columns in the CONTROL table do not match monitor element identifiers. Columns are defined as follows:

| Column Name                            | Data Type                                | Nullable | Description                                                                                                    |
|----------------------------------------|------------------------------------------|----------|----------------------------------------------------------------------------------------------------|
| PARTITION_KEY                          | INTEGER                                  | N        | Partition key (partitioned database only)                                                                                                    |
| PARTITION_NUMBER                       | INTEGER                                  | Ν        | Partition number (partitioned database only)                                                                                                    |
| EVMONNAME<br>MESSAGE<br>MESSAGE TIME T | VARCHAR(128)<br>VARCHAR(128)<br>IMESTAMP | N<br>N   | Name of the event monitor<br>Describes the nature of<br>the MESSAGE_TIME column.<br>This can be one of<br>the following:<br>- FIRST_CONNECT (the time<br>of the first connect to the<br>database after activation)<br>- EVMON_START (the time that<br>the event monitor listed<br>in EVMONNAME was started)<br>- OVERFLOWS:n (denotes that<br>n records were discarded<br>because of buffer overflow)<br>Timestamp |
| _                                      |                                          |          |                                                                                                    |

- In a partitioned database environment, the first column of each table is named PARTITION\_KEY, is NOT NULL, and is of type INTEGER. This column is used as the partitioning key for the table. The value of this column is chosen so that each event monitor process inserts data into the database partition on which the process is running; that is, insert operations are performed locally on the database partition where the event monitor process is running. On any database partition, the PARTITION\_KEY field will contain the same value. This means that if a data partition is dropped and data redistribution is performed, all data on the dropped database partition will go to one other database partition instead of being evenly distributed. Therefore, before removing a database partition, consider deleting all table rows on that database partition.
- In a partitioned database environment, a column named PARTITION\_NUMBER can be defined for each table. This column is NOT NULL and is of type INTEGER. It contains the number of the partition on which the data was inserted. Unlike the PARTITION\_KEY column, the PARTITION\_NUMBER column is not mandatory. The PARTITION\_NUMBER column is not allowed in a non-partitioned database environment.
- Table Attributes:
  - Default table attributes are used. Besides partitioning key (partitioned database only), no extra options are specified when creating tables.
  - Indexes on the table can be created.
  - Extra table attributes (such as volatile, RI, triggers, constraints, and so on) can be added, but the event monitor process (or thread) will ignore them.
  - If "not logged initially" is added as a table attribute, it is turned off at the first COMMIT, and is not set back on.
- Event Monitor Activation:
  - When an event monitor activates, all target table names are retrieved from the SYSCAT.EVENTTABLES catalog view.
  - In a partitioned database environment, activation processing occurs on every partition of the instance. On a particular partition, activation processing determines the table spaces and database partition groups for each target table. The event monitor only activates on a partition if at least

one target table exists on that partition. Moreover, if some target table is not found on a partition, that target table is flagged so that data destined for that table is dropped during runtime processing.

- If a target table does not exist when the event monitor activates (or, in a partitioned database environment, if the table space does not reside on a database partition), activation continues, and data that would otherwise be inserted into this table is ignored.
- Activation processing validates each target table. If validation fails, activation of the event monitor fails, and messages are written to the administration log.
- During activation in a partitioned database environment, the CONTROL table rows for FIRST\_CONNECT and EVMON\_START are only inserted on the catalog database partition. This requires that the table space for the control table exist on the catalog database partition. If it does not exist on the catalog database partition, these inserts are not performed.
- In a partitioned database environment, if a partition is not yet active when a write to table event monitor is activated, that partition is activated before the event monitor is activated. In this case, database activation behaves as if an SQL CONNECT statement has activated the database on all partitions.
- Run Time:
  - An event monitor runs with DBADM authority.
  - If, while an event monitor is active, an insert operation into a target table fails:
    - Uncommitted changes are rolled back.
    - A message is written to the administration log.
    - The event monitor is deactivated.
  - If an event monitor is active, it performs a local COMMIT when it has finished processing an event monitor buffer.
  - In a partitioned database environment, the actual statement text, which can be up to 65 535 bytes in length, is only stored (in the STMT or DLCONN table) by the event monitor process running on the application coordinator database partition. On other database partitions, this value has zero length.
  - In a non-partitioned database environment, all write to table event monitors are deactivated when the last application terminates (and the database has not been explicitly activated). In a partitioned database environment, write to table event monitors are deactivated when the catalog partition deactivates.
  - The DROP EVENT MONITOR statement does not drop target tables.

## **Examples:**

*Example 1:* The following example creates an event monitor called SMITHPAY. This event monitor, will collect event data for the database as well as for the SQL statements performed by the PAYROLL application owned by the JSMITH authorization ID. The data will be appended to the absolute path /home/jsmith/event/smithpay/. A maximum of 25 files will be created. Each file will be a maximum of 1 024 4K pages long. The file I/O will be non-blocked.

```
CREATE EVENT MONITOR SMITHPAY
FOR DATABASE, STATEMENTS
WHERE APPL_NAME = 'PAYROLL' AND AUTH_ID = 'JSMITH'
WRITE TO FILE '/home/jsmith/event/smithpay'
```

```
MAXFILES 25
MAXFILESIZE 1024
NONBLOCKED
APPEND
```

*Example 2:* The following example creates an event monitor called DEADLOCKS\_EVTS. This event monitor will collect deadlock events and will write them to the relative path DLOCKS. One file will be written, and there is no maximum file size. Each time the event monitor is activated, it will append the event data to the file 00000000.evt if it exists. The event monitor will be started each time the database is started. The I/0 will be blocked by default.

CREATE EVENT MONITOR DEADLOCK\_EVTS FOR DEADLOCKS WRITE TO FILE 'DLOCKS' MAXFILES 1 MAXFILESIZE NONE AUTOSTART

*Example 3:* This example creates an event monitor called DB\_APPLS. This event monitor collects connection events, and writes the data to the named pipe /home/jsmith/applpipe.

```
CREATE EVENT MONITOR DB_APPLS
FOR CONNECTIONS
WRITE TO PIPE '/home/jsmith/applpipe'
```

*Example 4:* This example, which assumes a partitioned database environment, creates an event monitor called FOO. This event monitor collects SQL statement events and writes them to SQL tables with the following derived names:

- CONNHEADER\_FOO
- STMT\_FOO
- SUBSECTION\_FOO
- CONTROL\_FOO

Because no table space information is supplied, all tables will be created in a table space selected by the system, based on the rules described under the IN *tablespaceName* clause. All tables include all elements for their group (that is, columns are defined whose names are equivalent to the element names.)

```
CREATE EVENT MONITOR FOO
FOR STATEMENTS
WRITE TO TABLE
```

*Example 5:* This example, which assumes a partitioned database environment, creates an event monitor called BAR. This event monitor collects SQL statement and transaction events and writes them to tables as follows:

- Any data from the STMT group is written to table MYDEPT.MYSTMTINFO. The table is created in table space MYTABLESPACE. Create columns only for the following elements: ROWS\_READ, ROWS\_WRITTEN, and STMT\_TEXT. Any other elements of the group will be discarded.
- Any data from the SUBSECTION group is written to table MYDEPT.MYSUBSECTIONINFO. The table is created in table space MYTABLESPACE. The table includes all columns, except START\_TIME, STOP\_TIME, and PARTIAL\_RECORD.
- Any data from the XACT group is written to table XACT\_BAR. Because no table space information is supplied, the table will be created in a table space selected by the system, based on the rules described under the IN *tablespaceName* clause. This table includes all elements contained in the XACT group.

• No tables are created for connheader or control; all data for these groups are discarded.

```
CREATE EVENT MONITOR BAR
FOR STATEMENTS, TRANSACTIONS
WRITE TO TABLE
STMT(TABLE MYDEPT.MYSTMTINFO, IN MYTABLESPACE,
INCLUDES(ROWS_READ, ROWS_WRITTEN, STMT_TEXT)),
SUBSECTION(TABLE MYDEPT.MYSUBSECTIONINFO, IN MYTABLESPACE,
EXCLUDES(START_TIME, STOP_TIME, PARTIAL_RECORD)),
XACT
```

# **Related reference:**

Ι

I

I

I

I

I

- "Basic predicate" in the SQL Reference, Volume 1
- "Event monitor logical data groups and monitor elements" in the *System Monitor Guide and Reference*

# **CREATE FUNCTION**

This statement is used to register or define a user-defined function or function template with an application server.

There are five different types of functions that can be created using this statement. Each of these is described separately.

- External Scalar. The function is written in a programming language and returns a scalar value. The external executable is registered in the database, along with various attributes of the function.
- External Table. The function is written in a programming language and returns a complete table. The external executable is registered in the database along with various attributes of the function.
- OLE DB External Table. A user-defined OLE DB external table function is registered in the database to access data from an OLE DB provider.
- Sourced or Template. A source function is implemented by invoking another function (either built-in, external, SQL, or source) that is already registered in the database.

It is possible to create a partial function, called a *function template*, which defines what types of values are to be returned, but which contains no executable code. The user maps it to a data source function within a federated system, so that the data source function can be invoked from a federated database. A function template can be registered only with an application server that is designated as a federated server.

• SQL Scalar, Table or Row. The function body is written in SQL and defined together with the registration in the database. It returns a scalar value, a table, or a single row.

# **Related reference:**

- "CREATE FUNCTION (OLE DB External Table)" on page 221
- "CREATE FUNCTION (SQL Scalar, Table, or Row)" on page 238
- "CREATE FUNCTION (External Scalar)" on page 181
- "CREATE FUNCTION (External Table)" on page 204
- "CREATE FUNCTION (Sourced or Template)" on page 228

#### **Related samples:**

- "dbinline.sqc -- How to use inline SQL Procedure Language (C)"
- "udfcli.sqc -- Call a variety of types of user-defined functions (C)"
- "udfemcli.sqc -- Call a variety of types of embedded SQL user-defined functions. (C)"
- "udfcli.c -- How to work with different types of user-defined functions (UDFs)"
- "udfcli.sqC -- Call a variety of types of user-defined functions (C++)"
- "udfemcli.sqC -- Call a variety of types of embedded SQL user-defined functions. (C++)"
- "UDFCreate.db2 -- How to catalog the Java UDFs contained in UDFsrv.java "
- "UDFjCreate.db2 -- How to catalog the Java UDFs contained in UDFjsrv.java "

This statement is used to register a user-defined external scalar function with an application server. A *scalar function* returns a single value each time it is invoked, and is in general valid wherever an SQL expression is valid

# Invocation:

This statement can be embedded in an application program or issued through the use of dynamic SQL statements. It is an executable statement that can be dynamically prepared only if DYNAMICRULES run behavior is in effect for the package (SQLSTATE 42509).

# Authorization:

The privileges held by the authorization ID of the statement must include at least one of the following:

- SYSADM or DBADM authority
- CREATE\_EXTERNAL\_ROUTINE authority on the database and at least one of:
  - IMPLICIT\_SCHEMA authority on the database, if the schema name of the function does not refer to an existing schema.
  - CREATEIN privilege on the schema, if the schema name of the function refers to an existing schema.

To create a not-fenced function, the privileges held by the authorization ID of the statement must also include at least one of the following:

- CREATE\_NOT\_FENCED\_ROUTINE authority on the database
- SYSADM or DBADM authority.

To create a fenced function, no additional authorities or privileges are required.

If the authorization ID has insufficient authority to perform the operation, an error (SQLSTATE 42502) is raised.

Syntax:

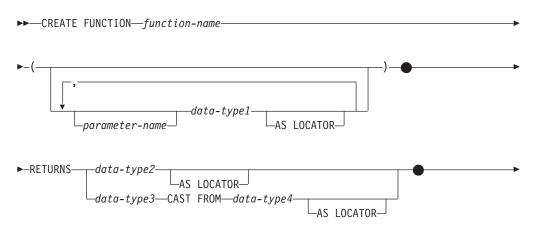

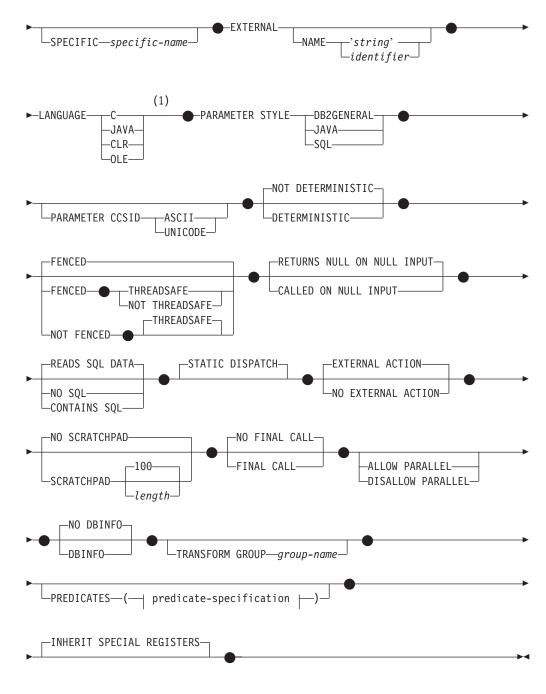

# predicate-specification:

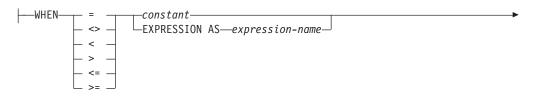

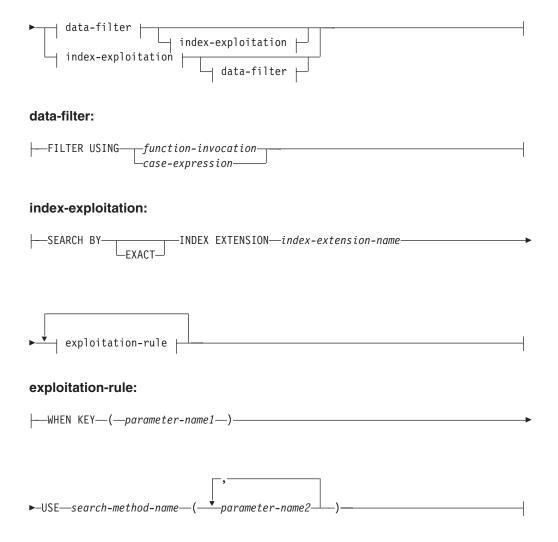

#### Notes:

1 LANGUAGE SQL is also supported.

#### **Description:**

#### function-name

Names the function being defined. It is a qualified or unqualified name that designates a function. The unqualified form of *function-name* is an SQL identifier (with a maximum length of 18). In dynamic SQL statements, the CURRENT SCHEMA special register is used as a qualifier for an unqualified object name. In static SQL statements the QUALIFIER precompile/bind option implicitly specifies the qualifier for unqualified object names. The qualified form is a *schema-name* followed by a period and an SQL identifier. The qualified name must not be the same as the data type of the first parameter, if that first parameter is a structured type.

The name, including the implicit or explicit qualifiers, together with the number of parameters and the data type of each parameter (without regard for any length, precision or scale attributes of the data type) must not identify a function or method described in the catalog (SQLSTATE 42723). The unqualified name, together with the number and data types of the parameters, while of course unique within its schema, need not be unique across schemas.

If a two-part name is specified, the *schema-name* cannot begin with 'SYS';. Otherwise, an error (SQLSTATE 42939) is raised. A number of names used as keywords in predicates are reserved for system use, and cannot be used as a *function-name*. The names are SOME, ANY, ALL, NOT, AND, OR, BETWEEN, NULL, LIKE, EXISTS, IN, UNIQUE, OVERLAPS, SIMILAR, MATCH, and the comparison operators. Failure to observe this rule will lead to an error (SQLSTATE 42939).

In general, the same name can be used for more than one function if there is some difference in the signature of the functions.

Although there is no prohibition against it, an external user-defined function should not be given the same name as a built-in function, unless it is an intentional override. To give a function having a different meaning the same name (for example, LENGTH, VALUE, MAX), with consistent arguments, as a built-in scalar or column function, is to invite trouble for dynamic SQL statements, or when static SQL applications are rebound; the application may fail, or perhaps worse, may appear to run successfully while providing a different result.

parameter-name

Names the parameter that can be used in the subsequent function definition. Parameter names are required to reference the parameters of a function in the *index-exploitation* clause of a predicate specification.

#### (data-type1,...)

Identifies the number of input parameters of the function, and specifies the data type of each parameter. One entry in the list must be specified for each parameter that the function will expect to receive. No more than 90 parameters are allowed. If this limit is exceeded, an error (SQLSTATE 54023) is raised.

It is possible to register a function that has no parameters. In this case, the parentheses must still be coded, with no intervening data types. For example:

**CREATE FUNCTION** WOOFER() ...

No two identically-named functions within a schema are permitted to have exactly the same type for all corresponding parameters. Lengths, precisions, and scales are not considered in this type comparison. Therefore CHAR(8) and CHAR(35) are considered to be the same type, as are DECIMAL(11,2) and DECIMAL (4,3). For a Unicode database, CHAR(13) and GRAPHIC(8) are considered to be the same type. There is some further bundling of types that causes them to be treated as the same type for this purpose, such as DECIMAL and NUMERIC. A duplicate signature raises an SQL error (SQLSTATE 42723).

For example, given the statements:

```
CREATE FUNCTION PART (INT, CHAR(15)) ...
CREATE FUNCTION PART (INTEGER, CHAR(40)) ...
CREATE FUNCTION ANGLE (DECIMAL(12,2)) ...
CREATE FUNCTION ANGLE (DEC(10,7)) ...
```

The second and fourth statements would fail because they are considered to be duplicate functions.

# data-type1

Specifies the data type of the parameter.

- SQL data type specifications and abbreviations which may be specified in the *data-type1* definition of a CREATE TABLE statement and have a correspondence in the language that is being used to write the function may be specified.
- DECIMAL (and NUMERIC) are invalid with LANGUAGE C and OLE (SQLSTATE 42815).

|

- CLR does not support DECIMAL scale greater than 28 (SQLSTATE 42613).
- REF(*type-name*) may be specified as the type of a parameter. However, such a parameter must be unscoped.
- Structured types may be specified, provided that appropriate transform functions exist in the associated transform group.

# AS LOCATOR

For the LOB types or distinct types which are based on a LOB type, the AS LOCATOR clause can be added. This indicates that a LOB locator is to be passed to the UDF instead of the actual value. This saves greatly in the number of bytes passed to the UDF, and may save as well in performance, particularly in the case where only a few bytes of the value are actually of interest to the UDF.

Here is an example which illustrates the use of the AS LOCATOR clause in parameter definitions:

CREATE FUNCTION foo (CLOB(10M) AS LOCATOR, IMAGE AS LOCATOR) ...

which assumes that IMAGE is a distinct type based on one of the LOB types.

Note also that for argument promotion purposes, the AS LOCATOR clause has no effect. In the example the types are considered to be CLOB and IMAGE respectively, which would mean that a CHAR or VARCHAR argument could be passed to the function as the first argument. Likewise, the AS LOCATOR has no effect on the function signature, which is used in matching the function (a) when referenced in DML, by a process called "function resolution", and (b) when referenced in a DDL statement such as COMMENT ON or DROP. In fact the clause may or may not be used in COMMENT ON or DROP with no significance.

An error (SQLSTATE 42601) is raised if AS LOCATOR is specified for a type other than a LOB or a distinct type based on a LOB.

If the function is FENCED and has the NO SQL option, the AS LOCATOR clause cannot be specified (SQLSTATE 42613).

# RETURNS

This mandatory clause identifies the output of the function.

# data-type2

Specifies the data type of the output.

In this case, exactly the same considerations apply as for the parameters of external functions described above under *data-type1* for function parameters.

# AS LOCATOR

For LOB types or distinct types which are based on LOB types, the AS LOCATOR clause can be added. This indicates that a LOB locator is to be passed from the UDF instead of the actual value.

# data-type3 CAST FROM data-type4

Specifies the data type of the output.

This form of the RETURNS clause is used to return a different data type to the invoking statement from the data type that was returned by the function code. For example, in

```
CREATE FUNCTION GET_HIRE_DATE(CHAR(6))
RETURNS DATE CAST FROM CHAR(10)
...
```

the function code returns a CHAR(10) value to the database manager, which, in turn, converts it to a DATE and passes that value to the invoking statement. The *data-type4* must be castable to the *data-type3* parameter. If it is not castable, an error (SQLSTATE 42880) is raised.

Since the length, precision or scale for *data-type3* can be inferred from *data-type4*, it not necessary (but still permitted) to specify the length, precision, or scale for parameterized types specified for *data-type3*. Instead empty parentheses may be used (for example VARCHAR() may be used). FLOAT() cannot be used (SQLSTATE 42601) since parameter value indicates different data types (REAL or DOUBLE).

Distinct types and structured types are not valid as the type specified in *data-type4* (SQLSTATE 42815).

The cast operation is also subject to run-time checks that might result in conversion errors being raised.

## AS LOCATOR

For *data-type4* specifications that are LOB types or distinct types which are based on LOB types, the AS LOCATOR clause can be added. This indicates that a LOB locator is to be passed back from the UDF instead of the actual value.

## **SPECIFIC** *specific-name*

Provides a unique name for the instance of the function that is being defined. This specific name can be used when sourcing on this function, dropping the function, or commenting on the function. It can never be used to invoke the function. The unqualified form of *specific-name* is an SQL identifier (with a maximum length of 18). The qualified form is a *schema-name* followed by a period and an SQL identifier. The name, including the implicit or explicit qualifier, must not identify another function instance or method specification that exists at the application server; otherwise an error (SQLSTATE 42710) is raised.

The *specific-name* may be the same as an existing *function-name*.

If no qualifier is specified, the qualifier that was used for *function-name* is used. If a qualifier is specified, it must be the same as the explicit or implicit qualifier of *function-name* or an error (SQLSTATE 42882) is raised.

If *specific-name* is not specified, a unique name is generated by the database manager. The unique name is SQL followed by a character timestamp, SQLyymmddhhmmssxxx.

## **EXTERNAL**

This clause indicates that the CREATE FUNCTION statement is being used to register a new function based on code written in an external programming language and adhering to the documented linkage conventions and interface.

If NAME clause is not specified "NAME function-name" is assumed.

# NAME 'string'

This clause identifies the name of the user-written code which implements the function being defined.

The 'string' option is a string constant with a maximum of 254 characters. The format used for the string is dependent on the LANGUAGE specified.

• For LANGUAGE C:

The *string* specified is the library name and function within library, which the database manager invokes to execute the user-defined function being CREATEd. The library (and the function within the library) do not need to exist when the CREATE FUNCTION statement is performed. However, when the function is used in an SQL statement, the library and function within the library must exist and be accessible from the database server machine; otherwise, an error (SQLSTATE 42724) is returned.

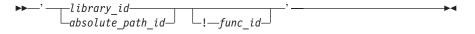

Extraneous blanks are not permitted within the single quotation marks.

# library\_id

I

I

L

L

|

1

L

I

Identifies the library name containing the function. The database manager will look for the library as follows:

- On UNIX-based systems, if 'myfunc' was given as the *library\_id*, and the database manager is being run from /u/production, the database manager will look for the function in library /u/production/sqllib/function/myfunc.
- On Windows operating systems, the database manager will look for the function in a directory path that is specified by the LIBPATH or PATH environment variable.

# absolute\_path\_id

Identifies the full path name of the file containing the function.

On UNIX-based systems, for example, '/u/jchui/mylib/myfunc' would cause the database manager to look in /u/jchui/mylib for the myfunc shared library.

On Windows operating systems, 'd:\mylib\myfunc.dll' would cause the database manager to load the dynamic link library, myfunc.dll, from the d:\mylib directory. If an absolute path ID is being used to identify the routine body, be sure to append the .dll extension.

## ! func\_id

Identifies the entry point name of the function to be invoked. The ! serves as a delimiter between the library id and the function id. If *! func\_id* is omitted, the database manager will use the default entry point established when the library was linked.

In a UNIX-based system, for example, 'mymod!func8' would direct the database manager to look for the library

\$inst\_home\_dir/sqllib/function/mymod and to use entry point func8 within that library.

On Windows operating systems, 'mymod!func8' would direct the database manager to load the mymod.dll file and call the func8() function in the dynamic link library (DLL).

If the string is not properly formed, an error (SQLSTATE 42878) is raised.

The body of every external function should be in a directory that is available on every partition of the database.

• For LANGUAGE JAVA:

The *string* specified contains the optional jar file identifier, class identifier and method identifier, which the database manager invokes to execute the user-defined function being CREATEd. The class identifier and method identifier do not need to exist when the CREATE FUNCTION statement is performed. If a *jar\_id* is specified, it must exist when the CREATE FUNCTION statement is executed. However, when the function is used in an SQL statement, the method identifier must exist and be accessible from the database server machine, otherwise an error (SQLSTATE 42724) is raised.

→ \_' \_\_\_\_\_ class\_id \_\_\_\_ method\_id \_\_' \_\_\_\_ → ◄

Extraneous blanks are not permitted within the single quotes.

jar\_id

Identifies the jar identifier given to the jar collection when it was installed in the database. It can be either a simple identifier, or a schema qualified identifier. Examples are 'myJar' and 'mySchema.myJar'.

class\_id

Identifies the class identifier of the Java object. If the class is part of a package, the class identifier part must include the complete package prefix, for example, 'myPacks.UserFuncs'. The Java virtual machine will look in directory '.../myPacks/UserFuncs/' for the classes. On Windows operating systems, the Java virtual machine will look in directory '...\myPacks\UserFuncs\'.

```
method_id
```

Identifies the method name of the Java object to be invoked.

For LANGUAGE CLR:

The *string* specified represents the .NET assembly (library or executable), the class within that assembly, and the method within the class that the database manager invokes to execute the function being created. The module, class, and method do not need to exist when the CREATE FUNCTION statement is executed. However, when the function is used in an SQL statement, the module, class, and method must exist and be accessible from the database server machine, otherwise an error is returned (SQLSTATE 42724).

C++ routines that are compiled with the '/clr' compiler option to indicate that they include managed code extensions must be cataloged as 'LANGUAGE CLR' and not 'LANGUAGE C'. DB2 needs to know that the .NET infrastructure is being utilized in a user-defined function in order to make necessary runtime decisions. All user-defined functions using the .NET infrastructure must be cataloged as 'LANGUAGE CLR'.

Т

I

The name must be enclosed by single quotation marks. Extraneous blanks are not permitted.

## assembly

|

1

I

1

I

1

I

T

I

I

|

I

1

|

Identifies the DLL or other assembly file in which the class resides. Any file extensions (such as .dll) must be specified. If the full path name is not given, the file must reside in the function directory of the DB2 install path (for example, c:\sqllib\function). If the file resides in a subdirectory of the install function directory, the subdirectory can be given before the file name rather than specifying the full path. For example, if your install directory is c:\sqllib and your assembly file is c:\sqllib\function\myprocs\mydotnet.dll, it is only necessary to specify 'myprocs\mydotnet.dll' for the assembly. The case sensitivity of this parameter is the same as the case sensitivity of the file system.

# class\_id

Specifies the name of the class within the given assembly in which the method that is to be invoked resides. If the class resides within a namespace, the full namespace must be given in addition to the class. For example, if the class EmployeeClass is in namespace MyCompany.ProcedureClasses, then

MyCompany.ProcedureClasses.EmployeeClass must be specified for the class. Note that the compilers for some .NET languages will add the project name as a namespace for the class, and the behavior may differ depending on whether the command line compiler or the GUI compiler is used. This parameter is case sensitive.

#### method\_id

Specifies the method within the given class that is to be invoked. This parameter is case sensitive.

## • For LANGUAGE OLE:

The *string* specified is the OLE programmatic identifier (progid) or class identifier (clsid), and method identifier, which the database manager invokes to execute the user-defined function being CREATEd. The programmatic identifier or class identifier, and method identifier do not need to exist when the CREATE FUNCTION statement is performed. However, when the function is used in an SQL statement, the method identifier must exist and be accessible from the database server machine, otherwise an error (SQLSTATE 42724) is raised.

→—' \_\_\_progid\_\_\_! \_\_method\_id\_\_' \_\_\_

Extraneous blanks are not permitted within the single quotes.

## progid

Identifies the programmatic identifier of the OLE object.

*progid* is not interpreted by the database manager but only forwarded to the OLE APIs at run time. The specified OLE object must be creatable and support late binding (also called IDispatch-based binding).

## clsid

Identifies the class identifier of the OLE object to create. It can be used as an alternative for specifying a *progid* in the case that an OLE object is not registered with a progid. The *clsid* has the form:

{nnnnnnnnnnnnnnnnnnnnnnnnnnnnn

where 'n' is an alphanumeric character. *clsid* is not interpreted by the database manager but only forwarded to the OLE APIs at run time.

# method\_id

Identifies the method name of the OLE object to be invoked.

# NAME identifier

This *identifier* specified is an SQL identifier. The SQL identifier is used as the *library-id* in the string. Unless it is a delimited identifier, the identifier is folded to upper case. If the identifier is qualified with a schema name, the schema name portion is ignored. This form of NAME can only be used with LANGUAGE C.

#### LANGUAGE

This mandatory clause is used to specify the language interface convention to which the user-defined function body is written.

- **C** This means the database manager will call the user-defined function as if it were a C function. The user-defined function must conform to the C language calling and linkage convention as defined by the standard ANSI C prototype.
- **JAVA** This means the database manager will call the user-defined function as a method in a Java class.
- **CLR** This means the database manager will call the user-defined function as a method in a .NET class. At this time, LANGUAGE CLR is only supported for user-defined functions running on Windows operating systems. NOT FENCED cannot be specified for a CLR routine (SQLSTATE 42601).
- **OLE** This means the database manager will call the user-defined function as if it were a method exposed by an OLE automation object. The user-defined function must conform with the OLE automation data types and invocation mechanism, as described in the *OLE Automation Programmer's Reference*.

LANGUAGE OLE is only supported for user-defined functions stored in DB2 for Windows operating systems. THREADSAFE may not be specified for UDFs defined with LANGUAGE OLE (SQLSTATE 42613).

# PARAMETER STYLE

This clause is used to specify the conventions used for passing parameters to and returning the value from functions.

# **DB2GENERAL**

Used to specify the conventions for passing parameters to and returning the value from external functions that are defined as a method in a Java class. This can only specified when LANGUAGE JAVA is used.

The value DB2GENRL may be used as a synonym for DB2GENERAL.

## JAVA

This means that the function will use a parameter passing convention that conforms to the Java language and SQLJ Routines specification. This can only be specified when LANGUAGE JAVA is used and there are no structured types as parameter or return types (SQLSTATE 429B8). PARAMETER STYLE JAVA functions do not support the FINAL CALL, SCRATCHPAD or DBINFO clauses.

T

1

T

Т

# SQL

I

I

I

1

1

1

Т

T

1

I

I

1

1

I

|

I

I

Used to specify the conventions for passing parameters to and returning the value from external functions that conform to C language calling and linkage conventions, methods exposed by OLE automation objects, or public static methods of a .NET object. This must be specified when LANGUAGE C, LANGUAGE CLR, or LANGUAGE OLE is used.

# PARAMETER CCSID

Specifies the encoding scheme to use for all string data passed into and out of the function. If the PARAMETER CCSID clause is not specified, the default is PARAMETER CCSID UNICODE for Unicode databases, and PARAMETER CCSID ASCII for all other databases.

# ASCII

Specifies that string data is encoded in the database code page. If the database is a Unicode database, PARAMETER CCSID ASCII cannot be specified (SQLSTATE 56031). When the function is invoked, the application code page for the function is the database code page.

# UNICODE

Specifies that string data is encoded in Unicode. If the database is a Unicode database, character data is in UTF-8, and graphic data is in UCS-2. If the database is not a Unicode database, character data is in UTF-8. In either case, when the function is invoked, the application code page for the function is 1208.

If the database is not a Unicode database, and a function with PARAMETER CCSID UNICODE is created, the function cannot have any graphic types or user-defined types (SQLSTATE 560C1).

If the database is not a Unicode database, and the alternate collating sequence has been specified in the database configuration, functions can be created with either PARAMETER CCSID ASCII or PARAMETER CCSID UNICODE. All string data passed into and out of the function will be converted to the appropriate code page.

This clause cannot be specified with LANGUAGE OLE, LANGUAGE JAVA, or LANGUAGE CLR (SQLSTATE 42613).

# **DETERMINISTIC** or NOT DETERMINISTIC

This optional clause specifies whether the function always returns the same results for given argument values (DETERMINISTIC) or whether the function depends on some state values that affect the results (NOT DETERMINISTIC). That is, a DETERMINISTIC function must always return the same result from successive invocations with identical inputs. Optimizations taking advantage of the fact that identical inputs always produce the same results are prevented by specifying NOT DETERMINISTIC. An example of a NOT DETERMINISTIC function would be a random-number generator. An example of a DETERMINISTIC function would be a function that determines the square root of the input.

## FENCED or NOT FENCED

This clause specifies whether or not the function is considered "safe" to run in the database manager operating environment's process or address space.

If a function is registered as FENCED, the database manager protects its internal resources (for example, data buffers) from access by the function. Most

1

I

functions will have the option of running as FENCED or NOT FENCED. In general, a function running as FENCED will not perform as well as a similar one running as NOT FENCED.

# **CAUTION:**

Use of NOT FENCED for functions not adequately coded, reviewed and tested can compromise the integrity of DB2. DB2 takes some precautions against many of the common types of inadvertent failures that might occur, but cannot guarantee complete integrity when NOT FENCED user-defined functions are used.

Only FENCED can be specified for a function with LANGUAGE OLE or NOT THREADSAFE (SQLSTATE 42613).

If the function is FENCED and has the NO SQL option, the AS LOCATOR clause cannot be specified (SQLSTATE 42613).

Either SYSADM authority, DBADM authority, or a special authority (CREATE\_NOT\_FENCED\_ROUTINE) is required to register a user-defined function as NOT FENCED.

LANGUAGE CLR user-defined functions cannot be created when specifying the NOT FENCED clause (SQLSTATE 42601).

#### THREADSAFE or NOT THREADSAFE

Specifies whether the function is considered safe to run in the same process as other routines (THREADSAFE), or not (NOT THREADSAFE).

If the function is defined with LANGUAGE other than OLE:

- If the function is defined as THREADSAFE, the database manager can invoke the function in the same process as other routines. In general, to be threadsafe, a function should not use any global or static data areas. Most programming references include a discussion of writing threadsafe routines. Both FENCED and NOT FENCED functions can be THREADSAFE.
- If the function is defined as NOT THREADSAFE, the database manager will never invoke the function in the same process as another routine.

For FENCED functions, THREADSAFE is the default if the LANGUAGE is JAVA or CLR. For all other languages, NOT THREADSAFE is the default. If the function is defined with LANGUAGE OLE, THREADSAFE may not be specified (SQLSTATE 42613).

For NOT FENCED functions, THREADSAFE is the default. NOT THREADSAFE cannot be specified (SQLSTATE 42613).

# **RETURNS NULL ON NULL INPUT or CALLED ON NULL INPUT**

This optional clause may be used to avoid a call to the external function if any of the arguments is null. If the user-defined function is defined to have no parameters, then of course this null argument condition cannot arise, and it does not matter how this specification is coded.

If RETURNS NULL ON NULL INPUT is specified, and if, at execution time, any one of the function's arguments is null, then the user-defined function is not called and the result is the null value.

If CALLED ON NULL INPUT is specified, then regardless of whether any arguments are null, the user-defined function is called. It can return a null value or a normal (non-null) value. But responsibility for testing for null argument values lies with the UDF.

The value NULL CALL may be used as a synonym for CALLED ON NULL INPUT for backwards and family compatibility. Similarly, NOT NULL CALL may be used as a synonym for RETURNS NULL ON NULL INPUT.

# NO SQL, CONTAINS SQL, READS SQL DATA

Indicates whether the function issues any SQL statements and, if so, what type.

### NO SQL

Indicates that the function cannot execute any SQL statements (SQLSTATE 38001).

# **CONTAINS SQL**

Indicates that SQL statements that neither read nor modify SQL data can be executed by the function (SQLSTATE 38004 or 42985). Statements that are not supported in any function return a different error (SQLSTATE 38003 or 42985).

# READS SQL DATA

Indicates that some SQL statements that do not modify SQL data can be included in the function (SQLSTATE 38002 or 42985). Statements that are not supported in any function return a different error (SQLSTATE 38003 or 42985).

# STATIC DISPATCH

This optional clause indicates that at function resolution time, DB2 chooses a function based on the static types (declared types) of the parameters of the function.

# NO EXTERNAL ACTION or EXTERNAL ACTION

This optional clause specifies whether or not the function takes some action that changes the state of an object not managed by the database manager. Optimizations that assume functions have no external impacts are prevented by specifying EXTERNAL ACTION. For example: sending a message, ringing a bell, or writing a record to a file.

# NO SCRATCHPAD or SCRATCHPAD length

This optional clause may be used to specify whether a scratchpad is to be provided for an external function. (It is strongly recommended that user-defined functions be re-entrant, so a scratchpad provides a means for the function to "save state" from one call to the next.)

If SCRATCHPAD is specified, then at first invocation of the user-defined function, memory is allocated for a scratchpad to be used by the external function. This scratchpad has the following characteristics:

- *length*, if specified, sets the size of the scratchpad in bytes; this value must be between 1 and 32 767 (SQLSTATE 42820). The default size is 100 bytes.
- It is initialized to all X'00''s.
- Its scope is the SQL statement. There is one scratchpad per reference to the external function in the SQL statement. So if the UDFX function in the following statement is defined with the SCRATCHPAD keyword, three scratchpads would be assigned.

SELECT A, UDFX(A) FROM TABLEB
WHERE UDFX(A) > 103 OR UDFX(A) < 19</pre>

If ALLOW PARALLEL is specified or defaulted to, then the scope is different from the above. If the function is executed in multiple partitions, a scratchpad would be assigned in each partition where the function is processed, for each reference to the function in the SQL statement. Similarly, if the query is executed with intra-partition parallelism enabled, more than three scratchpads may be assigned.

- It is persistent. Its content is preserved from one external function call to the next. Any changes made to the scratchpad by the external function on one call will be there on the next call. The database manager initializes scratchpads at the beginning of execution of each SQL statement. The database manager may reset scratchpads at the beginning of execution of each subquery. The system issues a final call before resetting a scratchpad if the FINAL CALL option is specified.
- It can be used as a central point for system resources (for example, memory) which the external function might acquire. The function could acquire the memory on the first call, keep its address in the scratchpad, and refer to it in subsequent calls.

(In such a case where system resource is acquired, the FINAL CALL keyword should also be specified; this causes a special call to be made at end-of-statement to allow the external function to free any system resources acquired.)

If SCRATCHPAD is specified, then on each invocation of the user-defined function an additional argument is passed to the external function which addresses the scratchpad.

If NO SCRATCHPAD is specified then no scratchpad is allocated or passed to the external function.

SCRATCHPAD is not supported for PARAMETER STYLE JAVA functions.

# FINAL CALL or NO FINAL CALL

This optional clause specifies whether a final call is to be made to an external function. The purpose of such a final call is to enable the external function to free any system resources it has acquired. It can be useful in conjunction with the SCRATCHPAD keyword in situations where the external function acquires system resources such as memory and anchors them in the scratchpad. If FINAL CALL is specified, then at execution time:

- An additional argument is passed to the external function which specifies the type of call. The types of calls are:
  - Normal call: SQL arguments are passed and a result is expected to be returned.
  - First call: the first call to the external function for this reference to the user-defined function in this SQL statement. The first call is a normal call.
  - Final call: a final call to the external function to enable the function to free up resources. The final call is not a normal call. This final call occurs at the following times:
    - End-of-statement: This case occurs when the cursor is closed for cursor-oriented statements, or when the statement is through executing otherwise.
    - End-of-parallel-task: This case occurs when the function is executed by parallel tasks.
    - End-of-transaction or interrupt: This case occurs when the normal end-of-statement does not occur. For example, the logic of an application may for some reason bypass the close of the cursor. During this type of final call, no SQL statements may be issued except for CLOSE cursor (SQLSTATE 38505). This type of final call is indicated with a special value in the "call type" argument.

If a commit operation occurs while a cursor defined as WITH HOLD is open, a final call is made at the subsequent close of the cursor or at the end of the application.

If NO FINAL CALL is specified then no "call type" argument is passed to the external function, and no final call is made.

FINAL CALL is not supported for PARAMETER STYLE JAVA functions.

# ALLOW PARALLEL or DISALLOW PARALLEL

This optional clause specifies whether, for a single reference to the function, the invocation of the function can be parallelized. In general, the invocations of most scalar functions should be parallelizable, but there may be functions (such as those depending on a single copy of a scratchpad) that cannot. If either ALLOW PARALLEL or DISALLOW PARALLEL are specified for a scalar function, then DB2 will accept this specification. The following questions should be considered in determining which keyword is appropriate for the function.

- Are all the UDF invocations completely independent of each other? If YES, then specify ALLOW PARALLEL.
- Does each UDF invocation update the scratchpad, providing value(s) that are of interest to the next invocation? (For example, the incrementing of a counter.) If YES, then specify DISALLOW PARALLEL or accept the default.
- Is there some external action performed by the UDF which should happen only on one partition? If YES, then specify DISALLOW PARALLEL or accept the default.
- Is the scratchpad used, but only so that some expensive initialization processing can be performed a minimal number of times? If YES, then specify ALLOW PARALLEL.

In any case, the body of every external function should be in a directory that is available on every partition of the database.

The default value is ALLOW PARALLEL, except if one or more of the following options is specified in the statement.

- NOT DETERMINISTIC
- EXTERNAL ACTION
- SCRATCHPAD
- FINAL CALL

If any of these options is specified or implied, the default value is DISALLOW PARALLEL.

## INHERIT SPECIAL REGISTERS

This optional clause specifies that updatable special registers in the function will inherit their initial values from the environment of the invoking statement. For a function invoked in the select-statement of a cursor, the initial values are inherited from the environment when the cursor is opened. For a routine invoked in a nested object (for example a trigger or view), the initial values are inherited from the runtime environment (not inherited from the object definition).

No changes to the special registers are passed back to the invoker of the function.

Non-updatable special registers, such as the datetime special registers, reflect a property of the statement currently executing, and are therefore set to their default values.

# NO DBINFO or DBINFO

This optional clause specifies whether certain specific information known by DB2 will be passed to the UDF as an additional invocation-time argument (DBINFO) or not (NO DBINFO). NO DBINFO is the default. DBINFO is not supported for LANGUAGE OLE (SQLSTATE 42613) or PARAMETER STYLE JAVA.

If DBINFO is specified, then a structure is passed to the UDF which contains the following information:

- Data base name the name of the currently connected database.
- Application ID unique application ID which is established for each connection to the database.
- Application Authorization ID the application run-time authorization ID, regardless of the nested UDFs in between this UDF and the application.
- Code page identifies the database code page.
- Schema name under the exact same conditions as for Table name, contains the name of the schema; otherwise blank.
- Table name if and only if the UDF reference is either the right-hand side of a SET clause in an UPDATE statement or an item in the VALUES list of an INSERT statement, contains the unqualified name of the table being updated or inserted; otherwise blank.
- Column name under the exact same conditions as for Table name, contains the name of the column being updated or inserted; otherwise blank.
- Database version/release identifies the version, release and modification level of the database server invoking the UDF.
- Platform contains the server's platform type.
- Table function result column numbers not applicable to external scalar functions.

# TRANSFORM GROUP group-name

Indicates the transform group to be used for user-defined structured type transformations when invoking the function. A transform is required if the function definition includes a user-defined structured type as either a parameter or returns data type. If this clause is not specified, the default group name DB2\_FUNCTION is used. If the specified (or default) *group-name* is not defined for a referenced structured type, an error is raised (SQLSTATE 42741). If a required FROM SQL or TO SQL transform function is not defined for the given group-name and structured type, an error is raised (SQLSTATE 42744).

The transform functions, both FROM SQL and TO SQL, whether designated or implied, must be SQL functions which properly transform between the structured type and its built in type attributes.

## PREDICATES

Defines the filtering or index extension exploitation performed when this function is used in a predicate. A predicate-specification allows the optional SELECTIVITY clause of a search-condition to be specified. If the PREDICATES clause is specified, the function must be defined as DETERMINISTIC with NO EXTERNAL ACTION (SQLSTATE 42613). If the PREDICATES clause is specified, and the database is not a Unicode database, PARAMETER CCSID UNICODE must not be specified (SQLSTATE 42613).

# WHEN comparison-operator

Introduces a specific use of the function in a predicate with a comparison operator ("=", "<", ">", ">=", "<=", "<>").

1

Т

#### constant

Specifies a constant value with a data type comparable to the RETURNS type of the function (SQLSTATE 42818). When a predicate uses this function with the same comparison operator and this constant, the specified filtering and index exploitation will be considered by the optimizer.

# **EXPRESSION AS** *expression-name*

Provides a name for an expression. When a predicate uses this function with the same comparison operator and an expression, filtering and index exploitation may be used. The expression is assigned an expression name so that it can be used as a search function argument. The *expression-name* cannot be the same as any *parameter-name* of the function being created (SQLSTATE 42711). When an expression is specified, the type of the expression is identified.

# FILTER USING

Allows specification of an external function or a case expression to be used for additional filtering of the result table.

function-invocation

Specifies a filter function that can be used to perform additional filtering of the result table. This is a version of the defined function (used in the predicate) that reduces the number of rows on which the user-defined predicate must be executed, to determine if rows qualify. If the results produced by the index are close to the results expected for the user-defined predicate, applying the filtering function may be redundant. If not specified, data filtering is not performed.

This function can use any *parameter-name*, the *expression-name*, or constants as arguments (SQLSTATE 42703), and returns an integer (SQLSTATE 428E4). A return value of 1 means the row is kept, otherwise it is discarded.

This function must also:

- not be defined with LANGUAGE SQL (SQLSTATE 429B4)
- not be defined with NOT DETERMINISTIC or EXTERNAL ACTION (SQLSTATE 42845)
- not have a structured data type as the data type of any of the parameters (SQLSTATE 428E3)
- not include a subquery (SQLSTATE 428E4).

If an argument invokes another function or method, these four rules are also enforced for this nested function or method. However, system generated observer methods are allowed as arguments to the filter function (or any function or method used as an argument), as long as the argument evaluates to a built-in data type.

The definer of the function must have EXECUTE privilege on the specified filter function.

The *function-invocation* clause must not exceed 65 536 bytes in length in the database code page (SQLSTATE 22001).

case-expression

|

Specifies a case expression for additional filtering of the result table. The *searched-when-clause* and *simple-when-clause* can use *parameter-name*, *expression-name*, or a constant (SQLSTATE 42703). An external function 1

with the rules specified in FILTER USING *function-invocation* may be used as a result-expression. Any function or method referenced in the *case-expression* must also conform to the four rules listed under *function-invocation*.

Subqueries cannot be used anywhere in the *case-expression* (SQLSTATE 428E4).

The case expression must return an integer (SQLSTATE 428E4). A return value of 1 in the result-expression means that the row is kept; otherwise it is discarded.

The *case-invocation* clause must not exceed 65 536 bytes in length in the database code page (SQLSTATE 22001).

#### index-exploitation

Defines a set of rules in terms of the search method of an index extension that can be used to exploit the index.

#### **SEARCH BY INDEX EXTENSION** *index-extension-name*

Identifies the index extension. The *index-extension-name* must identify an existing index extension.

## EXACT

Indicates that the index lookup is exact in terms of the predicate evaluation. Use EXACT to tell DB2 that neither the original user-defined predicate function or the filter need to be applied after the index lookup. The EXACT predicate is useful when the index lookup returns the same results as the predicate.

If EXACT is not specified, then the original user-defined predicate is applied after index lookup. If the index is expected to provide only an approximation of the predicate, do not specify the EXACT option.

If the index lookup is not used, then the filter function and the original predicate have to be applied.

#### *exploitation-rule*

Describes the search targets and search arguments and how they can be used to perform the index search through a search method defined in the index extension.

## WHEN KEY (parameter-name1)

This defines the search target. Only one search target can be specified for a key. The *parameter-name1* value identifies parameter names of the defined function (SQLSTATE 42703 or 428E8).

The data type of *parameter-name1* must match that of the source key specified in the index extension (SQLSTATE 428EY). The match must be exact for built-in and distinct data types and within the same structured type hierarchy for structured types.

This clause is true when the values of the named parameter are columns that are covered by an index based on the index extension specified.

## **USE** search-method-name(parameter-name2,...)

This defines the search argument. It identifies which search method to use from those defined in the index extension. The *search-method-name* must match a search method defined in the index extension (SQLSTATE 42743). The *parameter-name2* values identify parameter names of the defined function or the *expression-name* in the

EXPRESSION AS clause (SQLSTATE 42703). It must be different from any parameter name specified in the search target (SQLSTATE 428E9). The number of parameters and the data type of each *parameter-name2* must match the parameters defined for the search method in the index extension (SQLSTATE 42816). The match must be exact for built-in and distinct data types and within the same structured type hierarchy for structured types.

# Notes:

I

I

I

- Compatibilities
  - For compatibility with DB2 UDB for OS/390 and z/OS:
    - The following syntax is accepted as the default behavior:
      - ASUTIME NO LIMIT
      - NO COLLID
      - PROGRAM TYPE SUB
      - STAY RESIDENT NO
      - CCSID UNICODE in a Unicode database
      - CCSID ASCII in a non-Unicode database if PARAMETER CCSID UNICODE is not specified
  - For compatibility with previous versions of DB2:
    - PARAMETER STYLE DB2SQL can be specified in place of PARAMETER STYLE SQL
    - NOT VARIANT can be specified in place of DETERMINISTIC, and VARIANT can be specified in place of NOT DETERMINISTIC
    - NULL CALL can be specified in place of CALLED ON NULL INPUT, and NOT NULL CALL can be specified in place of RETURNS NULL ON NULL INPUT
- Determining whether one data type is castable to another data type does not consider length or precision and scale for parameterized data types such as CHAR and DECIMAL. Therefore, errors may occur when using a function as a result of attempting to cast a value of the source data type to a value of the target data type. For example, VARCHAR is castable to DATE but if the source type is actually defined as VARCHAR(5), an error will occur when using the function.
- When choosing the data types for the parameters of a user-defined function, consider the rules for promotion that will affect its input values (see "Promotion of data types"). For example, a constant which may be used as an input value could have a built-in data type different from the one expected and, more significantly, may not be promoted to the data type expected. Based on the rules for promotion, it is generally recommended to use the following data types for parameters:
  - INTEGER instead of SMALLINT
  - DOUBLE instead of REAL
  - VARCHAR instead of CHAR
  - VARGRAPHIC instead of GRAPHIC
- For portability of UDFs across platforms the following data types should not be used:
  - FLOAT- use DOUBLE or REAL instead.
  - NUMERIC- use DECIMAL instead.
  - LONG VARCHAR- use CLOB (or BLOB) instead.

T

T

Т

|

T

- A function and a method may not be in an overriding relationship (SQLSTATE 42745). For more information about overriding, see "CREATE TYPE (Structured)".
- A function may not have the same signature as a method (comparing the first *parameter-type* of the function with the *subject-type* of the method) (SQLSTATE 42723).
- Creating a function with a schema name that does not already exist will result in the implicit creation of that schema provided the authorization ID of the statement has IMPLICIT\_SCHEMA authority. The schema owner is SYSIBM. The CREATEIN privilege on the schema is granted to PUBLIC.
- In a partitioned database environment, the use of SQL in external user-defined functions or methods is not supported (SQLSTATE 42997).
- Only routines defined as NO SQL can be used to define an index extension (SQLSTATE 428F8).
- If the function allows SQL, the external program must not attempt to access any federated objects (SQLSTATE 55047).
- A Java routine defined as NOT FENCED will be invoked as if it had been defined as FENCED THREADSAFE.
- Table access restrictions

If a function is defined as READS SQL DATA, no statement in the function can access a table that is being modified by the statement which invoked the function (SQLSTATE 57053). For example, suppose the user-defined function BONUS() is defined as READS SQL DATA. If the statement UPDATE EMPLOYEE SET SALARY = SALARY + BONUS(EMPNO) is invoked, no SQL statement in the BONUS function can read from the EMPLOYEE table.

- Privileges
  - The definer of a function always receives the EXECUTE privilege WITH GRANT OPTION on the function, as well as the right to drop the function.
  - When the function is used in an SQL statement, the function definer must have the EXECUTE privilege on any packages used by the function.

### **Examples:**

*Example 1:* Pellow is registering the CENTRE function in his PELLOW schema. Let those keywords that will default do so, and let the system provide a function specific name:

CREATE FUNCTION CENTRE (INT,FLOAT) RETURNS FLOAT EXTERNAL NAME 'mod!middle' LANGUAGE C PARAMETER STYLE SQL DETERMINISTIC NO SQL NO EXTERNAL ACTION

*Example 2:* Now, McBride (who has DBADM authority) is registering another CENTRE function in the PELLOW schema, giving it an explicit specific name for subsequent data definition language use, and explicitly providing all keyword values. Note also that this function uses a scratchpad and presumably is accumulating data there that affects subsequent results. Since DISALLOW PARALLEL is specified, any reference to the function is not parallelized and therefore a single scratchpad is used to perform some one-time only initialization and save the results.

```
CREATE FUNCTION PELLOW.CENTRE (FLOAT, FLOAT, FLOAT)
RETURNS DECIMAL(8,4) CAST FROM FLOAT
SPECIFIC FOCUS92
EXTERNAL NAME 'effects!focalpt'
LANGUAGE C PARAMETER STYLE SQL
DETERMINISTIC FENCED NOT NULL CALL NO SQL NO EXTERNAL ACTION
SCRATCHPAD NO FINAL CALL
DISALLOW PARALLEL
```

*Example 3:* The following is the C language user-defined function program written to implement the rule:

output = 2 \* input - 4

returning NULL if and only if the input is null. It could be written even more simply (that is, without null checking), if the CREATE FUNCTION statement had used NOT NULL CALL. The CREATE FUNCTION statement:

```
CREATE FUNCTION ntest1 (SMALLINT)
RETURNS SMALLINT
EXTERNAL NAME 'ntest1!nudft1'
LANGUAGE C PARAMETER STYLE SQL
DETERMINISTIC NOT FENCED NULL CALL
NO SQL NO EXTERNAL ACTION
```

The program code:

```
#include "sqlsystm.h"
/* NUDFT1 IS A USER DEFINED SCALAR FUNCTION */
/* udft1 accepts smallint input
and produces smallint output
implementing the rule:
if (input is null)
set output = null;
else
set output = 2 * input - 4;
*/
void SQL API FN nudft1
(short *input,
                   /* ptr to input arg */
                   /* ptr to where result goes */
short *output,
short *input ind, /* ptr to input indicator var */
short *output_ind, /* ptr to output indicator var */
char sqlstate[6], /* sqlstate, allows for null-term */
char fname[28], /* fully qual func name, nul-term */
char finst[19], /* func specific name, null-term */
char msgtext[71]) /* msg text buffer,
                                            null-term */
/* first test for null input */
if (*input ind == -1)
/* input is null, likewise output */
*output ind = -1;
else
/* input is not null. set output to 2*input-4 */
*output = 2 * (*input) - 4;
/* and set out null indicator to zero */
*output_ind = 0;
/* signal successful completion by leaving sqlstate as is */
/* and exit */
return;
/* end of UDF: NUDFT1 */
```

*Example 4:* The following registers a Java UDF which returns the position of the first vowel in a string. The UDF is written in Java, is to be run fenced, and is the findvwl method of class javaUDFs.

```
CREATE FUNCTION findv ( CLOB(100K))
RETURNS INTEGER
FENCED
LANGUAGE JAVA
PARAMETER STYLE JAVA
EXTERNAL NAME 'javaUDFs.findvwl'
NO EXTERNAL ACTION
CALLED ON NULL INPUT
DETERMINISTIC
NO SQL
```

*Example 5:* This example outlines a user-defined predicate WITHIN that takes two parameters, g1 and g2, of type SHAPE as input:

```
CREATE FUNCTION within (g1 SHAPE, g2 SHAPE)
RETURNS INTEGER
LANGUAGE C
PARAMETER STYLE SOL
NOT VARIANT
NOT FENCED
NO SOL
NO EXTERNAL ACTION
EXTERNAL NAME 'db2sefn!SDESpatilRelations'
PREDICATES
WHEN = 1
FILTER USING mbrOverlap(g1..xmin, g1..ymin, g1..xmax, g1..max,
g2...xmin, g2...ymin, g2...xmax, g2...ymax)
SEARCH BY INDEX EXTENSION gridIndex
WHEN KEY(g1) USE withinExplRule(g2)
WHEN KEY(g2) USE withinExplRule(g1)
```

The description of the WITHIN function is similar to that of any user-defined function, but the following additions indicate that this function can be used in a user-defined predicate.

 PREDICATES WHEN = 1 indicates that when this function appears as within(g1, g2) = 1

in the WHERE clause of a DML statement, the predicate is to be treated as a user-defined predicate and the index defined by the index extension *gridIndex* should be used to retrieve rows that satisfy this predicate. If a constant is specified, the constant specified during the DML statement has to match exactly the constant specified in the create index statement. This condition is provided mainly to cover Boolean expression where the result type is either a 1 or a 0. For other cases, the EXPRESSION clause is a better choice.

- **FILTER USING mbrOverlap** refers to a filtering function mbrOverlap, which is a cheaper version of the WITHIN predicate. In the above example, the mbrOverlap function takes the minimum bounding rectangles as input and quickly determines if they overlap or not. If the minimum bounding rectangles of the two input shapes do not overlap, then g1 will not be contained with g2. Therefore the tuple can be safely discarded, avoiding the application of the expensive WITHIN predicate.
- The **SEARCH BY INDEX EXTENSION** clause indicates that combinations of index extension and search target can be used for this user-defined predicate.

*Example 6:* This example outlines a user-defined predicate DISTANCE that takes two parameters, P1 and P2, of type POINT as input:

```
CREATE FUNCTION distance (P1 POINT, P2 POINT)

RETURNS INTEGER

LANGUAGE C

PARAMETER STYLE SQL

NOT VARIANT

NOT FENCED

NO SQL

NO EXTERNAL ACTION

EXTERNAL NAME 'db2sefn!SDEDistances'

PREDICATES

WHEN > EXPRESSION AS distExpr

SEARCH BY INDEX EXTENSION gridIndex

WHEN KEY(P1) USE distanceGrRule(P2, distExpr)

WHEN KEY(P2) USE distanceGrRule(P1, distExpr)
```

The description of the DISTANCE function is similar to that of any user-defined function, but the following additions indicate that when this function is used in a predicate, that predicate is a user-defined predicate.

• **PREDICATES WHEN > EXPRESSION AS distExpr** is another valid predicate specification. When an expression is specified in the WHEN clause, the result type of that expression is used for determining if the predicate is a user-defined predicate in the DML statement. For example:

```
SELECT T1.C1
FROM T1, T2
WHERE distance (T1.P1, T2.P1) > T2.C2
```

The predicate specification distance takes two parameters as input and compares the results with T2.C2, which is of type INTEGER. Since only the data type of the right hand side expression matters, (as opposed to using a specific constant), it is better to choose the EXPRESSION clause in the CREATE FUNCTION DDL for specifying a wildcard as the comparison value.

Alternatively, the following is also a valid user-defined predicate:

```
SELECT T1.C1
FROM T1, T2
WHERE distance(T1.P1, T2.P1) > distance (T1.P2, T2.P2)
```

There is currently a restriction that only the right hand side is treated as the expression; the term on the left hand side is the user-defined function for the user-defined predicate.

• The **SEARCH BY INDEX EXTENSION** clause indicates that combinations of index extension and search target can be used for this user-defined-predicate. In the case of the distance function, the expression identified as distExpr is also one of the search arguments that is passed to the range-producer function (defined as part of the index extension). The expression identifier is used to define a name for the expression so that it is passed to the range-producer function as an argument.

# **Related reference:**

- "Basic predicate" in the SQL Reference, Volume 1
- "CREATE TYPE (Structured)" on page 401
- "CREATE FUNCTION (SQL Scalar, Table, or Row)" on page 238
- "SQL statements allowed in routines" in the SQL Reference, Volume 1
- "Special registers" in the SQL Reference, Volume 1
- "Promotion of data types" in the SQL Reference, Volume 1
- "Casting between data types" in the SQL Reference, Volume 1

# **CREATE FUNCTION (External Table)**

This statement is used to register a user-defined external table function with an application server.

A *table function* may be used in the FROM clause of a SELECT, and returns a table to the SELECT by returning one row at a time.

#### Invocation:

This statement can be embedded in an application program or issued through the use of dynamic SQL statements. It is an executable statement that can be dynamically prepared only if DYNAMICRULES run behavior is in effect for the package (SQLSTATE 42509).

#### Authorization:

The privileges held by the authorization ID of the statement must include at least one of the following:

- SYSADM or DBADM authority
- CREATE\_EXTERNAL\_ROUTINE authority on the database and at least one of:
  - IMPLICIT\_SCHEMA authority on the database, if the implicit or explicit schema name of the function does not exist
  - CREATEIN privilege on the schema, if the schema name of the function exists.

To create a not-fenced function, the privileges held by the authorization ID of the statement must also include at least one of the following:

- CREATE\_NOT\_FENCED\_ROUTINE authority on the database
- SYSADM or DBADM authority.

To create a fenced function, no additional authorities or privileges are required.

If the authorization ID has insufficient authority to perform the operation, an error (SQLSTATE 42502) is raised.

#### Syntax:

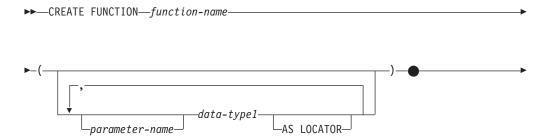

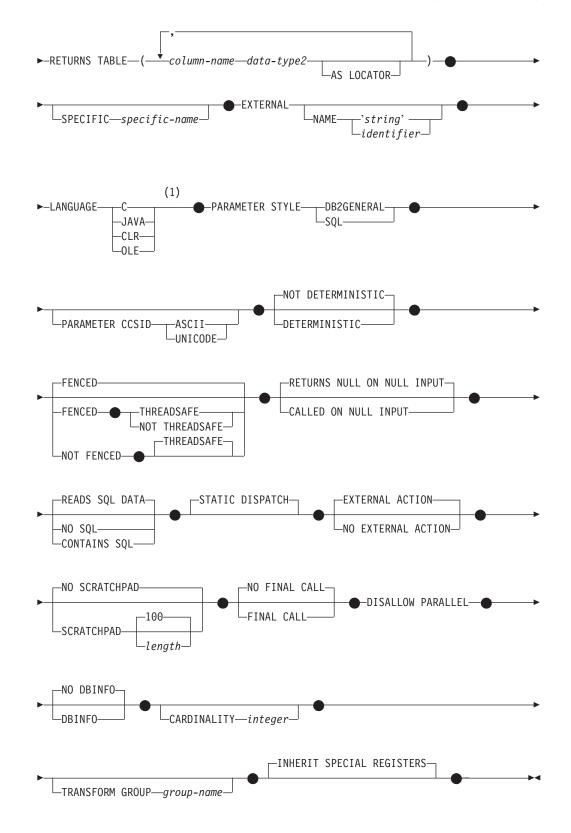

# Notes:

1 For information on creating LANGUAGE OLE DB external table functions,

see "CREATE FUNCTION (OLE DB External Table)". For information on creating LANGUAGE SQL table functions, see "CREATE FUNCTION (SQL Scalar, Table or Row)".

### **Description:**

# function-name

Names the function being defined. It is a qualified or unqualified name that designates a function. The unqualified form of *function-name* is an SQL identifier (with a maximum length of 18). In dynamic SQL statements, the CURRENT SCHEMA special register is used as a qualifier for an unqualified object name. In static SQL statements the QUALIFIER precompile/bind option implicitly specifies the qualifier for unqualified object names. The qualified form is a *schema-name* followed by a period and an SQL identifier. The qualified name must not be the same as the data type of the first parameter, if that first parameter is a structured type.

The name, including the implicit or explicit qualifiers, together with the number of parameters and the data type of each parameter (without regard for any length, precision or scale attributes of the data type) must not identify a function described in the catalog (SQLSTATE 42723). The unqualified name, together with the number and data types of the parameters, while of course unique within its schema, need not be unique across schemas.

If a two-part name is specified, the *schema-name* cannot begin with 'SYS' (SQLSTATE 42939).

A number of names used as keywords in predicates are reserved for system use, and cannot be used as a *function-name* (SQLSTATE 42939). The names are SOME, ANY, ALL, NOT, AND, OR, BETWEEN, NULL, LIKE, EXISTS, IN, UNIQUE, OVERLAPS, SIMILAR, MATCH, and the comparison operators.

The same name can be used for more than one function if there is some difference in the signature of the functions. Although there is no prohibition against it, an external user-defined table function should not be given the same name as a built-in function.

#### parameter-name

Specifies an optional name for the parameter that is distinct from the names of all other parameters in this function.

# (data-type1,...)

Identifies the number of input parameters of the function, and specifies the data type of each parameter. One entry in the list must be specified for each parameter that the function will expect to receive. No more than 90 parameters are allowed. If this limit is exceeded, an error (SQLSTATE 54023) is raised.

It is possible to register a function that has no parameters. In this case, the parentheses must still be coded, with no intervening data types. For example, **CREATE FUNCTION** WOOFER() ...

No two identically-named functions within a schema are permitted to have exactly the same type for all corresponding parameters. Lengths, precisions, and scales are not considered in this type comparison. Therefore CHAR(8) and CHAR(35) are considered to be the same type, as are DECIMAL(11,2) and DECIMAL (4,3). For a Unicode database, CHAR(13) and GRAPHIC(8) are considered to be the same type. There is some further bundling of types that causes them to be treated as the same type for this purpose, such as DECIMAL and NUMERIC. A duplicate signature raises an SQL error (SQLSTATE 42723).

For example, given the statements:

CREATE FUNCTION PART (INT, CHAR(15)) ... CREATE FUNCTION PART (INTEGER, CHAR(40)) ... CREATE FUNCTION ANGLE (DECIMAL(12,2)) ... CREATE FUNCTION ANGLE (DEC(10,7)) ...

the second and fourth statements would fail because they are considered to be a duplicate functions.

#### data-type1

L

Specifies the data type of the parameter.

- SQL data type specifications and abbreviations which may be specified in the *data-type* definition of a CREATE TABLE statement and have a correspondence in the language that is being used to write the function may be specified.
- DECIMAL (and NUMERIC) are invalid with LANGUAGE C and OLE (SQLSTATE 42815).
- CLR does not support DECIMAL scale greater than 28 (SQLSTATE 42613).
- REF(*type-name*) may be specified as the data type of a parameter. However, such a parameter must be unscoped (SQLSTATE 42997).
- Structured types may be specified, provided that appropriate transform functions exist in the associated transform group.

#### AS LOCATOR

For the LOB types or distinct types which are based on a LOB type, the AS LOCATOR clause can be added. This indicates that a LOB locator is to be passed to the UDF instead of the actual value. This saves greatly in the number of bytes passed to the UDF, and may save as well in performance, particularly in the case where only a few bytes of the value are actually of interest to the UDF.

Here is an example which illustrates the use of the AS LOCATOR clause in parameter definitions:

CREATE FUNCTION foo ( CLOB(10M) AS LOCATOR, IMAGE AS LOCATOR)

which assumes that IMAGE is a distinct type based on one of the LOB types.

Note also that for argument promotion purposes, the AS LOCATOR clause has no effect. In the example the types are considered to be CLOB and IMAGE respectively, which would mean that a CHAR or VARCHAR argument could be passed to the function as the first argument. Likewise, the AS LOCATOR has no effect on the function signature, which is used in matching the function (a) when referenced in DML, by a process called "function resolution", and (b) when referenced in a DDL statement such as COMMENT ON or DROP. In fact the clause may or may not be used in COMMENT ON or DROP with no significance.

An error (SQLSTATE 42601) is raised if AS LOCATOR is specified for a type other than a LOB or a distinct type based on a LOB.

If the function is FENCED and has the NO SQL option, the AS LOCATOR clause cannot be specified (SQLSTATE 42613).

# **RETURNS TABLE**

Specifies that the output of the function is a table. The parentheses that follow this keyword delimit a list of the names and types of the columns of the table, resembling the style of a simple CREATE TABLE statement which has no additional specifications (constraints, for example). No more than 255 columns are allowed (SQLSTATE 54011).

#### column-name

Specifies the name of this column. The name cannot be qualified and the same name cannot be used for more than one column of the table.

#### data-type2

Specifies the data type of the column, and can be any data type supported for a parameter of a UDF written in the particular language, except for structured types (SQLSTATE 42997).

# AS LOCATOR

When *data-type2* is a LOB type or distinct type based on a LOB type, the use of this option indicates that the function is returning a locator for the LOB value that is instantiated in the result table.

The valid types for use with this clause are discussed in "CREATE FUNCTION (External Scalar)".

### **SPECIFIC** specific-name

Provides a unique name for the instance of the function that is being defined. This specific name can be used when sourcing on this function, dropping the function, or commenting on the function. It can never be used to invoke the function. The unqualified form of *specific-name* is an SQL identifier (with a maximum length of 18). The qualified form is a *schema-name* followed by a period and an SQL identifier. The name, including the implicit or explicit qualifier, must not identify another function instance that exists at the application server; otherwise an error (SQLSTATE 42710) is raised.

The *specific-name* may be the same as an existing *function-name*.

If no qualifier is specified, the qualifier that was used for *function-name* is used. If a qualifier is specified, it must be the same as the explicit or implicit qualifier of *function-name* or an error (SQLSTATE 42882) is raised.

If *specific-name* is not specified, a unique name is generated by the database manager. The unique name is SQL followed by a character timestamp, SQLyymmddhhmmssxxx.

#### EXTERNAL

This clause indicates that the CREATE FUNCTION statement is being used to register a new function based on code written in an external programming language and adhering to the documented linkage conventions and interface.

If NAME clause is not specified "NAME function-name" is assumed.

#### NAME 'string'

This clause identifies the user-written code which implements the function being defined.

The 'string' option is a string constant with a maximum of 254 characters. The format used for the string is dependent on the LANGUAGE specified.

• For LANGUAGE C:

The *string* specified is the library name and function within library, which the database manager invokes to execute the user-defined function being CREATEd. The library (and the function within the

# **CREATE FUNCTION (External Table)**

library) do not need to exist when the CREATE FUNCTION statement is performed. However, when the function is used in an SQL statement, the library and function within the library must exist and be accessible from the database server machine.

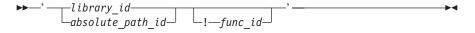

Extraneous blanks are not permitted within the single quotation marks.

#### library\_id

I

I

|

I

I

1

Identifies the library name containing the function. The database manager will look for the library as follows:

- On UNIX-based systems, if 'myfunc' was given as the *library\_id*, and the database manager is being run from /u/production, the database manager will look for the function in library /u/production/sqllib/function/myfunc.
- On Windows operating systems, the database manager will look for the function in a directory path that is specified by the LIBPATH or PATH environment variable.

#### absolute\_path\_id

Identifies the full path name of the file containing the function.

On UNIX-based systems, for example, '/u/jchui/mylib/myfunc' would cause the database manager to look in /u/jchui/mylib for the myfunc shared library.

On Windows operating systems, 'd:\mylib\myfunc.dll' would cause the database manager to load the dynamic link library, myfunc.dll, from the d:\mylib directory. If an absolute path ID is being used to identify the routine body, be sure to append the .dll extension.

#### ! func\_id

Identifies the entry point name of the function to be invoked. The ! serves as a delimiter between the library id and the function id. If *! func\_id* is omitted, the database manager will use the default entry point established when the library was linked.

In a UNIX-based system, for example, 'mymod!func8' would direct the database manager to look for the library

\$inst\_home\_dir/sqllib/function/mymod and to use entry point func8 within that library.

On Windows 32-bit operating systems, 'mymod!func8' would direct the database manager to load the mymod.dll file and call the func8() function in the dynamic link library (DLL).

If the string is not properly formed, an error (SQLSTATE 42878) is raised.

In any case, the body of every external function should be in a directory that is available on every partition of the database.

• For LANGUAGE JAVA:

The *string* specified contains the optional jar file identifier, class identifier and method identifier, which the database manager invokes to execute the user-defined function being CREATEd. The class identifier and method identifier do not need to exist when the CREATE FUNCTION statement is performed. If a *jar\_id* is specified, it must exist when the CREATE FUNCTION statement is executed. However, when the

function is used in an SQL statement, the method identifier must exist and be accessible from the database server machine.

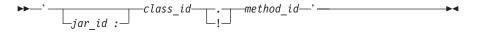

Extraneous blanks are not permitted within the single quotes.

jar\_id

Identifies the jar identifier given to the jar collection when it was installed in the database. It can be either a simple identifier, or a schema qualified identifier. Examples are 'myJar' and 'mySchema.myJar'

class\_id

Identifies the class identifier of the Java object. If the class is part of a package, the class identifier part must include the complete package prefix, for example, 'myPacks.UserFuncs'. The Java virtual machine will look in directory '.../myPacks/UserFuncs/' for the classes. On Windows 32-bit operating systems, the Java virtual machine will look in directory '...\myPacks\UserFuncs\'.

method\_id

Identifies the method name of the Java object to be invoked.

• For LANGUAGE CLR:

The *string* specified represents the .NET assembly (library or executable), the class within that assembly, and the method within the class that the database manager invokes to execute the function being created. The module, class, and method do not need to exist when the CREATE FUNCTION statement is executed. However, when the function is used in an SQL statement, the module, class, and method must exist and be accessible from the database server machine, otherwise an error is returned (SQLSTATE 42724).

C++ routines that are compiled with the '/clr' compiler option to indicate that they include managed code extensions must be cataloged as 'LANGUAGE CLR' and not 'LANGUAGE C'. DB2 needs to know that the .NET infrastructure is being utilized in a user-defined function in order to make necessary runtime decisions. All user-defined functions using the .NET infrastructure must be cataloged as 'LANGUAGE CLR'.

•

▶ — '—assembly—:—class id—!—method id—'—

The name must be enclosed by single quotation marks. Extraneous blanks are not permitted.

assembly

Identifies the DLL or other assembly file in which the class resides. Any file extensions (such as .dll) must be specified. If the full path name is not given, the file must reside in the function directory of the DB2 install path (for example, c:\sqllib\function). If the file resides in a subdirectory of the install function directory, the subdirectory can be given before the file name rather than specifying the full path. For example, if your install directory is c:\sqllib and your assembly file is c:\sqllib\function\myprocs\mydotnet.dll, it is only necessary to specify 'myprocs\mydotnet.dll' for the assembly. The case sensitivity of this parameter is the same as the case sensitivity of the file system.

Т

1

Т

I

#### class\_id

|

I

|

T

I

|

Specifies the name of the class within the given assembly in which the method that is to be invoked resides. If the class resides within a namespace, the full namespace must be given in addition to the class. For example, if the class EmployeeClass is in namespace MyCompany.ProcedureClasses, then

MyCompany.ProcedureClasses.EmployeeClass must be specified for the class. Note that the compilers for some .NET languages will add the project name as a namespace for the class, and the behavior may differ depending on whether the command line compiler or the GUI compiler is used. This parameter is case sensitive.

#### method\_id

Specifies the method within the given class that is to be invoked. This parameter is case sensitive.

### • For LANGUAGE OLE:

The *string* specified is the OLE programmatic identifier (progid) or class identifier (clsid), and method identifier, which the database manager invokes to execute the user-defined function being CREATEd. The programmatic identifier or class identifier, and method identifier do not need to exist when the CREATE FUNCTION statement is performed. However, when the function is used in an SQL statement, the method identifier must exist and be accessible from the database server machine, otherwise an error (SQLSTATE 42724) is raised.

Extraneous blanks are not permitted within the single quotes.

#### progid

Identifies the programmatic identifier of the OLE object.

*progid* is not interpreted by the database manager but only forwarded to the OLE APIs at run time. The specified OLE object must be creatable and support late binding (also called IDispatch-based binding).

#### clsid

Identifies the class identifier of the OLE object to create. It can be used as an alternative for specifying a *progid* in the case that an OLE object is not registered with a progid. The *clsid* has the form:

{nnnnnnn-nnnn-nnnn-nnnn-nnnnnnnnn

where 'n' is an alphanumeric character. *clsid* is not interpreted by the database manager but only forwarded to the OLE APIs at run time.

#### method\_id

Identifies the method name of the OLE object to be invoked.

#### NAME identifier

This clause identifies the name of the user-written code which implements the function being defined. The *identifier* specified is an SQL identifier. The SQL identifier is used as the *library-id* in the string. Unless it is a delimited identifier, the identifier is folded to upper case. If the identifier is qualified with a schema name, the schema name portion is ignored. This form of NAME can only be used with LANGUAGE C.

1

T

|

T

T

Т

1

I

#### LANGUAGE

This mandatory clause is used to specify the language interface convention to which the user-defined function body is written.

- **C** This means the database manager will call the user-defined function as if it were a C function. The user-defined function must conform to the C language calling and linkage convention as defined by the standard ANSI C prototype.
- **JAVA** This means the database manager will call the user-defined function as a method in a Java class.
- **CLR** This means the database manager will call the user-defined function as a method in a .NET class. At this time, LANGUAGE CLR is only supported for user-defined functions running on Windows operating systems. NOT FENCED cannot be specified for a CLR routine (SQLSTATE 42601).
- **OLE** This means the database manager will call the user-defined function as if it were a method exposed by an OLE automation object. The user-defined function must conform with the OLE automation data types and invocation mechanism, as described in the *OLE Automation Programmer's Reference*.

LANGUAGE OLE is only supported for user-defined functions stored in DB2 for Windows 32-bit operating systems.

For information on creating LANGUAGE OLE DB external table functions, see "CREATE FUNCTION (OLE DB External Table)".

# PARAMETER STYLE

This clause is used to specify the conventions used for passing parameters to and returning the value from functions.

# **DB2GENERAL**

Used to specify the conventions for passing parameters to and returning the value from external functions that are defined as a method in a Java class. This can only be specified when LANGUAGE JAVA is used.

#### SQL

Used to specify the conventions for passing parameters to and returning the value from external functions that conform to C language calling and linkage conventions, methods exposed by OLE automation objects, or public static methods of a .NET object. This must be specified when LANGUAGE C, LANGUAGE CLR, or LANGUAGE OLE is used.

# PARAMETER CCSID

Specifies the encoding scheme to use for all string data passed into and out of the function. If the PARAMETER CCSID clause is not specified, the default is PARAMETER CCSID UNICODE for Unicode databases, and PARAMETER CCSID ASCII for all other databases.

### ASCII

Specifies that string data is encoded in the database code page. If the database is a Unicode database, PARAMETER CCSID ASCII cannot be specified (SQLSTATE 56031). When the function is invoked, the application code page for the function is the database code page.

# UNICODE

Specifies that string data is encoded in Unicode. If the database is a Unicode database, character data is in UTF-8, and graphic data is in UCS-2.

If the database is not a Unicode database, character data is in UTF-8. In either case, when the function is invoked, the application code page for the function is 1208.

L

|

1

I

1

1

1

1

T

I

1

T

I

L

I

1

I

If the database is not a Unicode database, and a function with PARAMETER CCSID UNICODE is created, the function cannot have any graphic types or user-defined types (SQLSTATE 560C1).

If the database is not a Unicode database, table functions can be created with PARAMETER CCSID UNICODE, but the following rules apply:

- The alternate collating sequence must be specified in the database configuration before creating the table function (SQLSTATE 56031). PARAMETER CCSID UNICODE table functions collate with the alternate collating sequence specified in the database configuration.
- Tables or table functions created with CCSID ASCII, and tables or table functions created with CCSID UNICODE, cannot both be used in a single SQL statement (SQLSTATE 53090). This applies to tables and table functions referenced directly in the statement, as well as to tables and table functions referenced indirectly (such as, for example, through referential integrity constraints, triggers, materialized query tables, and tables in the body of views).
- Table functions created with PARAMETER CCSID UNICODE cannot be referenced in SQL functions or SQL methods (SQLSTATE 560C0).
- An SQL statement that references a table function created with PARAMETER CCSID UNICODE cannot invoke an SQL function or SQL method (SQLSTATE 53090).
- Graphic types and user-defined types cannot be used as parameters to PARAMETER CCSID UNICODE table functions (SQLSTATE 560C1).
- Statements that reference a PARAMETER CCSID UNICODE table function can only be invoked from a DB2 Version 8.1 or later client (SQLSTATE 42997).
- SQL statements are always interpreted in the database code page. In particular, this means that every character in literals, hex literals, and delimited identifiers must have a representation in the database code page; otherwise, the character will be replaced with the substitution character.

If the database is not a Unicode database, and the alternate collating sequence has been specified in the database configuration, functions can be created with either PARAMETER CCSID ASCII or PARAMETER CCSID UNICODE. All string data passed into and out of the function will be converted to the appropriate code page.

This clause cannot be specified with LANGUAGE OLE, LANGUAGE JAVA, or LANGUAGE CLR (SQLSTATE 42613).

# **DETERMINISTIC** or **NOT DETERMINISTIC**

This optional clause specifies whether the function always returns the same results for given argument values (DETERMINISTIC) or whether the function depends on some state values that affect the results (NOT DETERMINISTIC). That is, a DETERMINISTIC function must always return the same table from successive invocations with identical inputs. Optimizations taking advantage of the fact that identical inputs always produce the same results are prevented by specifying NOT DETERMINISTIC. An example of a NOT DETERMINISTIC table function would be a function that retrieves data from a data source such as a file.

# FENCED or NOT FENCED

This clause specifies whether or not the function is considered "safe" to run in the database manager operating environment's process or address space (NOT FENCED), or not (FENCED).

If a function is registered as FENCED, the database manager protects its internal resources (for example, data buffers) from access by the function. Most functions will have the option of running as FENCED or NOT FENCED. In general, a function running as FENCED will not perform as well as a similar one running as NOT FENCED.

#### CAUTION:

Use of NOT FENCED for functions not adequately coded, reviewed and tested can compromise the integrity of DB2. DB2 takes some precautions against many of the common types of inadvertent failures that might occur, but cannot guarantee complete integrity when NOT FENCED user defined functions are used.

Only FENCED can be specified for a function with LANGUAGE OLE or NOT THREADSAFE (SQLSTATE 42613).

If the function is FENCED and has the NO SQL option, the AS LOCATOR clause cannot be specified (SQLSTATE 42613).

Either SYSADM authority, DBADM authority, or a special authority (CREATE\_NOT\_FENCED\_ROUTINE) is required to register a user-defined function as NOT FENCED.

LANGUAGE CLR user-defined functions cannot be created when specifying the NOT FENCED clause (SQLSTATE 42601).

# THREADSAFE or NOT THREADSAFE

Specifies whether the function is considered safe to run in the same process as other routines (THREADSAFE), or not (NOT THREADSAFE).

If the function is defined with LANGUAGE other than OLE:

- If the function is defined as THREADSAFE, the database manager can invoke the function in the same process as other routines. In general, to be threadsafe, a function should not use any global or static data areas. Most programming references include a discussion of writing threadsafe routines. Both FENCED and NOT FENCED functions can be THREADSAFE.
- If the function is defined as NOT THREADSAFE, the database manager will never invoke the function in the same process as another routine.

For FENCED functions, THREADSAFE is the default if the LANGUAGE is JAVA or CLR. For all other languages, NOT THREADSAFE is the default. If the function is defined with LANGUAGE OLE, THREADSAFE may not be specified (SQLSTATE 42613).

For NOT FENCED functions, THREADSAFE is the default. NOT THREADSAFE cannot be specified (SQLSTATE 42613).

# **RETURNS NULL ON NULL INPUT or CALLED ON NULL INPUT**

This optional clause may be used to avoid a call to the external function if any of the arguments is null. If the user-defined function is defined to have no parameters, then of course this null argument condition cannot arise, and it does not matter how this specification is coded.

Т

T

1

If RETURNS NULL ON NULL INPUT is specified, and if, at table function OPEN time, any of the function's arguments are null, then the user-defined function is not called. The result of the attempted table function scan is the empty table (a table with no rows).

If CALLED ON NULL INPUT is specified, then regardless of whether any arguments are null, the user-defined function is called. It can return a null value or a normal (non-null) value. But responsibility for testing for null argument values lies with the UDF.

The value NULL CALL may be used as a synonym for CALLED ON NULL INPUT for backwards and family compatibility. Similarly, NOT NULL CALL may be used as a synonym for RETURNS NULL ON NULL INPUT.

# NO SQL, CONTAINS SQL, READS SQL DATA

Indicates whether the function issues any SQL statements and, if so, what type.

# NO SQL

Indicates that the function cannot execute any SQL statements (SQLSTATE 38001).

# **CONTAINS SQL**

Indicates that SQL statements that neither read nor modify SQL data can be executed by the function (SQLSTATE 38004 or 42985). Statements that are not supported in any function return a different error (SQLSTATE 38003 or 42985).

# **READS SQL DATA**

Indicates that some SQL statements that do not modify SQL data can be included in the function (SQLSTATE 38002 or 42985). Statements that are not supported in any function return a different error (SQLSTATE 38003 or 42985).

# STATIC DISPATCH

This optional clause indicates that at function resolution time, DB2 chooses a function based on the static types (declared types) of the parameters of the function.

# NO EXTERNAL ACTION or EXTERNAL ACTION

This optional clause specifies whether or not the function takes some action that changes the state of an object not managed by the database manager. Optimizations that assume functions have no external impacts are prevented by specifying EXTERNAL ACTION. For example: sending a message, ringing a bell, or writing a record to a file.

# NO SCRATCHPAD or SCRATCHPAD length

This optional clause may be used to specify whether a scratchpad is to be provided for an external function. (It is strongly recommended that user-defined functions be re-entrant, so a scratchpad provides a means for the function to "save state" from one call to the next.)

If SCRATCHPAD is specified, then at first invocation of the user-defined function, memory is allocated for a scratchpad to be used by the external function. This scratchpad has the following characteristics:

- *length*, if specified, sets the size of the scratchpad in bytes and must be between 1 and 32 767 (SQLSTATE 42820). The default value is 100.
- It is initialized to all X'00''s.

• Its scope is the SQL statement. There is one scratchpad per reference to the external function in the SQL statement. So if the UDFX function in the following statement is defined with the SCRATCHPAD keyword, two scratchpads would be assigned.

```
SELECT A.C1, B.C2
FROM TABLE (UDFX(:hv1)) AS A,
TABLE (UDFX(:hv1)) AS B
WHERE ...
```

• It is persistent. It is initialized at the beginning of the execution of the statement, and can be used by the external table function to preserve the state of the scratchpad from one call to the next. If the FINAL CALL keyword is also specified for the UDF, then the scratchpad is NEVER altered by DB2, and any resources anchored in the scratchpad should be released when the special FINAL call is made.

If NO FINAL CALL is specified or defaulted, then the external table function should clean up any such resources on the CLOSE call, as DB2 will re-initialize the scratchpad on each OPEN call. This determination of FINAL CALL or NO FINAL CALL and the associated behavior of the scratchpad could be an important consideration, particularly if the table function will be used in a subquery or join, since that is when multiple OPEN calls can occur during the execution of a statement.

• It can be used as a central point for system resources (for example, memory) which the external function might acquire. The function could acquire the memory on the first call, keep its address in the scratchpad, and refer to it in subsequent calls.

(As outlined above, the FINAL CALL/NO FINAL CALL keyword is used to control the re-initialization of the scratchpad, and also dictates when the external table function should release resources anchored in the scratchpad.)

If SCRATCHPAD is specified, then on each invocation of the user-defined function an additional argument is passed to the external function which addresses the scratchpad.

If NO SCRATCHPAD is specified then no scratchpad is allocated or passed to the external function.

# FINAL CALL or NO FINAL CALL

This optional clause specifies whether a final call (and a separate first call) is to be made to an external function. It also controls when the scratchpad is re-initialized. If NO FINAL CALL is specified, then DB2 can only make three types of calls to the table function: open, fetch and close. However, if FINAL CALL is specified, then in addition to open, fetch and close, a first call and a final call can be made to the table function.

For external table functions, the call-type argument is ALWAYS present, regardless of which option is chosen.

If the final call is being made because of an interrupt or end-of-transaction, the UDF may not issue any SQL statements except for CLOSE cursor (SQLSTATE 38505). A special value is passed in the "call type" argument for these special final call situations.

### DISALLOW PARALLEL

This clause specifies that, for a single reference to the function, the invocation of the function cannot be parallelized. Table functions are always run on a single partition.

# NO DBINFO or DBINFO

This optional clause specifies whether certain specific information known by DB2 will be passed to the UDF as an additional invocation-time argument (DBINFO) or not (NO DBINFO). NO DBINFO is the default. DBINFO is not supported for LANGUAGE OLE (SQLSTATE 42613).

If DBINFO is specified, then a structure is passed to the UDF which contains the following information:

- Data base name the name of the currently connected database.
- Application ID unique application ID which is established for each connection to the database.
- Application Authorization ID the application run-time authorization ID, regardless of the nested UDFs in between this UDF and the application.
- Code page identifies the database code page.
- Schema name not applicable to external table functions.
- Table name not applicable to external table functions.
- Column name not applicable to external table functions.
- Database version/release- identifies the version, release and modification level of the database server invoking the UDF.
- Platform contains the server's platform type.
- Table function result column numbers an array of the numbers of the table function result columns actually needed for the particular statement referencing the function. Only provided for table functions, it enables the UDF to optimize by only returning the required column values instead of all column values.

#### **CARDINALITY** integer

This optional clause provides an estimate of the expected number of rows to be returned by the function for optimization purposes. Valid values for *integer* range from 0 to 9 223 372 036 854 775 807 inclusive.

If the CARDINALITY clause is not specified for a table function, DB2 will assume a finite value as a default- the same value assumed for tables for which the RUNSTATS utility has not gathered statistics.

Warning: If a function does, in fact, have infinite cardinality — that is, it returns a row every time it is called to do so, and never returns the "end-of-table" condition — then queries that require the end-of-table condition to correctly function will be infinite, and will have to be interrupted. Examples of such queries are those that contain a GROUP BY or an ORDER BY clause. Writing such UDFs is not recommended.

# TRANSFORM GROUP group-name

Indicates the transform group to be used for user-defined structured type transformations when invoking the function. A transform is required if the function definition includes a user-defined structured type as a parameter data type. If this clause is not specified, the default group name DB2\_FUNCTION is used. If the specified (or default) *group-name* is not defined for a referenced structured type, an error results (SQLSTATE 42741). If a required FROM SQL transform function is not defined for the given group-name and structured type, an error results (SQLSTATE 42744).

#### INHERIT SPECIAL REGISTERS

This optional clause specifies that updatable special registers in the function will inherit their initial values from the environment of the invoking statement. For a function invoked in the select-statement of a cursor, the initial values are

# **CREATE FUNCTION (External Table)**

inherited from the environment when the cursor is opened. For a routine invoked in a nested object (for example a trigger or view), the initial values are inherited from the runtime environment (not inherited from the object definition).

No changes to the special registers are passed back to the invoker of the function.

Non-updatable special registers, such as the datetime special registers, reflect a property of the statement currently executing, and are therefore set to their default values.

#### Notes:

- When choosing the data types for the parameters of a user-defined function, consider the rules for promotion that will affect its input values. For example, a constant which may be used as an input value could have a built-in data type that is different from the one expected and, more significantly, may not be promoted to the data type expected. Based on the rules for promotion, it is generally recommended to use the following data types for parameters:
  - INTEGER instead of SMALLINT
  - DOUBLE instead of REAL
  - VARCHAR instead of CHAR
  - VARGRAPHIC instead of GRAPHIC
- For portability of UDFs across platforms, it is recommended to use the following data types:
  - DOUBLE or REAL instead of FLOAT
  - DECIMAL instead of NUMERIC
  - CLOB (or BLOB) instead of LONG VARCHAR
- Creating a function with a schema name that does not already exist will result in the implicit creation of that schema provided the authorization ID of the statement has IMPLICIT\_SCHEMA authority. The schema owner is SYSIBM. The CREATEIN privilege on the schema is granted to PUBLIC.
- In a partitioned database environment, the use of SQL in external user-defined functions or methods is not supported (SQLSTATE 42997).
- Only routines defined as NO SQL can be used to define an index extension (SQLSTATE 428F8).
- If the function allows SQL, the external program must not attempt to access any federated objects (SQLSTATE 55047).
- A Java routine defined as NOT FENCED will be invoked as if it had been defined as FENCED THREADSAFE.
- Table access restrictions

If a function is defined as READS SQL DATA, no statement in the function can access a table that is being modified by the statement which invoked the function (SQLSTATE 57053). For example, suppose the user-defined function BONUS() is defined as READS SQL DATA. If the statement UPDATE EMPLOYEE SET SALARY = SALARY + BONUS(EMPNO) is invoked, no SQL statement in the BONUS function can read from the EMPLOYEE table.

- Compatibilities
  - For compatibility with DB2 for z/OS and OS/390:
    - The following syntax is accepted as the default behavior:
      - ASUTIME NO LIMIT
      - NO COLLID

1

|

T

- PROGRAM TYPE SUB
- STAY RESIDENT NO
- CCSID UNICODE in a Unicode database
- CCSID ASCII in a non-Unicode database if PARAMETER CCSID UNICODE is not specified
- For compatibility with previous versions of DB2:
  - PARAMETER STYLE DB2SQL can be specified in place of PARAMETER STYLE SQL
  - NOT VARIANT can be specified in place of DETERMINISTIC
  - VARIANT can be specified in place of NOT DETERMINISTIC
  - NULL CALL can be specified in place of CALLED ON NULL INPUT
  - NOT NULL CALL can be specified in place of RETURNS NULL ON NULL INPUT
  - DB2GENRL can be specified in place of DB2GENERAL.
- Privileges

|

I

- The definer of a function always receives the EXECUTE privilege WITH GRANT OPTION on the function, as well as the right to drop the function.
- When the function is used in an SQL statement, the function definer must have the EXECUTE privilege on any packages used by the function.

#### **Examples:**

*Example 1:* The following registers a table function written to return a row consisting of a single document identifier column for each known document in a text management system. The first parameter matches a given subject area and the second parameter contains a given string.

Within the context of a single session, the UDF will always return the same table, and therefore it is defined as DETERMINISTIC. Note the RETURNS clause which defines the output from DOCMATCH. FINAL CALL must be specified for each table function. In addition, the DISALLOW PARALLEL keyword is added as table functions cannot operate in parallel. Although the size of the output for DOCMATCH is highly variable, CARDINALITY 20 is a representative value, and is specified to help the DB2 optimizer.

```
CREATE FUNCTION DOCMATCH (VARCHAR(30), VARCHAR(255))
RETURNS TABLE (DOC_ID CHAR(16))
EXTERNAL NAME '/common/docfuncs/rajiv/udfmatch'
LANGUAGE C
PARAMETER STYLE SQL
NO SQL
DETERMINISTIC
NO EXTERNAL ACTION
NOT FENCED
SCRATCHPAD
FINAL CALL
DISALLOW PARALLEL
CARDINALITY 20
```

*Example 2:* The following registers an OLE table function that is used to retrieve message header information and the partial message text of messages in Microsoft Exchange.

```
CREATE FUNCTION MAIL()
RETURNS TABLE (TIMERECEIVED DATE,
SUBJECT VARCHAR(15),
SIZE INTEGER,
```

TEXT VARCHAR(30)) EXTERNAL NAME 'tfmail.header!list' LANGUAGE OLE PARAMETER STYLE SQL NOT DETERMINISTIC FENCED CALLED ON NULL INPUT SCRATCHPAD FINAL CALL NO SQL EXTERNAL ACTION DISALLOW PARALLEL

# **Related reference:**

- "Basic predicate" in the SQL Reference, Volume 1
- "CREATE FUNCTION (OLE DB External Table)" on page 221
- "CREATE FUNCTION (SQL Scalar, Table, or Row)" on page 238
- "CREATE FUNCTION (External Scalar)" on page 181
- "SQL statements allowed in routines" in the SQL Reference, Volume 1
- "Special registers" in the SQL Reference, Volume 1
- "Promotion of data types" in the SQL Reference, Volume 1

# CREATE FUNCTION (OLE DB External Table)

This statement is used to register a user-defined OLE DB external table function to access data from an OLE DB provider.

A table function may be used in the FROM clause of a SELECT.

#### Invocation:

This statement can be embedded in an application program or issued through the use of dynamic SQL statements. It is an executable statement that can be dynamically prepared only if DYNAMICRULES run behavior is in effect for the package (SQLSTATE 42509).

# Authorization:

The privileges held by the authorization ID of the statement must include at least one of the following:

- SYSADM or DBADM authority
- CREATE\_EXTERNAL\_ROUTINE authority on the database, and at least one of:
  - IMPLICIT\_SCHEMA authority on the database, if the implicit or explicit schema name of the function does not exist
  - CREATEIN privilege on the schema, if the schema name of the function exists.

If the authorization ID has insufficient authority to perform the operation, an error (SQLSTATE 42502) is raised.

#### Syntax:

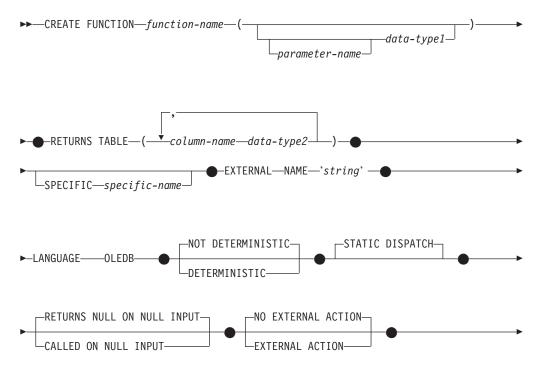

CARDINALITY—integer

# **Description:**

#### function-name

Names the function being defined. It is a qualified or unqualified name that designates a function. The unqualified form of *function-name* is an SQL identifier (with a maximum length of 18). In dynamic SQL statements, the CURRENT SCHEMA special register is used as a qualifier for an unqualified object name. In static SQL statements the QUALIFIER precompile/bind option implicitly specifies the qualifier for unqualified object names. The qualified form is a *schema-name* followed by a period and an SQL identifier.

The name, including the implicit or explicit qualifiers, together with the number of parameters and the data type of each parameter (without regard for any length, precision or scale attributes of the data type) must not identify a function described in the catalog (SQLSTATE 42723). The unqualified name, together with the number and data types of the parameters, while of course unique within its schema, need not be unique across schemas.

If a two-part name is specified, the *schema-name* cannot begin with 'SYS' (SQLSTATE 42939).

A number of names used as keywords in predicates are reserved for system use, and cannot be used as a *function-name* (SQLSTATE 42939). The names are SOME, ANY, ALL, NOT, AND, OR, BETWEEN, NULL, LIKE, EXISTS, IN, UNIQUE, OVERLAPS, SIMILAR, MATCH, and the comparison operators.

The same name can be used for more than one function if there is some difference in the signature of the functions. Although there is no prohibition against it, an external user-defined table function should not be given the same name as a built-in function.

#### parameter-name

Specifies an optional name for the parameter.

#### data-type1

Identifies the input parameter of the function, and specifies the data type of the parameter. If no input parameter is specified, then data is retrieved from the external source possibly subsetted through query optimization. The input parameter can be any character or graphic string data type and it passes command text to an OLE DB provider.

It is possible to register a function that has no parameters. In this case, the parentheses must still be coded, with no intervening data types. For example,

CREATE FUNCTION WOOFER() ...

No two identically-named functions within a schema are permitted to have exactly the same type for all corresponding parameters. Length is not considered in this type comparison. Therefore CHAR(8) and CHAR(35) are considered to be the same type. For a Unicode database, CHAR(13) and GRAPHIC(8) are considered to be the same type. A duplicate signature raises an SQL error (SQLSTATE 42723).

#### **RETURNS TABLE**

Specifies that the output of the function is a table. The parentheses that follow this keyword delimit a list of the names and types of the columns of the table, resembling the style of a simple CREATE TABLE statement which has no additional specifications (constraints, for example).

#### column-name

Specifies the name of the column which must be the same as the corresponding rowset column name. The name cannot be qualified and the same name cannot be used for more than one column of the table.

#### data-type2

Specifies the data type of the column.

#### **SPECIFIC** specific-name

Provides a unique name for the instance of the function that is being defined. This specific name can be used when sourcing on this function, dropping the function, or commenting on the function. It can never be used to invoke the function. The unqualified form of *specific-name* is an SQL identifier (with a maximum length of 18). The qualified form is a *schema-name* followed by a period and an SQL identifier. The name, including the implicit or explicit qualifier, must not identify another function instance that exists at the application server; otherwise an error (SQLSTATE 42710) is raised.

The specific-name may be the same as an existing function-name.

If no qualifier is specified, the qualifier that was used for *function-name* is used. If a qualifier is specified, it must be the same as the explicit or implicit qualifier of *function-name* or an error (SQLSTATE 42882) is raised.

If *specific-name* is not specified, a unique name is generated by the database manager. The unique name is SQL followed by a character timestamp, SQLyymmddhhmmssxxx.

#### **EXTERNAL NAME** 'string'

This clause identifies the external table and an OLE DB provider.

The 'string' option is a string constant with a maximum of 254 characters.

The string specified is used to establish a connection and session with a OLE DB provider, and retrieve data from a rowset. The OLE DB provider and data source do not need to exist when the CREATE FUNCTION statement is performed.

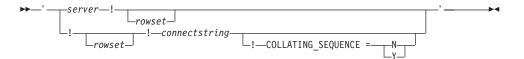

server

Identifies the local name of a data source as defined by "CREATE SERVER".

rowset

Identifies the rowset (table) exposed by the OLE DB provider. Fully qualified table names must be provided for OLE DB providers that support catalog or schema names.

#### connectstring

String version of the initialization properties needed to connect to a data source. The basic format of a connection string is based on the ODBC connection string. The string contains a series of keyword/value pairs separated by semicolons. The equal sign (=) separates each keyword and

its value. Keywords are the descriptions of the OLE DB initialization properties (property set DBPROPSET\_DBINIT) or provider-specific keywords.

# COLLATING\_SEQUENCE

Specifies whether the data source uses the same collating sequence as DB2 Universal Database. For details, see "CREATE SERVER". Valid values are as follows:

Y = Same collating sequence

N = Different collating sequence

If COLLATING\_SEQUENCE is not specified, then the data source is assumed to have a different collating sequence from DB2 Universal Database.

If *server* is provided, *connectstring* or COLLATING\_SEQUENCE are not allowed in the external name. They are defined as server options CONNECTSTRING and COLLATING\_SEQUENCE. If no *server* is provided, a *connectstring* must be provided. If *rowset* is not provided, the table function must have an input parameter to pass through command text to the OLE DB provider.

#### LANGUAGE OLEDB

This means the database manager will deploy a built-in generic OLE DB consumer to retrieve data from the OLE DB provider. No table function implementation is required by the developer.

LANGUAGE OLEDB table functions can be created on any platform, but only executed on platforms supported by Microsoft OLE DB.

#### **DETERMINISTIC** or **NOT DETERMINISTIC**

This optional clause specifies whether the function always returns the same results for given argument values (DETERMINISTIC) or whether the function depends on some state values that affect the results (NOT DETERMINISTIC). That is, a DETERMINISTIC function must always return the same table from successive invocations with identical inputs. Optimizations taking advantage of the fact that identical inputs always produce the same results are prevented by specifying NOT DETERMINISTIC.

### STATIC DISPATCH

This optional clause indicates that at function resolution time, DB2 chooses a function based on the static types (declared types) of the parameters of the function.

#### **RETURNS NULL ON NULL INPUT or CALLED ON NULL INPUT**

This optional clause may be used to avoid a call to the external function if any of the arguments is null. If the user-defined function is defined to have no parameters, then of course this null argument condition cannot arise.

If RETURNS NULL ON NULL INPUT is specified and if at execution time any one of the function's arguments is null, the user-defined function is not called and the result is the empty table; that is, a table with no rows.

If CALLED ON NULL INPUT is specified, then at execution time regardless of whether any arguments are null, the user-defined function is called. It can return an empty table or not, depending on its logic. But responsibility for testing for null argument values lies with the UDF.

The value NULL CALL may be used as a synonym for CALLED ON NULL INPUT for backwards and family compatibility. Similarly, NOT NULL CALL may be used as a synonym for RETURNS NULL ON NULL INPUT.

# NO EXTERNAL ACTION or EXTERNAL ACTION

This optional clause specifies whether or not the function takes some action that changes the state of an object not managed by the database manager. Optimizations that assume functions with no external impacts are prevented by specifying EXTERNAL ACTION. For example: sending a message, ringing a bell, or writing a record to a file.

# **CARDINALITY** integer

This optional clause provides an estimate of the expected number of rows to be returned by the function for optimization purposes. Valid values for *integer* range from 0 to 2 147 483 647 inclusive.

If the CARDINALITY clause is not specified for a table function, DB2 will assume a finite value as a default- the same value assumed for tables for which the RUNSTATS utility has not gathered statistics.

Warning: If a function does, in fact, have infinite cardinality — that is, it returns a row every time it is called to do so, and never returns the "end-of-table" condition — then queries that require the end-of-table condition to correctly function will be infinite, and will have to be interrupted. Examples of such queries are those that contain a GROUP BY or an ORDER BY clause. Writing such UDFs is not recommended.

# Notes:

- Compatibilities
  - For compatibility with previous versions of DB2:
    - NOT VARIANT can be specified in place of DETERMINISTIC
    - VARIANT can be specified in place of NOT DETERMINISTIC
    - NULL CALL can be specified in place of CALLED ON NULL INPUT
    - NOT NULL CALL can be specified in place of RETURNS NULL ON NULL INPUT
- FENCED, FINAL CALL, SCRATCHPAD, PARAMETER STYLE SQL, DISALLOW PARALLEL, NO DBINFO, NOT THREADSAFE, and NO SQL are implicit in the statement and can be specified.
- When choosing the data types for the parameters of a user-defined function, consider the rules for promotion that will affect its input values. For example, a constant which may be used as an input value could have a built-in data type that is different from the one expected and, more significantly, may not be promoted to the data type expected. Based on the rules for promotion, it is generally recommended to use the following data types for parameters:
  - VARCHAR instead of CHAR
  - VARGRAPHIC instead of GRAPHIC
- For portability of UDFs across platforms, it is recommended to use the following data types:
  - DOUBLE or REAL instead of FLOAT
  - DECIMAL instead of NUMERIC
  - CLOB (or BLOB) instead of LONG VARCHAR
- Creating a function with a schema name that does not already exist will result in the implicit creation of that schema provided the authorization ID of the statement has IMPLICIT\_SCHEMA authority. The schema owner is SYSIBM. The CREATEIN privilege on the schema is granted to PUBLIC.
- Privileges

# **CREATE FUNCTION (OLE DB External Table)**

The definer of a function always receives the EXECUTE privilege WITH GRANT OPTION on the function, as well as the right to drop the function.

#### **Examples:**

*Example 1:* The following registers an OLE DB table function, which retrieves order information from a Microsoft Access database. The connection string is defined in the external name.

*Example 2:* The following registers an OLE DB table function, which retrieves customer information from an Oracle database. The connection string is provided through a server definition. The table name is fully qualified in the external name. The local user john is mapped to the remote user dave. Other users will use the guest user ID in the connection string.

```
CREATE SERVER spirit
 WRAPPER OLEDB
  OPTIONS (CONNECTSTRING 'Provider=MSDAORA; Persist Security Info=False;
                          User ID=guest;password=pwd;Locale Identifier=1033;
                          OLE DB Services=CLIENTCURSOR;Data Source=spirit');
CREATE USER MAPPING FOR john
  SERVER spirit
  OPTIONS (REMOTE AUTHID 'dave', REMOTE PASSWORD 'mypwd');
CREATE FUNCTION customers ()
  RETURNS TABLE (customer id INTEGER,
                 name VARCHAR(20)
                 address VARCHAR(20)
                 city VARCHAR(20),
                 state VARCHAR(5)
                 zip_code INTEGER)
  LANGUAGE OLEDB
  EXTERNAL NAME 'spirit!demo.customer';
```

*Example 3:* The following registers an OLE DB table function, which retrieves information about stores from a MS SQL Server 7.0 database. The connection string is provided in the external name. The table function has an input parameter to pass through command text to the OLE DB provider. The rowset name does not need to be specified in the external name. The query example passes in SQL statement text to retrieve the top three stores.

```
CREATE FUNCTION favorites (varchar(600))

RETURNS TABLE (store_id CHAR (4),

name VARCHAR (41),

sales INTEGER)

SPECIFIC favorites

LANGUAGE OLEDB

EXTERNAL NAME '!!Provider=SQLOLEDB.1;Persist Security Info=False;

User ID=sa;Initial Catalog=pubs;Data Source=WALTZ;

Locale Identifier=1033;Use Procedure for Prepare=1;
```

Auto Translate=False;Packet Size=4096;Workstation ID=WALTZ; OLE DB Services=CLIENTCURSOR;';

```
SELECT *
```

```
FROM TABLE (favorites
    (' select top 3 sales.stor_id as store_id, ' ||
        ' stores.stor_name as name, ' ||
        ' sum(sales. qty) as sales ' ||
        ' from sales, stores ' ||
        ' where sales.stor_id = stores.stor_id ' ||
        ' group by sales.stor_id, stores.stor_name ' ||
        ' order by sum(sales.qty) desc ')) as f;
```

# **Related reference:**

- "Basic predicate" in the SQL Reference, Volume 1
- "CREATE SERVER" on page 312
- "CREATE USER MAPPING" on page 430
- "CREATE WRAPPER" on page 446
- "CREATE FUNCTION (External Table)" on page 204
- "Promotion of data types" in the SQL Reference, Volume 1

# **CREATE FUNCTION (Sourced or Template)**

This statement is used to:

- Register a user-defined function, based on another existing scalar or column function, with an application server.
- Register a function template with an application server that is designated as a federated server. A *function template* is a partial function that contains no executable code. The user creates it for the purpose of mapping it to a data source function. After the mapping is created, the user can specify the function template in queries submitted to the federated server. When such a query is processed, the federated server will invoke the data source function to which the template is mapped, and return values whose data types correspond to those in the RETURNS portion of the template's definition.

# Invocation:

This statement can be embedded in an application program or issued through the use of dynamic SQL statements. It is an executable statement that can be dynamically prepared only if DYNAMICRULES run behavior is in effect for the package (SQLSTATE 42509).

# Authorization:

The privileges held by the authorization ID of the statement must include at least one of the following:

- IMPLICIT\_SCHEMA privilege on the database, if the implicit or explicit schema name of the function does not exist
- CREATEIN privilege on the schema, if the schema name of the function exists
- SYSADM or DBADM authority

The privileges held by the authorization ID of the statement must also include EXECUTE privilege on the source function if the authorization ID of the statement does not have SYSADM or DBADM authority, and the SOURCE clause is specified.

If the authorization ID has insufficient authority to perform the operation, an error is returned (SQLSTATE 42502).

#### Syntax:

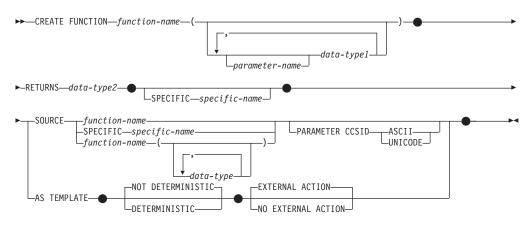

# **Description:**

T

### function-name

Names the function or function template being defined. It is a qualified or unqualified name that designates a function. The unqualified form of *function-name* is an SQL identifier (with a maximum length of 18). In dynamic SQL statements, the CURRENT SCHEMA special register is used as a qualifier for an unqualified object name. In static SQL statements the QUALIFIER precompile/bind option implicitly specifies the qualifier for unqualified object names. The qualified form is a *schema-name* followed by a period and an SQL identifier.

The name, including the implicit or explicit qualifiers, together with the number of parameters and the data type of each parameter (without regard for any length, precision or scale attributes of the data type) must not identify a function or function template described in the catalog (SQLSTATE 42723). The unqualified name, together with the number and data types of the parameters, while of course unique within its schema, need not be unique across schemas.

If a two-part name is specified, the *schema-name* cannot begin with 'SYS' (SQLSTATE 42939).

A number of names used as keywords in predicates are reserved for system use, and cannot be used as a *function-name* (SQLSTATE 42939). The names are SOME, ANY, ALL, NOT, AND, OR, BETWEEN, NULL, LIKE, EXISTS, IN, UNIQUE, OVERLAPS, SIMILAR, MATCH, and the comparison operators.

When naming a user-defined function that is sourced on an existing function with the purpose of supporting the same function with a user-defined distinct type, the same name as the sourced function may be used. This allows users to use the same function with a user-defined distinct type without realizing that an additional definition was required. In general, the same name can be used for more than one function if there is some difference in the signature of the functions.

#### (data-type,...)

Identifies the number of input parameters of the function or function template, and specifies the data type of each parameter. One entry in the list must be specified for each parameter that the function or function template will expect to receive. No more than 90 parameters are allowed. If this limit is exceeded, an error (SQLSTATE 54023) is returned.

It is possible to register a function or function template that has no parameters. In this case, the parentheses must still be coded, with no intervening data types. For example,

# **CREATE FUNCTION** WOOFER() ...

No two identically-named functions or function templates within a schema are permitted to have exactly the same type for all corresponding parameters. (This restriction applies also to a function and function template within a schema that have the same name.) Lengths, precisions and scales are not considered in this type comparison. Therefore CHAR(8) and CHAR(35) are considered to be the same type, as are DECIMAL(11,2) and DECIMAL (4,3). For a Unicode database, CHAR(13) and GRAPHIC(8) are considered to be the same type. There is some further bundling of types that causes them to be treated as the same type for this purpose, such as DECIMAL and NUMERIC. A duplicate signature raises an SQL error (SQLSTATE 42723).

For example, given the statements:

CREATE FUNCTION PART (INT, CHAR(15)) ... CREATE FUNCTION PART (INTEGER, CHAR(40)) ... CREATE FUNCTION ANGLE (DECIMAL(12,2)) ... CREATE FUNCTION ANGLE (DEC(10,7)) ...

the second and fourth statements would fail because they are considered to be duplicate functions.

#### parameter-name

Specifies an optional name for the parameter that is distinct from the names of all other parameters in this function.

#### data-type1

Specifies the data type of the parameter.

With a sourced scalar function, any valid SQL data type can be used, provided it is castable to the type of the corresponding parameter of the function identified in the SOURCE clause. A REF(*type-name*) data type cannot be specified as the data type of a parameter (SQLSTATE 42997).

Because the function is sourced, it is not necessary (but still permitted) to specify length, precision, or scale for the parameterized data types. Empty parentheses can be used instead; for example, CHAR(). A *parameterized data type* is any one of the data types that can be defined with a specific length, scale, or precision. The parameterized data types are the string data types and the decimal data types.

With a function template, empty parentheses can also be used instead of specifying length, precision, or scale for the parameterized data types. It is recommended to use empty parentheses for the parameterized data types. If you use empty parentheses, the length, precision, or scale is the same as that of the remote function, which is determined when the function template is mapped to a remote function by creating a function mapping. If you omit parentheses altogether, the default length for the data type is used (see the description of the CREATE TABLE statement).

# RETURNS

This mandatory clause identifies the output of the function or function template.

data-type2

Specifies the data type of the output.

With a sourced scalar function, any valid SQL data type is acceptable, as is a distinct type, provided it is castable from the result type of the source function.

The parameter of a parameterized type need not be specified, as above for parameters of a sourced function. Instead, empty parentheses can be used; for example, VARCHAR().

For additional considerations and rules that apply to the specification of the data type in the RETURNS clause when the function is sourced on another, see the "Rules" section of this statement.

With a function template, empty parentheses are not allowed (SQLSTATE 42611). Length, precision, or scale must be specified for the parameterized data types. It is recommended to specify the same length, precision, or scale as that of the remote function.

#### **SPECIFIC** *specific-name*

Provides a unique name for the instance of the function that is being defined.

# **CREATE FUNCTION (Sourced or Template)**

This specific name can be used when sourcing on this function, dropping the function, or commenting on the function. It can never be used to invoke the function. The unqualified form of *specific-name* is an SQL identifier (with a maximum length of 18). The qualified form is a *schema-name* followed by a period and an SQL identifier. The name, including the implicit or explicit qualifier, must not identify another function instance that exists at the application server; otherwise an error (SQLSTATE 42710) is returned.

The *specific-name* may be the same as an existing *function-name*.

If no qualifier is specified, the qualifier that was used for *function-name* is used. If a qualifier is specified, it must be the same as the explicit or implicit qualifier of *function-name* or an error (SQLSTATE 42882) is returned.

If *specific-name* is not specified, a unique name is generated by the database manager. The unique name is SQL followed by a character timestamp, SQLyymmddhhmmssxxx.

#### SOURCE

Specifies that the function being created is to be implemented by another function (the source function) already known to the database manager. The source function can be either a built-in function (except for COALESCE, DBPARTITIONNUM, NULLIF, HASHEDVALUE, TYPE\_ID, TYPE\_NAME, TYPE\_SCHEMA, or VALUE) or a previously created user-defined scalar function.

The SOURCE clause may be specified only for scalar or column functions; it may not be specified for table functions.

The SOURCE clause provides the identity of the other function.

function-name

Identifies the particular function that is to be used as the source and is valid only if there is exactly one specific function in the schema with this *function-name* for which the authorization ID of the statement has EXECUTE privilege. This syntax variant is not valid for a source function that is a built-in function.

If an unqualified name is provided, then the current SQL path (the value of the CURRENT PATH special register) is used to locate the function. The first schema in the function path that has a function with this name for which the authorization ID of the statement has EXECUTE privilege is selected.

If no function by this name exists in the named schema or if the name is not qualified and there is no function with this name in the function path, an error (SQLSTATE 42704) is returned. If there is more than one authorized specific instance of the function in the named or located schema, an error (SQLSTATE 42725) is returned. If a function by this name exists and the authorization ID of the statement does not have EXECUTE privilege on this function, an error (SQLSTATE 42501) is returned.

#### **SPECIFIC** specific-name

Identifies the particular user-defined function that is to be used as the source, by the *specific-name* either specified or defaulted to at function creation time. This syntax variant is not valid for a source function that is a built-in function.

If an unqualified name is provided, the current SQL path is used to locate the function. The first schema in the function path that has a function with this specific name for which the authorization ID of the statement has EXECUTE privilege is selected.

If no function by this *specific-name* exists in the named schema or if the name is not qualified and there is no function with this *specific-name* in the SQL path, an error (SQLSTATE 42704) is returned. If a function by this *specific-name* exists, and the authorization ID of the statement does not have EXECUTE privilege on this function, an error (SQLSTATE 42501) is returned.

function-name (data-type,...)

Provides the function signature, which uniquely identifies the source function. This is the only valid syntax variant for a source function that is a built-in function.

The rules for function resolution are applied to select one function from the functions with the same function name, given the data types specified in the SOURCE clause. However, the data type of each parameter in the function selected must have the exact same type as the corresponding data type specified in the source function.

function-name

Gives the function name of the source function. If an unqualified name is provided, then the schemas of the user's SQL path are considered.

data-type

Must match the data type that was specified on the CREATE FUNCTION statement in the corresponding position (comma separated).

It is not necessary to specify the length, precision or scale for the parameterized data types. Instead an empty set of parentheses may be coded to indicate that these attributes are to be ignored when looking for a data type match. For example, DECIMAL() will match a parameter whose data type was defined as DECIMAL(7,2)).

FLOAT() cannot be used (SQLSTATE 42601), because the parameter value indicates different data types (REAL or DOUBLE).

However, if length, precision, or scale is coded, the value must exactly match that specified in the CREATE FUNCTION statement. This can be useful in assuring that the intended function will be used. Note also that synonyms for data types will be considered a match (for example DEC and NUMERIC will match).

A type of FLOAT(n) does not need to match the defined value for n, because 0<n<25 means REAL and 24<n<54 means DOUBLE. Matching occurs based on whether the type is REAL or DOUBLE.

If no function with the specified signature exists in the named or implied schema, an error (SQLSTATE 42883) is returned.

# PARAMETER CCSID

Specifies the encoding scheme to use for all string data passed into and out of the function. If the PARAMETER CCSID clause is not specified, the default is PARAMETER CCSID UNICODE for Unicode databases, and PARAMETER CCSID ASCII for all other databases.

1

1

# ASCII

|

L

1

1

T

1

T

1

T

1

1

1

L

1

L

Specifies that string data is encoded in the database code page. If the database is a Unicode database, PARAMETER CCSID ASCII cannot be specified (SQLSTATE 56031). When the function is invoked, the application code page for the function is the database code page.

# UNICODE

Specifies that string data is encoded in Unicode. If the database is a Unicode database, character data is in UTF-8, and graphic data is in UCS-2. If the database is not a Unicode database, character data is in UTF-8. In either case, when the function is invoked, the application code page for the function is 1208.

The PARAMETER CCSID clause must specify the same encoding scheme as the source function (SQLSTATE 53090).

# AS TEMPLATE

Indicates that this statement will be used to create a function template, not a function with executable code.

# NOT DETERMINISTIC or DETERMINISTIC

Specifies whether the function returns the same results for identical input arguments. The default is NOT DETERMINISTIC.

# NOT DETERMINISTIC

Specifies that the function might not return the same result each time that the function is invoked with the same input arguments. The function depends on some state values that affect the results. The database manager uses this information during optimization of SQL statements. An example of a function that is not deterministic is one that generates random numbers.

A function that is not deterministic might receive incorrect results if it is executed by parallel tasks.

# DETERMINISTIC

Specifies that the function always returns the same result each time that the function is invoked with the same input arguments. The database manager uses this information during optimization of SQL statements. An example of a function that is deterministic is one that calculates the square root of the input argument.

The body of the SQL routine must be consistent with the implicit or explicit specification of DETERMINISTIC or NOT DETERMINISTIC. A function that is defined as DETERMINISTIC must not invoke another function that is defined as NOT DETERMINISTIC, nor can it reference a special register (SQLSTATE 428C2). For example, an SQL function that invokes the RAND built-in function in its RETURN statement must have been created as a non-deterministic function.

# EXTERNAL ACTION or NO EXTERNAL ACTION

Specifies whether the function can take an action that changes the state of an object that the database manager does not manage. An example of an external action is sending a message or writing a record to a file. The default is EXTERNAL ACTION.

### **EXTERNAL ACTION**

Specifies that the function can cause a change to the state of an object that the database manager does not manage.

1

T

I

A function with external actions might receive incorrect results if it is executed by parallel tasks. For example, if a function sends a note for each initial call to that function, one note is sent for each parallel task instead of one note for the function.

# NO EXTERNAL ACTION

Specifies that the function does not take any action that changes the state of an object that the database manager does not manage. The database manager uses this information during optimization of SQL statements.

EXTERNAL ACTION must be implicitly or explicitly specified if the SQL routine body invokes a function that is defined with EXTERNAL ACTION (SQLSTATE 428C2).

#### **Rules**:

- For convenience, in this section we will call the function being created CF and the function identified in the SOURCE clause SF, no matter which of the three allowable syntaxes was used to identify SF.
  - The unqualified name of CF and the unqualified name of SF can be different.
  - A function named as the source of another function can, itself, use another function as its source. Extreme care should be exercised when exploiting this facility, because it could be very difficult to debug an application if an indirectly invoked function returns an error.
  - The following clauses are invalid if specified in conjunction with the SOURCE clause (because CF will inherit these attributes from SF):
    - CAST FROM ...,
    - EXTERNAL ...,
    - LANGUAGE ...,
    - PARAMETER STYLE ...,
    - DETERMINISTIC / NOT DETERMINISTIC,
    - FENCED / NOT FENCED,
    - RETURNS NULL ON NULL INPUT / CALLED ON NULL INPUT
    - EXTERNAL ACTION / NO EXTERNAL ACTION
    - NO SQL / CONTAINS SQL / READS SQL DATA
    - SCRATCHPAD / NO SCRATCHPAD
    - FINAL CALL / NO FINAL CALL
    - RETURNS TABLE (...)
    - CARDINALITY ...
    - ALLOW PARALLEL / DISALLOW PARALLEL
    - DBINFO / NO DBINFO
    - THREADSAFE / NOT THREADSAFE
    - INHERIT SPECIAL REGISTERS

An error (SQLSTATE 42613) will result from violation of these rules.

- The number of input parameters in CF must be the same as those in SF; otherwise an error (SQLSTATE 42624) is returned.
- It is not necessary for CF to specify length, precision, or scale for a parameterized data type in the case of:
  - The function's input parameters,
  - Its RETURNS parameter

# **CREATE FUNCTION (Sourced or Template)**

Instead, empty parentheses may be specified as part of the data type (for example: VARCHAR()) in order to indicate that the length/precision/scale will be the same as those of the source function, or determined by the casting.

However, if length, precision, or scale is specified then the value in CF is checked against the corresponding value in SF as outlined below for input parameters and returns value.

• The specification of the input parameters of CF are checked against those of SF. The data type of each parameter of CF must either be the same as or be *castable* to the data type of the corresponding parameter of SF. If any parameter is not the same type or castable, an error (SQLSTATE 42879) is returned.

Note that this rule provides no guarantee against an error occurring when CF is used. An argument that matches the data type and length or precision attributes of a CF parameter may not be assignable if the corresponding SF parameter has a shorter length or less precision. In general, parameters of CF should not have length or precision attributes that are greater than the attributes of the corresponding SF parameters.

• The specifications for the RETURNS data type of CF are checked against that of SF. The final RETURNS data type of SF, after any casting, must either be the same as or castable to the RETURNS data type of CF. Otherwise an error (SQLSTATE 42866) is returned.

Note that this rule provides no guarantee against an error occurring when CF is used. A result value that matches the data type and length or precision attributes of the SF RETURNS data type may not be assignable if the CF RETURNS data type has a shorter length or less precision. Caution should be used when choosing to specify the RETURNS data type of CF as having length or precision attributes that are less than the attributes of the SF RETURNS data type.

# Notes:

- Determining whether one data type is castable to another data type does not consider length or precision and scale for parameterized data types such as CHAR and DECIMAL. Therefore, errors may occur when using a function as a result of attempting to cast a value of the source data type to a value of the target data type. For example, VARCHAR is castable to DATE but if the source type is actually defined as VARCHAR(5), an error will occur when using the function.
- When choosing the data types for the parameters of a user-defined function, consider the rules for promotion that will affect its input values (see "Promotion of data types"). For example, a constant which may be used as an input value could have a built-in data type different from the one expected and, more significantly, may not be promoted to the data type expected. Based on the rules for promotion, it is generally recommended to use the following data types for parameters:
  - INTEGER instead of SMALLINT
  - DOUBLE instead of REAL
  - VARCHAR instead of CHAR
  - VARGRAPHIC instead of GRAPHIC
- Creating a function with a schema name that does not already exist will result in the implicit creation of that schema provided the authorization ID of the statement has IMPLICIT\_SCHEMA authority. The schema owner is SYSIBM. The CREATEIN privilege on the schema is granted to PUBLIC.
- For a federated server to recognize a data source function, the function must map to a counterpart at the federated database. If the database contains no counterpart, the user must create the counterpart and then the mapping.

The counterpart can be a function (scalar or source) or a function template. If the user creates a function and the required mapping, then, each time a query that specifies the function is processed, DB2 (1) compares strategies for invoking it with strategies for invoking the data source function, and (2) invokes the function that is expected to require less overhead.

If the user creates a function template and the mapping, then each time a query that specifies the template is processed, DB2 invokes the data source function that it maps to, provided that an access plan for invoking this function exists.

• Privileges

The definer of a function always receives the EXECUTE privilege on the function, as well as the right to drop the function. The definer of the function is also given the WITH GRANT OPTION if any one of the following is true:

- The source function is a built-in function.
- The definer of the function has EXECUTE WITH GRANT OPTION on the source function.
- The function is a template.

#### **Examples:**

*Example 1:* Some time after the creation of Pellow's original CENTRE external scalar function, another user wants to create a function based on it, except this function is intended to accept only integer arguments.

```
CREATE FUNCTION MYCENTRE (INTEGER, INTEGER)
RETURNS FLOAT
SOURCE PELLOW.CENTRE (INTEGER, FLOAT)
```

*Example 2:* A distinct type, HATSIZE, has been created based on the built-in INTEGER data type. It would be useful to have an AVG function to compute the average hat size of different departments. This is easily done as follows:

```
CREATE FUNCTION AVG (HATSIZE) RETURNS HATSIZE
SOURCE SYSIBM.AVG (INTEGER)
```

The creation of the distinct type has generated the required cast function, allowing the cast from HATSIZE to INTEGER for the argument and from INTEGER to HATSIZE for the result of the function.

*Example 3:* In a federated system, a user wants to invoke an Oracle UDF that returns table statistics in the form of values with double-precision floating points. The federated server can recognize this function only if there is a mapping between the function and a federated database counterpart. But no such counterpart exists. The user decides to provide one in the form of a function template, and to assign this template to a schema called NOVA. The user uses the following code to register the template with the federated server.

```
CREATE FUNCTION NOVA.STATS (DOUBLE, DOUBLE)
RETURNS DOUBLE
AS TEMPLATE DETERMINISTIC NO EXTERNAL ACTION
```

*Example 4:* In a federated system, a user wants to invoke an Oracle UDF that returns the dollar amounts that employees of a particular organization earn as bonuses. The federated server can recognize this function only if there is a mapping between the function and a federated database counterpart. No such counterpart exists; thus, the user creates one in the form of a function template. The user uses the following code to register this template with the federated server.

#### CREATE FUNCTION BONUS () RETURNS DECIMAL (8,2) AS TEMPLATE DETERMINISTIC NO EXTERNAL ACTION

# **Related reference:**

- "Functions" in the SQL Reference, Volume 1
- "Basic predicate" in the SQL Reference, Volume 1
- "CREATE FUNCTION MAPPING" on page 247
- "Promotion of data types" in the SQL Reference, Volume 1
- "Casting between data types" in the SQL Reference, Volume 1

# CREATE FUNCTION (SQL Scalar, Table, or Row)

This statement is used to define a user-defined SQL scalar, table, or row function. A *scalar function* returns a single value each time it is invoked, and is generally valid wherever an SQL expression is valid. A *table function* can be used in a FROM clause and returns a table. A *row function* can be used as a transform function and returns a row.

# Invocation:

This statement can be embedded in an application program or issued through the use of dynamic SQL statements. It is an executable statement that can be dynamically prepared only if DYNAMICRULES run behavior is in effect for the package (SQLSTATE 42509).

#### Authorization:

The privileges held by the authorization ID of the statement must include at least one of the following:

- SYSADM or DBADM authority
- For each table, view or nickname identified in any fullselect:
  - CONTROL privilege on that table, view, or nickname, or
  - SELECT privilege on that table, view, or nickname

and at least one of the following:

- IMPLICIT\_SCHEMA authority on the database, if the implicit or explicit schema name of the function does not exist
- CREATEIN privilege on the schema, if the schema name of the function refers to an existing schema

Group privileges other than PUBLIC are not considered for any table or view specified in the CREATE FUNCTION statement.

Authorization requirements of the data source for the table or view referenced by the nickname are applied when the function is invoked. The authorization ID of the connection can be mapped to a different remote authorization ID.

If a function definer can only create the function because the definer has SYSADM authority, the definer is granted implicit DBADM authority for the purpose of creating the function.

If the authorization ID of the statement does not have SYSADM or DBADM authority, the privileges that the authorization ID of the statement holds must also include all of the privileges necessary to invoke the SQL statements that are specified in the function body.

If the authorization ID has insufficient authority to perform the operation, an error (SQLSTATE 42502) is raised.

# Syntax:

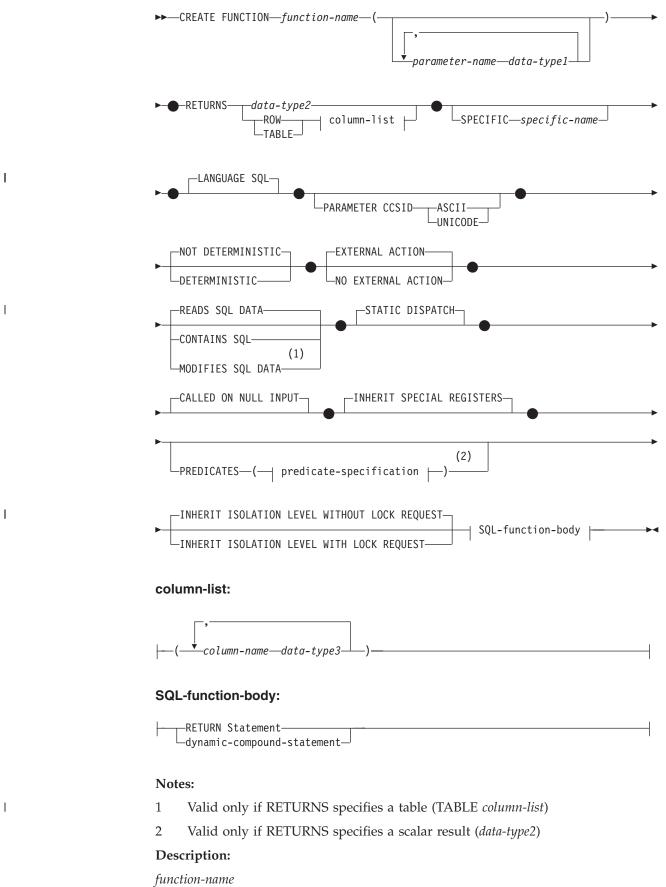

Names the function being defined. It is a qualified or unqualified name that

# CREATE FUNCTION (SQL Scalar, Table, or Row)

designates a function. The unqualified form of *function-name* is an SQL identifier (with a maximum length of 18). In dynamic SQL statements, the CURRENT SCHEMA special register is used as a qualifier for an unqualified object name. In static SQL statements the QUALIFIER precompile/bind option implicitly specifies the qualifier for unqualified object names. The qualified form is a *schema-name* followed by a period and an SQL identifier.

The name, including the implicit or explicit qualifiers, together with the number of parameters and the data type of each parameter (without regard for any length, precision or scale attributes of the data type) must not identify a function described in the catalog (SQLSTATE 42723). The unqualified name, together with the number and data types of the parameters, while of course unique within its schema, need not be unique across schemas.

If a two-part name is specified, the *schema-name* cannot begin with 'SYS' (SQLSTATE 42939).

A number of names used as keywords in predicates are reserved for system use, and cannot be used as a *function-name* (SQLSTATE 42939). The names are SOME, ANY, ALL, NOT, AND, OR, BETWEEN, NULL, LIKE, EXISTS, IN, UNIQUE, OVERLAPS, SIMILAR, MATCH, and the comparison operators.

The same name can be used for more than one function if there is some difference in the signature of the functions. Although there is no prohibition against it, an external user-defined table function should not be given the same name as a built-in function.

#### parameter-name

A name that is distinct from the names of all other parameters in this function.

#### data-type1

Specifies the data type of the parameter:

- SQL data type specifications and abbreviations that may be specified in the *data-type1* definition of a CREATE TABLE statement.
- REF may be specified, but that REF is unscoped. The system does not attempt to infer the scope of the parameter or result. Inside the body of the function, a reference type can be used in a dereference operation only by first casting it to have a scope. Similarly, a reference returned by an SQL function can be used in a dereference operation only by first casting it to have a scope.
- LONG VARCHAR and LONG VARGRAPHIC data types may not be used (SQLSTATE 42815).

#### RETURNS

This mandatory clause identifies the type of output of the function.

#### data-type2

Specifies the data type of the output.

In this statement, exactly the same considerations apply as for the parameters of SQL functions described above under *data-type1* for function parameters.

#### **ROW** column-list

Specifies that the output of the function is a single row. If the function returns more than one row, an error is raised (SQLSTATE 21505). The *column-list* must include at least two columns (SQLSTATE 428F0).

A row function can only be used as a transform function for a structured type (having one structured type as its parameter and returning only base types).

#### TABLE column-list

Specifies that the output of the function is a table.

#### column-list

The list of column names and data types returned for a ROW or TABLE function

#### column-name

Specifies the name of this column. The name cannot be qualified and the same name cannot be used for more than one column of the row.

#### data-type3

Specifies the data type of the column, and can be any data type supported by a parameter of the SQL function.

# **SPECIFIC** specific-name

Provides a unique name for the instance of the function that is being defined. This specific name can be used when sourcing on this function, dropping the function, or commenting on the function. It can never be used to invoke the function. The unqualified form of *specific-name* is an SQL identifier (with a maximum length of 18). The qualified form is a *schema-name* followed by a period and an SQL identifier. The name, including the implicit or explicit qualifier, must not identify another function instance that exists at the application server; otherwise an error is raised (SQLSTATE 42710).

The *specific-name* may be the same as an existing *function-name*.

If no qualifier is specified, the qualifier that was used for *function-name* is used. If a qualifier is specified, it must be the same as the explicit or implicit qualifier of *function-name* or an error is raised (SQLSTATE 42882).

If *specific-name* is not specified, a unique name is generated by the database manager. The unique name is SQL followed by a character timestamp, SQLyymmddhhmmssxxx.

# LANGUAGE SQL

Specifies that the function is written using SQL.

#### PARAMETER CCSID

Specifies the encoding scheme to use for all string data passed into and out of the function. If the PARAMETER CCSID clause is not specified, the default is PARAMETER CCSID UNICODE for Unicode databases, and PARAMETER CCSID ASCII for all other databases.

#### ASCII

|

L

I

I

|

|

1

L

Specifies that string data is encoded in the database code page. If the database is a Unicode database, PARAMETER CCSID ASCII cannot be specified (SQLSTATE 56031).

## UNICODE

Specifies that character data is in UTF-8, and that graphic data is in UCS-2. If the database is not a Unicode database, PARAMETER CCSID UNICODE cannot be specified (SQLSTATE 56031).

# **DETERMINISTIC** or NOT DETERMINISTIC

This optional clause specifies whether the function always returns the same results for given argument values (DETERMINISTIC) or whether the function depends on some state values that affect the results (NOT DETERMINISTIC). That is, a DETERMINISTIC function must always return the same table from successive invocations with identical inputs. Optimizations taking advantage of the fact that identical inputs always produce the same results are prevented by specifying NOT DETERMINISTIC.

I

T

Т

1

Т

Т

T

NOT DETERMINISTIC must be explicitly or implicitly specified if the body of the function accesses a special register or calls another non-deterministic function (SQLSTATE 428C2).

# NO EXTERNAL ACTION or EXTERNAL ACTION

This optional clause specifies whether or not the function takes some action that changes the state of an object not managed by the database manager. By specifying NO EXTERNAL ACTION, the system can use certain optimizations that assume functions have no external impacts.

EXTERNAL ACTION must be explicitly or implicitly specified if the body of the function calls another function that has an external action (SQLSTATE 428C2).

# CONTAINS SQL, READS SQL DATA, or MODIFIES SQL DATA

Indicates what type of SQL statements can be executed.

# CONTAINS SQL

Indicates that SQL statements that neither read nor modify SQL data can be executed by the function (SQLSTATE 42985).

# **READS SQL DATA**

Indicates that SQL statements that do not modify SQL data can be executed by the function (SQLSTATE 42985).

#### **MODIFIES SQL DATA**

Indicates that all SQL statements supported in *dynamic-compound-statement* can be executed by the function.

#### STATIC DISPATCH

This optional clause indicates that at function resolution time, DB2 chooses a function based on the static types (declared types) of the parameters of the function.

# CALLED ON NULL INPUT

This clause indicates that the function is called regardless of whether any of its arguments are null. It can return a null value or a non-null value. Responsibility for testing null argument values lies with the user-defined function.

The phrase NULL CALL may be used in place of CALLED ON NULL INPUT.

# INHERIT SPECIAL REGISTERS

This optional clause indicates that updatable special registers in the function will inherit their initial values from the environment of the invoking statement. For a function that is invoked in the select-statement of a cursor, the initial values are inherited from the environment when the cursor is opened. For a routine that is invoked in a nested object (for example, a trigger or a view), the initial values are inherited from the runtime environment (not the object definition).

No changes to the special registers are passed back to the caller of the function.

Some special registers, such as the datetime special registers, reflect a property of the statement currently executing, and are therefore never inherited from the caller.

#### PREDICATES

For predicates using this function, this clause identifies those that can exploit the index extensions, and can use the optional SELECTIVITY clause for the predicate's search condition. If the PREDICATES clause is specified, the function must be defined as DETERMINISTIC with NO EXTERNAL ACTION (SQLSTATE 42613). If the PREDICATES clause is specified, and the database is not a Unicode database, PARAMETER CCSID UNICODE must not be specified (SQLSTATE 42613).

# predicate-specification

L

L

I

I

I

I

I

T

I

I

I

1

I

I

For details on predicate specification, see "CREATE FUNCTION (External Scalar)".

# INHERIT ISOLATION LEVEL WITHOUT LOCK REQUEST or INHERIT ISOLATION LEVEL WITH LOCK REQUEST

Specifies whether or not a lock request can be associated with the isolation-clause of the statement when the function inherits the isolation level of the statement that invokes the function. The default is INHERIT ISOLATION LEVEL WITHOUT LOCK REQUEST.

# INHERIT ISOLATION LEVEL WITHOUT LOCK REQUEST

Specifies that, as the function inherits the isolation level of the invoking statement, it cannot be invoked in the context of an SQL statement which includes a lock-request-clause as part of a specified isolation-clause (SQLSTATE 42601).

# INHERIT ISOLATION LEVEL WITH LOCK REQUEST

Specifies that, as the function inherits the isolation level of the invoking statement, it also inherits the specified lock-request-clause.

# SQL-function-body

Specifies the body of the function. Parameter names can be referenced in the SQL-function-body. Parameter names may be qualified with the function name to avoid ambiguous references.

If the SQL-function-body is a dynamic compound statement, it must contain at least one RETURN statement, and a RETURN statement must be executed when the function is called (SQLSTATE 42632). If the function is a table or row function, it can contain only one RETURN statement, which must be the last statement in the dynamic compound statement (SQLSTATE 429BD).

# Notes:

- Compatibilities
  - For compatibility with DB2 UDB for OS/390 and z/OS:
    - The following syntax is accepted as the default behavior:
      - CCSID UNICODE in a Unicode database
      - CCSID ASCII in a non-Unicode database
  - For compatibility with previous versions of DB2:
    - NULL CALL can be specified in place of CALLED ON NULL INPUT
- Resolution of function calls inside the function body is done according to the function path that is effective for the CREATE FUNCTION statement and does not change after the function is created.
- If an SQL function contains multiple references to any of the date or time special registers, all references return the same value, and it will be the same value returned by the register invocation in the statement that called the function.
- The body of an SQL function cannot contain a recursive call to itself or to another function or method that calls it, since such a function could not exist to be called.
- The following rules are enforced by all statements that create functions or methods:

- A function may not have the same signature as a method (comparing the first *parameter-type* of the function with the *subject-type* of the method).
- A function and a method may not be in an overriding relationship. That is, if the function were a method with its first parameter as subject, it must not override, or be overridden by, another method. For more information about overriding methods, see the "CREATE TYPE (Structured)" statement.
- Because overriding does not apply to functions, it is permissible for two functions to exist such that, if they were methods, one would override the other.

For the purpose of comparing parameter-types in the above rules:

- Parameter-names, lengths, AS LOCATOR, and FOR BIT DATA are ignored.
- A subtype is considered to be different from its supertype.
- Table access restrictions

If a function is defined as READS SQL DATA, no statement in the function can access a table that is being modified by the statement that invoked the function (SQLSTATE 57053). For example, suppose the user-defined function BONUS() is defined as READS SQL DATA. If the statement UPDATE EMPLOYEE SET SALARY = SALARY + BONUS(EMPNO) is invoked, no SQL statement in the BONUS function can read from the EMPLOYEE table.

If a function defined with MODIFIES SQL DATA contains nested CALL statements, read access to the tables being modified by the function (by either the function definition or the statement that invoked the function) is not allowed (SQLSTATE 57053).

• Privileges

1

I

T

The definer of a function always receives the EXECUTE privilege on the function, as well as the right to drop the function. The definer of a function is also given the WITH GRANT OPTION on the function if the definer has WITH GRANT OPTION on all privileges required to define the function, or if the definer has SYSADM or DBADM authority.

The definer of a function only acquires privileges if the privileges from which they are derived exist at the time the function is created. The definer must have these privileges either directly, or because PUBLIC has the privileges. Privileges held by groups of which the function definer is a member are not considered. When using the function, the connected user's authorization ID must have the valid privileges on the table or view that the nickname references at the data source.

#### **Examples:**

*Example 1:* Define a scalar function that returns the tangent of a value using the existing sine and cosine functions.

CREATE FUNCTION TAN (X DOUBLE) RETURNS DOUBLE LANGUAGE SQL CONTAINS SQL NO EXTERNAL ACTION DETERMINISTIC RETURN SIN(X)/COS(X)

Example 2: Define a transform function for the structured type PERSON.

```
CREATE FUNCTION FROMPERSON (P PERSON)
RETURNS ROW (NAME VARCHAR(10), FIRSTNAME VARCHAR(10))
LANGUAGE SQL
CONTAINS SQL
```

NO EXTERNAL ACTION DETERMINISTIC RETURN VALUES (P..NAME, P..FIRSTNAME)

*Example 3:* Define a table function that returns the employees in a specified department number.

```
CREATE FUNCTION DEPTEMPLOYEES (DEPTNO CHAR(3))

RETURNS TABLE (EMPNO CHAR(6),

LASTNAME VARCHAR(15),

FIRSTNAME VARCHAR(12))

LANGUAGE SQL

READS SQL DATA

NO EXTERNAL ACTION

DETERMINISTIC

RETURN

SELECT EMPNO, LASTNAME, FIRSTNME

FROM EMPLOYEE

WHERE EMPLOYEE.WORKDEPT = DEPTEMPLOYEES.DEPTNO
```

*Example 4:* Define a scalar function that reverses a string.

```
CREATE FUNCTION REVERSE(INSTR VARCHAR(4000))
  RETURNS VARCHAR(4000)
  DETERMINISTIC NO EXTERNAL ACTION CONTAINS SQL
  BEGIN ATOMIC
  DECLARE REVSTR, RESTSTR VARCHAR(4000) DEFAULT '';
  DECLARE LEN INT;
  IF INSTR IS NULL THEN
  RETURN NULL;
  END IF;
  SET (RESTSTR, LEN) = (INSTR, LENGTH(INSTR));
  WHILE LEN > 0 DO
  SET (REVSTR, RESTSTR, LEN)
    = (SUBSTR(RESTSTR, 1, 1) || REVSTR,
    SUBSTR(RESTSTR, 2, LEN - 1),
   LEN - 1);
  END WHILE;
  RETURN REVSTR;
END
```

*Example 4:* Define the table function from Example 4 with auditing.

```
CREATE FUNCTION DEPTEMPLOYEES (DEPTNO CHAR(3))
 RETURNS TABLE (EMPNO CHAR(6),
                 LASTNAME VARCHAR(15),
                 FIRSTNAME VARCHAR(12))
  LANGUAGE SQL
 MODIFIES SQL DATA
  NO EXTERNAL ACTION
 DETERMINISTIC
  BEGIN ATOMIC
   INSERT INTO AUDIT
   VALUES (USER,
            'Table: EMPLOYEE Prd: DEPTNO = ' || DEPTNO);
    RETURN
      SELECT EMPNO, LASTNAME, FIRSTNME
        FROM EMPLOYEE
        WHERE EMPLOYEE.WORKDEPT = DEPTEMPLOYEES.DEPTNO
  END
```

# **Related reference:**

L

1

Т

I

I

- "Basic predicate" in the SQL Reference, Volume 1
- "CREATE TYPE (Structured)" on page 401
- "RETURN" on page 613

# **CREATE FUNCTION (SQL Scalar, Table, or Row)**

- "Compound SQL (Dynamic)" on page 118
- "CREATE FUNCTION (External Scalar)" on page 181
- "SQL statements allowed in routines" in the SQL Reference, Volume 1
- "Special registers" in the SQL Reference, Volume 1

# **CREATE FUNCTION MAPPING**

The CREATE FUNCTION MAPPING statement is used to:

- Create a mapping between a federated database function or function template and a data source function. The mapping can associate the federated database function or template with a function at:
  - A specified data source
  - A range of data sources; for example, all data sources of a particular type and version
- Disable a default mapping between a federated database function and a data source function.

If multiple function mappings are applicable to a function, the most recent one is applied.

# Invocation:

This statement can be embedded in an application program or issued through the use of dynamic SQL statements. It is an executable statement that can be dynamically prepared only if DYNAMICRULES run behavior is in effect for the package (SQLSTATE 42509).

# Authorization:

The privileges held by the authorization ID of the statement must include SYSADM or DBADM authority.

#### Syntax:

|

| ►►—CREATE FUNCTION MAPPINGFORFOR                     |
|------------------------------------------------------|
| ►function-name()<br>                                 |
| SERVER TYPE—server-type     VERSION—  server-version |
| function-options WITH INFIX                          |
| server-version:                                      |
| version                                              |

1

#### function-options:

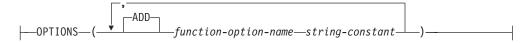

#### **Description:**

#### function-mapping-name

Names the function mapping. The name must not identify a function mapping that is already described in the catalog (SQLSTATE 42710).

If the *function-mapping-name* is omitted, a system-generated unique name is assigned.

## function-name

Specifies the qualified or unqualified name of the federated database function or federated database function template from which to map.

#### data-type

For a function or function template that has input parameters, *data-type* specifies the data type of each parameter. The *data type* cannot be LONG VARCHAR, LONG VARGRAPHIC, DATALINK, or a user-defined type.

Empty parentheses can be used instead of specifying length, precision, or scale for the parameterized data types. It is recommended to use empty parentheses for the parameterized data types; for example, CHAR(). A parameterized data type is any one of the data types that can be defined with a specific length, scale, or precision. The parameterized data types are the string data types and the decimal data types. If you specify length, precision, or scale, it must be the same as that of the function template. If you omit parentheses altogether, the default length for the data type is used (see the description of the CREATE TABLE statement).

#### **SPECIFIC** specific-name

Identifies the function or function template from which to map. Specify *specific-name* if the function or function template does not have a unique *function-name* in the federated database.

#### **SERVER** server-name

Names the data source containing the function that is being mapped.

# **TYPE** server-type

Identifies the type of data source containing the function that is being mapped.

#### VERSION

Identifies the version of the data source denoted by *server-type*.

#### version

Specifies the version number. The value must be an integer.

#### release

Specifies the number of the release of the version denoted by *version*. The value must be an integer.

#### mod

Specifies the number of the modification of the release denoted by *release*. The value must be an integer.

#### version-string-constant

Specifies the complete designation of the version. The *version-string-constant* can be a single value (for example, '8i'); or it can be the concatenated values of *version, release* and, if applicable, *mod* (for example, '8.0.3').

#### **WRAPPER** wrapper-name

Specifies the name of the wrapper that the federated server uses to interact with data sources of the type and version denoted by *server-type* and *server-version*.

# **OPTIONS**

Indicates what function mapping options are to be enabled.

# ADD

Enables one or more function mapping options.

#### function-option-name

Names a function mapping option that applies either to the function mapping or to the data source function included in the mapping.

#### string-constant

Specifies the setting for *function-option-name* as a character string constant.

#### WITH INFIX

Specifies that the data source function be generated in infix format. The federated database system converts prefix notation to the infix notation that is used by the remote data source.

# Notes:

|

I

- A federated database function or function template can map to a data source function if:
  - The federated database function or template has the same number of input parameters as the data source function.
  - The data types that are defined for the federated function or template are compatible with the corresponding data types defined for the data source function.
- If a distributed request references a DB2 function that maps to a data source function, the optimizer develops strategies for invoking either function when the request is processed. The DB2 function is invoked if doing so requires less overhead than invoking the data source function. Otherwise, if invoking the DB2 function requires more overhead, the data source function is invoked.
- If a distributed request references a DB2 function template that maps to a data source function, only the data source function can be invoked when the request is processed. The template cannot be invoked because it has no executable code.
- Default function mappings can be rendered inoperable by disabling them (they cannot be dropped). To disable a default function mapping, code the CREATE FUNCTION MAPPING statement so that it specifies the name of the DB2 function within the mapping and sets the DISABLE option to 'Y'.
- Functions in the SYSIBM schema do not have a specific name. To override the default function mapping for a function in the SYSIBM schema, specify *function-name* with qualifier SYSIBM and function name (such as LENGTH).
- A CREATE FUNCTION MAPPING statement within a given unit of work (UOW) cannot be processed (SQLSTATE 55007) under either of the following conditions:
  - The statement references a single data source, and the UOW already includes one of the following:
    - A SELECT statement that references a nickname for a table or view within this data source
    - An open cursor on a nickname for a table or view within this data source

- Either an INSERT, DELETE, or UPDATE statement issued against a nickname for a table or view within this data source
- The statement references a category of data sources (for example, all data sources of a specific type and version), and the UOW already includes one of the following:
  - A SELECT statement that references a nickname for a table or view within one of these data sources
  - An open cursor on a nickname for a table or view within one of these data sources
  - Either an INSERT, DELETE, or UPDATE statement issued against a nickname for a table or view within one of these data sources

# **Examples:**

*Example 1:* Map a function template to a UDF that all Oracle data sources can access. The template is called STATS and belongs to a schema called NOVA. The Oracle UDF is called STATISTICS and belongs to a schema called STAR.

```
CREATE FUNCTION MAPPING MY_ORACLE_FUN1
FOR NOVA.STATS (DOUBLE, DOUBLE)
SERVER TYPE ORACLE
OPTIONS (REMOTE_NAME 'STAR.STATISTICS')
```

*Example 2:* Map a function template called BONUS to a UDF, also called BONUS, that is used at an Oracle data source called ORACLE1.

```
CREATE FUNCTION MAPPING MY_ORACLE_FUN2
FOR BONUS()
SERVER ORACLE1
OPTIONS (REMOTE_NAME 'BONUS')
```

*Example 3:* Assume that there is a default function mapping between the WEEK system function that is defined to the federated database and a similar function that is defined to Oracle data sources. When a query that requests Oracle data and that references WEEK is processed, either WEEK or its Oracle counterpart will be invoked, depending on which one is estimated by the optimizer to require less overhead. The DBA wants to find out how performance would be affected if only WEEK were invoked for such queries. To ensure that WEEK is invoked each time, the DBA must disable the mapping.

```
CREATE FUNCTION MAPPING
FOR SYSFUN.WEEK(INT)
TYPE ORACLE
OPTIONS (DISABLE 'Y')
```

*Example 4*: Map the local function UCASE(CHAR) to a UDF that is used at an Oracle data source called ORACLE2. Include the estimated number of instructions per invocation of the Oracle UDF.

```
CREATE FUNCTION MAPPING MY_ORACLE_FUN4
FOR SYSFUN.UCASE(CHAR)
SERVER ORACLE2
OPTIONS
  (REMOTE_NAME 'UPPERCASE',
   INSTS_PER_INVOC '1000')
```

#### **Related concepts:**

- "Function mappings in a federated system" in the Federated Systems Guide
- "How function mappings work in a federated system" in the *Federated Systems Guide*

- "Function templates" in the Federated Systems Guide
- "How to create function mappings" in the Federated Systems Guide

# Related tasks:

• "Disabling a default function mapping" in the Federated Systems Guide

# **Related reference:**

• "Function mapping options for federated systems" in the Federated Systems Guide

# **CREATE INDEX**

The CREATE INDEX statement is used to:

- Create an index on a DB2 table
- Create an index specification (metadata that indicates to the optimizer that a data source table has an index)

#### Invocation:

This statement can be embedded in an application program or issued through the use of dynamic SQL statements. It is an executable statement that can be dynamically prepared only if DYNAMICRULES run behavior is in effect for the package (SQLSTATE 42509).

#### Authorization:

The privileges held by the authorization ID of the statement must include at least one of the following:

- SYSADM or DBADM authority.
- One of:
  - CONTROL privilege on the table or nickname on which the index is defined
  - INDEX privilege on the table or nickname on which the index is defined.

and one of:

- IMPLICIT\_SCHEMA authority on the database, if the implicit or explicit schema name of the index does not exist
- CREATEIN privilege on the schema, if the schema name of the index refers to an existing schema.

No explicit privilege is required to create an index on a declared temporary table.

## Syntax:

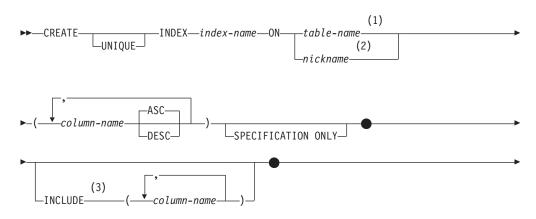

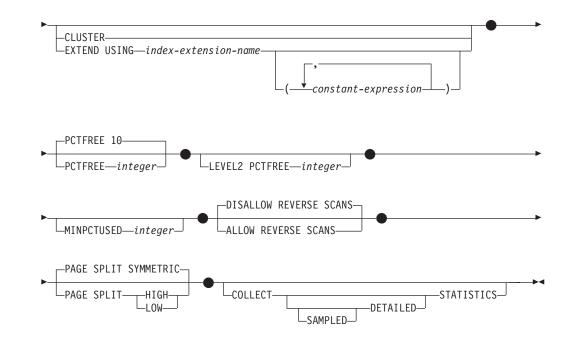

# Notes:

I

I

|

I

- 1 In a federated system, *table-name* must identify a table in the federated database. It cannot identify a data source table.
- 2 If *nickname* is specified, the CREATE INDEX statement creates an index specification. In this case, INCLUDE, CLUSTER, EXTEND USING, PCTFREE, MINPCTUSED, DISALLOW REVERSE SCANS, ALLOW REVERSE SCANS, PAGE SPLIT, or COLLECT STATISTICS cannot be specified.
- 3 The INCLUDE clause can only be specified if UNIQUE is specified.

# **Description:**

#### UNIQUE

If ON *table-name* is specified, UNIQUE prevents the table from containing two or more rows with the same value of the index key. The uniqueness is enforced at the end of the SQL statement that updates rows or inserts new rows.

The uniqueness is also checked during the execution of the CREATE INDEX statement. If the table already contains rows with duplicate key values, the index is not created.

When UNIQUE is used, null values are treated as any other values. For example, if the key is a single column that may contain null values, that column may contain no more than one null value.

If the UNIQUE option is specified, and the table has a partitioning key, the columns in the index key must be a superset of the partitioning key. That is, the columns specified for a unique index key must include all the columns of the partitioning key (SQLSTATE 42997).

Primary or unique keys cannot be subsets of dimensions (SQLSTATE 429BE).

If ON *nickname* is specified, UNIQUE should be specified only if the data for the index key contains unique values for every row of the data source table. The uniqueness will not be checked.

#### **INDEX** *index-name*

Names the index or index specification. The name, including the implicit or

# **CREATE INDEX**

explicit qualifier, must not identify an index or index specification that is described in the catalog, or an existing index on a declared temporary table (SQLSTATE 42704). The qualifier must not be SYSIBM, SYSCAT, SYSFUN, or SYSSTAT (SQLSTATE 42939).

The implicit or explicit qualifier for indexes on declared global temporary tables must be SESSION (SQLSTATE 428EK).

#### **ON** table-name **or** nickname

The *table-name* identifies a table on which an index is to be created. The table must be a base table (not a view), a materialized query table described in the catalog, or a declared temporary table. The name of a declared temporary table must be qualified with SESSION. The *table-name* must not identify a catalog table (SQLSTATE 42832). If UNIQUE is specified and *table-name* is a typed table, it must not be a subtable (SQLSTATE 429B3).

*nickname* is the nickname on which an index specification is to be created. The *nickname* references either a data source table whose index is described by the index specification, or a data source view that is based on such a table. The *nickname* must be listed in the catalog.

column-name

For an index, *column-name* identifies a column that is to be part of the index key. For an index specification, *column-name* is the name by which the federated server references a column of a data source table.

Each *column-name* must be an unqualified name that identifies a column of the table. Up to 16 columns can be specified. If *table-name* is a typed table, up to 15 columns can be specified. If *table-name* is a subtable, at least one *column-name* must be introduced in the subtable; that is, not inherited from a supertable (SQLSTATE 428DS). No *column-name* can be repeated (SQLSTATE 42711).

The sum of the stored lengths of the specified columns must not be greater than 1024. If *table-name* is a typed table, the index key length limit is further reduced by 4 bytes.

Note that this length can be reduced by system overhead, which varies according to the data type of the column and whether it is nullable. For more information on overhead affecting this limit, see "Bytes Counts" in "CREATE TABLE".

No LOB column, DATALINK column, or distinct type column based on a LOB or DATALINK may be used as part of an index, even if the length attribute of the column is small enough to fit within the 1024-byte limit (SQLSTATE 54008). A structured type column can only be specified if the EXTEND USING clause is also specified (SQLSTATE 42962). If the EXTEND USING clause is specified, only one column can be specified, and the type of the column must be a structured type or a distinct type that is not based on a LOB, DATALINK, LONG VARCHAR, or LONG VARGRAPHIC (SQLSTATE 42997).

#### ASC

Specifies that index entries are to be kept in ascending order of the column values; this is the default setting. ASC cannot be specified for indexes that are defined with EXTEND USING (SQLSTATE 42601).

#### DESC

Specifies that index entries are to be kept in descending order of the column values. DESC cannot be specified for indexes that are defined with EXTEND USING (SQLSTATE 42601).

# SPECIFICATION ONLY

Indicates that this statement will be used to create an index specification that applies to the data source table referenced by *nickname*. SPECIFICATION ONLY must be specified if *nickname* is specified (SQLSTATE 42601). It cannot be specified if *table-name* is specified (SQLSTATE 42601).

This clause cannot be used when creating an index on a declared temporary table (SQLSTATE 42995).

# INCLUDE

This keyword introduces a clause that specifies additional columns to be appended to the set of index key columns. Any columns included with this clause are not used to enforce uniqueness. These included columns may improve the performance of some queries through index only access. The columns must be distinct from the columns used to enforce uniqueness (SQLSTATE 42711). The limits for the number of columns and sum of the length attributes apply to all of the columns in the unique key and in the index.

This clause cannot be used with declared temporary tables (SQLSTATE 42995).

# column-name

Identifies a column that is included in the index but not part of the unique index key. The same rules apply as defined for columns of the unique index key. The keywords ASC or DESC may be specified following the column-name but have no effect on the order.

INCLUDE cannot be specified for indexes that are defined with EXTEND USING, or if *nickname* is specified (SQLSTATE 42601).

# CLUSTER

|

Specifies that the index is the clustering index of the table. The cluster factor of a clustering index is maintained or improved dynamically as data is inserted into the associated table, by attempting to insert new rows physically close to the rows for which the key values of this index are in the same range. Only one clustering index may exist for a table so CLUSTER may not be specified if it was used in the definition of any existing index on the table (SQLSTATE 55012). A clustering index may not be created on a table that is defined to use append mode (SQLSTATE 428D8).

CLUSTER is disallowed if *nickname* is specified (SQLSTATE 42601). This clause cannot be used with declared temporary tables (SQLSTATE 42995) or range-clustered tables (SQLSTATE 429BG).

# **EXTEND USING** *index-extension-name*

Names the *index-extension* used to manage this index. If this clause is specified, then there must be only one *column-name* specified and that column must be a structured type or a distinct type (SQLSTATE 42997). The *index-extension-name* must name an index extension described in the catalog (SQLSTATE 42704). For a distinct type, the column must exactly match the type of the corresponding source key parameter in the index extension. For a structured type column, the type of the corresponding source key parameter must be the same type or a supertype of the column type (SQLSTATE 428E0).

This clause cannot be used with declared temporary tables (SQLSTATE 42995).

#### constant-expression

Identifies values for any required arguments for the index extension. Each expression must be a constant value with a data type that exactly matches the defined data type of the corresponding index extension parameters, 1

T

T

T

Т

Т

Т

1

including length or precision, and scale (SQLSTATE 428E0). This clause must not exceed 32 768 bytes in length in the database code page (SQLSTATE 22001).

# **PCTFREE** integer

Specifies what percentage of each index page to leave as free space when building the index. The first entry in a page is added without restriction. When additional entries are placed in an index page at least *integer* percent of free space is left on each page. The value of *integer* can range from 0 to 99. However, if a value greater than 10 is specified, only 10 percent free space will be left in non-leaf pages. The default is 10.

PCTFREE is disallowed if *nickname* is specified (SQLSTATE 42601). This clause cannot be used with declared temporary tables (SQLSTATE 42995).

#### **LEVEL2 PCTFREE** integer

Specifies what percentage of each index level 2 page to leave as free space when building the index. The value of *integer* can range from 0 to 99. If LEVEL2 PCTFREE is not set, a minimum of 10 or PCTFREE percent of free space is left on all non-leaf pages. If LEVEL2 PCTFREE is set, *integer* percent of free space is left on level 2 intermediate pages, and a minimum of 10 or *integer* percent of free space is left on level 3 and higher intermediate pages.

LEVEL2 PCTFREE is disallowed if *nickname* is specified (SQLSTATE 42601). This clause cannot be used with declared temporary tables (SQLSTATE 42995).

#### **MINPCTUSED** integer

Indicates whether index leaf pages are merged online, and the threshold for the minimum percentage of space used on an index leaf page. If, after a key is removed from an index leaf page, the percentage of space used on the page is at or below *integer* percent, an attempt is made to merge the remaining keys on this page with those of a neighboring page. If there is sufficient space on one of these pages, the merge is performed and one of the pages is deleted. The value of *integer* can be from 0 to 99. However, a value of 50 or below is recommended for performance reasons. Specifying this option will have an impact on update and delete performance. For type 2 indexes, merging is only done during update and delete operations when there is an exclusive table lock. If an exclusive table lock does not exist, keys are marked as pseudo deleted during update and delete operations, and no merging is done. Consider using the CLEANUP ONLY ALL option of REORG INDEXES to merge leaf pages instead of using the MINPCTUSED option of CREATE INDEX.

MINPCTUSED is disallowed if *nickname* is specified (SQLSTATE 42601). This clause cannot be used with declared temporary tables (SQLSTATE 42995).

## DISALLOW REVERSE SCANS

Specifies that an index only supports forward scans or scanning of the index in the order defined at INDEX CREATE time. This is the default.

DISALLOW REVERSE SCANS is disallowed if *nickname* is specified (SQLSTATE 42601).

#### ALLOW REVERSE SCANS

Specifies that an index can support both forward and reverse scans; that is, in the order defined at INDEX CREATE time and in the opposite (or reverse) order.

ALLOW REVERSE SCANS is disallowed if *nickname* is specified (SQLSTATE 42601).

# PAGE SPLIT

Specifies an index split behavior. The default is SYMMETRIC.

# SYMMETRIC

Specifies that pages are to be split roughly in the middle.

# HIGH

Specifies an index page split behavior that uses the space on index pages efficiently when the values of the index keys being inserted follow a particular pattern. The index key must contain more than one column. For a subset of index key values, the leftmost column or columns of the index must contain the same value, and the rightmost column or columns of the index must contain values that increase with each insertion. For details, see "Options on the CREATE INDEX statement".

#### LOW

Specifies an index page split behavior that uses the space on index pages efficiently when the values of the index keys being inserted follow a particular pattern. The index key must contain more than one column. For a subset of index key values, the leftmost column or columns of the index must contain the same value, and the rightmost column or columns of the index must contain values that decrease with each insertion. For details, see "Options on the CREATE INDEX statement".

# **COLLECT STATISTICS**

Specifies that basic index statistics are to be collected during index creation.

#### DETAILED

Specifies that extended index statistics (CLUSTERFACTOR and PAGE\_FETCH\_PAIRS) are also to be collected during index creation.

## SAMPLED

Specifies that sampling can be used when compiling extended index statistics.

# **Rules**:

- The CREATE INDEX statement will fail (SQLSTATE 01550) if attempting to create an index that matches an existing index. Two index descriptions are considered duplicates if:
  - the set of columns (both key and include columns) and their order in the index is the same as that of an existing index AND
  - the ordering attributes are the same AND
  - both the previously existing index and the one being created are non-unique OR the previously existing index is unique AND
  - if both the previously existing index and the one being created are unique, the key columns of the index being created are the same or a superset of key columns of the previously existing index.

#### Notes:

- Compatibilities
  - For compatibility with DB2 for OS/390:
    - The following syntax is tolerated and ignored:
      - CLOSE
      - DEFINE
      - FREEPAGE
      - GBPCACHE
      - PIECESIZE

|

1

1

I

|

Т

L

- TYPE 2
- using-block
- The following syntax is accepted as the default behavior:
  - COPY NO
  - DEFER NO
- Concurrent read/write access to the table is permitted while an index is being created. Once the index has been built, changes that were made to the table during index creation time are forward-fitted to the new index. Write access to the table is then briefly blocked while index creation completes, after which the new index becomes available.

To circumvent this default behavior, use the LOCK TABLE statement to explicitly lock the table before issuing a CREATE INDEX statement. (The table can be locked in either SHARE or EXCLUSIVE mode, depending on whether read access is to be allowed.)

- If the named table already contains data, CREATE INDEX creates the index entries for it. If the table does not yet contain data, CREATE INDEX creates a description of the index; the index entries are created when data is inserted into the table.
- Once the index is created and data is loaded into the table, it is advisable to issue the RUNSTATS command. The RUNSTATS command updates statistics collected on the database tables, columns, and indexes. These statistics are used to determine the optimal access path to the tables. By issuing the RUNSTATS command, the database manager can determine the characteristics of the new index. If data has been loaded before the CREATE INDEX statement is issued, it is recommended that the COLLECT STATISTICS option on the CREATE INDEX statement be used as an alternative to the RUNSTATS command.
- Creating an index with a schema name that does not already exist will result in the implicit creation of that schema provided the authorization ID of the statement has IMPLICIT\_SCHEMA authority. The schema owner is SYSIBM. The CREATEIN privilege on the schema is granted to PUBLIC.
- The optimizer can recommend indexes prior to creating the actual index.
- If an index specification is being defined for a data source table that has an index, the name of the index specification does not have to match the name of the index.
- The optimizer uses index specifications to improve access to the data source tables that the specifications apply to.
- The COLLECT STATISTICS options are not supported with declared temporary tables (SQLSTATE 42995).
- The COLLECT STATISTICS options are not supported if a nickname is specified (SQLSTATE 42601).
- When creating a unique index on a materialized query table (MQT), consider the implications of this uniqueness constraint on other processing. For example, if the unique index does not match the uniqueness attributes of the materialized query for a refresh immediate system-maintained MQT, it will be the index over the MQT that catches uniqueness violations during insert or update operations against the underlying table. In a similar scenario with a refresh deferred system-maintained MQT, the REFRESH TABLE statement would fail. In general, a unique index on an MQT should match uniqueness constraints that already exist for data based on the underlying table or that can be inferred from the query associated with the MQT.

#### **Examples:**

1

Т

1

1

Т

1

1

Т

*Example 1:* Create an index named UNIQUE\_NAM on the PROJECT table. The purpose of the index is to ensure that there are not two entries in the table with the same value for project name (PROJNAME). The index entries are to be in ascending order.

```
CREATE UNIQUE INDEX UNIQUE_NAM
ON PROJECT (PROJNAME)
```

*Example 2:* Create an index named JOB\_BY\_DPT on the EMPLOYEE table. Arrange the index entries in ascending order by job title (JOB) within each department (WORKDEPT).

```
CREATE INDEX JOB_BY_DPT
ON EMPLOYEE (WORKDEPT, JOB)
```

*Example 3:* The nickname EMPLOYEE references a data source table called CURRENT\_EMP. After this nickname was created, an index was defined on CURRENT\_EMP. The columns chosen for the index key were WORKDEBT and JOB. Create an index specification that describes this index. Through this specification, the optimizer will know that the index exists and what its key is. With this information, the optimizer can improve its strategy to access the table.

```
CREATE UNIQUE INDEX JOB_BY_DEPT
ON EMPLOYEE (WORKDEPT, JOB)
SPECIFICATION ONLY
```

*Example 4:* Create an extended index type named SPATIAL\_INDEX on a structured type column location. The description in index extension GRID\_EXTENSION is used to maintain SPATIAL\_INDEX. The literal is given to GRID\_EXTENSION to create the index grid size.

```
CREATE INDEX SPATIAL_INDEX ON CUSTOMER (LOCATION)
EXTEND USING (GRID_EXTENSION (x'000100100010001000400010'))
```

*Example 5:* Create an index named IDX1 on a table named TAB1, and collect basic index statistics on index IDX1.

CREATE INDEX IDX1 ON TAB1 (coll) COLLECT STATISTICS

*Example 6:* Create an index named IDX2 on a table named TAB1, and collect detailed index statistics on index IDX2.

CREATE INDEX IDX2 ON TAB1 (col2) COLLECT DETAILED STATISTICS

*Example 7:* Create an index named IDX3 on a table named TAB1, and collect detailed index statistics on index IDX3 using sampling.

CREATE INDEX IDX3 ON TAB1 (col3) COLLECT SAMPLED DETAILED STATISTICS

## **Related concepts:**

- "Options on the CREATE INDEX statement" in the *Administration Guide: Implementation*
- "Index specifications in a federated system" in the Federated Systems Guide
- "Index specifications" in the Federated Systems Guide

#### **Related reference:**

- "CREATE TABLE" on page 316
- "Interaction of triggers and constraints" in the SQL Reference, Volume 1
- "CREATE INDEX EXTENSION" on page 261

#### **Related samples:**

# **CREATE INDEX**

- "dbstat.sqb -- Reorganize table and run statistics (MF COBOL)"
- "TbGenCol.java -- How to use generated columns (JDBC)"

# **CREATE INDEX EXTENSION**

The CREATE INDEX EXTENSION statement creates an extension object for use with indexes on tables that have structured type or distinct type columns.

#### Invocation:

This statement can be embedded in an application program or issued through the use of dynamic SQL statements. It is an executable statement that can be dynamically prepared only if DYNAMICRULES run behavior is in effect for the package (SQLSTATE 42509).

#### Authorization:

The privileges held by the authorization ID of the statement must include at least one of the following:

- SYSADM or DBADM authority
- IMPLICIT\_SCHEMA authority on the database (if the schema name of the index extension does not refer to an existing schema)
- CREATEIN privilege on the schema (if the schema name of the index extension refers to an existing schema)

#### Syntax:

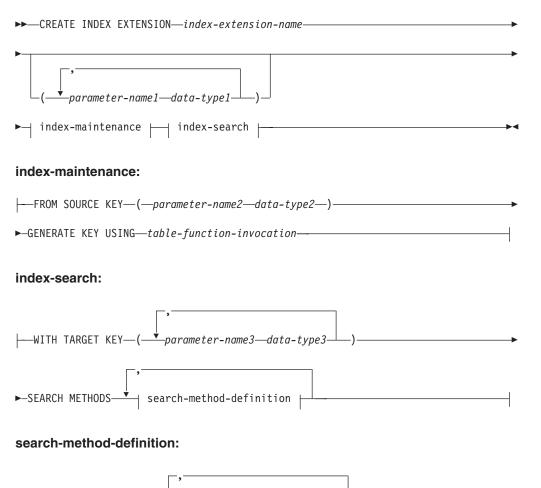

►-RANGE THROUGH—range-producing-function-invocation

FILTER USING index-filtering-function-invocation

## **Description:**

index-extension-name

Names the index extension. The name, including the implicit or explicit qualifier, must not identify an index extension described in the catalog. If a two-part *index-extension-name* is specified, the schema name cannot begin with 'SYS'; otherwise, an error is returned (SQLSTATE 42939).

#### parameter-name1

Identifies a parameter that is passed to the index extension at CREATE INDEX time to define the actual behavior of this index extension. The parameter that is passed to the index extension is called an *instance parameter*, because that value defines a new instance of an index extension.

*parameter-name1* must be unique within the definition of the index extension. No more than 90 parameters are allowed. If this limit is exceeded, an error (SQLSTATE 54023) is returned.

#### data-type1

Specifies the data type of each parameter. One entry in the list must be specified for each parameter that the index extension will expect to receive. The only SQL data types that may be specified are those that can be used as constants, such as VARCHAR, INTEGER, DECIMAL, DOUBLE, or VARGRAPHIC (SQLSTATE 429B5). The parameter value that is received by the index extension at CREATE INDEX must match *data-type1* exactly, including length, precision and scale (SQLSTATE 428E0).

#### index-maintenance

Specifies how the index keys of a structured or distinct type column are maintained. Index maintenance is the process of transforming the source column to a target key. The transformation process is defined using a table function that has previously been defined in the database.

#### **FROM SOURCE KEY** (*parameter-name2 data-type2*)

Specifies a structured data type or distinct type for the source key column that is supported by this index extension.

parameter-name2

Identifies the parameter that is associated with the source key column. A source key column is the index key column (defined in the CREATE INDEX statement) with the same data type as *data-type2*.

#### data-type2

Specifies the data type for *parameter-name2. data-type2* must be a user-defined structured type or a distinct type that is not sourced on LOB, DATALINK, LONG VARCHAR, or LONG VARGRAPHIC (SQLSTATE 42997). When the index extension is associated with the index at CREATE INDEX time, the data type of the index key column must:

exactly match *data-type2* if it is a distinct type; or

• be the same type or a subtype of *data-type2* if it is a structured type

Otherwise, an error is returned (SQLSTATE 428E0).

#### **GENERATE KEY USING** table-function-invocation

Specifies how the index key is generated using a user-defined table function. Multiple index entries may be generated for a single source key data value. An index entry cannot be duplicated from a single source key data value (SQLSTATE 22526). The function can use *parameter-name1*, *parameter-name2*, or a constant as arguments. If the data type of *parameter-name2* is a structured data type, only the observer methods of that structured type can be used in its arguments (SQLSTATE 428E3). The output of the GENERATE KEY function must be specified in the TARGET KEY specification. The output of the function can also be used as input for the index filtering function specified on the FILTER USING clause.

The function used in *table-function-invocation* must:

- Resolve to a table function (SQLSTATE 428E4)
- Not be defined with PARAMETER CCSID UNICODE if this database is not a Unicode database (SQLSTATE 428E4)
- Not be defined with LANGUAGE SQL (SQLSTATE 428E4)
- Not be defined with NOT DETERMINISTIC (SQLSTATE 428E4) or EXTERNAL ACTION (SQLSTATE 428E4)
- Be defined with NO SQL (SQLSTATE 428E4)
- Not have a structured data type, LOB, DATALINK, LONG VARCHAR, or LONG VARGRAPHIC (SQLSTATE 428E3) in the data type of the parameters, with the exception of system generated observer methods.
- Not include a subquery (SQLSTATE 428E3).
- Return columns with data types that follow the restrictions for data types of columns of an index defined without the EXTEND USING clause.

If an argument invokes another operation or routine, it must be an observer method (SQLSTATE 428E3).

The definer of the index extension must have EXECUTE privilege on this function.

#### index-search

L

Specifies how searching is performed by providing a mapping of the search arguments to search ranges.

# WITH TARGET KEY

Specifies the target key parameters that are the output of the key generation function specified on the GENERATE KEY USING clause.

#### parameter-name3

Identifies the parameter associated with a given target key. *parameter-name3* corresponds to the columns of the RETURNS table as specified in the table function of the GENERATE KEY USING clause. The number of parameters specified must match the number of columns returned by that table function (SQLSTATE 428E2).

#### data-type3

Specifies the data type for each corresponding *parameter-name3*. *data-type3* must exactly match the data type of each corresponding output column of

the RETURNS table, as specified in the table function of the GENERATE KEY USING clause (SQLSTATE 428E2), including the length, precision, and type.

## SEARCH METHODS

Introduces the search methods that are defined for the index.

#### search-method-definition

Specifies the method details of the index search. It consists of a method name, the search arguments, a range producing function, and an optional index filter function.

#### WHEN method-name

The name of a search method. This is an SQL identifier that relates to the method name specified in the index exploitation rule (found in the PREDICATES clause of a user-defined function). A *search-method-name* can be referenced by only one WHEN clause in the search method definition (SQLSTATE 42713).

#### parameter-name4

Identifies the parameter of a search argument. These names are for use in the RANGE THROUGH and FILTER USING clauses.

#### data-type4

The data type associated with a search parameter.

#### **RANGE THROUGH** range-producing-function-invocation

Specifies an external table function that produces search ranges. This function uses *parameter-name1*, *parameter-name4*, or a constant as arguments and returns a set of search ranges.

The table function used in *range-producing-function-invocation* must:

- Resolve to a table function (SQLSTATE 428E4)
- Not include a subquery (SQLSTATE 428E3) or SQL function (SQLSTATE 428E4) in its arguments
- Not be defined with PARAMETER CCSID UNICODE if this database is not a Unicode database (SQLSTATE 428E4)
- Not be defined with LANGUAGE SQL (SQLSTATE 428E4)
- Not be defined with NOT DETERMINISTIC or EXTERNAL ACTION (SQLSTATE 428E4)
- Be defined with NO SQL (SQLSTATE 428E4)
- The number and types of this function's results must relate to the results of the table function specified in the GENERATE KEY USING clause as follows (SQLSTATE 428E1):
  - Return up to twice as many columns as returned by the key transformation function
  - Have an even number of columns, in which the first half of the return columns define the start of the range (start key values), and the second half of the return columns define the end of the range (stop key values)
  - Have each start key column with the same type as the corresponding stop key column
  - Have the type of each start key column the same as the corresponding key transformation function column.

More precisely, let  $a_1:t_1, ..., a_n:t_n$  be the function result columns and data types of the key transformation function. The function result columns of

1

the *range-producing-function-invocation* must be  $b_1:t_1, ..., b_m:t_m, c_1:t_1, ..., c_m:t_m$ , where  $m \leq n$  and the "b" columns are the start key columns and the "c" columns are the stop key columns.

When the *range-producing-function-invocation* returns a null value as the start or stop key value, the semantics are undefined.

The definer of the index extension must have EXECUTE privilege on this function.

#### FILTER USING

|

Allows specification of an external function or a case expression to be used for filtering index entries that were returned after applying the range-producing function.

index-filtering-function-invocation

Specifies an external function to be used for filtering index entries. This function uses the *parameter-name1*, *parameter-name3*, *parameter-name4*, or a constant as arguments (SQLSTATE 42703) and returns an integer (SQLSTATE 428E4). If the value returned is 1, the row corresponding to the index entry is retrieved from the table. Otherwise, the index entry is not considered for further processing.

If not specified, index filtering is not performed.

The function used in the *index-filtering-function-invocation* must:

- Not be defined with PARAMETER CCSID UNICODE if this database is not a Unicode database (SQLSTATE 428E4)
- Not be defined with LANGUAGE SQL (SQLSTATE 429B4)
- Not be defined with NOT DETERMINISTIC or EXTERNAL ACTION (SQLSTATE 42845)
- Be defined with NO SQL (SQLSTATE 428E4)
- Not have a structured data type in the data type of any of the parameters (SQLSTATE 428E3).
- Not include a subquery (SQLSTATE 428E3)

If an argument invokes another function or method, these four rules are also enforced for this nested function or method. However, system generated observer methods are allowed as arguments to the filter function (or any function or method used as an argument), as long as the argument results in a built-in data type.

The definer of the index extension must have EXECUTE privilege on this function.

#### case-expression

Specifies a case expression for filtering index entries. Either *parameter-name1, parameter-name3, parameter-name4,* or a constant (SQLSTATE 42703) can be used in the *searched-when-clause* and *simple-when-clause*. An external function with the rules specified in FILTER USING *index-filtering-function-invocation* may be used in *result-expression*. Any function referenced in the *case-expression* must also conform to the four rules listed under *index-filtering-function-invocation*. In addition, subqueries cannot be used anywhere else in the *case-expression* (SQLSTATE 428E4). The case expression must return an integer (SQLSTATE 428E4). A return value of 1 in the *result-expression* means the index entry is kept, otherwise the index entry is discarded.

#### Notes:

Creating an index extension with a schema name that does not already exist will
result in the implicit creation of that schema, provided the authorization ID of
the statement has IMPLICIT\_SCHEMA authority. The schema owner is SYSIBM.
The CREATEIN privilege on the schema is granted to PUBLIC.

#### **Examples:**

*Example 1:* The following creates an index extension called *grid\_extension* that uses a structured type SHAPE column in a table function called *gridEntry* to generate seven index target keys. This index extension also provides two index search methods to produce search ranges when given a search argument.

```
CREATE INDEX EXTENSION GRID EXTENSION (LEVELS VARCHAR(20) FOR BIT DATA)
 FROM SOURCE KEY (SHAPECOL SHAPE)
 GENERATE KEY USING GRIDENTRY (SHAPECOL..MBR..XMIN.
                                SHAPECOL..MBR..YMIN,
                                SHAPECOL..MBR..XMAX,
                                SHAPECOL..MBR..YMAX,
                                LEVELS)
 WITH TARGET KEY (LEVEL INT, GX INT, GY INT,
                   XMIN INT, YMIN INT, XMAX INT, YMAX INT)
 SEARCH METHODS
 WHEN SEARCHFIRSTBYSECOND (SEARCHARG SHAPE)
 RANGE THROUGH GRIDRANGE (SEARCHARG..MBR..XMIN,
                                SEARCHARG..MBR..YMIN,
                                SEARCHARG..MBR..XMAX,
                                SEARCHARG..MBR..YMAX,
                                LEVELS)
 FILTER USING
    CASE WHEN (SEARCHARG..MBR..YMIN > YMAX) OR
       SEARCHARG..MBR..YMAX < YMIN) THEN 0
   ELSE CHECKDUPLICATE(LEVEL, GX, GY,
                               XMIN, YMIN, XMAX, YMAX,
                                SEARCHARG..MBR..XMIN,
                                SEARCHARG..MBR..YMIN,
                                SEARCHARG..MBR..XMAX,
                                SEARCHARG..MBR..YMAX,
                                LEVELS)
   END
 WHEN SEARCHSECONDBYFIRST (SEARCHARG SHAPE)
 RANGE THROUGH GRIDRANGE (SEARCHARG...MBR...XMIN,
                                SEARCHARG..MBR..YMIN,
                                SEARCHARG..MBR..XMAX,
                                SEARCHARG..MBR..YMAX,
                                LEVELS)
 FILTER USING
    CASE WHEN (SEARCHARG..MBR..YMIN > YMAX) OR
       SEARCHARG..MBR..YMAX < YMIN) THEN 0
   ELSE MBROVERLAP(XMIN, YMIN, XMAX, YMAX,
                                SEARCHARG..MBR..XMIN,
                                SEARCHARG..MBR..YMIN,
                                SEARCHARG..MBR..XMAX.
                                SEARCHARG..MBR..YMAX)
   END
```

**Related reference:** 

• "Constants" in the SQL Reference, Volume 1

# **CREATE METHOD**

This statement is used to associate a method body with a method specification that is already part of the definition of a user-defined structured type.

# Invocation:

This statement can be embedded in an application program or issued through the use of dynamic SQL statements. It is an executable statement that can be dynamically prepared only if DYNAMICRULES run behavior is in effect for the package (SQLSTATE 42509).

# Authorization:

The privileges held by the authorization ID of the statement must include at least one of the following:

- SYSADM or DBADM authority
- CREATEIN privilege on the schema of the structured type referred to in the CREATE METHOD statement
- The DEFINER of the structured type referred to in the CREATE METHOD statement.

To associate an external method body with its method specification, the authorization ID of the statement must also include at least one of the following:

- SYSADM or DBADM authority
- CREATE\_EXTERNAL\_ROUTINE authority on the database.

When creating an SQL method, the privileges held by the authorization ID of the statement must also include, for each table, view, or nickname identified in any fullselect:

- CONTROL privilege on that table, view, or nickname, or
- SELECT privilege on that table, view, or nickname

If the definer of an SQL method can only create the method because the definer has SYSADM authority, the definer is granted implicit DBADM authority for the purpose of creating the method.

Group privileges other than PUBLIC are not considered for any table or view specified in the CREATE METHOD statement.

Authorization requirements of the data source for the table or view referenced by the nickname are applied when the method is invoked. The authorization ID of the connection may be mapped to a different remote authorization ID.

If the authorization ID has insufficient authority to perform the operation, an error is raised (SQLSTATE 42502).

#### Syntax:

| ►►—CREATE— | MFTHODm      | nethod_name     | FOR    | -type-name- |   |
|------------|--------------|-----------------|--------|-------------|---|
| CILLATE    |              | ic chiba manic  |        | cype nume   |   |
|            | 4            | method-signatur | re ⊢_l |             |   |
|            | LSPECIFIC ME | THOD—specific-n | ame    |             | ļ |
|            |              |                 |        |             |   |

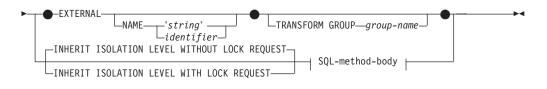

# method-signature:

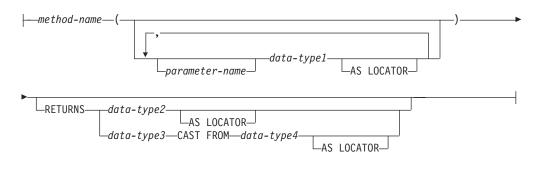

# SQL-method-body:

#### **Description:**

#### METHOD

Identifies an existing method specification that is associated with a user-defined structured type. The method-specification can be identified through one of the following means:

#### method-name

Names the method specification for which a method body is being defined. The implicit schema is the schema of the subject type (*type-name*). There must be only one method specification for *type-name* that has this *method-name* (SQLSTATE 42725).

#### method-signature

Provides the method signature which uniquely identifies the method to be defined. The method signature must match the method specification that was provided on the CREATE TYPE or ALTER TYPE statement (SQLSTATE 42883).

# method-name

Names the method specification for which a method body is being defined. The implicit schema is the schema of the subject type (*type-name*).

#### parameter-name

Identifies the parameter name. If parameter names are provided in the method signature, they must be exactly the same as the corresponding parts of the matching method specification. Parameter names are supported in this statement solely for documentation purposes.

#### data-type1

Specifies the data type of each parameter.

## AS LOCATOR

For the LOB types or distinct types which are based on a LOB type, the AS LOCATOR clause can be added.

# RETURNS

This clause identifies the output of the method. If a RETURNS clause is provided in the method signature, it must be exactly the same as the corresponding part of the matching method specification on CREATE TYPE. The RETURNS clause is supported in this statement solely for documentation purposes.

data-type2

Specifies the data type of the output.

# AS LOCATOR

For LOB types or distinct types which are based on LOB types, the AS LOCATOR clause can be added. This indicates that a LOB locator is to be returned by the method instead of the actual value.

# data-type3 CAST FROM data-type4

This form of the RETURNS clause is used to return a different data type to the invoking statement from the data type that was returned by the function code.

# AS LOCATOR

For LOB types or distinct types which are based on LOB types, the AS LOCATOR clause can be used to indicate that a LOB locator is to be returned from the method instead of the actual value.

#### **FOR** *type-name*

Names the type for which the specified method is to be associated. The name must identify a type already described in the catalog. (SQLSTATE 42704) In dynamic SQL statements, the CURRENT SCHEMA special register is used as a qualifier for an unqualified object name. In static SQL statements the QUALIFIER precompile/bind option implicitly specifies the qualifier for unqualified object names.

# **SPECIFIC METHOD** *specific-name*

Identifies the particular method, using the specific name either specified or defaulted to at CREATE TYPE time. The specific-name must identify a method specification in the named or implicit schema; otherwise, an error is raised (SQLSTATE 42704).

# **EXTERNAL**

This clause indicates that the CREATE METHOD statement is being used to register a method, based on code written in an external programming language, and adhering to the documented linkage conventions and interface. The matching method-specification in CREATE TYPE must specify a LANGUAGE other than SQL. When the method is invoked, the subject of the method is passed to the implementation as an implicit first parameter.

If the NAME clause is not specified, "NAME *method-name*" is assumed.

#### NAME

This clause identifies the name of the user-written code which implements the method being defined.

'string'

The 'string' option is a string constant with a maximum of 254

Т

Т

Т

Т

1

1

characters. The format used for the string is dependent on the LANGUAGE specified. For more information on the specific language conventions, see "CREATE FUNCTION (External Scalar)".

## identifier

This identifier specified is an SQL identifier. The SQL identifier is used as the library-id in the string. Unless it is a delimited identifier, the identifier is folded to upper case. If the identifier is qualified with a schema name, the schema name portion is ignored. This form of NAME can only be used with LANGUAGE C (as defined in the method-specification on CREATE TYPE).

## **TRANSFORM GROUP** group-name

Indicates the transform group that is used for user-defined structured type transformations when invoking the method. A transform is required since the method definition includes a user-defined structured type.

It is strongly recommended that a transform group name be specified; if this clause is not specified, the default group-name used is DB2\_FUNCTION. If the specified (or default) group-name is not defined for a referenced structured type, an error results (SQLSTATE 42741). Likewise, if a required FROM SQL or TO SQL transform function is not defined for the given group-name and structured type, an error results (SQLSTATE 42744).

# INHERIT ISOLATION LEVEL WITHOUT LOCK REQUEST or INHERIT ISOLATION LEVEL WITH LOCK REQUEST

Specifies whether or not a lock request can be associated with the isolation-clause of the statement when the method inherits the isolation level of the statement that invokes the method. The default is INHERIT ISOLATION LEVEL WITHOUT LOCK REQUEST.

# INHERIT ISOLATION LEVEL WITHOUT LOCK REQUEST

Specifies that, as the method inherits the isolation level of the invoking statement, it cannot be invoked in the context of an SQL statement which includes a lock-request-clause as part of a specified isolation-clause (SQLSTATE 42601).

## INHERIT ISOLATION LEVEL WITH LOCK REQUEST

Specifies that, as the method inherits the isolation level of the invoking statement, it also inherits the specified lock-request-clause.

# SQL-method-body

The SQL-method-body defines how the method is implemented if the method specification in CREATE TYPE is LANGUAGE SQL.

The SQL-method-body must comply with the following parts of method specification:

- DETERMINISTIC or NOT DETERMINISTIC (SQLSTATE 428C2)
- EXTERNAL ACTION or NO EXTERNAL ACTION (SQLSTATE 428C2)
- CONTAINS SQL or READS SQL DATA (SQLSTATE 42985)

Parameter names can be referenced in the SQL-method-body. The subject of the method is passed to the method implementation as an implicit first parameter named SELF.

For additional details, see "Compound SQL (Dynamic)" and "RETURN Statement".

#### **Rules:**

- The method specification must be previously defined using the CREATE TYPE or ALTER TYPE statement before CREATE METHOD can be used (SQLSTATE 42723).
- If the method being created is an overriding method, those packages that are dependent on the following methods are invalidated:
  - The original method
  - Other overriding methods that have as their subject a supertype of the method being created

#### Notes:

L

L

- If the method allows SQL, the external program must not attempt to access any federated objects (SQLSTATE 55047).
- Privileges

The definer of a method always receives the EXECUTE privilege on the method, as well as the right to drop the method.

If an EXTERNAL method is created, the definer of the method always receives the EXECUTE privilege WITH GRANT OPTION.

If an SQL method is created, the definer of the method will only be given the EXECUTE privilege WITH GRANT OPTION on the method when the definer has WITH GRANT OPTION on all privileges required to define the method, or if the definer has SYSADM or DBADM authority. The definer of an SQL method only acquires privileges if the privileges from which they are derived exist at the time the method is created. The definer must have these privileges either directly, or because PUBLIC has the privileges. Privileges held by groups of which the method definer is a member are not considered. When using the method, the connected user's authorization ID must have the valid privileges on the table or view that the nickname references at the data source.

• Table access restrictions

If a method is defined as READS SQL DATA, no statement in the method can access a table that is being modified by the statement which invoked the method (SQLSTATE 57053).

#### **Examples:**

```
Example 1:

CREATE METHOD BONUS (RATE DOUBLE)

FOR EMP

RETURN SELF..SALARY * RATE
```

Example 2:

```
CREATE METHOD SAMEZIP (addr address_t)
  RETURNS INTEGER
  FOR address_t
  RETURN
  (CASE
    WHEN (self..zip = addr..zip)
    THEN 1
    ELSE 0
    END)
```

Example 3:

CREATE METHOD DISTANCE (address\_t) FOR address\_t EXTERNAL NAME 'addresslib!distance' TRANSFORM GROUP func\_group

# **CREATE METHOD**

# Related reference:

- "RETURN" on page 613
- "Compound SQL (Dynamic)" on page 118
- "CREATE FUNCTION (External Scalar)" on page 181

# **CREATE NICKNAME**

T

L

I

The CREATE NICKNAME statement creates a nickname for a data source object.

# Invocation:

This statement can be embedded in an application program or issued through the use of dynamic SQL statements. It is an executable statement that can be dynamically prepared only if DYNAMICRULES run behavior is in effect for the package (SQLSTATE 42509).

## Authorization:

The privileges held by the authorization ID of the statement must include at least one of the following:

- IMPLICIT\_SCHEMA authority on the federated database, if the implicit or explicit schema name of the nickname does not exist
- CREATEIN privilege on the schema, if the schema name of the nickname exists
- SYSADM or DBADM authority

For data sources that require a user mapping, the privileges held by the authorization ID at the data source must include the privilege to select data from the object that the nickname represents.

#### Syntax:

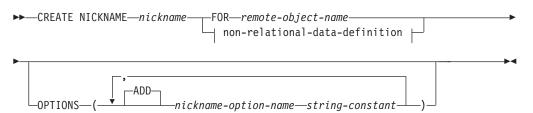

#### non-relational-data-definition:

—| nickname-column-list |— FOR SERVER—*server-name*—————

#### nickname-column-list:

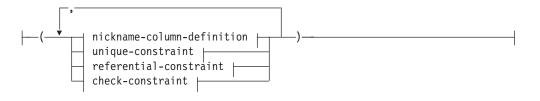

#### nickname-column-definition:

| column-name | local data typo |  |                         |  |  |
|-------------|-----------------|--|-------------------------|--|--|
| coruminante | Tocal-data-type |  |                         |  |  |
|             |                 |  | nickname-column-options |  |  |

## local-data-type:

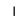

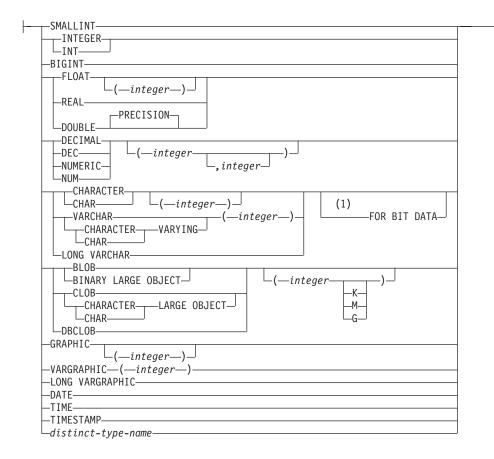

# nickname-column-options:

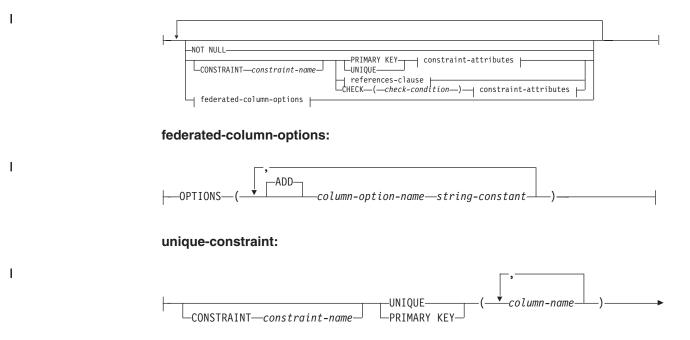

# **CREATE NICKNAME**

|   | ▶   constraint-attributes                                                                                                  |
|---|----------------------------------------------------------------------------------------------------|
| 1 | referential-constraint:<br>→ FOREIGN KEY-(                                                                                 |
| I | references-clause:                                                                                                    |
| I | constraint-attributes check-constraint: CHECK—(—] check-condition [—] CONSTRAINT—constraint-name constraint-attributes [—] |
| I | check-condition:                                                                                                    |
| I | functional-dependency:                                                                                                    |
| I | Constraint-attributes:                                                                                                    |

Т

Т

Т

1

#### Notes:

- 1 The FOR BIT DATA clause can be specified in any order with the other column constraints that follow.
- 2 DISABLE QUERY OPTIMIZATION is not supported for a unique or primary key constraint.

# **Description:**

# nickname

Specifies a nickname, the identifier used by the federated server for the data source object. The nickname, including the implicit or explicit qualifier, must not identify a table, view, nickname, or alias described in the catalog. The data source object cannot be a DB2 alias. The schema name must not begin with 'SYS' (SQLSTATE 42939).

#### **FOR** remote-object-name

Specifies an identifier. For data sources that support schema names, this is a three-part identifier with the format *data-source-name.remote-schema-name.remote-table-name*. For data sources that do not support schema names, this is a two-part identifier with the format *data-source-name.remote-table-name*.

#### data-source-name

Names the data source that contains the table or view for which the nickname is being created. The *data-source-name* is the same name that was assigned to the *server-name* in the CREATE SERVER statement.

#### remote-schema-name

Names the schema to which the table or view belongs. If the remote schema name contains any special or lowercase characters, it must be enclosed by double quotation marks.

#### remote-table-name

Names the specific data source object (such as a table or a view) for which the nickname is being created. The table cannot be a declared temporary table (SQLSTATE 42995). If the remote table name contains any special or lowercase characters, it must be enclosed by double quotation marks.

#### non-relational-data-definition

Defines the data that is to be accessed through a nonrelational wrapper.

## nickname-column-definition

Defines the local attributes of the column for the nickname. Some wrappers require these attributes to be specified, while other wrappers allow the attributes to be determined from the data source.

#### column-name

Specifies the local name for the column. The name might be different than the corresponding column of the *remote-object-name*.

#### local-data-type

Specifies the local data type for the column. Some wrappers only support a subset of the SQL data types. For descriptions of specific data types, see the description of the "CREATE TABLE" statement.

#### nickname-column-options

Specifies additional options related to columns of the nickname.

#### NOT NULL

Specifies that the column does not allow null values.

# **CONSTRAINT** constraint-name

Names the constraint. A *constraint-name* must not identify a constraint that was already specified within the same CREATE NICKNAME statement (SQLSTATE 42710).

If this clause is omitted, an 18-character identifier that is unique among the identifiers of existing constraints defined on the nickname is generated by the system. (The identifier consists of 'SQL' followed by a sequence of 15 numeric characters generated by a timestamp-based function.)

When used with a PRIMARY KEY or UNIQUE constraint, the *constraint-name* can be used as the name of an index specification that is created to support the constraint.

#### PRIMARY KEY

|

L

I

|

T

1

1

1

I

1

I

I

1

1

I

I

1

L

This provides a shorthand method of defining a primary key composed of a single column. Thus, if PRIMARY KEY is specified in the definition of column C, the effect is the same as if the PRIMARY KEY(C) clause is specified as a separate clause.

See PRIMARY KEY within the description of the *unique-constraint* below.

# UNIQUE

This provides a shorthand method of defining a unique key composed of a single column. Thus, if UNIQUE is specified in the definition of column C, the effect is the same as if the UNIQUE(C) clause is specified as a separate clause.

See UNIQUE within the description of the *unique-constraint* below.

#### references-clause

This provides a shorthand method of defining a foreign key composed of a single column. Thus, if a references-clause is specified in the definition of column C, the effect is the same as if that references-clause were specified as part of a FOREIGN KEY clause in which C is the only identified column.

See references-clause under referential-constraint below.

# **CHECK** (check-condition)

This provides a shorthand method of defining a check constraint that applies to a single column. See CHECK (*check-condition*) below.

# **OPTIONS**

Indicates the column options that are added when the nickname is created. Some wrappers require that certain column options be specified.

# ADD

Adds a column option.

*column-option-name* Specifies the name of the option.

#### string-constant

Specifies the setting for *column-option-name* as a character string constant.

# unique-constraint

Defines a unique or primary key constraint.

#### **CONSTRAINT** constraint-name

Names the primary key or unique constraint.

**UNIQUE** (*column-name*,...)

Defines a unique key composed of the identified columns. The identified columns must be defined as NOT NULL. Each *column-name* must identify a column of the nickname and the same column must not be identified more than once.

The number of identified columns must not exceed 16, and the sum of their stored lengths must not exceed 1024 (refer to "Byte Counts" on page 363 for the stored lengths). No LOB, LONG VARCHAR, LONG VARGRAPHIC, DATALINK, distinct type based on one of these types, or structured type can be used as part of a unique key, even if the length attribute of the column is small enough to fit within the 1024-byte limit (SQLSTATE 54008).

The set of columns in the unique key cannot be the same as the set of columns in the primary key or another unique key (SQLSTATE 01543). (If LANGLEVEL is SQL92E or MIA, an error is returned, SQLSTATE 42891.)

The description of the nickname as recorded in the catalog includes the unique key and its index specification. An index specification will automatically be created for the columns in the sequence specified with ascending order for each column. The name of the index specification will be the same as the *constraint-name* if this does not conflict with an existing index or index specification in the schema where the nickname is created. If the name of the index specification conflicts, the name will be 'SQL' followed by a character timestamp (*yymmddhhmmssxxx*), with SYSIBM as the schema name.

#### PRIMARY KEY (column-name,...)

Defines a primary key composed of the identified columns. The clause must not be specified more than once, and the identified columns must be defined as NOT NULL. Each *column-name* must identify a column of the nickname, and the same column must not be identified more than once.

The number of identified columns must not exceed 16, and the sum of their stored lengths must not exceed 1024 (refer to "Byte Counts" on page 363 for the stored lengths). No LOB, LONG VARCHAR, LONG VARGRAPHIC, DATALINK, distinct type based on one of these types, or structured type can be used as part of a primary key, even if the length attribute of the column is small enough to fit within the 1024-byte limit (SQLSTATE 54008).

The set of columns in the primary key cannot be the same as the set of columns in a unique key (SQLSTATE 01543). (If LANGLEVEL is SQL92E or MIA, an error is returned, SQLSTATE 42891.)

Only one primary key can be defined on a nickname.

The description of the nickname as recorded in the catalog includes the primary key and its index specification. An index specification will automatically be created for the columns in the sequence specified with ascending order for each column. The name of the index specification will be the same as the *constraint-name* if this does not conflict with an existing index or index specification in the schema where the nickname

1

1

1

is created. If the name of the index specification conflicts, the name will be 'SQL', followed by a character timestamp (*yymmddhhmmssxxx*), with SYSIBM as the schema name.

#### referential-constraint

|

L

1

1

1

1

1

1

T

T

I

T

1

I

1

|

I

1

1

1

I

I

Defines a referential constraint.

#### **CONSTRAINT** constraint-name

Names the referential constraint.

# FOREIGN KEY (column-name,...)

Defines a referential constraint with the specified *constraint-name*.

Let N1 denote the object nickname of the statement. The foreign key of the referential constraint is composed of the identified columns. Each name in the list of column names must identify a column of N1, and the same column must not be identified more than once. The number of identified columns must not exceed 16, and the sum of their stored lengths must not exceed 1024 (refer to "Byte Counts" on page 363 for the stored lengths). Foreign keys can be defined on variable length columns whose length is greater than 255 bytes. No LOB, LONG VARCHAR, LONG VARGRAPHIC, DATALINK, distinct type based on one of these types, or structured type column can be used as part of a foreign key (SQLSTATE 42962). There must be the same number of foreign key columns as there are in the parent key, and the data types of the corresponding columns must be compatible (SQLSTATE 42830). Two column descriptions are compatible if they have compatible data types (both columns are numeric, character string, graphic, datetime, or have the same distinct type).

#### references-clause

Specifies the parent table or the parent nickname, and the parent key for the referential constraint.

#### **REFERENCES** *table-name* or *nickname*

The table or nickname specified in a REFERENCES clause must identify a base table or a nickname that is described in the catalog, but must not identify a catalog table.

A referential constraint is a duplicate if its foreign key, parent key, and parent table or parent nickname are the same as the foreign key, parent key, and parent table or parent nickname of a previously specified referential constraint. Duplicate referential constraints are ignored, and a warning is returned (SQLSTATE 01543).

In the following discussion, let N2 denote the identified parent table or parent nickname, and let N1 denote the nickname being created (or altered). N1 and N2 may be the same nickname.

The specified foreign key must have the same number of columns as the parent key of N2, and the description of the *n*th column of the foreign key must be comparable to the description of the *n*th column of that parent key. Datetime columns are not considered to be comparable to string columns for the purposes of this rule.

The referential constraint specified by a FOREIGN KEY clause defines a relationship in which N2 is the parent and N1 is the dependent.

Т

#### (column-name,...)

The parent key of a referential constraint is composed of the identified columns. Each *column-name* must be an unqualified name that identifies a column of N2. The same column must not be identified more than once.

The list of column names must match the set of columns (in any order) of the primary key or a unique constraint that exists on N2 (SQLSTATE 42890). If a column name list is not specified, N2 must have a primary key (SQLSTATE 42888). Omission of the column name list is an implicit specification of the columns of that primary key in the sequence originally specified.

# constraint-attributes

Defines attributes associated with referential integrity or check constraints.

# NOT ENFORCED

The constraint is not enforced by the database manager during normal operations, such as insert, update, or delete.

# ENABLE QUERY OPTIMIZATION

The constraint is assumed to be true and can be used for query optimization under appropriate circumstances.

## DISABLE QUERY OPTIMIZATION

The constraint cannot be used for query optimization.

## check-constraint

Defines a check constraint. A *check-constraint* is a *search-condition* that must evaluate to not false or that defines a functional dependency between columns.

#### **CONSTRAINT** constraint-name

Names the check constraint.

# **CHECK** (check-condition)

Defines a check constraint. The *check-condition* must be true or unknown for every row of the nickname.

# search-condition

The *search-condition* has the following restrictions:

- A column reference must be to a column of the nickname being created.
- The *search-condition* cannot contain a TYPE predicate.
- It cannot contain any of the following (SQLSTATE 42621):
  - Subqueries
  - Dereference operations or DEREF functions where the scoped reference argument is other than the object identifier (OID) column
  - CAST specifications with a SCOPE clause
  - Column functions
  - Functions that are not deterministic
  - Functions defined to have an external action
  - User-defined functions defined with either CONTAINS SQL or READS SQL DATA
  - Host variables

1

- Parameter markers
- Special registers
- References to generated columns other than the identity column

## functional-dependency

1

1

|

T

T

1

1

1

I

1

I

T

T

T

|

Т

L

Defines a functional dependency between columns.

The parent set of columns contains the identified columns that immediately precede the DETERMINED BY clause. The child set of columns contains the identified columns that immediately follow the DETERMINED BY clause. All of the restrictions on the *search-condition* apply to parent set and child set columns, and only simple column references are allowed in the set of columns (SQLSTATE 42621). The same column must not be identified more than once in the functional dependency (SQLSTATE 42709). The data type of the column must not be a LOB data type, a distinct type based on a LOB data type, or a structured type (SQLSTATE 42962). No column in the child set of columns can be a nullable column (SQLSTATE 42621).

If a check constraint is specified as part of a *column-definition*, a column reference can only be made to the same column. Check constraints specified as part of a nickname definition can have column references identifying columns previously defined in the CREATE NICKNAME statement. Check constraints are not checked for inconsistencies, duplicate conditions, or equivalent conditions. Therefore, contradictory or redundant check constraints can be defined, resulting in possible errors at execution time.

#### FOR SERVER server-name

Specifies a server that was registered using the CREATE SERVER statement. This server will be used to access the data for the nickname.

#### **OPTIONS**

Indicates the nickname options that are enabled when the nickname is created.

#### ADD

Adds a nickname option.

nickname-option-name

Specifies the name of the option.

string-constant

Specifies the setting for *nickname-option-name* as a character string constant.

#### Notes:

- Examples of relational data source objects are: tables and views. Examples of nonrelational data source objects are: Documentum objects or registered tables, text files (.txt), objects that you can run a BLAST search on, and Microsoft Excel files (.xls).
- The data source object that the nickname references must already exist at the data source denoted by the first qualifier in *remote-object-name*.
- The list of supported data source data types varies from wrapper to wrapper. The data source data types that correspond to the following DB2 data types are not supported by any of the wrappers: DATALINK, structured types, and REF

|

|

Т

|

|

I

types. When the CREATE NICKNAME statement specifies a *remote-object-name* that has columns with unsupported data types, an error is returned.

LONG VARCHAR and LONG VARGRAPHIC data source data types are mapped to CLOB and DBCLOB data types, respectively. LONG VARCHAR FOR BIT DATA is mapped to BLOB.

• The maximum allowable length of DB2 index names is 18 characters. If a nickname is being created for a relational table that has an index whose name exceeds this length, the entire name is not cataloged. Rather, DB2 truncates it to 18 characters. If the string formed by these characters is not unique within the schema to which the index belongs, DB2 attempts to make it unique by replacing the last character with 0. If the result is still not unique, DB2 changes the last character to 1. DB2 repeats this process with numbers 2 through 9 and, if necessary, with numbers 0 through 9 for the name's seventeenth character, sixteenth character, and so on, until a unique name is generated. To illustrate: The index of a data source table is named

ABCDEFGHIJKLMNOPQRSTUVWXYZ. The names ABCDEFGHIJKLMNOPQR and ABCDEFGHIJKLMNOPQ0 already exist in the schema to which this index belongs. The new name is over 18 characters; therefore, DB2 truncates it to ABCDEFGHIJKLMNOPQR. Because this name already exists in the schema, DB2 changes the truncated version to ABCDEFGHIJKLMNOPQ0. And because this name also exists, DB2 changes the truncated version to ABCDEFGHIJKLMNOPQ1. This name does not already exist in the schema, so DB2 accepts it as a new name.

- When a nickname is created for a data source object, DB2 stores the names of the nickname columns in the catalog. When the data source object is a table or a view, DB2 makes the nickname column names the same as the table or view column names. If a name exceeds the maximum allowable length for DB2 column names, DB2 truncates the name to this length. If the truncated version is not unique among the other column names in the table or view, DB2 makes it unique by following the procedure described in the preceding paragraph.
- If the definition of a remote data source object is changed (for example, a column is deleted or a data type is changed), the nickname should be dropped and recreated; otherwise, errors might occur when the nickname is used in an SQL statement.

#### **Examples:**

*Example 1:* Create a nickname for a view, DEPARTMENT, that is in a schema called HEDGES. This view is stored in a DB2 UDB for z/OS and OS/390 data source called OS390A.

```
CREATE NICKNAME DEPT
FOR 0S390A.HEDGES.DEPARTMENT
```

*Example 2:* Select all records from the view for which a nickname was created in Example 1. The view must be referenced by its nickname. The remote view can be referenced using the name by which it is known at the data source only in pass-through sessions.

```
      SELECT * FROM DEPT
      Valid after nickname DEPT is created

      SELECT * FROM 0S390A.HEDGES.DEPARTMENT
      Invalid
```

*Example 3:* Create a nickname for the remote table JAPAN that is in a schema called salesdata. Because the schema name and table name on the data source are stored in lowercase, specify the remote schema name and table name with double quotation marks:

CREATE NICKNAME JPSALES FOR asia."salesdata"."japan"

1

1

1

1

1

T

I

1

1

I

1

1

1

1

I

|

*Example 4:* Create a nickname for the table-structured file DRUGDATA1.TXT. Include the FILE\_PATH, COLUMN DELIMITER, KEY\_COLUMN, and VALIDATE\_DATA\_FILE nickname options in the statement.

```
CREATE NICKNAME DRUGDATA1

(Dcode INTEGER,

DRUG CHAR(20),

MANUFACTURER CHAR(20))

FOR SERVER biochem_lab

OPTIONS

(FILE_PATH '/usr/pat/DRUGDATA1.TXT',

COLUMN_DELIMITER ',',

KEY_COLUMN 'DCODE',

SORTED 'Y',

VALIDATE DATA FILE 'Y')
```

*Example 5:* Create the parent nickname CUSTOMERS over multiple XML files under the specified directory path /home/db2user. Include the following options:

- Column options:
  - XPATH column option for the VARCHAR(5) column named ID, indicating the element or attribute in the XML file(s) from which the column data is extracted
  - XPATH column option for the VARCHAR(16) column named NAME, indicating the element or attribute in the XML file(s) from which the column data is extracted
  - XPATH column option for the VARCHAR(30) column named ADDRESS, indicating the element or attribute in the XML file(s) from which the column data is extracted
  - PRIMARY\_KEY column option for the VARCHAR(16) column named CID, which identifies the customers nickname as a parent nickname in a hierarchy of nicknames
- Nickname options:
  - DIRECTORY\_PATH nickname option to indicate the location of the XML files that provide the data
  - XPATH nickname option to indicate the element in the XML files where the data begins
  - STREAMING nickname option to indicate that the XML source data is separated and processed element by element. In this example, the element is a customer record.

```
CREATE NICKNAME customers
```

```
(id VARCHAR(5) OPTIONS(XPATH './@id'),
name VARCHAR(16) OPTIONS(XPATH './/name'),
address VARCHAR(30) OPTIONS(XPATH './/address/@street'),
cid VARCHAR(16) OPTIONS(PRIMARY_KEY 'YES'))
FOR SERVER xml_server
OPTIONS
(DIRECTORY_PATH '/home/db2user',
XPATH '//customer',
STREAMING 'YES')
```

**Related reference:** 

- "CREATE TABLE" on page 316
- "ALTER NICKNAME" on page 23
- "CREATE SERVER" on page 312

I

|

- "Nickname column options for federated systems" in the Federated Systems Guide
- "Valid data source objects" in the Federated Systems Guide

# CREATE PROCEDURE

| <br> | The CREATE PROCEDURE statement defines a procedure with an application server.                                                                        |  |  |  |  |  |
|------|----------------------------------------------------------------------------------------------------|--|--|--|--|--|
|      | There are two different types of procedures that can be created using this statement. Each of these is described separately.                          |  |  |  |  |  |
|      | • External. The procedure body is written in a programming language. The                                                                              |  |  |  |  |  |
|      | external executable is referenced by a procedure defined with an application server, along with various attributes of the procedure.                  |  |  |  |  |  |
|      | • SQL. The procedure body is written in SQL. The procedure body is defined with an application server along with various attributes of the procedure. |  |  |  |  |  |
| I    | Related reference:                                                                                                    |  |  |  |  |  |
| I    | "CREATE PROCEDURE (External)" on page 286                                                                                                    |  |  |  |  |  |
| I    | "CREATE PROCEDURE (SQL)" on page 299                                                                                                    |  |  |  |  |  |
| I    |                                                                                                    |  |  |  |  |  |

# **CREATE PROCEDURE (External)**

The CREATE PROCEDURE (External) statement is used to define an external procedure with an application server.

#### Invocation:

This statement can be embedded in an application program or issued through the use of dynamic SQL statements. It is an executable statement that can be dynamically prepared only if DYNAMICRULES run behavior is in effect for the package (SQLSTATE 42509).

#### Authorization:

The privileges held by the authorization ID of the statement must include at least one of the following:

- SYSADM or DBADM authority
- CREATE\_EXTERNAL\_ROUTINE authority on the database and at least one of:
  - IMPLICIT\_SCHEMA authority on the database, if the schema name of the procedure does not refer to an existing schema
  - CREATEIN privilege on the schema, if the schema name of the procedure refers to an existing schema

To create a not-fenced stored procedure, the privileges held by the authorization ID of the statement must also include at least one of the following:

- CREATE\_NOT\_FENCED\_ROUTINE authority on the database
- SYSADM or DBADM authority.

To create a fenced stored procedure, no additional authorities or privileges are required.

If the authorization ID has insufficient authority to perform the operation, an error (SQLSTATE 42502) is raised.

Syntax:

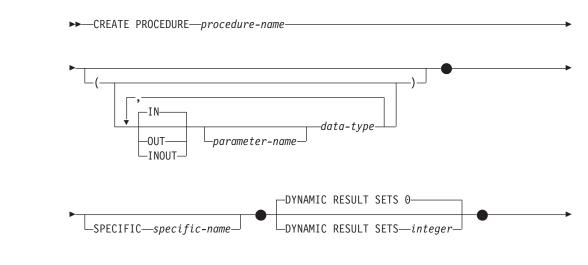

I

# **CREATE PROCEDURE (External)**

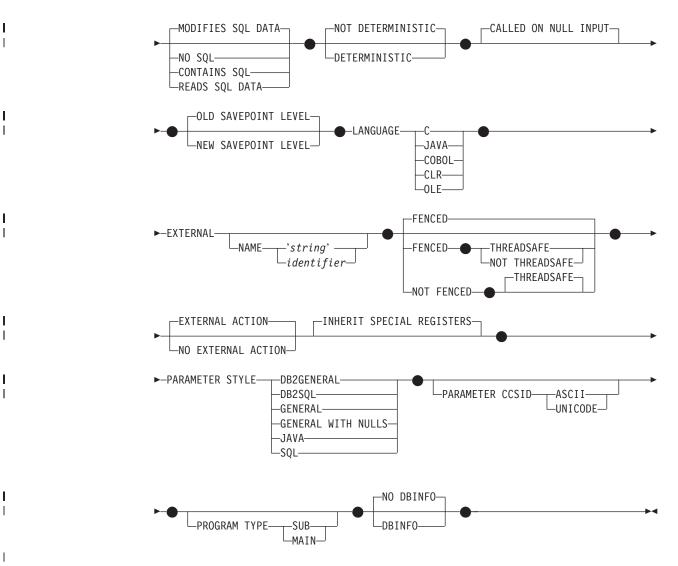

# **Description:**

I

L

#### procedure-name

Names the procedure being defined. It is a qualified or unqualified name that designates a procedure. The unqualified form of *procedure-name* is an SQL identifier (with a maximum length of 128). In dynamic SQL statements, the CURRENT SCHEMA special register is used as a qualifier for an unqualified object name. In static SQL statements the QUALIFIER precompile/bind option implicitly specifies the qualifier for unqualified object names. The qualified form is a *schema-name* followed by a period and an SQL identifier.

The name, including the implicit or explicit qualifiers, together with the number of parameters must not identify a procedure described in the catalog (SQLSTATE 42723). The unqualified name, together with the number of the parameters, need not be unique across schemas.

If a two-part name is specified, the *schema-name* cannot begin with 'SYS' (SQLSTATE 42939).

(IN | OUT | INOUT parameter-name data-type,...)

Identifies the parameters of the procedure, and specifies the mode, data type, and optional name of each parameter. One entry in the list must be specified for each parameter that the procedure will expect.

1

Т

Т

I

No two identically-named procedures within a schema are permitted to have exactly the same number of parameters. A duplicate signature raises an SQL error (SQLSTATE 42723).

For example, given the statements:

**CREATE PROCEDURE** PART (IN NUMBER INT, OUT PART\_NAME CHAR(35)) ... **CREATE PROCEDURE** PART (IN COST DECIMAL(5,3), OUT COUNT INT) ...

the second statement will fail because the number of parameters in the procedure is the same, even if the data types are not.

**IN** Identifies the parameter as an input parameter to the procedure. Any changes made to the parameter within the procedure are not available to the calling SQL application when control is returned. The default is IN.

# OUT

Identifies the parameter as an output parameter for the procedure.

#### INOUT

Identifies the parameter as both an input and output parameter for the procedure.

#### parameter-name

Optionally specifies the name of the parameter. The parameter name must be unique for the procedure (SQLSTATE 42734).

#### data-type

Specifies the data type of the parameter.

- SQL data type specifications and abbreviations, which may be specified in the *data-type* definition of a CREATE TABLE statement and have a correspondence in the language that is being used to write the procedure, may be specified.
- User-defined data types are not supported (SQLSTATE 42601).
- LONG VARCHAR and LONG VARGRAPHIC data types are not supported as parameter types for external procedures.
- CLR does not support DECIMAL scale greater than 28 (SQLSTATE 42613).

#### **SPECIFIC** specific-name

Provides a unique name for the instance of the procedure that is being defined. This specific name can be used when dropping the procedure or commenting on the procedure. It can never be used to invoke the procedure. The unqualified form of *specific-name* is an SQL identifier (with a maximum length of 18). The qualified form is a *schema-name* followed by a period and an SQL identifier. The name, including the implicit or explicit qualifier, must not identify another routine instance that exists at the application server; otherwise an error (SQLSTATE 42710) is raised.

The *specific-name* may be the same as an existing *procedure-name*.

If no qualifier is specified, the qualifier that was used for *procedure-name* is used. If a qualifier is specified, it must be the same as the explicit or implicit qualifier of *procedure-name* or an error (SQLSTATE 42882) is raised.

If *specific-name* is not specified, a unique name is generated by the database manager. The unique name is SQL followed by a character timestamp, SQLyymmddhhmmsshhn.

# **DYNAMIC RESULT SETS** integer

Indicates the estimated upper bound of returned result sets for the stored procedure.

# NO SQL, CONTAINS SQL, READS SQL DATA, MODIFIES SQL DATA

Indicates whether the stored procedure issues any SQL statements and, if so, what type.

#### NO SQL

Indicates that the stored procedure cannot execute any SQL statements (SQLSTATE 38001).

#### **CONTAINS SQL**

Indicates that SQL statements that neither read nor modify SQL data can be executed by the stored procedure (SQLSTATE 38004). Statements that are not supported in any stored procedure return a different error (SQLSTATE 38003).

# **READS SQL DATA**

Indicates that some SQL statements that do not modify SQL data can be included in the stored procedure (SQLSTATE 38002 or 42985). Statements that are not supported in any stored procedure return a different error (SQLSTATE 38003).

## MODIFIES SQL DATA

Indicates that the stored procedure can execute any SQL statement except statements that are not supported in stored procedures (SQLSTATE 38003).

#### **DETERMINISTIC** or **NOT DETERMINISTIC**

This clause specifies whether the procedure always returns the same results for given argument values (DETERMINISTIC) or whether the procedure depends on some state values that affect the results (NOT DETERMINISTIC). That is, a DETERMINISTIC procedure must always return the same result from successive invocations with identical inputs.

This clause currently does not impact processing of the stored procedure.

#### CALLED ON NULL INPUT

CALLED ON NULL INPUT always applies to stored procedures. This means that the stored procedure is called regardless of whether any arguments are null. Any OUT or INOUT parameter can return a null value or a normal (non-null) value. Responsibility for testing for null argument values lies with the stored procedure.

# OLD SAVEPOINT LEVEL or NEW SAVEPOINT LEVEL

Specifies whether or not this stored procedure establishes a new savepoint level for savepoint names and effects. OLD SAVEPOINT LEVEL is the default behavior. For more information about savepoint levels, see the "Rules" section in the description of the SAVEPOINT statement.

#### LANGUAGE

1

|

This mandatory clause is used to specify the language interface convention to which the stored procedure body is written.

**C** This means the database manager will call the stored procedure as if it were a C procedure. The stored procedure must conform to the C language calling and linkage convention as defined by the standard ANSI C prototype.

#### JAVA

This means the database manager will call the stored procedure as a method in a Java class.

|

T

T

1

1

T

1

1

I

## COBOL

This means the database manager will call the procedure as if it were a COBOL procedure.

#### CLR

This means the database manager will call the stored procedure as a method in a .NET class. At this time, LANGUAGE CLR is only supported for stored procedures running on Windows operating systems. NOT FENCED cannot be specified for a CLR routine (SQLSTATE 42601).

#### OLE

This means the database manager will call the stored procedure as if it were a method exposed by an OLE automation object. The stored-procedure must conform with the OLE automation data types and invocation mechanism. Also, the OLE automation object needs to be implemented as an in-process server (DLL). These restrictions are outlined in the *OLE Automation Programmer's Reference*.

LANGUAGE OLE is only supported for stored procedures stored in DB2 for Windows operating systems. THREADSAFE may not be specified for procedures defined with LANGUAGE OLE (SQLSTATE 42613).

#### EXTERNAL

This clause indicates that the CREATE PROCEDURE statement is being used to register a new procedure based on code written in an external programming language and adhering to the documented linkage conventions and interface.

If the NAME clause is not specified, "NAME *procedure-name*" is assumed. If the NAME clause is not formatted correctly, an error is returned (SQLSTATE 42878).

#### NAME 'string'

This clause identifies the name of the user-written code which implements the procedure being defined.

The 'string' option is a string constant with a maximum of 254 characters. The format used for the string is dependent on the LANGUAGE specified.

#### • For LANGUAGE C:

The *string* specified is the library name and procedure within the library, which the database manager invokes to execute the stored procedure being CREATEd. The library (and the procedure within the library) do not need to exist when the CREATE PROCEDURE statement is performed. However, when the procedure is called, the library and procedure within the library must exist and be accessible from the database server machine.

>>-'-\_\_library\_id-\_\_\_library\_id-\_\_\_\_

The name must be enclosed by single quotation marks. Extraneous blanks are not permitted.

#### library\_id

Identifies the library name containing the procedure. The database manager will look for the library as follows:

 On UNIX-based systems, if 'myfunc' was given as the *library\_id*, and the database manager is being run from /u/production, the database manager will look for the procedure in library /u/production/sqllib/function/myproc if FENCED is specified, or /u/production/sqllib/function/unfenced/myproc if NOT FENCED is specified.

 On Windows operating systems, the database manager will look for the function in a directory path that is specified by the LIBPATH or PATH environment variable.

Stored procedures located in any of these directories do not use any of the registered attributes.

# absolute\_path\_id

|

T

I

T

|

I

Identifies the full path name of the procedure.

On UNIX-based systems, for example, '/u/jchui/mylib/myproc' would cause the database manager to look in /u/jchui/mylib for the myproc procedure.

On Windows operating systems, 'd:\mylib\myproc.dll' would cause the database manager to load the file myproc.dll from the d:\mylib directory. If an absolute path ID is being used to identify the routine body, be sure to append the .dll extension.

! proc\_id

Identifies the entry point name of the procedure to be invoked. The exclamation point (!) serves as a delimiter between the library ID and the procedure ID. If *! proc\_id* is omitted, the database manager will use the default entry point established when the library was linked.

For example, '!proc8' would direct the database manager to look for the specified procedure ID based on the system rules, and to use entry point proc8 within that library.

Similary, '!proc8' would direct the database manager to look for the library in the location specified by *absolute\_path\_id*, and to use entry point proc8 within that library.

If the string is not properly formed, an error is returned (SQLSTATE 42878).

The body of every stored procedure should be in a directory that is mounted and available on every partition of the database.

• For LANGUAGE JAVA:

The *string* specified contains the optional jar file identifier, class identifier and method identifier, which the database manager invokes to execute the stored procedure being CREATEd. The class identifier and method identifier do not need to exist when the CREATE PROCEDURE statement is performed. If a *jar\_id* is specified, it must exist when the CREATE PROCEDURE statement is performed. However, when the procedure is called, the class identifier and the method identifier must exist and be accessible from the database server machine, otherwise an error is returned (SQLSTATE 42884).

► -' \_\_\_\_\_class\_id \_\_\_. \_\_method\_id \_' \_\_\_\_ ► <

The name must be enclosed by single quotation marks. Extraneous blanks are not permitted.

Т

Т

Т

1

jar\_id

Identifies the jar identifier given to the jar collection when it was installed in the database. It can be either a simple identifier or a schema qualified identifier. Examples are 'myJar' and 'mySchema.myJar'.

class\_id

Identifies the class identifier of the Java object. If the class is part of a package, the class identifier part must include the complete package prefix, for example, 'myPacks.StoredProcs'. The Java virtual machine will look in directory '../myPacks/StoredProcs/' for the classes. In Windows operating systems, the Java virtual machine will look in directory '../myPacks\StoredProcs\'.

#### method\_id

Identifies the method name with the Java class to be invoked.

• For LANGUAGE CLR:

The *string* specified represents the .NET assembly (library or executable), the class within that assembly, and the method within the class that the database manager invokes to execute the procedure being created. The module, class, and method do not need to exist when the CREATE PROCEDURE statement is executed. However, when the procedure is called, the module, class, and method must exist and be accessible from the database server machine, otherwise an error is returned (SQLSTATE 42284).

C++ routines that are compiled with the '/clr' compiler option to indicate that they include managed code extensions must be cataloged as 'LANGUAGE CLR' and not 'LANGUAGE C'. DB2 needs to know that the .NET infrastructure is being utilized in a stored procedure in order to make necessary runtime decisions. All stored procedures using the .NET infrastructure must be cataloged as 'LANGUAGE CLR'.

▶ → `-assembly-:-class\_id-!-method\_id-`-

The name must be enclosed by single quotation marks. Extraneous blanks are not permitted.

#### assembly

Identifies the DLL or other assembly file in which the class resides. Any file extensions (such as .dll) must be specified. If the full path name is not given, the file must reside in the function directory of the DB2 install path (for example, c:\sqllib\function). If the file resides in a subdirectory of the install function directory, the subdirectory can be given before the file name rather than specifying the full path. For example, if your install directory is c:\sqllib and your assembly file is c:\sqllib\function\myprocs\mydotnet.dll, it is only necessary to specify 'myprocs\mydotnet.dll' for the assembly. The case sensitivity of this parameter is the same as the case sensitivity of the file system.

#### class\_id

Specifies the name of the class within the given assembly in which the method that is to be invoked resides. If the class resides within a namespace, the full namespace must be given in addition to the class. For example, if the class EmployeeClass is in namespace MyCompany.ProcedureClasses, then

MyCompany.ProcedureClasses.EmployeeClass must be specified for

the class. Note that the compilers for some .NET languages will add the project name as a namespace for the class, and the behavior may differ depending on whether the command line compiler or the GUI compiler is used. This parameter is case sensitive.

#### method\_id

|

T

|

I

Specifies the method within the given class that is to be invoked. This parameter is case sensitive.

• For LANGUAGE OLE:

The string specified is the OLE programmatic identifier (*progid*) or class identifier (*clsid*), and method identifier (*method\_id*), which the database manager invokes to execute the stored procedure being created by the statement. The programmatic identifier or class identifier, and the method identifier do not need to exist when the CREATE PROCEDURE statement is executed. However, when the procedure is used in the CALL statement, the method identifier must exist and be accessible from the database server machine, otherwise an error results (SQLSTATE 42724).

>>-' \_\_progid\_\_\_!-method\_id\_'

The name must be enclosed by single quotation marks. Extraneous blanks are not permitted.

#### progid

Identifies the programmatic identifier of the OLE object.

A *progid* is not interpreted by the database manager, but only forwarded to the OLE automation controller at run time. The specified OLE object must be creatable and support late binding (also known as IDispatch-based binding). By convention, progids have the following format:

<program\_name>.<component\_name>.<version>

Because this is only a convention, and not a rule, *progids* may in fact have a different format.

#### clsid

Identifies the class identifier of the OLE object to create. It can be used as an alternative for specifying a progid in the case that an OLE object is not registered with a progid. The *clsid* has the form:

{nnnnnnn-nnnn-nnnn-nnnn-nnnnnnnnnnn}

where 'n' is an alphanumeric character. A *clsid* is not interpreted by the database manager, but only forwarded to the OLE APIs at run time.

#### method\_id

Identifies the method name of the OLE object to be invoked.

#### NAME identifier

This *identifier* specified is an SQL identifier. The SQL identifier is used as the *library-id* in the string. Unless it is a delimited identifier, the identifier is folded to upper case. If the identifier is qualified with a schema name, the schema name portion is ignored. This form of NAME can only be used with LANGUAGE C.

1

L

1

1

## FENCED or NOT FENCED

This clause specifies whether the stored procedure is considered "safe" to run in the database manager operating environment's process or address space (NOT FENCED), or not (FENCED).

If a stored procedure is registered as FENCED, the database manager protects its internal resources (for example, data buffers) from access by the procedure. All procedures have the option of running as FENCED or NOT FENCED. In general, a procedure running as FENCED will not perform as well as a similar one running as NOT FENCED.

#### CAUTION:

Use of NOT FENCED for procedures that have not been adequately checked out can compromise the integrity of DB2. DB2 takes some precautions against many of the common types of inadvertent failures that could occur, but cannot guarantee complete integrity when NOT FENCED stored procedures are used.

Either SYSADM authority, DBADM authority, or a special authority (CREATE\_NOT\_FENCED) is required to register a stored procedure as NOT FENCED. Only FENCED can be specified for a stored procedure with LANGUAGE OLE or NOT THREADSAFE.

LANGUAGE CLR stored procedures cannot be created when specifying the NOT FENCED clause (SQLSTATE 42601).

# THREADSAFE or NOT THREADSAFE

Specifies whether the procedure is considered safe to run in the same process as other routines (THREADSAFE), or not (NOT THREADSAFE).

If the procedure is defined with LANGUAGE other than OLE:

- If the procedure is defined as THREADSAFE, the database manager can invoke the procedure in the same process as other routines. In general, to be threadsafe, a procedure should not use any global or static data areas. Most programming references include a discussion of writing threadsafe routines. Both FENCED and NOT FENCED procedures can be THREADSAFE.
- If the procedure is defined as NOT THREADSAFE, the database manager will never invoke the procedure in the same process as another routine.

For FENCED procedures, THREADSAFE is the default if the LANGUAGE is JAVA or CLR. For all other languages, NOT THREADSAFE is the default. If the procedure is defined with LANGUAGE OLE, THREADSAFE may not be specified (SQLSTATE 42613).

For NOT FENCED procedures, THREADSAFE is the default. NOT THREADSAFE cannot be specified (SQLSTATE 42613).

#### **EXTERNAL ACTION or NO EXTERNAL ACTION**

Specifies whether the procedure takes some action that changes the state of an object not managed by the database manager (EXTERNAL ACTION), or not (NO EXTERNAL ACTION). The default is EXTERNAL ACTION. If NO EXTERNAL ACTION is specified, the system can use certain optimizations that assume the procedure has no external impact.

#### INHERIT SPECIAL REGISTERS

This optional clause specifies that updatable special registers in the procedure will inherit their initial values from the environment of the invoking statement.

No changes to the special registers are passed back to the caller of the procedure.

Non-updatable special registers, such as the datetime special registers, reflect a property of the statement currently executing, and are therefore set to their default values.

## PARAMETER STYLE

This clause is used to specify the conventions used for passing parameters to and returning the value from stored procedures.

#### DB2GENERAL

This means that the stored procedure will use a parameter passing convention that is defined for use with Java methods. This can only be specified when LANGUAGE JAVA is used.

## DB2SQL

In addition to the parameters on the CALL statement, the following arguments are passed to the stored procedure:

- A vector containing a null indicator for each parameter on the CALL statement
- The SQLSTATE to be returned to DB2
- The qualified name of the stored procedure
- The specific name of the stored procedure
- The SQL diagnostic string to be returned to DB2

This can only be specified when LANGUAGE C, COBOL, CLR, or OLE is used.

## GENERAL

1

1

This means that the stored procedure will use a parameter passing mechanism by which the stored procedure receives the parameters specified on the CALL. The parameters are passed directly, as expected by the language; the SQLDA structure is not used. This can only be specified when LANGUAGE C, COBOL, or CLR is used.

Null indicators are *not* directly passed to the program.

#### **GENERAL WITH NULLS**

In addition to the parameters on the CALL statement specified under GENERAL, another argument is passed to the stored procedure. This additional argument is a vector of null indicators, one for each of the parameters on the CALL statement. In C, this would be an array of short integers. This can only be specified when LANGUAGE C, COBOL, or CLR is used.

# JAVA

This means that the stored procedure will use a parameter passing convention that conforms to the Java language and SQLJ Routines specification. IN/OUT and OUT parameters will be passed as single entry arrays to facilitate returning values. This can only be specified when LANGUAGE JAVA is used.

PARAMETER STYLE JAVA procedures do not support the DBINFO or PROGRAM TYPE clauses.

#### SQL

In addition to the parameters on the CALL statement, the following arguments are passed to the stored procedure:

• A null indicator for each parameter on the CALL statement

T

- The SQLSTATE to be returned to DB2
- The qualified name of the stored procedure
- · The specific name of the stored procedure
- The SQL diagnostic string to be returned to DB2

This can only be specified when LANGUAGE C, COBOL, CLR, or OLE is used.

# PARAMETER CCSID

Specifies the encoding scheme to use for all string data passed into and out of the procedure. If the PARAMETER CCSID clause is not specified, the default is PARAMETER CCSID UNICODE for Unicode databases, and PARAMETER CCSID ASCII for all other databases.

#### ASCII

Specifies that string data is encoded in the database code page. If the database is a Unicode database, PARAMETER CCSID ASCII cannot be specified (SQLSTATE 56031). When the procedure is invoked, the application code page for the procedure is the database code page.

#### UNICODE

Specifies that string data is encoded in Unicode. If the database is a Unicode database, character data is in UTF-8, and graphic data is in UCS-2. If the database is not a Unicode database, character data is in UTF-8. In either case, when the procedure is invoked, the application code page for the procedure is 1208.

If the database is not a Unicode database, and a procedure with PARAMETER CCSID UNICODE is created, the procedure cannot have any graphic types or user-defined types (SQLSTATE 560C1). PARAMETER CCSID UNICODE procedures can only be called from a DB2 Version 8.1 or later client (SQLSTATE 42997).

If the database is not a Unicode database, and the alternate collating sequence has been specified in the database configuration, procedures can be created with either PARAMETER CCSID ASCII or PARAMETER CCSID UNICODE. All data passed into and out of the procedure will be converted to the appropriate code page.

This clause cannot be specified with LANGUAGE OLE, LANGUAGE JAVA, or LANGUAGE CLR (SQLSTATE 42613).

#### **PROGRAM TYPE**

Specifies whether the stored procedure expects parameters in the style of a main routine or a subroutine. The default is SUB.

#### SUB

The stored procedure expects the parameters to be passed as separate arguments.

#### MAIN

The stored procedure expects the parameters to be passed as an argument counter, and a vector of arguments (argc, argv). The name of the stored procedure to be invoked must also be "main". Stored procedures of this type must still be built in the same fashion as a shared library, rather than a stand-alone executable. PROGRAM TYPE MAIN is only valid when the LANGUAGE clause specifies one of: C, COBOL, or CLR.

#### **DBINFO** or **NO DBINFO**

Specifies whether specific information known by DB2 is passed to the stored

procedure when it is invoked as an additional invocation-time argument (DBINFO) or not (NO DBINFO). NO DBINFO is the default. DBINFO is not supported for LANGUAGE OLE (SQLSTATE 42613). It is also not supported for PARAMETER STYLE JAVA or DB2GENERAL.

If DBINFO is specified, a structure containing the following information is passed to the stored procedure:

- Data base name the name of the currently connected database.
- Application ID unique application ID which is established for each connection to the database.
- Application Authorization ID the application run-time authorization ID.
- Code page identifies the database code page.
- Database version/release identifies the version, release and modification level of the database server invoking the stored procedure.
- Platform contains the server's platform type.

The DBINFO structure is common for all external routines and contains additional fields that are not relevant to procedures.

# Notes:

|

I

1

I

Т

|

- Compatibilities
  - For compatibility with DB2 UDB for OS/390 and z/OS:
    - The following syntax is accepted as the default behavior:
      - ASUTIME NO LIMIT
      - COMMIT ON RETURN NO
      - NO COLLID
      - STAY RESIDENT NO
      - CCSID UNICODE in a Unicode database
      - CCSID ASCII in a non-Unicode database if PARAMETER CCSID UNICODE is not specified
  - For compatibility with previous versions of DB2:
    - RESULT SETS can be specified in place of DYNAMIC RESULT SETS.
    - NULL CALL can be specified in place of CALLED ON NULL INPUT.
    - DB2GENRL can be specified in place of DB2GENERAL.
    - SIMPLE CALL can be specified in place of GENERAL.
    - SIMPLE CALL WITH NULLS can be specified in place of GENERAL WITH NULLS.
    - PARAMETER STYLE DB2DARI is supported.
- Creating a procedure with a schema name that does not already exist results in the implicit creation of that schema, provided the authorization ID of the statement has IMPLICIT\_SCHEMA authority. The schema owner is SYSIBM. The CREATEIN privilege on the schema is granted to PUBLIC.
- A Java routine defined as NOT FENCED will be invoked as if it had been defined as FENCED THREADSAFE.
- A procedure that is called from within a dynamic compound statement will execute as if it were created specifying NEW SAVEPOINT LEVEL, even if OLD SAVEPOINT LEVEL was specified or defaulted to when the procedure was created.
- Privileges

- The definer of a procedure always receives the EXECUTE privilege WITH GRANT OPTION on the procedure, as well as the right to drop the procedure.
- When the procedure is used in an SQL statement, the procedure definer must have the EXECUTE privilege on any packages used by the procedure.

## **Examples:**

*Example 1:* Create the procedure definition for a stored procedure, written in Java, that is passed a part number and that returns the cost of the part and the quantity that is currently available.

```
CREATE PROCEDURE PARTS_ON_HAND (IN PARTNUM INTEGER,
OUT COST DECIMAL(7,2),
OUT QUANTITY INTEGER)
EXTERNAL NAME 'parts.onhand'
LANGUAGE JAVA PARAMETER STYLE JAVA
```

*Example 2*: Create the procedure definition for a stored procedure, written in C, that is passed an assembly number and returns the number of parts that make up the assembly, total part cost, and a result set that lists the part numbers, quantity, and unit cost of each part.

```
CREATE PROCEDURE ASSEMBLY_PARTS (IN ASSEMBLY_NUM INTEGER,
OUT NUM_PARTS INTEGER,
OUT COST DOUBLE)
EXTERNAL NAME 'parts!assembly'
DYNAMIC RESULT SETS 1 NOT FENCED
LANGUAGE C PARAMETER STYLE GENERAL
```

**Related reference:** 

- "SAVEPOINT" on page 643
- "SQL statements allowed in routines" in the SQL Reference, Volume 1
- "Special registers" in the SQL Reference, Volume 1

#### **Related samples:**

- "spcreate.db2 -- How to catalog the stored procedures contained in spserver.sqc (C)"
- "spcreate.db2 -- Catalog the DB2 CLI stored procedures contained in spserver.c (CLI)"
- "SpCreate.db2 -- How to catalog the stored procedures contained in SpServer.java "
- "SpCreate.db2 -- How to catalog the stored procedures contained in SpServer.sqlj

# **CREATE PROCEDURE (SQL)**

|

|

The CREATE PROCEDURE (SQL) statement is used to define an SQL procedure with an application server.

# Invocation:

This statement can be embedded in an application program or issued through the use of dynamic SQL statements. It is an executable statement that can be dynamically prepared only if DYNAMICRULES run behavior is in effect for the package (SQLSTATE 42509).

## Authorization:

The privileges held by the authorization ID of the statement must include at least one of the following:

- SYSADM or DBADM authority
- BINDADD privilege on the database, and one of the following:
  - IMPLICIT\_SCHEMA privilege on the database, if the implicit or explicit schema name of the procedure does not exist
  - CREATEIN privilege on the schema, if the schema name of the procedure refers to an existing schema

If the authorization ID of the statement does not have SYSADM or DBADM authority, the privileges that the authorization ID of the statement holds must also include all of the privileges necessary to invoke the SQL statements that are specified in the procedure body.

If the authorization ID has insufficient authority to perform the operation, an error (SQLSTATE 42502) is returned.

Syntax:

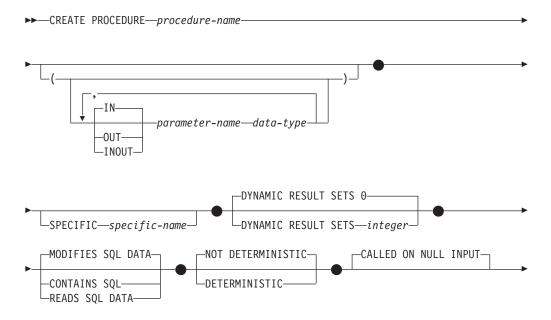

I

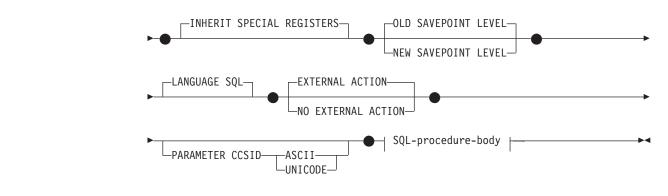

## SQL-procedure-body:

#### **Description:**

#### procedure-name

Names the procedure being defined. It is a qualified or unqualified name that designates a procedure. The unqualified form of *procedure-name* is an SQL identifier (with a maximum length of 128). In dynamic SQL statements, the CURRENT SCHEMA special register is used as a qualifier for an unqualified object name. In static SQL statements, the QUALIFIER precompile/bind option implicitly specifies the qualifier for unqualified object names. The qualified form is a *schema-name* followed by a period and an SQL identifier.

The name, including the implicit or explicit qualifiers, together with the number of parameters, must not identify a procedure described in the catalog (SQLSTATE 42723). The unqualified name, together with the number of parameters, is unique within its schema, but does not need to be unique across schemas.

If a two-part name is specified, the *schema-name* cannot begin with 'SYS'; otherwise, an error is returned (SQLSTATE 42939).

#### (IN | OUT | INOUT parameter-name data-type,...)

Identifies the parameters of the procedure, and specifies the mode, name, and data type of each parameter. One entry in the list must be specified for each parameter that the procedure will expect.

It is possible to register a procedure that has no parameters. In this case, the parentheses must still be coded, with no intervening data types. For example:

CREATE PROCEDURE SUBWOOFER() ...

No two identically-named procedures within a schema are permitted to have exactly the same number of parameters. A duplicate signature raises an SQL error (SQLSTATE 42723).

For example, given the statements:

**CREATE PROCEDURE** PART (IN NUMBER INT, OUT PART\_NAME CHAR(35)) ... **CREATE PROCEDURE** PART (IN COST **DECIMAL**(5,3), **OUT** COUNT INT) ...

the second statement will fail because the number of parameters in the procedure is the same, even if the data types are not.

IN | OUT | INOUT

Specifies the mode of the parameter.

- **IN** Identifies the parameter as an input parameter to the procedure. Any changes made to the parameter within the procedure are not available to the calling SQL application when control is returned. The default is IN.
- **OUT** Identifies the parameter as an output parameter for the procedure.

#### INOUT

Identifies the parameter as both an input and output parameter for the procedure.

#### parameter-name

Specifies the name of the parameter. The parameter name must be unique for the procedure (SQLSTATE 42734).

#### data-type

L

Specifies the data type of the parameter.

- SQL data type specifications and abbreviations that can be specified in the *data-type* definition of a CREATE TABLE statement, and that have a correspondence in the language that is being used to write the procedure, may be specified.
- LONG VARCHAR, LONG VARGRAPHIC, DATALINK, REFERENCE, and user-defined structured types are not supported (SQLSTATE 429BB).

#### **SPECIFIC** specific-name

Provides a unique name for the instance of the procedure that is being defined. This specific name can be used when dropping the procedure or commenting on the procedure. It can never be used to invoke the procedure. The unqualified form of *specific-name* is an SQL identifier (with a maximum length of 18). The qualified form is a *schema-name* followed by a period and an SQL identifier. The name, including the implicit or explicit qualifier, must not identify another procedure instance that exists at the application server; otherwise an error (SQLSTATE 42710) is raised.

The *specific-name* can be the same as an existing *procedure-name*.

If no qualifier is specified, the qualifier that was used for *procedure-name* is used. If a qualifier is specified, it must be the same as the explicit or implicit qualifier for *procedure-name*, or an error (SQLSTATE 42882) is raised.

If *specific-name* is not specified, a unique name is generated by the database manager. The unique name is SQL followed by a character timestamp, SQL*yymmddhhmmsshhn*.

#### **DYNAMIC RESULT SETS** integer

Indicates the estimated upper bound of returned result sets for the stored procedure.

#### CONTAINS SQL, READS SQL DATA, MODIFIES SQL DATA

Indicates the level of data access for SQL statements included in the procedure.

#### **CONTAINS SQL**

Indicates that SQL statements that neither read nor modify SQL data can be executed by the stored procedure (SQLSTATE 38004 or 42985). Statements that are not supported in any stored procedure return a different error (SQLSTATE 38003 or 42985).

#### **READS SQL DATA**

Indicates that some SQL statements that do not modify SQL data can be

included in the stored procedure (SQLSTATE 38002 or 42985). Statements that are not supported in any stored procedure return a different error (SQLSTATE 38003 or 42985).

# **MODIFIES SQL DATA**

Indicates that the stored procedure can execute any SQL statement except statements that are not supported in stored procedures (SQLSTATE 38003 or 42985).

## **DETERMINISTIC** or **NOT DETERMINISTIC**

This clause specifies whether the procedure always returns the same results for given argument values (DETERMINISTIC) or whether the procedure depends on some state values that affect the results (NOT DETERMINISTIC). That is, a DETERMINISTIC procedure must always return the same result from successive invocations with identical inputs.

This clause currently does not impact processing of the stored procedure.

#### CALLED ON NULL INPUT

CALLED ON NULL INPUT always applies to stored procedures. This means that the stored procedure is called regardless of whether any arguments are null. Any OUT or INOUT parameter can return a null value or a normal (non-null) value. Responsibility for testing for null argument values lies with the stored procedure.

## INHERIT SPECIAL REGISTERS

This optional clause specifies that updatable special registers in the procedure will inherit their initial values from the environment of the invoking statement. For a routine invoked in a nested object (for example a trigger or view), the initial values are inherited from the runtime environment (not inherited from the object definition).

No changes to the special registers are passed back to the caller of the procedure.

Non-updatable special registers, such as the datetime special registers, reflect a property of the statement currently executing, and are therefore set to their default values.

## OLD SAVEPOINT LEVEL or NEW SAVEPOINT LEVEL

Specifies whether or not this stored procedure establishes a new savepoint level for savepoint names and effects. OLD SAVEPOINT LEVEL is the default behavior. For more information about savepoint levels, see the "Rules" section in the description of the SAVEPOINT statement.

#### LANGUAGE SQL

This clause is used to specify that the procedure body is written in the SQL language.

# EXTERNAL ACTION or NO EXTERNAL ACTION

Specifies whether the procedure takes some action that changes the state of an object not managed by the database manager (EXTERNAL ACTION), or not (NO EXTERNAL ACTION). The default is EXTERNAL ACTION. If NO EXTERNAL ACTION is specified, the system can use certain optimizations that assume the procedure has no external impact.

#### PARAMETER CCSID

Specifies the encoding scheme to use for all string data passed into and out of the procedure. If the PARAMETER CCSID clause is not specified, the default is PARAMETER CCSID UNICODE for Unicode databases, and PARAMETER CCSID ASCII for all other databases.

|

T

Τ

Т

Т

1

|

Т

1

T

# ASCII

|

L

1

I

|

|

1

I

Specifies that string data is encoded in the database code page. If the database is a Unicode database, PARAMETER CCSID ASCII cannot be specified (SQLSTATE 56031).

## UNICODE

Specifies that character data is in UTF-8, and that graphic data is in UCS-2. If the database is not a Unicode database, PARAMETER CCSID UNICODE cannot be specified (SQLSTATE 56031).

# SQL-procedure-body

Specifies the SQL statement that is the body of the SQL procedure. Multiple SQL-procedure-statements can be specified within a procedure-compound-statement. See SQL-procedure-statement in the description of the Compound SQL (Procedure) statement.

# **Rules:**

A procedure that is called from within a dynamic compound statement will execute as if it were created specifying NEW SAVEPOINT LEVEL, even if OLD SAVEPOINT LEVEL was specified or defaulted to when the procedure was created.

#### Notes:

- Compatibilities
  - For compatibility with DB2 UDB for OS/390 and z/OS:
    - The following syntax is accepted as the default behavior:
      - ASUTIME NO LIMIT
      - COMMIT ON RETURN NO
      - NO COLLID
      - STAY RESIDENT NO
  - For compatibility with previous versions of DB2:
    - RESULT SETS can be specified in place of DYNAMIC RESULT SETS.
    - NULL CALL can be specified in place of CALLED ON NULL INPUT.
  - Creating a procedure with a schema name that does not already exist will result in the implicit creation of that schema, provided that the authorization ID of the statement has IMPLICIT\_SCHEMA authority. The schema owner is SYSIBM. The CREATEIN privilege on the schema is granted to PUBLIC.
  - Privileges

The definer of a procedure always receives the EXECUTE privilege WITH GRANT OPTION on the procedure, as well as the right to drop the procedure.

#### **Examples:**

*Example 1:* Create an SQL procedure that returns the median staff salary. Return a result set containing the name, position, and salary of all employees who earn more than the median salary.

```
CREATE PROCEDURE MEDIAN_RESULT_SET (OUT medianSalary DOUBLE)
RESULT SETS 1
LANGUAGE SQL
BEGIN
DECLARE v_numRecords INT DEFAULT 1;
DECLARE v_counter INT DEFAULT 0;
```

```
DECLARE c1 CURSOR FOR
    SELECT CAST(salary AS DOUBLE)
      FROM staff
      ORDER BY salary;
  DECLARE c2 CURSOR WITH RETURN FOR
   SELECT name, job, CAST(salary AS INTEGER)
      FROM staff
     WHERE salary > medianSalary
      ORDER BY salary;
  DECLARE EXIT HANDLER FOR NOT FOUND
    SET medianSalary = 6666;
  SET medianSalary = 0;
  SELECT COUNT(*) INTO v numRecords
    FROM STAFF;
  OPEN c1;
  WHILE v counter < (v numRecords / 2 + 1)
  DO
    FETCH c1 INTO medianSalary;
    SET v counter = v counter + 1;
  END WHILE;
  CLOSE c1;
  OPEN c2;
END
```

# **Related reference:**

- "SAVEPOINT" on page 643
- "Compound SQL (Procedure)" on page 127
- "SQL statements allowed in routines" in the SQL Reference, Volume 1
- "Special registers" in the SQL Reference, Volume 1

# **Related samples:**

- "basecase.db2 -- To create the UPDATE\_SALARY SQL procedure "
- "nestcase.db2 -- To create the BUMP\_SALARY SQL procedure "
- "nestedsp.db2 -- To create the OUT\_AVERAGE, OUT\_MEDIAN and MAX\_SALARY SQL procedures"
- "rsultset.db2 -- To register and create the MEDIAN\_RESULT\_SET SQL procedure"

# **CREATE SCHEMA**

The CREATE SCHEMA statement defines a schema. It is also possible to create some objects and grant privileges on objects within the statement.

#### Invocation:

This statement can be embedded in an application program or issued through the use of dynamic SQL statements. It is an executable statement that can be dynamically prepared only if DYNAMICRULES run behavior is in effect for the package (SQLSTATE 42509).

# Authorization:

An authorization ID that holds SYSADM or DBADM authority can create a schema with any valid *schema-name* or *authorization-name*.

An authorization ID that does not hold SYSADM or DBADM authority can only create a schema with a *schema-name* or *authorization-name* that matches the authorization ID of the statement.

If the statement includes any *schema-SQL-statements* the privileges held by the *authorization-name* (if not specified, it defaults to the authorization ID of the statement) must include at least one of the following:

- The privileges required to perform each of the schema-SQL-statements
- SYSADM or DBADM authority.

#### Syntax:

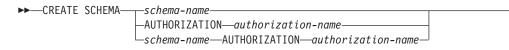

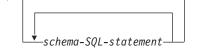

#### **Description:**

#### schema-name

Names the schema. The name must not identify a schema already described in the catalog (SQLSTATE 42710). The name cannot begin with 'SYS' (SQLSTATE 42939). The owner of the schema is the authorization ID that issued the statement.

# **AUTHORIZATION** authorization-name

Identifies the user who is the owner of the schema. The value of *authorization-name* is also used to name the schema. The *authorization-name* must not identify a schema already described in the catalog (SQLSTATE 42710).

#### schema-name AUTHORIZATION authorization-name

Identifies a schema called *schema-name*, whose owner is *authorization-name*. The *schema-name* must not identify a schema already described in the catalog (SQLSTATE 42710). The *schema-name* cannot begin with 'SYS' (SQLSTATE 42939).

# **CREATE SCHEMA**

schema-SQL-statement

SQL statements that can be included as part of the CREATE SCHEMA statement are:

- CREATE TABLE statement, excluding typed tables and materialized query tables
- CREATE VIEW statement, excluding typed views
- CREATE INDEX statement
- COMMENT statement
- GRANT statement

# Notes:

- The owner of the schema is determined as follows:
  - If an AUTHORIZATION clause is specified, the specified *authorization-name* is the schema owner
  - If an AUTHORIZATION clause is not specified, the authorization ID that issued the CREATE SCHEMA statement is the schema owner.
- The schema owner is assumed to be a user (not a group).
- When the schema is explicitly created with the CREATE SCHEMA statement, the schema owner is granted CREATEIN, DROPIN, and ALTERIN privileges on the schema with the ability to grant these privileges to other users.
- The definer of any object created as part of the CREATE SCHEMA statement is the schema owner. The schema owner is also the grantor for any privileges granted as part of the CREATE SCHEMA statement.
- Unqualified object names in any SQL statement within the CREATE SCHEMA statement are implicitly qualified by the name of the created schema.
- If the CREATE statement contains a qualified name for the object being created, the schema name specified in the qualified name must be the same as the name of the schema being created (SQLSTATE 42875). Any other objects referenced within the statements may be qualified with any valid schema name.
- It is recommended not to use "SESSION" as a schema name. Since declared temporary tables must be qualified by "SESSION", it is possible to have an application declare a temporary table with a name identical to that of a persistent table. An SQL statement that references a table with the schema name "SESSION" will resolve (at statement compile time) to the declared temporary table rather than a persistent table with the same name. Since an SQL statement is compiled at different times for static embedded and dynamic embedded SQL statements, the results depend on when the declared temporary table is defined. If persistent tables, views or aliases are not defined with a schema name of "SESSION", these issues do not require consideration.

#### **Examples:**

*Example 1:* As a user with DBADM authority, create a schema called RICK with the user RICK as the owner.

CREATE SCHEMA RICK AUTHORIZATION RICK

*Example 2:* Create a schema that has an inventory part table and an index over the part number. Give authority on the table to user JONES.

**CREATE SCHEMA** INVENTRY

CREATE TABLE PART (PARTNO SMALLINT NOT NULL, DESCR VARCHAR(24), QUANTITY INTEGER) CREATE INDEX PARTIND ON PART (PARTNO)

GRANT ALL ON PART TO JONES

*Example 3:* Create a schema called PERS with two tables that each have a foreign key that references the other table. This is an example of a feature of the CREATE SCHEMA statement that allows such a pair of tables to be created without the use of the ALTER TABLE statement.

**CREATE SCHEMA** PERS

| CREATE TABLE | ORG (I | DEPTNAME<br>MANAGER<br>DIVISION<br>LOCATION<br>CONSTRAIN<br>PRIMARY<br>CONSTRAIN<br>FOREIGN | SMALLINT NOT NULL,<br>VARCHAR(14),<br>SMALLINT,<br>VARCHAR(10),<br>VARCHAR(13),<br>NT PKEYDNO<br>KEY (DEPTNUMB),<br>NT FKEYMGR<br>N KEY (MANAGER)<br>NCES STAFF (ID) ) |
|--------------|--------|---------------------------------------------------------------------------------------------|----------------------------------------------------------------------------------------------------|
| CREATE TABLE | STAFF  | NAME<br>DEPT<br>JOB<br>YEARS<br>SALARY<br>COMM<br>CONSTRAJ<br>PRIMAF<br>CONSTRAJ<br>FOREIC  | SMALLINT,<br>VARCHAR(5),<br>SMALLINT,<br>DECIMAL(7,2),                                                                                                    |

# **Related reference:**

- "COMMENT" on page 106
- "CREATE INDEX" on page 252
- "CREATE TABLE" on page 316
- "CREATE VIEW" on page 432
- "GRANT (Table, View, or Nickname Privileges)" on page 551

1

# CREATE SEQUENCE

The CREATE SEQUENCE statement creates a sequence at the application server.

#### Invocation:

This statement can be embedded in an application program or issued through the use of dynamic SQL statements. It is an executable statement that can be dynamically prepared only if DYNAMICRULES run behavior is in effect for the package (SQLSTATE 42509).

#### Authorization:

The privileges held by the authorization ID of the statement must include at least one of the following:

- SYSADM or DBADM authority
- IMPLICIT\_SCHEMA privilege on the database, if the implicit or explicit schema name of the sequence does not exist
- CREATEIN privilege if the schema name of the sequence refers to an existing schema

#### Syntax:

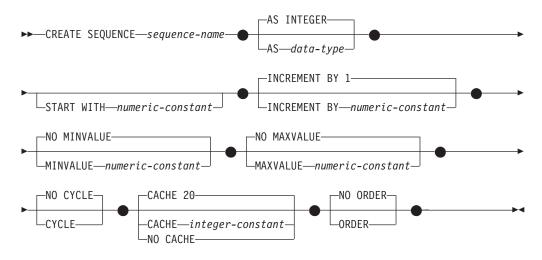

#### **Description:**

#### sequence-name

Names the sequence. The combination of name, and the implicit or explicit schema name must not identify an existing sequence at the current server (SQLSTATE 42710).

The unqualified form of sequence-name is an SQL identifier. The qualified form is a qualifier followed by a period and an SQL identifier. The qualifier is a schema name.

If the sequence name is explicitly qualified with a schema name, the schema name cannot begin with 'SYS' or an error (SQLSTATE 42939) is raised.

#### AS data-type

Specifies the data type to be used for the sequence value. The data type can be any exact numeric type (SMALLINT, INTEGER, BIGINT or DECIMAL) with a scale of zero, or a user-defined distinct type or reference type for which the source type is an exact numeric type with a scale of zero (SQLSTATE 42815). The default is INTEGER.

## START WITH numeric-constant

Specifies the first value for the sequence. This value can be any positive or negative value that could be assigned to a column of the data type associated with the sequence (SQLSTATE 42815), without non-zero digits existing to the right of the decimal point (SQLSTATE 428FA). The default is MINVALUE for ascending sequences and MAXVALUE for descending sequences.

This value is not necessarily the value that a sequence would cycle to after reaching the maximum or minimum value of the sequence. The START WITH clause can be used to start a sequence outside the range that is used for cycles. The range used for cycles is defined by MINVALUE and MAXVALUE.

## **INCREMENT BY** numeric-constant

Specifies the interval between consecutive values of the sequence. This value can be any positive or negative value that could be assigned to a column of the data type associated with the sequence (SQLSTATE 42815), and does not exceed the value of a large integer constant (SQLSTATE 42820), without non-zero digits existing to the right of the decimal point (SQLSTATE 428FA).

If this value is negative, this is a descending sequence. If this value is 0 or positive, this is an ascending sequence. The default is 1.

#### MINVALUE or NO MINVALUE

Specifies the minimum value at which a descending sequence either cycles or stops generating values, or an ascending sequence cycles to after reaching the maximum value.

#### **MINVALUE** numeric-constant

Specifies the numeric constant that is the minimum value. This value can be any positive or negative value that could be assigned to a column of the data type associated with the sequence (SQLSTATE 42815), without non-zero digits existing to the right of the decimal point (SQLSTATE 428FA), but the value must be less than or equal to the maximum value (SQLSTATE 42815).

## NO MINVALUE

For an ascending sequence, the value is the START WITH value, or 1 if START WITH is not specified. For a descending sequence, the value is the minimum value of the data type associated with the sequence. This is the default.

## MAXVALUE or NO MAXVALUE

Specifies the maximum value at which an ascending sequence either cycles or stops generating values, or a descending sequence cycles to after reaching the minimum value.

## MAXVALUE numeric-constant

Specifies the numeric constant that is the maximum value. This value can be any positive or negative value that could be assigned to a column of the data type associated with the sequence (SQLSTATE 42815), without non-zero digits existing to the right of the decimal point (SQLSTATE 428FA), but the value must be greater than or equal to the minimum value (SQLSTATE 42815).

#### NO MAXVALUE

For an ascending sequence, the value is the maximum value of the data

type associated with the sequence. For a descending sequence, the value is the START WITH value, or -1 if START WITH is not specified.

## CYCLE or NO CYCLE

Specifies whether the sequence should continue to generate values after reaching either its maximum or minimum value. The boundary of the sequence can be reached either with the next value landing exactly on the boundary condition, or by overshooting it.

## CYCLE

Specifies that values continue to be generated for this sequence after the maximum or minimum value has been reached. If this option is used, after an ascending sequence reaches its maximum value it generates its minimum value; after a descending sequence reaches its minimum value it generates its maximum value. The maximum and minimum values for the sequence determine the range that is used for cycling.

When CYCLE is in effect, then duplicate values can be generated for the sequence.

#### NO CYCLE

Specifies that values will not be generated for the sequence once the maximum or minimum value for the sequence has been reached. This is the default.

## CACHE or NO CACHE

Specifies whether to keep some preallocated values in memory for faster access. This is a performance and tuning option.

## **CACHE** integer-constant

Specifies the maximum number of sequence values that are preallocated and kept in memory. Preallocating and storing values in the cache reduces synchronous I/O to the log when values are generated for the sequence.

In the event of a system failure, all cached sequence values that have not been used in committed statements are lost (that is, they will never be used). The value specified for the CACHE option is the maximum number of sequence values that could be lost in case of system failure.

The minimum value is 2 (SQLSTATE 42815). The default value is CACHE 20.

## NO CACHE

Specifies that values of the sequence are not to be preallocated. It ensures that there is not a loss of values in the case of a system failure, shutdown or database deactivation. When this option is specified, the values of the sequence are not stored in the cache. In this case, every request for a new value for the sequence results in synchronous I/O to the log.

## NO ORDER or ORDER

Specifies whether the sequence numbers must be generated in order of request.

## ORDER

Specifies that the sequence numbers are generated in order of request.

## NO ORDER

Specifies that the sequence numbers do not need to be generated in order of request. This is the default.

## Notes:

• Compatibilities

- For compatibility with previous versions of DB2:
  - A comma can be used to separate multiple sequence options
- The following syntax is also supported:
  - NOMINVALUE, NOMAXVALUE, NOCYCLE, NOCACHE, and NOORDER.
- It is possible to define a constant sequence, that is, one that would always return a constant value. This could be done by specifying an INCREMENT value of zero and a START WITH value that does not exceed MAXVALUE, or by specifying the same value for START WITH, MINVALUE and MAXVALUE. For a constant sequence, each time NEXT VALUE is invoked for the sequence, the same value is returned. A constant sequence can be used as a numeric global variable. ALTER SEQUENCE can be used to adjust the values that will be generated for a constant sequence.
- A sequence can be cycled manually by using the ALTER SEQUENCE statement. If NO CYCLE is implicitly or explicitly specified, the sequence can be restarted or extended using the ALTER SEQUENCE statement to cause values to continue to be generated once the maximum or minimum value for the sequence has been reached.
- A sequence can be explicitly defined to cycle by specifying the CYCLE keyword. Use the CYCLE option when defining a sequence to indicate that the generated values should cycle once the boundary is reached. When a sequence is defined to automatically cycle (that is, CYCLE was explicitly specified), the maximum or minimum value generated for a sequence might not be the actual MAXVALUE or MINVALUE specified, if the increment is a value other than 1 or -1. For example, the sequence defined with START WITH=1, INCREMENT=2, MAXVALUE=10 will generate a maximum value of 9, and will not generate the value 10. When defining a sequence with CYCLE, carefully consider the impact of the values for MINVALUE, MAXVALUE and START WITH.
- Caching sequence numbers implies that a range of sequence numbers can be kept in memory for fast access. When an application accesses a sequence that can allocate the next sequence number from the cache, the sequence number allocation can happen quickly. However, if an application accesses a sequence that cannot allocate the next sequence number from the cache, the sequence number allocation may require having to wait for I/O operations to persistent storage. The choice of the value for CACHE should be done keeping in mind the performance and application requirements tradeoffs.
- The definer of a sequences is granted ALTER and USAGE privileges with the grant option. The definer can also drop the sequence.

## **Examples:**

I

I

|

|

I

I

*Example 1*: Create a sequence called ORG\_SEQ that starts at 1, increments by 1, does not cycle, and caches 24 values at a time:

```
CREATE SEQUENCE ORG_SEQ
START WITH 1
INCREMENT BY 1
NO MAXVALUE
NO CYCLE
CACHE 24
```

**Related samples:** 

• "DbSeq.java -- How to create, alter and drop a sequence in a database (JDBC)"

1

I

T

1

T

T

I

1

T

# **CREATE SERVER**

The CREATE SERVER statement defines a data source to a federated database. In this statement, the term SERVER and the parameter names that start with *server*-refer only to data sources in a federated system. They do not refer to the federated server in such a system, or to DRDA application servers.

#### Invocation:

This statement can be embedded in an application program or issued through the use of dynamic SQL statements. It is an executable statement that can be dynamically prepared only if DYNAMICRULES run behavior is in effect for the package (SQLSTATE 42509).

#### Authorization:

The privileges held by the authorization ID of the statement must include SYSADM or DBADM authority.

#### Syntax:

| • | ► CREATE SERVER—server-name<br>TYPE—server-type            |
|---|------------------------------------------------------------|
| • | ■ WRAPPER—wrapper-name                                     |
| • | AUTHORIZATION—remote-authorization-name—PASSWORD—password— |
| Þ | OPTIONS—(                                                  |

## server-version:

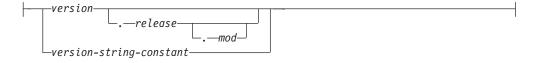

## **Description:**

server-name

Names the data source that is being defined to the federated database. The name must not identify a data source that is described in the catalog. The *server-name* must not be the same as the name of any table space in the federated database.

A server definition for relational data sources usually represents a remote database. Some relational database management systems, such as Oracle, do not allow multiple databases within each instance. Instead, each instance represents a server within a federated system.

For nonrelational data sources, the purpose of a server definition varies from data source to data source. Some server definitions map to a search type and

daemon, a web site, or a web server. For other nonrelational data sources, a server definition is created because the hierarchy of federated objects requires that data source files (identified by nicknames) are associated with a specific server object.

#### **TYPE** *server-type*

Specifies the type of data source denoted by *server-name*. This parameter is required by some wrappers.

## VERSION

T

I

I

1

1

I

|

1

Τ

|

I

I

|

L

|

1

I

|

|

I

L

Specifies the version of the data source denoted by *server-name*. This parameter is required by some wrappers.

#### version

Specifies the version number. The value must be an integer.

#### release

Specifies the number of the release of the version denoted by *version*. The value must be an integer.

#### mod

Specifies the number of the modification of the release denoted by *release*. The value must be an integer.

#### version-string-constant

Specifies the complete designation of the version. The *version-string-constant* can be a single value (for example, '8i'); or it can be the concatenated values of *version, release* and, if applicable, *mod* (for example, '8.0.3').

#### **WRAPPER** wrapper-name

Names the wrapper that the federated server uses to interact with the server object specified by *server-name*.

#### **AUTHORIZATION** remote-authorization-name

Required only for DB2 family data sources. Specifies the authorization ID under which any necessary actions are performed at the data source when the CREATE SERVER statement is processed. This ID must hold the authority (BINDADD or its equivalent) that the necessary actions require. If the *remote-authorization-name* is specified in mixed or lowercase characters (and the remote data source has case sensitive authorization names), the *remote-authorization-name* should be enclosed by double quotation marks.

## **PASSWORD** *password*

Required only for DB2 family data sources. Specifies the password associated with the authorization ID represented by *remote-authorization-name*. If the *password* is specified in mixed or lowercase characters (and the remote data source has case sensitive passwords), the *password* should be enclosed by double quotation marks.

## **OPTIONS**

Indicates the options that are enabled when the server definition is created. Server options are used to configure the server definition. Some server options can be used to create the server definition for any data source. Some server options are specific to a particular data source.

#### ADD

Enables one or more server options.

#### server-option-name

Names a server option that will be used to either configure or provide information about the data source denoted by *server-name*.

|

|

T

Т

Т

Т

|

1

string-constant

Specifies the setting for *server-option-name* as a character string constant.

#### Notes:

- The *password* should be specified when the data source requires a password. If any letters in *password* must be in lowercase, enclose *password* in quotation marks.
- If the CREATE SERVER statement is used to define a DB2 family instance as a data source, DB2 may need to bind certain packages to that instance. If binding is required, the *remote-authorization-name* in the statement must have BIND authority. The time required for the bind operation to complete is dependent on data source speed and network connection speed.

#### **Examples:**

*Example 1:* Register a server definition to access a DB2 for z/OS and OS/390, Version 7.1 data source. CRANDALL is the name assigned to the DB2 for z/OS and OS/390 server definition. DRDA is the name of the wrapper used to access this data source. In addition, specify that:

- GERALD and drowssap are the authorization ID and password under which packages are bound at CRANDALL when this statement is processed.
- The alias for the DB2 for z/OS and OS/390 database that was specified with the CATALOG DATABASE statement is CLIENTS390.
- The authorization IDs and passwords under which CRANDALL can be accessed are to be sent to CRANDALL in uppercase.
- CLIENTS390 and the federated database use the same collating sequence.

```
CREATE SERVER CRANDALL
TYPE DB2/ZOS
VERSION 7.1
WRAPPER DRDA
AUTHORIZATION "GERALD"
PASSWORD drowssap
OPTIONS
```

```
(DBNAME 'CLIENTS390',
FOLD_ID 'U',
FOLD_PW 'U',
COLLATING SEQUENCE 'Y')
```

*Example 2:* Register a server definition to access an Oracle 9 data source. CUSTOMERS is the name assigned to the Oracle server definition. NET8 is the name of the wrapper used to access this data source. In addition, specify that:

- ABC is the name of the node where the Oracle database server resides.
- The CPU for the federated server runs twice as fast as the CPU that supports CUSTOMERS.
- The I/O devices at the federated server process data one and a half times as fast as the I/O devices at CUSTOMERS.

```
CREATE SERVER CUSTOMERS
TYPE ORACLE
VERSION 9
WRAPPER NET8
OPTIONS
(NODE 'ABC',
CPU_RATIO '2.0',
IO RATIO '1.5')
```

*Example 3*: Register a server definition for the Excel wrapper. The server definition is required to preserve the hierarchy of federated objects. BIOCHEM\_LAB is the name assigned to the Excel server definition. EXCEL\_2000\_WRAPPER is the name of the wrapper used to access this data source.

CREATE SERVER BIOCHEM\_DATA WRAPPER EXCEL\_2000\_WRAPPER

1

L

|

I

T

|

T

I

T

L

|

*Example 4*: Register a server definition to access a BLAST data source. BLAST\_SERVER is the name assigned to the BLAST server definition. The type of search that this server definition supports is the BLASTn search type. VERSION is the version of the BLAST search program. BLAST\_WRAPPER is the name of the wrapper used to access this data source. In addition, specify that:

- NODE is the host name of the server on which the BLAST daemon process runs.
- The port number on which the BLAST daemon listens for job requests submitted by the BLAST wrapper is 4007.

```
CREATE SERVER BLAST_SERVER
TYPE BLASTn
VERSION 2.1.2
WRAPPER BLAST_WRAPPER
OPTIONS
(NODE 'big.rs.company.com',
DAEMON_PORT '4007')
```

## **Related concepts:**

- "Distributed relational databases" in the SQL Reference, Volume 1
- "Server definitions and server options" in the Federated Systems Guide

## **Related reference:**

- "Server options for federated systems" in the Federated Systems Guide
- "Valid server types in SQL statements" in the Federated Systems Guide

# **CREATE TABLE**

The CREATE TABLE statement defines a table. The definition must include its name and the names and attributes of its columns. The definition can include other attributes of the table, such as its primary key or check constraints.

To declare a global temporary table, use the DECLARE GLOBAL TEMPORARY TABLE statement.

## Invocation:

This statement can be embedded in an application program or issued through the use of dynamic SQL statements. It is an executable statement that can be dynamically prepared only if DYNAMICRULES run behavior is in effect for the package (SQLSTATE 42509).

#### Authorization:

The privileges held by the authorization ID of the statement must include at least one of the following:

- SYSADM or DBADM authority
- CREATETAB authority on the database and USE privilege on the table space as well as one of:
  - IMPLICIT\_SCHEMA authority on the database, if the implicit or explicit schema name of the table does not exist
  - CREATEIN privilege on the schema, if the schema name of the table refers to an existing schema.

If a subtable is being defined, the authorization ID must be the same as the definer of the root table of the table hierarchy.

To define a foreign key, the privileges held by the authorization ID of the statement must include one of the following on the parent table:

- REFERENCES privilege on the table
- REFERENCES privilege on each column of the specified parent key
- CONTROL privilege on the table
- SYSADM or DBADM authority.

To define a materialized query table (using a fullselect) the privileges held by the authorization ID of the statement must include at least one of the following on each table or view identified in the fullselect:

- SELECT privilege on the table or view and ALTER privilege if REFRESH DEFERRED or REFRESH IMMEDIATE is specified
- CONTROL privilege on the table or view
- SYSADM or DBADM authority.

To define a staging table associated with a materialized query table, the privileges held by the authorization ID of the statement must include at least one of the following:

- CONTROL privilege or ALTER privilege on the materialized query table, and at least one of the following on each table or view identified in the fullselect of the materialized query table:
  - SELECT privilege and ALTER privilege on the table or view

- CONTROL privilege on the table or view
- SYSADM or DBADM authority

## Syntax:

I

L

L

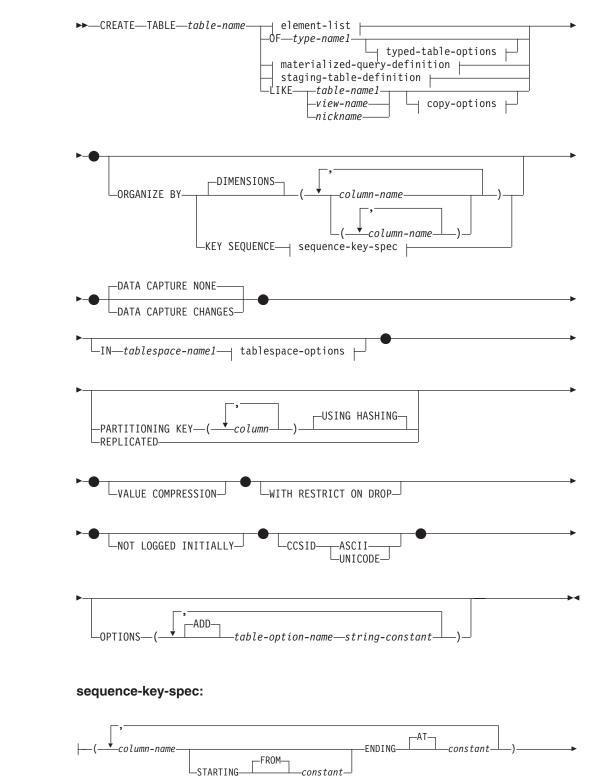

I

L

I

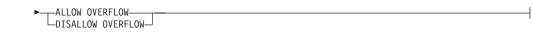

## element-list:

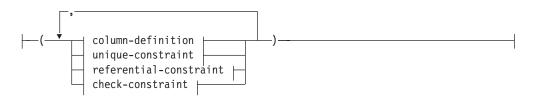

## typed-table-options:

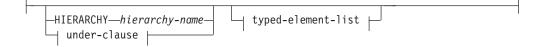

#### under-clause:

## typed-element-list:

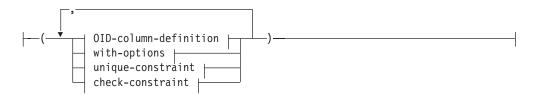

## materialized-query-definition:

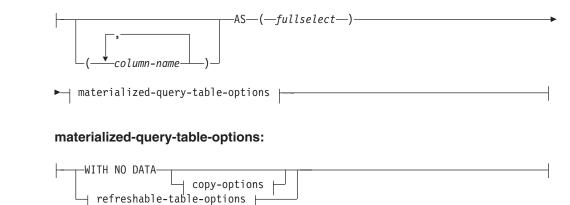

## copy-options:

# **CREATE TABLE**

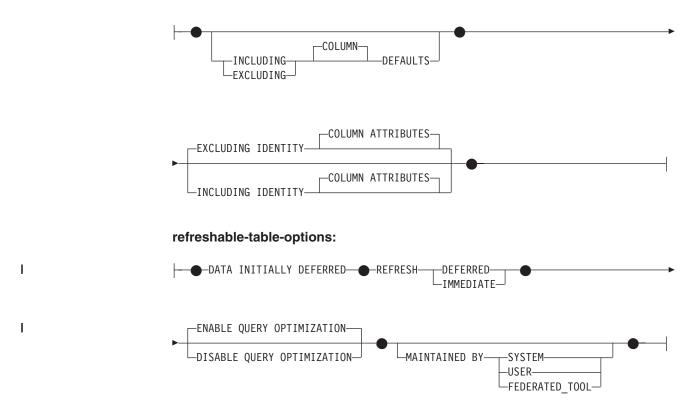

## staging-table-definition:

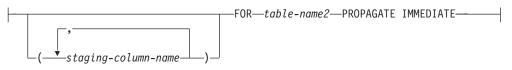

## tablespace-options:

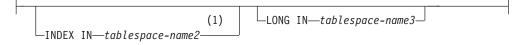

# column-definition:

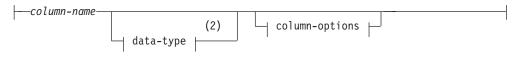

## column-options:

| -NOT NULL-                                                                               | _ |
|------------------------------------------------------------------------------------------|---|
| (3)                                                                                      |   |
| lob-options                                                                              | - |
| (4)                                                                                      |   |
| datalink-options (5)                                                                     | - |
|                                                                                          | _ |
| -SCOPEtyped-table-name                                                                   |   |
| PRIMARY KEY                                                                              | - |
| CONSTRAINT—constraint-name— LUNIQUE—                                                     |   |
| └┤ references-clause └─<br>└HECK─( <i>─check-condition</i> ─)─┤ constraint-attributes └─ |   |
| Generated-column-spec                                                                    |   |
| (6)                                                                                      |   |
| -INLINE LENGTH                                                                           | - |
| COMPRESS SYSTEM DEFAULT                                                                  | J |

## Notes:

- 1 Specifying which table space will contain a table's index can only be done when the table is created.
- 2 If the first column-option chosen is a generated-column-spec with a generation-expression, then the data-type can be omitted. It will be determined from the resulting data type of the generation-expression.
- 3 The lob-options clause only applies to large object types (BLOB, CLOB and DBCLOB) and distinct types based on large object types.
- 4 The datalink-options clause only applies to the DATALINK type and distinct types based on the DATALINK type.
- 5 The SCOPE clause only applies to the REF type.
- 6 INLINE LENGTH only applies to columns defined as structured types.

## data-type:

# **CREATE TABLE**

| SMALLINT                                       |
|------------------------------------------------|
| INTEGER                                        |
|                                                |
| BIGINT                                         |
| FLOAT                                          |
| [-integer]                                     |
| -REAL                                          |
|                                                |
|                                                |
|                                                |
|                                                |
| DECIMAL<br>DEC<br>-DEC<br>-NUMERIC<br>-NUMERIC |
|                                                |
| CHARACTER                                      |
| CHAR ( <i>integer</i> ) (1)                    |
| VARCHAR(_integer)FOR BIT DATA                  |
| L_T_CHARACTER_T_VARYING_J                      |
| L-CHAR                                         |
| LONG VARCHAR                                   |
|                                                |
| LARGE OBJECT                                   |
|                                                |
| CHARACTER—LARGE OBJECT—                        |
| L CHAR L G L G L G L G L G L G L G L G L       |
| GRAPHIC                                        |
|                                                |
|                                                |
| LONG VARGRAPHIC                                |
| –DATE                                          |
| -TIME                                          |
| TIMESTAMP                                      |
| DATALINK                                       |
| (—integer—)                                    |
| distinct-type-name                             |
| -structured-type-name                          |
| _REF_( <i>type-name2</i> )                     |

#### Notes:

1 The FOR BIT DATA clause can be specified in any order with the other column constraints that follow.

## default-values:

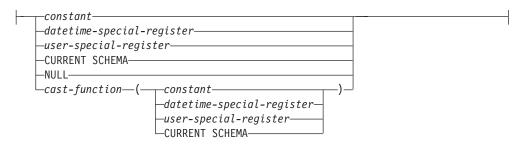

# lob-options:

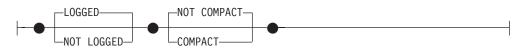

## datalink-options:

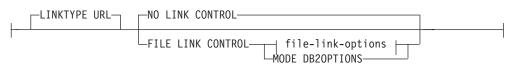

# file-link-options:

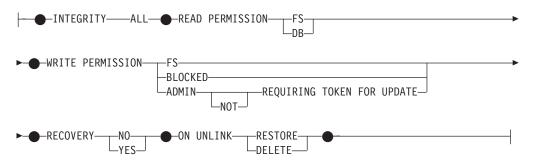

## generated-column-spec:

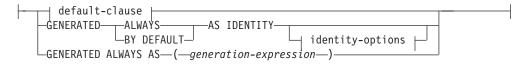

## identity-options:

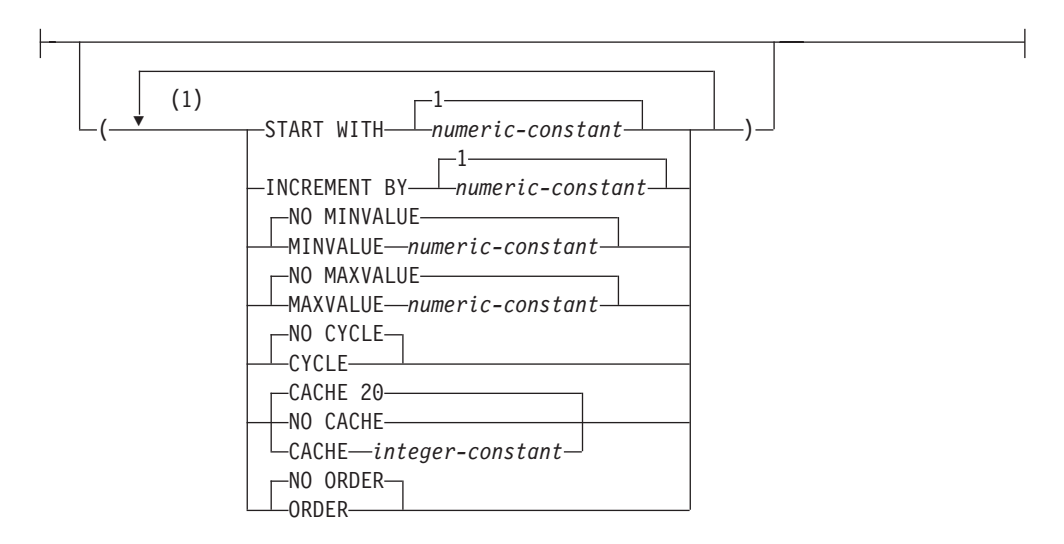

## Notes:

1 The same clause must not be specified more than once.

## references-clause:

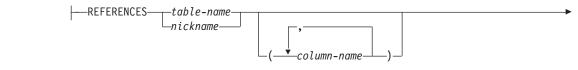

L

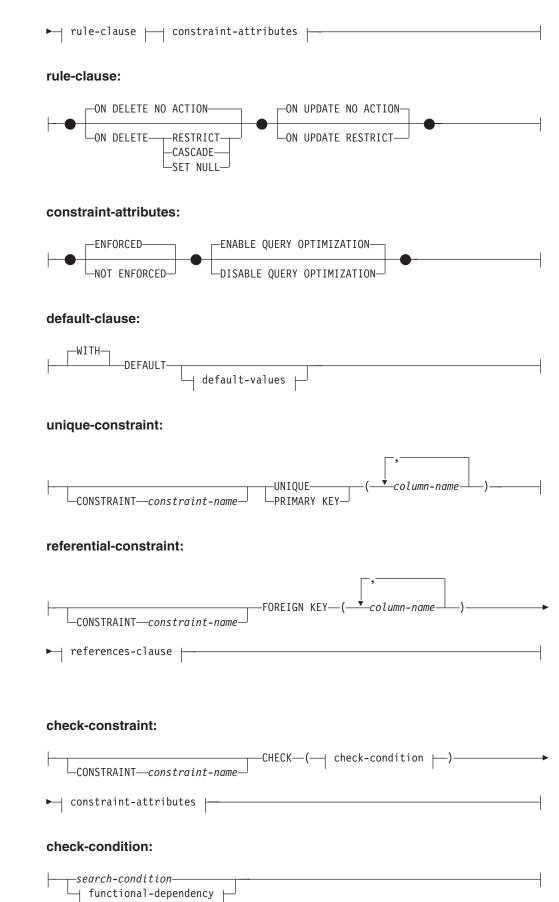

L

I

1

## functional-dependency:

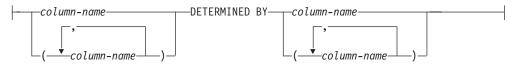

## **OID-column-definition:**

#### with-options:

## **Description:**

System-maintained materialized query tables and user-maintained materialized query tables are referred to by the common term *materialized query table*, unless there is a need to identify each one separately.

#### table-name

Names the table. The name, including the implicit or explicit qualifier, must not identify a table, view, nickname, or alias described in the catalog. The schema name must not be SYSIBM, SYSCAT, SYSFUN, or SYSSTAT (SQLSTATE 42939).

**OF** type-name1

Specifies that the columns of the table are based on the attributes of the structured type identified by *type-name1*. If *type-name1* is specified without a schema name, the type name is resolved by searching the schemas on the SQL path (defined by the FUNCPATH preprocessing option for static SQL and by the CURRENT PATH register for dynamic SQL). The type name must be the name of an existing user-defined type (SQLSTATE 42704) and it must be an instantiable structured type (SQLSTATE 428DP) with at least one attribute (SQLSTATE 42997).

If UNDER is not specified, an object identifier column must be specified (refer to the *OID-column-definition*). This object identifier column is the first column of the table. The object ID column is followed by columns based on the attributes of *type-name1*.

## **HIERARCHY** *hierarchy-name*

Names the hierarchy table associated with the table hierarchy. It is created at the same time as the root table of the hierarchy. The data for all subtables in the typed table hierarchy is stored in the hierarchy table. A hierarchy table cannot be directly referenced in SQL statements. A *hierarchy-name* is a *table-name*. The *hierarchy-name*, including the implicit or explicit schema name, must not identify a table, nickname, view, or alias described in the catalog. If the schema name is specified, it must be the same as the schema name of the table being created (SQLSTATE 428DQ). If this clause is omitted when defining the root table, a name is generated by the system consisting of the name of the table being created followed by a unique suffix such that the identifier is unique within the identifiers of the existing tables, views, aliases, and nicknames.

#### **UNDER** supertable-name

Indicates that the table is a subtable of *supertable-name*. The supertable must be

an existing table (SQLSTATE 42704) and the table must be defined using a structured type that is the immediate supertype of *type-name1* (SQLSTATE 428DB). The schema name of *table-name* and *supertable-name* must be the same (SQLSTATE 428DQ). The table identified by *supertable-name* must not have any existing subtable already defined using *type-name1* (SQLSTATE 42742).

The columns of the table include the object identifier column of the supertable with its type modified to be REF(*type-name1*), followed by columns based on the attributes of *type-name1* (remember that the type includes the attributes of its supertype). The attribute names cannot be the same as the OID column name (SQLSTATE 42711).

Other table options including table space, data capture, not logged initially and partitioning key options cannot be specified. These options are inherited from the supertable (SQLSTATE 42613).

## INHERIT SELECT PRIVILEGES

Any user or group holding a SELECT privilege on the supertable will be granted an equivalent privilege on the newly created subtable. The subtable definer is considered to be the grantor of this privilege.

#### element-list

Т

L

|

I

Defines the elements of a table. This includes the definition of columns and constraints on the table.

#### typed-element-list

Defines the additional elements of a typed table. This includes the additional options for the columns, the addition of an object identifier column (root table only), and constraints on the table.

## materialized-query-definition

If the table definition is based on the result of a query, the table is a materialized query table based on the query.

#### column-name

Names the columns in the table. If a list of column names is specified, it must consist of as many names as there are columns in the result table of the fullselect. Each *column-name* must be unique and unqualified. If a list of column names is not specified, the columns of the table inherit the names of the columns of the result table of the fullselect.

A list of column names must be specified if the result table of the fullselect has duplicate column names of an unnamed column (SQLSTATE 42908). An unnamed column is a column derived from a constant, function, expression, or set operation that is not named using the AS clause of the select list.

## AS

Introduces the query that is used for the definition of the table and that determines the data to be included in the table.

#### fullselect

Defines the query on which the table is based. The resulting column definitions are the same as those for a view defined with the same query.

Every select list element must have a name (use the AS clause for expressions). The *materialized-query-definition* defines attributes of the materialized query table. The option chosen also defines the contents of the fullselect as follows.

When WITH NO DATA is specified, any valid fullselect that does not reference a typed table or a typed view can be specified.

## **CREATE TABLE**

When REFRESH DEFERRED or REFRESH IMMEDIATE is specified, the fullselect cannot include (SQLSTATE 428EC):

- References to a materialized query table, declared temporary table, or typed table in any FROM clause
- References to a view where the fullselect of the view violates any of the listed restrictions on the fullselect of the materialized query table
- Expressions that are a reference type or DATALINK type (or distinct type based on these types)
- Functions that have any of the following attributes:
  - EXTERNAL ACTION
  - LANGUAGE SQL
  - CONTAINS SQL
  - READS SQL DATA
  - MODIFIES SQL DATA
- Functions that depend on physical characteristics (for example, DBPARTITIONNUM, HASHEDVALUE)
- Table or view references to system objects (Explain tables also should not be specified)
- Expressions that are a structured type or LOB type (or a distinct type based on a LOB type)

When REPLICATED is specified, the following restrictions apply:

- The GROUP BY clause is not allowed.
- The materialized query table must only reference a single table; that is, it cannot include a join.

When REFRESH IMMEDIATE is specified:

- The query must be a subselect, with the exception that UNION ALL is supported in the input table expression of a GROUP BY.
- The query cannot be recursive.
- The query cannot include:
  - References to a nickname
  - Functions that are not deterministic
  - Scalar fullselects
  - Predicates with fullselects
  - Special registers
  - SELECT DISTINCT
- If the FROM clause references more than one table or view, it can only define an inner join without using the explicit INNER JOIN syntax.
- When a GROUP BY clause is specified, the following considerations apply:
  - The supported column functions are SUM, COUNT, COUNT\_BIG and GROUPING (without DISTINCT). The select list must contain a COUNT(\*) or COUNT\_BIG(\*) column. If the materialized query table select list contains SUM(X), where X is a nullable argument, the materialized query table must also have COUNT(X) in its select list. These column functions cannot be part of any expressions.
  - A HAVING clause is not allowed.

- If in a multiple partition database partition group, the partitioning key must be a subset of the GROUP BY items.
- The materialized query table must not contain duplicate rows, and the following restrictions specific to this uniqueness requirement apply, depending upon whether or not a GROUP BY clause is specified.
  - When a GROUP BY clause is specified, the following uniqueness-related restrictions apply:
    - All GROUP BY items must be included in the select list.
    - When the GROUP BY contains GROUPING SETS, CUBE, or ROLLUP, the GROUP BY items and associated GROUPING column functions in the select list must form a unique key of the result set. Thus, the following restrictions must be satisfied:
      - No grouping sets can be repeated. For example, ROLLUP(X,Y),X is not allowed, because it is equivalent to GROUPING SETS((X,Y),(X),(X)).
      - If X is a nullable GROUP BY item that appears within GROUPING SETS, CUBE, or ROLLUP, then GROUPING(X) must appear in the select list.
  - When a GROUP BY clause is not specified, the following uniqueness-related restrictions apply:
    - The materialized query table's uniqueness requirement is achieved by deriving a unique key for the materialized view from one of the unique key constraints defined in each of the underlying tables. Therefore, the underlying tables must have at least one unique key constraint defined on them, and the columns of these keys must appear in the select list of the materialized query table definition.
- When MAINTAINED BY FEDERATED\_TOOL is specified, only references to nicknames are allowed in a FROM clause.

When REFRESH DEFERRED is specified, and the materialized query table is created with the intention of providing it with an associated staging table in a later statement, the fullselect of the materialized query table must follow the same restrictions and rules as a fullselect used to create a materialized query table with the REFRESH IMMEDIATE option.

A materialized query table whose fullselect contains a GROUP BY clause is summarizing data from the tables referenced in the fullselect. Such a materialized query table is also known as a *summary table*. A summary table is a specialized type of materialized query table.

#### WITH NO DATA

|

1

1

The query is used only to define the table. The table is not populated using the results of query and the REFRESH TABLE statement cannot be used. When the CREATE TABLE statement is completed, the table is no longer considered a materialized query table.

The columns of the table are defined based on the definitions of the columns that result from the fullselect. If the fullselect references a single table in the FROM clause, select list items that are columns of that table are defined using the column name, data type, and nullability characteristic of the referenced table.

#### refreshable-table-options

Define the refreshable options of the materialized query table attributes.

## DATA INITIALLY DEFERRED

Data is not inserted into the table as part of the CREATE TABLE statement. A REFRESH TABLE statement specifying the *table-name* is used to insert data into the table.

## REFRESH

Indicates how the data in the table is maintained.

## DEFERRED

The data in the table can be refreshed at any time using the REFRESH TABLE statement. The data in the table only reflects the result of the query as a snapshot at the time the REFRESH TABLE statement is processed. System-maintained materialized query tables defined with this attribute do not allow INSERT, UPDATE, or DELETE statements (SQLSTATE 42807). User-maintained materialized query tables defined with this attribute do allow INSERT, UPDATE, or DELETE statements.

#### IMMEDIATE

The changes made to the underlying tables as part of a DELETE, INSERT, or UPDATE are cascaded to the materialized query table. In this case, the content of the table, at any point-in-time, is the same as if the specified *subselect* is processed. Materialized query tables defined with this attribute do not allow INSERT, UPDATE, or DELETE statements (SQLSTATE 42807).

## ENABLE QUERY OPTIMIZATION

The materialized query table can be used for query optimization under appropriate circumstances.

#### DISABLE QUERY OPTIMIZATION

The materialized query table will not be used for query optimization. The table can still be queried directly.

## MAINTAINED BY

Specifies whether the data in the materialized query table is maintained by the system, user, or replication tool. The default is SYSTEM.

## SYSTEM

Specifies that the data in the materialized query table is maintained by the system.

## USER

Specifies that the data in the materialized query table is maintained by the user. The user is allowed to perform update, delete, or insert operations against user-maintained materialized query tables. The REFRESH TABLE statement, used for system-maintained materialized query tables, cannot be invoked against user-maintained materialized query tables. Only a REFRESH DEFERRED materialized query table can be defined as MAINTAINED BY USER.

#### FEDERATED\_TOOL

Specifies that the data in the materialized query table is maintained by the replication tool. The REFRESH TABLE statement, used for system-maintained materialized query tables, cannot be invoked against federated\_tool-maintained materialized query tables. Only a REFRESH DEFERRED materialized query table can be defined as MAINTAINED BY FEDERATED\_TOOL.

#### staging-table-definition

Defines the query supported by the staging table indirectly through an associated materialized query table. The underlying tables of the materialized

1

1

|

Т

1

query table are also the underlying tables for its associated staging table. The staging table collects changes that need to be applied to the materialized query table to synchronize it with the contents of the underlying tables.

staging-column-name

Names the columns in the staging table. If a list of column names is specified, it must consist of *two* more names than there are columns in the materialized query table for which the staging table is defined. If the materialized query table is a replicated materialized query table, or the query defining the materialized query table does not contain a GROUP BY clause, the list of column names must consist of *three* more names than there are columns in the materialized query table for which the staging table is defined. Each column name must be unique and unqualified. If a list of column names is not specified, the columns of the table inherit the names of the columns of the associated materialized query table. The additional columns are named GLOBALTRANSID and GLOBALTRANSTIME, and if a third column is necessary, it is named

OPERATIONTYPE.

| Column Name     | Data Type             | Column Description                                                        |
|-----------------|-----------------------|---------------------------------------------------------------------------|
| GLOBALTRANSID   | CHAR(8) FOR BIT DATA  | The global transaction ID for each propagated row                         |
| GLOBALTRANSTIME | CHAR(13) FOR BIT DATA | The timestamp of the transaction                                          |
| OPERATIONTYPE   | INTEGER               | Operation for the propagated<br>row, either insert, update, or<br>delete. |

Table 4. Extra Columns Appended in Staging Tables

A list of column names must be specified if any of the columns of the associated materialized query table duplicates any of the generated column names (SQLSTATE 42711).

## FOR table-name2

Specifies the materialized query table that is used for the definition of the staging table. The name, including the implicit or explicit schema, must identify a materialized query table that exists at the current server defined with REFRESH DEFERRED. The fullselect of the associated materialized query table must follow the same restrictions and rules as a fullselect used to create a materialized query table with the REFRESH IMMEDIATE option.

The contents of the staging table can be used to refresh the materialized query table, by invoking the REFRESH TABLE statement, if the contents of the staging table are consistent with the associated materialized query table and the underlying source tables.

## PROPAGATE IMMEDIATE

The changes made to the underlying tables as part of a delete, insert, or update operation are cascaded to the staging table in the same delete, insert, or update operation. If the staging table is not marked inconsistent, its content, at any point-in-time, is the delta changes to the underlying table since the last refresh materialized query table.

## LIKE table-name1 or view-name or nickname

Specifies that the columns of the table have exactly the same name and description as the columns of the identified table (*table-name1*), view

## **CREATE TABLE**

(*view-name*) or nickname (*nickname*). The name specified after LIKE must identify a table, view or nickname that exists in the catalog, or a declared temporary table. A typed table or typed view cannot be specified (SQLSTATE 428EC).

The use of LIKE is an implicit definition of *n* columns, where *n* is the number of columns in the identified table, view or nickname.

- If a table is identified, then the implicit definition includes the column name, data type and nullability characteristic of each of the columns of *table-name1*. If EXCLUDING COLUMN DEFAULTS is not specified, then the column default is also included.
- If a view is identified, then the implicit definition includes the column name, data type, and nullability characteristic of each of the result columns of the fullselect defined in *view-name*.
- If a nickname is identified, then the implicit definition includes the column name, data type, and nullability characteristic of each column of *nickname*.

Column default and identity column attributes may be included or excluded, based on the copy-attributes clauses. The implicit definition does not include any other attributes of the identified table, view or nickname. Thus the new table does not have any unique constraints, foreign key constraints, triggers, or indexes. The table is created in the table space implicitly or explicitly specified by the IN clause, and the table has any other optional clause only if the optional clause is specified.

#### copy-options

These options specify whether or not to copy additional attributes of the source result table definition (table, view or fullselect).

## INCLUDING COLUMN DEFAULTS

Column defaults for each updatable column of the source result table definition are copied. Columns that are not updatable will not have a default defined in the corresponding column of the created table.

If LIKE *table-name* is specified and *table-name* identifies a base table or declared temporary table, then INCLUDING COLUMN DEFAULTS is the default.

## EXCLUDING COLUMN DEFAULTS

Columns defaults are not copied from the source result table definition.

This clause is the default, except when LIKE *table-name* is specified and *table-name* identifies a base table or declared temporary table.

## INCLUDING IDENTITY COLUMN ATTRIBUTES

Identity column attributes are copied from the source result table definition, if possible. It is possible to copy the identity column attributes, if the element of the corresponding column in the table, view, or fullselect is the name of a table column, or the name of a view column which directly or indirectly maps to the name of a base table column with the identity property. In all other cases, the columns of the new table will not get the identity property. For example:

- the select-list of the fullselect includes multiple instances of an identity column name (that is, selecting the same column more than once)
- the select list of the fullselect includes multiple identity columns (that is, it involves a join)
- the identity column is included in an expression in the select list
- the fullselect includes a set operation (union, except, or intersect).

## EXCLUDING IDENTITY COLUMN ATTRIBUTES

Identity column attributes are not copied from the source result table definition.

## **ORGANIZE BY DIMENSIONS** (column-name,...)

Specifies a dimension for each column or group of columns used to cluster the table data. The use of parentheses within the dimension list specifies that a group of columns is to be treated as one dimension. The DIMENSIONS keyword is optional.

A clustering block index is automatically maintained for each specified dimension, and a block index, consisting of all columns used in the clause, is maintained if none of the clustering block indexes includes them all. The set of columns used in the ORGANIZE BY clause must follow the rules for the CREATE INDEX statement.

Each column name specified in the ORGANIZE BY clause must be defined for the table (SQLSTATE 42703), and a dimension cannot occur more than once in the dimension list (SQLSTATE 42709).

Pages of the table are arranged in blocks of equal size, which is the extent size of the tablespace, and all rows of each block contain the same combination of dimension values.

## **ORGANIZE BY KEY SEQUENCE** sequence-key-spec

Specifies that the table is organized in ascending key sequence with a fixed size based on the specified range of key sequence values. A table organized in this way is referred to as a *range-clustered table*. Each possible key value in the defined range has a predetermined location in the physical table. The storage required for a range-clustered table must be available when the table is created, and must be sufficient to contain the number of rows in the specified range multiplied by the row size (for details on determining the space requirement, see "Row Size" on page 363 and "Byte Counts" on page 363).

#### column-name

|

L

Т

1

1

Τ

T

I

I

1

I

|

1

I

|

1

Specifies a column of the table that is included in the unique key that determines the sequence of the range-clustered table. The data type of the column must be SMALLINT, INTEGER, or BIGINT (SQLSTATE 42611), and the columns must be defined as NOT NULL (SQLSTATE 42831). The same column must not be identified more than once in the sequence key. The number of identified columns must not exceed 16 (SQLSTATE 54008).

A unique index entry will automatically be created in the catalog for the columns in the key sequence specified with ascending order for each column. The name of the index will be SQL, followed by a character timestamp (*yymmddhhmmssxxx*), with SYSIBM as the schema name. An actual index object is not created in storage, because the table organization is ordered by this key. If a primary key or a unique constraint is defined on the same columns as the range-clustered table sequence key, this same index entry is used for the constraint.

For the key sequence specification, a check constraint exists to reflect the column constraints. If the DISALLOW OVERFLOW clause is specified, the name of the check constraint will be RCT, and the check constraint is enforced. If the ALLOW OVERFLOW clause is specified, the name of the check constraint will be RCT\_OFLOW, and the check constraint is not enforced.

#### **STARTING FROM** constant

Specifies the constant value at the low end of the range for *column-name*.

1

Т

1

Т

Т

Values less than the specified constant are only allowed if the ALLOW OVERFLOW option is specified. If *column-name* is a SMALLINT or INTEGER column, the constant must be an INTEGER constant. If *column-name* is a BIGINT column, the constant must be an INTEGER or BIGINT constant (SQLSTATE 42821). If a starting constant is not specified, the default value is 1.

## ENDING AT constant

Specifies the constant value at the high end of the range for *column-name*. Values greater than the specified constant are only allowed if the ALLOW OVERFLOW option is specified. The value of the ending constant must be greater than the starting constant. If *column-name* is a SMALLINT or INTEGER column, the constant must be an INTEGER constant. If *column-name* is a BIGINT column, the constant must be an INTEGER or BIGINT constant (SQLSTATE 42821).

## ALLOW OVERFLOW

Specifies that the range-clustered table allows rows with key values that are outside of the defined range of values. When a range-clustered table is created to allow overflows, the rows with key values outside of the range are placed at the end of the defined range without any predetermined order. Operations involving these overflow rows are less efficient than operations on rows having key values within the defined range.

#### DISALLOW OVERFLOW

Specifies that the range-clustered table does not allow rows with key values that are not within the defined range of values (SQLSTATE 23513). Range-clustered tables that disallow overflows will always maintain all rows in ascending key sequence.

## column-definition

Defines the attributes of a column.

#### column-name

Names a column of the table. The name cannot be qualified, and the same name cannot be used for more than one column of the table (SQLSTATE 42711).

A table may have the following:

- A 4K page size with a maximum of 500 columns, where the byte counts of the columns must not be greater than 4 005.
- An 8K page size with a maximum of 1 012 columns, where the byte counts of the columns must not be greater than 8 101.
- A 16K page size with a maximum of 1 012 columns, where the byte counts of the columns must not be greater than 16 293.
- A 32K page size with a maximum of 1 012 columns, where the byte counts of the columns must not be greater than 32 677.

For more details, see "Row Size" on page 363.

#### data-type

Is one of the types in the following list. Use:

#### SMALLINT

For a small integer.

**INTEGER** or **INT** For a large integer.

## BIGINT

For a big integer.

## FLOAT(integer)

For a single or double-precision floating-point number, depending on the value of the *integer*. The value of the integer must be in the range 1 through 53. The values 1 through 24 indicate single precision and the values 25 through 53 indicate double-precision.

You can also specify:

| REAL             | For single precision floating-point. |
|------------------|--------------------------------------|
| DOUBLE           | For double-precision floating-point. |
| DOUBLE PRECISION | For double-precision floating-point. |
| FLOAT            | For double-precision floating-point. |

**DECIMAL**(*precision-integer*, *scale-integer*) or **DEC**(*precision-integer*, *scale-integer*)

For a decimal number. The first integer is the precision of the number; that is, the total number of digits; it may range from 1 to 31. The second integer is the scale of the number; that is, the number of digits to the right of the decimal point; it may range from 0 to the precision of the number.

If precision and scale are not specified, the default values of 5,0 are used. The words **NUMERIC** and **NUM** can be used as synonyms for **DECIMAL** and **DEC**.

## CHARACTER(integer) or CHAR(integer) or CHARACTER or CHAR

For a fixed-length character string of length *integer*, which may range from 1 to 254. If the length specification is omitted, a length of 1 character is assumed.

# VARCHAR(*integer*), or CHARACTER VARYING(*integer*), or CHAR VARYING(*integer*)

For a varying-length character string of maximum length *integer*, which may range from 1 to 32 672.

## LONG VARCHAR

For a varying-length character string with a maximum length of 32 700.

## FOR BIT DATA

Specifies that the contents of the column are to be treated as bit (binary) data. During data exchange with other systems, code page conversions are not performed. Comparisons are done in binary, irrespective of the database collating sequence.

## **BLOB or BINARY LARGE OBJECT**(*integer* [K | M | G])

For a binary large object string of the specified maximum length in bytes.

The length may be in the range of 1 byte to 2 147 483 647 bytes.

If *integer* by itself is specified, that is the maximum length.

If *integer K* (in either upper- or lowercase) is specified, the maximum length is 1 024 times *integer*. The maximum value for *integer* is 2 097 152. If a multiple of K, M or G that calculates out to 2 147 483 648 is specified, the actual value used is 2 147 483 647 (or 2 gigabytes minus 1 byte), which is the maximum length for a LOB column.

If *integer M* is specified, the maximum length is 1 048 576 times *integer*. The maximum value for *integer* is 2 048.

If *integer G* is specified, the maximum length is 1 073 741 824 times *integer*. The maximum value for *integer* is 2.

If the length specification is omitted, a length of 1 048 576 (1 megabyte) is assumed.

To create BLOB strings greater than 1 gigabyte, you must specify the NOT LOGGED option.

Any number of spaces is allowed between the integer and K, M, or G, and a space is not required. For example, all of the following are valid: BLOB(50K) BLOB(50 K) BLOB (50 K)

**CLOB or CHARACTER (CHAR) LARGE OBJECT**(*integer* [K | M | G]) For a character large object string of the specified maximum length in bytes.

The meaning of the *integer*  $K \mid M \mid G$  is the same as for BLOB.

If the length specification is omitted, a length of 1 048 576 (1 megabyte) is assumed.

To create CLOB strings greater than 1 gigabyte, you must specify the NOT LOGGED option.

It is not possible to specify the FOR BIT DATA clause for CLOB columns. However, a CHAR FOR BIT DATA string can be assigned to a CLOB column, and a CHAR FOR BIT DATA string can be concatenated with a CLOB string.

## **DBCLOB**(*integer* $[K \mid M \mid G]$ )

For a double-byte character large object string of the specified maximum length in double-byte characters.

The meaning of the *integer*  $K \mid M \mid G$  is similar to that for BLOB. The differences are that the number specified is the number of double-byte characters, and that the maximum size is 1 073 741 823 double-byte characters.

If the length specification is omitted, a length of 1 048 576 double-byte characters is assumed.

To create DBCLOB strings greater than 1 gigabyte, you must specify the NOT LOGGED option.

## **GRAPHIC**(*integer*)

For a fixed-length graphic string of length *integer* which may range from 1 to 127. If the length specification is omitted, a length of 1 is assumed.

#### **VARGRAPHIC**(*integer*)

For a varying-length graphic string of maximum length *integer*, which may range from 1 to 16 336.

#### LONG VARGRAPHIC

For a varying-length graphic string with a maximum length of 16 350.

#### DATE

For a date.

#### TIME

For a time.

## TIMESTAMP

For a timestamp.

## **DATALINK** or **DATALINK**(*integer*)

For a link to a data file stored outside the database.

The column in the table consists of "anchor values" that contain the reference information that is required to establish and maintain the link to the external data as well as an optional comment.

The length of a DATALINK column is 200 bytes. If *integer* is specified, it must be 200. If the length specification is omitted, a length of 200 bytes is assumed.

A DATALINK value is an encapsulated value with a set of built-in scalar functions. There is a function called DLVALUE to create a DATALINK value, and functions called DLNEWCOPY, DLPREVIOUSCOPY, and DLREPLACECONTENT that can also be used to construct a DATALINK value under special circumstances. (DLVALUE should be used to construct a regular DATALINK value.) The following functions can be used to extract attributes from a DATALINK value.

- DLCOMMENT
- DLLINKTYPE
- DLURLCOMPLETE
- DLURLCOMPLETEONLY
- DLURLCOMPLETEWRITE
- DLURLPATH
- DLURLPATHONLY
- DLURLPATHWRITE
- DLURLSCHEME
- DLURLSERVER
- A DATALINK column has the following restrictions:
- The column cannot be part of any index. Therefore, it cannot be included as a column of a primary key or unique constraint (SQLSTATE 42962).
- The column cannot be a foreign key of a referential constraint (SQLSTATE 42830).
- A default value (WITH DEFAULT) cannot be specified for the column. If the column is nullable, the default for the column is NULL (SQLSTATE 42894).

distinct-type-name

For a user-defined type that is a distinct type. If a distinct type name is specified without a schema name, the distinct type name is resolved by searching the schemas on the SQL path (defined by the FUNCPATH preprocessing option for static SQL and by the CURRENT PATH register for dynamic SQL).

If a column is defined using a distinct type, then the data type of the column is the distinct type. The length and the scale of the column are respectively the length and the scale of the source type of the distinct type.

If a column defined using a distinct type is a foreign key of a referential constraint, then the data type of the corresponding column of the primary key must have the same distinct type.

#### structured-type-name

For a user-defined type that is a structured type. If a structured type name is specified without a schema name, the structured type name is resolved by searching the schemas on the SQL path (defined by the FUNCPATH preprocessing option for static SQL, and by the CURRENT PATH register for dynamic SQL).

If a column is defined using a structured type, then the static data type of the column is the structured type. The column may include values with a dynamic type that is a subtype of *structured-type-name*.

A column defined using a structured type cannot be used in a primary key, unique constraint, foreign key, index key or partitioning key (SQLSTATE 42962).

If a column is defined using a structured type, and contains a reference-type attribute at any level of nesting, that reference-type attribute is unscoped. To use such an attribute in a dereference operation, it is necessary to specify a SCOPE explicitly, using a CAST specification.

If a column is defined using a structured type with an attribute of type DATALINK, or a distinct type sourced on DATALINK, this column can only be null. An attempt to use the constructor function for this type will return an error (SQLSTATE 428ED) and so no instance of this type can be inserted into the column.

#### **REF** (type-name2)

For a reference to a typed table. If *type-name2* is specified without a schema name, the type name is resolved by searching the schemas on the SQL path (defined by the FUNCPATH preprocessing option for static SQL and by the CURRENT PATH register for dynamic SQL). The underlying data type of the column is based on the representation data type specified in the REF USING clause of the CREATE TYPE statement for *type-name2* or the root type of the data type hierarchy that includes *type-name2*.

## column-options

Defines additional options related to columns of the table.

#### NOT NULL

Prevents the column from containing null values.

If NOT NULL is not specified, the column can contain null values, and its default value is either the null value or the value provided by the WITH DEFAULT clause.

#### lob-options

Specifies options for LOB data types.

#### LOGGED

Specifies that changes made to the column are to be written to the log. The data in such columns is then recoverable with database utilities (such as RESTORE DATABASE). LOGGED is the default.

LOBs greater than 1 gigabyte cannot be logged (SQLSTATE 42993).

## NOT LOGGED

Specifies that changes made to the column are not to be logged.

NOT LOGGED has no effect on a commit or rollback operation; that is, the database's consistency is maintained even if a transaction is rolled back, regardless of whether or not the LOB value is logged. The implication of not logging is that during a roll forward operation, after a backup or load operation, the LOB data will be replaced by zeros for those LOB values that would have had log records replayed during the roll forward. During crash recovery, all committed changes and changes rolled back will reflect the expected results.

## COMPACT

Specifies that the values in the LOB column should take up minimal disk space (free any extra disk pages in the last group used by the LOB value), rather than leave any leftover space at the end of the LOB storage area that might facilitate subsequent append operations. Note that storing data in this way may cause a performance penalty in any append (length-increasing) operations on the column.

## NOT COMPACT

Specifies some space for insertions to assist in future changes to the LOB values in the column. This is the default.

#### datalink-options

Specifies the options associated with a DATALINK data type.

#### LINKTYPE URL

This defines the type of link as a Uniform Resource Locator (URL).

#### NO LINK CONTROL

Specifies that there will not be any check made to determine that the file exists. Only the syntax of the URL will be checked. There is no database manager control over the file.

## FILE LINK CONTROL

Specifies that a check should be made for the existence of the file. Additional options may be used to give the database manager further control over the file.

#### file-link-options

Additional options to define the level of database manager control of the file link.

## INTEGRITY

Specifies the level of integrity of the link between a DATALINK value and the actual file.

#### ALL

Any file specified as a DATALINK value is under the control of the database manager and may NOT be deleted or renamed using standard file system programming interfaces.

#### **READ PERMISSION**

Specifies how permission to read the file specified in a DATALINK value is determined.

FS The read access permission is determined by the file

system permissions. Such files can be accessed without retrieving the file name from the column.

#### DB

The read access permission is determined by the database. Access to the file will only be allowed by passing a valid file access token, returned on retrieval of the DATALINK value from the table, in the open operation.

## WRITE PERMISSION

Specifies how permission to write to the file specified in a DATALINK value is determined.

**FS** The write access permission is determined by the file system permissions. Such files can be accessed without retrieving the file name from the column.

#### **BLOCKED**

Write access is blocked. The file cannot be directly updated through any interface. An alternative mechanism must be used to cause updates to the information. For example, the file is copied, the copy updated, and then the DATALINK value updated to point to the new copy of the file.

#### ADMIN

The write permission is determined by the Data Links Manager. Write access to the file will only be allowed by passing a valid write token, returned on retrieval of the DATALINK value from the table, by using the DLURLCOMPLETEWRITE or DLURLPATHWRITE scalar function, in the open operation. This value can be specified only when READ PERMISSION DB is also specified.

The access privilege for a given linked file is defined and maintained in the Data Links Manager.

Once a file is opened for write with a valid write token by a user (the updater), other users can still open the file for read by using a valid read or write token. However, only the same updater can repeatedly open the file for write with the same write token. The same updater also needs the same write token to perform any subsequent read operation.

#### **REQUIRING TOKEN FOR UPDATE**

To complete the file update, the write token used to open and modify the file must be contained in the file reference specified during invocation of the scalar functions DLNEWCOPY or DLPREVIOUSCOPY in the SQL UPDATE statement.

## NOT REQUIRING TOKEN FOR UPDATE

To complete the file update, a write token is not required in the file reference specified during invocation of the scalar functions DLNEWCOPY or DLPREVIOUSCOPY in the SQL UPDATE statement.

#### RECOVERY

Specifies whether or not DB2 will support point in time recovery of files referenced by values in this column.

## YES

DB2 will support point in time recovery of files referenced by values in this column. This value can only be specified when INTEGRITY ALL and WRITE PERMISSION BLOCKED or WRITE PERMISSION ADMIN are also specified.

NO

Specifies that point in time recovery will not be supported.

## **ON UNLINK**

Specifies the action taken on a file when a DATALINK value is changed or deleted (unlinked). Note that this is not applicable when WRITE PERMISSION FS is used.

## RESTORE

Specifies that when a file is unlinked, the Data Links File Manager will attempt to return the file to the owner with the permissions that existed at the time the file was linked. In the case where the user is no longer registered with the file server, the file is assigned to a special predefined "dfmunknown" user ID. This can only be specified when INTEGRITY ALL and WRITE PERMISSION BLOCKED or WRITE PERMISSION ADMIN are also specified.

## DELETE

Specifies that the file will be deleted when it is unlinked. This can only be specified when READ PERMISSION DB and WRITE PERMISSION BLOCKED or WRITE PERMISSION ADMIN are also specified.

## MODE DB2OPTIONS

This mode defines a set of default file link options. The defaults defined by DB2OPTIONS are:

- INTEGRITY ALL
- READ PERMISSION FS
- WRITE PERMISSION FS
- RECOVERY NO

ON UNLINK is not applicable since WRITE PERMISSION FS is used.

## SCOPE

Identifies the scope of the reference type column.

A scope must be specified for any column that is intended to be used as the left operand of a dereference operator or as the argument of the DEREF function. Specifying the scope for a reference type column may be deferred to a subsequent ALTER TABLE statement to allow the target table to be defined, usually in the case of mutually referencing tables.

## typed-table-name

The name of a typed table. The table must already exist or be the same as the name of the table being created (SQLSTATE 42704). The data type of *column-name* must be REF(*S*), where *S* is the type of *typed-table-name* (SQLSTATE 428DM). No checking is done of values assigned to *column-name* to ensure that the values actually reference existing rows in *typed-table-name*.

#### typed-view-name

The name of a typed view. The view must already exist or be the same as the name of the view being created (SQLSTATE 42704). The data type of *column-name* must be REF(*S*), where *S* is the type of *typed-view-name* (SQLSTATE 428DM). No checking is done of values assigned to *column-name* to ensure that the values actually reference existing rows in *typed-view-name*.

## **CONSTRAINT** constraint-name

Names the constraint. A *constraint-name* must not identify a constraint that was already specified within the same CREATE TABLE statement. (SQLSTATE 42710).

If this clause is omitted, an 18-character identifier that is unique among the identifiers of existing constraints defined on the table is generated by the system. (The identifier consists of "SQL" followed by a sequence of 15 numeric characters generated by a timestamp-based function.)

When used with a PRIMARY KEY or UNIQUE constraint, the *constraint-name* may be used as the name of an index that is created to support the constraint.

## PRIMARY KEY

This provides a shorthand method of defining a primary key composed of a single column. Thus, if PRIMARY KEY is specified in the definition of column C, the effect is the same as if the PRIMARY KEY(C) clause is specified as a separate clause.

A primary key cannot be specified if the table is a subtable (SQLSTATE 429B3) since the primary key is inherited from the supertable.

See PRIMARY KEY within the description of the *unique-constraint* below.

## UNIQUE

This provides a shorthand method of defining a unique key composed of a single column. Thus, if UNIQUE is specified in the definition of column C, the effect is the same as if the UNIQUE(C) clause is specified as a separate clause.

A unique constraint cannot be specified if the table is a subtable (SQLSTATE 429B3) since unique constraints are inherited from the supertable.

See UNIQUE within the description of the *unique-constraint* below.

## references-clause

This provides a shorthand method of defining a foreign key composed of a single column. Thus, if a references-clause is specified in the definition of column C, the effect is the same as if that references-clause were specified as part of a FOREIGN KEY clause in which C is the only identified column.

See references-clause under referential-constraint below.

#### **CHECK** (*check-condition*)

This provides a shorthand method of defining a check constraint that applies to a single column. See CHECK (*check-condition*) below.

#### **INLINE LENGTH** *integer*

This option is only valid for a column defined using a structured type (SQLSTATE 42842) and indicates the maximum byte size of an instance

of a structured type to store inline with the rest of the values in the row. Instances of structured types that cannot be stored inline are stored separately from the base table row, similar to the way that LOB values are handled. This takes place automatically.

The default INLINE LENGTH for a structured-type column is the inline length of its type (specified explicitly or by default in the CREATE TYPE statement). If INLINE LENGTH of the structured type is less than 292, the value 292 is used for the INLINE LENGTH of the column.

**Note:** The inline lengths of subtypes are not counted in the default inline length, meaning that instances of subtypes may not fit inline unless an explicit INLINE LENGTH is specified at CREATE TABLE time to account for existing and future subtypes.

The explicit INLINE LENGTH value must be at least 292 and cannot exceed 32672 (SQLSTATE 54010).

## **COMPRESS SYSTEM DEFAULT**

Specifies that system default values (that is, the default values used for the data types when no specific values are specified) are to be stored using minimal space. If the VALUE COMPRESSION clause is not specified, a warning is returned (SQLSTATE 01648) and system default values are not stored using minimal space.

Allowing system default values to be stored in this manner causes a slight performance penalty during insert and update operations on the column because of extra checking that is done.

The base data type must not be DATE, TIME, or TIMESTAMP (SQLSTATE 42842). If the base data type is a varying-length string, this clause is ignored. String values of length 0 are automatically compressed if a table has been set with VALUE COMPRESSION.

generated-column-spec

default-clause

Specifies a default value for the column.

## WITH

An optional keyword.

## DEFAULT

Provides a default value in the event a value is not supplied on INSERT or is specified as DEFAULT on INSERT or UPDATE. If a default value is not specified following the DEFAULT keyword, the default value depends on the data type of the column as shown in "ALTER TABLE".

If a column is defined as a DATALINK, then a default value cannot be specified (SQLSTATE 42613). The only possible default is NULL.

If the column is based on a column of a typed table, a specific default value must be specified when defining a default. A default value cannot be specified for the object identifier column of a typed table (SQLSTATE 42997).

If a column is defined using a distinct type, then the default value of the column is the default value of the source data type cast to the distinct type.

If a column is defined using a structured type, the *default-clause* cannot be specified (SQLSTATE 42842).

Omission of DEFAULT from a *column-definition* results in the use of the null value as the default for the column. If such a column is defined NOT NULL, then the column does not have a valid default.

#### default-values

Specific types of default values that can be specified are as follows.

#### constant

Specifies the constant as the default value for the column. The specified constant must:

- represent a value that could be assigned to the column in accordance with the rules of assignment as described in Chapter 3
- not be a floating-point constant unless the column is defined with a floating-point data type
- not have non-zero digits beyond the scale of the column data type if the constant is a decimal constant (for example, 1.234 cannot be the default for a DECIMAL(5,2) column)
- be expressed with no more than 254 characters including the quote characters, any introducer character such as the X for a hexadecimal constant, and characters from the fully qualified function name and parentheses when the constant is the argument of a *cast-function*.

datetime-special-register

Specifies the value of the datetime special register (CURRENT DATE, CURRENT TIME, or CURRENT TIMESTAMP) at the time of INSERT, UPDATE, or LOAD as the default for the column. The data type of the column must be the data type that corresponds to the special register specified (for example, data type must be DATE when CURRENT DATE is specified).

#### user-special-register

Specifies the value of the user special register (CURRENT USER, SESSION\_USER, SYSTEM\_USER) at the time of INSERT, UPDATE, or LOAD as the default for the column. The data type of the column must be a character string with a length not less than the length attribute of a user special register. Note that USER can be specified in place of SESSION\_USER and CURRENT\_USER can be specified in place of CURRENT USER.

## **CURRENT SCHEMA**

Specifies the value of the CURRENT SCHEMA special register at the time of INSERT, UPDATE, or LOAD as the default for the column. If CURRENT SCHEMA is specified, the data type of the column must be a character string with

a length greater than or equal to the length attribute of the CURRENT SCHEMA special register.

## NULL

Specifies NULL as the default for the column. If NOT NULL was specified, DEFAULT NULL may be specified within the same column definition but will result in an error on any attempt to set the column to the default value.

#### cast-function

This form of a default value can only be used with columns defined as a distinct type, BLOB or datetime (DATE, TIME or TIMESTAMP) data type. For distinct type, with the exception of distinct types based on BLOB or datetime types, the name of the function must match the name of the distinct type for the column. If qualified with a schema name, it must be the same as the schema name for the distinct type. If not qualified, the schema name from function resolution must be the same as the schema name for the distinct type. For a distinct type based on a datetime type, where the default value is a constant, a function must be used and the name of the function must match the name of the source type of the distinct type with an implicit or explicit schema name of SYSIBM. For other datetime columns, the corresponding datetime function may also be used. For a BLOB or a distinct type based on BLOB, a function must be used and the name of the function must be BLOB with an implicit or explicit schema name of SYSIBM.

## constant

Specifies a constant as the argument. The constant must conform to the rules of a constant for the source type of the distinct type or for the data type if not a distinct type. If the *cast-function* is BLOB, the constant must be a string constant.

## datetime-special-register

Specifies CURRENT DATE, CURRENT TIME, or CURRENT TIMESTAMP. The source type of the distinct type of the column must be the data type that corresponds to the specified special register.

## user-special-register

Specifies CURRENT USER, SESSION\_USER, or SYSTEM\_USER. The data type of the source type of the distinct type of the column must be a string data type with a length of at least 8 bytes. If the *cast-function* is BLOB, the length attribute must be at least 8 bytes.

## **CURRENT SCHEMA**

Specifies the value of the CURRENT SCHEMA special register. The data type of the source type of the distinct type of the column must be a character string with a length greater than or equal to the length attribute of the CURRENT SCHEMA special register. If the cast-function is BLOB, the length attribute must be at least 8 bytes.

If the value specified is not valid, an error is returned (SQLSTATE 42894).

## GENERATED

Indicates that DB2 generates values for the column. GENERATED must be specified if the column is to be considered an IDENTITY column.

## ALWAYS

Specifies that DB2 will always generate a value for the column when a row is inserted into the table, or whenever the result value of the *generation-expression* changes. The result of the expression is stored in the table. GENERATED ALWAYS is the recommended value unless data propagation or unload and reload operations are being done. GENERATED ALWAYS is the required value for generated columns.

#### **BY DEFAULT**

Specifies that DB2 will generate a value for the column when a row is inserted, or updated specifying the DEFAULT clause, unless an explicit value is specified. BY DEFAULT is the recommended value when using data propagation or performing an unload and reload operation.

Although not explicitly required, a unique single-column index should be defined on the generated column to ensure uniqueness of the values.

#### AS IDENTITY

Specifies that the column is to be the identity column for this table. A table can only have a single IDENTITY column (SQLSTATE 428C1). The IDENTITY keyword can only be specified if the data type associated with the column is an exact numeric type with a scale of zero, or a user-defined distinct type for which the source type is an exact numeric type with a scale of zero (SQLSTATE 42815). SMALLINT, INTEGER, BIGINT, or DECIMAL with a scale of zero, or a distinct type based on one of these types, are considered exact numeric types. By contrast, single- and double-precision floating points are considered approximate numeric data types. Reference types, even if represented by an exact numeric type, cannot be defined as identity columns.

An identity column is implicitly NOT NULL. An identity column cannot have a DEFAULT clause (SQLSTATE 42623).

## **START WITH** numeric-constant

Specifies the first value for the identity column. This value can be any positive or negative value that could be assigned to this column (SQLSTATE 42815), without non-zero digits existing to the right of the decimal point (SQLSTATE 428FA). The default is MINVALUE for ascending sequences, and MAXVALUE for descending sequences.

## **INCREMENT BY** numeric-constant

Specifies the interval between consecutive values of the identity column. This value can be any positive or negative value that could be assigned to this column (SQLSTATE 42815), and does not exceed the value of a large integer constant (SQLSTATE 42820), without non-zero digits existing to the right of the decimal point (SQLSTATE 428FA).

If this value is negative, this is a descending sequence. If this value is 0, or positive, this is an ascending sequence. The default is 1.

# NO MINVALUE or MINVALUE

Specifies the minimum value at which a descending identity column either cycles or stops generating values, or an ascending identity column cycles to after reaching the maximum value.

# NO MINVALUE

For an ascending sequence, the value is the START WITH value, or 1 if START WITH was not specified. For a descending sequence, the value is the minimum value of the data type of the column. This is the default.

#### MINVALUE numeric-constant

Specifies the numeric constant that is the minimum value. This value can be any positive or negative value that could be assigned to this column (SQLSTATE 42815), without non-zero digits existing to the right of the decimal point (SQLSTATE 428FA), but the value must be less than or equal to the maximum value (SQLSTATE 42815).

### NO MAXVALUE or MAXVALUE

Specifies the maximum value at which an ascending identity column either cycles or stops generating values, or a descending identity column cycles to after reaching the minimum value.

#### NO MAXVALUE

For an ascending sequence, the value is the maximum value of the data type of the column. For a descending sequence, the value is the START WITH value, or -1 if START WITH was not specified. This is the default.

#### MAXVALUE numeric-constant

Specifies the numeric constant that is the maximum value. This value can be any positive or negative value that could be assigned to this column (SQLSTATE 42815), without non-zero digits existing to the right of the decimal point (SQLSTATE 428FA), but the value must be greater than or equal to the minimum value (SQLSTATE 42815).

# NO CYCLE or CYCLE

Specifies whether this identity column should continue to generate values after generating either its maximum or minimum value.

# NO CYCLE

Specifies that values will not be generated for the identity column once the maximum or minimum value has been reached. This is the default.

# CYCLE

Specifies that values continue to be generated for this column after the maximum or minimum value has been reached. If this option is used, after an ascending identity column reaches the maximum value, it generates its minimum value; or after a descending sequence reaches Τ

Т

Т

1

the minimum value, it generates its maximum value. The maximum and minimum values for the identity column determine the range that is used for cycling.

When CYCLE is in effect, DB2 may generate duplicate values for an identity column. Although not explicitly required, a unique, single-column index should be defined on the generated column to ensure uniqueness of the values, if unique values are desired. If a unique index exists on such an identity column and a non-unique value is generated, an error occurs (SQLSTATE 23505).

# NO CACHE or CACHE

Specifies whether to keep some pre-allocated values in memory for faster access. If a new value is needed for the identity column, and there are none available in the cache, then the end of the new cache block must be logged. However, when a new value is needed for the identity column, and there is an unused value in the cache, then the allocation of that identity value is faster, because no logging is necessary. This is a performance and tuning option.

#### **NO CACHE**

Specifies that values for the identity column are not to be pre-allocated.

When this option is specified, the values of the identity column are not stored in the cache. In this case, every request for a new identity value results in synchronous I/O to the log.

#### **CACHE** integer-constant

Specifies how many values of the identity sequence are to be pre-allocated and kept in memory. When values are generated for the identity column, pre-allocating and storing values in the cache reduces synchronous I/O to the log.

If a new value is needed for the identity column and there are no unused values available in the cache, the allocation of the value involves waiting for I/O to the log. However, when a new value is needed for the identity column and there is an unused value in the cache, the allocation of that identity value can happen more quickly by avoiding the I/O to the log.

In the event of a database deactivation, either normally or due to a system failure, all cached sequence values that have not been used in committed statements are *lost;* that is, they will never be used. The value specified for the CACHE option is the maximum number of values for the identity column that could be lost in case of database deactivation. (If a database is not explicitly activated, using the ACTIVATE command or API, when the last application is disconnected from the database, an implicit deactivation occurs.)

The minimum value is 2 (SQLSTATE 42815). The default value is CACHE 20.

#### NO ORDER or ORDER

Specifies whether the identity values must be generated in order of request.

#### NO ORDER

Specifies that the values do not need to be generated in order of request. This is the default.

### ORDER

Specifies that the values must be generated in order of request.

#### **GENERATED ALWAYS AS** (generation-expression)

Specifies that the definition of the column is based on an expression. (If the expression for a GENERATED ALWAYS column includes a user-defined external function, changing the executable for the function (such that the results change for given arguments) can result in inconsistent data. This can be avoided by using the SET INTEGRITY statement to force the generation of new values.) The *generation-expression* cannot contain any of the following (SQLSTATE 42621):

- Subqueries
- Column functions
- Dereference operations or DEREF functions
- User-defined or built-in functions that are non-deterministic
- User-defined functions using the EXTERNAL ACTION option
- User-defined functions defined with either CONTAINS SQL or READS SQL DATA
- Host variables or parameter markers
- Special registers
- · References to columns defined later in the column list
- · References to other generated columns

The data type for the column is based on the result data type of the *generation-expression*. A CAST specification can be used to force a particular data type and to provide a scope (for a reference type only). If *data-type* is specified, values are assigned to the column according to the appropriate assignment rules. A generated column is implicitly considered nullable, unless the NOT NULL column option is used. The data type of a generated column must be one for which equality is defined. This excludes columns of type LONG VARCHAR, LONG VARGRAPHIC, or DATALINK; LOB data types; structured types; and distinct types based on any of these types (SQLSTATE 42962).

#### OID-column-definition

Defines the object identifier column for the typed table.

### **REF IS** OID-column-name **USER GENERATED**

Specifies that an object identifier (OID) column is defined in the table as the first column. An OID is required for the root table of a table hierarchy (SQLSTATE 428DX). The table must be a typed table (the OF clause must be present) that is not a subtable (SQLSTATE 42613). The name for the column is defined as *OID-column-name* and cannot be the same as the name of any attribute of the structured type *type-name1* (SQLSTATE 42711). The

column is defined with type REF(*type-name1*), NOT NULL and a system required unique index (with a default index name) is generated. This column is referred to as the *object identifier column* or *OID column*. The keywords USER GENERATED indicate that the initial value for the OID column must be provided by the user when inserting a row. Once a row is inserted, the OID column cannot be updated (SQLSTATE 42808).

# with-options

Defines additional options that apply to columns of a typed table.

#### column-name

Specifies the name of the column for which additional options are specified. The *column-name* must correspond to the name of a column of the table that is not also a column of a supertable (SQLSTATE 428DJ). A column name can only appear in one WITH OPTIONS clause in the statement (SQLSTATE 42613).

If an option is already specified as part of the type definition (in CREATE TYPE), the options specified here override the options in CREATE TYPE.

#### WITH OPTIONS column-options

Defines options for the specified column. See *column-options* described earlier. If the table is a subtable, primary key or unique constraints cannot be specified (SQLSTATE 429B3).

# DATA CAPTURE

Indicates whether extra information for inter-database data replication is to be written to the log. This clause cannot be specified when creating a subtable (SQLSTATE 42613).

If the table is a typed table, then this option is not supported (SQLSTATE 428DH or 42HDR).

#### NONE

Indicates that no extra information will be logged.

#### CHANGES

Indicates that extra information regarding SQL changes to this table will be written to the log. This option is required if this table will be replicated and the Capture program is used to capture changes for this table from the log.

If the table is defined to allow data on a partition other than the catalog partition (multiple partition database partition group or database partition group with a partition other than the catalog partition), then this option is not supported (SQLSTATE 42997).

If the schema name (implicit or explicit) of the table is longer than 18 bytes, then this option is not supported (SQLSTATE 42997).

# WITH RESTRICT ON DROP

Indicates that the table cannot be dropped, and that the table space that contains the table cannot be dropped.

#### **IN** *tablespace-name1*

Identifies the table space in which the table will be created. The table space must exist, and be a REGULAR table space over which the authorization ID of the statement has USE privilege. If no other table space is specified, then all table parts will be stored in this table space. This clause cannot be specified when creating a subtable (SQLSTATE

42613), since the table space is inherited from the root table of the table hierarchy. If this clause is not specified, a table space for the table is determined as follows:

```
IF table space IBMDEFAULTGROUP over which the user
has USE privilege exists with sufficient page size
THEN choose it
ELSE IF a table space over which the user has USE privilege
exists with sufficient page size
(see below when multiple table spaces qualify)
THEN choose it
ELSE issue an error (SQLSTATE 42727).
```

If more than one table space is identified by the ELSE IF condition, then choose the table space with the smallest sufficient page size over which the authorization ID of the statement has USE privilege. When more than one table space qualifies, preference is given according to who was granted the USE privilege:

- 1. the authorization ID
- 2. a group to which the authorization ID belongs
- 3. PUBLIC

If more than one table space still qualifies, the final choice is made by the database manager.

Determination of the table space may change when:

- table spaces are dropped or created
- USE privileges are granted or revoked.

The sufficient page size of a table is determined by either the byte count of the row or the number of columns. See "Row Size" on page 363 for more information.

#### tablespace-options

Specifies the table space in which indexes and/or long column values will be stored. For details on types of table spaces, see "CREATE TABLESPACE".

#### **INDEX IN** *tablespace-name2*

Identifies the table space in which any indexes on the table will be created. This option is allowed only when the primary table space specified in the IN clause is a DMS table space. The specified table space must exist, must be a REGULAR or LARGE DMS table space over which the authorization ID of the statement has USE privilege, and must be in the same database partition group as *tablespace-name1* (SQLSTATE 42838).

Note that specifying which table space will contain a table's index can only be done when the table is created. The checking of USE privilege over the table space for the index is only carried out at table creation time. The database manager will not require that the authorization ID of a CREATE INDEX statement have USE privilege on the table space when an index is created later.

#### **LONG IN** *tablespace-name3*

Identifies the table space in which the values of any long columns (LONG VARCHAR, LONG VARGRAPHIC, LOB data types, distinct types with any of these as source types, or any columns defined with user-defined structured types with values that cannot be stored inline) will be stored. This option is allowed only when the primary table space specified in the IN clause is a DMS table space. The table space must exist, must be a LARGE DMS table space over which the authorization ID of the statement has USE privilege, and must be in the same database partition group as *tablespace-name1* (SQLSTATE 42838).

Note that specifying which table space will contain a table's long and LOB columns can only be done when the table is created. The checking of USE privilege over the table space for the long and LOB columns is only carried out at table creation time. The database manager will not require that the authorization ID of an ALTER TABLE statement have USE privilege on the table space when a long or LOB column is added later.

#### PARTITIONING KEY (column-name,...)

Specifies the partitioning key used when data in the table is partitioned. Each *column-name* must identify a column of the table and the same column must not be identified more than once. No column with data type that is a LONG VARCHAR, LONG VARGRAPHIC, BLOB, CLOB, DBCLOB, DATALINK, distinct type based on any of these types, or structured type may be used as part of a partitioning key (SQLSTATE 42962). A partitioning key cannot be specified for a table that is a subtable (SQLSTATE 42613), since the partitioning key is inherited from the root table in the table hierarchy.

If this clause is not specified, and this table resides in a multiple partition database partition group, then the partitioning key is defined as follows:

- if the table is a typed table, the object identifier column
- if a primary key is specified, the first column of the primary key is the partitioning key
- otherwise, the first column whose data type is not a LOB, LONG VARCHAR, LONG VARGRAPHIC, DATALINK column, distinct type based on one of these types, or structured type column is the partitioning key.

If none of the columns satisfy the requirement of the default partitioning key, the table is created without one. Such tables are allowed only in table spaces defined on single-partition database partition groups.

For tables in table spaces defined on single-partition database partition groups, any collection of non-long type columns can be used to define the partitioning key. If you do not specify this parameter, no partitioning key is created.

For restrictions related to the partitioning key, see 359.

#### **USING HASHING**

Specifies the use of the hashing function as the partitioning method for data distribution. This is the only partitioning method supported.

#### REPLICATED

Specifies that the data stored in the table is physically replicated on each database partition of the database partition group of the table space in which the table is defined. This means that a copy of all the data in the table exists on each of these database partitions. This option can only be specified for a materialized query table (SQLSTATE 42997).

# VALUE COMPRESSION

Specifies that NULL and 0-length data values are to be stored more efficiently for most data types. This also determines the row format that is to be used. If the table is a typed table, this option is only supported on the root table of the typed table hierarchy (SQLSTATE 428DR).

The 0-length data values for columns whose data type is BLOB, CLOB, DBCLOB, LONG VARCHAR, or LONG VARGRAPHIC are stored using minimal space. Each NULL value is stored without using an additional byte. The row format that is used to support this determines the byte counts for each data type, and tends to cause data fragmentation during updates. The new row format (specified for a column through the COMPRESS SYSTEM DEFAULT option) also allows system default values for the column to be stored more efficiently.

# NOT LOGGED INITIALLY

Any changes made to the table by an Insert, Delete, Update, Create Index, Drop Index, or Alter Table operation in the same unit of work in which the table is created are not logged. For other considerations when using this option, see the "Notes" section of this statement.

All catalog changes and storage related information are logged, as are all operations that are done on the table in subsequent units of work.

**Note:** If non-logged activity occurs against a table that has the NOT LOGGED INITIALLY attribute activated, and if a statement fails (causing a rollback), or a ROLLBACK TO SAVEPOINT is executed, the entire unit of work is rolled back (SQL1476N). Furthermore, the table for which the NOT LOGGED INITIALLY attribute was activated is marked inaccessible after the rollback has occurred, and can only be dropped. Therefore, the opportunity for errors within the unit of work in which the NOT LOGGED INITIALLY attribute is activated should be minimized.

#### CCSID

|

|

1

1

1

I

Specifies the encoding scheme for string data stored in the table. If the CCSID clause is not specified, the default is CCSID UNICODE for Unicode databases, and CCSID ASCII for all other databases.

#### ASCII

Specifies that string data is encoded in the database code page. If the database is a Unicode database, CCSID ASCII cannot be specified (SQLSTATE 56031).

# UNICODE

Specifies that string data is encoded in Unicode. If the database is a Unicode database, character data is in UTF-8, and graphic data is in UCS-2. If the database is not a Unicode database, character data is in UTF-8.

If the database is not a Unicode database, tables can be created with CCSID UNICODE, but the following rules apply:

- The alternate collating sequence must be specified in the database configuration before creating the table (SQLSTATE 56031). CCSID UNICODE tables collate with the alternate collating sequence specified in the database configuration.
- Tables or table functions created with CCSID ASCII, and tables or table functions created with CCSID UNICODE, cannot both be used in a single SQL statement (SQLSTATE 53090). This applies to tables and table functions referenced directly in the statement, as well as to tables and table functions referenced indirectly (such as, for example, through referential integrity constraints, triggers, materialized query tables, and tables in the body of views).
- Tables created with CCSID UNICODE cannot be referenced in SQL functions or SQL methods (SQLSTATE 560C0).
- An SQL statement that references a table created with CCSID UNICODE cannot invoke an SQL function or SQL method (SQLSTATE 53090).
- Graphic types and user-defined types cannot be used in CCSID UNICODE tables (SQLSTATE 560C1).
- Tables cannot have both the CCSID UNICODE clause and the DATA CAPTURE CHANGES clause specified (SQLSTATE 42613).
- The Explain tables cannot be created with CCSID UNICODE (SQLSTATE 55002).
- Declared global temporary tables cannot be created with CCSID UNICODE (SQLSTATE 56031).
- CCSID UNICODE tables cannot be created in a CREATE SCHEMA statement (SQLSTATE 53090).
- The exception table for a load operation must have the same CCSID as the target table for the operation (SQLSTATE 428A5).
- The exception table for a SET INTEGRITY statement must have the same CCSID as the target table for the statement (SQLSTATE 53090).
- The target table for event monitor data must not be declared as CCSID UNICODE (SQLSTATE 55049).
- Statements that reference a CCSID UNICODE table can only be invoked from a DB2 Version 8.1 or later client (SQLSTATE 42997).
- SQL statements are always interpreted in the database code page. In particular, this means that every character in literals, hex literals, and delimited identifiers must have a representation in the database code page; otherwise, the character will be replaced with the substitution character.

Host variables in the application are always in the application code page, regardless of the CCSID of any tables in the SQL statements that are invoked. DB2 will perform code page conversions as necessary to convert data between the application code page and the section code page. The registry variable DB2CODEPAGE can be set at the client to change the application code page.

# **OPTIONS (ADD** table-option-name string-constant, ...)

Table options are used to identify the remote base table. The *table-option-name* is the name of the option. The *string-constant* specifies the setting for the table option. The *string-constant* must be enclosed in single quotation marks.

The remote server (the server name that was specified in the CREATE SERVER statement) must be specified in the OPTIONS clause. The OPTIONS clause can also be used to override the schema or the unqualified name of the remote base table that is being created.

It is recommended that a schema name be specified. If a remote schema name is not specified, the qualifier for the table name is used. If the table name has no qualifier, the authorization ID of the statement is used.

If an unqualified name for the remote base table is not specified, *table-name* is used.

#### unique-constraint

Defines a unique or primary key constraint. If the table has a partitioning key, then any unique or primary key must be a superset of the partitioning key. A unique or primary key constraint cannot be specified for a table that is a subtable (SQLSTATE 429B3). Primary or unique keys cannot be subsets of dimensions (SQLSTATE 429BE). If the table is a root table, the constraint applies to the table and all its subtables.

# **CONSTRAINT** constraint-name

Names the primary key or unique constraint.

#### **UNIQUE** (*column-name,...*)

Defines a unique key composed of the identified columns. The identified columns must be defined as NOT NULL. Each *column-name* must identify a column of the table and the same column must not be identified more than once.

The number of identified columns must not exceed 16, and the sum of their stored lengths must not exceed 1024 (refer to "Byte Counts" on page 363 for the stored lengths). Unique keys with variable keyparts can have a size greater than 255 if the registry variable DB2\_INDEX\_2BYTEVARLEN is set to ON. No LOB, LONG VARCHAR, LONG VARGRAPHIC, DATALINK, distinct type based on one of these types, or structured type may be used as part of a unique key, even if the length attribute of the column is small enough to fit within the 1024-byte limit (SQLSTATE 54008).

The set of columns in the unique key cannot be the same as the set of columns in the primary key or another unique key (SQLSTATE 01543). (If LANGLEVEL is SQL92E or MIA, an error is returned, SQLSTATE 42891.)

A unique constraint cannot be specified if the table is a subtable (SQLSTATE 429B3), because unique constraints are inherited from the supertable.

The description of the table as recorded in the catalog includes the unique key and its unique index. A unique index will automatically be created for the columns in the sequence specified with ascending order for each column. The name of the index will be the same as the *constraint-name* if this does not conflict with an existing index in the schema where the table is created. If the index name conflicts, the name will be SQL, followed by a character timestamp (*yymmddhhmmssxxx*), with SYSIBM as the schema name.

#### PRIMARY KEY (column-name,...)

Defines a primary key composed of the identified columns. The clause must not be specified more than once, and the identified columns must be defined as NOT NULL. Each *column-name* must identify a column of the table, and the same column must not be identified more than once.

The number of identified columns must not exceed 16, and the sum of their stored lengths must not exceed 1024 (refer to "Byte Counts" on page 363 for the stored lengths). Primary keys with variable keyparts can have a size greater than 255 if the registry variable DB2\_INDEX\_2BYTEVARLEN

is set to ON. No LOB, LONG VARCHAR, LONG VARGRAPHIC, DATALINK, distinct type based on one of these types, or structured type can be used as part of a primary key, even if the length attribute of the column is small enough to fit within the 1024-byte limit (SQLSTATE 54008).

The set of columns in the primary key cannot be the same as the set of columns in a unique key (SQLSTATE 01543). (If LANGLEVEL is SQL92E or MIA, an error is returned, SQLSTATE 42891.)

Only one primary key can be defined on a table.

A primary key cannot be specified if the table is a subtable (SQLSTATE 429B3) since the primary key is inherited from the supertable.

The description of the table as recorded in the catalog includes the primary key and its primary index. A unique index will automatically be created for the columns in the sequence specified with ascending order for each column. The name of the index will be the same as the *constraint-name* if this does not conflict with an existing index in the schema where the table is created. If the index name conflicts, the name will be SQL, followed by a character timestamp (*yymmddhhmmssxxx*), with SYSIBM as the schema name.

If the table has a partitioning key, the columns of a *unique-constraint* must be a superset of the partitioning key columns; column order is unimportant.

### referential-constraint

Defines a referential constraint.

#### **CONSTRAINT** constraint-name

Names the referential constraint.

#### FOREIGN KEY (column-name,...)

Defines a referential constraint with the specified *constraint-name*.

Let T1 denote the object table of the statement. The foreign key of the referential constraint is composed of the identified columns. Each name in the list of column names must identify a column of T1 and the same column must not be identified more than once. The number of identified columns must not exceed 16 and the sum of their stored lengths must not exceed 1024 (refer to "Byte Counts" on page 363 for the stored lengths). Foreign keys can be defined on variable length columns whose length is greater than 255 bytes. No LOB, LONG VARCHAR, LONG VARGRAPHIC, DATALINK, distinct type based on one of these types, or structured type column may be used as part of a foreign key columns as there are in the parent key and the data types of the corresponding columns must be compatible (SQLSTATE 42830). Two column descriptions are compatible if they have compatible data types (both columns are numeric, character strings, graphic, date/time, or have the same distinct type).

#### references-clause

Specifies the parent table or the parent nickname, and the parent key for the referential constraint.

# **REFERENCES** *table-name* or *nickname*

The table or nickname specified in a REFERENCES clause must identify a base table or a nickname that is described in the catalog, but must not identify a catalog table.

Т

Т

1

In the following discussion, let T2 denote the identified parent table, and let T1 denote the table being created (or altered). (T1 and T2 may be the same table).

The specified foreign key must have the same number of columns as the parent key of T2 and the description of the *n*th column of the foreign key must be comparable to the description of the *n*th column of that parent key. Datetime columns are not considered to be comparable to string columns for the purposes of this rule.

(column-name,...)

L

L

The parent key of a referential constraint is composed of the identified columns. Each *column-name* must be an unqualified name that identifies a column of T2. The same column must not be identified more than once.

The list of column names must match the set of columns (in any order) of the primary key or a unique constraint that exists on T2 (SQLSTATE 42890). If a column name list is not specified, then T2 must have a primary key (SQLSTATE 42888). Omission of the column name list is an implicit specification of the columns of that primary key in the sequence originally specified.

The referential constraint specified by a FOREIGN KEY clause defines a relationship in which T2 is the parent and T1 is the dependent.

#### rule-clause

Specifies what action to take on dependent tables.

# **ON DELETE**

Specifies what action is to take place on the dependent tables when a row of the parent table is deleted. There are four possible actions:

- NO ACTION (default)
- RESTRICT
- CASCADE
- SET NULL

The delete rule applies when a row of T2 is the object of a DELETE or propagated delete operation and that row has dependents in T1. Let p denote such a row of T2.

- If RESTRICT or NO ACTION is specified, an error occurs and no rows are deleted.
- If CASCADE is specified, the delete operation is propagated to the dependents of *p* in T1.
- If SET NULL is specified, each nullable column of the foreign key of each dependent of *p* in T1 is set to null.

SET NULL must not be specified unless some column of the foreign key allows null values. Omission of the clause is an implicit specification of ON DELETE NO ACTION.

T

1

I

If T1 is delete-connected to T2 through multiple paths, defining two SET NULL rules with overlapping foreign key definitions is not allowed. For example: T1 (i1, i2, i3). Rule1 with foreign key (i1, i2) and Rule2 with foreign key (i2, i3) is not allowed.

The firing order of the rules is:

- 1. RESTRICT
- 2. SET NULL OR CASCADE
- 3. NO ACTION

If any row in T1 is affected by two different rules, an error occurs and no rows are deleted.

A referential constraint cannot be defined if it would cause a table to be delete-connected to itself by a cycle involving two or more tables, and where one of the delete rules is RESTRICT or SET NULL (SQLSTATE 42915).

A referential constraint that would cause a table to be delete-connected to either itself or another table by multiple paths can be defined, except in the following cases (SQLSTATE 42915):

- A table must not be both a dependent table in a CASCADE relationship (self-referencing, or referencing another table), and have a self-referencing relationship in which the delete rule is RESTRICT or SET NULL.
- A key overlaps another key when at least one column in one key is the same as a column in the other key. When a table is delete-connected to another table through multiple relationships with overlapping foreign keys, those relationships must have the same delete rule, and none of the delete rules can be SET NULL.
- When a table is delete-connected to another table through multiple relationships, and at least one of those relationships is specified with a delete rule of SET NULL, the foreign key definitions of these relationships must not contain any partitioning key or MDC key column.
- When two tables are delete-connected to the same table through CASCADE relationships, the two tables must not be delete-connected to each other if the delete rule of the last relationship in each delete-connected path is RESTRICT or SET NULL.

If any row in T1 is affected by different delete rules, the result would be the effect of all the actions specified by these rules. AFTER triggers and CHECK constraints on T1 will also see the effect of all the actions. An example of this is a row that is targeted to be set null through one delete-connected path to an ancestor table, and targeted to be deleted by a second delete-connected path to the same ancestor table. The result would be the deletion of the row. AFTER DELETE triggers on this descendant table would be activated, but AFTER UPDATE triggers would not.

In applying the above rules to referential constraints, in which either the parent table or the dependent table is a member of a typed table hierarchy, all the referential constraints that apply to any table in the respective hierarchies are taken into consideration.

# ON UPDATE

Specifies what action is to take place on the dependent tables when a row of the parent table is updated. The clause is optional. ON UPDATE NO ACTION is the default and ON UPDATE RESTRICT is the only alternative.

The difference between NO ACTION and RESTRICT is described in the "Notes" section of this statement.

# constraint-attributes

|

1

1

|

I

|

|

I

I

1

Defines attributes associated with referential integrity or check constraints.

# ENFORCED or NOT ENFORCED

Specifies whether the constraint is enforced by the database manager during normal operations such as insert, update, or delete. The default is ENFORCED.

# **ENFORCED**

The constraint is enforced by the database manager. ENFORCED cannot be specified for a functional dependency (SQLSTATE 42621). ENFORCED cannot be specified when a referential constraint refers to a nickname (SQLSTATE 428G7).

# NOT ENFORCED

The constraint is not enforced by the database manager. This should only be specified if the table data is independently known to conform to the constraint.

# ENABLE QUERY OPTIMIZATION or DISABLE QUERY OPTIMIZATION

Specifies whether the constraint or functional dependency can be used for query optimization under appropriate circumstances. The default is ENABLE QUERY OPTIMIZATION.

# ENABLE QUERY OPTIMIZATION

The constraint is assumed to be true and can be used for query optimization.

# DISABLE QUERY OPTIMIZATION

The constraint cannot be used for query optimization.

#### check-constraint

Defines a check constraint. A *check-constraint* is a *search-condition* that must evaluate to not false or a functional dependency that is defined between columns.

### **CONSTRAINT** constraint-name

Names the check constraint.

# **CHECK** (*check-condition*)

Defines a check constraint. The *search-condition* must be true or unknown for every row of the table.

### search-condition

- The *search-condition* has the following restrictions:
- A column reference must be to a column of the table being created.
- The *search-condition* cannot contain a TYPE predicate.
- The *search-condition* cannot contain any of the following (SQLSTATE 42621):
  - Subqueries

Т

|

T

I

1

- Dereference operations or DEREF functions where the scoped reference argument is other than the object identifier (OID) column
- CAST specifications with a SCOPE clause
- Column functions
- Functions that are not deterministic
- Functions defined to have an external action
- User-defined functions defined with either CONTAINS SQL or READS SQL DATA
- Host variables
- Parameter markers
- Special registers
- References to generated columns other than the identity column

#### functional-dependency

Defines a functional dependency between columns.

*column-name* **DETERMINED BY** *column-name* or (*column-name,...*) **DETERMINED BY** (*column-name,...*)

The parent set of columns contains the identified columns that immediately precede the DETERMINED BY clause. The child set of columns contains the identified columns that immediately follow the DETERMINED BY clause. All of the restrictions on the *search-condition* apply to parent set and child set columns, and only simple column references are allowed in the set of columns (SQLSTATE 42621). The same column must not be identified more than once in the functional dependency (SQLSTATE 42709). The data type of the column must not be a LOB data type, a distinct type based on a LOB data type, or a structured type (SQLSTATE 42962). No column in the child set of columns can be a nullable column (SQLSTATE 42621).

If a check constraint is specified as part of a *column-definition*, a column reference can only be made to the same column. Check constraints specified as part of a table definition can have column references identifying columns previously defined in the CREATE TABLE statement. Check constraints are not checked for inconsistencies, duplicate conditions, or equivalent conditions. Therefore, contradictory or redundant check constraints can be defined, resulting in possible errors at execution time.

The *search-condition* "IS NOT NULL" can be specified; however, it is recommended that nullability be enforced directly, using the NOT NULL attribute of a column. For example, CHECK (salary + bonus > 30000) is accepted if salary is set to NULL, because CHECK constraints must be either satisfied or unknown, and in this case, salary is unknown. However, CHECK (salary IS NOT NULL) would be considered false and a violation of the constraint if salary is set to NULL.

Check constraints with *search-condition* are enforced when rows in the table are inserted or updated. A check constraint defined on a table automatically applies to all subtables of that table.

A functional dependency is not enforced by the database manager during normal operations such as insert, update, delete, or set integrity. The functional dependency might be used during query rewrite to optimize queries. Incorrect results might be returned if the integrity of a functional dependency is not maintained.

# Rules:

|

L

- The sum of the byte counts of the columns, including the inline lengths of all structured type columns, must not be greater than the row size limit that is based on the page size of the table space (SQLSTATE 54010). For more information, see "Byte Counts" on page 363. For typed tables, the byte count is applied to the columns of the root table of the table hierarchy, and every additional column introduced by every subtable in the table hierarchy (additional subtable columns must be considered nullable for byte count purposes, even if defined as not nullable). There is also an additional 4 bytes of overhead to identify the subtable to which each row belongs.
- The number of columns in a table cannot exceed 1 012 (SQLSTATE 54011). For typed tables, the total number of attributes of the types of all of the subtables in the table hierarchy cannot exceed 1010.
- An object identifier column of a typed table cannot be updated (SQLSTATE 42808).
- Any unique or primary key constraint defined on the table must be a superset of the partitioning key (SQLSTATE 42997).
- The following table provides the supported combinations of DATALINK options in the *file-link-options* (SQLSTATE 42613). WRITE PERMISSION ADMIN can only combine with READ PERMISSION DB. (Other combinations in the RECOVERY and the ON UNLINK clause are supported.)

| INTEGRITY | READ<br>PERMISSION | WRITE<br>PERMISSION | RECOVERY | ON UNLINK      |
|-----------|--------------------|---------------------|----------|----------------|
| ALL       | FS                 | FS                  | NO       | Not applicable |
| ALL       | FS                 | BLOCKED             | NO       | RESTORE        |
| ALL       | FS                 | BLOCKED             | YES      | RESTORE        |
| ALL       | DB                 | BLOCKED             | NO       | RESTORE        |
| ALL       | DB                 | BLOCKED             | NO       | DELETE         |
| ALL       | DB                 | BLOCKED             | YES      | RESTORE        |
| ALL       | DB                 | BLOCKED             | YES      | DELETE         |
| ALL       | DB                 | ADMIN               | NO       | RESTORE        |
| ALL       | DB                 | ADMIN               | NO       | DELETE         |
| ALL       | DB                 | ADMIN               | YES      | RESTORE        |
| ALL       | DB                 | ADMIN               | YES      | DELETE         |
|           |                    |                     |          |                |

*Table 5. Valid DATALINK File Control Option Combinations.* Any combination that cannot be found in this table is not supported, and results in SQLSTATE 42613.

• The following rules only apply to partitioned databases.

- Tables composed only of columns with types LOB, LONG VARCHAR, LONG VARGRAPHIC, DATALINK, distinct type based on one of these types, or structured type can only be created in table spaces defined on single-partition database partition groups.
- The partitioning key definition of a table in a table space defined on a multiple partition database partition group cannot be altered.
- The partitioning key column of a typed table must be the OID column.

# CREATE TABLE

| Image: The following restrictions apply to range-clustered tables:         Image: Image: The following restrictions apply to range-clustered tables:         Image: Image: Image: The following restrictions apply to range-clustered tables:         Image: Image: Image: The following restrictions apply to range-clustered tables:         Image: Image: I |   | • A range-clustered table cannot be specified in a database with multiple database partitions (SQLSTATE 42997).                                          |
|----------------------------------------------------------------------------------------------------|---|----------------------------------------------------------------------------------------------------|
| <ul> <li>VALUE COMPRESSION cannot be activated.</li> <li>A clustering index cannot be created.</li> <li>Altering the table to add a column is not supported.</li> <li>Altering the table to change the data type of a column is not supported.</li> <li>Altering the table to change the data type of a column is not supported.</li> <li>Altering the table to set APPEND ON is not supported.</li> <li>DETAILED statistics are not available.</li> <li>DETAILED statistics are not available.</li> <li>The load utility cannot be used to populate the table.</li> <li><b>Notes:</b> <ul> <li>Compatibility with previous versions of DB2:</li> <li>The CONSTRAINT keyword can be omitted from a column-definition defining a references-clause.</li> <li>constraint-name can be specified following FOREIGN KEY (without the CONSTRAINT keyword).</li> <li>SUMMARY can optionally be specified after CREATE.</li> <li>DEFINITION ONLY can be specified after CREATE.</li> <li>DEFINITION ONLY can be specified after CREATE.</li> <li>For compatibility with DB2 UDB for OS/390 and z/OS:</li> <li>The following syntax is accepted as the default behavior:</li></ul></li></ul>                                                                                                    |   |                                                                                                    |
| <ul> <li>A clustering index cannot be created.</li> <li>Altering the table to add a column is not supported.</li> <li>Altering the table to change PCITREE is not supported.</li> <li>Altering the table to set APPEND ON is not supported.</li> <li>DETAILED statistics are not available.</li> <li>DETAILED statistics are not available.</li> <li>The load utility cannot be used to populate the table.</li> <li>Notes:         <ul> <li>Compatibilities</li> <li>For compatibility with previous versions of DB2:</li> <li>The CONSTRAINT keyword can be omitted from a column-definition defining a references-clause.</li> <li>constraint-name can be specified following FOREIGN KEY (without the CONSTRAINT keyword).</li> <li>SUMMARY can optionally be specified after CREATE.</li> <li>DEFINITION ONLY can be specified in place of WITH NO DATA.</li> <li>For compatibility with previous versions of DB2, and for consistency:</li></ul></li></ul>                                                                                                    |   |                                                                                                    |
| <ul> <li>Altering the table to add a column is not supported.</li> <li>Altering the table to change the data type of a column is not supported.</li> <li>Altering the table to change PCTFREE is not supported.</li> <li>Altering the table to set APPEND ON is not supported.</li> <li>DETAILED statistics are not available.</li> <li>The load utility cannot be used to populate the table.</li> <li><b>Notes:</b> <ul> <li>Compatibilities</li> <li>For compatibility with previous versions of DB2:</li> <li>The CONSTRAINT keyword can be omitted from a column-definition defining a references-clause.</li> <li>constraint-name can be specified following FOREIGN KEY (without the CONSTRAINT keyword).</li> <li>SUMMARY can optionally be specified after CREATE.</li> <li>DEFINITION ONLY can be specified in place of WITH NO DATA.</li> <li>For compatibility with previous versions of DB2, and for consistency:</li></ul></li></ul>                                                                                                    |   |                                                                                                    |
| <ul> <li>Altering the table to change the data type of a column is not supported.</li> <li>Altering the table to change PCTFREE is not supported.</li> <li>Altering the table to set APPEND ON is not supported.</li> <li>DETAILED statistics are not available.</li> <li>The load utility cannot be used to populate the table.</li> </ul> Notes: <ul> <li>Compatibilities</li> <li>For compatibility with previous versions of DB2:</li> <li>The CONSTRAINT keyword can be omitted from a column-definition defining a references-clause.</li> <li>constraint-name can be specified following FOREIGN KEY (without the CONSTRAINT keyword).</li> <li>SUMMARY can optionally be specified after CREATE.</li> <li>DEFINITION ONLY can be specified in place of WITH NO DATA.</li> <li>For compatibility with previous versions of DB2, and for consistency:         <ul> <li>A comma can be used to separate multiple options in the <i>identity-options</i> clause.</li> <li>For compatibility with DB2 UDB for OS/390 and z/OS:</li> <li>The following syntax is accepted as the default behavior:</li> <li>IN database-name.tablespace-name</li> <li>FOR MIXED DATA</li> <li>FOR MIXED DATA</li> <li>FOR MIXED DATA</li> <li>FOR SBCS DATA</li> <li>The following syntax is also supported:                 <ul> <li>NOMINVALUE, NOMAXVALUE, NOCYCLE, NOCACHE, and NOORDER</li> <li>Creating a table with a schema name that does not already exist will result in the implicit creation of that schema provided the authorization ID of the statement has IMPLICIT_SCHEMA authority. The schema owner is SYSEM. The CREATEIN privilege on the schema is granted to PUBLC.</li> </ul> </li> <li>If a foreign key is specified:         <ul> <li>All packages with a oldete usage on at least one column in the parent key are invalidated.</li> <li>All packages with a udeate usage on at le</li></ul></li></ul></li></ul>                                                          |   |                                                                                                    |
| <ul> <li>Altering the table to change PCTFREE is not supported.</li> <li>Altering the table to set APPEND ON is not supported.</li> <li>DETAILED statistics are not available.</li> <li>The load utility cannot be used to populate the table.</li> <li>Notes:         <ul> <li>Compatibilities</li> <li>For compatibility with previous versions of DB2:</li> <li>The CONSTRAINT keyword can be omitted from a column-definition defining a references-clause.</li> <li>constraint-name can be specified following FOREIGN KEY (without the CONSTRAINT keyword).</li> <li>SUMMARY can optionally be specified in place of WITH NO DATA.</li> <li>For compatibility with previous versions of DB2, and for consistency:</li> <li>A comma can be used to separate multiple options in the identity-options clause.</li> <li>For compatibility with DB2 UDB for OS/390 and z/OS:</li> <li>The following syntax is accepted as the default behavior:</li> <li>IN DATABASE database-name.</li> <li>FOR SBCS DATA</li> <li>The following syntax is also supported:</li> <li>NOMINVALUE, NOMAXVALUE, NOCYCLE, NOCACHE, and NOORDER</li> <li>Creating a table with a schema name that does not already exist will result in the implicit creation of that schema provided the authorization ID of the statement has IMPLICIT_SCHEMA authority. The schema owner is SYSIBM. The CREATEIN privilege on the schema is granted to PUBLIC.</li> <li>If a foreign key is specified:</li></ul></li></ul>                                                                                                    | 1 |                                                                                                    |
| <ul> <li>Altering the table to set APPEND ON is not suppred.</li> <li>DETAILED statistics are not available.</li> <li>The load utility cannot be used to populate the table.</li> <li>Notes:         <ul> <li>Compatibilities</li> <li>For compatibility with previous versions of DB2:</li> <li>The CONSTRAINT keyword can be omitted from a column-definition defining a references-clause.</li> <li>constraint-name can be specified following FOREIGN KEY (without the CONSTRAINT keyword).</li> <li>SUMMARY can optionally be specified after CREATE.</li> <li>DEFINITION ONLY can be specified after CREATE.</li> <li>DEFINITION ONLY can be specified in place of WITH NO DATA.</li> <li>For compatibility with previous versions of DB2, and for consistency:                 <ul> <li>A comma can be used to separate multiple options in the <i>identity-options</i> clause.</li></ul></li></ul></li></ul>                                                                                                    | 1 |                                                                                                    |
| <ul> <li>DETAILED statistics are not available.</li> <li>The load utility cannot be used to populate the table.</li> <li>Notes: <ul> <li>Compatibilities</li> <li>For compatibility with previous versions of DB2:</li> <li>The CONSTRAINT keyword can be omitted from a column-definition defining a references-clause.</li> <li>constraint-name can be specified following FOREICN KEY (without the CONSTRAINT keyword).</li> <li>SUMMARY can optionally be specified after CREATE.</li> <li>DEFINITION ONLY can be specified in place of WITH NO DATA.</li> <li>For compatibility with previous versions of DB2, and for consistency: <ul> <li>A comma can be used to separate multiple options in the identity-options clause.</li> <li>For compatibility with DB2 UDB for OS/390 and z/OS:</li> <li>The following syntax is accepted as the default behavior:</li> <li>IN DATABASE database-name</li> <li>FOR MIXED DATA</li> <li>FOR SBCS DATA</li> <li>The following syntax is also supported:</li> <li>NOMINVALUE, NOMAXVALUE, NOCYCLE, NOCACHE, and NOORDER</li> </ul> </li> <li>Creating a table with a schema name that does not already exist will result in the implicit creation of that schema provided the authorization ID of the statement has INPLICIT_SCHEMA authority. The schema owner is SYSIBM. The CREATEIN privilege on the schema is granted to PUBLIC.</li> <li>If a foreign key is specified: <ul> <li>All packages with an update usage on at least one column in the parent key are invalidated.</li> <li>All packages with an update usage on at least one column in the parent key are invalidated.</li> <li>Creating a subtable causes invalidation of all packages that depend on any table in table hierarchy.</li> </ul> </li> </ul></li></ul>                                                                                                    | 1 |                                                                                                    |
| I       - The load utility cannot be used to populate the table.         Notes:       • Compatibilities         - For compatibility with previous versions of DB2:       • The CONSTRAINT keyword can be omitted from a column-definition defining a references-clause.         - constraint-name can be specified following FOREIGN KEY (without the CONSTRAINT keyword).       • SUMMARY can optionally be specified after CREATE.         I       • DEFINITION ONLY can be specified in place of WITH NO DATA.         - For compatibility with previous versions of DB2, and for consistency:       • A comma can be used to separate multiple options in the <i>identity-options</i> clause.         - For compatibility with DB2 UDB for OS/390 and z/OS:       • The following syntax is accepted as the default behavior:         I       • IN DATABASE database-name         I       • FOR MIXED DATA         I       • FOR SBCS DATA         - The following syntax is also supported:       • NOMINVALUE, NOMAXVALUE, NOCYCLE, NOCACHE, and NOORDER         • Creating a table with a schema name that does not already exist will result in the implicit creation of that schema provided the authorization ID of the statement has IMPLICIT_SCHEMA authority. The schema owner is SYSIBM. The CREATEIN privilege on the schema is granted to PUBLIC.         I ff a foreign key is specified:       • All packages with a delete usage on at least one column in the parent key are invalidated.         - All packages with a delete usage on at least one column in the parent key are invalidated.       • Al                                                                                                    | 1 |                                                                                                    |
| Notes:         • Compatibilities         • For compatibility with previous versions of DB2:         • The CONSTRAINT keyword can be omitted from a column-definition defining a references-clause.         • constraint-name can be specified following FOREIGN KEY (without the CONSTRAINT keyword).         • SUMMARY can optionally be specified after CREATE.         • DEFINITION ONLY can be specified in place of WITH NO DATA.         • For compatibility with previous versions of DB2, and for consistency:         • A comma can be used to separate multiple options in the <i>identity-options</i> clause.         • For compatibility with DB2 UDB for OS/390 and z/OS:         • The following syntax is accepted as the default behavior:         • IN database-name.tablespace-name         • IN DATABASE database-name         • FOR MIXED DATA         • FOR SIGS DATA         • FOR MIXED DATA         • FOR Creating a table with a schema name that does not already exist will result in the implicit creation of that schema provided the authorization ID of the statement has IMPLICIT_SCHEMA authority. The schema owner is SYSIBM. The CREATEIN privilege on the schema is granted to PUBLIC.         • If a foreign key is specified:         • All packages with a update usage on at least one column in the parent key are invalidated.         • All packages with a delete usage on at least one column in the parent key are invalidated.         • Creating a subtable causes invalidation of all packages that depend                                                                                                    | 1 |                                                                                                    |
| <ul> <li>Compatibilities         <ul> <li>For compatibility with previous versions of DB2:</li> <li>The CONSTRAINT keyword can be omitted from a column-definition defining a references-clause.</li> <li>constraint-name can be specified following FOREIGN KEY (without the CONSTRAINT keyword).</li> <li>SUMMARY can optionally be specified after CREATE.</li> <li>DEFINITION ONLY can be specified in place of WITH NO DATA.</li> <li>For compatibility with previous versions of DB2, and for consistency:</li></ul></li></ul>                                                                                                    | 1 | The fold dimity calliof be used to populate the labe.                                                                                                    |
| <ul> <li>For compatibility with previous versions of DB2:</li> <li>The CONSTRAINT keyword can be omitted from a column-definition defining a references-clause.</li> <li>constraint-name can be specified following FOREIGN KEY (without the CONSTRAINT keyword).</li> <li>SUMMARY can optionally be specified after CREATE.</li> <li>DEFINITION ONLY can be specified in place of WITH NO DATA.</li> <li>For compatibility with previous versions of DB2, and for consistency:         <ul> <li>A comma can be used to separate multiple options in the <i>identity-options</i> clause.</li> <li>For compatibility with DB2 UDB for OS/390 and z/OS:</li> <li>The following syntax is accepted as the default behavior:</li> <li>IN DATABASE database-name</li> <li>FOR MDED DATA</li> <li>FOR SBCS DATA</li> <li>The following syntax is also supported:</li> <li>NOMINVALUE, NOMAXVALUE, NOCYCLE, NOCACHE, and NOORDER</li> </ul> </li> <li>Creating a table with a schema name that does not already exist will result in the implicit creation of that schema provided the authorization ID of the statement has IMPLICIT_SCHEMA authority. The schema owner is SYSIBM. The CREATEIN privilege on the schema is granted to PUBLIC.</li> <li>If a foreign key is specified:</li></ul>                                                                                                    |   |                                                                                                    |
| <ul> <li>The CONSTRAINT keyword can be omitted from a column-definition defining a references-clause.</li> <li>constraint-name can be specified following FOREIGN KEY (without the CONSTRAINT keyword).</li> <li>SUMMARY can optionally be specified after CREATE.</li> <li>DEFINITION ONLY can be specified in place of WITH NO DATA.</li> <li>For compatibility with previous versions of DB2, and for consistency: <ul> <li>A comma can be used to separate multiple options in the identity-options clause.</li> <li>For compatibility with DB2 UDB for OS/390 and z/OS:</li> <li>The following syntax is accepted as the default behavior:</li> <li>IN database-name.tablespace-name</li> <li>FOR MIXED DATA</li> <li>FOR SBCS DATA</li> <li>FOR SBCS DATA</li> <li>The following syntax is also supported:</li> <li>NOMINVALUE, NOMAXVALUE, NOCYCLE, NOCACHE, and NOORDER</li> </ul> </li> <li>Creating a table with a schema name that does not already exist will result in the implicit creation of that schema provided the authorization ID of the statement has IMPLICIT_SCHEMA authority. The schema owner is SYSIBM. The CREATEIN privilege on the schema is granted to PUBLIC.</li> <li>If a foreign key is specified: <ul> <li>All packages with an update usage on at least one column in the parent key are invalidated.</li> <li>All packages with an update usage on at least one column in the parent key are invalidated.</li> <li>Creating a subtable causes invalidation of all packages that depend on any table in table hierarchy.</li> </ul> </li> </ul>                                                                                                    |   | -                                                                                                    |
| <ul> <li>defining a references-clause.</li> <li>constraint-name can be specified following FOREIGN KEY (without the CONSTRAINT keyword).</li> <li>SUMMARY can optionally be specified after CREATE.</li> <li>DEFINITION ONLY can be specified in place of WITH NO DATA.</li> <li>For compatibility with previous versions of DB2, and for consistency: <ul> <li>A comma can be used to separate multiple options in the <i>identity-options</i> clause.</li> <li>For compatibility with DB2 UDB for OS/390 and z/OS:</li> <li>The following syntax is accepted as the default behavior:</li> <li>IN DATABASE database-name</li> <li>NO DATABASE database-name</li> <li>FOR MIXED DATA</li> <li>FOR SBCS DATA</li> <li>The following syntax is also supported:</li> <li>NOMINVALUE, NOMAXVALUE, NOCYCLE, NOCACHE, and NOORDER</li> </ul> </li> <li>Creating a table with a schema name that does not already exist will result in the implicit creation of that schema provided the authorization ID of the statement has INPLICIT_SCHEMA authority. The schema owner is SYSIBM. The CREATEIN privilege on the schema is granted to PUBLIC.</li> <li>If a foreign key is specified: <ul> <li>All packages with a delete usage on at least one column in the parent key are invalidated.</li> <li>All packages with a delete usage on at least one column in the parent key are invalidated.</li> <li>Creating a subtable causes invalidation of all packages that depend on any table in table hierarchy.</li> </ul> </li> </ul>                                                                                                    |   |                                                                                                    |
| CONSTRAINT keyword).  SUMMARY can optionally be specified after CREATE.  DEFINITION ONLY can be specified in place of WITH NO DATA.  For compatibility with previous versions of DB2, and for consistency: A comma can be used to separate multiple options in the <i>identity-options</i> clause. For compatibility with DB2 UDB for OS/390 and z/OS: The following syntax is accepted as the default behavior: NO database-name.tablespace-name  FOR MIXED DATA FOR MIXED DATA FOR SBCS DATA FOR SBCS DATA FOR SBCS DATA C The following syntax is also supported: NOOMINVALUE, NOMAXVALUE, NOCYCLE, NOCACHE, and NOORDER Creating a table with a schema name that does not already exist will result in the implicit creation of that schema provided the authorization ID of the statement has IMPLICIT_SCHEMA authority. The schema owner is SYSIBM. The CREATEIN privilege on the schema is granted to PUBLIC. FI a foreign key is specified: All packages with a delete usage on at least one column in the parent key are invalidated. All packages with an update usage on at least one column in the parent key are invalidated. Creating a subtable causes invalidation of all packages that depend on any table in table hierarchy. CREATEIN and VARGRAPHIC columns that are greater than 4 000 and 2 000 respectively should not be used as input parameters in functions in SYSFUN schema. Errors will occur when the function is invoked with an argument value                                                                                                    |   |                                                                                                    |
| <ul> <li>DEFINITION ONLY can be specified in place of WITH NO DATA.</li> <li>For compatibility with previous versions of DB2, and for consistency:         <ul> <li>A comma can be used to separate multiple options in the <i>identity-options</i> clause.</li> <li>For compatibility with DB2 UDB for OS/390 and z/OS:                 <ul></ul></li></ul></li></ul>                                                                                                    |   |                                                                                                    |
| <ul> <li>For compatibility with previous versions of DB2, and for consistency: <ul> <li>A comma can be used to separate multiple options in the <i>identity-options</i> clause.</li> </ul> </li> <li>For compatibility with DB2 UDB for OS/390 and z/OS: <ul> <li>The following syntax is accepted as the default behavior:</li> <li>IN database-name.tablespace-name</li> </ul> </li> <li>IN DATABASE database-name</li> <li>FOR MIXED DATA</li> <li>FOR SBCS DATA</li> <li>The following syntax is also supported: <ul> <li>NOMINVALUE, NOMAXVALUE, NOCYCLE, NOCACHE, and NOORDER</li> </ul> </li> <li>Creating a table with a schema name that does not already exist will result in the implicit creation of that schema provided the authorization ID of the statement has IMPLICIT_SCHEMA authority. The schema owner is SYSIBM. The CREATEIN privilege on the schema is granted to PUBLIC.</li> <li>If a foreign key is specified: <ul> <li>All packages with a delete usage on at least one column in the parent key are invalidated.</li> <li>All packages with an update usage on at least one column in the parent key are invalidated.</li> </ul> </li> <li>VARCHAR and VARGRAPHIC columns that are greater than 4 000 and 2 000 respectively should not be used as input parameters in functions in SYSFUN schema. Errors will occur when the function is invoked with an argument value</li> </ul>                                                                                                    |   | - SUMMARY can optionally be specified after CREATE.                                                                                                    |
| <ul> <li>A comma can be used to separate multiple options in the <i>identity-options</i> clause.</li> <li>For compatibility with DB2 UDB for OS/390 and z/OS: <ul> <li>The following syntax is accepted as the default behavior:</li> <li>IN database-name.tablespace-name</li> <li>IN DATABASE database-name</li> <li>FOR MIXED DATA</li> <li>FOR SBCS DATA</li> <li>The following syntax is also supported:</li> <li>NOMINVALUE, NOMAXVALUE, NOCYCLE, NOCACHE, and NOORDER</li> </ul> </li> <li>Creating a table with a schema name that does not already exist will result in the implicit creation of that schema provided the authorization ID of the statement has IMPLICIT_SCHEMA authority. The schema owner is SYSIBM. The CREATEIN privilege on the schema is granted to PUBLIC.</li> <li>If a foreign key is specified: <ul> <li>All packages with a delete usage on at least one column in the parent key are invalidated.</li> <li>Creating a subtable causes invalidation of all packages that depend on any table in table hierarchy.</li> </ul> </li> <li>VARCHAR and VARGRAPHIC columns that are greater than 4 000 and 2 000 respectively should not be used as input parameters in functions in SYSFUN schema. Errors will occur when the function is invoked with an argument value</li> </ul>                                                                                                    | Ι | - DEFINITION ONLY can be specified in place of WITH NO DATA.                                                                                             |
| <ul> <li>clause.</li> <li>For compatibility with DB2 UDB for OS/390 and z/OS: <ul> <li>The following syntax is accepted as the default behavior:</li> <li>IN database-name.tablespace-name</li> <li>IN DATABASE database-name</li> <li>FOR MIXED DATA</li> <li>FOR SBCS DATA</li> </ul> </li> <li>The following syntax is also supported: <ul> <li>NOMINVALUE, NOMAXVALUE, NOCYCLE, NOCACHE, and NOORDER</li> </ul> </li> <li>Creating a table with a schema name that does not already exist will result in the implicit creation of that schema provided the authorization ID of the statement has IMPLICIT_SCHEMA authority. The schema owner is SYSIBM. The CREATEIN privilege on the schema is granted to PUBLIC.</li> <li>If a foreign key is specified: <ul> <li>All packages with a delete usage on the parent table are invalidated.</li> <li>All packages with an update usage on at least one column in the parent key are invalidated.</li> </ul> </li> <li>Creating a subtable causes invalidation of all packages that depend on any table in table hierarchy.</li> <li>VARCHAR and VARGRAPHIC columns that are greater than 4 000 and 2 000 respectively should not be used as input parameters in functions in SYSFUN schema. Errors will occur when the function is invoked with an argument value</li> </ul>                                                                                                    |   | - For compatibility with previous versions of DB2, and for consistency:                                                                                  |
| <ul> <li>The following syntax is accepted as the default behavior: <ol> <li>IN database-name.tablespace-name</li> <li>IN DATABASE database-name</li> <li>FOR MIXED DATA</li> <li>FOR SBCS DATA</li> <li>The following syntax is also supported: <ol> <li>NOMINVALUE, NOMAXVALUE, NOCYCLE, NOCACHE, and NOORDER</li> </ol> </li> <li>Creating a table with a schema name that does not already exist will result in the implicit creation of that schema provided the authorization ID of the statement has IMPLICIT_SCHEMA authority. The schema owner is SYSIBM. The CREATEIN privilege on the schema is granted to PUBLIC.</li> <li>If a foreign key is specified: <ol> <li>All packages with a delete usage on the parent table are invalidated.</li> <li>All packages with an update usage on at least one column in the parent key are invalidated.</li> </ol> </li> <li>Creating a subtable causes invalidation of all packages that depend on any table in table hierarchy.</li> <li>VARCHAR and VARGRAPHIC columns that are greater than 4 000 and 2 000 respectively should not be used as input parameters in functions in SYSFUN schema. Errors will occur when the function is invoked with an argument value</li> </ol></li></ul>                                                                                                    |   |                                                                                                    |
| <ul> <li>IN database-name.tablespace-name</li> <li>IN DATABASE database-name</li> <li>IN DATABASE database-name</li> <li>FOR MIXED DATA</li> <li>FOR SBCS DATA</li> <li>The following syntax is also supported: <ul> <li>NOMINVALUE, NOMAXVALUE, NOCYCLE, NOCACHE, and NOORDER</li> </ul> </li> <li>Creating a table with a schema name that does not already exist will result in the implicit creation of that schema provided the authorization ID of the statement has IMPLICIT_SCHEMA authority. The schema owner is SYSIBM. The CREATEIN privilege on the schema is granted to PUBLIC.</li> <li>If a foreign key is specified: <ul> <li>All packages with a delete usage on the parent table are invalidated.</li> <li>All packages with an update usage on at least one column in the parent key are invalidated.</li> </ul> </li> <li>Creating a subtable causes invalidation of all packages that depend on any table in table hierarchy.</li> <li>VARCHAR and VARGRAPHIC columns that are greater than 4 000 and 2 000 respectively should not be used as input parameters in functions in SYSFUN schema. Errors will occur when the function is invoked with an argument value</li> </ul>                                                                                                    |   | – For compatibility with DB2 UDB for OS/390 and $z/OS$ :                                                                                                 |
| <ul> <li>IN DATABASE database-name</li> <li>FOR MIXED DATA</li> <li>FOR SBCS DATA</li> <li>The following syntax is also supported: <ul> <li>NOMINVALUE, NOMAXVALUE, NOCYCLE, NOCACHE, and NOORDER</li> </ul> </li> <li>Creating a table with a schema name that does not already exist will result in the implicit creation of that schema provided the authorization ID of the statement has IMPLICIT_SCHEMA authority. The schema owner is SYSIBM. The CREATEIN privilege on the schema is granted to PUBLIC.</li> <li>If a foreign key is specified: <ul> <li>All packages with a delete usage on the parent table are invalidated.</li> <li>All packages with an update usage on at least one column in the parent key are invalidated.</li> </ul> </li> <li>Creating a subtable causes invalidation of all packages that depend on any table in table hierarchy.</li> <li>VARCHAR and VARGRAPHIC columns that are greater than 4 000 and 2 000 respectively should not be used as input parameters in functions in SYSFUN schema. Errors will occur when the function is invoked with an argument value</li> </ul>                                                                                                    |   | - The following syntax is accepted as the default behavior:                                                                                              |
| <ul> <li>FOR MIXED DATA</li> <li>FOR SBCS DATA</li> <li>The following syntax is also supported: <ul> <li>NOMINVALUE, NOMAXVALUE, NOCYCLE, NOCACHE, and NOORDER</li> </ul> </li> <li>Creating a table with a schema name that does not already exist will result in the implicit creation of that schema provided the authorization ID of the statement has IMPLICIT_SCHEMA authority. The schema owner is SYSIBM. The CREATEIN privilege on the schema is granted to PUBLIC.</li> <li>If a foreign key is specified: <ul> <li>All packages with a delete usage on the parent table are invalidated.</li> <li>All packages with an update usage on at least one column in the parent key are invalidated.</li> </ul> </li> <li>Creating a subtable causes invalidation of all packages that depend on any table in table hierarchy.</li> <li>VARCHAR and VARGRAPHIC columns that are greater than 4 000 and 2 000 respectively should not be used as input parameters in functions in SYSFUN schema. Errors will occur when the function is invoked with an argument value</li> </ul>                                                                                                    | I | IN database-name.tablespace-name                                                                                                    |
| <ul> <li>FOR SBCS DATA <ul> <li>The following syntax is also supported:</li> <li>NOMINVALUE, NOMAXVALUE, NOCYCLE, NOCACHE, and NOORDER</li> </ul> </li> <li>Creating a table with a schema name that does not already exist will result in the implicit creation of that schema provided the authorization ID of the statement has IMPLICIT_SCHEMA authority. The schema owner is SYSIBM. The CREATEIN privilege on the schema is granted to PUBLIC.</li> <li>If a foreign key is specified: <ul> <li>All packages with a delete usage on the parent table are invalidated.</li> <li>All packages with an update usage on at least one column in the parent key are invalidated.</li> </ul> </li> <li>Creating a subtable causes invalidation of all packages that depend on any table in table hierarchy.</li> <li>VARCHAR and VARGRAPHIC columns that are greater than 4 000 and 2 000 respectively should not be used as input parameters in functions in SYSFUN schema. Errors will occur when the function is invoked with an argument value</li> </ul>                                                                                                    | I | IN DATABASE database-name                                                                                                    |
| <ul> <li>The following syntax is also supported:</li> <li>NOMINVALUE, NOMAXVALUE, NOCYCLE, NOCACHE, and NOORDER</li> <li>Creating a table with a schema name that does not already exist will result in the implicit creation of that schema provided the authorization ID of the statement has IMPLICIT_SCHEMA authority. The schema owner is SYSIBM. The CREATEIN privilege on the schema is granted to PUBLIC.</li> <li>If a foreign key is specified: <ul> <li>All packages with a delete usage on the parent table are invalidated.</li> <li>All packages with an update usage on at least one column in the parent key are invalidated.</li> </ul> </li> <li>Creating a subtable causes invalidation of all packages that depend on any table in table hierarchy.</li> <li>VARCHAR and VARGRAPHIC columns that are greater than 4 000 and 2 000 respectively should not be used as input parameters in functions in SYSFUN schema. Errors will occur when the function is invoked with an argument value</li> </ul>                                                                                                    | I | FOR MIXED DATA                                                                                                    |
| <ul> <li>NOMINVALUE, NOMAXVALUE, NOCYCLE, NOCACHE, and NOORDER</li> <li>Creating a table with a schema name that does not already exist will result in the implicit creation of that schema provided the authorization ID of the statement has IMPLICIT_SCHEMA authority. The schema owner is SYSIBM. The CREATEIN privilege on the schema is granted to PUBLIC.</li> <li>If a foreign key is specified: <ul> <li>All packages with a delete usage on the parent table are invalidated.</li> <li>All packages with an update usage on at least one column in the parent key are invalidated.</li> </ul> </li> <li>Creating a subtable causes invalidation of all packages that depend on any table in table hierarchy.</li> <li>VARCHAR and VARGRAPHIC columns that are greater than 4 000 and 2 000 respectively should not be used as input parameters in functions in SYSFUN schema. Errors will occur when the function is invoked with an argument value</li> </ul>                                                                                                    | I | FOR SBCS DATA                                                                                                    |
| <ul> <li>NOORDER</li> <li>Creating a table with a schema name that does not already exist will result in the implicit creation of that schema provided the authorization ID of the statement has IMPLICIT_SCHEMA authority. The schema owner is SYSIBM. The CREATEIN privilege on the schema is granted to PUBLIC.</li> <li>If a foreign key is specified: <ul> <li>All packages with a delete usage on the parent table are invalidated.</li> <li>All packages with an update usage on at least one column in the parent key are invalidated.</li> </ul> </li> <li>Creating a subtable causes invalidation of all packages that depend on any table in table hierarchy.</li> <li>VARCHAR and VARGRAPHIC columns that are greater than 4 000 and 2 000 respectively should not be used as input parameters in functions in SYSFUN schema. Errors will occur when the function is invoked with an argument value</li> </ul>                                                                                                    |   | - The following syntax is also supported:                                                                                                    |
| <ul> <li>the implicit creation of that schema provided the authorization ID of the statement has IMPLICIT_SCHEMA authority. The schema owner is SYSIBM. The CREATEIN privilege on the schema is granted to PUBLIC.</li> <li>If a foreign key is specified: <ul> <li>All packages with a delete usage on the parent table are invalidated.</li> <li>All packages with an update usage on at least one column in the parent key are invalidated.</li> </ul> </li> <li>Creating a subtable causes invalidation of all packages that depend on any table in table hierarchy.</li> <li>VARCHAR and VARGRAPHIC columns that are greater than 4 000 and 2 000 respectively should not be used as input parameters in functions in SYSFUN schema. Errors will occur when the function is invoked with an argument value</li> </ul>                                                                                                    |   |                                                                                                    |
| <ul> <li>All packages with a delete usage on the parent table are invalidated.</li> <li>All packages with an update usage on at least one column in the parent key are invalidated.</li> <li>Creating a subtable causes invalidation of all packages that depend on any table in table hierarchy.</li> <li>VARCHAR and VARGRAPHIC columns that are greater than 4 000 and 2 000 respectively should not be used as input parameters in functions in SYSFUN schema. Errors will occur when the function is invoked with an argument value</li> </ul>                                                                                                    |   | the implicit creation of that schema provided the authorization ID of the statement has IMPLICIT_SCHEMA authority. The schema owner is SYSIBM. The       |
| <ul> <li>All packages with an update usage on at least one column in the parent key are invalidated.</li> <li>Creating a subtable causes invalidation of all packages that depend on any table in table hierarchy.</li> <li>VARCHAR and VARGRAPHIC columns that are greater than 4 000 and 2 000 respectively should not be used as input parameters in functions in SYSFUN schema. Errors will occur when the function is invoked with an argument value</li> </ul>                                                                                                    |   | • If a foreign key is specified:                                                                                                    |
| <ul> <li>are invalidated.</li> <li>Creating a subtable causes invalidation of all packages that depend on any table in table hierarchy.</li> <li>VARCHAR and VARGRAPHIC columns that are greater than 4 000 and 2 000 respectively should not be used as input parameters in functions in SYSFUN schema. Errors will occur when the function is invoked with an argument value</li> </ul>                                                                                                    |   | <ul> <li>All packages with a delete usage on the parent table are invalidated.</li> </ul>                                                                |
| <ul> <li>in table hierarchy.</li> <li>VARCHAR and VARGRAPHIC columns that are greater than 4 000 and 2 000 respectively should not be used as input parameters in functions in SYSFUN schema. Errors will occur when the function is invoked with an argument value</li> </ul>                                                                                                    |   |                                                                                                    |
| • VARCHAR and VARGRAPHIC columns that are greater than 4 000 and 2 000 respectively should not be used as input parameters in functions in SYSFUN schema. Errors will occur when the function is invoked with an argument value                                                                                                    |   | <ul> <li>Creating a subtable causes invalidation of all packages that depend on any table<br/>in table hierarchy.</li> </ul>                             |
|                                                                                                    |   | respectively should not be used as input parameters in functions in SYSFUN schema. Errors will occur when the function is invoked with an argument value |

• The use of NO ACTION or RESTRICT as delete or update rules for referential constraints determines when the constraint is enforced. A delete or update rule of RESTRICT is enforced *before* all other constraints, including those referential constraints with modifying rules such as CASCADE or SET NULL. A delete or update rule of NO ACTION is enforced *after* other referential constraints. One example where different behavior is evident involves the deletion of rows from a view that is defined as a UNION ALL of related tables.

Table T1 is a parent of table T3; delete rule as noted below. Table T2 is a parent of table T3; delete rule CASCADE.

CREATE VIEW V1 AS SELECT \* FROM T1 UNION ALL SELECT \* FROM T2

DELETE FROM V1

I

T

1

I

If table T1 is a parent of table T3 with a delete rule of RESTRICT, a restrict violation will be raised (SQLSTATE 23001) if there are any child rows for parent keys of T1 in T3.

If table T1 is a parent of table T3 with a delete rule of NO ACTION, the child rows may be deleted by the delete rule of CASCADE when deleting rows from T2 before the NO ACTION delete rule is enforced for the deletes from T1. If deletes from T2 did not result in deleting all child rows for parent keys of T1 in T3, then a constraint violation will be raised (SQLSTATE 23504).

Note that the SQLSTATE returned is different depending on whether the delete or update rule is RESTRICT or NO ACTION.

- For tables in table spaces defined on multiple partition database partition groups, table collocation should be considered in choosing the partitioning keys. Following is a list of items to consider:
  - The tables must be in the same database partition group for collocation. The table spaces may be different, but must be defined in the same database partition group.
  - The partitioning keys of the tables must have the same number of columns, and the corresponding key columns must be partition compatible for collocation.
  - The choice of partitioning key also has an impact on performance of joins. If a table is frequently joined with another table, you should consider the joining column(s) as a partitioning key for both tables.
- The NOT LOGGED INITIALLY clause cannot be used when DATALINK columns with the FILE LINK CONTROL attribute are present in the table (SQLSTATE 42613).
- The NOT LOGGED INITIALLY option is useful for situations where a large result set needs to be created with data from an alternate source (another table or a file) and recovery of the table is not necessary. Using this option will save the overhead of logging the data. The following considerations apply when this option is specified:
  - When the unit of work is committed, all changes that were made to the table during the unit of work are flushed to disk.
  - When you run the rollforward utility and it encounters a log record that indicates that a table in the database was either populated by the Load utility or created with the NOT LOGGED INITIALLY option, the table will be marked as unavailable. The table will be dropped by the rollforward utility if it later encounters a DROP TABLE log. Otherwise, after the database is recovered, an error will be issued if any attempt is made to access the table (SQLSTATE 55019). The only operation permitted is to drop the table.
  - Once such a table is backed up as part of a database or table space back up, recovery of the table becomes possible.

- A REFRESH DEFERRED system-maintained materialized query table defined with ENABLE QUERY OPTIMIZATION can be used to optimize the processing of queries if CURRENT REFRESH AGE is set to ANY and CURRENT MAINTAINED TABLE TYPES FOR OPTIMIZATION is set such that it includes system-maintained materialized query tables. A REFRESH DEFERRED user-maintained materialized query table defined with ENABLE QUERY OPTIMIZATION can be used to optimize the processing of queries if CURRENT REFRESH AGE is set to ANY and CURRENT MAINTAINED TABLE TYPES FOR OPTIMIZATION is set such that it includes user-maintained materialized query tables. A REFRESH IMMEDIATE materialized query table defined with ENABLE QUERY OPTIMIZATION is always considered for optimization. For this optimization to be able to use a REFRESH DEFERRED or a REFRESH IMMEDIATE materialized query table, the fullselect must conform to certain rules in addition to those already described. The fullselect must:
  - be a subselect with a GROUP BY clause or a subselect with a single table reference
  - not include DISTINCT anywhere in the select list
  - not include any special registers
  - not include functions that are not deterministic.

If the query specified when creating a materialized query table does not conform to these rules, a warning is returned (SQLSTATE 01633).

- If a materialized query table is defined with REFRESH IMMEDIATE, or a staging table is defined with PROPAGATE IMMEDIATE, it is possible for an error to occur when attempting to apply the change resulting from an insert, update, or delete operation on an underlying table. The error will cause the failure of the insert, update, or delete operation on the underlying table.
- Materialized query tables or staging tables cannot be used as exception tables when constraints are checked in bulk, such as during load operations or during execution of the SET INTEGRITY statement.
- Certain operations cannot be performed on a table that is referenced by a materialized query table defined with REFRESH IMMEDIATE, or defined with REFRESH DEFERRED with an associated staging table:
  - IMPORT REPLACE cannot be used.
  - ALTER TABLE NOT LOGGED INITIALLY WITH EMPTY TABLE cannot be done.
- In a federated system, nicknames for relational data sources or local tables can be used as the underlying tables to create a materialized query table. Nicknames for non-relational data sources are not supported. When a nickname is one of the underlying tables, the REFRESH DEFERRED option must be used. System-maintained materialized query tables that reference nicknames are not supported in a partitioned database environment.
- *Transparent DDL:* In a federated system, a remote base table can be created, altered, or dropped using DB2 UDB SQL. This capability is known as *transparent DDL*. Before a remote base table can be created on a data source, the federated server must be configured to access that data source. This configuration includes creating the wrapper for the data source, supplying the server definition for the server where the remote base table will be located, and creating the user mappings between the federated server and the data source.

Transparent DDL does impose some limitations on what can be included in the CREATE TABLE statement:

- Only columns and a primary key can be created on the remote base table.
- The remote data source must support:

|

|

I

Т

- The remote column data types to which the DB2 column data types are mapped
- The primary key option in the CREATE TABLE statement

Depending on how the data source responds to requests it does not support, an error might be returned or the request might be ignored.

When a remote base table is created using transparent DDL, a nickname is automatically created for that remote base table.

- A referential constraint may be defined in such a way that either the parent table or the dependent table is a part of a table hierarchy. In such a case, the effect of the referential constraint is as follows:
  - 1. Effects of INSERT, UPDATE, and DELETE statements:
    - If a referential constraint exists, in which PT is a parent table and DT is a dependent table, the constraint ensures that for each row of DT (or any of its subtables) that has a non-null foreign key, a row exists in PT (or one of its subtables) with a matching parent key. This rule is enforced against any action that affects a row of PT or DT, regardless of how that action is initiated.
  - 2. Effects of DROP TABLE statements:

|

I

I

I

- for referential constraints in which the dropped table is the parent table or dependent table, the constraint is dropped
- for referential constraints in which a supertable of the dropped table is the parent table the rows of the dropped table are considered to be deleted from the supertable. The referential constraint is checked and its delete rule is invoked for each of the deleted rows.
- for referential constraints in which a supertable of the dropped table is the dependent table, the constraint is not checked. Deletion of a row from a dependent table cannot result in violation of a referential constraint.
- *Privileges:* When any table is created, the definer of the table is granted CONTROL privilege. When a subtable is created, the SELECT privilege that each user or group has on the immediate supertable is automatically granted on the subtable with the table definer as the grantor.
- *Row Size:* The maximum number of bytes allowed in the row of a table is dependent on the page size of the table space in which the table is created (*tablspace-name1*). The following list shows the row size limit and number of columns limit associated with each table space page size.

| Page Size | Row Size Limit | Column Count Limit |
|-----------|----------------|--------------------|
| 4K        | 4 005          | 500                |
| 8K        | 8 101          | 1 012              |
| 16K       | 16 293         | 1 012              |
| 32K       | 32 677         | 1 012              |

Table 6. Limits for Number of Columns and Row Size in Each Table Space Page Size

The actual number of columns for a table may be further limited by the following formula:

Total Columns \* 8 + Number of LOB Columns \* 12 +

Number of Datalink Columns \* 28 <= row size limit for page size.

• *Byte Counts:* The following table contains the byte counts of columns by data type for columns that do not allow null values. In tables without value compression, each column that allows nulls requires an additional byte.

If a table is based on a structured type, an additional 4 bytes of overhead is reserved to identify rows of subtables, regardless of whether or not subtables are defined. Additional subtable columns must be considered nullable for byte count purposes, even if defined as not nullable.

When calculating stored lengths, to ensure that the 1024-byte limit is not exceeded in an index or in constraints (note that constraints are enforced through indexes), the overhead is 2 bytes instead of 4 bytes.

Table 7. Byte Counts of Columns by Data Type

| Data type                           | Byte count when VALUE<br>COMPRESSION is activated<br>for the table | Byte count when VALUE<br>COMPRESSION is not<br>activated, either implicitly or<br>explicitly, for the table; if<br>the column is nullable, add<br>1 to the indicated byte count |
|-------------------------------------|--------------------------------------------------------------------|----------------------------------------------------------------------------------------------------|
| ROW OVERHEAD                        | 2                                                                  | 0                                                                                                    |
| INTEGER                             | 6                                                                  | 4                                                                                                    |
| SMALLINT                            | 4                                                                  | 2                                                                                                    |
| BIGINT                              | 10                                                                 | 8                                                                                                    |
| REAL                                | 6                                                                  | 4                                                                                                    |
| DOUBLE                              | 10                                                                 | 8                                                                                                    |
| DECIMAL                             | The integral part of $(p/2)+3$ , where <i>p</i> is the precision   | The integral part of $(p/2)+1$ , where <i>p</i> is the precision                                                                                                    |
| CHAR(n)                             | <i>n</i> +2                                                        | п                                                                                                    |
| VARCHAR(n)                          | <i>n</i> +2                                                        | n+4 (within a table); $n+2$ (within an index)                                                                                                    |
| LONG VARCHAR                        | 22                                                                 | 24                                                                                                    |
| GRAPHIC(n)                          | <i>n</i> *2+2                                                      | <i>n</i> *2                                                                                                    |
| VARGRAPHIC(n)                       | (n*2)+2                                                            | $(n^*2)+4$ (within a table);<br>$(n^*2)+2$ (within an index)                                                                                                    |
| LONG VARGRAPHIC                     | 22                                                                 | 24                                                                                                    |
| DATE                                | 6                                                                  | 4                                                                                                    |
| TIME                                | 5                                                                  | 3                                                                                                    |
| TIMESTAMP                           | 12                                                                 | 10                                                                                                    |
| DATALINK(n)                         | <i>n</i> +52                                                       | <i>n</i> +54                                                                                                    |
| Maximum LOB length 1024             | 70 <sup>1</sup>                                                    | 72                                                                                                    |
| Maximum LOB length 8192             | 94                                                                 | 96                                                                                                    |
| Maximum LOB length 65 536           | 118                                                                | 120                                                                                                    |
| Maximum LOB length<br>524 000       | 142                                                                | 144                                                                                                    |
| Maximum LOB length<br>4 190 000     | 166                                                                | 168                                                                                                    |
| Maximum LOB length<br>134 000 000   | 198                                                                | 200                                                                                                    |
| Maximum LOB length<br>536 000 000   | 222                                                                | 224                                                                                                    |
| Maximum LOB length<br>1 070 000 000 | 254                                                                | 256                                                                                                    |

| Data type                           | Byte count when VALUE<br>COMPRESSION is activated<br>for the table | Byte count when VALUE<br>COMPRESSION is not<br>activated, either implicitly or<br>explicitly, for the table; if<br>the column is nullable, add<br>1 to the indicated byte count |
|-------------------------------------|--------------------------------------------------------------------|----------------------------------------------------------------------------------------------------|
| Maximum LOB length<br>1 470 000 000 | 278                                                                | 280                                                                                                    |
| Maximum LOB length<br>2 147 483 647 | 314                                                                | 316                                                                                                    |

Table 7. Byte Counts of Columns by Data Type (continued)

<sup>1</sup> Each LOB value has a *LOB descriptor* in the base record that points to the location of the actual value. The size of the descriptor varies according to the maximum length defined for the column.

For a *distinct type*, the byte count is equivalent to the length of the source type of the distinct type. For a *reference type*, the byte count is equivalent to the length of the built-in data type on which the reference type is based. For a *structured type*, the byte count is equivalent to the INLINE LENGTH + 4. The INLINE LENGTH is the value specified (or implicitly calculated) for the column in the *column-options* clause.

• *Dimension Columns:* Because each distinct value of a dimension column is assigned to a different block of the table, clustering on an expression may be desirable, such as "INTEGER(ORDER\_DATE)/100". In this case, a generated column can be defined for the table, and this generated column may then be used in the ORGANIZE BY DIMENSIONS clause. If the expression is monotonic with respect to a column of the table, DB2 may use the dimension index to satisfy range predicates on that column. For example, if the expression is simply *column-name* + *some-positive-constant*, it is monotonic increasing. User-defined functions, certain built-in functions, and using more than one column in an expression, prevent monotonicity or its detection.

Dimensions involving generated columns whose expressions are non-monotonic, or whose monotonicity cannot be determined, can still be created, but range queries along slice or cell boundaries of these dimensions are not supported. Equality and IN predicates *can* be processed by slices or cells.

A generated column is monotonic if the following is true with respect to the generating function, fn:

- Monotonic increasing.

For every possible pair of values x1 and x2, if x2>x1, then fn(x2)>fn(x1). For example:

SALARY - 10000

- Monotonic decreasing.

For every possible pair of values x1 and x2, if x2>x1, then fn(x2) < fn(x1). For example:

-SALARY

Monotonic non-decreasing.

For every possible pair of values x1 and x2, if x2>x1, then  $fn(x2) \ge fn(x1)$ . For example:

SALARY/1000

- Monotonic non-increasing.

For every possible pair of values x1 and x2, if x2>x1, then  $fn(x2) \le fn(x1)$ . For example:

-SALARY/1000

T

T

T

|

 The expression "PRICE\*DISCOUNT" is not monotonic, because it involves more than one column of the table.

• *Range-clustered tables:* Organizing a table by key sequence is effective for certain types of tables. The table should have an integer key that is tightly clustered (dense) over the range of possible values. The columns of this integer key must not be nullable, and the key should logically be the primary key of the table. The organization of a range-clustered table precludes the need for a separate unique index object, providing direct access to the row for a specified key value, or a range of rows for a specified range of key values. The allocation of all the space for the complete set of rows in the defined key sequence range is done during table creation, and must be considered when defining a range-clustered table. The storage space is not available for any other use, even though the rows are initially marked deleted. If the full key sequence range will be populated with data only over a long period of time, this table organization may not be an appropriate choice.

#### **Examples:**

*Example 1:* Create table TDEPT in the DEPARTX table space. DEPTNO, DEPTNAME, MGRNO, and ADMRDEPT are column names. CHAR means the column will contain character data. NOT NULL means that the column cannot contain a null value. VARCHAR means the column will contain varying-length character data. The primary key consists of the column DEPTNO.

```
CREATE TABLE TDEPT

(DEPTNO CHAR(3) NOT NULL,

DEPTNAME VARCHAR(36) NOT NULL,

MGRNO CHAR(6),

ADMRDEPT CHAR(3) NOT NULL,

PRIMARY KEY(DEPTNO))

IN DEPARTX
```

*Example 2:* Create table PROJ in the SCHED table space. PROJNO, PROJNAME, DEPTNO, RESPEMP, PRSTAFF, PRSTDATE, PRENDATE, and MAJPROJ are column names. CHAR means the column will contain character data. DECIMAL means the column will contain packed decimal data. 5,2 means the following: 5 indicates the number of decimal digits, and 2 indicates the number of digits to the right of the decimal point. NOT NULL means that the column cannot contain a null value. VARCHAR means the column will contain date information in a three-part format (year, month, and day).

```
CREATE TABLEPROJ(PROJNOCHAR(6)NOTPROJNAMEVARCHAR(24)NOTDEPTNOCHAR(3)NOTRESPEMPCHAR(6)NOTPRSTAFFDECIMAL(5,2),PRSTDATEDATE,MAJPROJCHAR(6)NOTINSCHED
```

*Example 3:* Create a table called EMPLOYEE\_SALARY where any unknown salary is considered 0. No table space is specified, so that the table will be created in a table space selected by the system based on the rules described for the *IN tablespace-name1* clause.

 CREATE TABLE EMPLOYEE\_SALARY

 (DEPTNO
 CHAR(3)
 NOT
 NULL,

 DEPTNAME
 VARCHAR(36)
 NOT
 NULL,

 EMPNO
 CHAR(6)
 NOT
 NULL,

 SALARY
 DECIMAL(9,2)
 NOT
 NULL WITH DEFAULT)

*Example 4:* Create distinct types for total salary and miles and use them for columns of a table created in the default table space. In a dynamic SQL statement assume the CURRENT SCHEMA special register is JOHNDOE and the CURRENT PATH is the default ("SYSIBM", "SYSFUN", "JOHNDOE").

If a value for SALARY is not specified it must be set to 0 and if a value for LIVING\_DIST is not specified it must to set to 1 mile.

CREATE DISTINCT TYPE JOHNDOE.T\_SALARY AS INTEGER WITH COMPARISONS

CREATE DISTINCT TYPE JOHNDOE.MILES AS FLOAT WITH COMPARISONS

 CREATE TABLE EMPLOYEE

 (ID
 INTEGER NOT NULL,

 NAME
 CHAR (30),

 SALARY
 T\_SALARY NOT NULL WITH DEFAULT,

 LIVING\_DIST MILES
 DEFAULT MILES(1))

*Example 5:* Create distinct types for image and audio and use them for columns of a table. No table space is specified, so that the table will be created in a table space selected by the system based on the rules described for the IN *tablespace-name1* clause. Assume the CURRENT PATH is the default.

```
CREATE DISTINCT TYPE IMAGE AS BLOB (10M)
CREATE DISTINCT TYPE AUDIO AS BLOB (1G)
CREATE TABLE PERSON
(SSN INTEGER NOT NULL,
NAME CHAR (30),
VOICE AUDIO,
PHOTO IMAGE)
```

*Example 6:* Create table EMPLOYEE in the HUMRES table space. The constraints defined on the table are the following:

- The values of department number must lie in the range 10 to 100.
- The job of an employee can only be either 'Sales', 'Mgr' or 'Clerk'.
- Every employee that has been with the company since 1986 must make more than \$40,500.

**Note:** If the columns included in the check constraints are nullable they could also be NULL.

```
CREATE TABLE EMPLOYEE
               SMALLINT NOT NULL,
  (ID
   NAME
               VARCHAR(9),
               SMALLINT CHECK (DEPT BETWEEN 10 AND 100),
  DEPT
               CHAR(5) CHECK (JOB IN ('Sales', 'Mgr', 'Clerk')),
  JOB
  HIREDATE
               DATE,
   SALARY
               DECIMAL(7,2),
   COMM
               DECIMAL(7,2),
   PRIMARY KEY (ID),
   CONSTRAINT YEARSAL CHECK (YEAR(HIREDATE) > 1986
     OR SALARY > 40500)
  IN HUMRES
```

*Example 7:* Create a table that is wholly contained in the PAYROLL table space. **CREATE TABLE** EMPLOYEE ..... **IN** PAYROLL

*Example 8:* Create a table with its data part in ACCOUNTING and its index part in ACCOUNT\_IDX.

```
CREATE TABLE SALARY.....
IN ACCOUNTING INDEX IN ACCOUNT_IDX
```

*Example 9:* Create a table and log SQL changes in the default format.

```
CREATE TABLE SALARY1 .....
```

or

```
CREATE TABLE SALARY1 .....
DATA CAPTURE NONE
```

*Example 10:* Create a table and log SQL changes in an expanded format.

```
CREATE TABLE SALARY2 .....
DATA CAPTURE CHANGES
```

*Example 11:* Create a table EMP\_ACT in the SCHED table space. EMPNO, PROJNO, ACTNO, EMPTIME, EMSTDATE, and EMENDATE are column names. Constraints defined on the table are:

- The value for the set of columns, EMPNO, PROJNO, and ACTNO, in any row must be unique.
- The value of PROJNO must match an existing value for the PROJNO column in the PROJECT table and if the project is deleted all rows referring to the project in EMP\_ACT should also be deleted.

```
CREATE TABLE EMP ACT
  (EMPNO
               CHAR(6) NOT NULL,
  PROJNO
               CHAR(6) NOT NULL,
  ACTNO
               SMALLINT NOT NULL,
  EMPTIME
               DECIMAL(5,2),
  EMSTDATE
               DATE.
   EMENDATE
               DATE,
  CONSTRAINT EMP ACT UNIQ UNIQUE (EMPNO, PROJNO, ACTNO),
  CONSTRAINT FK ACT PROJ FOREIGN KEY (PROJNO)
                           REFERENCES PROJECT (PROJNO) ON DELETE CASCADE
  )
  IN SCHED
```

A unique index called EMP\_ACT\_UNIQ is automatically created in the same schema to enforce the unique constraint.

*Example 12:* Create a table that is to hold information about famous goals for the ice hockey hall of fame. The table will list information about the player who scored the goal, the goaltender against who it was scored, the date and place, and a description. When available, it will also point to places where newspaper articles about the game are stored and where still and moving pictures of the goal are stored. The newspaper articles are to be linked so they cannot be deleted or renamed but all existing display and update applications must continue to operate. The still pictures and movies are to be linked with access under complete control of DB2. The still pictures are to have recovery and are to be returned to their original owner if unlinked. The movie pictures are not to have recovery and are to be deleted if unlinked. The description column and the three DATALINK columns are nullable.

CREATE TABLE HOCKEY GOALS ( BY PLAYER VARCHAR(30) NOT NULL, BY TEAM VARCHAR(30) NOT NULL, AGAINST\_PLAYER VARCHAR(30) NOT NULL, AGAINST TEAM VARCHAR(30) NOT NULL, DATE OF GOAL DATE NOT NULL, DESCRIPTION CLOB(5000), DATALINK LINKTYPE URL FILE LINK CONTROL MODE DB20PTIONS, ARTICLES SNAPSHOT DATALINK LINKTYPE URL FILE LINK CONTROL **INTEGRITY ALL READ PERMISSION DB WRITE PERMISSION BLOCKED RECOVERY YES ON UNLINK RESTORE,** MOVIE DATALINK LINKTYPE URL FILE LINK CONTROL INTEGRITY ALL **READ PERMISSION DB WRITE PERMISSION BLOCKED RECOVERY NO ON UNLINK DELETE )** 

*Example 13:* Suppose an exception table is needed for the EMPLOYEE table. One can be created using the following statement.

```
CREATE TABLE EXCEPTION_EMPLOYEE AS
(SELECT EMPLOYEE.*,
CURRENT TIMESTAMP AS TIMESTAMP,
CAST ('' AS CLOB(32K)) AS MSG
FROM EMPLOYEE
) WITH NO DATA
```

I

Т

L

|

*Example 14:* Given the following table spaces with the indicated attributes:

| TBSPACE            | PAGESIZE | USER            | USERAUTH |
|--------------------|----------|-----------------|----------|
|                    | 4006     |                 |          |
| DEPT4K             |          | BOBBY           | -        |
| PUBLIC4K<br>DEPT8K |          | PUBLIC<br>BOBBY | -        |
| DEPT8K             |          | RICK            | -        |
| PUBLIC8K           | 0191     | PUBLIC          | •        |
| FUDLICON           | 0192     | FUDLIC          | I        |

• If RICK creates the following table, it is placed in table space PUBLIC4K since the byte count is less than 4005; but if BOBBY creates the same table, it is placed in table space DEPT4K, since BOBBY has USE privilege because of an explicit grant:

| CREATE TABLE | DOCUMENTS      |
|--------------|----------------|
| (SUMMARY     | VARCHAR(1000), |
| REPORT       | VARCHAR(2000)) |

• If BOBBY creates the following table, it is placed in table space DEPT8K since the byte count is greater than 4005, and BOBBY has USE privilege because of an explicit grant. However, if DUNCAN creates the same table, it is placed in table space PUBLIC8K, since DUNCAN has no specific privileges:

| CREATE TABLE | CURRICULUM     |
|--------------|----------------|
| (SUMMARY     | VARCHAR(1000), |
| REPORT       | VARCHAR(2000), |
| EXERCISES    | VARCHAR(1500)) |

*Example 15:* Create a table with a LEAD column defined with the structured type EMP. Specify an INLINE LENGTH of 300 bytes for the LEAD column, indicating that any instances of LEAD that cannot fit within the 300 bytes are stored outside the table (separately from the base table row, similar to the way LOB values are handled).

```
CREATE TABLE PROJECTS (PID INTEGER,
LEAD EMP INLINE LENGTH 300,
STARTDATE DATE,
...)
```

Т

*Example 16:* Create a table DEPT with five columns named DEPTNO, DEPTNAME, MGRNO, ADMRDEPT, and LOCATION. Column DEPT is to be defined as an IDENTITY column such that DB2 will always generate a value for it. The values for the DEPT column should begin with 500 and increment by 1.

#### CREATE TABLE DEPT (DEPTNO SMALLINT NOT NULL GENERATED ALWAYS AS IDENTITY (START WITH 500, INCREMENT BY 1), DEPTNAME VARCHAR(36) NOT NULL, MGRNO CHAR(6), ADMRDEPT SMALLINT NOT NULL,

*Example 17:* Create a SALES table that is partitioned on the YEAR column, and that has dimensions on the REGION and YEAR columns. Data will be distributed across partitions according to hashed values of the YEAR column. On each partition, data will be organized into extents based on unique combinations of values of the REGION and YEAR columns on those partitions.

```
CREATE TABLE SALES
(CUSTOMER VARCHAR(80),
REGION CHAR(5),
YEAR INTEGER)
PARTITIONING KEY (YEAR)
ORGANIZE BY DIMENSIONS (REGION, YEAR)
```

CHAR(30))

LOCATION

*Example 18:* Create a SALES table with a PURCHASEYEARMONTH column that is generated from the PURCHASEDATE column. Use an expression to create a column that is monotonic with respect to the original PURCHASEDATE column, and is therefore suitable for use as a dimension. The table is partitioned on the REGION column, and organized within each partition into extents according to the PURCHASEYEARMONTH column; that is, different regions will be on different partitions, and different purchase months will belong to different cells (or sets of extents) within those partitions.

| CREATE TABLE SALES     |                                                  |
|------------------------|--------------------------------------------------|
| (CUSTOMER              | VARCHAR(80),                                     |
| REGION                 | CHAR(5),                                         |
| PURCHASEDATE           | DATE,                                            |
| PURCHASEYEARMONTH      | INTEGER                                          |
|                        | GENERATED ALWAYS AS (INTEGER(PURCHASEDATE)/100)) |
| PARTITIONING KEY (REGI | ON)                                              |
| ORGANIZE BY DIMENSIONS | (PURCHASEYEARMONTH)                              |

*Example 19:* Create a CUSTOMER table with a CUSTOMERNUMDIM column that is generated from the CUSTOMERNUM column. Use an expression to create a column that is monotonic with respect to the original CUSTOMERNUM column, and is therefore suitable for use as a dimension. The table is organized into cells according to the CUSTOMERNUMDIM column, so that there is a different cell in the table for every 50 customers. If a unique index were created on CUSTOMERNUM, customer numbers would be clustered in such a way that each set of 50 values would be found in a particular set of extents in the table.

CREATE TABLE CUSTOMER INTEGER, (CUSTOMERNUM CUSTOMERNAME VARCHAR(80) ADDRESS VARCHAR(200), CITY VARCHAR(50), COUNTRY VARCHAR(50), CODE VARCHAR(15), CUSTOMERNUMDIM INTEGER **GENERATED ALWAYS AS** (CUSTOMERNUM/50)) **ORGANIZE BY DIMENSIONS** (CUSTOMERNUMDIM)

*Example 20:* Create a remote base table called EMPLOYEE on the Oracle server, ORASERVER. A nickname, named EMPLOYEE, which refers to this newly created remote base table, will also automatically be created.

```
CREATE TABLE EMPLOYEE
  (EMP NO
                CHAR(6)
                               NOT NULL,
  FIRST NAME
                VARCHAR(12)
                               NOT NULL,
  MID_INT
                CHAR(1)
                               NOT NULL,
  LAST NAME
                VARCHAR(15)
                              NOT NULL,
  HIRE DATE
                DATE,
                CHAR(8),
  JOB
  SALARY
                DECIMAL(9,2),
  PRIMARY KEY (EMP NO))
OPTIONS
  (REMOTE SERVER 'ORASERVER',
  REMOTE_SCHEMA 'J15USER1',
  REMOTE TABNAME 'EMPLOYEE')
```

1

L

1

1

1

T

I

T

I

1

I

I

1

I

I

1

|

I

L

|

The following CREATE TABLE statements show how to specify the table name, or the table name and the explicit remote base table name, to get the desired case. The lowercase identifier, employee, is used to illustrate the implicit folding of identifiers.

Create a remote base table called EMPLOYEE (uppercase characters) on an Informix server, and create a nickname named EMPLOYEE (uppercase characters) on that table:

```
CREATE TABLE employee
 (EMP_NO CHAR(6) NOT NULL,
   ...)
OPTIONS
 (REMOTE_SERVER 'INFX SERVER')
```

If the REMOTE\_TABNAME option is not specified, and *table-name* is not delimited, the remote base table name will be in uppercase characters, even if the remote data source normally stores names in lowercase characters.

Create a remote base table called employee (lowercase characters) on an Informix server, and create a nickname named EMPLOYEE (uppercase characters) on that table:

```
CREATE TABLE employee
(EMP_NO CHAR(6) NOT NULL,
...)
OPTIONS
(REMOTE_SERVER 'INFX_SERVER',
REMOTE TABNAME 'employee')
```

When creating a table at a remote data source that supports delimited identifiers, use the REMOTE\_TABNAME option and a character string constant that specifies the table name in the desired case.

Create a remote base table called employee (lowercase characters) on an Informix server, and create a nickname named employee (lowercase characters) on that table:

```
CREATE TABLE "employee"
(EMP_NO CHAR(6) NOT NULL,
...)
OPTIONS
(REMOTE_SERVER 'INFX_SERVER')
```

1

1

If the REMOTE\_TABNAME option is not specified, and *table-name* is delimited, the remote base table name will be identical to *table-name*.

*Example 21:* Create a range-clustered table that can be used to locate a student using a student ID. For each student record, include the school ID, program ID, student number, student ID, student first name, student last name, and student grade point average (GPA).

| CREATE TABLE STU | DENTS     |     |       |
|------------------|-----------|-----|-------|
| (SCHOOL ID       | INTEGER   | NOT | NULL, |
| PROGRAM ID       | INTEGER   | NOT | NULL, |
| STUDENT          | INTEGER   | NOT | NULL, |
| STUDENT_ID       | INTEGER   | NOT | NULL, |
| FIRST NAME       | CHAR(30), |     |       |
| LAST NAME        | CHAR(30), |     |       |
| GPA              | DOUBLE)   |     |       |
| ORGANIZE BY KEY  | SEQUENCE  |     |       |
| (STUDENT_ID      |           |     |       |
| STARTING FRO     | M 1       |     |       |
| ENDING AT 10     | 00000)    |     |       |
| DISALLOW OVERF   | LOW       |     |       |

The size of each record is the sum of the columns, plus alignment, plus the range-clustered table row header. In this case, the row size is 98 bytes: 4 + 4 + 4 + 4 + 30 + 30 + 8 + 3 (for nullable columns) + 1 (for alignment) + 10 (for the header). With a 4-KB page size (or 4096 bytes), after accounting for page overhead, there are 4038 bytes available, enough room for 41 records per page. Allowing for 1 million student records, there is a need for (1 million divided by 41 records per page) 24 391 pages. With two additional pages for table overhead, the final number of 4-KB pages that are allocated when the table is created is 24 393.

*Example 22:* Create a table named DEPARTMENT with a functional dependency that has no specified constraint name.

```
CREATE TABLE DEPARTMENT<br/>(DEPTNONOT NULL,<br/>NOT NULL,<br/>DEPTNAMENOT NULL,<br/>NOT NULL,<br/>MGRNOCHAR(36),<br/>CHAR(6),<br/>ADMRDEPTNOT NULL,<br/>NOT NULL,<br/>LOCATIONCHAR(30),<br/>CHECK (DEPTNAME DETERMINED BY DEPTNO) NOT ENFORCED)
```

**Related concepts:** 

- "Multidimensional clustering tables" in the Administration Guide: Planning
- "What is transparent DDL?" in the Federated Systems Guide

#### **Related tasks:**

• "Creating new remote tables using transparent DDL" in the *Federated Systems Guide* 

# **Related reference:**

- "Subselect" in the SQL Reference, Volume 1
- "ALTER TABLE" on page 40
- "CREATE TABLESPACE" on page 374
- "DECLARE GLOBAL TEMPORARY TABLE" on page 454
- "Assignments and comparisons" in the SQL Reference, Volume 1
- "Partition-compatible data types" in the SQL Reference, Volume 1

# CREATE TABLE

# **Related samples:**

- "dtudt.c -- How to create, use, and drop user-defined distinct types."
- "tbconstr.c -- How to work with constraints associated with tables"
- "tbcreate.c -- How to create, alter and drop tables"
- "dtudt.sqc -- How to create, use, and drop user-defined distinct types (C)"
- "tbconstr.sqc -- How to create, use, and drop constraints (C)"
- "tbcreate.sqc -- How to create and drop tables (C)"
- "tbident.sqc -- How to use identity columns (C)"
- "tbtrig.sqc -- How to use a trigger on a table (C)"
- "dtudt.sqC -- How to create, use, and drop user-defined distinct types (C++)"
- "tbconstr.sqC -- How to create, use, and drop constraints (C++)"
- "tbcreate.sqC -- How to create and drop tables (C++)"
- "tbtrig.sqC -- How to use a trigger on a table (C++)"
- "DtUdt.java -- How to create, use and drop user defined distinct types (JDBC)"
- "TbConstr.java -- How to create, use and drop constraints (JDBC)"
- "TbCreate.java -- How to create and drop tables (JDBC)"
- "TbGenCol.java -- How to use generated columns (JDBC)"
- "TbIdent.java -- How to use Identity Columns (JDBC)"
- "TbTrig.java -- How to use triggers (JDBC)"
- "DtUdt.sqlj -- How to create, use and drop user defined distinct types (SQLj)"
- "TbConstr.sqlj -- How to create, use and drop constraints (SQLj)"
- "TbCreate.sqlj -- How to create and drop tables (SQLj)"
- "TbIdent.sqlj -- How to use Identity Columns (SQLj)"
- "TbTrig.sqlj -- How to use triggers (SQLj)"
- "impexp.sqb -- Export and import tables with table data (MF COBOL)"

# CREATE TABLESPACE

The CREATE TABLESPACE statement creates a new table space within the database, assigns containers to the table space, and records the table space definition and attributes in the catalog.

# Invocation:

This statement can be embedded in an application program or issued interactively. It is an executable statement that can be dynamically prepared only if DYNAMICRULES run behavior is in effect for the package (SQLSTATE 42509).

# Authorization:

The authorization ID of the statement must have SYSCTRL or SYSADM authority.

# Syntax:

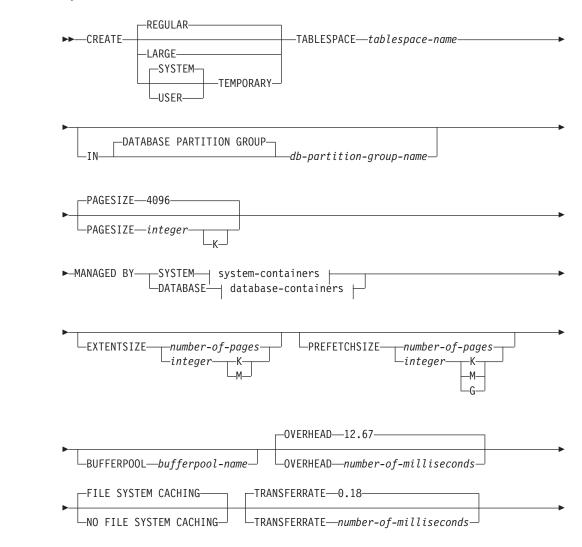

T

Т

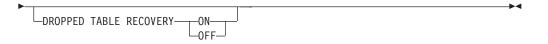

# system-containers:

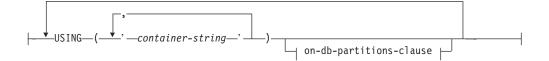

# database-containers:

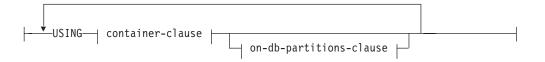

# container-clause:

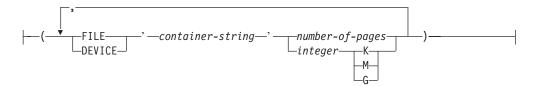

#### on-db-partitions-clause:

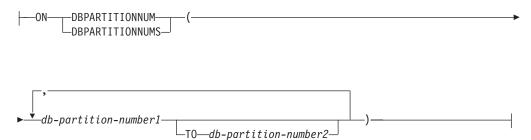

#### **Description:**

# REGULAR

Stores all data except for temporary tables.

# LARGE

Stores long or LOB table columns. It can also store structured type columns or index data. The table space must be a DMS table space.

# SYSTEM TEMPORARY

Stores temporary tables (work areas used by the database manager to perform operations such as sorts or joins). The keyword SYSTEM is optional. Note that a database must always have at least one SYSTEM TEMPORARY table space, as temporary tables can only be stored in such a table space. A temporary table space is created automatically when a database is created.

# **USER TEMPORARY**

Stores declared global temporary tables. Note that no user temporary table spaces exist when a database is created. At least one user temporary table space should be created with appropriate USE privileges, to allow definition of declared temporary tables.

#### tablespace-name

Names the table space. This is a one-part name. It is an SQL identifier (either ordinary or delimited). The *tablespace-name* must not identify a table space that already exists in the catalog (SQLSTATE 42710). The *tablespace-name* must not begin with the characters 'SYS' (SQLSTATE 42939).

# IN DATABASE PARTITION GROUP db-partition-group-name

Specifies the database partition group for the table space. The database partition group must exist. The only database partition group that can be specified when creating a SYSTEM TEMPORARY table space is IBMTEMPGROUP. The DATABASE PARTITION GROUP keywords are optional.

If the database partition group is not specified, the default database partition group (IBMDEFAULTGROUP) is used for REGULAR, LARGE, and USER TEMPORARY table spaces. For SYSTEM TEMPORARY table spaces, the default database partition group IBMTEMPGROUP is used.

#### PAGESIZE integer [K]

Defines the size of pages used for the table space. The valid values for *integer* without the suffix K are 4 096 or 8 192, 16 384, or 32 768. The valid values for *integer* with the suffix K are 4 or 8, 16, or 32. An error occurs if the page size is not one of these values (SQLSTATE 428DE) or the page size is not the same as the page size of the bufferpool associated with the table space (SQLSTATE 428CB). The default is 4 096 byte (4K) pages. Any number of spaces is allowed between *integer* and K, including no space.

#### MANAGED BY SYSTEM

Specifies that the table space is to be a system managed space (SMS) table space.

#### system-containers

Specify the containers for an SMS table space.

#### **USING** (*'container-string',...*)

For an SMS table space, identifies one or more containers that will belong to the table space and in which the table space data will be stored. The *container-string* cannot exceed 240 bytes in length.

Each *container-string* can be an absolute or relative directory name. The directory name, if not absolute, is relative to the database directory. If any component of the directory name does not exist, it is created by the database manager. When a table space is dropped, all components created by the database manager are deleted. If the directory identified by container-string exist, it must not contain any files or subdirectories (SQLSTATE 428B2).

The format of *container-string* is dependent on the operating system. The containers are specified in the normal manner for the operating system. For example, a Windows directory path begins with a drive letter and a ":", while on UNIX-based systems, a path begins with a "/".

Remote resources (such as LAN-redirected drives or NFS-mounted file systems) are currently only supported when using Network Appliance Filers, IBM iSCSI, IBM Network Attached Storage, Network Appliance

Т

iSCSI, NEC iStorage S2100, S2200, or S4100, or NEC Storage NS Series with a Windows DB2 server. Note that NEC Storage NS Series is only supported with the use of an uninterrupted power supply (UPS); continuous UPS (rather than standby) is recommended..

### on-db-partitions-clause

|

I

1

1

1

1

1

1

1

T

L

1

I

Specifies the partition or partitions on which the containers are created in a partitioned database. If this clause is not specified, then the containers are created on the partitions in the database partition group that are not explicitly specified in any other *on-db-partitions-clauses*. For a SYSTEM TEMPORARY table space defined on database partition group IBMTEMPGROUP, when the *on-db-partitions-clause* is not specified, the containers will also be created on all new partitions added to the database.

# MANAGED BY DATABASE

Specifies that the table space is to be a database managed space (DMS) table space.

# database-containers

Specify the containers for a DMS table space.

# USING

Introduces a container-clause.

# container-clause

Specifies the containers for a DMS table space.

# (FILE | DEVICE 'container-string' number-of-pages,...)

For a DMS table space, identifies one or more containers that will belong to the table space and in which the table space data will be stored. The type of the container (either FILE or DEVICE) and its size (in PAGESIZE pages) are specified. The size can also be specified as an integer value followed by K (for kilobytes), M (for megabytes) or G (for gigabytes). If specified in this way, the floor of the number of bytes divided by the pagesize is used to determine the number of pages for the container. A mixture of FILE and DEVICE containers can be specified. The *container-string* cannot exceed 254 bytes in length.

For a FILE container, the *container-string* must be an absolute or relative file name. The file name, if not absolute, is relative to the database directory. If any component of the directory name does not exist, it is created by the database manager. If the file does not exist, it will be created and initialized to the specified size by the database manager. When a table space is dropped, all components created by the database manager are deleted.

**Note:** If the file exists it is overwritten and if it is smaller than specified it is extended. The file will not be truncated if it is larger than specified.

For a DEVICE container, the *container-string* must be a device name. The device must already exist.

All containers must be unique across all databases; a container can belong to only one table space. The size of the containers can differ, however optimal performance is achieved when all containers are the same size. The exact format of *container-string* is dependent on the operating system. The containers will be specified in the normal manner for the operating system.

Remote resources (such as LAN-redirected drives or NFS-mounted file systems) are currently only supported when using Network Appliance Filers, IBM iSCSI, IBM Network Attached Storage, Network Appliance iSCSI, NEC iStorage S2100, S2200, or S4100, or NEC Storage NS Series with a Windows DB2 server. Note that NEC Storage NS Series is only supported with the use of an uninterrupted power supply (UPS); continuous UPS (rather than standby) is recommended..

# on-db-partitions-clause

Specifies the partition or partitions on which the containers are created in a partitioned database. If this clause is not specified, then the containers are created on the partitions in the database partition group that are not explicitly specified in any other *on-db-partitions-clause*. For a SYSTEM TEMPORARY table space defined on database partition group IBMTEMPGROUP, when the *on-db-partitions-clause* is not specified, the containers will also be created on all new partitions added to the database.

# on-db-partitions-clause

Specifies the partitions on which containers are created in a partitioned database.

# **ON DBPARTITIONNUMS**

Keywords that indicate that specific partitions are specified. DBPARTITIONNUM is a synonym for DBPARTITIONNUMS.

#### db-partition-number1

Specify a database partition number.

# **TO** *db-partition-number2*

Specify a range of partition numbers. The value of *db-partition-number2* must be greater than or equal to the value of *db-partition-number1* (SQLSTATE 428A9). All partitions between and including the specified partition numbers are included in the partitions for which the containers are created if the partition is included in the database partition group of the table space.

The partition specified by number and every partition in the range of partitions must exist in the database partition group on which the table space is defined (SQLSTATE 42729). A partition-number may only appear explicitly or within a range in exactly one *on-db-partitions-clause* for the statement (SQLSTATE 42613).

# **EXTENTSIZE** number-of-pages

Specifies the number of PAGESIZE pages that will be written to a container before skipping to the next container. The extent size value can also be specified as an integer value followed by K (for kilobytes) or M (for megabytes). If specified in this way, the floor of the number of bytes divided by the page size is used to determine the value for the extent size. The database manager cycles repeatedly through the containers as data is stored.

The default value is provided by the DFT\_EXTENT\_SZ database configuration parameter, which has a valid range of 2-256 pages.

# **PREFETCHSIZE** number-of-pages

Specifies the number of PAGESIZE pages that will be read from the table space when data prefetching is being performed. The prefetch size value can also be specified as an integer value followed by K (for kilobytes), M (for megabytes), or G (for gigabytes). If specified in this way, the floor of

Т

the number of bytes divided by the pagesize is used to determine the number of pages value for prefetch size. Prefetching reads in data needed by a query prior to it being referenced by the query, so that the query need not wait for I/O to be performed.

The default value is provided by the DFT\_PREFETCH\_SZ configuration parameter.

# **BUFFERPOOL** *bufferpool-name*

The name of the buffer pool used for tables in this table space. The buffer pool must exist (SQLSTATE 42704). If not specified, the default buffer pool (IBMDEFAULTBP) is used. The page size of the bufferpool must match the page size specified (or defaulted) for the table space (SQLSTATE 428CB). The database partition group of the table space must be defined for the bufferpool (SQLSTATE 42735).

# **OVERHEAD** *number-of-milliseconds*

Any numeric literal (integer, decimal, or floating point) that specifies the I/O controller overhead and disk seek and latency time, in milliseconds. The number should be an average for all containers that belong to the table space, if not the same for all containers. This value is used to determine the cost of I/O during query optimization.

# FILE SYSTEM CACHING or NO FILE SYSTEM CACHING

Specifies whether or not I/O operations are to be cached at the file system level. The default is FILE SYSTEM CACHING.

# FILE SYSTEM CACHING

Specifies that all I/O operations in the target table space are to be cached at the file system level.

#### NO FILE SYSTEM CACHING

Specifies that all I/O operations are to bypass the file system-level cache.

# **TRANSFERRATE** number-of-milliseconds

Any numeric literal (integer, decimal, or floating point) that specifies the time to read one page into memory, in milliseconds. The number should be an average for all containers that belong to the table space, if not the same for all containers. This value is used to determine the cost of I/O during query optimization.

#### DROPPED TABLE RECOVERY

Dropped tables in the specified table space may be recovered using the RECOVER TABLE ON option of the ROLLFORWARD command. This clause can only be specified for a REGULAR table space (SQLSTATE 42613).

#### Notes:

1

Т

T

I

L

T

|

- Compatibilities
  - For compatibility with previous versions of DB2:
    - NODE can be specified in place of DBPARTITIONNUM
    - NODES can be specified in place of DBPARTITIONNUMS
    - NODEGROUP can be specified in place of DATABASE PARTITION GROUP
    - LONG can be specified in place of LARGE
- Choosing between a database-managed space or a system-managed space for a table space is a fundamental choice involving trade-offs.

I

T

- Each container definition requires 53 bytes plus the number of bytes necessary to store the container name. The combined length of all container names for the table space cannot exceed 20 480 bytes (SQLSTATE 54034).
- When more than one TEMPORARY table space exists in the database, they will be used in round-robin fashion in order to balance their usage.
- In a partitioned database, if more than one database partition resides on the same physical node, the same device or specific path cannot be specified for such database partitions (SQLSTATE 42730). For this environment, either specify a unique *container-string* for each database partition or use a relative path name.
- You can specify a database partition expression for container string syntax when creating either SMS or DMS containers. You would typically specify the database partition expression if you were using multiple logical database partitions in the partitioned database system. This ensures that container names are unique across nodes (database partition servers). When you specify the expression, the database partition number is part of the container name or, if you specify additional arguments, the result of the argument is part of the container name.

You use the argument " N" ([blank]N) to indicate a database partition expression. A database partition expression can be used anywhere in the container name, and multiple database partition expressions can be specified. Terminate the database partition expression with a space character; whatever follows the space is appended to the container name after the database partition expression is evaluated. If there is no space character in the container name after the database partition expression, it is assumed that the rest of the string is part of the expression. The argument can only be used in one of the following forms:

| Syntax                       | Example      | Value |
|------------------------------|--------------|-------|
| [blank]\$N                   | " \$N"       | 5     |
| [blank]\$N+[number]          | " \$N+1011"  | 1016  |
| [blank]\$N%[number]          | " \$N%3" ª   | 2     |
| [blank]\$N+[number]%[number] | " \$N+12%13" | 4     |
| [blank]\$N%[number]+[number] | " \$N%3+20"  | 22    |
| <sup>a</sup> % is modulus.   |              |       |

*Table 8. Arguments for Creating Containers.* Operators are evaluated from left to right. The database partition number in the examples is assumed to be 5.

For example:

CREATE TABLESPACE TS1 MANAGED BY DATABASE USING (device '/dev/rcont \$N' 20000)

On a two database partition system, the following containers would be created: /dev/rcont0 - on DATABASE PARTITION 0

/dev/rcont1 - on DATABASE PARTITION 1

CREATE TABLESPACE TS2 MANAGED BY DATABASE USING

(file '/DB2/containers/TS2/container \$N+100' 10000)

On a four database partition system, the following containers would be created:

/DB2/containers/TS2/container100 - on DATABASE PARTITION 0 /DB2/containers/TS2/container101 - on DATABASE PARTITION 1 /DB2/containers/TS2/container102 - on DATABASE PARTITION 2 /DB2/containers/TS2/container103 - on DATABASE PARTITION 3

#### CREATE TABLESPACE TS3 MANAGED BY SYSTEM USING

('/TS3/cont \$N%2','/TS3/cont \$N%2+2') On a two database partition system, the following containers would be created: /TS3/cont0 - On DATABASE PARTITION 0 /TS3/cont2 - On DATABASE PARTITION 0 /TS3/cont1 - On DATABASE PARTITION 1 /TS3/cont3 - On DATABASE PARTITION 1 If database partition = 5, the containers: '/dbdir/node \$N /cont1' '/ \$N+1000 /file1' ' \$N%10 /container' '/dir/ \$N%5+2000 /dmscont' are created as: '/dbdir/node5/cont1' '/1005/file1' '5/container' '/dir/2000/dmscont'

#### **Examples:**

*Example 1:* Create a regular DMS table space on a UNIX-based system using 3 devices of 10 000 4K pages each. Specify their I/O characteristics.

```
CREATE TABLESPACE PAYROLL
MANAGED BY DATABASE
USING (DEVICE'/dev/rhdisk6' 10000,
DEVICE '/dev/rhdisk7' 10000,
DEVICE '/dev/rhdisk8' 10000)
OVERHEAD 12.67
TRANSFERRATE 0.18
```

*Example 2:* Create a regular SMS table space on Windows NT or Windows 2000 using 3 directories on three separate drives, with a 64-page extent size, and a 32-page prefetch size.

```
CREATE TABLESPACE ACCOUNTING
MANAGED BY SYSTEM
USING ('d:\acc_tbsp', 'e:\acc_tbsp', 'f:\acc_tbsp')
EXTENTSIZE 64
PREFETCHSIZE 32
```

*Example 3:* Create a temporary DMS table space on Unix using 2 files of 50,000 pages each, and a 256-page extent size.

```
CREATE TEMPORARY TABLESPACE TEMPSPACE2
MANAGED BY DATABASE
USING (FILE '/tmp/tempspace2.f1' 50000,
FILE '/tmp/tempspace2.f2' 50000)
EXTENTSIZE 256
```

*Example 4:* Create a DMS table space on database partition group ODDNODEGROUP (partitions 1,3,5) on a Unix partitioned database. On all partitions, use the device /dev/rhdisk0 for 10 000 4K pages. Also specify a partition-specific device for each partition with 40 000 4K pages.

```
CREATE TABLESPACE PLANS
MANAGED BY DATABASE
USING (DEVICE '/dev/rhdisk0' 10000, DEVICE '/dev/rn1hd01' 40000)
ON DBPARTITIONNUM (1)
```

# **CREATE TABLESPACE**

USING (DEVICE '/dev/rhdisk0' 10000, DEVICE '/dev/rn3hd03' 40000) ON DBPARTITIONNUM (3) USING (DEVICE '/dev/rhdisk0' 10000, DEVICE '/dev/rn5hd05' 40000) ON DBPARTITIONNUM (5)

# **Related samples:**

- "tbtemp.sqc -- How to use a declared temporary table (C)"
- "TbTemp.java -- How to use Declared Temporary Table (JDBC)"

# **CREATE TRANSFORM**

The CREATE TRANSFORM statement defines transformation functions or methods, identified by a group name, that are used to exchange structured type values with host language programs and with external functions and methods.

## Invocation:

This statement can be embedded in an application program or issued through the use of dynamic SQL statements. It is an executable statement that can be dynamically prepared only if DYNAMICRULES run behavior is in effect for the package (SQLSTATE 42509).

## Authorization:

The privileges held by the authorization ID of the statement must include at least one of the following:

- SYSADM or DBADM authority
- definer of the type identified by *type-name*, and EXECUTE privilege on every function specified.

## Syntax:

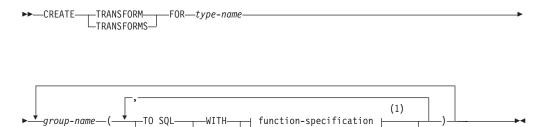

method-specification

# function-specification:

-FROM SQL

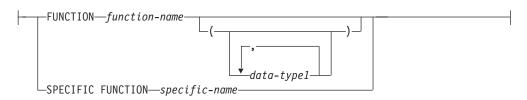

# method-specification:

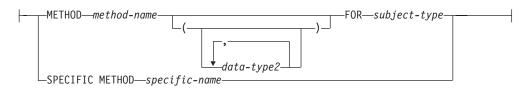

# Notes:

1 The same clause must not be specified more than once.

# **Description:**

## TRANSFORM or TRANSFORMS

Indicates that one or more transform groups is being defined. Either version of the keyword can be specified.

FOR type-name

Specifies a name for the user-defined structured type for which the transform group is being defined.

In dynamic SQL statements, the CURRENT SCHEMA special register is used as a qualifier for an unqualified *type-name*. In static SQL statements the QUALIFIER precompile/bind option implicitly specifies the qualifier for an unqualified *type-name*. The *type-name* must be the name of an existing user-defined type (SQLSTATE 42704), and it must be a structured type (SQLSTATE 42809). The structured type or any other structured type in the same type hierarchy must not have transforms already defined with the given group-name (SQLSTATE 42739).

#### group-name

Specifies the name of the transform group containing the TO SQL and FROM SQL functions or methods. The name does not need to be unique; but a transform group of this name (with the same TO SQL and/or FROM SQL direction defined) must not be previously defined for the specified *type-name* (SQLSTATE 42739). A *group-name* must be an SQL identifier, with a maximum of 18 characters in length (SQLSTATE 42622), and it may not include any qualifier prefix (SQLSTATE 42601). The *group-name* cannot begin with the prefix 'SYS', since this is reserved for database use (SQLSTATE 42939).

At most, one of each of the FROM SQL and TO SQL function designations may be specified for any given group (SQLSTATE 42628).

#### TO SQL

Defines the specific function used to transform a value to the SQL user-defined structured type format. The function must have all its parameters as built-in data types and the returned type is *type-name*.

## FROM SQL

Defines the specific function used to transform a value to a built in data type value representing the SQL user-defined structured type. The function must have one parameter of data type *type-name*, and return a built-in data type (or set of built-in data types).

#### **WITH** *function-specification*

There are several ways available to specify the function instance.

If FROM SQL is specified, *function-specification* must identify a function that meets the following requirements:

- There is one parameter of type *type-name*.
- The return type is a built-in type, or a row whose columns all have built-in types.
- The signature specifies either LANGUAGE SQL or the use of another FROM SQL transform function that has LANGUAGE SQL.

If TO SQL is specified, *function-specification* must identify a function that meets the following requirements:

- All parameters have built-in types.
- The return type is *type-name*.
- The signature specifies either LANGUAGE SQL or the use of another TO SQL transform function that has LANGUAGE SQL.

If *function-specification* identifies a function that does not meet these requirements (according to its use as a FROM SQL or a TO SQL transform function), an error is raised (SQLSTATE 428DC).

## **FUNCTION** function-name

Identifies the particular function by name, and is valid only if there is exactly one function with the *function-name*. The identified function can have any number of parameters defined for it.

In dynamic SQL statements, the CURRENT SCHEMA special register is used as a qualifier for an unqualified object name. In static SQL statements, the QUALIFIER precompile/bind option implicitly specifies the qualifier for unqualified object names.

If no function by this name exists in the named or implied schema, an error is raised (SQLSTATE 42704). If there is more than one specific instance of the function in the named or implied schema, an error is raised (SQLSTATE 42725). The standard function selection algorithm is not used.

#### **FUNCTION** *function-name* (*data-tape1,...*)

Provides the function signature, which uniquely identifies the function to be used. The standard function selection algorithm is not used.

#### function-name

Specifies the name of the function. In dynamic SQL statements, the CURRENT SCHEMA special register is used as a qualifier for an unqualified object name. In static SQL statements, the QUALIFIER precompile/bind option implicitly specifies the qualifier for unqualified object names.

(data-type1,...)

The data types specified here must match the data types specified in the CREATE FUNCTION statement in the corresponding positions. Both the number of data types and the logical concatenation of the data types are used to identify the specific function.

If the data type is unqualified, the type name is resolved by searching the schemas on the SQL path. This also applies to data type names specified for a REFERENCE type.

It is not necessary to specify the length, precision, or scale for the parameterized data types. Instead an empty set of parentheses can be coded to indicate that these attributes should be ignored when looking for a data type match.

FLOAT() cannot be used (SQLSTATE 42601), because the parameter value indicates different data types (REAL or DOUBLE). However, if length, precision, or scale is coded, the value must exactly match that specified in the CREATE FUNCTION statement.

A type of FLOAT(n) does not need to match the defined value for n, because 0<n<25 means REAL, and 24<n<54 means DOUBLE. Matching occurs based on whether the type is REAL or DOUBLE. Note that the FOR BIT DATA attribute is not considered part of the signature for matching purposes. For example, a CHAR FOR BIT DATA specified in the signature would match a function defined with CHAR only.

If no function with the specified signature exists in the named or implied schema, an error is raised (SQLSTATE 42883).

## **SPECIFIC FUNCTION** specific-name

Identifies the particular user-defined function, using a specific name either specified or defaulted to at function creation time.

In dynamic SQL statements, the CURRENT SCHEMA special register is used as a qualifier for an unqualified object name. In static SQL statements, the QUALIFIER precompile/bind option implicitly specifies the qualifier for unqualified object names. The *specific-name* must identify a specific function instance in the named or implied schema; otherwise, an error is raised (SQLSTATE 42704).

#### WITH method-specification

There are several ways available to specify the method instance.

If FROM SQL is specified, *method-specification* must identify a method that meets the following requirements:

- The type specified by *subject-type* is of type *type-name*.
- The return type is a built-in type, or a row whose columns use built-in types.
- The signature specifies either LANGUAGE SQL or the use of another FROM SQL transform function or method that has LANGUAGE SQL.

If TO SQL is specified, *method-specification* must identify a method that meets the following requirements:

- The type specified by *subject-type* is of type *type-name*.
- All other parameter types, except the type of the implicit self parameter, are built-in types.
- The return type is *type-name*.
- The method is declared as SELF AS RESULT.
- The signature specifies either LANGUAGE SQL or the use of another TO SQL transform function or method that has LANGUAGE SQL.

If *method-specification* identifies a method that does not meet these requirements (according to its use as a FROM SQL or a TO SQL transform method), an error is raised (SQLSTATE 428DC).

#### **METHOD** *method-name* **FOR** *subject-type*

Identifies the particular method by name and type, and is valid only if there is exactly one method with the specified properties. The *method-name* identifier is an unqualified name. The identified method can have any number of parameters defined for it.

In dynamic SQL statements, the CURRENT SCHEMA special register is used as a qualifier for an unqualified object name. In static SQL statements, the QUALIFIER precompile/bind option implicitly specifies the qualifier for unqualified object names.

If no method by this name exists for the specified type in the implied schema, an error is raised (SQLSTATE 42704). If there is more than one specific instance of the method in the implied schema, an error is raised (SQLSTATE 42725). The standard method resolution algorithm is not used.

#### **METHOD** *method-name* (*data-tape2,...*) **FOR** *subject-type*

Provides the method signature, which uniquely identifies the method to be used. The standard method resolution algorithm is not used.

*method-name* **FOR** *subject-type* 

Specifies the name of the method. The *method-name* identifier is an

unqualified name. In dynamic SQL statements, the CURRENT SCHEMA special register is used as a qualifier for an unqualified object name. In static SQL statements, the QUALIFIER precompile/bind option implicitly specifies the qualifier for unqualified object names.

## (data-type2,...)

The data types specified here must match the data types specified in the method creation statement in the corresponding positions. Both the number of data types and the logical concatenation of the data types are used to identify the specific method.

If the data type is unqualified, the type name is resolved by searching the schemas on the SQL path. This also applies to data type names specified for a REFERENCE type.

It is not necessary to specify the length, precision, or scale for the parameterized data types. Instead an empty set of parentheses can be coded to indicate that these attributes should be ignored when looking for a data type match.

FLOAT() cannot be used (SQLSTATE 42601), because the parameter value indicates different data types (REAL or DOUBLE). However, if length, precision, or scale is coded, the value must exactly match that specified in the method creation statement.

A type of FLOAT(n) does not need to match the defined value for n, because 0<n<25 means REAL, and 24<n<54 means DOUBLE. Matching occurs based on whether the type is REAL or DOUBLE. Note that the FOR BIT DATA attribute is not considered part of the signature for matching purposes. For example, a CHAR FOR BIT DATA specified in the signature would match a method defined with CHAR only.

If no method with the specified signature exists in the implied schema, an error is raised (SQLSTATE 42883).

## **SPECIFIC METHOD** *specific-name*

Identifies the particular user-defined method, using a specific name either specified or defaulted to at method creation time.

In dynamic SQL statements, the CURRENT SCHEMA special register is used as a qualifier for an unqualified object name. In static SQL statements, the QUALIFIER precompile/bind option implicitly specifies the qualifier for unqualified object names. The *specific-name* must identify a specific method instance in the named or implied schema; otherwise, an error is raised (SQLSTATE 42704).

# **Rules**:

• The one or more built-in types that are returned from the FROM SQL function or method should directly correspond to the one or more built-in types that are parameters of the TO SQL function or method. This is a logical consequence of the inverse relationship between these two functions. If this relationship between the FROM transform and the TO transform does not hold, an error is raised (SQLSTATE -3).

## Notes:

• When a transform group is not specified in an application program (using the TRANSFORM GROUP precompile or bind option for static SQL, or the SET CURRENT DEFAULT TRANSFORM GROUP statement for dynamic SQL), the

transform functions or methods in the transform group 'DB2\_PROGRAM' are used (if defined) when the application program is retrieving or sending host variables that are based on the user-defined structured type identified by *type-name*. When retrieving a value of data type *type-name*, the FROM SQL transform is invoked to transform the structured type to the built-in data type returned by the transform function or method. Similarly, when sending a host variable that will be assigned to a value of data type *type-name*, the TO SQL transform is invoked to transform the built-in data type value to the structured type value. If the TO SQL transform is a method, an object of the appropriate dynamic type is created, and the TO SQL transform method is invoked with the newly created object as the subject argument. If a user-defined transform group is not specified, or a 'DB2\_PROGRAM' group is not defined (for the given structured type), an error is raised (SQLSTATE 42741).

- The built-in data type representation for a structured type host variable must be assignable:
  - from the result of the FROM SQL transform function for the structured type as defined by the specified TRANSFORM GROUP option of the precompile command (using retrieval assignment rules) and
  - to the parameter of the TO SQL transform function for the structured type as defined by the specified TRANSFORM GROUP option of the precompile command (using storage assignment rules).

If a host variable is not assignment compatible with the type required by the applicable transform function or method, an error is raised (for bind-in: SQLSTATE 42821; for bind-out: SQLSTATE 42806). For errors that result from string assignments, see "String Assignments".

• The transform functions or methods identified in the default transform group named 'DB2\_FUNCTION' are used whenever a user-defined function or method not written in SQL is invoked using the data type *type-name* as a parameter or returns type. This applies when the function or method does not specify the TRANSFORM GROUP clause. When invoking the function or method with an argument of data type *type-name*, the FROM SQL transform is executed to transform the structured type to the built-in data type returned by the transform function or method. Similarly, when the returns data type of the function or method is of data type *type-name*, the TO SQL transform is invoked to transform the built-in data type value returned from the external function program into the structured type value.

If the TO SQL transform is a method, and the TO SQL transform is used to transform the result of a method invocation whose method has been declared as SELF AS RESULT, an object of the dynamic type of the subject is created. If the method is not declared as SELF AS RESULT, an object of the declared type of the result of the most specific dispatchable method is created. Otherwise, an object of the declared type of the result of the resolved function or method is created. The TO SQL transform method is invoked with the newly created object as the subject argument, together with the base type arguments passed back from the actual function or method invocation.

- If a structured type contains an attribute that is also a structured type, the
  associated transform functions or methods must recursively expand (or
  assemble) all nested structured types. This means that the results or parameters
  of the transform functions or methods consist only of the set of built-in types
  representing all base attributes of the subject structured type (including all its
  nested structured types). There is no "cascading" of transform functions or
  methods for handling nested structured types.
- The functions or methods identified in this statement are resolved according to the rules outlined above at the execution of this statement. When these functions

are used (implicitly) in subsequent SQL statements, they do not undergo another resolution process. The transform functions or methods defined in this statement are recorded exactly as they are resolved in this statement. However, when a transform method is invoked, the algorithms for the REFER(Dynamic Dispatch of Methods) are applied.

- When attributes or subtypes of a given type are created or dropped, the transform functions for the user-defined structured type must also be changed.
- For a given transform group, the FROM SQL and TO SQL transforms can be specified in either the same *group-name* clause, in separate *group-name* clauses, or in separate CREATE TRANSFORM statements. The only restriction is that a given FROM SQL or TO SQL transform designation may not be redefined without first dropping the existing group definition. This allows you to define, for example, a FROM SQL transform for a given group first, and the corresponding TO SQL transform for the same group at a later time.

## **Examples:**

*Example 1:* Create two transform groups that associate the user-defined structured type polygon with transform functions customized for C and Java, respectively.

```
CREATE TRANSFORM FOR POLYGON

mystruct1 (FROM SQL WITH FUNCTION myxform_sqlstruct,

TO SQL WITH FUNCTION myxform_structsql)

myjava1 (FROM SQL WITH FUNCTION myxform_sqljava,

TO SQL WITH FUNCTION myxform_javasql)
```

*Example 2:* Create two transform groups that associate the user-defined structured type polygon with transform methods customized for C and Java, respectively.

CREATE TRANSFORM FOR POLYGON

| mystruct1 | (FROM SQL WITH METHOD myxform_sqlstruct FOR POLYGON, |  |
|-----------|------------------------------------------------------|--|
|           | TO SQL WITH METHOD myxform structsql FOR POLYGON)    |  |
| myjava1   | (FROM SQL WITH METHOD myxform sqljava FOR POLYGON,   |  |

TO SQL WITH METHOD myxform\_javasql FOR POLYGON)

*Example 3:* Create a transform group for a type that is not in the current schema.

CREATE TRANSFORM FOR NEWTON.POLYGON

mystruct1 (FROM SQL WITH METHOD myxform\_sqlstruct FOR NEWTON.POLYGON, TO SQL WITH METHOD myxform structsql FOR NEWTON.POLYGON)

**Related reference:** 

• "Assignments and comparisons" in the SQL Reference, Volume 1

# CREATE TRIGGER

The CREATE TRIGGER statement defines a trigger in the database.

### Invocation:

This statement can be embedded in an application program or issued through the use of dynamic SQL statements. It is an executable statement that can be dynamically prepared only if DYNAMICRULES run behavior is in effect for the package (SQLSTATE 42509).

## Authorization:

The privileges held by the authorization ID of the statement when the trigger is created must include at least one of the following:

- SYSADM or DBADM authority
- ALTER privilege on the table on which the BEFORE or AFTER trigger is defined
- CONTROL privilege on the view on which the INSTEAD OF TRIGGER is defined
- · definer of the view on which the INSTEAD OF trigger is defined
- ALTERIN privilege on the schema of the table or view on which the trigger is defined

and one of:

- IMPLICIT\_SCHEMA authority on the database, if the implicit or explicit schema name of the trigger does not exist
- CREATEIN privilege on the schema, if the schema name of the trigger refers to an existing schema.

If the authorization ID of the statement does not have SYSADM or DBADM authority, the privileges that the authorization ID of the statement holds (without considering PUBLIC or group privileges) must include all of the following as long as the trigger exists:

- SELECT privilege on the table on which the trigger is defined, if any transition variables or tables are specified
- SELECT privilege on any table or view referenced in the triggered action condition
- Necessary privileges to invoke the triggered SQL statements specified.

If a trigger definer can only create the trigger because the definer has SYSADM authority, then the definer is granted explicit DBADM authority for the purpose of creating the trigger.

## Syntax:

►► CREATE TRIGGER—*trigger-name*\_\_\_NO CASCADE BEFORE\_\_\_\_► AFTER\_\_\_\_\_ INSTEAD OF\_\_\_\_\_

# **CREATE TRIGGER**

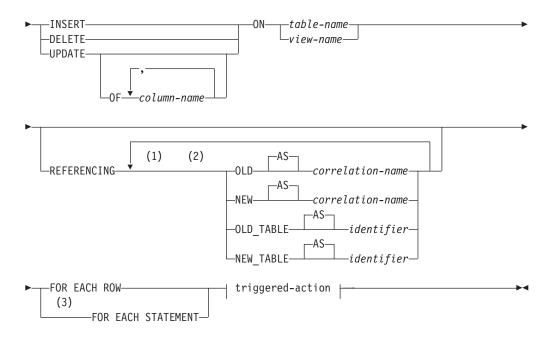

# triggered-action:

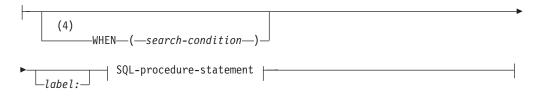

# SQL-procedure-statement:

| CALL                                                               |             |  |
|--------------------------------------------------------------------|-------------|--|
| —Compound SQL (Dynamic)<br>—FOR——————————————————————————————————— |             |  |
|                                                                    | fullselect— |  |
| WITH—common-table-expression                                       |             |  |
| -GET DIAGNOSTICS                                                   |             |  |
| —IF—                                                               |             |  |
| —ITERATE—<br>—LEAVE—                                               |             |  |
| -MERGE                                                             |             |  |
| -searched-update                                                   |             |  |
| —SET Variable—<br>—SIGNAL—                                         |             |  |
| WHILE                                                              |             |  |

# Notes:

- 1 OLD and NEW may only be specified once each.
- 2 OLD\_TABLE and NEW\_TABLE may only be specified once each, and only for AFTER triggers or INSTEAD OF triggers.

- 3 FOR EACH STATEMENT may not be specified for BEFORE triggers or INSTEAD OF triggers.
- 4 WHEN condition may not be specified for INSTEAD OF triggers.

## **Description:**

#### trigger-name

Names the trigger. The name, including the implicit or explicit schema name, must not identify a trigger already described in the catalog (SQLSTATE 42710). If a two-part name is specified, the schema name cannot begin with 'SYS' (SQLSTATE 42939).

## NO CASCADE BEFORE

Specifies that the associated triggered action is to be applied before any changes caused by the actual update of the subject table are applied to the database. It also specifies that the triggered action of the trigger will not cause other triggers to be activated.

#### AFTER

Specifies that the associated triggered action is to be applied after the changes caused by the actual update of the subject table are applied to the database.

#### **INSTEAD OF**

Specifies that the associated triggered action replaces the action against the subject view. Only one INSTEAD OF trigger is allowed for each kind of operation on a given subject view (SQLSTATE 428FP).

## INSERT

Specifies that the triggered action associated with the trigger is to be executed whenever an INSERT operation is applied to the subject table or subject view.

#### DELETE

Specifies that the triggered action associated with the trigger is to be executed whenever a DELETE operation is applied to the subject table or subject view.

### UPDATE

Specifies that the triggered action associated with the trigger is to be executed whenever an UPDATE operation is applied to the subject table or subject view, subject to the columns specified or implied.

If the optional *column-name* list is not specified, every column of the table is implied. Therefore, omission of the *column-name* list implies that the trigger will be activated by the update of any column of the table.

## **OF** column-name,...

Each *column-name* specified must be a column of the base table (SQLSTATE 42703). If the trigger is a BEFORE trigger, the *column-name* specified may not be a generated column other than the identity column (SQLSTATE 42989). No *column-name* shall appear more than once in the *column-name* list (SQLSTATE 42711). The trigger will only be activated by the update of a column identified in the *column-name* list. This clause cannot be specified for an INSTEAD OF trigger (SQLSTATE 42613).

## ON

#### table-name

Designates the subject table of the BEFORE trigger or AFTER trigger definition. The name must specify a base table or an alias that resolves to a base table (SQLSTATE 42704 or 42809). The name must not specify a

catalog table (SQLSTATE 42832), a materialized query table (SQLSTATE 42997), a declared temporary table (SQLSTATE 42995), or a nickname (SQLSTATE 42809).

#### view-name

Designates the subject view of the INSTEAD OF trigger definition. The name must specify an untyped view or an alias that resolves to an untyped view (SQLSTATE 42704 or 42809). The name must not specify a catalog view (SQLSTATE 42832). The name must not specify a view that is defined using WITH CHECK OPTION (a symmetric view), or a view on which a symmetric view has been defined, directly or indirectly (SQLSTATE 428FQ).

## REFERENCING

Specifies the correlation names for the *transition variables* and the table names for the *transition tables*. Correlation names identify a specific row in the set of rows affected by the triggering SQL operation. Table names identify the complete set of affected rows. Each row affected by the triggering SQL operation is available to the triggered action by qualifying columns with *correlation-names* specified as follows.

## **OLD AS** correlation-name

Specifies a correlation name which identifies the row state prior to the triggering SQL operation.

## **NEW AS** correlation-name

Specifies a correlation name which identifies the row state as modified by the triggering SQL operation and by any SET statement in a BEFORE trigger that has already executed.

The complete set of rows affected by the triggering SQL operation is available to the triggered action by using a temporary table name specified as follows.

# **OLD\_TABLE AS** *identifier*

Specifies a temporary table name which identifies the set of affected rows prior to the triggering SQL operation.

# **NEW\_TABLE AS** *identifier*

Specifies a temporary table name which identifies the affected rows as modified by the triggering SQL operation and by any SET statement in a BEFORE trigger that has already executed.

The following rules apply to the REFERENCING clause:

- None of the OLD and NEW correlation names and the OLD\_TABLE and NEW\_TABLE names can be identical (SQLSTATE 42712).
- Only one OLD and one NEW *correlation-name* may be specified for a trigger (SQLSTATE 42613).
- Only one OLD\_TABLE and one NEW\_TABLE *identifier* may be specified for a trigger (SQLSTATE 42613).
- The OLD *correlation-name* and the OLD\_TABLE *identifier* can only be used if the trigger event is either a DELETE operation or an UPDATE operation (SQLSTATE 42898). If the operation is a DELETE operation, OLD *correlation-name* captures the value of the deleted row. If it is an UPDATE operation, it captures the value of the row before the UPDATE operation. The same applies to the OLD\_TABLE *identifier* and the set of affected rows.
- The NEW *correlation-name* and the NEW\_TABLE *identifier* can only be used if the trigger event is either an INSERT operation or an UPDATE operation (SQLSTATE 42898). In both operations, the value of NEW captures the new

# **CREATE TRIGGER**

state of the row as provided by the original operation and as modified by any BEFORE trigger that has executed to this point. The same applies to the NEW\_TABLE *identifier* and the set of affected rows.

- OLD\_TABLE and NEW\_TABLE *identifiers* cannot be defined for a BEFORE trigger (SQLSTATE 42898).
- OLD and NEW *correlation-names* cannot be defined for a FOR EACH STATEMENT trigger (SQLSTATE 42899).
- Transition tables cannot be modified (SQLSTATE 42807).
- The total of the references to the transition table columns and transition variables in the triggered-action cannot exceed the limit for the number of columns in a table or the sum of their lengths cannot exceed the maximum length of a row in a table (SQLSTATE 54040).
- The scope of each *correlation-name* and each *identifier* is the entire trigger definition.

## FOR EACH ROW

Specifies that the triggered action is to be applied once for each row of the subject table or subject view that is affected by the triggering SQL operation.

#### FOR EACH STATEMENT

Specifies that the triggered action is to be applied only once for the whole statement. This type of trigger granularity cannot be specified for a BEFORE trigger or an INSTEAD OF trigger (SQLSTATE 42613). If specified, an UPDATE or DELETE trigger is activated, even if no rows are affected by the triggering UPDATE or DELETE statement.

## triggered-action

Specifies the action to be performed when a trigger is activated. A triggered-action is composed of an *SQL-procedure-statement* and by an optional condition for the execution of the *SQL-procedure-statement*.

WHEN (search-condition)

Specifies a condition that is true, false, or unknown. The *search-condition* provides a capability to determine whether or not a certain triggered action should be executed.

The associated action is performed only if the specified search condition evaluates as true. If the WHEN clause is omitted, the associated *SQL-procedure statement* is always performed.

The WHEN clause may not be specified for INSTEAD OF triggers (SQLSTATE 42613).

label:

Specifies the label for an SQL procedure statement. The label must be unique within a list of SQL procedure statements, including any compound statements nested within the list. Note that compound statements that are not nested can use the same label. A list of SQL procedure statements is possible in a number of SQL control statements.

Only the FOR statement, WHILE statement, and the dynamic compound statement can include a label.

## SQL-procedure-statement

Specifies the SQL statement that is to be part of the triggered action. A searched update, searched delete, insert, or merge operation on nicknames inside compound SQL is not supported.

The *SQL-procedure-statement* must not contain a statement that is not supported (SQLSTATE 42987).

The *SQL-procedure-statement* cannot reference an undefined transition variable (SQLSTATE 42703), a federated object (SQLSTATE 42997), or a declared temporary table (SQLSTATE 42995).

The *SQL-procedure-statement* in a BEFORE trigger cannot:

- Be a CALL statement that invokes a procedure defined with MODIFIES SQL DATA, or a MERGE statement (SQLSTATE 42987)
- Reference a materialized query table defined with REFRESH IMMEDIATE (SQLSTATE 42997)
- Reference a generated column other than the identity column in the NEW transition variable (SQLSTATE 42989).

#### Notes:

I

I

|

I

Т

I

T

- Adding a trigger to a table that already has rows in it will not cause any triggered actions to be activated. Thus, if the trigger is designed to enforce constraints on the data in the table, those constraints may not be satisfied by the existing rows.
- If the events for two triggers occur simultaneously (for example, if they have the same event, activation time, and subject tables), then the first trigger created is the first to execute.
- If a column is added to the subject table after triggers have been defined, the following rules apply:
  - If the trigger is an UPDATE trigger that was specified without an explicit column list, then an update to the new column will cause the activation of the trigger.
  - The column will not be visible in the triggered action of any previously defined trigger.
  - The OLD\_TABLE and NEW\_TABLE transition tables will not contain this column. Thus, the result of performing a "SELECT \*" on a transition table will not contain the added column.
- If a column is added to any table referenced in a triggered action, the new column will not be visible to the triggered action.
- The result of a fullselect specified in a *SQL-procedure-statement* is not available inside or outside of the trigger.
- A procedure called within a triggered compound statement must not issue a COMMIT or a ROLLBACK statement (SQLSTATE 42985).
- A procedure that contains a reference to a nickname in a searched UPDATE statement, a searched DELETE statement, or an INSERT statement is not supported (SQLSTATE 25000).
- Table access restrictions:

If a procedure is defined as READS SQL DATA or MODIFIES SQL DATA, no statement in the procedure can access a table that is being modified by the compound statement that invoked the procedure (SQLSTATE 57053). If the procedure is defined as MODIFIES SQL DATA, no statement in the procedure can modify a table that is being read or modified by the compound statement that invoked the procedure (SQLSTATE 57053).

• A BEFORE DELETE trigger defined on a table involved in a cycle of cascaded referential constraints should not include references to the table on which it is defined or any other table modified by cascading during the evaluation of the cycle of referential integrity constraints. The results of such a trigger are data dependent and therefore may not produce consistent results.

# **CREATE TRIGGER**

In its simplest form, this means that a BEFORE DELETE trigger on a table with a self-referencing referential constraint and a delete rule of CASCADE should not include any references to the table in the *triggered-action*.

- The creation of a trigger causes certain packages to be marked invalid:
  - If an UPDATE trigger without an explicit column list is created, then packages with an update usage on the target table or view are invalidated.
  - If an UPDATE trigger with a column list is created, then packages with update usage on the target table are only invalidated if the package also has an update usage on at least one column in the *column-name* list of the CREATE TRIGGER statement.
  - If an INSERT trigger is created, packages that have an insert usage on the target table or view are invalidated.
  - If a delete trigger is created, packages that have a delete usage on the target table or view are invalidated.
- A package remains invalid until the application program is explicitly bound or rebound, or it is executed and the database manager automatically rebinds it.
- *Inoperative triggers*: An *inoperative trigger* is a trigger that is no longer available and is therefore never activated. A trigger becomes inoperative if:
  - a privilege that the creator of the trigger is required to have for the trigger to execute is revoked
  - an object such as a table, view or alias, upon which the triggered action is dependent, is dropped
  - a view, upon which the triggered action is dependent, becomes inoperative
  - an alias that is the subject table of the trigger is dropped.

In practical terms, an inoperative trigger is one in which a trigger definition has been dropped as a result of cascading rules for DROP or REVOKE statements. For example, when an view is dropped, any trigger with an SOL procedure statement defined using that view is made inoperative

SQL-procedure-statement defined using that view is made inoperative.

When a trigger is made inoperative, all packages with statements performing operations that were activating the trigger will be marked invalid. When the package is rebound (explicitly or implicitly) the inoperative trigger is completely ignored. Similarly, applications with dynamic SQL statements performing operations that were activating the trigger will also completely ignore any inoperative triggers.

The trigger name can still be specified in the DROP TRIGGER and COMMENT ON TRIGGER statements.

An inoperative trigger may be recreated by issuing a CREATE TRIGGER statement using the definition text of the inoperative trigger. This trigger definition text is stored in the TEXT column of the SYSCAT.TRIGGERS catalog view. Note that there is no need to explicitly drop the inoperative trigger in order to recreate it. Issuing a CREATE TRIGGER statement with the same *trigger-name* as an inoperative trigger will cause that inoperative trigger to be replaced with a warning (SQLSTATE 01595).

Inoperative triggers are indicated by an X in the VALID column of the SYSCAT.TRIGGERS catalog view.

• *Errors executing triggers*: Errors that occur during the execution of triggered SQL statements are returned using SQLSTATE 09000 unless the error is considered severe. If the error is severe, the severe error SQLSTATE is returned. The SQLERRMC field of the SQLCA for non-severe error will include the trigger name, SQLCODE, SQLSTATE and as many tokens as will fit from the tokens of the failure.

The *SQL-procedure-statement* could include a SIGNAL SQLSTATE statement or a RAISE\_ERROR function. In both these cases, the SQLSTATE returned is the one specified in the SIGNAL SQLSTATE statement or the RAISE\_ERROR condition.

- Creating a trigger with a schema name that does not already exist will result in the implicit creation of that schema provided the authorization ID of the statement has IMPLICIT\_SCHEMA authority. The schema owner is SYSIBM. The CREATEIN privilege on the schema is granted to PUBLIC.
- A value generated by the database manager for an identity column is generated before the execution of any BEFORE triggers. Therefore, the generated identity value is visible to BEFORE triggers.
- A value generated by the database manager for a generated by expression column is generated after the execution of all BEFORE triggers. Therefore, the value generated by the expression is not visible to BEFORE triggers.
- *Triggers and typed tables*: A BEFORE or AFTER trigger can be attached to a typed table at any level of a table hierarchy. If an SQL statement activates multiple triggers, the triggers will be executed in their creation order, even if they are attached to different tables in the typed table hierarchy.

When a trigger is activated, its transition variables (OLD, NEW, OLD\_TABLE and NEW\_TABLE) may contain rows of subtables. However, they will contain only columns defined on the table to which they are attached.

Effects of INSERT, UPDATE, and DELETE statements:

- Row triggers: When an SQL statement is used to INSERT, UPDATE, or DELETE a table row, it activates row-triggers attached to the most specific table containing the row, and all supertables of that table. This rule is always true, regardless of how the SQL statement accesses the table. For example, when issuing an UPDATE EMP command, some of the updated rows may be in the subtable MGR. For EMP rows, the row-triggers attached to EMP and its supertables are activated. For MGR rows, the row-triggers attached to MGR and its supertables are activated.
- Statement triggers: An INSERT, UPDATE, or DELETE statement activates statement-triggers attached to tables (and their supertables) that could be affected by the statement. This rule is always true, regardless of whether any actual rows in these tables were affected. For example, on an INSERT INTO EMP command, statement-triggers for EMP and its supertables are activated. As another example, on either an UPDATE EMP or DELETE EMP command, statement triggers for EMP and its supertables are activated, even if no subtable rows were updated or deleted. Likewise, a UPDATE ONLY (EMP) or DELETE ONLY (EMP) command will activate statement-triggers for EMP and its supertables, but not statement-triggers for subtables.

Effects of DROP TABLE statements: A DROP TABLE statement does not activate any triggers that are attached to the table being dropped. However, if the dropped table is a subtable, all the rows of the dropped table are considered to be deleted from its supertables. Therefore, for a table T:

- Row triggers: DROP TABLE T activates row-type delete-triggers that are attached to all supertables of T, for each row of T.
- Statement triggers: DROP TABLE T activates statement-type delete-triggers that are attached to all supertables of T, regardless of whether T contains any rows.

Actions on Views: To predict what triggers are activated by an action on a view, use the view definition to translate that action into an action on base tables. For example:

|

Т

T

- 1. An SQL statement performs UPDATE V1, where V1 is a typed view with a subview V2. Suppose V1 has underlying table T1, and V2 has underlying table T2. The statement could potentially affect rows in T1, T2, and their subtables, so statement triggers are activated for T1 and T2 and all their subtables and supertables.
- 2. An SQL statement performs UPDATE V1, where V1 is a typed view with a subview V2. Suppose V1 is defined as SELECT ... FROM ONLY(T1) and V2 is defined as SELECT ... FROM ONLY(T2). Since the statement cannot affect rows in subtables of T1 and T2, statement triggers are activated for T1 and T2 and their supertables, but not their subtables.
- **3**. An SQL statement performs UPDATE ONLY(V1), where V1 is a typed view defined as SELECT ... FROM T1. The statement can potentially affect T1 and its subtables. Therefore, statement triggers are activated for T1 and all its subtables and supertables.
- 4. An SQL statement performs UPDATE ONLY(V1), where V1 is a typed view defined as SELECT ... FROM ONLY(T1). In this case, T1 is the only table that can be affected by the statement, even if V1 has subviews and T1 has subtables. Therefore, statement triggers are activated only for T1 and its supertables.
- *MERGE statement and triggers*: The MERGE statement can execute update, delete, and insert operations. The applicable UPDATE, DELETE, or INSERT triggers are activated for the MERGE statement when an update, delete, or insert operation is executed.

## **Examples:**

*Example 1:* Create two triggers that will result in the automatic tracking of the number of employees a company manages. The triggers will interact with the following tables:

EMPLOYEE table with these columns: ID, NAME, ADDRESS, and POSITION. COMPANY\_STATS table with these columns: NBEMP, NBPRODUCT, and REVENUE.

The first trigger increments the number of employees each time a new person is hired; that is, each time a new row is inserted into the EMPLOYEE table:

CREATE TRIGGER NEW\_HIRED AFTER INSERT ON EMPLOYEE FOR EACH ROW UPDATE COMPANY\_STATS SET NBEMP = NBEMP + 1

The second trigger decrements the number of employees each time an employee leaves the company; that is, each time a row is deleted from the table EMPLOYEE:

```
CREATE TRIGGER FORMER_EMP
AFTER DELETE ON EMPLOYEE
FOR EACH ROW
UPDATE COMPANY_STATS SET NBEMP = NBEMP - 1
```

*Example 2:* Create a trigger that ensures that whenever a parts record is updated, the following check and (if necessary) action is taken:

If the on-hand quantity is less than 10% of the maximum stocked quantity, then issue a shipping request ordering the number of items for the affected part to be equal to the maximum stocked quantity minus the on-hand quantity.

The trigger will interact with the PARTS table with these columns: PARTNO, DESCRIPTION, ON\_HAND, MAX\_STOCKED, and PRICE.

ISSUE\_SHIP\_REQUEST is a user-defined function that sends an order form for additional parts to the appropriate company.

```
CREATE TRIGGER REORDER

AFTER UPDATE OF ON_HAND, MAX_STOCKED ON PARTS

REFERENCING NEW AS N

FOR EACH ROW

WHEN (N.ON_HAND < 0.10 * N.MAX_STOCKED)

BEGIN ATOMIC

VALUES(ISSUE_SHIP_REQUEST(N.MAX_STOCKED - N.ON_HAND, N.PARTNO));

END
```

*Example 3:* Create a trigger that will cause an error when an update occurs that would result in a salary increase greater than ten percent of the current salary.

```
CREATE TRIGGER RAISE_LIMIT

AFTER UPDATE OF SALARY ON EMPLOYEE

REFERENCING NEW AS N OLD AS 0

FOR EACH ROW

WHEN (N.SALARY > 1.1 * 0.SALARY)

SIGNAL SQLSTATE '75000' SET MESSAGE_TEXT='Salary increase>10%'
```

*Example 4:* Consider an application which records and tracks changes to stock prices. The database contains two tables, CURRENTQUOTE and QUOTEHISTORY.

Tables: CURRENTQUOTE (SYMBOL, QUOTE, STATUS) QUOTEHISTORY (SYMBOL, QUOTE, QUOTE\_TIMESTAMP)

When the QUOTE column of CURRENTQUOTE is updated, the new quote should be copied, with a timestamp, to the QUOTEHISTORY table. Also, the STATUS column of CURRENTQUOTE should be updated to reflect whether the stock is:

- 1. rising in value;
- 2. at a new high for the year;
- 3. dropping in value;
- 4. at a new low for the year;
- 5. steady in value.

CREATE TRIGGER statements that accomplish this are as follows.

• Trigger Definition to set the status:

```
CREATE TRIGGER STOCK STATUS
    NO CASCADE BEFORE UPDATE OF QUOTE ON CURRENTQUOTE
    REFERENCING NEW AS NEWQUOTE OLD AS OLDQUOTE
    FOR EACH ROW
    BEGIN ATOMIC
       SET NEWQUOTE.STATUS =
         CASE
            WHEN NEWQUOTE.QUOTE >
                   (SELECT MAX(QUOTE) FROM QUOTEHISTORY
                   WHERE SYMBOL = NEWQUOTE.SYMBOL
                  AND YEAR(QUOTE TIMESTAMP) = YEAR(CURRENT DATE) )
               THEN 'High'
            WHEN NEWQUOTE.QUOTE <
(SELECT MIN(QUOTE) FROM QUOTEHISTORY
                  WHERE SYMBOL = NEWQUOTE.SYMBOL
                  AND YEAR(QUOTE TIMESTAMP) = YEAR(CURRENT DATE) )
                THEN 'Low'
             WHEN NEWQUOTE.QUOTE > OLDQUOTE.QUOTE
                THEN 'Rising'
             WHEN NEWQUOTE.QUOTE < OLDQUOTE.QUOTE
                THEN 'Dropping'
```

```
WHEN NEWQUOTE.QUOTE = OLDQUOTE.QUOTE
THEN 'Steady'
END;
END
• Trigger Definition to record change in QUOTEHISTORY table:
CREATE TRIGGER RECORD_HISTORY
AFTER UPDATE OF QUOTE ON CURRENTQUOTE
REFERENCING NEW AS NEWQUOTE
FOR EACH ROW
BEGIN ATOMIC
INSERT INTO QUOTEHISTORY
VALUES (NEWQUOTE.SYMBOL, NEWQUOTE.QUOTE, CURRENT TIMESTAMP);
END
```

**Related reference:** 

• "Compound SQL (Dynamic)" on page 118

# **Related samples:**

- "dbinline.sqc -- How to use inline SQL Procedure Language (C)"
- "tbtrig.sqc -- How to use a trigger on a table (C)"
- "tbtrig.sqC -- How to use a trigger on a table (C++)"
- "trigsql.sqb -- How to use a trigger on a table (MF COBOL)"
- "TbTrig.java -- How to use triggers (JDBC)"
- "TbTrig.sqlj -- How to use triggers (SQLj)"

# **CREATE TYPE (Structured)**

The CREATE TYPE statement defines a user-defined structured type. A user-defined structured type may include zero or more attributes. A structured type may be a subtype allowing attributes to be inherited from a supertype. Successful execution of the statement generates methods, for retrieving and updating values of attributes. Successful execution of the statement also generates functions, for constructing instances of a structured type used in a column, for casting between the reference type and its representation type, and for supporting the comparison operators (=, <>, <<, <=, >, and >=) on the reference type.

The CREATE TYPE statement also defines any method specifications for user-defined methods to be used with the user-defined structured type.

## Invocation:

This statement can be embedded in an application program or issued through the use of dynamic SQL statements. It is an executable statement that can be dynamically prepared only if DYNAMICRULES run behavior is in effect for the package (SQLSTATE 42509).

## Authorization:

The privileges held by the authorization ID of the statement must include as least one of the following:

- SYSADM or DBADM authority
- IMPLICIT\_SCHEMA authority on the database, if the schema name of the type does not refer to an existing schema.
- CREATEIN privilege on the schema, if the schema name of the type refers to an existing schema.

If UNDER is specified and the authorization ID of the statement is not the same as the definer of the root type of the type hierarchy, then SYSADM or DBADM authority is required.

## Syntax:

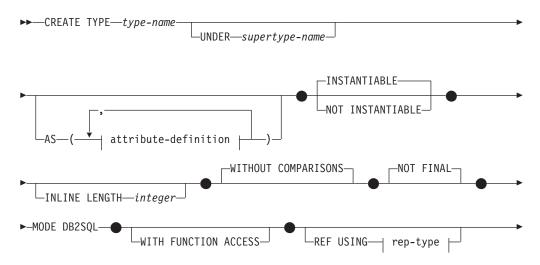

# **CREATE TYPE (Structured)**

| CAST (SOURCE AS REF) WITH—funcname1 |
|-------------------------------------|
|                                     |
| CAST (REF AS SOURCE) WITH—funcname2 |
|                                     |
| method-specification                |
| attribute-definition:               |
|                                     |

# rep-type:

| SMALLINT                     |  |
|------------------------------|--|
|                              |  |
| -BIGINT                      |  |
| DECIMAL-                     |  |
| DEC(integer)                 |  |
| ⊢NUMERIC                     |  |
|                              |  |
| CHARACIER (integer) (1)      |  |
| VARCHAR(integer)FOR BIT DATA |  |
| CHARACTER——VARYING—          |  |
|                              |  |
| GRAPHIC(integer)             |  |
| VARGRAPHIC—(—integer—)       |  |

# method-specification:

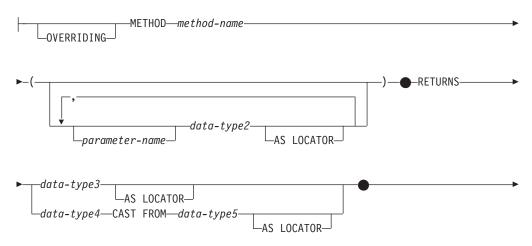

# **CREATE TYPE (Structured)**

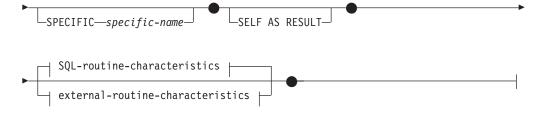

## SQL-routine-characteristics:

I

L

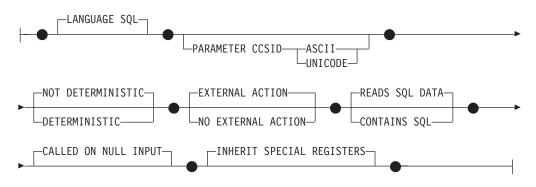

external-routine-characteristics:

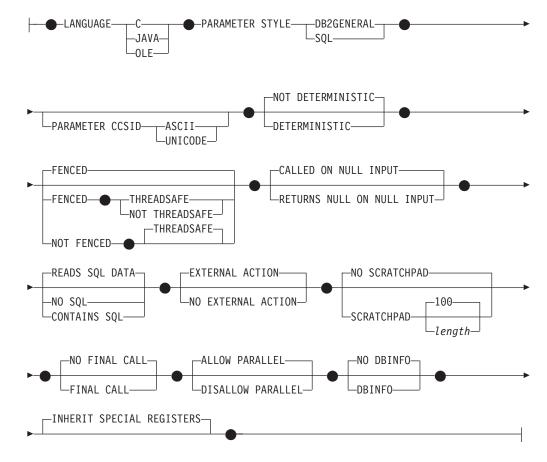

# Notes:

1 The FOR BIT DATA clause can be specified in any order with the other column constraints that follow.

## **Description:**

type-name

Names the type. The name, including the implicit or explicit qualifier, must not identify any other type (built-in, structured, or distinct) already described in the catalog. The unqualified name must not be the same as the name of a built-in data type or BOOLEAN (SQLSTATE 42918). In dynamic SQL statements, the CURRENT SCHEMA special register is used as a qualifier for an unqualified object name. In static SQL statements the QUALIFIER precompile/bind option implicitly specifies the qualifier for unqualified object names.

The schema name (implicit or explicit) must not be greater than 8 bytes (SQLSTATE 42622).

A number of names used as keywords in predicates are reserved for system use, and cannot be used as a *type-name* (SQLSTATE 42939). The names are SOME, ANY, ALL, NOT, AND, OR, BETWEEN, NULL, LIKE, EXISTS, IN, UNIQUE, OVERLAPS, SIMILAR, MATCH, and the comparison operators.

If a two-part *type-name* is specified, the schema name cannot begin with 'SYS'; otherwise, an error is returned (SQLSTATE 42939).

#### **UNDER** *supertype-name*

Specifies that this structured type is a subtype under the specified *supertype-name*. The *supertype-name* must identify an existing structured type (SQLSTATE 42704). If *supertype-name* is specified without a schema name, the type is resolved by searching the schemas on the SQL path. The structured type includes all the attributes of the supertype followed by the additional attributes given in the *attribute-definition*.

#### attribute-definition

Defines the attributes of the structured type.

#### attribute-name

The name of an attribute. The *attribute-name* cannot be the same as any other attribute of this structured type or any supertype of this structured type (SQLSTATE 42711).

A number of names used as keywords in predicates are reserved for system use, and cannot be used as an *attribute-name* (SQLSTATE 42939). The names are SOME, ANY, ALL, NOT, AND, OR, BETWEEN, NULL, LIKE, EXISTS, IN, UNIQUE, OVERLAPS, SIMILAR, MATCH, and the comparison operators.

## data-type

The data type of the attribute. It is one of the data types listed under "CREATE TABLE" other than LONG VARCHAR, LONG VARGRAPHIC, or a distinct type based on LONG VARCHAR or LONG VARGRAPHIC (SQLSTATE 42601). The data type must identify an existing data type (SQLSTATE 42704). If *data-type* is specified without a schema name, the type is resolved by searching the schemas on the SQL path. The description of various data types is given in "CREATE TABLE". If the attribute data type is a reference type, the target type of the reference must be a structured type that exists, or is created by this statement (SQLSTATE 42704).

A structured type defined with an attribute of type DATALINK can only be effectively used as the data type for a typed table or typed view (SQLSTATE 01641). To prevent type definitions that would, at run time, permit an instance of the type to directly or indirectly contain another instance of the same type or one of its subtypes, a type cannot be defined such that one of its attribute types directly or indirectly uses itself (SQLSTATE 428EP).

## lob-options

Specifies the options associated with LOB types (or distinct types based on LOB types). For a detailed description of *lob-options*, see "CREATE TABLE".

## datalink-options

Specifies the options associated with DATALINK types (or distinct types based on DATALINK types). For a detailed description of *datalink-options*, see "CREATE TABLE".

Note that if no options are specified for a DATALINK type or distinct type sourced on DATALINK, LINKTYPE URL and NO LINK CONTROL options are the defaults.

### **INSTANTIABLE** or **NOT INSTANTIABLE**

Determines whether an instance of the structured type can be created. Implications of not instantiable structured types are:

- no constructor function is generated for a non-instantiable type
- a non-instantiable type cannot be used as the type of a table or view (SQLSTATE 428DP)
- a non-instantiable type can be used as the type of a column (only null values or instances of instantiable subtypes can be inserted into the column.

To create instances of a non-instantiable type, instantiable subtypes must be created. If NOT INSTANTIABLE is specified, no instance of the new type can be created.

## **INLINE LENGTH** *integer*

This option indicates the maximum size (in bytes) of a structured type column instance to store inline with the rest of the values in the row of a table. Instances of a structured type or its subtypes, that are larger than the specified inline length, are stored separately from the base table row, similar to the way that LOB values are handled.

If the specified INLINE LENGTH is smaller than the size of the result of the constructor function for the newly-created type (32 bytes plus 10 bytes per attribute) and smaller than 292 bytes, an error results (SQLSTATE 429B2). Note that the number of attributes includes all attributes inherited from the supertype of the type.

The INLINE LENGTH for the type, whether specified or a default value, is the default inline length for columns that use the structured type. This default can be overridden at CREATE TABLE time.

INLINE LENGTH has no meaning when the structured type is used as the type of a typed table.

The default INLINE LENGTH for a structured type is calculated by the system. In the formula given below, the following terms are used:

## short attribute

refers to an attribute with any of the following data types: SMALLINT, INTEGER, BIGINT, REAL, DOUBLE, FLOAT, DATE, or TIME. Also included are distinct types or reference types based on these types.

non-short attribute

refers to an attribute of any of the remaining data types, or distinct types based on those data types.

The system calculates the default inline length as follows:

1. Determine the added space requirements for non-short attributes using the following formula:

space\_for\_non\_short\_attributes = SUM(attributelength + n)

n is defined as:

- 0 bytes for nested structured type attributes
- 2 bytes for non-LOB attributes
- 9 bytes for LOB attributes

*attributelength* is based on the data type specified for the attribute as shown in Table 9.

2. Calculate the total default inline length using the following formula:

default\_length(*structured\_type*) = (*number\_of\_attributes* \* 10) + 32 + *space\_for\_non-short\_attributes* 

*number\_of\_attributes* is the total number of attributes for the structured type, including attributes that are inherited from its supertype. However, *number\_of\_attributes* does not include any attributes defined for any subtype of *structured\_type*.

| Attribute Data Type | Byte                                                                                                    | Count                    |
|---------------------|----------------------------------------------------------------------------------------------------|--------------------------|
| DECIMAL             | The integral part of $(p/2)+1$ , where p is the precision                                                                                                    |                          |
| CHAR(n)             | n                                                                                                    |                          |
| VARCHAR(n)          | n                                                                                                    |                          |
| GRAPHIC(n)          | n * 2                                                                                                    |                          |
| VARGRAPHIC(n)       | n * 2                                                                                                    |                          |
| TIMESTAMP           | 10                                                                                                    |                          |
| DATALINK(n)         | n + 54                                                                                                    |                          |
| LOB Type            | Each LOB attribute has a LOB descriptor in the structured type<br>instance that points to the location of the actual value. The size<br>of the descriptor varies according to the maximum length<br>defined for the LOB attribute |                          |
|                     | Maximum LOB Length                                                                                                    | LOB Descriptor Size      |
|                     | 1 024                                                                                                    | 72                       |
|                     | 8 192                                                                                                    | 96                       |
|                     | 65 536                                                                                                    | 120                      |
|                     | 524 000                                                                                                    | 144                      |
|                     | 4 190 000                                                                                                    | 168                      |
|                     | 134 000 000                                                                                                    | 200                      |
|                     | 536 000 000                                                                                                    | 224                      |
|                     | 1 070 000 000                                                                                                    | 256                      |
|                     | 1 470 000 000                                                                                                    | 280                      |
|                     | 2 147 483 647                                                                                                    | 316                      |
| Distinct Type       | Length of the source ty                                                                                                    | ype of the distinct type |

Table 9. Byte Counts for Attribute Data Types

| Attribute Data Type | Byte Count                                                             |
|---------------------|------------------------------------------------------------------------|
| Reference Type      | Length of the built-in data type on which the reference type is based. |
| Structured Type     | inline_length( <i>attribute_type</i> )                                 |

Table 9. Byte Counts for Attribute Data Types (continued)

## WITHOUT COMPARISONS

Indicates that there are no comparison functions supported for instances of the structured type.

## NOT FINAL

Indicates that the structured type may be used as a supertype.

## MODE DB2SQL

This clause is required and allows for direct invocation of the constructor function on this type.

## WITH FUNCTION ACCESS

Indicates that all methods of this type and its subtypes, including methods created in the future, can be accessed using functional notation. This clause can be specified only for the root type of a structured type hierarchy (the UNDER clause is not specified) (SQLSTATE 42613). This clause is provided to allow the use of functional notation for those applications that prefer this form of notation over method invocation notation.

## **REF USING** rep-type

Defines the built-in data type used as the representation (underlying data type) for the reference type of this structured type and all its subtypes. This clause can only be specified for the root type of a structured type hierarchy (UNDER clause is not specified) (SQLSTATE 42613). The *rep-type* cannot be a LONG VARCHAR, LONG VARGRAPHIC, BLOB, CLOB, DBCLOB, DATALINK, or structured type, and must have a length less than or equal to 32 672 bytes (SQLSTATE 42613).

If this clause is not specified for the root type of a structured type hierarchy, then REF USING VARCHAR(16) FOR BIT DATA is assumed.

# CAST (SOURCE AS REF) WITH funcname1

Defines the name of the system-generated function that casts a value with the data type *rep-type* to the reference type of this structured type. A schema name must not be specified as part of *funcname1* (SQLSTATE 42601). The cast function is created in the same schema as the structured type. If the clause is not specified, the default value for *funcname1* is *type-name* (the name of the structured type). A function signature matching *funcname1(rep-type)* must not already exist in the same schema (SQLSTATE 42710).

# CAST (REF AS SOURCE) WITH functionante2

Defines the name of the system-generated function that casts a reference type value for this structured type to the data type *rep-type*. A schema name must not be specified as part of *funcname2* (SQLSTATE 42601). The cast function is created in the same schema as the structured type. If the clause is not specified, the default value for *funcname2* is *rep-type* (the name of the representation type).

## method-specification

Defines the methods for this type. A method cannot actually be used until it is given a body with a CREATE METHOD statement (SQLSTATE 42884).

# **OVERRIDING**

Specifies that the method being defined overrides a method of a supertype of the type being defined. Overriding enables one to re-implement methods in subtypes, thereby providing more specific functionality. Overriding is not supported for the following types of methods:

- Table and row methods
- External methods declared with PARAMETER STYLE JAVA
- · Methods that can be used as predicates in an index extension
- · System-generated mutator or observer methods

Attempting to override such a method will result in an error (SQLSTATE 42745).

If a method is to be a valid overriding method, there must already exist one original method for one of the proper supertypes of the type being defined, and the following relationships must exist between the overriding method and the original method:

- The method name of the method being defined and the original method are equivalent.
- The method being defined and the original method have the same number of parameters.
- The data type of each parameter of the method being defined and the data type of the corresponding parameters of the original method are identical. This requirement excludes the implicit SELF parameter.

If such an original method does not exist, an error is returned (SQLSTATE 428FV).

The overriding method inherits the following attributes from the original method:

- Language
- Determinism indication
- External action indication
- An indication whether this method should be called if any of its arguments is the null value
- Result cast (if specified in the original method)
- SELF AS RESULT indication
- The SQL-data access or CONTAINS SQL indication
- For external methods:
  - Parameter style
  - Locator indication of the parameters and of the result (if specified in the original method)
  - FENCED, SCRATCHPAD, FINAL CALL, ALLOW PARALLEL, and DBINFO indication
  - INHERIT SPECIAL REGISTER and THREADSAFE indication

## method-name

Names the method being defined. It must be an unqualified SQL identifier (SQLSTATE 42601). The method name is implicitly qualified with the schema used for CREATE TYPE.

A number of names used as keywords in predicates are reserved for system use, and cannot be used as a *method-name* (SQLSTATE 42939). The

names are SOME, ANY, ALL, NOT, AND, OR, BETWEEN, NULL, LIKE, EXISTS, IN, UNIQUE, OVERLAPS, SIMILAR, MATCH, and the comparison operators.

In general, the same name can be used for more than one method if there is some difference in their signatures.

### parameter-name

Identifies the parameter name. It cannot be SELF, which is the name for the implicit subject parameter of a method (SQLSTATE 42734). If the method is an SQL method, all its parameters must have names (SQLSTATE 42629). If the method being declared overrides another method, the parameter name must be exactly the same as the name of the corresponding parameter of the overridden method; otherwise, an error is returned (SQLSTATE 428FV).

data-type2

Specifies the data type of each parameter. One entry in the list must be specified for each parameter that the method will expect to receive. No more than 90 parameters are allowed, including the implicit SELF parameter. If this limit is exceeded, an error is raised (SQLSTATE 54023).

SQL data type specifications and abbreviations which may be specified as a column-type in a CREATE TABLE statement and have a correspondence in the language that is being used to write the method may be specified. Refer to the language-specific sections of the Application Development Guide for details on the mapping between SQL data types and host language data types with respect to user-defined functions and methods.

**Note:** If the SQL data type in question is a structured type, there is no default mapping to a host language data type. A user-defined transform function must be used to create a mapping between the structured type and the host language data type.

DECIMAL (and NUMERIC) are invalid with LANGUAGE C and OLE (SQLSTATE 42815).

REF may be specified, but it does not have a defined scope. Inside the body of the method, a reference-type can be used in a path-expression only by first casting it to have a scope. Similarly, a reference returned by a method can be used in a path-expression only by first casting it to have a scope.

# AS LOCATOR

For LOB types or distinct types which are based on a LOB type, the AS LOCATOR clause can be added. This indicates that a LOB locator is to be passed to the method instead of the actual value. This saves greatly in the number of bytes passed to the method, and may save as well in performance, particularly in the case where only a few bytes of the value are actually of interest to the method.

An error is raised (SQLSTATE 42601) if AS LOCATOR is specified for a type other than a LOB or a distinct type based on a LOB.

If the method is FENCED, or if LANGUAGE is SQL, the AS LOCATOR clause cannot be specified (SQLSTATE 42613).

If the method being declared overrides another method, the AS LOCATOR indication of the parameter must match exactly the AS LOCATOR indication of the corresponding parameter of the overridden method (SQLSTATE 428FV).

If the method being declared overrides another method, the FOR BIT DATA indication of each parameter must match exactly the FOR BIT DATA indication of the corresponding parameter of the overridden method. (SQLSTATE 428FV).

## RETURNS

This mandatory clause identifies the method's result.

## data-type3

Specifies the data type of the method's result. In this case, exactly the same considerations apply as for the parameters of methods described above under data-type2.

## AS LOCATOR

For LOB types or distinct types which are based on LOB types, the AS LOCATOR clause can be added. This indicates that a LOB locator is to be passed from the method instead of the actual value.

An error is raised (SQLSTATE 42601) if AS LOCATOR is specified for a type other than a LOB or a distinct type based on a LOB.

If the method is FENCED, or if LANGUAGE is SQL, the AS LOCATOR clause cannot be specified (SQLSTATE 42613).

If the method being defined overrides another method, this clause cannot be specified (SQLSTATE 428FV).

If the method overrides another method, *data-type3* must be a subtype of the data type of the result of the overridden method if this data type is a structured type; otherwise both data types must be identical (SQLSTATE 428FV).

## data-type4 CAST FROM data-type5

Specifies the data type of the method's result.

This clause is used to return a different data type to the invoking statement from the data type returned by the method code. The *data-type5* must be castable to the *data-type4* parameter. If it is not castable, an error is raised (SQLSTATE 42880).

Since the length, precision or scale for *data-type4* can be inferred from *data-type5*, it not necessary (but still permitted) to specify the length, precision, or scale for parameterized types specified for *data-type4*. Instead, empty parentheses may be used (VARCHAR(), for example). FLOAT() cannot be used (SQLSTATE 42601), since the parameter value indicates different data types (REAL or DOUBLE).

A distinct type is not valid as the type specified in data-type5 (SQLSTATE 42815).

The cast operation is also subject to runtime checks that might result in conversion errors being raised.

## AS LOCATOR

For LOB types or distinct types which are based on LOB types, the AS LOCATOR clause can be added. This indicates that a LOB locator is to be passed from the method instead of the actual value.

An error is raised (SQLSTATE 42601) if AS LOCATOR is specified for a type other than a LOB or a distinct type based on a LOB.

If the method is FENCED, or if LANGUAGE is SQL, the AS LOCATOR clause cannot be specified (SQLSTATE 42613).

If the method being defined overrides another method, this clause cannot be specified (SQLSTATE 428FV).

If the method being defined overrides another method, the FOR BIT DATA clause cannot be specified (SQLSTATE 428FV).

## **SPECIFIC** specific-name

Provides a unique name for the instance of the method that is being defined. This specific name can be used when creating the method body or dropping the method. It can never be used to invoke the method. The unqualified form of *specific-name* is an SQL identifier (with a maximum length of 18). The qualified form is a schema-name followed by a period and an SQL identifier. The name, including the implicit or explicit qualifier, must not identify another specific method name that exists at the application server; otherwise an error is raised (SQLSTATE 42710).

The *specific-name* may be the same as an existing *method-name*.

If no qualifier is specified, the qualifier that was used for *type-name* is used. If a qualifier is specified, it must be the same as the explicit or implicit qualifier of *type-name* or an error is raised (SQLSTATE 42882).

If *specific-name* is not specified, a unique name is generated by the database manager. The unique name is SQL followed by a character timestamp, SQLyymmddhhmmssxxx.

## SELF AS RESULT

Identifies this method as a type-preserving method, which means the following:

- The declared return type must be the same as the declared subject-type (SQLSTATE 428EQ).
- When an SQL statement is compiled and resolves to a type preserving method, the static type of the result of the method is the same as the static type of the subject argument.
- The method must be implemented in such a way that the dynamic type of the result is the same as the dynamic type of the subject argument (SQLSTATE 2200G), and the result cannot be NULL (SQLSTATE 22004).

If the method being defined overrides another method, this clause cannot be specified (SQLSTATE 428FV).

## SQL-routine-characteristics

Specifies the characteristics of the method body that will be defined for this type using CREATE METHOD.

## LANGUAGE SQL

This clause is used to indicate that the method is written in SQL with a single RETURN statement. The method body is specified using the CREATE METHOD statement.

## PARAMETER CCSID

|

Specifies the encoding scheme to use for all string data passed into and out of the SQL method. If the PARAMETER CCSID clause is not specified, the

T

default is PARAMETER CCSID UNICODE for Unicode databases, and PARAMETER CCSID ASCII for all other databases.

# ASCII

Specifies that string data is encoded in the database code page. If the database is a Unicode database, PARAMETER CCSID ASCII cannot be specified (SQLSTATE 56031).

# UNICODE

Specifies that character data is in UTF-8, and that graphic data is in UCS-2. If the database is not a Unicode database, PARAMETER CCSID UNICODE cannot be specified (SQLSTATE 56031).

# NOT DETERMINISTIC or DETERMINISTIC

This optional clause specifies whether the method always returns the same results for given argument values (DETERMINISTIC) or whether the method depends on some state values that affect the results (NOT DETERMINISTIC). That is, a DETERMINISTIC method must always return the same result from successive invocations with identical inputs. Optimizations taking advantage of the fact that identical inputs always produce the same results are prevented by specifying NOT DETERMINISTIC. NOT DETERMINISTIC must be explicitly or implicitly specified if the body of the method accesses a special register, or calls another non-deterministic routine (SQLSTATE 428C2).

# EXTERNAL ACTION or NO EXTERNAL ACTION

This optional clause specifies whether or not the method takes some action that changes the state of an object not managed by the database manager. Optimizations that assume methods have no external impacts are prevented by specifying EXTERNAL ACTION. For example: sending a message, ringing a bell, or writing a record to a file.

# **READS SQL DATA** or **CONTAINS SQL**

Indicates what type of SQL statements can be executed. Because the SQL statement supported is the RETURN statement, the distinction has to do with whether or not the expression is a subquery.

# **READS SQL DATA**

Indicates that SQL statements that do not modify SQL data can be executed by the method (SQLSTATE 42985). Nicknames cannot be referenced in the SQL statement (SQLSTATE 42997).

# CONTAINS SQL

Indicates that SQL statements that neither read nor modify SQL data can be executed by the method (SQLSTATE 42985).

# CALLED ON NULL INPUT

This optional clause indicates that regardless of whether any arguments are null, the user-defined method is called. It can return a null value or a normal (non-null) value. However, responsibility for testing for null argument values lies with the method.

If the method being defined overrides another method, this clause cannot be specified (SQLSTATE 428FV).

NULL CALL can be used as a synonym for CALLED ON NULL INPUT.

# **INHERIT SPECIAL REGISTERS**

This optional clause specifies that updatable special registers in the method will inherit their initial values from the environment of the invoking statement. For a method invoked in the select-statement of a cursor, the

initial values are inherited from the environment in which the cursor is opened. For a routine invoked in a nested object (for example a trigger or view), the initial values are inherited from the run-time environment (not inherited from the object definition).

No changes to the special registers are passed back to the invoker of the function.

Non-updatable special registers, such as the datetime special registers, reflect a property of the statement currently executing, and are therefore set to their default values.

## external-routine-characteristics

# LANGUAGE

This mandatory clause is used to specify the language interface convention to which the user-defined method body is written.

**C** This means the database manager will call the user-defined method as if it were a C function. The user-defined method must conform to the C language calling and linkage convention as defined by the standard ANSI C prototype.

## JAVA

This means the database manager will call the user-defined method as a method in a Java class.

## OLE

This means the database manager will call the user-defined method as if it were a method exposed by an OLE automation object. The method must conform with the OLE automation data types and invocation mechanism as described in the *OLE Automation Programmer's Reference*.

LANGUAGE OLE is only supported for user-defined methods stored in Windows 32-bit operating systems. THREADSAFE may not be specified for methods defined with LANGUAGE OLE (SQLSTATE 42613).

# PARAMETER STYLE

This clause is used to specify the conventions used for passing parameters to and returning the value from methods.

# **DB2GENERAL**

Used to specify the conventions for passing parameters to and returning the value from external methods that are defined as a method in a Java class. This can only be specified when LANGUAGE JAVA is used.

The value DB2GENRL may be used as a synonym for DB2GENERAL.

# SQL

Т

L

|

Т

Used to specify the conventions for passing parameters to and returning the value from external methods that conform to C language calling and linkage conventions or methods exposed by OLE automation objects. This must be specified when either LANGUAGE C or LANGUAGE OLE is used.

# PARAMETER CCSID

Specifies the encoding scheme to use for all string data passed into and out of the external method. If the PARAMETER CCSID clause is not specified, the default is PARAMETER CCSID UNICODE for Unicode databases, and PARAMETER CCSID ASCII for all other databases.

1

T

I

## ASCII

Specifies that string data is encoded in the database code page. If the database is a Unicode database, PARAMETER CCSID ASCII cannot be specified (SQLSTATE 56031).

## UNICODE

Specifies that character data is in UTF-8, and that graphic data is in UCS-2. If the database is not a Unicode database, PARAMETER CCSID UNICODE cannot be specified (SQLSTATE 56031).

This clause cannot be specified with LANGUAGE OLE (SQLSTATE 42613).

# **DETERMINISTIC** or **NOT DETERMINISTIC**

This optional clause specifies whether the method always returns the same results for given argument values (DETERMINISTIC) or whether the method depends on some state values that affect the results (NOT DETERMINISTIC). That is, a DETERMINISTIC method must always return the same result from successive invocations with identical inputs. Optimizations taking advantage of the fact that identical inputs always produce the same results are prevented by specifying NOT DETERMINISTIC.

An example of a NOT DETERMINISTIC method would be a method that randomly returns a serial number of an employee in a department. An example of a DETERMINISTIC method would be a method that calculates the area of a polygon.

## FENCED or NOT FENCED

This clause specifies whether the method is considered "safe" to run in the database manager operating environment's process or address space (NOT FENCED), or not (FENCED).

If a method is registered as FENCED, the database manager protects its internal resources (data buffers, for example) from access by the method. Most methods will have the option of running as FENCED or NOT FENCED. In general, a method running as FENCED will not perform as well as a similar one running as NOT FENCED.

# **CAUTION:**

Use of NOT FENCED for methods not adequately checked out can compromise the integrity of DB2. DB2 takes some precautions against many of the common types of inadvertent failures that might occur, but cannot guarantee complete integrity when NOT FENCED user-defined methods are used.

Only FENCED can be specified for a method with LANGUAGE OLE or NOT THREADSAFE (SQLSTATE 42613).

If the method is FENCED and has the NO SQL option, the AS LOCATOR clause cannot be specified (SQLSTATE 42613).

Either SYSADM authority, DBADM authority, or a special authority (CREATE\_NOT\_FENCED\_ROUTINE) is required to register a method as NOT FENCED.

# THREADSAFE or NOT THREADSAFE

Specifies whether the method is considered "safe" to run in the same process as other routines (THREADSAFE), or not (NOT THREADSAFE).

If the method is defined with LANGUAGE other than OLE:

- If the method is defined as THREADSAFE, the database manager can invoke the method in the same process as other routines. In general, to be threadsafe, a method should not use any global or static data areas. Most programming references include a discussion of writing threadsafe routines. Both FENCED and NOT FENCED methods can be THREADSAFE.
- If the method is defined as NOT THREADSAFE, the database manager will never invoke the method in the same process as another routine.

For FENCED methods, THREADSAFE is the default if the LANGUAGE is JAVA. For all other languages, NOT THREADSAFE is the default. If the method is defined with LANGUAGE OLE, THREADSAFE may not be specified (SQLSTATE 42613).

For NOT FENCED methods, THREADSAFE is the default. NOT THREADSAFE cannot be specified (SQLSTATE 42613).

## **RETURNS NULL ON NULL INPUT or CALLED ON NULL INPUT**

This optional clause may be used to avoid a call to the external method if any of the non-subject arguments is null.

If RETURNS NULL ON NULL INPUT is specified, and if at execution time any one of the method's arguments is null, the method is not called and the result is the null value.

If CALLED ON NULL INPUT is specified, then regardless of the number of null arguments, the method is called. It can return a null value or a normal (non-null) value. However, responsibility for testing for null argument values lies with the method.

The value NULL CALL may be used as a synonym for CALLED ON NULL INPUT for backwards and family compatibility. Similarly, NOT NULL CALL may be used as a synonym for RETURNS NULL ON NULL INPUT.

There are two cases in which this specification is ignored:

- If the subject argument is null, in which case the method is not executed and the result is null
- If the method is defined to have no parameters, in which case this null argument condition cannot occur.

## NO SQL, CONTAINS SQL, READS SQL DATA

Indicates whether the method issues any SQL statements and, if so, what type.

## NO SQL

Indicates that the method cannot execute any SQL statements (SQLSTATE 38001).

## CONTAINS SQL

Indicates that SQL statements that neither read nor modify SQL data can be executed by the method (SQLSTATE 38004 or 42985). Statements that are not supported in any method return a different error (SQLSTATE 38003 or 42985).

## **READS SQL DATA**

Indicates that some SQL statements that do not modify SQL data can be included in the method (SQLSTATE 38002 or 42985). Statements that are not supported in any method return a different error (SQLSTATE 38003 or 42985).

## **EXTERNAL ACTION or NO EXTERNAL ACTION**

This optional clause specifies whether or not the method takes some action that changes the state of an object not managed by the database manager. Optimizations that assume methods have no external impacts are prevented by specifying EXTERNAL ACTION.

## NO SCRATCHPAD or SCRATCHPAD length

This optional clause may be used to specify whether a scratchpad is to be provided for an external method. It is strongly recommended that methods be re-entrant, so a scratchpad provides a means for the method to "save state" from one call to the next.

If SCRATCHPAD is specified, then at the first invocation of the user-defined method, memory is allocated for a scratchpad to be used by the external method. This scratchpad has the following characteristics:

- *length*, if specified, sets the size in bytes of the scratchpad and must be between 1 and 32 767 (SQLSTATE 42820). The default value is 100.
- It is initialized to all X'00"s.
- Its scope is the SQL statement. There is one scratchpad per reference to the external method in the SQL statement.

So, if method X in the following statement is defined with the SCRATCHPAD keyword, three scratchpads would be assigned.

SELECT A, X..(A) FROM TABLEB WHERE X..(A) > 103 OR X..(A) < 19

If ALLOW PARALLEL is specified or defaulted to, then the scope is different from the above. If the method is executed in multiple partitions, a scratchpad would be assigned in each partition where the method is processed, for each reference to the method in the SQL statement. Similarly, if the query is executed with intra-partition parallelism enabled, more than three scratchpads may be assigned.

The scratchpad is persistent. Its content is preserved from one external method call to the next. Any changes made to the scratchpad by the external method on one call will be present on the next call. The database manager initializes scratchpads at the beginning of execution of each SQL statement. The database manager may reset scratchpads at the beginning of execution of each subquery. The system issues a final call before resetting a scratchpad if the FINAL CALL option is specified.

The scratchpad can be used as a central point for system resources (memory, for example) which the external method might acquire. The method could acquire the memory on the first call, keep its address in the scratchpad, and refer to it in subsequent calls.

In such a case where system resource is acquired, the FINAL CALL keyword should also be specified; this causes a special call to be made at end-of-statement to allow the external method to free any system resources acquired.

If SCRATCHPAD is specified, then on each invocation of the user-defined method, an additional argument is passed to the external method which addresses the scratchpad.

If NO SCRATCHPAD is specified, then no scratchpad is allocated or passed to the external method.

# NO FINAL CALL or FINAL CALL

This optional clause specifies whether a final call is to be made to an external method. The purpose of such a final call is to enable the external method to free any system resources it has acquired. It can be useful in conjunction with the SCRATCHPAD keyword in situations where the external method acquires system resources such as memory and anchors them in the scratchpad.

If FINAL CALL is specified, then at execution time, an additional argument is passed to the external method which specifies the type of call. The types of calls are:

- Normal call: SQL arguments are passed and a result is expected to be returned.
- First call: the first call to the external method for this specific reference to the method in this specific SQL statement. The first call is a normal call.
- Final call: a final call to the external method to enable the method to free up resources. The final call is not a normal call. This final call occurs at the following times:
  - End-of-statement: this case occurs when the cursor is closed for cursor-oriented statements, or when the statement is through executing otherwise.
  - End-of-transaction: This case occurs when the normal end-of-statement does not occur. For example, the logic of an application may for some reason bypass the close of the cursor.

If a commit operation occurs while a cursor defined as WITH HOLD is open, a final call is made at the subsequent close of the cursor or at the end of the application.

If NO FINAL CALL is specified, then no "call type" argument is passed to the external method, and no final call is made.

# ALLOW PARALLEL or DISALLOW PARALLEL

This optional clause specifies whether, for a single reference to the method, the invocation of the method can be parallelized. In general, the invocations of most scalar methods should be parallelizable, but there may be methods (such as those depending on a single copy of a scratchpad) that cannot. If either ALLOW PARALLEL or DISALLOW PARALLEL are specified for a method, then DB2 will accept this specification.

The following questions should be considered in determining which keyword is appropriate for the method:.

- Are all the method invocations completely independent of each other? If YES, then specify ALLOW PARALLEL.
- Does each method invocation update the scratchpad, providing value(s) that are of interest to the next invocation (the incrementing of a counter, for example)? If YES, then specify DISALLOW PARALLEL or accept the default.
- Is there some external action performed by the method which should happen only on one partition? If YES, then specify DISALLOW PARALLEL or accept the default.

• Is the scratchpad used, but only so that some expensive initialization processing can be performed a minimal number of times? If YES, then specify ALLOW PARALLEL.

In any case, the body of every external method should be in a directory that is available on every partition of the database.

The syntax diagram indicates that the default value is ALLOW PARALLEL. However, the default is DISALLOW PARALLEL if one or more of the following options is specified in the statement:

- NOT DETERMINISTIC
- EXTERNAL ACTION
- SCRATCHPAD
- FINAL CALL

# NO DBINFO or DBINFO

This optional clause specifies whether certain specific information known by DB2 will be passed to the method as an additional invocation-time argument (DBINFO), or not (NO DBINFO). NO DBINFO is the default. DBINFO is not supported for LANGUAGE OLE (SQLSTATE 42613). If the method being defined overrides another method, this clause cannot be specified (SQLSTATE 428FV).

If DBINFO is specified, a structure that contains the following information is passed to the method:

- Database name the name of the currently connected database.
- Application ID unique application ID which is established for each connection to the database.
- Application Authorization ID the application runtime authorization ID, regardless of the nested methods in between this method and the application.
- Code page identifies the database code page.
- Schema name under the exact same conditions as for Table name, contains the name of the schema; otherwise blank.
- Table name if and only if the method reference is either the right-hand side of a SET clause in an UPDATE statement, or an item in the VALUES list of an INSERT statement, contains the unqualified name of the table being updated or inserted; otherwise blank.
- Column name under the exact same conditions as for Table name, contains the name of the column being updated or inserted; otherwise blank.
- Database version/release identifies the version, release and modification level of the database server invoking the method.
- Platform contains the server's platform type.
- Table method result column numbers not applicable to methods.

# INHERIT SPECIAL REGISTERS

This optional clause specifies that special registers in the method will inherit their initial values from the calling statement. For cursors, the initial values are inherited from the time that the cursor is opened.

No changes to the special registers are passed back to the caller of the method.

Some special registers, such as the datetime special registers, reflect a property of the statement currently executing, and are therefore never inherited from the caller.

# Notes:

|

1

1

1

1

1

T

# • Compatibilities

- For compatibility with DB2 UDB for OS/390 and z/OS:
  - The following syntax is tolerated:
    - NOT VARIANT can be specified in place of DETERMINISTIC
    - VARIANT can be specified in place of NOT DETERMINISTIC
    - NULL CALL can be specified in place of CALLED ON NULL INPUT
    - NOT NULL CALL can be specified in place of RETURNS NULL ON NULL INPUT
  - The following syntax is accepted as the default behavior for external methods:
    - ASUTIME NO LIMIT
    - NO COLLID
    - PROGRAM TYPE SUB
    - STAY RESIDENT NO
    - CCSID UNICODE in a Unicode database
    - CCSID ASCII in a non-Unicode database if PARAMETER CCSID UNICODE is not specified
  - The following syntax is accepted as the default behavior for SQL methods:
    - CCSID UNICODE in a Unicode database
    - CCSID ASCII in a non-Unicode database
- For compatibility with previous versions of DB2:
  - PARAMETER STYLE DB2SQL can be specified in place of PARAMETER STYLE SQL
- Creating a structured type with a schema name that does not already exist will result in the implicit creation of that schema provided the authorization ID of the statement has IMPLICIT\_SCHEMA authority. The schema owner is SYSIBM. The CREATEIN privilege on the schema is granted to PUBLIC.
- A structured subtype defined with no attributes defines a subtype that inherits all its attributes from the supertype. If neither an UNDER clause nor any other attribute is specified, then the type is a root type of a type hierarchy without any attributes.
- The addition of a new subtype to a type hierarchy may cause packages to be invalidated. A package may be invalidated if it depends on a supertype of the new type. Such a dependency is the result of the use of a TYPE predicate or a TREAT specification.
- A structured type may have no more than 4082 attributes (SQLSTATE 54050).
- A method specification is not allowed to have the same signature as a function (comparing the first parameter-type of the function with the subject-type of the method).
- No original method may override another method, or be overridden by an original method (SQLSTATE 42745). Furthermore, a function and a method cannot be in an overriding relationship. This means that if the function were considered to be a method with its first parameter as subject S, it must not override another method in any supertype of S, and it must not be overridden by another method in any subtype of S (SQLSTATE 42745).

- Creation of a structured type automatically generates a set of functions and methods for use with the type. All the functions and methods are generated in the same schema as the structured type. If the signature of the generated function or method conflicts with or overrides the signature of an existing function in this schema, the statement fails (SQLSTATE 42710). The generated functions or methods cannot be dropped without dropping the structured type (SQLSTATE 42917). The following functions and methods are generated:
  - Functions
    - Reference Comparisons

Six comparison functions with names =, <>, <, <=, >, >= are generated for the reference type REF(*type-name*). Each of these functions takes two parameters of type REF(*type-name*) and returns true, false, or unknown. The comparison operators for REF(*type-name*) are defined to have the same behavior as the comparison operators for the underlying data type of REF(*type-name*). (All references in a type hierarchy have the same reference representation type. This enables REF(S) and REF(T) to be compared, provided that S and T have a common supertype. Because uniqueness of the OID column is enforced only within a table hierarchy, it is possible that a value of REF(T) in one table hierarchy may be "equal" to a value of REF(T) in another table hierarchy, even though they reference different rows.)

The scope of the reference type is not considered in the comparison.

- Cast functions

Two cast functions are generated to cast between the generated reference type REF(*type-name*) and the underlying data type of this reference type.

• The name of the function to cast from the underlying type to the reference type is the implicit or explicit *funcname1*.

The format of this function is:

**CREATE FUNCTION** funcname1 (rep-type) **RETURNS** REF(type-name) ...

• The name of the function to cast from the reference type to the underlying type of the reference type is the implicit or explicit *funcname*2.

The format of this function is:

**CREATE FUNCTION** funcname2 ( REF(type-name) ) **RETURNS** rep-type ...

For some rep-types, there are additional cast functions generated with *funcname1* to handle casting from constants.

• If *rep-type* is SMALLINT, the additional generated cast function has the format:

**CREATE FUNCTION** funcname1 (INTEGER) **RETURNS REF**(type-name)

• If *rep-type* is CHAR(n), the additional generated cast function has the format:

**CREATE FUNCTION** funcname1 (VARCHAR(n)) **RETURNS REF**(type-name)

• If *rep-type* is GRAPHIC(n), the additional generated cast function has the format:

**CREATE FUNCTION** *funcname1* (VARGRAPHIC(n)) **RETURNS REF**(*type-name*)

The schema name of the structured type must be included in the SQL path for successful use of these operators and cast functions in SQL statements.

- Constructor function

The constructor function is generated to allow a new instance of the type to be constructed. This new instance will have null for all attributes of the type, including attributes that are inherited from a supertype.

The format of the generated constructor function is:

```
CREATE FUNCTION type-name ()
RETURNS type-name
```

If NOT INSTANTIABLE is specified, no constructor function is generated. If the structured type has attributes of type DATALINK, then the invocation of the constructor function fails (SQLSTATE 428ED).

- Methods
  - Observer methods

An observer method is defined for each attribute of the structured type. For each attribute, the observer method returns the type of the attribute. If the subject is null, the observer method returns a null value of the attribute type.

For example, the attributes of an instance of the structured type ADDRESS can be observed using C1..STREET, C1..CITY, C1..COUNTRY, and C1..CODE.

The method signature of the generated observer method is as if the following statement had been executed:

**CREATE TYPE** type-name

```
METHOD attribute-name()
RETURNS attribute-type
```

where *type-name* is the structured type name.

- Mutator methods

A type-preserving mutator method is defined for each attribute of the structured type. Use mutator methods to change attributes within an instance of a structured type. For each attribute, the mutator method returns a copy of the subject modified by assigning the argument to the named attribute of the copy.

For example, an instance of the structured type ADDRESS can be mutated using C1..CODE('M3C1H7'). If the subject is null, the mutator method raises an error (SQLSTATE 2202D).

The method signature of the generated mutator method is as if the following statement had been executed:

```
CREATE TYPE type-name
```

METHOD attribute-name (attribute-type) RETURNS type-name

If the attribute data type is SMALLINT, REAL, CHAR, or GRAPHIC, an additional mutator method is generated in order to support mutation using constants:

- If *attribute-type* is SMALLINT, the additional mutator supports an argument of type INTEGER.
- If *attribute-type* is REAL, the additional mutator supports an argument of type DOUBLE.
- If *attribute-type* is CHAR, the additional mutator supports an argument of type VARCHAR.

- If *attribute-type* is GRAPHIC, the additional mutator supports an argument of type VARGRAPHIC.
- If the structured type is used as a column type, the length of an instance of the type can be no more than 1 GB in length at runtime (SQLSTATE 54049).
- When creating a new subtype for an existing structured type (for use as a column type), any transform functions already written in support of existing related structured types should be re-examined and updated as necessary. Whether the new type is in the same hierarchy as a given type, or in the hierarchy of a nested type, it is likely that the existing transform function associated with this type will need to be modified to include some or all of the new attributes introduced by the new subtype. Generally speaking, because it is the set of transform functions associated with a given type (or type hierarchy) that enables UDF and client application access to the structured type, the transform functions should be written to support *all* of the attributes in a given composite hierarchy (that is, including the transitive closure of all subtypes and their nested structured types).

When a new subtype of an existing type is created, all packages dependent on methods that are defined in supertypes of the type being created, and that are eligible for overriding, are invalidated.

• Table access restrictions

If a method is defined as READS SQL DATA, no statement in the method can access a table that is being modified by the statement which invoked the method (SQLSTATE 57053). For example, suppose the method BONUS() is defined as READS SQL DATA. If the statement UPDATE DEPTINFO SET SALARY = SALARY + EMP.BONUS() is invoked, no SQL statement in the BONUS method can read from the EMPLOYEE table.

- Privileges
  - The definer of the user-defined type always receives the EXECUTE privilege WITH GRANT OPTION on all methods and functions automatically generated for the structured type. The EXECUTE privilege is not granted on any methods explicitly specified in the CREATE TYPE statement until a method body is defined using the CREATE METHOD statement. The definer of the user-defined type does have the right to drop the method specification using the ALTER TYPE statement. EXECUTE privilege on all functions automatically generated during the CREATE DISTINCT TYPE is granted to PUBLIC.
  - When an external method is used in an SQL statement, the method definer must have the EXECUTE privilege on any packages used by the method.
- In a partitioned database environment, the use of SQL in external user-defined functions or methods is not supported (SQLSTATE 42997).
- Only routines defined as NO SQL can be used to define an index extension (SQLSTATE 428F8).
- A Java routine defined as NOT FENCED will be invoked as if it had been defined as FENCED THREADSAFE.

## **Examples:**

Example 1: Create a type for department. CREATE TYPE DEPT AS (DEPT NAME VARCHAR(20), MAX\_EMPS INT) REF USING INT MODE DB2SQL

|

Т

1

*Example 2:* Create a type hierarchy consisting of a type for employees and a subtype for managers.

```
CREATE TYPE EMP AS

(NAME VARCHAR(32),

SERIALNUM INT,

DEPT REF(DEPT),

SALARY DECIMAL(10,2))

MODE DB2SQL

CREATE TYPE MGR UNDER EMP AS

(BONUS DECIMAL(10,2))

MODE DB2SOL
```

*Example 3:* Create a type hierarchy for addresses. Addresses are intended to be used as types of columns. The inline length is not specified, so DB2 will calculate a default length. Encapsulate within the address type definition an external method that calculates how close this address is to a given input address. Create the method body using the CREATE METHOD statement.

```
CREATE TYPE address t AS
     (STREET
                VARCHAR(30)
     NUMBER
                CHAR(15),
    CITY
                VARCHAR(30)
     STATE
                VARCHAR(10))
     NOT FINAL
    MODE DB2SQL
       METHOD SAMEZIP (addr address_t)
       RETURNS INTEGER
       LANGUAGE SQL
       DETERMINISTIC
       CONTAINS SQL
       NO EXTERNAL ACTION
       METHOD DISTANCE (address t)
       RETURNS FLOAT
       LANGUAGE C
       DETERMINISTIC
       PARAMETER STYLE SQL
       NO SQL
       NO EXTERNAL ACTION
   CREATE TYPE germany addr t UNDER address_t AS
     (FAMILY NAME VARCHAR(30))
     NOT FINAL
    MODE DB2SQL
   CREATE TYPE us addr t UNDER address t AS
     (ZIP VARCHAR(10))
     NOT FINAL
    MODE DB2SQL
Example 4: Create a type that has nested structured type attributes.
   CREATE TYPE PROJECT AS
     (PROJ NAME VARCHAR(20),
     PROJ ID
                 INTEGER,
     PROJ_MGR
                 MGR,
     PROJ LEAD EMP,
     LOCATION ADDR T,
     AVAIL DATE DATE)
```

# **Related reference:**

MODE DB2SQL

- "Basic predicate" in the SQL Reference, Volume 1
- "CREATE TABLE" on page 316

# **CREATE TYPE (Structured)**

- "SET PATH" on page 696
- "Special registers" in the SQL Reference, Volume 1

# **Related samples:**

- "dtstruct.sqC -- Create, use, drop a hierarchy of structured types and typed tables (C++)"

# **CREATE TYPE MAPPING**

I

L

The CREATE TYPE MAPPING statement creates a mapping between the following data types:

- The data type of a column in a data source table or view that is going to be defined to a federated database
- A corresponding data type that is already defined to the federated database

The mapping can associate the federated database data type with a data type at:

- A specified data source
- A range of data sources; for example, all data sources of a particular type and version

A data type mapping must be created only if an existing one is not adequate.

If multiple type mappings are applicable when creating a nickname or creating a table (transparent DDL), the most recent one is applied.

## Invocation:

This statement can be embedded in an application program or issued through the use of dynamic SQL statements. It is an executable statement that can be dynamically prepared only if DYNAMICRULES run behavior is in effect for the package (SQLSTATE 42509).

## Authorization:

The privileges held by the authorization ID of the statement must include SYSADM or DBADM authority.

#### Syntax:

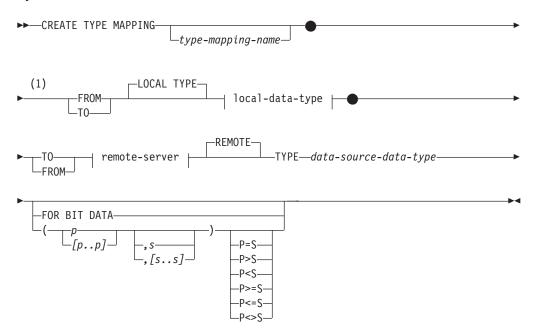

# local-data-type:

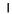

| -6 | L_INT<br>BIGINT                                      |
|----|------------------------------------------------------|
|    | FLOAT                                                |
|    | ⊢REAL                                                |
|    | PRECISION                                            |
|    | DOUBLE                                               |
|    |                                                      |
|    | ⊢DEC └_(integer) ┘<br>⊢NUMERIC └integer              |
|    | ⊢NUMERIC                                             |
|    |                                                      |
|    | CHAR (integer)FOR BIT DATA                           |
|    |                                                      |
|    | └───CHARACTER───VARYING─┘ └─( <i>──integer</i> ──)─┘ |
|    | L_CHAR                                               |
|    | BINARY LARGE OBJECT                                  |
|    |                                                      |
|    | CHARACTER——LARGE OBJECT—                             |
|    |                                                      |
| 0  | L_DBCLOB                                             |
| -0 | _(integer)_                                          |
| -1 | VARGRAPHIC                                           |
|    | └─(integer)┘┘                                        |

#### remote-server:

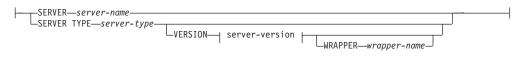

# server-version:

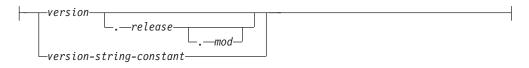

# Notes:

1 Both a TO and a FROM keyword must be present in the CREATE TYPE MAPPING statement.

# **Description:**

## type-mapping-name

Names the data type mapping. The name must not identify a data type mapping that is already described in the catalog. A unique name is generated if *type-mapping-name* is not specified.

#### FROM or TO

Specifies a reverse or forward type mapping.

I

I

# FROM

Specifies a forward type mapping when followed by *local-data-type* or a reverse type mapping when followed by *remote-server*.

# то

|

L

|

I

I

I

I

I

T

T

1

|

Specifies a forward type mapping when followed by *remote-server* or a reverse type mapping when followed by *local-data-type*.

# local-data-type

Identifies a data type that is defined to a federated database. If *local-data-type* is specified without a schema name, the type name is resolved by searching the schemas in the SQL path.

Empty parentheses can be used for the parameterized data types. A parameterized data type is any one of the data types that can be defined with a specific length, scale, or precision. If empty parentheses are specified in a forward type mapping, such as, for example, CHAR(), the length is determined from the column length on the remote table. If empty parentheses are specified in a reverse type mapping, the type mapping is applied to the data type with any length. If you omit parentheses altogether, the default length for the data type is used (see the description of the CREATE TABLE statement).

FLOAT() cannot be used (SQLSTATE 42601), because the parameter value indicates different data types (REAL or DOUBLE).

The *local-data-type* cannot be LONG VARCHAR, LONG VARGRAPHIC, DATALINK, or a user-defined type (SQLSTATE 42611).

## **SERVER** server-name

Names the data source to which *data-source-data-type* is defined.

#### **SERVER TYPE** server-type

Identifies the type of data source to which *data-source-data-type* is defined.

## VERSION

Identifies the version of the data source to which *data-source-data-type* is defined.

#### version

Specifies the version number. The value must be an integer.

#### release

Specifies the number of the release of the version denoted by *version*. The value must be an integer.

#### mod

Specifies the number of the modification of the release denoted by *release*. The value must be an integer.

#### version-string-constant

Specifies the complete designation of the version. The *version-string-constant* can be a single value (for example, '8i'); or it can be the concatenated values of *version*, *release* and, if applicable, *mod* (for example, '8.0.3').

#### **WRAPPER** *wrapper-name*

Specifies the name of the wrapper that the federated server uses to interact with data sources of the type and version denoted by *server-type* and *server-version*.

## **TYPE** *data-source-data-type*

Specifies the data source data type that is being mapped to or from the local data type.

Т

T

Т

Т

1

1

1

Т

Т

|

I

T

Empty parentheses can be used for the parameterized data types. If empty parentheses are specified in a forward type mapping, such as, for example, CHAR(), the type mapping is applied to the data type with any length. If empty parentheses are specified in a reverse type mapping, the length is determined from the column length specified in the transparent DDL. If you omit parentheses altogether, the default length for the data type is used.

The *data-source-data-type* must be a built-in data type. User-defined types are not allowed.

If *server-name* is specified with a type mapping, or existing servers are affected by the type mapping, *data-source-data-type*, *p*, and *s* are verified when creating the type mapping (SQLSTATE 42611).

- *p* If *p* is specified, only the data type whose length or precision equals *p* is affected by the type mapping.
- [p1..p2]

For forward type mapping only. For a decimal data type, p1 and p2 specify the minimum and maximum number of digits that a value can have. For string data types, p1 and p2 specify the minimum and maximum number of characters that a value can have. In all cases, the maximum must equal or exceed the minimum; and both numbers must be valid with respect to the data type.

- *s* If *s* is specified, only the data type whose scale equals *s* is affected by the type mapping.
- [s1..s2]

For forward type mapping only. For a decimal data type, *s*1 and *s*2 specify the minimum and maximum number of digits allowed to the right of the decimal point. The maximum must equal or exceed the minimum, and both numbers must be valid with respect to the data type.

P [operand] S

For a decimal data type, P [*operand*] S specifies a comparison between the precision and the number of digits allowed to the right of the decimal point. For example, the operand = indicates that the type mapping is applied if the precision and the number of digits allowed in the decimal fraction are the same.

# FOR BIT DATA

Indicates whether *data-source-data-type* is for bit data. These keywords are required if the data source type column contains binary values. The database manager will determine this attribute if it is not specified for a character data type.

## Notes:

• A CREATE TYPE MAPPING statement within a given unit of work (UOW) cannot be processed (SQLSTATE 55007) under either of the following conditions:

- The statement references a single data source, and the UOW already includes one of the following:
  - A SELECT statement that references a nickname for a table or view within this data source
  - An open cursor on a nickname for a table or view within this data source
  - Either an INSERT, DELETE, or UPDATE statement issued against a nickname for a table or view within this data source

- The statement references a category of data sources (for example, all data sources of a specific type and version), and the UOW already includes one of the following:
  - A SELECT statement that references a nickname for a table or view within one of these data sources
  - An open cursor on a nickname for a table or view within one of these data sources
  - Either an INSERT, DELETE, or UPDATE statement issued against a nickname for a table or view within one of these data sources
- When multiple type mappings are applicable, the most recent one will be used. You can retrieve the creation time for a type mapping by querying the CREATE\_TIME column of the SYSCAT.TYPEMAPPINGS catalog view.

# **Examples:**

|

Т

I

T

1

|

1

1

1

I

T

I

Т

1

1

L

*Example 1:* Create a forward type mapping between the Oracle data type DATE and the data type SYSIBM.DATE. For all of the nicknames that are created after this mapping is defined, Oracle columns of data type DATE will map to DB2 columns of data type DATE.

```
CREATE TYPE MAPPING MY_ORACLE_DATE
FROM LOCAL TYPE SYSIBM.DATE
TO SERVER TYPE ORACLE
REMOTE TYPE DATE
```

*Example 2:* Create a forward type mapping between data type SYSIBM.DECIMAL(10,2) and the Oracle data type NUMBER([10..38],2) at data source ORACLE1. If there is a column in the Oracle table of data type NUMBER(11,2), it will be mapped to a column of data type DECIMAL(10,2), because 11 is between 10 and 38.

```
CREATE TYPE MAPPING MY_ORACLE_DEC
FROM LOCAL TYPE SYSIBM.DECIMAL(10,2)
TO SERVER ORACLE1
REMOTE TYPE NUMBER([10..38],2)
```

*Example 3:* Create a forward type mapping between data type SYSIBM.VARCHAR(*p*) and the Oracle data type CHAR(*p*) at data source ORACLE1 (*p* is any length). If there is a column in the Oracle table of data type CHAR(10), it will be mapped to a column of data type VARCHAR(10).

```
CREATE TYPE MAPPING MY_ORACLE_CHAR
FROM LOCAL TYPE SYSIBM.VARCHAR()
TO SERVER ORACLE1
REMOTE TYPE CHAR()
```

*Example 4:* Create a reverse type mapping between the Oracle data type NUMBER(10,2) at data source ORACLE2 and data type SYSIBM.DECIMAL(10,2). If you use transparent DDL to create an Oracle table and specify a column of data type DECIMAL(10,2), DB2 will create the Oracle table with a column of data type NUMBER(10,2).

```
CREATE TYPE MAPPING MY_ORACLE_DEC
TO LOCAL TYPE SYSIBM.DECIMAL(10,2)
FROM SERVER ORACLE2
REMOTE TYPE NUMBER(10,2)
```

**Related reference:** 

"CREATE TABLE" on page 316

1

Т

1

I

1

1

# CREATE USER MAPPING

The CREATE USER MAPPING statement defines a mapping between an authorization ID that uses a federated database and the authorization ID and password to use at a specified data source.

### Invocation:

This statement can be embedded in an application program or issued through the use of dynamic SQL statements. It is an executable statement that can be dynamically prepared only if DYNAMICRULES run behavior is in effect for the package (SQLSTATE 42509).

# Authorization:

If the authorization ID of the statement is different than the authorization name that is being mapped to the data source, the privileges held by the authorization ID of the statement must include SYSADM or DBADM authority. Otherwise, if the authorization ID and the authorization name match, no privileges or authorities are required.

### Syntax:

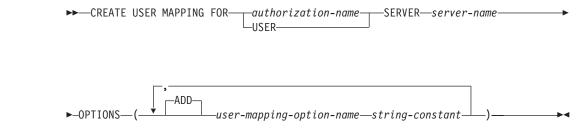

## **Description:**

#### authorization-name

Specifies the authorization name under which a user or application connects to a federated database. The *authorization\_name* is mapped to the REMOTE\_AUTHID user mapping option.

#### USER

The value in the USER special register. When USER is specified, the authorization ID issuing the CREATE USER MAPPING statement is mapped to the REMOTE\_AUTHID user mapping option.

#### **SERVER** server-name

Names the server object for the data source that the *authorization-name* can access. The *server-name* is the local name for the remote server that is registered with the federated database.

# OPTIONS

Indicates the options that are enabled when the user mapping is created.

## ADD

Enables one or more user mapping options.

#### user-mapping-option-name

Specifies the name of the option.

string-constant

Specifies the setting for the *user-mapping-option-name* as a character string constant.

# Notes:

L

|

I

I

|

I

1

I

I

1

I

T

1

1

L

Т

I

T

I

1

- User mappings are required only for the following data sources: the DB2 family of products, Documentum, Informix, Microsoft SQL Server, ODBC, Oracle, Sybase, and Teradata.
- The REMOTE\_PASSWORD option is always required for a user mapping.

#### **Examples:**

*Example 1:* Register a user mapping to the DB2 for z/OS and OS/390 data source server object SERVER390. Map the authorization name for the local federated database to the user ID and password for SERVER390. The authorization name is RSPALTEN. The user ID for SERVER390 is SYSTEM. The password for SERVER390 is MANAGER.

```
CREATE USER MAPPING FOR RSPALTEN
SERVER SERVER390
OPTIONS
(REMOTE_AUTHID 'SYSTEM',
REMOTE_PASSWORD 'MANAGER')
```

*Example 2:* Register a user mapping to the Oracle data source server object ORACLE1. MARCR is the authorization name for the local federated database and the user ID for ORACLE1. Because the authorization name and the user ID are the same, the REMOTE\_AUTHID option does not need to be specified in the user mapping. The password for MARCR on ORACLE1 is NZXCZY.

CREATE USER MAPPING FOR MARCR SERVER ORACLE1 OPTIONS (REMOTE PASSWORD 'NZXCZY')

# **Related reference:**

• "User mapping options for federated systems" in the Federated Systems Guide

# **CREATE VIEW**

The CREATE VIEW statement creates a view on one or more tables, views or nicknames.

## Invocation:

This statement can be embedded in an application program or issued through the use of dynamic SQL statements. It is an executable statement that can be dynamically prepared only if DYNAMICRULES run behavior is in effect for the package (SQLSTATE 42509).

### Authorization:

The privileges held by the authorization ID of the statement must include at least one of the following:

- SYSADM or DBADM authority or
- For each table, view or nickname identified in any fullselect:
  - CONTROL privilege on that table or view, or
  - SELECT privilege on that table or view

and at least one of the following:

- IMPLICIT\_SCHEMA authority on the database, if the implicit or explicit schema name of the view does not exist
- CREATEIN privilege on the schema, if the schema name of the view refers to an existing schema.

If creating a subview, the authorization ID of the statement must:

- be the same as the definer of the root table of the table hierarchy.
- have SELECT WITH GRANT on the underlying table of the subview or the superview must not have SELECT privilege granted to any user other than the view definer.

Group privileges are not considered for any table or view specified in the CREATE VIEW statement.

Privileges are not considered when defining a view on federated database nickname. Authorization requirements of the data source for the table or view referenced by the nickname are applied when the query is processed. The authorization ID of the statement may be mapped to a different remote authorization ID.

If a view definer can only create the view because the definer has SYSADM authority, then the definer is granted explicit DBADM authority for the purpose of creating the view.

#### Syntax:

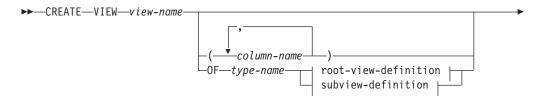

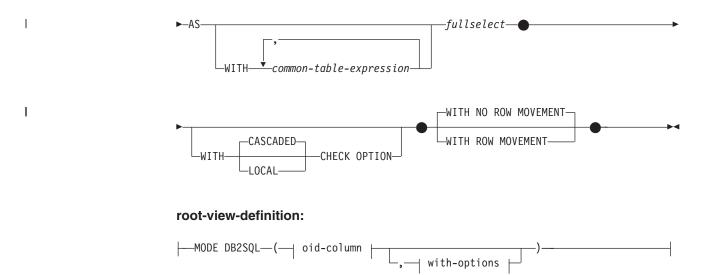

# subview-definition:

| MODE DB2SQL | under_clause  | L  |              |  |  |
|-------------|---------------|----|--------------|--|--|
| NODE DE25QE | under -crause |    | with-options |  |  |
|             |               | -( | with-options |  |  |

# oid-column:

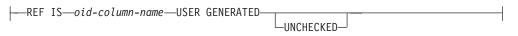

## with-options:

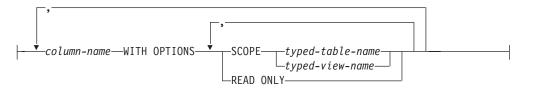

## under-clause:

# **Description:**

#### view-name

Names the view. The name, including the implicit or explicit qualifier, must not identify a table, view, nickname or alias described in the catalog. The qualifier must not be SYSIBM, SYSCAT, SYSFUN, or SYSSTAT (SQLSTATE 42939).

The name can be the same as the name of an inoperative view (see "Inoperative views" on page 440). In this case the new view specified in the CREATE VIEW statement will replace the inoperative view. The user will get a warning (SQLSTATE 01595) when an inoperative view is replaced. No warning is returned if the application was bound with the bind option SQLWARN set to NO.

# column-name

Names the columns in the view. If a list of column names is specified, it must consist of as many names as there are columns in the result table of the fullselect. Each *column-name* must be unique and unqualified. If a list of column names is not specified, the columns of the view inherit the names of the columns of the result table of the fullselect.

A list of column names must be specified if the result table of the fullselect has duplicate column names or an unnamed column (SQLSTATE 42908). An unnamed column is a column derived from a constant, function, expression, or set operation that is not named using the AS clause of the select list.

### **OF** type-name

Specifies that the columns of the view are based on the attributes of the structured type identified by *type-name*. If *type-name* is specified without a schema name, the type name is resolved by searching the schemas on the SQL path (defined by the FUNCPATH preprocessing option for static SQL and by the CURRENT PATH register for dynamic SQL). The type name must be the name of an existing user-defined type (SQLSTATE 42704) and it must be a structured type that is instantiable (SQLSTATE 428DP).

### MODE DB2SQL

This clause is used to specify the mode of the typed view. This is the only valid mode currently supported.

## **UNDER** *superview-name*

Indicates that the view is a subview of *superview-name*. The superview must be an existing view (SQLSTATE 42704) and the view must be defined using a structured type that is the immediate supertype of *type-name* (SQLSTATE 428DB). The schema name of *view-name* and *superview-name* must be the same (SQLSTATE 428DQ). The view identified by *superview-name* must not have any existing subview already defined using *type-name* (SQLSTATE 42742).

The columns of the view include the object identifier column of the superview with its type modified to be REF(*type-name*), followed by columns based on the attributes of *type-name* (remember that the type includes the attributes of its supertype).

## **INHERIT SELECT PRIVILEGES**

Any user or group holding a SELECT privilege on the superview will be granted an equivalent privilege on the newly created subview. The subview definer is considered to be the grantor of this privilege.

#### OID-column

Defines the object identifier column for the typed view.

## **REF IS** OID-column-name **USER GENERATED**

Specifies that an object identifier (OID) column is defined in the view as the first column. An OID is required for the root view of a view hierarchy (SQLSTATE 428DX). The view must be a typed view (the OF clause must be present) that is not a subview (SQLSTATE 42613). The name for the column is defined as *OID-column-name* and cannot be the same as the name of any attribute of the structured type *type-name* (SQLSTATE 42711). The first column specified in *fullselect* must be of type REF(*type-name*) (you may need to cast it so that it has the appropriate type). If UNCHECKED is not specified, it must be based on a not nullable column on which uniqueness is enforced through an index (primary key, unique constraint, unique index, or OID-column). This column will be referred to as the *object identifier column* or *OID column*. The keywords USER GENERATED indicate that the initial value for the OID column must be provided by the user when inserting a row. Once a row is inserted, the OID column cannot be updated (SQLSTATE 42808).

## UNCHECKED

Defines the object identifier column of the typed view definition to assume uniqueness even though the system can not prove this uniqueness. This is intended for use with tables or views that are being defined into a typed view hierarchy where the user knows that the data conforms to this uniqueness rule but it does not comply with the rules that allow the system to prove uniqueness. UNCHECKED option is mandatory for view hierarchies that range over multiple hierarchies or legacy tables or views By specifying UNCHECKED, the user takes responsibility for ensuring that each row of the view has a unique OID. If the user fails to ensure this property, and a view contains duplicate OID values, then a path-expression or DEREF operator involving one of the non-unique OID values may result in an error (SQLSTATE 21000).

#### with-options

Defines additional options that apply to columns of a typed view.

### column-name WITH OPTIONS

Specifies the name of the column for which additional options are specified. The *column-name* must correspond to the name of an attribute defined in (not inherited by) the *type-name* of the view. The column must be a reference type (SQLSTATE 42842). It cannot correspond to a column that also exists in the superview (SQLSTATE 428DJ). A column name can only appear in one WITH OPTIONS SCOPE clause in the statement (SQLSTATE 42613).

#### SCOPE

Identifies the scope of the reference type column. A scope must be specified for any column that is intended to be used as the left operand of a dereference operator or as the argument of the DEREF function.

Specifying the scope for a reference type column may be deferred to a subsequent ALTER VIEW statement (if the scope is not inherited) to allow the target table or view to be defined, usually in the case of mutually referencing views and tables. If no scope is specified for a reference type column of the view and the underlying table or view column was scoped, then the underlying column's scope is inherited by the reference type column. The column remains unscoped if the underlying table or view column did not have a scope. See 439 for more information about scope and reference type columns.

#### typed-table-name

The name of a typed table. The table must already exist or be the same as the name of the table being created (SQLSTATE 42704). The data type of *column-name* must be REF(*S*), where *S* is the type of *typed-table-name* (SQLSTATE 428DM). No checking is done of any existing values in *column-name* to ensure that the values actually reference existing rows in *typed-table-name*.

### typed-view-name

The name of a typed view. The view must already exist or be the same as the name of the view being created (SQLSTATE 42704). The data type of *column-name* must be REF(*S*), where *S* is the type of *typed-view-name* (SQLSTATE 428DM). No checking is done of any

1

existing values in *column-name* to ensure that the values actually reference existing rows in *typed-view-name*.

# **READ ONLY**

Identifies the column as a read-only column. This option is used to force a column to be read-only so that subview definitions can specify an expression for the same column that is implicitly read-only.

## AS

Identifies the view definition.

# WITH common-table-expression

Defines a common table expression for use with the fullselect that follows. A common table expression cannot be specified when defining a typed view.

fullselect

Defines the view. At any time, the view consists of the rows that would result if the SELECT statement were executed. The fullselect must not reference host variables, parameter markers, or declared temporary tables. However, a parameterized view can be created as an SQL table function.

The fullselect cannot include an SQL data change statement in the FROM clause (SQLSTATE 428FL).

**For Typed Views and Subviews:** The *fullselect* must conform to the following rules otherwise an error is returned (SQLSTATE 428EA unless otherwise specified).

- The fullselect must not include references to the DBPARTITIONNUM or HASHEDVALUE functions, non-deterministic functions, or functions defined to have external action.
- The body of the view must consist of a single subselect, or a UNION ALL of two or more subselects. Let each of the subselects participating directly in the view body be called a *branch* of the view. A view may have one or more branches.
- The FROM-clause of each branch must consist of a single table or view (not necessarily typed), called the *underlying* table or view of that branch.
- The underlying table or view of each branch must be in a separate hierarchy (that is, a view cannot have multiple branches with their underlying tables or views in the same hierarchy).
- None of the branches of a typed view definition may specify GROUP BY or HAVING.
- If the view body contains UNION ALL, then the root view in the hierarchy must specify the UNCHECKED option for its OID column.

For a hierarchy of views and subviews: Let BR1 and BR2 be any branches that appear in the definitions of views in the hierarchy. Let T1 be the underlying table or view of BR1, and let T2 be the underlying table or view of BR2. Then:

- If T1 and T2 are not in the same hierarchy, then the root view in the view hierarchy must specify the UNCHECKED option for its OID column.
- If T1 and T2 are in the same hierarchy, then BR1 and BR2 must contain predicates or ONLY-clauses that are sufficient to guarantee that their row-sets are disjoint.

For typed subviews defined using EXTEND AS: For every branch in the body of the subview:

• The underlying table of each branch must be a (not necessarily proper) subtable of some underlying table of the immediate superview.

• The expressions in the SELECT list must be assignable to the non-inherited columns of the subview (SQLSTATE 42854).

For typed subviews defined using AS without EXTEND:

- For every branch in the body of the subview, the expressions in the SELECT-list must be assignable to the declared types of the inherited and non-inherited columns of the subview (SQLSTATE 42854).
- The OID-expression of each branch over a given hierarchy in the subview must be equivalent (except for casting) to the OID-expression in the branch over the same hierarchy in the root view.
- The expression for a column not defined (implicitly or explicitly) as READ ONLY in a superview must be equivalent in all branches over the same underlying hierarchy in its subviews.

# WITH CHECK OPTION

Specifies the constraint that every row that is inserted or updated through the view must conform to the definition of the view. A row that does not conform to the definition of the view is a row that does not satisfy the search conditions of the view.

WITH CHECK OPTION must not be specified if any of the following conditions is true:

- The view is read-only (SQLSTATE 42813). If WITH CHECK OPTION is specified for an updatable view that does not allow inserts, the constraint applies to updates only.
- The view references the NODENUMBER or PARTITION function, a non-deterministic function, or a function with external action (SQLSTATE 42997).
- A nickname is the update target of the view.
- A view that has an INSTEAD OF trigger defined on it is the update target of the view (SQLSTATE 428FQ).

If WITH CHECK OPTION is omitted, the definition of the view is not used in the checking of any insert or update operations that use the view. Some checking might still occur during insert or update operations if the view is directly or indirectly dependent on another view that includes WITH CHECK OPTION. Because the definition of the view is not used, rows might be inserted or updated through the view that do not conform to the definition of the view.

# CASCADED

The WITH CASCADED CHECK OPTION constraint on a view V means that V inherits the search conditions as constraints from any updatable view on which V is dependent. Furthermore, every updatable view that is dependent on V is also subject to these constraints. Thus, the search conditions of V and each view on which V is dependent are ANDed together to form a constraint that is applied for an insert or update of V or of any view dependent on V.

# LOCAL

The WITH LOCAL CHECK OPTION constraint on a view V means the search condition of V is applied as a constraint for an insert or update of V or of any view that is dependent on V.

The difference between CASCADED and LOCAL is shown in the following example. Consider the following updatable views (substituting for Y from column headings of the table that follows):

V1 defined on table T V2 defined on V1 WITH Y CHECK OPTION V3 defined on V2 V4 defined on V3 WITH Y CHECK OPTION V5 defined on V4

The following table shows the search conditions against which inserted or updated rows are checked:

|                     | Y is LOCAL | Y is CASCADED  |
|---------------------|------------|----------------|
| V1 checked against: | no view    | no view        |
| V2 checked against: | V2         | V2, V1         |
| V3 checked against: | V2         | V2, V1         |
| V4 checked against: | V2, V4     | V4, V3, V2, V1 |
| V5 checked against: | V2, V4     | V4, V3, V2, V1 |

Consider the following updatable view which shows the impact of the WITH CHECK OPTION using the default CASCADED option:

CREATE VIEW V1 AS SELECT COL1 FROM T1 WHERE COL1 > 10

CREATE VIEW V2 AS SELECT COL1 FROM V1 WITH CHECK OPTION

CREATE VIEW V3 AS SELECT COL1 FROM V2 WHERE COL1 < 100

The following INSERT statement using *V1* will succeed because *V1* does not have a WITH CHECK OPTION and *V1* is not dependent on any other view that has a WITH CHECK OPTION.

## **INSERT INTO V1 VALUES(5)**

The following INSERT statement using V2 will result in an error because V2 has a WITH CHECK OPTION and the insert would produce a row that did not conform to the definition of V2.

**INSERT INTO V2 VALUES(5)** 

The following INSERT statement using V3 will result in an error even though it does not have WITH CHECK OPTION because V3 is dependent on V2which does have a WITH CHECK OPTION (SQLSTATE 44000).

## **INSERT INTO V3 VALUES(5)**

The following INSERT statement using *V3* will succeed even though it does not conform to the definition of *V3* (*V3* does not have a WITH CHECK OPTION); it does conform to the definition of *V2* which does have a WITH CHECK OPTION.

INSERT INTO V3 VALUES(200)

## WITH NO ROW MOVEMENT or WITH ROW MOVEMENT

Specifies the action to take for an updatable UNION ALL view when a row is updated in a way that violates a check constraint on the underlyig table. The default is WITH NO ROW MOVEMENT.

# WITH NO ROW MOVEMENT

Specifies that an error (SQLSTATE 23513) is to be returned if a row is updated in a way that violates a check constraint on the underlying table.

1

Т

T

Т

1

# WITH ROW MOVEMENT

Specifies that an updated row is to be moved to the appropriate underlying table, even if it violates a check constraint on that table.

Row movement involves deletion of the rows that violate the check constraint, and insertion of those rows back into the view. The WITH ROW MOVEMENT clause can only be specified for UNION ALL views whose columns are all updatable (SQLSTATE 429BJ). If a row is inserted (perhaps after trigger activation) into the same underlying table from which it was deleted, an error is returned (SQLSTATE 23524). A view defined using the WITH ROW MOVEMENT clause must not contain nested UNION ALL operations, except in the outermost fullselect (SQLSTATE 429BJ).

# Notes:

1

I

1

I

1

|

# • Compatibilities:

- For compatibility with previous versions of DB2:
  - The FEDERATED keyword can be specified between the keywords CREATE and VIEW. The FEDERATED keyword is ignored, however, because a warning is no longer returned if federated objects are used in the view definition.
- Creating a view with a schema name that does not already exist will result in the implicit creation of that schema provided the authorization ID of the statement has IMPLICIT\_SCHEMA authority. The schema owner is SYSIBM. The CREATEIN privilege on the schema is granted to PUBLIC.
- View columns inherit the NOT NULL WITH DEFAULT attribute from the base table or view except when columns are derived from an expression. When a row is inserted or updated into an updatable view, it is checked against the constraints (primary key, referential integrity, and check) if any are defined on the base table.
- A new view cannot be created if it uses an inoperative view in its definition. (SQLSTATE 51024).
- This statement does not support declared temporary tables (SQLSTATE 42995).
- *Deletable views:* A view is *deletable* if an INSTEAD OF trigger for the delete operation has been defined for the view, or if all of the following are true:
  - each FROM clause of the outer fullselect identifies only one base table (with no OUTER clause), deletable view (with no OUTER clause), deletable nested table expression, or deletable common table expression (cannot identify a nickname)
  - the outer fullselect does not include a VALUES clause
  - the outer fullselect does not include a GROUP BY clause or HAVING clause
  - the outer fullselect does not include column functions in the select list
  - the outer fullselect does not include SET operations (UNION, EXCEPT or INTERSECT) with the exception of UNION ALL
  - the base tables in the operands of a UNION ALL must not be the same table and each operand must be deletable
  - the select list of the outer fullselect does not include DISTINCT
  - the FROM clause of the outer fullselect does not include a data-change-table-reference
- *Updatable views:* A column of a view is *updatable* if an INSTEAD OF trigger for the update operation has been defined for the view, or if all of the following are true:

- the view is deletable (independent of an INSTEAD OF trigger for delete), the column resolves to a column of a base table (not using a dereference operation), and the READ ONLY option is not specified
- all the corresponding columns of the operands of a UNION ALL have exactly matching data types (including length or precision and scale) and matching default values if the fullselect of the view includes a UNION ALL
- A view is updatable if *any* column of the view is updatable.
- Insertable views:
  - A view is insertable if an INSTEAD OF trigger for the insert operation has been defined for the view, or at least one column of the view is updatable (independent of an INSTEAD OF trigger for update), and the fullselect of the view does not include UNION ALL.
  - A given row can be inserted into a view (including a UNION ALL) if, and only if, it fulfills the check constraints of exactly one of the underlying base tables.
  - To insert into a view that includes non-updatable columns, those columns must be omitted from the column list.
- *Read-only views:* A view is *read-only* if it is *not* deletable, updatable, or insertable.

The READONLY column in the SYSCAT.VIEWS catalog view indicates if a view is read-only without considering INSTEAD OF triggers.

- Common table expressions and nested table expressions follow the same set of rules for determining whether they are deletable, updatable, insertable, or read-only.
- *Inoperative views:* An *inoperative view* is a view that is no longer available for SQL statements. A view becomes inoperative if:
  - A privilege, upon which the view definition is dependent, is revoked.
  - An object such as a table, nickname, alias or function, upon which the view definition is dependent, is dropped.
  - A view, upon which the view definition is dependent, becomes inoperative.
  - A view that is the superview of the view definition (the subview) becomes inoperative.

In practical terms, an inoperative view is one in which the view definition has been unintentionally dropped. For example, when an alias is dropped, any view defined using that alias is made inoperative. All dependent views also become inoperative and packages dependent on the view are no longer valid.

Until the inoperative view is explicitly recreated or dropped, a statement using that inoperative view cannot be compiled (SQLSTATE 51024) with the exception of the CREATE ALIAS, CREATE VIEW, DROP VIEW, and COMMENT ON TABLE statements. Until the inoperative view has been explicitly dropped, its qualified name cannot be used to create another table or alias (SQLSTATE 42710).

An inoperative view may be recreated by issuing a CREATE VIEW statement using the definition text of the inoperative view. This view definition text is stored in the TEXT column of the SYSCAT.VIEWS catalog. When recreating an inoperative view, it is necessary to explicitly grant any privileges required on that view by others, due to the fact that all authorization records on a view are deleted if the view is marked inoperative. Note that there is no need to explicitly drop the inoperative view in order to recreate it. Issuing a CREATE VIEW statement with the same *view-name* as an inoperative view will cause that inoperative view to be replaced, and the CREATE VIEW statement will return a warning (SQLSTATE 01595). Inoperative views are indicated by an X in the VALID column of the SYSCAT.VIEWS catalog view and an X in the STATUS column of the SYSCAT.TABLES catalog view.

• Privileges:

|

T

1

The definer of a view always receives the SELECT privilege on the view as well as the right to drop the view. The definer of a view will get CONTROL privilege on the view only if the definer has CONTROL privilege on every base table, view, or nickname identified in the fullselect, or if the definer has SYSADM or DBADM authority.

The definer of the view is granted INSERT, UPDATE, column level UPDATE or DELETE privileges on the view if the view is not read-only and the definer has the corresponding privileges on the underlying objects.

For a view defined WITH ROW MOVEMENT, the definer acquires the UPDATE privilege on the view only if the definer has the UPDATE privilege on all columns of the view, as well as INSERT and DELETE privileges on all underlying tables or views.

The definer of a view only acquires privileges if the privileges from which they are derived exist at the time the view is created. The definer must have these privileges either directly or because PUBLIC has these privilege. Privileges are not considered when defining a view on a federated server nickname. However, when using a view on a nickname, the user's authorization ID must have valid select privileges on the table or view that the nickname references at the data source. Otherwise, an error is returned. Privileges held by groups of which the view definer is a member, are not considered.

When a subview is created, the SELECT privileges held on the immediate superview are automatically granted on the subview.

• Scope and REF columns:

When selecting a reference type column in the fullselect of a view definition, consider the target type and scope that is required.

- If the required target type and scope is the same as the underlying table or view, the column can simply be selected.
- If the scope needs to be changed, use the WITH OPTIONS SCOPE clause to define the required scope table or view.
- If the target type of the reference needs to be changed, the column must be cast first to the representation type of the reference and then to the new reference type. The scope in this case can be specified in the cast to the reference type or using the WITH OPTIONS SCOPE clause. For example, assume you select column Y defined as REF(TYP1) SCOPE TAB1. You want this to be defined as REF(VTYP1) SCOPE VIEW1. The select list item would be as follows:

CAST(CAST(Y AS VARCHAR(16) FOR BIT DATA) AS REF(VTYP1) SCOPE VIEW1)

• *Identity columns:* A column of a view is considered an identity column, if the element of the corresponding column in the fullselect of the view definition is the name of an identity column of a table, or the name of a column of a view which directly or indirectly maps to the name of an identity column of a base table.

In all other cases, the columns of a view will not get the identity property. For example:

- the select-list of the view definition includes multiple instances of the name of an identity column (that is, selecting the same column more than once)
- the view definition involves a join

Т

Т

1

1

1

- a column in the view definition includes an expression that refers to an identity column
- the view definition includes a UNION

When inserting into a view for which the select list of the view definition directly or indirectly includes the name of an identity column of a base table, the same rules apply as if the INSERT statement directly referenced the identity column of the base table.

• *Federated views:* A federated view is a view that includes a reference to a nickname somewhere in the fullselect. The presence of such a nickname changes the authorization model used for the view when the view is subsequently referenced in a query.

When the view is created, no privilege checking is done to determine whether the view definer has access to the underlying data source table or view of a nickname. Privilege checking of references to tables or views at the federated database are handled as usual, requiring the view definer to have at least SELECT privilege on such objects.

When a federated view is subsequently referenced in a query, the nicknames result in queries against the data source, and the authorization ID that issued the query (or the remote authorization ID to which it maps) must have the necessary privileges to access the data source table or view. The authorization ID that issues the query referencing the federated view is not required to have any additional privileges on tables or views (non-federated) that exist at the federated server.

- *ROW MOVEMENT, triggers and constraints:* When a view that is defined using the WITH ROW MOVEMENT clause is updated, the sequence of trigger and constraints operations is as follows:
  - 1. BEFORE UPDATE triggers are activated for all rows being updated, including rows that will eventually be moved.
  - 2. The update operation is processed.
  - 3. Constraints are processed for all updated rows.
  - 4. AFTER UPDATE triggers (both row-level and statement-level) are activated in creation order, for all rows that satisfy the constraints after the update operation. Because this is an UPDATE statement, all UPDATE statement-level triggers are activated for all underlying tables.
  - 5. BEFORE DELETE triggers are activated for all rows that did not satisfy the constraints after the update operation (these are the rows that are to be moved).
  - 6. The delete operation is processed.
  - 7. Constraints are processed for all deleted rows.
  - 8. AFTER DELETE triggers (both row-level and statement-level) are activated in creation order, for all deleted rows. Statement-level triggers are activated for only those tables that are involved in the delete operation.
  - **9**. BEFORE INSERT triggers are activated for all rows being inserted (that is, the rows being moved). The new transition tables for the BEFORE INSERT triggers contain the input data provided by the user.
  - 10. The insert operation is processed.
  - 11. Constraints are processed for all inserted rows.
  - **12.** AFTER INSERT triggers (both row-level and statement-level) are activated in creation order, for all inserted rows. Statement-level triggers are activated for only those tables that are involved in the insert operation.

| | | • *Nested UNION ALL views:* A view defined with UNION ALL and based, either directly or indirectly, on a view that is also defined with UNION ALL cannot be updated if either view is defined using the WITH ROW MOVEMENT clause (SQLSTATE 429BK).

## **Examples:**

*Example 1:* Create a view named MA\_PROJ upon the PROJECT table that contains only those rows with a project number (PROJNO) starting with the letters 'MA'.

```
CREATE VIEW MA_PROJ AS SELECT *
FROM PROJECT
WHERE SUBSTR(PROJNO, 1, 2) = 'MA'
```

*Example 2:* Create a view as in example 1, but select only the columns for project number (PROJNO), project name (PROJNAME) and employee in charge of the project (RESPEMP).

CREATE VIEW MA\_PROJ AS SELECTPROJNO, PROJNAME, RESPEMP FROM PROJECT WHERE SUBSTR(PROJNO, 1, 2) = 'MA'

*Example 3:* Create a view as in example 2, but, in the view, call the column for the employee in charge of the project IN\_CHARGE.

```
CREATE VIEW MA_PROJ
(PROJNO, PROJNAME, IN_CHARGE)
AS SELECTPROJNO, PROJNAME, RESPEMP
FROM PROJECT
WHERE SUBSTR(PROJNO, 1, 2) = 'MA'
```

Note: Even though only one of the column names is being changed, the names of all three columns in the view must be listed in the parentheses that follow MA\_PROJ.

*Example 4:* Create a view named PRJ\_LEADER that contains the first four columns (PROJNO, PROJNAME, DEPTNO, RESPEMP) from the PROJECT table together with the last name (LASTNAME) of the person who is responsible for the project (RESPEMP). Obtain the name from the EMPLOYEE table by matching EMPNO in EMPLOYEE to RESPEMP in PROJECT.

```
CREATE VIEW PRJ_LEADER
AS SELECT PROJNO, PROJNAME, DEPTNO, RESPEMP, LASTNAME
FROM PROJECT, EMPLOYEE
WHERE RESPEMP = EMPNO
```

*Example 5:* Create a view as in example 4, but in addition to the columns PROJNO, PROJNAME, DEPTNO, RESPEMP, and LASTNAME, show the total pay (SALARY + BONUS + COMM) of the employee who is responsible. Also select only those projects with mean staffing (PRSTAFF) greater than one.

```
CREATE VIEW PRJ_LEADER
(PROJNO, PROJNAME, DEPTNO, RESPEMP, LASTNAME, TOTAL_PAY )
AS SELECT PROJNO, PROJNAME, DEPTNO, RESPEMP, LASTNAME, SALARY+BONUS+COMM
FROM PROJECT, EMPLOYEE
WHERE RESPEMP = EMPNO
AND PRSTAFF > 1
```

Specifying the column name list could be avoided by naming the expression SALARY+BONUS+COMM as TOTAL\_PAY in the fullselect.

```
CREATE VIEW PRJ_LEADER
AS SELECT PROJNO, PROJNAME, DEPTNO, RESPEMP,
LASTNAME, SALARY+BONUS+COMM AS TOTAL_PAY
FROM PROJECT, EMPLOYEE
WHERE RESPEMP = EMPNO AND PRSTAFF > 1
```

*Example 6:* Given the set of tables and views shown in the following figure:

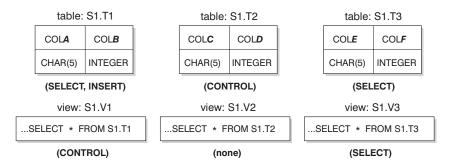

Figure 1. Tables and Views for Example 6

User ZORPIE (who does not have either DBADM or SYSADM authority) has been granted the privileges shown in brackets below each object:

 ZORPIE will get CONTROL privilege on the view that she creates with: CREATE VIEW VA AS SELECT \* FROM \$1.V1

because she has CONTROL on S1.V1. (CONTROL on S1.V1 must have been granted to ZORPIE by someone with DBADM or SYSADM authority.) It does not matter which, if any, privileges she has on the underlying base table.

2. ZORPIE will not be allowed to create the view:

CREATE VIEW VB AS SELECT \* FROM S1.V2

because she has neither CONTROL nor SELECT on S1.V2. It does not matter that she has CONTROL on the underlying base table (S1.T2).

**3**. ZORPIE will get CONTROL privilege on the view that she creates with:

```
CREATE VIEW VC (COLA, COLB, COLC, COLD)
AS SELECT * FROM S1.V1, S1.T2
WHERE COLA = COLC
```

because the fullselect of ZORPIE.VC references view S1.V1 and table S1.T2 and she has CONTROL on both of these. Note that the view VC is read-only, so ZORPIE does not get INSERT, UPDATE or DELETE privileges.

4. ZORPIE will get SELECT privilege on the view that she creates with:

```
CREATE VIEW VD (COLA,COLB, COLE, COLF)
AS SELECT * FROM S1.V1, S1.V3
WHERE COLA = COLE
```

because the fullselect of ZORPIE.VD references the two views S1.V1 and S1.V3, one on which she has only SELECT privilege, and one on which she has CONTROL privilege. She is given the lesser of the two privileges, SELECT, on ZORPIE.VD.

5. ZORPIE will get INSERT, UPDATE and DELETE privilege WITH GRANT OPTION and SELECT privilege on the view VE in the following view definition.

CREATE VIEW VE AS SELECT \* FROM S1.V1 WHERE COLA > ANY (SELECT COLE FROM S1.V3)

ZORPIE's privileges on VE are determined primarily by her privileges on S1.V1. Since S1.V3 is only referenced in a subquery, she only needs SELECT privilege on S1.V3 to create the view VE. The definer of a view only gets CONTROL on the view if they have CONTROL on all objects referenced in the view definition. ZORPIE does not have CONTROL on S1.V3, consequently she does not get CONTROL on VE.

# **Related reference:**

- "CREATE FUNCTION (SQL Scalar, Table, or Row)" on page 238
- "SQL queries" in the SQL Reference, Volume 1

1

T

1

T

I

1

Т

# **CREATE WRAPPER**

The CREATE WRAPPER statement registers a wrapper with a federated server. A wrapper is a mechanism by which a federated server can interact with certain types of data sources.

## Invocation:

This statement can be embedded in an application program or issued through the use of dynamic SQL statements. It is an executable statement that can be dynamically prepared only if DYNAMICRULES run behavior is in effect for the package (SQLSTATE 42509).

## Authorization:

The privileges held by the authorization ID of the statement must include SYSADM or DBADM authority.

#### Syntax:

| -CREATE WRAPPER-wrapper-name  |                              |   |   |
|-------------------------------|------------------------------|---|---|
| -CREATE WRAFFER-wrupper-nume- |                              | • | Î |
|                               | LIBRARY— <i>library-name</i> |   |   |

| OPTIONS_(wrapper-option-namestring-constant   | _) |
|-----------------------------------------------|----|
| -OPTIONS-(wrapper-option-name-string-constant | -) |

#### **Description:**

wrapper-name

Names the wrapper. It can be:

- A predefined name. If a predefined name is specified, the federated server automatically assigns a default value to *library-name*.
- A user-supplied name. If a user-supplied name is provided, it is necessary to also specify the appropriate *library-name* to be used with that wrapper and operating system.

#### **LIBRARY** *library-name*

Names the file that contains the wrapper library module.

The library name can be specified as an absolute path name or simply the base name (without the path). If only the base name is specified, the library should reside in the lib (UNIX) or the bin (Windows) subdirectory of the DB2 install path. The *library-name* must be enclosed in single quotation marks.

The LIBRARY option is only necessary when a user-supplied *wrapper-name* is used. This option should not be used when a predefined *wrapper-name* is given.

#### **OPTIONS (ADD** *wrapper-option-name string-constant, ...*)

Wrapper options are used to configure the wrapper or to define how DB2 uses the wrapper. The *wrapper-option-name* is the name of the option. The *string-constant* specifies the setting for the wrapper option. The *string-constant* must be enclosed in single quotation marks. Some wrapper options can be used by all wrappers and some options are specific to a particular wrapper.

**Examples:** 

*Example 1*: Register the NET8 wrapper on a federated server to access Oracle data sources. *NET8* is the predefined name for one of the two wrappers that you can use to access Oracle data sources.

CREATE WRAPPER NET8

L

|

L

I

I

I

L

I

I

I

L

1

I

|

L

I

1

I

I

*Example 2*: Register a wrapper on a DB2 federated server that uses the Linux operating system to access ODBC data sources. Assign the name *odbc* to the wrapper that is being registered in the federated database. The full path of the library that contains the ODBC Driver Manager is defined in the wrapper option *MODULE '/usr/lib/odbc.so'*.

CREATE WRAPPER odbc OPTIONS (MODULE '/usr/lib/odbc.so')

*Example 3*: Register a wrapper on a DB2 federated server that uses the Windows operating system to access ODBC data sources. The library name for the ODBC wrapper is 'db2rcodbc.dll'.

CREATE WRAPPER odbc LIBRARY 'db2rcodbc.dll'

*Example* 4: Register a wrapper on a DB2 federated server that uses the AIX operating system to access Entrez data sources. Designate *entrez\_wrapper* as the name for the wrapper. On AIX federated servers, *libdb2lsentrez.a* is the library file for the Entrez wrapper. The EMAIL option is required when an Entrez wrapper is registered with the federated server.

CREATE WRAPPER entrez\_wrapper LIBRARY 'libdb2lsentrez.a'
OPTIONS (EMAIL 'jeff@someplace.com')

# **DECLARE CURSOR**

The DECLARE CURSOR statement defines a cursor.

## Invocation:

Although an interactive SQL facility might provide an interface that gives the appearance of interactive execution, this statement can only be embedded within an application program. It is not an executable statement and cannot be dynamically prepared.

## Authorization:

The term "SELECT statement of the cursor" is used in order to specify the authorization rules. The SELECT statement of the cursor is one of the following:

- The prepared select-statement identified by the statement-name
- The specified select-statement

For each table or view identified (directly or using an alias) in the SELECT statement of the cursor, the privileges held by the authorization ID of the statement must include at least one of the following:

- SYSADM or DBADM authority.
- For each table or view identified in the *select-statement*:
  - SELECT privilege on the table or view, or
  - CONTROL privilege of the table or view.

If the *select-statement* contains an SQL data change statement, the authorization requirements of that statement also apply to the DECLARE CURSOR statement.

#### If *statement-name* is specified:

- The authorization ID of the statement is the run-time authorization ID.
- The authorization check is performed when the select-statement is prepared.
- The cursor cannot be opened unless the select-statement is successfully prepared.

#### If *select-statement* is specified:

- GROUP privileges are not checked.
- The authorization ID of the statement is the authorization ID specified during program preparation.

## Syntax:

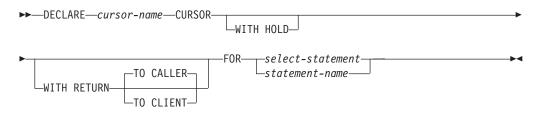

# **Description:**

cursor-name

Specifies the name of the cursor created when the source program is run. The

1

name must not be the same as the name of another cursor declared in the source program. The cursor must be opened before use.

## WITH HOLD

Maintains resources across multiple units of work. The effect of the WITH HOLD cursor attribute is as follows:

- For units of work ending with COMMIT:
  - Open cursors defined WITH HOLD remain open. The cursor is positioned before the next logical row of the results table.

If a DISCONNECT statement is issued after a COMMIT statement for a connection with WITH HOLD cursors, the held cursors must be explicitly closed or the connection will be assumed to have performed work (simply by having open WITH HELD cursors even though no SQL statements were issued) and the DISCONNECT statement will fail.

- All locks are released, except locks protecting the current cursor position of open WITH HOLD cursors. The locks held include the locks on the table, and for parallel environments, the locks on rows where the cursors are currently positioned. Locks on packages and dynamic SQL sections (if any) are held.
- Valid operations on cursors defined WITH HOLD immediately following a COMMIT request are:
  - FETCH: Fetches the next row of the cursor.
  - CLOSE: Closes the cursor.
- UPDATE and DELETE CURRENT OF CURSOR are valid only for rows that are fetched within the same unit of work.
- LOB locators are freed.
- The set of rows modified by:
  - A data change statement
  - Routines that modify SQL data embedded within open WITH HOLD cursors

is committed.

- For units of work ending with ROLLBACK:
  - All open cursors are closed.
  - All locks acquired during the unit of work are released.
  - LOB locators are freed.
- For special COMMIT case:
  - Packages may be recreated either explicitly, by binding the package, or implicitly, because the package has been invalidated and then dynamically recreated the first time it is referenced. All held cursors are closed during package rebind. This may result in errors during subsequent execution.

#### WITH RETURN

1

I

|

I

This clause indicates that the cursor is intended for use as a result set from a stored procedure. WITH RETURN is relevant only if the DECLARE CURSOR statement is contained with the source code for a stored procedure. In other cases, the precompiler may accept the clause, but it has no effect.

Within an SQL procedure, cursors declared using the WITH RETURN clause that are still open when the SQL procedure ends, define the result sets from the SQL procedure. All other open cursors in an SQL procedure are closed when the SQL procedure ends. Within an external stored procedure (one not defined using LANGUAGE SQL), the default for all cursors is WITH RETURN TO CALLER. Therefore, all cursors that are open when the procedure ends will be considered result sets.

## TO CALLER

Specifies that the cursor can return a result set to the caller. For example, if the caller is another stored procedure, the result set is returned to that stored procedure. If the caller is a client application, the result set is returned to the client application.

## **TO CLIENT**

Specifies that the cursor can return a result set to the client application. This cursor is invisible to any intermediate nested procedures. If a function or method called the procedure either directly or indirectly, result sets cannot be returned to the client and the cursor will be closed after the procedure finishes.

#### select-statement

Identifies the SELECT statement of the cursor. The *select-statement* must not include parameter markers, but can include references to host variables. The declarations of the host variables must precede the DECLARE CURSOR statement in the source program.

#### statement-name

The SELECT statement of the cursor is the prepared SELECT statement identified by the *statement-name* when the cursor is opened. The *statement-name* must not be identical to a *statement-name* specified in another DECLARE CURSOR statement of the source program.

For an explanation of prepared SELECT statements, see "PREPARE".

## Notes:

- A program called from another program, or from a different source file within the same program, cannot use the cursor that was opened by the calling program.
- Unnested stored procedures, with LANGUAGE other than SQL, will have WITH RETURN TO CALLER as the default behavior if DECLARE CURSOR is specified without a WITH RETURN clause, and the cursor is left open in the procedure. This provides compatibility with stored procedures from previous versions that allow stored procedures to return result sets to applicable client applications. To avoid this behavior, close all cursors opened in the procedure.
- If the SELECT statement of a cursor contains CURRENT DATE, CURRENT TIME, or CURRENT TIMESTAMP, all references to these special registers will yield the same respective datetime value on each FETCH. This value is determined when the cursor is opened.
- For more efficient processing of data, the database manager can block data for read-only cursors when retrieving data from a remote server. The use of the FOR UPDATE clause helps the database manager decide whether a cursor is updatable or not. Updatability is also used to determine the access path selection as well. If a cursor is not going to be used in a Positioned UPDATE or DELETE statement, it should be declared as FOR READ ONLY.
- A cursor in the open state designates a result table and a position relative to the rows of that table. The table is the result table specified by the SELECT statement of the cursor.
- A cursor is *deletable* if each of the following is true:

| _ | each FROM clause of the outer fullselect identifies only one base table or |
|---|----------------------------------------------------------------------------|
|   | deletable view (cannot identify a nested or common table expression or a   |
|   | nickname) without use of the OUTER clause                                  |

- the outer fullselect does not include a VALUES clause
- the outer fullselect does not include a GROUP BY clause or HAVING clause
- the outer fullselect does not include column functions in the select list
- the outer fullselect does not include SET operations (UNION, EXCEPT, or INTERSECT) with the exception of UNION ALL
- the select list of the outer fullselect does not include DISTINCT
- the outer fullselect does not include an ORDER BY clause (even if the ORDER BY clause is nested in a view), and the FOR UPDATE clause has not been specified
- the select-statement does not include a FOR READ ONLY clause
- the FROM clause of the outer fullselect does not include a data-change-table-reference
- one or more of the following is true:
  - the FOR UPDATE clause is specified
  - the cursor is statically defined, unless the STATICREADONLY bind option is YES
  - the LANGLEVEL bind option is MIA or SQL92E

A column in the select list of the outer fullselect associated with a cursor is *updatable* if each of the following is true:

- the cursor is deletable

|

I

I

|

- the column resolves to a column of the base table
- the LANGLEVEL bind option is MIA, SQL92E or the select-statement includes the FOR UPDATE clause (the column must be specified explicitly or implicitly in the FOR UPDATE clause)
- A cursor is *read-only* if it is not deletable.
- A cursor is *ambiguous* if each of the following is true:
- the select-statement is dynamically prepared
- the select-statement does not include either the FOR READ ONLY clause or the FOR UPDATE clause
- the LANGLEVEL bind option is SAA1
- the cursor otherwise satisfies the conditions of a deletable cursor

An ambiguous cursor is considered read-only if the BLOCKING bind option is ALL, otherwise it is considered updatable.

- Cursors in stored procedures that are called by application programs written using CLI can be used to define result sets that are returned directly to the client application. Cursors in SQL procedures can also be returned to a calling SQL procedure only if they are defined using the WITH RETURN clause.
- Cursors declared in routines that are invoked directly or indirectly from a cursor declared WITH HOLD, do not inherit the WITH HOLD option. Thus, unless the cursor in the routine is explicitly defined WITH HOLD, a COMMIT in the application will close it.

Consider the following application and two UDFs:

Application:

```
DECLARE APPCUR CURSOR WITH HOLD FOR SELECT UDF1() ...
OPEN APPCUR
FETCH APPCUR ...
```

I

T

T

L

I

|

Т

COMMIT

UDF1:

```
DECLARE UDF1CUR CURSOR FOR SELECT UDF2() ...
OPEN UDF1CUR
FETCH UDF1CUR ...
```

UDF2:

```
DECLARE UDF2CUR CURSOR WITH HOLD FOR SELECT UDF2() ...
OPEN UDF2CUR
FETCH UDF2CUR ...
```

After the application fetches cursor APPCUR, all three cursors are open. When the application issues the COMMIT statement, APPCUR remains open, because it was declared WITH HOLD. In UDF1, however, the cursor UDF1CUR is closed, because it was not defined with the WITH HOLD option. When the cursor UDF1CUR is closed, all routine invocations in the corresponding select-statement complete (receiving a final call, if so defined). UDF2 completes, which causes UDF2CUR to close.

#### **Examples:**

*Example 1:* The DECLARE CURSOR statement associates the cursor name C1 with the results of the SELECT.

```
EXEC SQL DECLARE C1 CURSOR FOR
SELECT DEPTNO, DEPTNAME, MGRNO
FROM DEPARTMENT
WHERE ADMRDEPT = 'A00';
```

*Example 2:* Assume that the EMPLOYEE table has been altered to add a generated column, WEEKLYPAY, that calculates the weekly pay based on the yearly salary. Declare a cursor to retrieve the system-generated column value from a row to be inserted.

```
EXEC SQL DECLARE C2 CURSOR FOR
SELECT E.WEEKLYPAY
FROM NEW TABLE
(INSERT INTO EMPLOYEE
(EMPNO, FIRSTNME, MIDINIT, LASTNAME, EDLEVEL, SALARY)
VALUES('000420', 'Peter', 'U', 'Bender', 16, 31842) AS E;
```

#### **Related reference:**

- "Select-statement" in the SQL Reference, Volume 1
- "CALL" on page 96
- "OPEN" on page 587
- "PREPARE" on page 592

#### **Related samples:**

- "cursor.sqb -- How to update table data with cursor statically (MF COBOL)"
- "tabsql.sqb -- Demonstrates common table expressions using SQL (MF COBOL)"
- "fnuse.sqc -- How to use built-in SQL functions (C)"
- "tbinfo.sqc -- How to get information at the table level (C)"
- "tut\_mod.sqc -- How to modify table data (C)"
- "tut\_read.sqc -- How to read tables (C)"
- "fnuse.sqC -- How to use built-in SQL functions (C++)"

- "tbinfo.sqC -- How to get information at the table level (C++)"
- "tut\_mod.sqC -- How to modify table data (C++)"
- "tut\_read.sqC -- How to read tables (C++)"

The DECLARE GLOBAL TEMPORARY TABLE statement defines a temporary table for the current session. The declared temporary table description does not appear in the system catalog. It is not persistent and cannot be shared with other sessions. Each session that defines a declared global temporary table of the same name has its own unique description of the temporary table. When the session terminates, the rows of the table are deleted, and the description of the temporary table is dropped.

# Invocation:

This statement can be embedded in an application program or issued through the use of dynamic SQL statements. It is an executable statement that can be dynamically prepared.

# Authorization:

The privileges held by the authorization ID of the statement must include at least one of the following:

- SYSADM or DBADM authority
- USE privilege on the USER TEMPORARY table space.

When defining a table using LIKE or a fullselect, the privileges held by the authorization ID of the statement must also include at least one of the following on each identified table or view:

- SELECT privilege on the table or view
- CONTROL privilege on the table or view
- SYSADM or DBADM authority

## Syntax:

▶ — DECLARE GLOBAL TEMPORARY TABLE—*table-name* 

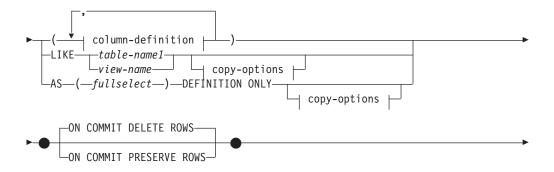

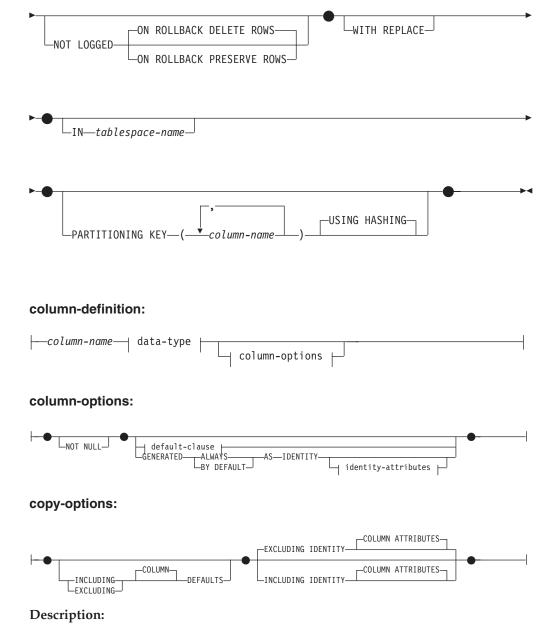

table-name

Names the temporary table. The qualifier, if specified explicitly, must be SESSION, otherwise an error is returned (SQLSTATE 428EK). If the qualifier is not specified, SESSION is implicitly assigned.

Each session that defines a declared global temporary table with the same *table-name* has its own unique description of that declared global temporary table. The WITH REPLACE clause must be specified if *table-name* identifies a declared temporary table that already exists in the session (SQLSTATE 42710).

It is possible that a table, view, alias, or nickname already exists in the catalog, with the same name and the schema name SESSION. In this case:

- A declared global temporary table *table-name* may still be defined without any error or warning
- Any references to SESSION.*table-name* will resolve to the declared global temporary table rather than the SESSION.*table-name* already defined in the catalog.

# column-definition

Defines the attributes of a column of the temporary table.

#### column-name

Names a column of the table. The name cannot be qualified, and the same name cannot be used for more than one column of the table (SQLSTATE 42711).

A table may have the following:

- A 4K page size with a maximum of 500 columns, where the byte counts of the columns must not be greater than 4 005.
- An 8K page size with a maximum of 1 012 columns, where the byte counts of the columns must not be greater than 8 101.
- A 16K page size with a maximum of 1 012 columns, where the byte counts of the columns must not be greater than 16 293.
- A 32K page size with a maximum of 1 012 columns, where the byte counts of the columns must not be greater than 32 677.

For more details, see "Row Size" in "CREATE TABLE".

# data-type

For allowable types, see *data-type* in "CREATE TABLE". Note that BLOB, CLOB, DBCLOB, LONG VARCHAR, LONG VARGRAPHIC, DATALINK, reference, and structured types cannot be used with declared global temporary tables (SQLSTATE 42962). This exception includes distinct types sourced on these restricted types.

FOR BIT DATA can be specified as part of character string data types.

### column-options

Defines additional options related to the columns of the table.

## NOT NULL

Prevents the column from containing null values. For specification of null values, see NOT NULL in "CREATE TABLE".

#### default-clause

For specification of defaults, see *default-clause* in "CREATE TABLE".

#### **IDENTITY and identity-attributes**

For specification of identity columns, see IDENTITY and *identity-attributes* in "CREATE TABLE".

#### LIKE table-name1 or view-name

Specifies that the columns of the table have exactly the same name and description as the columns of the identified table (*table-name1*) or view (*view-name*), or nickname (*nickname*). The name specified after LIKE must identify a table, view or nickname that exists in the catalog or a declared temporary table. A typed table or typed view cannot be specified (SQLSTATE 428EC).

The use of LIKE is an implicit definition of *n* columns, where *n* is the number of columns in the identified table or view.

 If a table is identified, then the implicit definition includes the column name, data type and nullability characteristic of each of the columns of *table-name1*. If EXCLUDING COLUMN DEFAULTS is not specified, then the column default is also included. • If a view is identified, then the implicit definition includes the column name, data type, and nullability characteristic of each of the result columns of the fullselect defined in *view-name*.

Column default and identity column attributes may be included or excluded, based on the copy-attributes clauses.

The implicit definition does not include any other attributes of the identified table or view. Thus, the new table does not have any unique constraints, foreign key constraints, triggers, or indexes. The table is created in the table space either implicitly or explicitly, as specified by the IN clause.

The names used for *table-name1* and *view-name* cannot be the same as the name of the global temporary table that is being created (SQLSTATE 428EC).

# **AS** (fullselect) **DEFINITION ONLY**

Specifies that the table definition is based on the column definitions from the result of a query expression. The use of AS (*fullselect*) is an implicit definition of n columns for the declared global temporary table, where n is the number of columns that would result from *fullselect*. The columns of the new table are defined by the columns that result from the *fullselect*. Every select list element must have a unique name (SQLSTATE 42711). The AS clause can be used in the select-clause to provide unique names.

The implicit definition includes the column name, data type, and nullability characteristic of each of the result columns of *fullselect*.

## copy-options

These options specify whether or not to copy additional attributes of the source result table definition (table, view, or fullselect).

# INCLUDING COLUMN DEFAULTS

Column defaults for each updatable column of the source result table definition are copied. Columns that are not updatable will not have a default defined in the corresponding column of the created table.

If LIKE *table-name1* is specified, and *table-name1* identifies a base table or declared temporary table, then INCLUDING COLUMN DEFAULTS is the default.

# EXCLUDING COLUMN DEFAULTS

Column defaults are not copied from the source result table definition.

This clause is the default, except when LIKE *table-name* is specified and *table-name* identifies a base table or declared temporary table.

# INCLUDING IDENTITY COLUMN ATTRIBUTES

If available, identity column attributes (START WITH, INCREMENT BY, and CACHE values) are copied from the source's result table definition. It is possible to copy these attributes if the element of the corresponding column in the table, view, or fullselect is the name of a column of a table, or the name of a column of a view, which directly or indirectly maps to the column name of a base table with the identity property. In all other cases, the columns of the new temporary table will not get the identity property. For example:

- the select list of the fullselect includes multiple instances of the name of an identity column (that is, selecting the same column more than once)
- the select list of the fullselect includes multiple identity columns (that is, it involves a join)
- the identity column is included in an expression in the select list

• the fullselect includes a set operation (union, except, or intersect).

# EXCLUDING IDENTITY COLUMN ATTRIBUTES

Identity column attributes are not copied from the source result table definition.

## ON COMMIT

Specifies the action taken on the global temporary table when a COMMIT operation is performed.

#### **DELETE ROWS**

All rows of the table will be deleted if no WITH HOLD cursor is open on the table. This is the default.

# PRESERVE ROWS

Rows of the table will be preserved.

# NOT LOGGED

Changes to the table (including creation of the table) are not logged. If, when a ROLLBACK (or ROLLBACK TO SAVEPOINT) operation is performed, the table was created in the unit of work (or savepoint), it will be dropped. If the table was dropped in the unit of work (or savepoint), the table will be restored, but with no rows.

## **ON ROLLBACK**

Specifies the action that is to be taken on the not logged global temporary table when a ROLLBACK (or ROLLBACK TO SAVEPOINT) operation is performed.

# **DELETE ROWS**

If the table data has been changed, all the rows will be deleted. This is the default.

### PRESERVE ROWS

Rows of the table will be preserved.

# WITH REPLACE

Indicates that, in the case that a declared global temporary table already exists with the specified name, the existing table is replaced with the temporary table defined by this statement (and all rows of the existing table are deleted).

When WITH REPLACE is not specified, then the name specified must not identify a declared global temporary table that already exists in the current session (SQLSTATE 42710).

#### **IN** *tablespace-name*

Identifies the table space in which the global temporary table will be instantiated. The table space must exist and be a USER TEMPORARY table space (SQLSTATE 42838), over which the authorization ID of the statement has USE privilege (SQLSTATE 42501). If this clause is not specified, a table space for the table is determined by choosing the USER TEMPORARY table space with the smallest sufficient page size over which the authorization ID of the statement has USE privilege. When more than one table space qualifies, preference is given according to who was granted the USE privilege:

- 1. the authorization ID
- 2. a group to which the authorization ID belongs
- 3. PUBLIC

If more than one table space still qualifies, the final choice is made by the database manager. When no USER TEMPORARY table space qualifies, an error is raised (SQLSTATE 42727).

Determination of the table space may change when:

1

- table spaces are dropped or created
- USE privileges are granted or revoked.

The sufficient page size of a table is determined by either the byte count of the row or the number of columns. For more details, see "Row Size" in "CREATE TABLE".

# PARTITIONING KEY (column-name,...)

Specifies the partitioning key used when data in the table is partitioned. Each *column-name* must identify a column of the table and the same column must not be identified more than once.

If this clause is not specified, and this table resides in a multiple partition database partition group, then the partitioning key is defined as the first column of declared temporary table.

For declared temporary tables, in table spaces defined on single-partition database partition groups, any collection of columns can be used to define the partitioning key. If you do not specify this parameter, no partitioning key is created.

# USING HASHING

Specifies the use of the hashing function as the partitioning method for data distribution. This is the only partitioning method supported.

# Notes:

I

- Compatibilities
  - For compatibility with DB2 for OS/390 and z/OS:
    - The following syntax is accepted as the default behavior:
      - CCSID ASCII
      - CCSID UNICODE
- A user temporary table space must exist before a user-defined temporary table can be declared (SQLSTATE 42727).
- **Referencing a declared global temporary table:** The description of a declared global temporary table does not appear in the DB2 catalog (SYSCAT.TABLES); therefore, it is not persistent and is not shareable across database connections. This means that each session that defines a declared global temporary table called *table-name* has its own possibly unique description of that declared global temporary table.

In order to reference the declared global temporary table in an SQL statement (other than the DECLARE GLOBAL TEMPORARY TABLE statement), the table must be explicitly or implicitly qualified by the schema name SESSION. If *table-name* is not qualified by SESSION, declared global temporary tables are not considered when resolving the reference.

A reference to SESSION.*table-name* in a connection that has not declared a global temporary table by that name will attempt to resolve from persistent objects in the catalog. If no such object exists, an error occurs (SQLSTATE 42704).

• When binding a package that has static SQL statements that refer to tables implicitly or explicitly qualified by SESSION, those statements will not be bound statically. When these statements are invoked, they will be incrementally bound, regardless of the VALIDATE option chosen while binding the package. At runtime, each table reference will be resolved to a declared temporary table, if it exists, or a permanent table. If neither exists, an error will be raised (SQLSTATE 42704).

- **Privileges:** When a declared global temporary table is defined, the definer of the table is granted all table privileges on the table, including the ability to drop the table. Additionally, these privileges are granted to PUBLIC. (None of the privileges are granted with the GRANT option, and none of the privileges appear in the catalog table.) This enables any SQL statement in the session to reference a declared global temporary table that has already been defined in that session.
- **Instantiation and Termination:** For the explanations below, P denotes a session and T is a declared global temporary table in the session P:
  - An empty instance of T is created as a result of the DECLARE GLOBAL TEMPORARY TABLE statement that is executed in P.
  - Any SQL statement in P can make reference to T; and any reference to T in P is a reference to that same instance of T.
  - If a DECLARE GLOBAL TEMPORARY TABLE statement is specified within the SQL procedure compound statement (defined by BEGIN and END), the scope of the declared global temporary table is the connection, not just the compound statement, and the table is known outside of the compound statement. The table is not implicitly dropped at the END of the compound statement. A declared global temporary table cannot be defined multiple times by the same name in other compound statements in that session, unless the table has been explicitly dropped.
  - Assuming that the ON COMMIT DELETE ROWS clause was specified implicitly or explicitly, then when a commit operation terminates a unit of work in P, and there is no open WITH HOLD cursor in P that is dependent on T, the commit includes the operation DELETE FROM SESSION.T.
  - When a rollback operation terminates a unit of work or a savepoint in P, and that unit of work or savepoint includes a modification to SESSION.T, then if NOT LOGGED was specified, the rollback includes the operation DELETE from SESSION.T, else the changes to T are undone.

When a rollback operation terminates a unit of work or a savepoint in P, and that unit of work or savepoint includes the declaration of SESSION.T, then the rollback includes the operation DROP SESSION.T.

If a rollback operation terminates a unit of work or a savepoint in P, and that unit of work or savepoint includes the drop of a declared temporary table SESSION.T, then the rollback will undo the drop of the table. If NOT LOGGED was specified, then the table will also have been emptied.

- When the application process that declared T terminates or disconnects from the database, T is dropped and its instantiated rows are destroyed.
- When the connection to the server at which T was declared terminates, T is dropped and its instantiated rows are destroyed.
- **Restrictions on the Use of Declared Global Temporary Tables:** Declared global temporary tables cannot:
  - Be specified in an ALTER, COMMENT, GRANT, LOCK, RENAME or REVOKE statement (SQLSTATE 42995).
  - Be referenced in a CREATE ALIAS, CREATE FUNCTION (SQL Scalar, Table, or Row), CREATE TRIGGER, or CREATE VIEW statement (SQLSTATE 42995).
  - Be specified in referential constraints (SQLSTATE 42995).

# **Related reference:**

• "CREATE TABLE" on page 316

Related samples:

1

1

Т

- "tbtemp.sqc -- How to use a declared temporary table (C)"
- "TbTemp.java -- How to use Declared Temporary Table (JDBC)"

# DELETE

 The DELETE statement deletes rows from a table, nickname, or view, or the underlying tables, nicknames, or views of the specified fullselect. Deleting a row from a nickname deletes the row from the data source object to which the nickname refers. Deleting a row from a view deletes the row from the table on which the view is based if no INSTEAD OF trigger is defined for the delete operation on this view. If such a trigger is defined, the trigger will be executed instead.

There are two forms of this statement:

- The *Searched* DELETE form is used to delete one or more rows (optionally determined by a search condition).
- The *Positioned* DELETE form is used to delete exactly one row (as determined by the current position of a cursor).

# Invocation:

A DELETE statement can be embedded in an application program or issued through the use of dynamic SQL statements. It is an executable statement that can be dynamically prepared.

# Authorization:

To execute either form of this statement, the privileges held by the authorization ID of the statement must include at least one of the following:

- DELETE privilege on the table, view, or nickname for which rows are to be deleted
- CONTROL privilege on the table, view, or nickname for which rows are to be deleted
- SYSADM or DBADM authority.

To execute a Searched DELETE statement, the privileges held by the authorization ID of the statement must also include at least one of the following for each table, view, or nickname referenced by a subquery:

- SELECT privilege
- CONTROL privilege
- SYSADM or DBADM authority.

If the package used to process the statement is precompiled with SQL92 rules (option LANGLEVEL with a value of SQL92E or MIA), and the searched form of a DELETE statement includes a reference to a column of the table or view in the *search-condition*, the privileges held by the authorization ID of the statement must also include at least one of the following:

- SELECT privilege
- CONTROL privilege
- SYSADM or DBADM authority.

If the specified table or view is preceded by the ONLY keyword, the privileges held by the authorization ID of the statement must also include the SELECT privilege for every subtable or subview of the specified table or view.

Group privileges are not checked for static DELETE statements.

If the target of the delete operation is a nickname, the privileges on the object at the data source are not considered until the statement is executed at the data source. At this time, the authorization ID that is used to connect to the data source must have the privileges required for the operation on the object at the data source. The authorization ID of the statement may be mapped to a different authorization ID at the data source.

# Syntax:

I

I

L

|

# searched-delete:

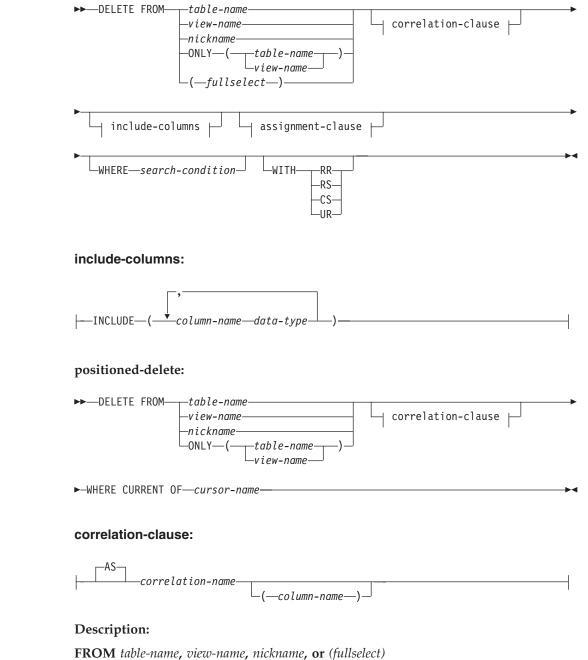

Identifies the object of the delete operation. The name must identify a table or view that exists in the catalog, but it must not identify a catalog table, a catalog view, a system-maintained materialized query table, or a read-only view.

T

Т

Т

1

1

1

If *table-name* is a typed table, rows of the table or any of its proper subtables may get deleted by the statement.

If *view-name* is a typed view, rows of the underlying table or underlying tables of the view's proper subviews may get deleted by the statement. If *view-name* is a regular view with an underlying table that is a typed table, rows of the typed table or any of its proper subtables may get deleted by the statement.

If the object of the delete operation is a fullselect, the fullselect must be deletable, as defined in the "Deletable views" Notes item in the description of the CREATE VIEW statement.

Only the columns of the specified table can be referenced in the WHERE clause. For a positioned DELETE, the associated cursor must also have specified the table or view in the FROM clause without using ONLY.

#### FROM ONLY (table-name)

Applicable to typed tables, the ONLY keyword specifies that the statement should apply only to data of the specified table and rows of proper subtables cannot be deleted by the statement. For a positioned DELETE, the associated cursor must also have specified the table in the FROM clause using ONLY. If *table-name* is not a typed table, the ONLY keyword has no effect on the statement.

#### FROM ONLY (view-name)

Applicable to typed views, the ONLY keyword specifies that the statement should apply only to data of the specified view and rows of proper subviews cannot be deleted by the statement. For a positioned DELETE, the associated cursor must also have specified the view in the FROM clause using ONLY. If *view-name* is not a typed view, the ONLY keyword has no effect on the statement.

#### correlation-clause

Can be used within the *search-condition* to designate a table, view, nickname, or fullselect. For a description of *correlation-clause*, see "table-reference" in the description of "Subselect".

### include-columns

Specifies a set of columns that are included, along with the columns of *table-name* or *view-name*, in the intermediate result table of the DELETE statement when it is nested in the FROM clause of a fullselect. The *include-columns* are appended at the end of the list of columns that are specified for *table-name* or *view-name*.

#### INCLUDE

Specifies a list of columns to be included in the intermediate result table of the DELETE statement.

## column-name

Specifies a column of the intermediate result table of the DELETE statement. The name cannot be the same as the name of another include column or a column in *table-name* or *view-name* (SQLSTATE 42711).

## data-type

Specifies the data type of the include column. The data type must be one that is supported by the CREATE TABLE statement.

#### assignment-clause

See the description of *assignment-clause* under the UPDATE statement. The same rules apply. The *include-columns* are the only columns that can be set using the *assignment-clause* (SQLSTATE 42703).

# WHERE

Specifies a condition that selects the rows to be deleted. The clause can be omitted, a search condition specified, or a cursor named. If the clause is omitted, all rows of the table or view are deleted.

### search-condition

Each *column-name* in the search condition, other than in a subquery must identify a column of the table or view.

The *search-condition* is applied to each row of the table, view, or nickname, and the deleted rows are those for which the result of the *search-condition* is true.

If the search condition contains a subquery, the subquery can be thought of as being executed each time the *search condition* is applied to a row, and the results used in applying the *search condition*. In actuality, a subquery with no correlated references is executed once, whereas a subquery with a correlated reference may have to be executed once for each row. If a subquery refers to the object table of a DELETE statement or a dependent table with a delete rule of CASCADE or SET NULL, the subquery is completely evaluated before any rows are deleted.

# **CURRENT OF** cursor-name

Identifies a cursor that is defined in a DECLARE CURSOR statement of the program. The DECLARE CURSOR statement must precede the DELETE statement.

The table, view, or nickname named must also be named in the FROM clause of the SELECT statement of the cursor, and the result table of the cursor must not be read-only. (For an explanation of read-only result tables, see "DECLARE CURSOR".)

When the DELETE statement is executed, the cursor must be positioned on a row: that row is the one deleted. After the deletion, the cursor is positioned before the next row of its result table. If there is no next row, the cursor is positioned after the last row.

# WITH

Specifies the isolation level used when locating the rows to be deleted.

## RR

Repeatable Read

## RS

Read Stability

# CS

Cursor Stability

# UR

Uncommitted Read

The default isolation level of the statement is the isolation level of the package in which the statement is bound.

#### **Rules**:

• *Triggers:* DELETE statements may cause triggers to be executed. A trigger may cause other statements to be executed, or may raise error conditions based on the deleted rows. If a DELETE statement on a view causes an INSTEAD OF

trigger to fire, referential integrity will be checked against the updates performed in the trigger, and not against the underlying tables of the view that caused the trigger to fire.

• *Referential Integrity:* If the identified table or the base table of the identified view is a parent, the rows selected for delete must not have any dependents in a relationship with a delete rule of RESTRICT, and the DELETE must not cascade to descendent rows that have dependents in a relationship with a delete rule of RESTRICT.

If the delete operation is not prevented by a RESTRICT delete rule, the selected rows are deleted. Any rows that are dependents of the selected rows are also affected:

- The nullable columns of the foreign keys of any rows that are their dependents in a relationship with a delete rule of SET NULL are set to the null value.
- Any rows that are their dependents in a relationship with a delete rule of CASCADE are also deleted, and the above rules apply, in turn, to those rows.

The delete rule of NO ACTION is checked to enforce that any non-null foreign key refers to an existing parent row after the other referential constraints have been enforced.

## Notes:

- If an error occurs during the execution of a multiple row DELETE, no changes are made to the database.
- Unless appropriate locks already exist, one or more exclusive locks are acquired during the execution of a successful DELETE statement. Issuing a COMMIT or ROLLBACK statement will release the locks. Until the locks are released by a commit or rollback operation, the effect of the delete operation can only be perceived by:
  - The application process that performed the deletion
  - Another application process using isolation level UR.

The locks can prevent other application processes from performing operations on the table.

- If an application process deletes a row on which any of its cursors are positioned, those cursors are positioned before the next row of their result table. Let C be a cursor that is positioned before row R (as a result of an OPEN, a DELETE through C, a DELETE through some other cursor, or a searched DELETE). In the presence of INSERT, UPDATE, and DELETE operations that affect the base table from which R is derived, the next FETCH operation referencing C does not necessarily position C on R. For example, the operation can position C on R', where R' is a new row that is now the next row of the result table.
- SQLERRD(3) in the SQLCA shows the number of rows that qualified for the delete operation. In the context of an SQL procedure statement, the value can be retrieved using the ROW\_COUNT variable of the GET DIAGNOSTICS statement. SQLERRD(5) in the SQLCA shows the number of rows affected by referential constraints and by triggered statements. It includes rows that were deleted as a result of a CASCADE delete rule and rows in which foreign keys were set to NULL as the result of a SET NULL delete rule. With regards to triggered statements, it includes the number of rows that were inserted, updated, or deleted.

- If an error occurs that prevents deleting all rows matching the search condition and all operations required by existing referential constraints, no changes are made to the table and the error is returned.
- For nicknames, the external server option iud\_app\_svpt\_enforce poses an additional limitation. Refer to the Federated documentation for more information.
- For some data sources, the SQLCODE -20190 may be returned on a delete against a nickname because of potential data inconsistency. Refer to the Federated documentation for more information.
- For any deleted row that includes currently linked files through DATALINK columns, the files are unlinked, and will be either restored or deleted, depending on the datalink column definition.

An error may occur when attempting to delete a DATALINK value if the file server referenced in the value is no longer registered with the database server (SQLSTATE 55022).

An error may also occur when deleting a row that has a link to a server that is unavailable at the time of deletion (SQLSTATE 57050).

# **Examples:**

Example 1: Delete department (DEPTNO) 'D11' from the DEPARTMENT table.

```
DELETE FROM DEPARTMENT
WHERE DEPTNO = 'D11'
```

*Example 2:* Delete all the departments from the DEPARTMENT table (that is, empty the table).

DELETE FROM DEPARTMENT

*Example 3:* Delete from the EMPLOYEE table any sales rep or field rep who didn't make a sale in 1995.

```
DELETE FROM EMPLOYEE

WHERE LASTNAME NOT IN

(SELECT SALES_PERSON

FROM SALES

WHERE YEAR(SALES_DATE)=1995)

AND JOB IN ('SALESREP','FIELDREP')
```

*Example 4:* Delete all the duplicate employee rows from the EMPLOYEE table. An employee row is considered to be a duplicate if the last names match. Keep the employee row with the smallest first name in lexical order.

```
DELETE FROM
(SELECT ROWNUMBER() OVER (PARTITON BY LASTNAME ORDER BY>/ph> FIRSTNME)
FROM EMPLOYEE) AS E(RN)
WHERE RN = 1
```

# **Related reference:**

- "Search conditions" in the SQL Reference, Volume 1
- "Subselect" in the SQL Reference, Volume 1
- "CREATE VIEW" on page 432
- "DECLARE CURSOR" on page 448
- "UPDATE" on page 712
- "SQLCA (SQL communications area)" in the SQL Reference, Volume 1

# **Related samples:**

- "dbuse.c -- How to use a database"
- "tbmod.c -- How to modify table data"
- "dbuse.sqc -- How to use a database (C)"
- "tbconstr.sqc -- How to create, use, and drop constraints (C)"
- "tbmod.sqc -- How to modify table data (C)"
- "dbuse.sqC -- How to use a database (C++)"
- "tbconstr.sqC -- How to create, use, and drop constraints (C++)"
- "tbmod.sqC -- How to modify table data (C++)"
- "delet.sqb -- How to delete table data (MF COBOL)"
- "updat.sqb -- How to update, delete and insert table data (MF COBOL)"
- "DbUse.java -- How to use a database (JDBC)"
- "TbConstr.java -- How to create, use and drop constraints (JDBC)"
- "TbMod.java -- How to modify table data (JDBC)"
- "DbUse.sqlj -- How to use a database (SQLj)"
- "TbConstr.sqlj -- How to create, use and drop constraints (SQLj)"
- "TbMod.sqlj -- How to modify table data (SQLj)"

# DESCRIBE

The DESCRIBE statement obtains information about a prepared statement.

# Invocation:

This statement can be embedded only in an application program. It is an executable statement that cannot be dynamically prepared.

# Authorization:

None required.

## Syntax:

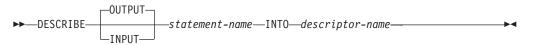

# **Description:**

# OUTPUT

Optional keyword to indicate that the describe utility should obtain information about the select list columns in the prepared statement, or the output parameter markers associated with the OUT and INOUT parameters, for the stored procedure call.

# INPUT

Specifies that the describe utility should obtain information about the input parameter markers in a prepared statement. For a CALL statement, this includes the parameter markers associated with the IN and the INOUT parameters for the stored procedure. Input parameter markers are always considered nullable, regardless of usage.

## statement-name

Identifies the statement about which information is required. When the DESCRIBE statement is executed, the name must identify a prepared statement.

## **INTO** descriptor-name

Identifies an SQL descriptor area (SQLDA). Before the DESCRIBE statement is executed, the following variables in the SQLDA must be set:

**SQLN** Indicates the number of variables represented by SQLVAR. (SQLN provides the dimension of the SQLVAR array.) SQLN must be set to a value greater than or equal to zero before the DESCRIBE statement is executed.

When the DESCRIBE statement is executed, the database manager assigns values to the variables of the SQLDA as follows:

## SQLDAID

The first 6 bytes are set to 'SQLDA' (that is, 5 letters followed by the space character).

The seventh byte, called SQLDOUBLED, is set to '2' if the SQLDA contains two SQLVAR entries for every select-list item (or, *column* of the result table). This technique is used in order to accommodate LOB, distinct type,

structured type, or reference type result columns. Otherwise, SQLDOUBLED is set to the space character.

The doubled flag is set to space if there is not enough room in the SQLDA to contain the entire DESCRIBE reply.

The eighth byte is set to the space character.

# SQLDABC

Length of the SQLDA.

**SQLD** If the prepared statement is a SELECT, the number of columns in its result table; otherwise, 0.

#### **SQLVAR**

If the value of SQLD is 0, or greater than the value of SQLN, no values are assigned to occurrences of SQLVAR.

If the value is *n*, where *n* is greater than 0 but less than or equal to the value of SQLN, values are assigned to the first *n* occurrences of SQLVAR so that the first occurrence of SQLVAR contains a description of the first column of the result table, the second occurrence of SQLVAR contains a description of the second column of the result table, and so on. The description of a column consists of the values assigned to SQLTYPE, SQLLEN, SQLNAME, SQLLONGLEN, and SQLDATATYPE\_NAME.

## Base SQLVAR

#### **SQLTYPE**

A code showing the data type of the column and whether or not it can contain null values.

# SQLLEN

A length value depending on the data type of the result columns. SQLLEN is 0 for LOB data types.

## **SQLNAME**

The sqlname is derived as follows:

- If the SQLVAR corresponds to a derived column for a simple column reference in the select list of a select-statement, sqlname is the name of the column.
- If the SQLVAR corresponds to a parameter marker that is not part of an expression in the parameter list of a stored procedure, sqlname contains the name of the parameter if one was specified on CREATE PROCEDURE.
- Otherwise sqlname contains an ASCII numeric literal value that represents the SQLVAR's position within the SQLDA.

### Secondary SQLVAR

These variables are only used if the number of SQLVAR entries are doubled to accommodate LOB, distinct type, structured type, or reference type columns.

#### SQLLONGLEN

The length attribute of a BLOB, CLOB, or DBCLOB column.

#### SQLDATATYPE\_NAME

For any user-defined type (distinct or structured) column, the database manager sets this to the fully qualified user-defined type name. For a reference type column, the database manager sets this to the fully qualified user-defined type name of the target type of the reference. Otherwise, schema name is SYSIBM and the type name is the name in the TYPENAME column of the SYSCAT.DATATYPES catalog view.

## Notes:

- Before the DESCRIBE statement is executed, the value of SQLN must be set to indicate how many occurrences of SQLVAR are provided in the SQLDA and enough storage must be allocated to contain SQLN occurrences. For example, to obtain the description of the columns of the result table of a prepared SELECT statement, the number of occurrences of SQLVAR must not be less than the number of columns.
- If a LOB of a large size is expected, then remember that manipulating this large object will affect application memory. Given this condition, consider using locators or file reference variables. Modify the SQLDA after the DESCRIBE statement is executed but prior to allocating storage so that an SQLTYPE of SQL\_TYP\_xLOB is changed to SQL\_TYP\_xLOB\_LOCATOR or SQL\_TYP\_xLOB\_FILE with corresponding changes to other fields such as SQLLEN. Then allocate storage based on SQLTYPE and continue.
- Code page conversions between extended Unix code (EUC) code pages and DBCS code pages can result in the expansion and contraction of character lengths.
- If a structured type is being selected, but no FROM SQL transform is defined (either because no TRANSFORM GROUP was specified using the CURRENT DEFAULT TRANSFORM GROUP special register (SQLSTATE 428EM), or because the named group does not have a FROM SQL transform function defined (SQLSTATE 42744)), the DESCRIBE will return an error.
- Allocating the SQLDA: Among the possible ways to allocate the SQLDA are the three described below.

*First Technique:* Allocate an SQLDA with enough occurrences of SQLVAR to accommodate any select list that the application will have to process. If the table contains any LOB, distinct type, structured type, or reference type columns, the number of SQLVARs should be double the maximum number of columns; otherwise the number should be the same as the maximum number of columns. Having done the allocation, the application can use this SQLDA repeatedly.

This technique uses a large amount of storage that is never deallocated, even when most of this storage is not used for a particular select list.

Second Technique: Repeat the following two steps for every processed select list:

- 1. Execute a DESCRIBE statement with an SQLDA that has no occurrences of SQLVAR; that is, an SQLDA for which SQLN is zero. The value returned for SQLD is the number of columns in the result table. This is either the required number of occurrences of SQLVAR or half the required number. Because there were no SQLVAR entries, a warning with SQLSTATE 01005 will be issued. If the SQLCODE accompanying that warning is equal to one of +237, +238 or +239, the number of SQLVAR entries should be double the value returned in SQLD. (The return of these positive SQLCODEs assumes that the SQLWARN bind option setting was YES (return positive SQLCODEs). If SQLWARN was set to NO, +238 is still returned to indicate that the number of SQLVAR entries must be double the value returned in SQLD.)
- 2. Allocate an SQLDA with enough occurrences of SQLVAR. Then execute the DESCRIBE statement again, using this new SQLDA.

This technique allows better storage management than the first technique, but it doubles the number of DESCRIBE statements.

*Third Technique:* Allocate an SQLDA that is large enough to handle most, and perhaps all, select lists but is also reasonably small. Execute DESCRIBE and check the SQLD value. Use the SQLD value for the number of occurrences of SQLVAR to allocate a larger SQLDA, if necessary.

This technique is a compromise between the first two techniques. Its effectiveness depends on a good choice of size for the original SQLDA.

#### **Example:**

In a C program, execute a DESCRIBE statement with an SQLDA that has no occurrences of SQLVAR. If SQLD is greater than zero, use the value to allocate an SQLDA with the necessary number of occurrences of SQLVAR and then execute a DESCRIBE statement using that SQLDA.

```
EXEC SQL BEGIN DECLARE SECTION;
  char stmt1_str[200];
EXEC SQL END DECLARE SECTION;
EXEC SQL INCLUDE SQLDA;
EXEC SQL DECLARE DYN_CURSOR CURSOR FOR STMT1_NAME;
... /* code to prompt user for a query, then to generate */
   /* a select-statement in the stmt1 str
                                                    */
EXEC SQL PREPARE STMT1 NAME FROM :stmt1 str;
 .. /* code to set SQLN to zero and to allocate the SQLDA */
EXEC SQL DESCRIBE STMT1_NAME INTO :sqlda;
... /* code to check that SQLD is greater than zero, to set */
    /* SQLN to SQLD, then to re-allocate the SQLDA
                                                            */
EXEC SQL DESCRIBE STMT1_NAME INTO :sqlda;
... /* code to prepare for the use of the SQLDA
    /* and allocate buffers to receive the data
                                                            */
EXEC SQL OPEN DYN CURSOR;
... /* loop to fetch rows from result table
                                                            */
EXEC SQL FETCH DYN CURSOR USING DESCRIPTOR :sqlda;
```

# **Related reference:**

- "PREPARE" on page 592
- "SQLDA (SQL descriptor area)" in the SQL Reference, Volume 1

## **Related samples:**

- "tbread.sqc -- How to read tables (C)"
- "tbread.sqC -- How to read tables (C++)"

# DISCONNECT

The DISCONNECT statement destroys one or more connections when there is no active unit of work (that is, after a commit or rollback operation). If a single connection is the target of the DISCONNECT statement, the connection is destroyed only if the database has participated in an existing unit of work, regardless of whether there is an active unit of work. For example, if several other databases have done work, but the target in question has not, it can still be disconnected without destroying the connection.

# Invocation:

Although an interactive SQL facility might provide an interface that gives the appearance of interactive execution, this statement can only be embedded within an application program. It is an executable statement that cannot be dynamically prepared.

## Authorization:

None Required.

Syntax:

|                | (1)                          |  |
|----------------|------------------------------|--|
| ►►—DISCONNECT— | -server-name                 |  |
|                | server_name<br>host_variable |  |
|                | -CURRENT                     |  |
|                | SQL                          |  |

## Notes:

1 Note that an application server named CURRENT or ALL can only be identified by a host variable.

## **Description:**

server-name or host-variable

Identifies the application server by the specified *server-name* or a *host-variable* which contains the *server-name*.

If a *host-variable* is specified, it must be a character string variable with a length attribute that is not greater than 8, and it must not include an indicator variable. The *server-name* that is contained within the *host-variable* must be left-justified and must not be delimited by quotation marks.

Note that the *server-name* is a database alias identifying the application server. It must be listed in the application requester's local directory.

The specified database-alias or the database-alias contained in the host variable must identify an existing connection of the application process. If the database-alias does not identify an existing connection, an error (SQLSTATE 08003) is raised.

## CURRENT

Identifies the current connection of the application process. The application process must be in the connected state. If not, an error (SQLSTATE 08003) is raised.

# ALL

Indicates that all existing connections of the application process are to be destroyed. An error or warning does not occur if no connections exist when the statement is executed. The optional keyword SQL is included to be consistent with the syntax of the RELEASE statement.

### **Rules:**

- Generally, the DISCONNECT statement cannot be executed while within a unit of work. If attempted, an error (SQLSTATE 25000) is raised. The exception to this rule is if a single connection is specified to be disconnected and the database has not participated in an existing unit of work. In this case, it does not matter if there is an active unit of work when the DISCONNECT statement is issued.
- The DISCONNECT statement cannot be executed at all in the Transaction Processing (TP) Monitor environment (SQLSTATE 25000). It is used when the SYNCPOINT precompiler option is set to TWOPHASE.

#### Notes:

If the DISCONNECT statement is successful, each identified connection is destroyed.

If the DISCONNECT statement is unsuccessful, the connection state of the application process and the states of its connections are unchanged.

- If DISCONNECT is used to destroy the current connection, the next executed SQL statement should be CONNECT or SET CONNECTION.
- Type 1 CONNECT semantics do not preclude the use of DISCONNECT. However, though DISCONNECT CURRENT and DISCONNECT ALL can be used, they will not result in a commit operation like a CONNECT RESET statement would do.

If *server-name* or *host-variable* is specified in the DISCONNECT statement, it must identify the current connection because Type 1 CONNECT only supports one connection at a time. Generally, DISCONNECT will fail if within a unit of work with the exception noted in "Rules".

- Resources are required to create and maintain remote connections. Thus, a remote connection that is not going to be reused should be destroyed as soon as possible.
- Connections can also be destroyed during a commit operation because the connection option is in effect. The connection option could be AUTOMATIC, CONDITIONAL, or EXPLICIT, which can be set as a precompiler option or through the SET CLIENT API at run time. For information about the specification of the DISCONNECT option, see "Distributed relational databases".

## **Examples:**

*Example 1:* The SQL connection to IBMSTHDB is no longer needed by the application. The following statement should be executed after a commit or rollback operation to destroy the connection.

EXEC SQL DISCONNECT IBMSTHDB;

*Example 2:* The current connection is no longer needed by the application. The following statement should be executed after a commit or rollback operation to destroy the connection.

EXEC SQL DISCONNECT CURRENT;

*Example 3:* The existing connections are no longer needed by the application. The following statement should be executed after a commit or rollback operation to destroy all the connections.

EXEC SQL DISCONNECT ALL;

# **Related concepts:**

• "Distributed relational databases" in the SQL Reference, Volume 1

# **Related samples:**

- "dbconn.sqc -- How to connect to and disconnect from a database (C)"
- "dbmcon.sqc -- How to use multiple databases (C)"
- "dbconn.sqC -- How to connect to and disconnect from a database (C++)"
- "dbmcon.sqC -- How to use multiple databases (C++)"
- "Util.java -- Utilities for JDBC sample programs (JDBC)"
- "Util.sqlj -- Utilities for SQLJ sample programs (SQLj)"

# DROP

The DROP statement deletes an object. Any objects that are directly or indirectly dependent on that object are either deleted or made inoperative. Whenever an object is deleted, its description is deleted from the catalog and any packages that reference the object are invalidated.

## Invocation:

This statement can be embedded in an application program or issued through the use of dynamic SQL statements. It is an executable statement that can be dynamically prepared only if DYNAMICRULES run behavior is in effect for the package (SQLSTATE 42509).

## Authorization:

The privileges that must be held by the authorization ID of the DROP statement when dropping objects that allow two-part names must include one of the following or an error will result (SQLSTATE 42501):

- SYSADM or DBADM authority
- · DROPIN privilege on the schema for the object
- definer of the object as recorded in the DEFINER column of the catalog view for the object
- CONTROL privilege on the object (applicable only to indexes, index specifications, nicknames, packages, tables, and views).
- definer of the user-defined type as recorded in the DEFINER column of the catalog view SYSCAT.DATATYPES (applicable only when dropping a method associated with a user-defined type)

The authorization ID of the DROP statement when dropping a table or view hierarchy must hold one of the above privileges for each of the tables or views in the hierarchy.

The authorization ID of the DROP statement when dropping a schema must have SYSADM or DBADM authority or be the schema owner as recorded in the OWNER column of SYSCAT.SCHEMATA.

The authorization ID of the DROP statement when dropping a buffer pool, database partition group, or table space must have SYSADM or SYSCTRL authority.

The authorization ID of the DROP statement when dropping an event monitor, server definition, data type mapping, function mapping or a wrapper must have SYSADM or DBADM authority.

The authorization ID of the DROP statement when dropping a user mapping must have SYSADM or DBADM authority, if this authorization ID is different from the federated database authorization name within the mapping. Otherwise, if the authorization ID and the authorization name match, no authorities or privileges are required.

The authorization ID of the DROP statement when dropping a transform must hold SYSADM or DBADM authority, or must be the DEFINER of *type-name*.

# Syntax:

| BUFFERPOOL—bufferpool-name————                                    |                   |
|-------------------------------------------------------------------|-------------------|
| EVENT MONITOR—event-monitor-name———                               |                   |
|                                                                   |                   |
| FUNCTION—function-name                                            |                   |
|                                                                   |                   |
|                                                                   |                   |
| data tuna                                                         |                   |
| └──data-type<br>──RESTRIC                                         | <br>T             |
| SPECIFIC FUNCTION—specific-name                                   |                   |
| FUNCTION MAPPING—function-mapping-name                            |                   |
| (1)                                                               |                   |
| INDEX—index-name                                                  |                   |
| INDEX EXTENSION—index-extension-name—REST                         | RICT              |
|                                                                   | RESTRICT          |
| METHOD <i>—method-name</i> —                                      | FORtype-name      |
| L(                                                                | _)                |
| `                                                                 |                   |
|                                                                   |                   |
| <b>_</b> datatype                                                 |                   |
| RESTRICT-                                                         |                   |
| SPECIFIC METHOD—specific-name                                     |                   |
| NICKNAME—nickname———                                              |                   |
| DATABASE PARTITION GROUP—db-partition-grou                        | p-name            |
| PACKAGEpackage-id                                                 |                   |
| └─schema-name.─┘                                                  | VERSION           |
|                                                                   | version-id        |
|                                                                   |                   |
| PROCEDURE—procedure-name                                          |                   |
|                                                                   |                   |
| ,                                                                 |                   |
| data-ty                                                           | ine               |
| ⊢RESTRI                                                           |                   |
| SPECIFIC PROCEDURE—specific-name                                  |                   |
| SCHEMA—schema-name—RESTRICT—                                      |                   |
|                                                                   |                   |
| SEQUENCE—sequence-name                                            |                   |
| SERVER—server-name                                                |                   |
| TABLE—table-name—                                                 |                   |
| TABLE HIERARCHY— <i>root-table-name</i> ————                      |                   |
| <b>9</b>                                                          |                   |
|                                                                   |                   |
| ┬─TABLESPACE── <u></u> <i>tablespace-name</i>                     |                   |
|                                                                   |                   |
| TRANSFORM ALL FOR type-n                                          | ame               |
| LTRANSFORMSgroup-name                                             |                   |
| TRIGGER— <i>trigger-name</i> ———————————————————————————————————— |                   |
| TYPE—type-name                                                    |                   |
| (2) Let Restr                                                     |                   |
| LDISTINCT                                                         |                   |
| TYPE MAPPING— <i>type-mapping-name</i> ————                       |                   |
| USER MAPPING FOR— <u></u> <i>authorization-name</i> —S            | ERVER—server-name |
|                                                                   |                   |
| VIEW—view-name                                                    |                   |

# Notes:

- 1 *Index-name* can be the name of either an index or an index specification.
- 2 DATA can also be used when dropping any user-defined type.

# **Description:**

## **ALIAS** alias-name

Identifies the alias that is to be dropped. The *alias-name* must identify an alias that is described in the catalog (SQLSTATE 42704). The specified alias is deleted.

All tables, views, and triggers that reference the alias are made inoperative. (This includes both the table referenced in the ON clause of the CREATE TRIGGER statement, and all tables referenced within the triggered SQL statements.)

# **BUFFERPOOL** bufferpool-name

Identifies the buffer pool that is to be dropped. The *bufferpool-name* must identify a buffer pool that is described in the catalog (SQLSTATE 42704). There can be no table spaces assigned to the buffer pool (SQLSTATE 42893). The IBMDEFAULTBP buffer pool cannot be dropped (SQLSTATE 42832). Buffer pool memory is released immediately, to be used by DB2. Disk storage may not be released until the next connection to the database.

#### **EVENT MONITOR** event-monitor-name

Identifies the event monitor that is to be dropped. The *event-monitor-name* must identify an event monitor that is described in the catalog (SQLSTATE 42704).

If the identified event monitor is ON, an error (SQLSTATE 55034) is returned; otherwise, the event monitor is deleted.

If there are event files in the target path of the event monitor when the event monitor is dropped, the event files are not deleted. However, if a new event monitor that specifies the same target path is created, the event files are deleted.

When dropping WRITE TO TABLE event monitors, table information is removed from the SYSCAT.EVENTTABLES catalog view, but the tables themselves are not dropped.

## **FUNCTION**

Identifies an instance of a user-defined function (either a complete function or a function template) that is to be dropped. The function instance specified must be a user-defined function described in the catalog. Functions implicitly generated by the CREATE DISTINCT TYPE statement cannot be dropped.

There are several different ways available to identify the function instance:

#### **FUNCTION** function-name

Identifies the particular function, and is valid only if there is exactly one function instance with the *function-name*. The function thus identified may have any number of parameters defined for it. In dynamic SQL statements, the CURRENT SCHEMA special register is used as a qualifier for an unqualified object name. In static SQL statements the QUALIFIER precompile/bind option implicitly specifies the qualifier for unqualified object names. If no function by this name exists in the named or implied schema, an error (SQLSTATE 42704) is raised. If there is more than one specific instance of the function in the named or implied schema, an error (SQLSTATE 42725) is raised.

#### **FUNCTION** *function-name* (*data-type,...*)

Provides the function signature, which uniquely identifies the function to be dropped. The function selection algorithm is not used.

#### function-name

Gives the function name of the function to be dropped. In dynamic SQL statements, the CURRENT SCHEMA special register is used as a

qualifier for an unqualified object name. In static SQL statements the QUALIFIER precompile/bind option implicitly specifies the qualifier for unqualified object names.

(data-type,...)

Must match the data types that were specified on the CREATE FUNCTION statement in the corresponding position. The number of data types, and the logical concatenation of the data types is used to identify the specific function instance which is to be dropped.

If the *data-type* is unqualified, the type name is resolved by searching the schemas on the SQL path. This also applies to data type names specified for a REFERENCE type.

It is not necessary to specify the length, precision or scale for the parameterized data types. Instead, an empty set of parentheses may be coded to indicate that these attributes are to be ignored when looking for a data type match.

FLOAT() cannot be used (SQLSTATE 42601) since the parameter value indicates different data types (REAL or DOUBLE).

If length, precision, or scale is coded, the value must exactly match that specified in the CREATE FUNCTION statement.

A type of FLOAT(n) does not need to match the defined value for n since 0<n<25 means REAL and 24<n<54 means DOUBLE. Matching occurs based on whether the type is REAL or DOUBLE.

# RESTRICT

I

The RESTRICT keyword enforces the rule that the function is not to be dropped if any of the following dependencies exists:

- Another routine is sourced on the function.
- A view uses the function.
- A trigger uses the function.
- A materialized query table uses the function in its definition.

RESTRICT is the default behavior.

If no function with the specified signature exists in named or implied schema, an error (SQLSTATE 42883) is raised.

## **SPECIFIC FUNCTION** specific-name

Identifies the particular user-defined function that is to be dropped, using the specific name either specified or defaulted to at function creation time. In dynamic SQL statements, the CURRENT SCHEMA special register is used as a qualifier for an unqualified object name. In static SQL statements the QUALIFIER precompile/bind option implicitly specifies the qualifier for unqualified object names. The *specific-name* must identify a specific function instance in the named or implied schema; otherwise, an error (SQLSTATE 42704) is raised.

## RESTRICT

The RESTRICT keyword enforces the rule that the function is not to be dropped if any of the following dependencies exists:

- Another routine is sourced on the function.
- A view uses the function.
- A trigger uses the function.

RESTRICT is the default behavior.

DROP

Т

Т

I

T

It is not possible to drop a function that is in the SYSIBM, SYSFUN, or the SYSPROC schema (SQLSTATE 42832).

Other objects can be dependent upon a function. All such dependencies must be removed before the function can be dropped, with the exception of packages which are marked inoperative. An attempt to drop a function with such dependencies will result in an error (SQLSTATE 42893). See 490 for a list of these dependencies.

If the function can be dropped, it is dropped.

Any package dependent on the specific function being dropped is marked as inoperative. Such a package is not implicitly rebound. It must either be rebound by use of the BIND or REBIND command, or it must be re-prepared by use of the PREP command.

## **FUNCTION MAPPING** function-mapping-name

Identifies the function mapping that is to be dropped. The *function-mapping-name* must identify a user-defined function mapping that is described in the catalog (SQLSTATE 42704). The function mapping is deleted from the database.

Default function mappings cannot be dropped, but can be disabled by using the CREATE FUNCTION MAPPING statement. Dropping a user-defined function mapping that was created to override a default function mapping reinstates the default function mapping.

Packages having a dependency on a dropped function mapping are invalidated.

#### **INDEX** *index-name*

Identifies the index or index specification that is to be dropped. The *index-name* must identify an index or index specification that is described in the catalog (SQLSTATE 42704). It cannot be an index required by the system for a primary key or unique constraint or for a replicated materialized query table (SQLSTATE 42917). The specified index or index specification is deleted.

Packages having a dependency on a dropped index or index specification are invalidated.

#### **INDEX EXTENSION** index-extension-name **RESTRICT**

Identifies the index extension that is to be dropped. The *index-extension-name* must identify an index extension that is described in the catalog (SQLSTATE 42704). The RESTRICT keyword enforces the rule that no index can be defined that depends on this index extension definition (SQLSTATE 42893).

### **METHOD**

Identifies a method body that is to be dropped. The method body specified must be a method described in the catalog (SQLSTATE 42704). Method bodies that are implicitly generated by the CREATE TYPE statement cannot be dropped.

DROP METHOD deletes the body of a method, but the method specification (signature) remains as a part of the definition of the subject type. After dropping the body of a method, the method specification can be removed from the subject type definition by ALTER TYPE DROP METHOD.

There are several ways available to identify the method body to be dropped:

#### **METHOD** *method-name*

Identifies the particular method to be dropped, and is valid only if there is

exactly one method instance with name *method-name* and subject type *type-name*. Thus, the method identified may have any number of parameters. If no method by this name exists for the type *type-name*, an error (SQLSTATE 42704) is raised. If there is more than one specific instance of the method for the named data type, an error (SQLSTATE 42725) is raised.

# **METHOD** *method-name* (*data-type,...*)

Provides the method signature, which uniquely identifies the method to be dropped. The method selection algorithm is not used.

# method-name

The method name of the method to be dropped for the specified type. The name must be an unqualified identifier.

# (data-type, ...)

Must match the data types that were specified in the corresponding positions of the method-specification of the CREATE TYPE or ALTER TYPE statement. The number of data types and the logical concatenation of the data types are used to identify the specific method instance which is to be dropped.

If the data-type is unqualified, the type name is resolved by searching the schemas on the SQL path.

It is not necessary to specify the length, precision or scale for the parameterized data types. Instead, an empty set of parentheses may be coded to indicate that these attributes are to be ignored when looking for a data type match.

FLOAT() cannot be used (SQLSTATE 42601) since the parameter value indicates different data types (REAL or DOUBLE).

However, if length, precision, or scale is coded, the value must exactly match that specified in the CREATE TYPE statement.

A type of FLOAT(n) does not need to match the defined value for n since 0<n<25 means REAL and 24<n<54 means DOUBLE. Matching occurs based on whether the type is REAL or DOUBLE.

If no method with the specified signature exists for the named data type, an error is raised (SQLSTATE 42883).

# FOR type-name

Names the type for which the specified method is to be dropped. The name must identify a type already described in the catalog (SQLSTATE 42704). In dynamic SQL statements, the CURRENT SCHEMA special register is used as a qualifier for an unqualified type name. In static SQL statements, the QUALIFIER precompile/bind option implicitly specifies the qualifier for unqualified type names.

# RESTRICT

The RESTRICT keyword enforces the rule that the method is not to be dropped if any of the following dependencies exists:

- Another routine is sourced on the method.
- A view uses the method.
- A trigger uses the method.

RESTRICT is the default behavior.

# **SPECIFIC METHOD** *specific-name*

Identifies the particular method that is to be dropped, using a name either

specified or defaulted to at CREATE TYPE or ALTER TYPE time. If the specific name is unqualified, the CURRENT SCHEMA special register is used as a qualifier for an unqualified specific name in dynamic SQL. In static SQL statements the QUALIFIER precompile/bind option implicitly specifies the qualifier for an unqualified specific name. The specific-name must identify a method; otherwise, an error is raised (SQLSTATE 42704).

# RESTRICT

The RESTRICT keyword enforces the rule that the method is not to be dropped if any of the following dependencies exists:

- Another routine is sourced on the method.
- A view uses the method.
- A trigger uses the function.

RESTRICT is the default method.

Other objects can be dependent upon a method. All such dependencies must be removed before the method can be dropped, with the exception of packages which will be marked inoperative if the drop is successful. An attempt to drop a method with such dependencies will result in an error (SQLSTATE 42893).

If the method can be dropped, it will be dropped.

Any package dependent on the specific method being dropped is marked as inoperative. Such a package is not implicitly re-bound. Either it must be re-bound by use of the BIND or REBIND command, or it must be re-prepared by use of the PREP command.

If the specific method being dropped overrides another method, all packages dependent on the overridden method — and on methods that override this method in supertypes of the specific method being dropped — are invalidated.

## NICKNAME nickname

Identifies the nickname that is to be dropped. The nickname must be listed in the catalog (SQLSTATE 42704). The nickname is deleted from the database.

All information about the columns and indexes associated with the nickname is deleted from the catalog. Any materialized query tables that are dependent on the nickname are dropped. Any index specifications that are dependent on the nickname are dropped. Any views that are dependent on the nickname are marked inoperative. Any packages that are dependent on the dropped index specifications or inoperative views are invalidated. The data source table that the nickname references is not affected.

If an SQL function or method is dependent on a nickname, that nickname cannot be dropped (SQLSTATE 42893).

## **DATABASE PARTITION GROUP** *db-partition-group-name*

Identifies the database partition group that is to be dropped. The *db-partition-group-name* parameter must identify a database partition group that is described in the catalog (SQLSTATE 42704). This is a one-part name.

Dropping a database partition group drops all table spaces defined in the database partition group. All existing database objects with dependencies on the tables in the table spaces (such as packages, referential constraints, and so on) are dropped or invalidated (as appropriate), and dependent views and triggers are made inoperative.

I

T

System-defined database partition groups cannot be dropped (SQLSTATE 42832).

If a DROP DATABASE PARTITION GROUP statement is issued against a database partition group that is currently undergoing a data redistribution, the drop database partition group operation fails, and an error is returned (SQLSTATE 55038). However, a partially redistributed database partition group can be dropped. A database partition group can become partially redistributed if a REDISTRIBUTE DATABASE PARTITION GROUP command does not execute to completion. This can happen if it is interrupted by either an error or a FORCE APPLICATION ALL command. (For a partially redistributed database partition group, the REBALANCE\_PMAP\_ID in the SYSCAT.DBPARTITIONGROUPS catalog is not -1.)

# PACKAGE schema-name.package-id

Identifies the package that is to be dropped. If a schema name is not specified, the package identifier is implicitly qualified by the default schema. The schema name and package identifier, together with the implicitly or explicitly specified version identifier, must identify a package that is described in the catalog (SQLSTATE 42704). The specified package is deleted. If the package being dropped is the only package identified by *schema-name.package-id* (that is, there are no other versions), all privileges on the package are also deleted.

# **VERSION** version-id

Identifies which package version is to be dropped. If a value is not specified, the version defaults to the empty string. If multiple packages with the same package name but different versions exist, only one package version can be dropped in one invocation of the DROP statement. Delimit the version identifier with double quotation marks when it:

- Is generated by the VERSION(AUTO) precompiler option
- · Begins with a digit
- Contains lowercase or mixed-case letters

If the statement is invoked from an operating system command prompt, precede each double quotation mark delimiter with a back slash character to ensure that the operating system does not strip the delimiters.

# PROCEDURE

I

|

1

I

I

Identifies an instance of a stored procedure that is to be dropped. The procedure instance specified must be a stored procedure described in the catalog.

There are several different ways available to identify the procedure instance:

# **PROCEDURE** *procedure-name*

Identifies the particular procedure to be dropped, and is valid only if there is exactly one procedure instance with the *procedure-name* in the schema. The procedure thus identified may have any number of parameters defined for it. If no procedure by this name exists in the named or implied schema, an error (SQLSTATE 42704) is raised. In dynamic SQL statements, the CURRENT SCHEMA special register is used as a qualifier for an unqualified object name. In static SQL statements the QUALIFIER precompile/bind option implicitly specifies the qualifier for unqualified object names. If there is more than one specific instance of the procedure in the named or implied schema, an error (SQLSTATE 42725) is returned.

# RESTRICT

The RESTRICT keyword prevents the procedure from being dropped if

a trigger definition, an SQL function, or an SQL method contains a CALL statement with the name of the procedure. RESTRICT is the default behavior.

# **PROCEDURE** procedure-name (data-type,...)

Provides the procedure signature, which uniquely identifies the procedure to be dropped. The procedure selection algorithm is not used.

#### procedure-name

Gives the procedure name of the procedure to be dropped. In dynamic SQL statements, the CURRENT SCHEMA special register is used as a qualifier for an unqualified object name. In static SQL statements the QUALIFIER precompile/bind option implicitly specifies the qualifier for unqualified object names.

#### (data-type,...)

Must match the data types that were specified on the CREATE PROCEDURE statement in the corresponding position. The number of data types, and the logical concatenation of the data types is used to identify the specific procedure instance which is to be dropped.

If the *data-type* is unqualified, the type name is resolved by searching the schemas on the SQL path. This also applies to data type names specified for a REFERENCE type.

It is not necessary to specify the length, precision or scale for the parameterized data types. Instead, an empty set of parentheses may be coded to indicate that these attributes are to be ignored when looking for a data type match.

FLOAT() cannot be used (SQLSTATE 42601) since the parameter value indicates different data types (REAL or DOUBLE).

However, if length, precision, or scale is coded, the value must exactly match that specified in the CREATE FUNCTION statement.

A type of FLOAT(n) does not need to match the defined value for n since 0<n<25 means REAL and 24<n<54 means DOUBLE. Matching occurs based on whether the type is REAL or DOUBLE.

If no procedure with the specified signature exists in named or implied schema, an error (SQLSTATE 42883) is returned.

#### **SPECIFIC PROCEDURE** specific-name

Identifies the particular stored procedure that is to be dropped, using the specific name either specified or defaulted to at procedure creation time. In dynamic SQL statements, the CURRENT SCHEMA special register is used as a qualifier for an unqualified object name. In static SQL statements the QUALIFIER precompile/bind option implicitly specifies the qualifier for unqualified object names. The *specific-name* must identify a specific procedure instance in the named or implied schema; otherwise, an error (SQLSTATE 42704) is raised.

### RESTRICT

The RESTRICT keyword prevents the procedure from being dropped if a trigger definition, an SQL function, or an SQL method contains a CALL statement with the name of the procedure. RESTRICT is the default behavior.

It is not possible to drop a procedure that is in the SYSIBM, SYSFUN, or the SYSPROC schema (SQLSTATE 42832).

# SCHEMA schema-name RESTRICT

Identifies the particular schema to be dropped. The *schema-name* must identify a schema that is described in the catalog (SQLSTATE 42704). The RESTRICT keyword enforces the rule that no objects can be defined in the specified schema for the schema to be deleted from the database (SQLSTATE 42893).

# **SEQUENCE** *sequence-name*

Identifies the particular sequence that is to be dropped. The *sequence-name*, along with the implicit or explicit schema name, must identify an existing sequence at the current server. If no sequence by this name exists in the explicitly or implicitly specified schema, an error (SQLSTATE 42704) is raised.

The RESTRICT option, which is the default, prevents the sequence from being dropped if any of the following dependencies exist:

- A trigger exists such that a NEXT VALUE or PREVIOUS VALUE expression in the trigger specifies the sequence (SQLSTATE 42893).
- An SQL function or an SQL method exists such that a NEXT VALUE expression in the routine body specifies the sequence (SQLSTATE 42893).

# **SERVER** server-name

|

L

Т

|

Identifies the data source whose definition is to be dropped from the catalog. The *server-name* must identify a data source that is described in the catalog (SQLSTATE 42704). The definition of the data source is deleted.

All nicknames for tables and views residing at the data source are dropped. Any index specifications dependent on these nicknames are dropped. Any user-defined function mappings, user-defined type mappings, and user mappings that are dependent on the dropped server definition are also dropped. All packages dependent on the dropped server definition, function mappings, nicknames, and index specifications are invalidated.

## TABLE table-name

Identifies the base table, declared temporary table, or nickname that is to be dropped. The *table-name* must identify a table that is described in the catalog or, if it is a declared temporary table, the *table-name* must be qualified by the schema name SESSION and exist in the application (SQLSTATE 42704). The subtables of a typed table are dependent on their supertables. All subtables must be dropped before a supertable can be dropped (SQLSTATE 42893). The specified table is deleted from the database.

All indexes, primary keys, foreign keys, check constraints, materialized query tables, and staging tables referencing the table are dropped. All views and triggers that reference the table are made inoperative. (This includes both the table referenced in the ON clause of the CREATE TRIGGER statement, and all tables referenced within the triggered SQL statements.) All packages depending on any object dropped or marked inoperative will be invalidated. This includes packages dependent on any supertables above the subtable in the hierarchy. Any reference columns for which the dropped table is defined as the scope of the reference become unscoped.

Packages are not dependent on declared temporary tables, and therefore are not invalidated when such a table is dropped.

All files that are linked through any DATALINK columns are unlinked. The unlink operation is performed asynchronously so the files may not be immediately available for other operations. 1

I

L

T

In a federated system, a remote table that was created using transparent DDL can be dropped. Dropping a remote table also drops the nickname associated with that table, and invalidates any packages that are dependent on that nickname.

When a subtable is dropped from a table hierarchy, the columns associated with the subtable are no longer accessible although they continue to be considered with respect to limits on the number of columns and size of the row. Dropping a subtable has the effect of deleting all the rows of the subtable from the supertables. This may result in activation of triggers or referential integrity constraints defined on the supertables.

When a declared temporary table is dropped, and its creation preceded the active unit of work or savepoint, then the table will be functionally dropped and the application will not be able to access the table. However, the table will still reserve some space in its table space and will prevent that USER TEMPORARY table space from being dropped or the database partition group of the USER TEMPORARY table space from being redistributed until the unit of work is committed or savepoint is ended. Dropping a declared temporary table causes the data in the table to be destroyed, regardless of whether DROP is committed or rolled back.

A table cannot be dropped if it has the RESTRICT ON DROP attribute.

#### **TABLE HIERARCHY** root-table-name

Identifies the typed table hierarchy that is to be dropped. The *root-table-name* must identify a typed table that is the root table in the typed table hierarchy (SQLSTATE 428DR). The typed table identified by *root-table-name* and all of its subtables are deleted from the database.

All indexes, materialized query tables, staging tables, primary keys, foreign keys, and check constraints referencing the dropped tables are dropped. All views and triggers that reference the dropped tables are made inoperative. All packages depending on any object dropped or marked inoperative will be invalidated. Any reference columns for which one of the dropped tables is defined as the scope of the reference become unscoped.

All files that are linked through any DATALINK columns are unlinked. The unlink operation is performed asynchronously so the files may not be immediately available for other operations.

Unlike dropping a single subtable, dropping the table hierarchy does not result in the activation of delete triggers of any tables in the hierarchy nor does it log the deleted rows.

## **TABLESPACE** or **TABLESPACES** *tablespace-name*

Identifies the table spaces that are to be dropped. *tablespace-name* must identify a table space that is described in the catalog (SQLSTATE 42704). This is a one-part name.

The table spaces will not be dropped (SQLSTATE 55024) if there is any table that stores at least one of its parts in a table space being dropped, and has one or more of its parts in another table space that is not being dropped (these tables would need to be dropped first), or if any table that resides in the table space has the RESTRICT ON DROP attribute. System table spaces cannot be dropped (SQLSTATE 42832). A SYSTEM TEMPORARY table space cannot be dropped (SQLSTATE 55026) if it is the only temporary table space that exists in the database. A USER TEMPORARY table space cannot be dropped if there is a declared temporary table created in it (SQLSTATE 55039). Even if a declared

temporary table has been dropped, the USER TEMPORARY table space will still be considered to be in use until the unit of work containing the DROP TABLE has been committed.

Dropping a table space drops all objects defined in the table space. All existing database objects with dependencies on the table space, such as packages, referential constraints, and so on, are dropped or invalidated (as appropriate), and dependent views and triggers are made inoperative.

Containers created by a user are not deleted. Any directories in the path of the container name that were created by the database manager on CREATE TABLESPACE are deleted. All containers that are below the database directory are deleted. When DROP TABLESPACE is committed, the DMS file containers or SMS containers for the specified table space are deleted, if possible. If the containers cannot be deleted (because they are being kept open by another agent, for example), the files are truncated to zero-length. After all connections are terminated, or the DEACTIVATE DATABASE command is issued, these zero-length files are deleted.

# TRANSFORM ALL FOR type-name

|

L

I

I

I

|

Indicates that all transforms groups defined for the user-defined data type *type-name* are to be dropped. The transform functions referenced in these groups are not dropped. In dynamic SQL statements, the CURRENT SCHEMA special register is used as a qualifier for an unqualified object name. In static SQL statements, the QUALIFIER precompile/bind option implicitly specifies the qualifier for unqualified object names. The *type-name* must identify a user-defined type described in the catalog (SQLSTATE 42704).

If there are not transforms defined for *type-name*, an error is raised (SQLSTATE 42740).

DROP TRANSFORM is the inverse of CREATE TRANSFORM. It causes the transform functions associated with certain groups, for a given datatype, to become undefined. The functions formerly associated with these groups still exist and can still be called explicitly, but they no longer have the transform property, and are no longer invoked implicitly for exchanging values with the host language environment.

The transform group is not dropped if there is a user-defined function (or method) written in a language other than SQL that has a dependency on one of the group's transform functions defined for the user-defined type *type-name* (SQLSTATE 42893). Such a function has a dependency on the transform function associated with the referenced transform group defined for type *type-name*. Packages that depend on a transform function associated with the named transform group are marked inoperative.

# TRANSFORMS group-name FOR type-name

Indicates that the specified transform group for the user-defined data type *type-name* is to be dropped. The transform functions referenced in this group are not dropped. In dynamic SQL statements, the CURRENT SCHEMA special register is used as a qualifier for an unqualified object name. In static SQL statements, the QUALIFIER precompile/bind option implicitly specifies the qualifier for unqualified object names. The *type-name* must identify a user-defined type described in the catalog (SQLSTATE 42704), and the *group-name* must identify an existing transform group for *type-name*.

# **TRIGGER** trigger-name

Identifies the trigger that is to be dropped. The *trigger-name* must identify a trigger that is described in the catalog (SQLSTATE 42704). The specified trigger is deleted.

Dropping triggers causes certain packages to be marked invalid.

If *trigger-name* specifies an INSTEAD OF trigger on a view, another trigger may depend on that trigger through an update against the view.

# **TYPE** *type-name*

Identifies the user-defined type to be dropped. In dynamic SQL statements, the CURRENT SCHEMA special register is used as a qualifier for an unqualified object name. In static SQL statements the QUALIFIER precompile/bind option implicitly specifies the qualifier for unqualified object names. For a structured type, the associated reference type is also dropped. The *type-name* must identify a user-defined type described in the catalog. If DISTINCT is specified, then the *type-name* must identify a distinct type described in the catalog.

# RESTRICT

The type is not dropped (SQLSTATE 42893) if any of the following is true:

- The type is used as the type of a column of a table or view.
- The type has a subtype.
- The type is a structured type used as the data type of a typed table or a typed view.
- The type is an attribute of another structured type.
- There exists a column of a table whose type might contain an instance of *type-name*. This can occur if *type-name* is the type of the column or is used elsewhere in the column's associated type hierarchy. More formally, for any type T, T cannot be dropped if there exists a column of a table whose type directly or indirectly uses *type-name*.
- The type is the target type of a reference-type column of a table or view, or a reference-type attribute of another structured type.
- The type, or a reference to the type, is a parameter type or a return value type of a function or method.
- The type, or a reference to the type, is used in the body of an SQL function or method, but it is not a parameter type or a return value type.
- The type is used in a check constraint, trigger, view definition, or index extension.

If RESTRICT is not specified, the behavior is the same as RESTRICT, except for functions and methods that use the type.

Functions that use the type: If the user-defined type can be dropped, then for every function, F (with specific name SF), that has parameters or a return value of the type being dropped or a reference to the type being dropped, the following DROP FUNCTION statement is effectively executed:

## DROP SPECIFIC FUNCTION SF

It is possible that this statement also would cascade to drop dependent functions. If all of these functions are also in the list to be dropped because of a dependency on the user-defined type, the drop of the user-defined type will succeed (otherwise it fails with SQLSTATE 42893).

Methods that use the type: If the user-defined type can be dropped, then for every method, M of type T1 (with specific name SM), that has parameters or a return value of the type being dropped or a reference to the type being dropped, the following statements are effectively executed:

### DROP SPECIFIC METHOD SM Alter type T1 drop specific method SM

The existence of objects that are dependent on these methods may cause the DROP TYPE operation to fail.

All packages that are dependent on methods defined in supertypes of the type being dropped, and that are eligible for overriding, are invalidated.

# **TYPE MAPPING** *type-mapping-name*

Identifies the user-defined data type mapping to be dropped. The *type-mapping-name* must identify a data type mapping that is described in the catalog (SQLSTATE 42704). The data type mapping is deleted from the database.

No additional objects are dropped.

**USER MAPPING FOR** *authorization-name* | **USER SERVER** *server-name* Identifies the user mapping to be dropped. This mapping associates an authorization name that is used to access the federated database with an authorization name that is used to access a data source. The first of these two authorization names is either identified by the *authorization-name* or referenced by the special register USER. The *server-name* identifies the data source that the second authorization name is used to access.

The *authorization-name* must be listed in the catalog (SQLSTATE 42704). The *server-name* must identify a data source that is described in the catalog (SQLSTATE 42704). The user mapping is deleted.

No additional objects are dropped.

## **VIEW** view-name

Identifies the view that is to be dropped. The *view-name* must identify a view that is described in the catalog (SQLSTATE 42704). The subviews of a typed view are dependent on their superviews. All subviews must be dropped before a superview can be dropped (SQLSTATE 42893).

The specified view is deleted. The definition of any view or trigger that is directly or indirectly dependent on that view is marked inoperative. Any materialized query table or staging table that is dependent on any view that is marked inoperative is dropped. Any packages dependent on a view that is dropped or marked inoperative will be invalidated. This includes packages dependent on any superviews above the subview in the hierarchy. Any reference columns for which the dropped view is defined as the scope of the reference become unscoped.

# VIEW HIERARCHY root-view-name

Identifies the typed view hierarchy that is to be dropped. The *root-view-name* must identify a typed view that is the root view in the typed view hierarchy (SQLSTATE 428DR). The typed view identified by *root-view-name* and all of its subviews are deleted from the database.

The definition of any view or trigger that is directly or indirectly dependent on any of the dropped views is marked inoperative. Any packages dependent on any view or trigger that is dropped or marked inoperative will be invalidated. Any reference columns for which a dropped view or view marked inoperative is defined as the scope of the reference become unscoped.

# **WRAPPER** wrapper-name

Identifies the wrapper to be dropped. The *wrapper-name* must identify a wrapper that is described in the catalog (SQLSTATE 42704). The wrapper is deleted.

All server definitions, user-defined function mappings, and user-defined data type mappings that are dependent on the wrapper are dropped. All user-defined function mappings, nicknames, user-defined data type mappings, and user mappings that are dependent on the dropped server definitions are also dropped. Any index specifications dependent on the dropped nicknames are dropped, and any views dependent on these nicknames are marked inoperative. All packages dependent on the dropped objects and inoperative views are invalidated.

# **Rules:**

**Dependencies:** Table 10 on page 491 shows the dependencies that objects have on each other. Not all dependencies are explicitly recorded in the catalog. For example, there is no record of the constraints on which a package has dependencies. Four different types of dependencies are shown:

- **R** Restrict semantics. The underlying object cannot be dropped as long as the object that depends on it exists.
- **C** Cascade semantics. Dropping the underlying object causes the object that depends on it (the depending object) to be dropped as well. However, if the depending object cannot be dropped because it has a Restrict dependency on some other object, the drop of the underlying object will fail.
- **X** Inoperative semantics. Dropping the underlying object causes the object that depends on it to become inoperative. It remains inoperative until a user takes some explicit action.
- **A** Automatic Invalidation/Revalidation semantics. Dropping the underlying object causes the object that depends on it to become invalid. The database manager attempts to revalidate the invalid object.

A package used by a function or a method, or by a procedure that is called directly or indirectly from a function or method, will only be automatically revalidated if the routine is defined as MODIFIES SQL DATA. If the routine is not MODIFIES SQL DATA, an error is returned (SQLSTATE 56098).

Some DROP statement parameters and objects are not shown in Table 10 on page 491 because they would result in blank rows or columns:

- EVENT MONITOR, PACKAGE, PROCEDURE, SCHEMA, TYPE MAPPING, and USER MAPPING DROP statements do not have object dependencies.
- Alias, bufferpool, partitioning key, privilege, and procedure object types do not have DROP statement dependencies.
- A DROP SERVER, DROP FUNCTION MAPPING, or DROP TYPE MAPPING statement in a given unit of work (UOW) cannot be processed under either of the following conditions:
  - The statement references a single data source, and the UOW already includes a SELECT statement that references a nickname for a table or view within this data source (SQLSTATE 55006).
  - The statement references a category of data sources (for example, all data sources of a specific type and version), and the UOW already includes a

SELECT statement that references a nickname for a table or view within one of these data sources (SQLSTATE 55006).

Table 10. Dependencies

| Object Type →<br>Statement ↓                                        | C<br>O<br>N<br>S<br>T<br>R<br>A<br>I<br>N<br>T | F<br>U<br>N<br>C<br>T<br>I<br>O<br>N | F<br>U<br>N<br>C<br>M<br>A<br>P<br>P<br>I<br>N<br>G | I<br>N<br>D<br>E<br>X | I<br>N<br>D<br>E<br>X<br>E<br>X<br>T<br>E<br>N<br>S<br>I<br>O<br>N | M<br>E<br>T<br>H<br>O<br>D | N<br>I<br>C<br>K<br>M<br>E | N<br>O<br>D<br>E<br>G<br>R<br>O<br>U<br>P | P<br>A<br>C<br>K<br>A<br>G<br>E <sup>31</sup> | S<br>E<br>R<br>V<br>E<br>R | T<br>A<br>B<br>L<br>E | T<br>B<br>L<br>S<br>P<br>A<br>C<br>E | T<br>R<br>G<br>E<br>R | T<br>Y<br>P<br>E | T<br>Y<br>P<br>E<br>M<br>A<br>P<br>P<br>I<br>N<br>G | U<br>S<br>R<br>M<br>A<br>P<br>I<br>N<br>G | V<br>I<br>E<br>W |
|---------------------------------------------------------------------|------------------------------------------------|--------------------------------------|-----------------------------------------------------|-----------------------|--------------------------------------------------------------------|----------------------------|----------------------------|-------------------------------------------|-----------------------------------------------|----------------------------|-----------------------|--------------------------------------|-----------------------|------------------|-----------------------------------------------------|-------------------------------------------|------------------|
| ALTER FUNCTION                                                      | -                                              | -                                    | -                                                   | -                     | -                                                                  | -                          | -                          | -                                         | А                                             | -                          | -                     | -                                    | -                     | -                | -                                                   | -                                         | -                |
| ALTER METHOD                                                        | -                                              | -                                    | -                                                   | -                     | -                                                                  | -                          | -                          | -                                         | А                                             | -                          | -                     | -                                    | -                     | -                | -                                                   | -                                         | -                |
| ALTER NICKNAME,<br>altering the local name or<br>the local type     | R <sup>33</sup>                                | R                                    | -                                                   | -                     | -                                                                  | R                          | -                          | -                                         | А                                             | -                          | R                     | -                                    | -                     | -                | -                                                   | -                                         | R                |
| ALTER NICKNAME,<br>altering a column option<br>or a nickname option | -                                              | -                                    | -                                                   | -                     | -                                                                  | -                          | -                          | -                                         | А                                             | -                          | R                     | -                                    | -                     | -                | -                                                   | -                                         | -                |
| ALTER NICKNAME,<br>adding, altering, or<br>dropping a constraint    | -                                              | -                                    | -                                                   | -                     | -                                                                  | -                          | -                          | -                                         | А                                             | -                          | -                     | -                                    | -                     | -                | -                                                   | -                                         | -                |
| ALTER PROCEDURE                                                     | -                                              | -                                    | -                                                   | -                     | -                                                                  | -                          | -                          | -                                         | А                                             | -                          | -                     | -                                    | -                     | -                | -                                                   | -                                         | -                |
| ALTER SERVER                                                        | -                                              | -                                    | -                                                   | -                     | -                                                                  | -                          | -                          | -                                         | А                                             | -                          | -                     | -                                    | -                     | -                | -                                                   | -                                         | -                |
| ALTER TABLE DROP<br>CONSTRAINT                                      | С                                              | -                                    | -                                                   | -                     | -                                                                  | -                          | -                          | -                                         | $A^1$                                         | -                          | -                     | -                                    | -                     | -                | -                                                   | -                                         | -                |
| ALTER TABLE DROP<br>PARTITIONING KEY                                | -                                              | -                                    | -                                                   | -                     | -                                                                  | -                          | -                          | R <sup>20</sup>                           | $A^1$                                         | -                          | -                     | -                                    | -                     | -                | -                                                   | -                                         | -                |
| ALTER TYPE ADD<br>ATTRIBUTE                                         | -                                              | -                                    | -                                                   | -                     | R                                                                  | -                          | -                          | -                                         | A <sup>23</sup>                               | -                          | R <sup>24</sup>       | -                                    | -                     | -                | -                                                   | -                                         | R <sup>14</sup>  |
| ALTER TYPE ALTER<br>METHOD                                          | -                                              | -                                    | -                                                   | -                     | -                                                                  | -                          | -                          | -                                         | А                                             | -                          | -                     | -                                    | -                     | -                | -                                                   | -                                         | -                |
| ALTER TYPE DROP<br>ATTRIBUTE                                        | -                                              | -                                    | -                                                   | -                     | R                                                                  | -                          | -                          | -                                         | A <sup>23</sup>                               | -                          | R <sup>24</sup>       | -                                    | -                     | -                | -                                                   | -                                         | R <sup>14</sup>  |
| ALTER TYPE ADD<br>Method                                            | -                                              | -                                    | -                                                   | -                     | -                                                                  | -                          | -                          | -                                         | -                                             | -                          | -                     | -                                    | -                     | -                | -                                                   | -                                         | -                |
| ALTER TYPE DROP<br>METHOD                                           | -                                              | -                                    | -                                                   | -                     | -                                                                  | R <sup>27</sup>            | -                          | -                                         | -                                             | -                          | -                     | -                                    | -                     | -                | -                                                   | -                                         | -                |
| CREATE METHOD                                                       | -                                              | -                                    | -                                                   | -                     | -                                                                  | -                          | -                          | -                                         | A <sup>28</sup>                               | -                          | -                     | -                                    | -                     | -                | -                                                   | -                                         | -                |
| CREATE TYPE                                                         | -                                              | -                                    | -                                                   | -                     | -                                                                  | -                          | -                          | -                                         | A <sup>29</sup>                               | -                          | -                     | -                                    | -                     | -                | -                                                   | -                                         | -                |
| DROP ALIAS                                                          | -                                              | R                                    | -                                                   | -                     | -                                                                  | -                          | -                          | -                                         | $A^3$                                         | -                          | R <sup>3</sup>        | -                                    | X <sup>3</sup>        | -                | -                                                   | -                                         | X <sup>3</sup>   |
| DROP BUFFERPOOL                                                     | -                                              | -                                    | -                                                   | -                     | -                                                                  | -                          | -                          | -                                         | -                                             | -                          | -                     | R                                    | -                     | -                | -                                                   | -                                         | -                |
| DROP DATABASE<br>PARTITION GROUP                                    | -                                              | -                                    | -                                                   | -                     | -                                                                  | -                          | -                          | -                                         | -                                             | -                          | -                     | С                                    | -                     | -                | -                                                   | -                                         | -                |
| DROP FUNCTION                                                       | R                                              | $\mathbb{R}^7$                       | R                                                   | -                     | R                                                                  | R <sup>7</sup>             | -                          | -                                         | Х                                             | -                          | R                     | -                                    | R                     | -                | -                                                   | -                                         | R                |
| DROP FUNCTION<br>MAPPING                                            | -                                              | -                                    | -                                                   | -                     | -                                                                  | -                          | -                          | -                                         | А                                             | -                          | -                     | -                                    | -                     | -                | -                                                   | -                                         | -                |
| DROP INDEX                                                          | R                                              | -                                    | -                                                   | -                     | -                                                                  | -                          | -                          | -                                         | А                                             | -                          | -                     | -                                    | -                     | -                | -                                                   | -                                         | R <sup>17</sup>  |
| DROP INDEX<br>EXTENSION                                             | -                                              | R                                    | -                                                   | R                     | -                                                                  | -                          | -                          | -                                         | -                                             | -                          | -                     | -                                    | -                     | -                | -                                                   | -                                         | -                |

### Table 10. Dependencies (continued)

| · ·                              | •                                         |                                 |                                           |                  |                                                               |                       |                                 |                                      |                            |                       |                  |                                 |                  |                |                                           |                                      |                 |
|----------------------------------|-------------------------------------------|---------------------------------|-------------------------------------------|------------------|---------------------------------------------------------------|-----------------------|---------------------------------|--------------------------------------|----------------------------|-----------------------|------------------|---------------------------------|------------------|----------------|-------------------------------------------|--------------------------------------|-----------------|
| Object Type →                    | C<br>O<br>N<br>S<br>T<br>R<br>A<br>I<br>N | F<br>U<br>N<br>C<br>T<br>I<br>O | F<br>U<br>N<br>C<br>M<br>A<br>P<br>I<br>N | I<br>N<br>D<br>E | I<br>N<br>D<br>E<br>X<br>E<br>X<br>T<br>E<br>N<br>S<br>I<br>O | M<br>E<br>T<br>H<br>O | N<br>I<br>C<br>K<br>N<br>A<br>M | N<br>O<br>D<br>E<br>G<br>R<br>O<br>U | P<br>A<br>C<br>K<br>A<br>G | S<br>E<br>R<br>V<br>E | T<br>A<br>B<br>L | T<br>B<br>L<br>S<br>P<br>A<br>C | T<br>R<br>G<br>G | T<br>Y<br>P    | T<br>Y<br>P<br>E<br>M<br>A<br>P<br>I<br>N | U<br>S<br>R<br>M<br>A<br>P<br>I<br>N | V<br>I<br>E     |
| Statement ¥                      | Т                                         | N                               | G                                         | x                | N                                                             | D                     | Е                               | Р                                    | E <sup>31</sup>            | R                     | E                | E                               | R                | E              | G                                         | G                                    | W               |
| DROP METHOD                      | R                                         | $\mathbb{R}^7$                  | R                                         | -                | R                                                             | R                     | -                               | -                                    | X/A <sup>30</sup>          | -                     | R                | -                               | R                | -              | -                                         | -                                    | R               |
| DROP NICKNAME                    | -                                         | R                               | -                                         | С                | -                                                             | R                     | -                               | -                                    | А                          | -                     | C <sup>11</sup>  | -                               | -                | -              | -                                         | -                                    | X <sup>16</sup> |
| DROP PROCEDURE                   | -                                         | $\mathbb{R}^7$                  | -                                         | -                | -                                                             | $\mathbb{R}^7$        | -                               | -                                    | А                          | -                     | -                | -                               | R                | -              | -                                         | -                                    | -               |
| DROP SEQUENCE                    | -                                         | R                               | -                                         | -                | -                                                             | R                     | -                               | -                                    | А                          | -                     | -                | -                               | R                | -              | -                                         | -                                    | -               |
| DROP SERVER                      | -                                         | C <sup>21</sup>                 | C <sup>19</sup>                           | -                | -                                                             | -                     | С                               | -                                    | А                          | -                     | -                | -                               | -                | -              | C <sup>19</sup>                           | С                                    | -               |
| DROP TABLE <sup>32</sup>         | С                                         | R                               | -                                         | С                | -                                                             | -                     | -                               | -                                    | $A^9$                      | -                     | $RC^{11}$        | -                               | X <sup>16</sup>  | -              | -                                         | -                                    | X <sup>16</sup> |
| DROP TABLE<br>HIERARCHY          | С                                         | R                               | -                                         | С                | -                                                             | -                     | -                               | -                                    | A <sup>9</sup>             | -                     | RC <sup>11</sup> | -                               | X <sup>16</sup>  | -              | -                                         | -                                    | X <sup>16</sup> |
| DROP TABLESPACE                  | -                                         | -                               | -                                         | C <sup>6</sup>   | -                                                             | -                     | -                               | -                                    | -                          | -                     | CR <sup>6</sup>  | -                               | -                | -              | -                                         | -                                    | -               |
| DROP TRANSFORM                   | -                                         | R                               | -                                         | -                | -                                                             | -                     | -                               | -                                    | Х                          | -                     | -                | -                               | -                | -              | -                                         | -                                    | -               |
| DROP TRIGGER                     | -                                         | -                               | -                                         | -                | -                                                             | -                     | -                               | -                                    | $\mathbf{A}^1$             | -                     | -                | -                               | X <sup>26</sup>  | -              | -                                         | -                                    | -               |
| DROP TYPE                        | R <sup>13</sup>                           | $\mathbb{R}^5$                  | -                                         | -                | R                                                             | -                     | -                               | -                                    | A <sup>12</sup>            | -                     | R <sup>18</sup>  | -                               | R <sup>13</sup>  | $\mathbb{R}^4$ | -                                         | -                                    | R <sup>14</sup> |
| DROP VIEW                        | -                                         | R                               | -                                         | -                | -                                                             | -                     | -                               | -                                    | A <sup>2</sup>             | -                     | -                | -                               | X <sup>16</sup>  | -              | -                                         | -                                    | X <sup>15</sup> |
| DROP VIEW HIERARCHY              | -                                         | R                               | -                                         | -                | -                                                             | -                     | -                               | -                                    | A <sup>2</sup>             | -                     | -                | -                               | X <sup>16</sup>  | -              | -                                         | -                                    | X <sup>16</sup> |
| DROP WRAPPER                     | -                                         | -                               | С                                         | -                | -                                                             | -                     | -                               | -                                    | -                          | С                     | -                | -                               | -                | -              | С                                         | -                                    | -               |
| REVOKE a privilege <sup>10</sup> | -                                         | CR <sup>25</sup>                | -                                         | -                | -                                                             | CR <sup>25</sup>      | -                               | -                                    | $A^1$                      | -                     | CX <sup>8</sup>  | -                               | Х                | -              | -                                         | -                                    | X <sup>8</sup>  |

<sup>1</sup> This dependency is implicit in depending on a table with these constraints, triggers, or a partitioning key.

<sup>2</sup> If a package has an INSERT, UPDATE, or DELETE statement acting upon a view, then the package has an insert, update or delete usage on the underlying base table of the view. In the case of UPDATE, the package has an update usage on each column of the underlying base table that is modified by the UPDATE.

If a package has a statement acting on a typed view, creating or dropping any view in the same view hierarchy will invalidate the package.

<sup>3</sup> If a package, materialized query table, staging table, view, or trigger uses an alias, it becomes dependent both on the alias and the object that the alias references. If the alias is in a chain, a dependency is created on each alias in the chain.

Aliases themselves are not dependent on anything. It is possible for an alias to be defined on an object that does not exist.

- <sup>4</sup> A user-defined type T can depend on another user-defined type B, if T:
  - names B as the data type of an attribute
  - has an attribute of REF(B)
  - has B as a supertype.

- <sup>5</sup> Dropping a data type cascades to drop the functions and methods that use that data type as a parameter or a result type, and methods defined on the data type. Dropping of these functions and methods will not be prevented by the fact that they depend on each other. However, for functions or methods using the datatype within their bodies, restrict semantics apply.
- <sup>6</sup> Dropping a table space or a list of table spaces causes all the tables that are completely contained within the given table space or list to be dropped. However, if a table spans table spaces (indexes or long columns in different table spaces) and those table spaces are not in the list being dropped then the table space(s) cannot be dropped as long as the table exists.
- <sup>7</sup> A function can depend on another specific function if the depending function names the base function in a SOURCE clause. A function or method can also depend on another specific function or method if the depending routine is written in SQL and uses the base routine in its body. An external method, or an external function with a structured type parameter or returns type will also depend on one or more transform functions.
- <sup>8</sup> Only loss of SELECT privilege will cause a materialized query table to be dropped or a view to become inoperative. If the view that is made inoperative is included in a typed view hierarchy, all of its subviews also become inoperative.
- <sup>9</sup> If a package has an INSERT, UPDATE, or DELETE statement acting on table T, then the package has an insert, update or delete usage on T. In the case of UPDATE, the package has an update usage on each column of T that is modified by the UPDATE.

If a package has a statement acting on a typed table, creating or dropping any table in the same table hierarchy will invalidate the package.

<sup>10</sup> Dependencies do not exist at the column level because privileges on columns cannot be revoked individually.

If a package, trigger or view includes the use of OUTER(Z) in the FROM clause, there is a dependency on the SELECT privilege on every subtable or subview of Z. Similarly, if a package, trigger, or view includes the use of DEREF(Y) where Y is a reference type with a target table or view Z, there is a dependency on the SELECT privilege on every subtable or subview of Z.

<sup>11</sup> A materialized query table is dependent on the underlying tables or nicknames specified in the fullselect of the table definition.

Cascade semantics apply to dependent materialized query tables.

A subtable is dependent on its supertables up to the root table. A supertable cannot be dropped until all of its subtables are dropped.

<sup>12</sup> A package can depend on structured types as a result of using the TYPE predicate or the subtype-treatment expression (TREAT *expression* AS *data-type*). The package has a dependency on the subtypes of each structured type specified in the right side of the TYPE predicate, or the right side of the TREAT expression. Dropping or creating a structured type that alters the subtypes on which the package is dependent causes invalidation.

All packages that are dependent on methods defined in supertypes of the type being dropped, and that are eligible for overriding, are invalidated.

- <sup>13</sup> A check constraint or trigger is dependent on a type if the type is used anywhere in the constraint or trigger. There is no dependency on the subtypes of a structured type used in a TYPE predicate within a check constraint or trigger.
- <sup>14</sup> A view is dependent on a type if the type is used anywhere in the view definition (this includes the type of typed view). There is no dependency on the subtypes of a structured type used in a TYPE predicate within a view definition.
- <sup>15</sup> A subview is dependent on its superview up to the root view. A superview cannot be dropped until all its subviews are dropped. Refer to <sup>16</sup> for additional view dependencies.
- <sup>16</sup> A trigger or view is also dependent on the target table or target view of a dereference operation or DEREF function. A trigger or view with a FROM clause that includes OUTER(*Z*) is dependent on all the subtables or subviews of *Z* that existed at the time the trigger or view was created.
- <sup>17</sup> A typed view can depend on the existence of a unique index to ensure the uniqueness of the object identifier column.
- <sup>18</sup> A table may depend on a user defined data type (distinct or structured) because the type is:
  - used as the type of a column
  - used as the type of the table
  - used as an attribute of the type of the table
  - used as the target type of a reference type that is the type of a column of the table or an attribute of the type of the table
  - directly or indirectly used by a type that is the column of the table.
- <sup>19</sup> Dropping a server cascades to drop the function mappings and type mappings created for that named server.
- <sup>20</sup> If the partitioning key is defined on a table in a multiple partition database partition group, the partitioning key is required.
- <sup>21</sup> If a dependent OLE DB table function has "R" dependent objects (see DROP FUNCTION), then the server cannot be dropped.
- <sup>22</sup> An SQL function or method can depend on the objects referenced by its body.
- <sup>23</sup> When an attribute A of type TA of *type-name* T is dropped, the following DROP statements are effectively executed:

```
Mutator method: DROP METHOD A (TA) FOR T
Observer method: DROP METHOD A () FOR T
ALTER TYPE T
DROP METHOD A(TA)
DROP METHOD A()
```

- A table may depend on an attribute of a user-defined structured data type in the following cases:
  - 1. The table is a typed table that is based on *type-name* or any of its subtypes.
  - 2. The table has an existing column of a type that directly or indirectly refers to *type-name*.
  - A REVOKE of SELECT privilege on a table or view that is used in the body of an SQL function or method body causes an attempt to drop the function or method body, if the function or method body defined no longer

25

has the SELECT privilege. If such a function or method body is used in a view, trigger, function, or method body, it cannot be dropped, and the REVOKE is restricted as a result. Otherwise, the REVOKE cascades and drops such functions.

- <sup>26</sup> A trigger depends on an INSTEAD OF trigger when it modifies the view on which the INSTEAD OF trigger is defined, and the INSTEAD OF trigger fires.
- <sup>27</sup> A method declaration of an original method that is overridden by other methods cannot be dropped.(SQLSTATE -2).
- <sup>28</sup> If the method of the method body being created is declared to override another method, all packages dependent on the overridden method, and on methods that override this method in supertypes of the method being created, are invalidated.
- <sup>29</sup> When a new subtype of an existing type is created, all packages dependent on methods that are defined in supertypes of the type being created, and that are eligible for overriding (for example, no mutators or observers), are invalidated.
- <sup>30</sup> If the specific method of the method body being dropped is declared to override another method, all packages dependent on the overridden method, and on methods that override this method in supertypes of the specific method being dropped, are invalidated.
- <sup>31</sup> Cached dynamic SQL has the same semantics as packages.
- <sup>32</sup> When a remote base table is dropped using the DROP TABLE statement, both the nickname and the remote base table are dropped.
- <sup>33</sup> A primary key or unique keys that are not referenced by a foreign key do not restrict the altering of a nickname local name or local type.

# Notes:

1

1

T

- Compatibilities
  - For compatibility with previous versions of DB2:
    - NODEGROUP can be specified in place of DATABASE PARTITION GROUP
  - For compatibility with DB2 UDB for OS/390 and z/OS:
    - SYNONYM can be specified in place of ALIAS
    - PROGRAM can be specified in place of PACKAGE
- It is valid to drop a user-defined function while it is in use. Also, a cursor can be open over a statement which contains a reference to a user-defined function, and while this cursor is open the function can be dropped without causing the cursor fetches to fail.
- If a package which depends on a user-defined function is executing, it is not possible for another authorization ID to drop the function until the package completes its current unit of work. At that point, the function is dropped and the package becomes inoperative. The next request for this package results in an error indicating that the package must be explicitly rebound.
- The removal of a function body (this is very different from dropping the function) can occur while an application which needs the function body is executing. This may or may not cause the statement to fail, depending on whether the function body still needs to be loaded into storage by the database manager on behalf of the statement.

- For any dropped table that includes currently linked files through DATALINK columns, the files are unlinked, and will be either restored or deleted, depending on the datalink column definition.
- If a table containing a DATALINK column is dropped while any DB2 Data Links Managers configured to the database are unavailable, either through DROP TABLE or DROP TABLESPACE, then the operation will fail (SQLSTATE 57050).
- In addition to the dependencies recorded for any explicitly specified UDF, the following dependencies are recorded when transforms are implicitly required:
  - 1. When the structured type parameter or result of a function or method requires a transform, a dependency is recorded for the function or method on the required TO SQL or FROM SQL transform function.
  - 2. When an SQL statement included in a package requires a transform function, a dependency is recorded for the package on the designated TO SQL or FROM SQL transform function.

Since the above describes the only circumstances under which dependencies are recorded due to implicit invocation of transforms, no objects other than functions, methods, or packages can have a dependency on implicitly invoked transform functions. On the other hand, explicit calls to transform functions (in views and triggers, for example) do result in the usual dependencies of these other types of objects on transform functions. As a result, a DROP TRANSFORM statement may also fail due to these "explicit" type dependencies of objects on the transform(s) being dropped (SQLSTATE 42893).

- Since the dependency catalogs do not distinguish between depending on a function as a transform versus depending on a function by explicit function call, it is suggested that explicit calls to transform functions are not written. In such an instance, the transform property on the function cannot be dropped, or packages will be marked inoperative, simply because they contain explicit invocations in an SQL expression.
- System created sequences for IDENTITY columns cannot be dropped using the DROP SEQUENCE statement.
- When a sequence is dropped, all privileges on the sequence are also dropped and any packages that refer to the sequence are invalidated.
- For relational nicknames, the DROP NICKNAME statement within a given unit of work (UOW) cannot be processed under either of the following conditions (SQLSTATE 55007):
  - A nickname referenced in this statement has a cursor open on it in the same UOW
  - Either an INSERT, DELETE, or UPDATE statement is already issued in the same UOW against the nickname that is referenced in this statement
- For non-relational nicknames, the DROP NICKNAME statement within a given unit of work (UOW) cannot be processed under any of the following conditions (SQLSTATE 55007):
  - A nickname referenced in this statement has a cursor open on it in the same UOW
  - A nickname referenced in this statement is already referenced by a SELECT statement in the same UOW
  - Either an INSERT, DELETE, or UPDATE statement has already been issued in the same UOW against the nickname that is referenced in this statement
- A DROP SERVER statement (SQLSTATE 55006), or a DROP FUNCTION MAPPING or DROP TYPE MAPPING statement (SQLSTATE 55007) within a given unit of work (UOW) cannot be processed under either of the following conditions:

- The statement references a single data source, and the UOW already includes one of the following:
  - A SELECT statement that references a nickname for a table or view within this data source
  - An open cursor on a nickname for a table or view within this data source
  - Either an INSERT, DELETE, or UPDATE statement issued against a nickname for a table or view within this data source
- The statement references a category of data sources (for example, all data sources of a specific type and version), and the UOW already includes one of the following:
  - A SELECT statement that references a nickname for a table or view within one of these data sources
  - An open cursor on a nickname for a table or view within one of these data sources
  - Either an INSERT, DELETE, or UPDATE statement issued against a nickname for a table or view within one of these data sources

## **Examples:**

```
Example 1: Drop table TDEPT. DROP TABLE TDEPT
```

- *Example 2:* Drop the view VDEPT. **DROP VIEW** VDEPT
- *Example 3:* The authorization ID HEDGES attempts to drop an alias. **DROP ALIAS** A1

The alias HEDGES.A1 is removed from the catalogs.

*Example 4:* Hedges attempts to drop an alias, but specifies T1 as the alias-name, where T1 is the name of an existing table (not the name of an alias).

DROP ALIAS T1

This statement fails (SQLSTATE 42809).

Example 5:

Drop the BUSINESS\_OPS database partition group. To drop the database partition group, the two table spaces (ACCOUNTING and PLANS) in the database partition group must first be dropped.

```
DROP TABLESPACE ACCOUNTING
DROP TABLESPACE PLANS
DROP DATABASE PARTITION GROUP BUSINESS OPS
```

*Example 6:* Pellow wants to drop the CENTRE function, which he created in his PELLOW schema, using the signature to identify the function instance to be dropped.

```
DROP FUNCTION CENTRE (INT, FLOAT)
```

*Example 7:* McBride wants to drop the FOCUS92 function, which she created in the PELLOW schema, using the specific name to identify the function instance to be dropped.

DROP SPECIFIC FUNCTION PELLOW.FOCUS92

*Example 8:* Drop the function ATOMIC\_WEIGHT from the CHEM schema, where it is known that there is only one function with that name.

DROP FUNCTION CHEM.ATOMIC\_WEIGHT

*Example 9:* Drop the trigger SALARY\_BONUS, which caused employees under a specified condition to receive a bonus to their salary.

DROP TRIGGER SALARY\_BONUS

*Example 10:* Drop the distinct data type named shoesize, if it is not currently in use.

DROP DISTINCT TYPE SHOESIZE

*Example 11:* Drop the SMITHPAY event monitor. **DROP EVENT MONITOR** SMITHPAY

*Example 12:* Drop the schema from Example 2 under CREATE SCHEMA using RESTRICT. Notice that the table called PART must be dropped first.

DROP TABLE PART DROP SCHEMA INVENTRY RESTRICT

*Example 13:* Macdonald wants to drop the DESTROY procedure, which he created in the EIGLER schema, using the specific name to identify the procedure instance to be dropped.

DROP SPECIFIC PROCEDURE EIGLER.DESTROY

*Example 14:* Drop the procedure OSMOSIS from the BIOLOGY schema, where it is known that there is only one procedure with that name.

DROP PROCEDURE BIOLOGY.OSMOSIS

*Example 15:* User SHAWN used one authorization ID to access the federated database and another to access the database at an Oracle data source called ORACLE1. A mapping was created between the two authorizations, but SHAWN no longer needs to access the data source. Drop the mapping.

DROP USER MAPPING FOR SHAWN SERVER ORACLE1

*Example 16:* An index of a data source table that a nickname references has been deleted. Drop the index specification that was created to let the optimizer know about this index.

DROP INDEX INDEXSPEC

*Example 17:* Drop the MYSTRUCT1 transform group. DROP TRANSFORM MYSTRUCT1 FOR POLYGON

*Example 18:* Drop the method BONUS for the EMP data type in the PERSONNEL schema.

DROP METHOD BONUS (SALARY DECIMAL(10,2)) FOR PERSONNEL.EMP

*Example 19:* Drop the sequence ORG\_SEQ, with restrictions. **DROP SEQUENCE** ORG SEQ

*Example 20:* A remote table EMPLOYEE was created in a federated system using transparent DDL. Access to the table is no longer needed. Drop the remote table EMPLOYEE.

DROP TABLE EMPLOYEE

*Example 21:* Drop the function mapping BONUS\_CALC and reinstate the default function mapping (if one exists).

DROP FUNCTION MAPPING BONUS\_CALC

# **Related tasks:**

|

L

I

|

L

- "Disabling a default function mapping" in the Federated Systems Guide
- "Dropping a user-defined function mapping" in the *Federated Systems Guide*
- "Dropping remote tables using transparent DDL" in the Federated Systems Guide

# **Related reference:**

- "CREATE TRIGGER" on page 390
- "CREATE VIEW" on page 432
- "CREATE FUNCTION MAPPING" on page 247

# **Related samples:**

- "dbstat.sqb -- Reorganize table and run statistics (MF COBOL)"
- "dtstruct.sqC -- Create, use, drop a hierarchy of structured types and typed tables (C++)"
- "tbconstr.sqC -- How to create, use, and drop constraints (C++)"
- "tbcreate.sqC -- How to create and drop tables (C++)"
- "tbtrig.sqC -- How to use a trigger on a table (C++)"
- "DbSeq.java -- How to create, alter and drop a sequence in a database (JDBC)"
- "TbConstr.java -- How to create, use and drop constraints (JDBC)"
- "TbCreate.java -- How to create and drop tables (JDBC)"
- "TbTemp.java -- How to use Declared Temporary Table (JDBC)"
- "TbTrig.java -- How to use triggers (JDBC)"
- "UDFDrop.db2 -- How to uncatalog the Java UDFs contained in UDFsrv.java "
- "spdrop.db2 -- How to uncatalog the stored procedures contained in spserver.sqc (C)"
- "tbconstr.sqc -- How to create, use, and drop constraints (C)"
- "tbcreate.sqc -- How to create and drop tables (C)"
- "tbtemp.sqc -- How to use a declared temporary table (C)"
- "tbtrig.sqc -- How to use a trigger on a table (C)"
- "TbConstr.sqlj -- How to create, use and drop constraints (SQLj)"
- "TbCreate.sqlj -- How to create and drop tables (SQLj)"
- "TbTrig.sqlj -- How to use triggers (SQLj)"

# END DECLARE SECTION

The END DECLARE SECTION statement marks the end of a host variable declare section.

## Invocation:

This statement can only be embedded in an application program. It is not an executable statement. It must not be specified in REXX.

#### Authorization:

None required.

#### Syntax:

► END DECLARE SECTION ------

### **Description:**

The END DECLARE SECTION statement can be coded in the application program wherever declarations can appear according to the rules of the host language. It indicates the end of a host variable declaration section. A host variable section starts with a BEGIN DECLARE SECTION statement.

The BEGIN DECLARE SECTION and the END DECLARE SECTION statements must be paired and may not be nested.

Host variable declarations can be specified by using the SQL INCLUDE statement. Otherwise, a host variable declaration section must not contain any statements other than host variable declarations.

Host variables referenced in SQL statements must be declared in a host variable declare section in all host languages, other than REXX. Furthermore, the declaration of each variable must appear before the first reference to the variable.

Variables declared outside a declare section should not have the same name as variables declared within a declare section.

# **Related reference:**

"BEGIN DECLARE SECTION" on page 94

#### **Related samples:**

- "advsql.sqb -- How to read table data using CASE (MF COBOL)"
- "prepbind.sqb -- Precompile and bind an embedded SQL program to a database (MF COBOL)"
- "dtlob.sqc -- How to use the LOB data type (C)"
- "spclient.sqc -- Call various stored procedures (C)"
- "tut\_read.sqc -- How to read tables (C)"
- "dtlob.sqC -- How to use the LOB data type (C++)"
- "spclient.sqC -- Call various stored procedures (C++)"
- "tut\_read.sqC -- How to read tables (C++)"

# EXECUTE

The EXECUTE statement executes a prepared SQL statement.

## Invocation:

This statement can only be embedded in an application program. It is an executable statement that cannot be dynamically prepared.

## Authorization:

For statements where authorization checking is performed at statement execution time (DDL, GRANT, and REVOKE statements), the privileges held by the authorization ID of the statement must include those required to execute the SQL statement specified by the PREPARE statement. The authorization ID of the statement may be affected by the bind option DYNAMICRULES.

For statements where authorization checking is performed at statement preparation time (DML), no authorization is required to use this statement.

## Syntax:

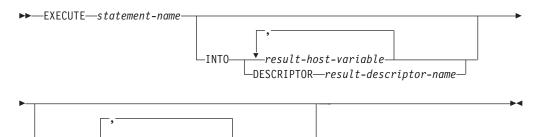

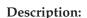

-USING

-input-host-variable

-DESCRIPTOR—input-descriptor-name

## statement-name

Identifies the prepared statement to be executed. The *statement-name* must identify a statement that was previously prepared, and the prepared statement cannot be a SELECT statement.

## INTO

Introduces a list of host variables which are used to receive values from output parameter markers (question marks) in the prepared statement.

For a dynamic CALL statement, parameter markers appearing in OUT and INOUT arguments to the stored procedure are output parameter markers. If any output parameter markers appear in the statement, the INTO clause must be specified (SQLSTATE 07007).

# result-host-variable, ...

Identifies a host variable that is declared in the program in accordance with the rules for declaring host variables. The number of variables must be the same as the number of output parameter markers in the prepared statement. The *n*th variable corresponds to the *n*th parameter marker in the prepared statement. Locator variables and file reference variables, where appropriate, can be provided as the destination for parameter markers.

## **DESCRIPTOR** result-descriptor-name

Identifies an output SQLDA that must contain a valid description of host variables.

Before the EXECUTE statement is processed, the user must set the following fields in the input SQLDA:

- SQLN to indicate the number of SQLVAR occurrences provided in the SQLDA
- SQLDABC to indicate the number of bytes of storage allocated for the SQLDA
- SQLD to indicate the number of variables used in the SQLDA when processing the statement
- SQLVAR occurrences to indicate the attributes of the variables.

The SQLDA must have enough storage to contain all SQLVAR occurrences.

If LOB or structured data type output data must be accommodated, there must be two SQLVAR entries for every parameter marker.

SQLD must be set to a value greater than or equal to zero and less than or equal to SQLN.

#### USING

Introduces a list of host variables for which values are substituted for the input parameter markers (question marks) in the prepared statement.

For a dynamic CALL statement, parameter markers appearing in IN and INOUT arguments to the stored procedure are input parameter markers. For all other dynamic statements, all the parameter markers are input parameter markers. If any output parameter markers appear in the statement, the USING clause must be specified (SQLSTATE 07004).

#### input-host-variable, ...

Identifies a host variable that is declared in the program in accordance with the rules for declaring host variables. The number of variables must be the same as the number of input parameter markers in the prepared statement. The *n*th variable corresponds to the *n*th parameter marker in the prepared statement. Locator variables and file reference variables, where appropriate, can be provided as the source of values for parameter markers.

#### **DESCRIPTOR** input-descriptor-name

Identifies an input SQLDA that must contain a valid description of host variables.

Before the EXECUTE statement is processed, the user must set the following fields in the input SQLDA:

- SQLN to indicate the number of SQLVAR occurrences provided in the SQLDA
- SQLDABC to indicate the number of bytes of storage allocated for the SQLDA
- SQLD to indicate the number of variables used in the SQLDA when processing the statement
- SQLVAR occurrences to indicate the attributes of the variables.

The SQLDA must have enough storage to contain all SQLVAR occurrences. Therefore, the value in SQLDABC must be greater than or equal to 16 + SQLN\*(N), where N is the length of an SQLVAR occurrence.

If LOB or structured data type input data must be accommodated, there must be two SQLVAR entries for every parameter marker.

SQLD must be set to a value greater than or equal to zero and less than or equal to SQLN.

### Notes:

• Before the prepared statement is executed, each input parameter marker is effectively replaced by the value of its corresponding host variable. For a typed parameter marker, the attributes of the target variable are those specified by the CAST specification. For an untyped parameter marker, the attributes of the target variable are determined according to the context of the parameter marker.

Let V denote an input host variable that corresponds to parameter marker P. The value of V is assigned to the target variable for P in accordance with the rules for assigning a value to a column. Thus:

- V must be compatible with the target.
- If V is a string, its length must not be greater than the length attribute of the target.
- If V is a number, the absolute value of its integral part must not be greater than the maximum absolute value of the integral part of the target.
- If the attributes of V are not identical to the attributes of the target, the value is converted to conform to the attributes of the target.

When the prepared statement is executed, the value used in place of P is the value of the target variable for P. For example, if V is CHAR(6) and the target is CHAR(8), the value used in place of P is the value of V padded with two blanks.

• For a dynamic CALL statement, after the prepared statement is executed, the returned value of each OUT and INOUT argument is assigned to the host variable corresponding to the output parameter marker used for the argument. For a typed parameter marker, the attributes of the target variable are those specified by the CAST specification. For an untyped parameter marker, the attributes of the target variable are those specified by the target variable are those specified by the target variable are those specified by the target variable are those specified by the target variable are those specified by the target variable are those specified by the target variable are those specified by the definition of the parameter of the stored procedure.

Let V denote an output host variable that corresponds to parameter marker P, which is used for argument A of a stored procedure. The value of A is assigned to V in accordance with the rules for retrieving a value from a column. Thus:

- V must be compatible with A.
- If V is a string, its length must not be less than the length of A, or the value of A will be truncated.
- If V is a number, the maximum absolute value of its integral part must not be less than the absolute value of the integral part of A.
- If the attributes of V are not identical to the attributes of A, the value of A is converted to conform to the attributes of V.
- *Dynamic SQL Statement Caching:* The information required to execute dynamic and static SQL statements is placed in the database package cache when static SQL statements are first referenced or when dynamic SQL statements are first prepared. This information stays in the package cache until it becomes invalid, the cache space is required for another statement, or the database is shut down.

When an SQL statement is executed or prepared, the package information relevant to the application issuing the request is loaded from the system catalog into the package cache. The actual executable section for the individual SQL statement is also placed into the cache: static SQL sections are read in from the system catalog and placed in the package cache when the statement is first referenced; dynamic SQL sections are placed directly in the cache after they have been created. Dynamic SQL sections can be created by an explicit statement, such as PREPARE or EXECUTE IMMEDIATE. Once created, sections for dynamic SQL statements may be recreated by an implicit prepare of the statement by the system if the original section has been deleted for space management reasons, or has become invalid due to changes in the environment.

Each SQL statement is cached at the database level and can be shared among applications. Static SQL statements are shared among applications using the same package; dynamic SQL statements are shared among applications using the same compilation environment, and the exact same statement text. The text of each SQL statement issued by an application is cached locally within the application for use if an implicit prepare is required. Each PREPARE statement in the application program can cache one statement. All EXECUTE IMMEDIATE statements in an application program share the same space, and only one cached statement exists for all these EXECUTE IMMEDIATE statements at a time. If the same PREPARE or any EXECUTE IMMEDIATE statement is issued multiple times with a different SQL statement each time, only the last statement will be cached for reuse. The optimal use of the cache is to issue a number of different PREPARE statements once at the start of the application, and then to issue an EXECUTE or OPEN statement as required.

With the caching of dynamic SQL statements, once a statement has been created, it can be reused over multiple units of work without the need to prepare the statement again. The system will recompile the statement, as required, if environment changes occur.

The following events are examples of environment or data object changes that can cause cached dynamic statements to be implicitly prepared on the next PREPARE, EXECUTE, EXECUTE IMMEDIATE, or OPEN request:

- ALTER FUNCTION
- ALTER METHOD
- ALTER NICKNAME
- ALTER PROCEDURE
- ALTER SERVER
- ALTER TABLE
- ALTER TABLESPACE
- ALTER TYPE
- CREATE FUNCTION
- CREATE FUNCTION MAPPING
- CREATE INDEX
- CREATE METHOD
- CREATE PROCEDURE
- CREATE TABLE
- CREATE TEMPORARY TABLESPACE
- CREATE TRIGGER
- CREATE TYPE
- DROP (all objects)

- RUNSTATS on any table or index
- Any action that causes a view to become inoperative
- UPDATE of statistics in any system catalog table
- SET CURRENT DEGREE
- SET PATH
- SET QUERY OPTIMIZATION
- SET SCHEMA
- SET SERVER OPTION

The following list outlines the behavior that can be expected from cached dynamic SQL statements:

- PREPARE Requests: Subsequent preparations of the same statement will not incur the cost of compiling the statement if the section is still valid. The cost and cardinality estimates for the current cached section will be returned. These values may differ from the values returned from any previous PREPARE for the same SQL statement. There will be no need to issue a PREPARE statement subsequent to a COMMIT or ROLLBACK statement.
- EXECUTE Requests: EXECUTE statements may occasionally incur the cost of implicitly preparing the statement if it has become invalid since the original PREPARE. If a section is implicitly prepared, it will use the current environment and not the environment of the original PREPARE statement.
- *EXECUTE IMMEDIATE Requests:* Subsequent EXECUTE IMMEDIATE statements for the same statement will not incur the cost of compiling the statement if the section is still valid.
- OPEN Requests: OPEN requests for dynamically defined cursors may occasionally incur the cost of implicitly preparing the statement if it has become invalid since the original PREPARE statement. If a section is implicitly prepared, it will use the current environment and not the environment of the original PREPARE statement.
- FETCH Requests: No behavior changes should be expected.
- ROLLBACK: Only those dynamic SQL statements prepared or implicitly prepared during the unit of work affected by the rollback operation will be invalidated.
- COMMIT: Dynamic SQL statements will not be invalidated, but any acquired locks will be freed. Cursors not defined as WITH HOLD cursors will be closed and their locks freed. Open WITH HOLD cursors will hold onto their package and section locks to protect the active section both during and after commit processing.

If an error occurs during an implicit prepare, an error will be returned for the request causing the implicit prepare (SQLSTATE 56098).

## **Examples:**

*Example 1:* In this C example, an INSERT statement with parameter markers is prepared and executed. Host variables h1 - h4 correspond to the format of TDEPT.

```
Example 2: This EXECUTE statement uses an SQLDA.
EXECUTE S3 USING DESCRIPTOR :sqlda3
```

*Example 3:* Given a stored procedure to award an employee a bonus:

```
CREATE PROCEDURE GIVE_BONUS (IN EMPNO INTEGER,
IN DEPTNO INTEGER,
OUT CHEQUE INTEGER,
INOUT BONUS DEC(6,0))
...
```

Dynamically call the stored procedure from a C application. The stored procedure takes the following host variables as input:

- *employee*, the ID number of the employee
- *dept*, the department number
- *bonus*, the desired bonus for the employee

The stored procedure returns the following values to the host variables:

- *cheque\_no*, the ID number from the cheque
- *bonus*, the actual bonus amount (after any adjustments)

#### **Related reference:**

- "Identifiers" in the SQL Reference, Volume 1
- "PREPARE" on page 592
- "SQLDA (SQL descriptor area)" in the SQL Reference, Volume 1

## **Related samples:**

- "dbuse.sqc -- How to use a database (C)"
- "fnuse.sqc -- How to use built-in SQL functions (C)"
- "tut\_use.sqc -- How to modify a database (C)"
- "udfcli.sqc -- Call a variety of types of user-defined functions (C)"
- "dbuse.sqC -- How to use a database (C++)"
- "fnuse.sqC -- How to use built-in SQL functions (C++)"
- "tut\_use.sqC -- How to modify a database (C++)"
- "udfcli.sqC -- Call a variety of types of user-defined functions (C++)"
- "inpsrv.sqb -- A stored procedure using the GENERAL parameter style (MF COBOL)"

# **EXECUTE IMMEDIATE**

The EXECUTE IMMEDIATE statement:

- Prepares an executable form of an SQL statement from a character string form of the statement.
- Executes the SQL statement.

EXECUTE IMMEDIATE combines the basic functions of the PREPARE and EXECUTE statements. It can be used to prepare and execute SQL statements that contain neither host variables nor parameter markers.

# Invocation:

This statement can only be embedded in an application program. It is an executable statement that cannot be dynamically prepared.

# Authorization:

The authorization rules are those defined for the specified SQL statement.

The authorization ID of the statement may be affected by the DYNAMICRULES bind option.

## Syntax:

►►—EXECUTE IMMEDIATE—host-variable—

# **Description:**

# host-variable

A host variable must be specified, and it must identify a host variable that is described in the program in accordance with the rules for declaring character-string variables. It must be a character-string variable that is less than the maximum statement size of 65 535. Note that a CLOB(65535) can contain a maximum size statement, but a VARCHAR can not. The value of the identified host variable is called the statement string.

The statement string must be one of the following SQL statements:

- ALTER
- CALL
- COMMENT
- COMMIT
- CREATE
- DECLARE GLOBAL TEMPORARY TABLE
- DELETE
- DROP
- GRANT
- INSERT
- LOCK TABLE
- REFRESH TABLE
- RELEASE SAVEPOINT
- RENAME TABLE

# **EXECUTE IMMEDIATE**

- RENAME TABLESPACE
- REVOKE
- ROLLBACK
- SAVEPOINT
- SET CURRENT DEFAULT TRANSFORM GROUP
- SET CURRENT DEGREE
- SET CURRENT EXPLAIN MODE
- SET CURRENT EXPLAIN SNAPSHOT
- SET CURRENT MAINTAINED TABLE TYPES FOR OPTIMIZATION
- SET CURRENT QUERY OPTIMIZATION
- SET CURRENT REFRESH AGE
- SET ENCRYPTION PASSWORD
- SET EVENT MONITOR STATE
- SET INTEGRITY
- SET PASSTHRU
- SET PATH
- SET SCHEMA
- SET SERVER OPTION
- UPDATE

The statement string must not include parameter markers or references to host variables, and must not begin with EXEC SQL. It must not contain a statement terminator, with the exception of the CREATE TRIGGER and CREATE PROCEDURE statements. A CREATE TRIGGER statement can contain semi-colons (*;*) to separate triggered SQL statements. A CREATE PROCEDURE statement can contain semi-colons to separate SQL statements in the SQL procedure body. The stored procedure named in a CALL statement must not have any OUT or INOUT parameters (SQLSTATE 07007).

When an EXECUTE IMMEDIATE statement is executed, the specified statement string is parsed and checked for errors. If the SQL statement is invalid, it is not executed, and the error condition that prevents its execution is reported in the SQLCA. If the SQL statement is valid, but an error occurs during its execution, that error condition is reported in the SQLCA.

#### Notes:

• Statement caching affects the behavior of an EXECUTE IMMEDIATE statement.

# Example:

Use C program statements to move an SQL statement to the host variable qstring (char[80]), and prepare and execute whatever SQL statement is in the host variable qstring.

```
if ( strcmp(accounts,"BIG") == 0 )
strcpy (qstring,"INSERT INTO WORK_TABLE SELECT *
FROM EMP_ACT WHERE ACTNO < 100");
else
strcpy (qstring,"INSERT INTO WORK_TABLE SELECT *
FROM EMP_ACT WHERE ACTNO >= 100");
.
.
EXEC SQL EXECUTE IMMEDIATE :qstring;
```

# **Related reference:**

- "Identifiers" in the SQL Reference, Volume 1
- "EXECUTE" on page 501

# **Related samples:**

- "dbuse.sqc -- How to use a database (C)"
- "dtudt.sqc -- How to create, use, and drop user-defined distinct types (C)"
- "fnuse.sqc -- How to use built-in SQL functions (C)"
- "tbconstr.sqc -- How to create, use, and drop constraints (C)"
- "tbtrig.sqc -- How to use a trigger on a table (C)"
- "tscreate.sqc -- How to create and drop buffer pools and table spaces (C)"
- "dbuse.sqC -- How to use a database (C++)"
- "dtstruct.sqC -- Create, use, drop a hierarchy of structured types and typed tables (C++)"
- "dtudt.sqC -- How to create, use, and drop user-defined distinct types (C++)"
- "fnuse.sqC -- How to use built-in SQL functions (C++)"
- "tbconstr.sqC -- How to create, use, and drop constraints (C++)"
- "tbtrig.sqC -- How to use a trigger on a table (C++)"
- "tscreate.sqC -- How to create and drop buffer pools and table spaces (C++)"
- "DtUdt.sqlj -- How to create, use and drop user defined distinct types (SQLj)"
- "expsamp.sqb -- Export and import tables with table data to a DRDA database (MF COBOL)"

# EXPLAIN

1

The EXPLAIN statement captures information about the access plan chosen for the supplied explainable statement and places this information into the Explain tables.

An *explainable statement* is a DELETE, INSERT, SELECT, SELECT INTO, UPDATE, VALUES, or VALUES INTO SQL statement.

#### Invocation:

This statement can be embedded in an application program or issued interactively. It is an executable statement that can be dynamically prepared.

The statement to be explained is not executed.

#### Authorization:

The authorization rules are those defined for the SQL statement specified in the EXPLAIN statement. For example, if a DELETE statement was used as the *explainable-sql-statement* (see statement syntax that follows), then the authorization rules for a DELETE statement would be applied when the DELETE statement is explained.

The authorization rules for static EXPLAIN statements are those rules that apply for static versions of the statement passed as the *explainable-sql-statement*. Dynamically prepared EXPLAIN statements use the authorization rules for the dynamic preparation of the statement provided for the *explainable-sql-statement* parameter.

The current authorization ID must have insert privilege on the Explain tables.

#### Syntax:

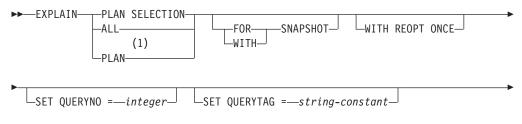

►-FOR-explainable-sql-statement-

### Notes:

1 The PLAN option is supported only for syntax toleration of existing DB2 for MVS EXPLAIN statements. There is no PLAN table. Specifying PLAN is equivalent to specifying PLAN SELECTION.

### **Description:**

#### PLAN SELECTION

Indicates that the information from the plan selection phase of SQL compilation is to be inserted into the Explain tables.

ALL

Specifying ALL is equivalent to specifying PLAN SELECTION.

# PLAN

The PLAN option provides syntax toleration for existing database applications from other systems. Specifying PLAN is equivalent to specifying PLAN SELECTION.

# FOR SNAPSHOT

This clause indicates that only an Explain Snapshot is to be taken and placed into the SNAPSHOT column of the EXPLAIN\_STATEMENT table. No other Explain information is captured other than that present in the EXPLAIN\_INSTANCE and EXPLAIN\_STATEMENT tables.

The Explain Snapshot information is intended for use with Visual Explain.

# WITH SNAPSHOT

This clause indicates that, in addition to the regular Explain information, an Explain Snapshot is to be taken.

The default behavior of the EXPLAIN statement is to only gather regular Explain information and not the Explain Snapshot.

The Explain Snapshot information is intended for use with Visual Explain.

default (neither FOR SNAPSHOT nor WITH SNAPSHOT specified)

Puts Explain information into the Explain tables. No snapshot is taken for use with Visual Explain.

# WITH REOPT ONCE

|

L

1

L

1

I

This clause indicates that the specified explainable SQL statement is to be reoptimized using the values for host variables, parameter markers, or special registers that were previously used to reoptimize this statement with REOPT ONCE. The Explain tables will be populated with the new access plan. If the user has DBADM authority, or the database registry variable DB2\_VIEW\_REOPT\_VALUES is set to YES, the EXPLAIN\_PREDICATE table will also be populated with the values if they are used to reoptimize the statement.

# **SET QUERYNO =** *integer*

Associates *integer*, via the QUERYNO column in the EXPLAIN\_STATEMENT table, with *explainable-sql-statement*. The integer value supplied must be a positive value.

If this clause is not specified for a dynamic EXPLAIN statement, a default value of one (1) is assigned. For a static EXPLAIN statement, the default value assigned is the statement number assigned by the precompiler.

# **SET QUERYTAG =** *string-constant*

Associates *string-constant*, via the QUERYTAG column in the EXPLAIN\_STATEMENT table, with *explainable-sql-statement*. *string-constant* can be any character string up to 20 bytes in length. If the value supplied is less than 20 bytes in length, the value is padded on the right with blanks to the required length.

If this clause is not specified for an EXPLAIN statement, blanks are used as the default value.

## **FOR** *explainable-sql-statement*

Specifies the SQL statement to be explained. This statement can be any valid DELETE, INSERT, SELECT, SELECT INTO, UPDATE, VALUES, or VALUES INTO SQL statement. If the EXPLAIN statement is embedded in a program, the *explainable-sql-statement* can contain references to host variables (these

variables must be defined in the program). Similarly, if EXPLAIN is being dynamically prepared, the *explainable-sql-statement* can contain parameter markers.

The *explainable-sql-statement* must be a valid SQL statement that could be prepared and executed independently of the EXPLAIN statement. It cannot be a statement name or host variable. SQL statements referring to cursors defined through CLP are not valid for use with this statement.

To explain dynamic SQL within an application, the entire EXPLAIN statement must be dynamically prepared.

## Notes:

The following table shows the interaction of the snapshot keywords and the Explain information.

| Keyword Specified | Capture Explain<br>Information? | Take Snapshot for Visual<br>Explain? |
|-------------------|---------------------------------|--------------------------------------|
| none              | Yes                             | No                                   |
| FOR SNAPSHOT      | No                              | Yes                                  |
| WITH SNAPSHOT     | Yes                             | Yes                                  |

If neither the FOR SNAPSHOT nor the WITH SNAPSHOT clause is specified, an Explain snapshot is not taken.

The Explain tables must be created by the user prior to invocation of the EXPLAIN statement. The information generated by this statement is stored in the Explain tables, in the schema that is designated at the time the statement is compiled.

If any errors occur during the compilation of the *explainable-sql-statement* supplied, then no information is stored in the Explain tables.

The access plan generated for the *explainable-sql-statement* is not saved and thus, cannot be invoked at a later time. The Explain information for the *explainable-sql-statement* is inserted when the EXPLAIN statement itself is compiled.

For a static EXPLAIN SQL statement, the information is inserted into the Explain tables at bind time and during an explicit rebind. During precompilation, the static EXPLAIN statements are commented out in the modified application source file. At bind time, the EXPLAIN statements are stored in the SYSCAT.STATEMENTS catalog. When the package is run, the EXPLAIN statement is not executed. Note that the section numbers for all statements in the application will be sequential and will include the EXPLAIN statements. An alternative to using a static EXPLAIN statement is to use a combination of the EXPLAIN and EXPLSNAP BIND/PREP options. Static EXPLAIN statements can be used to cause the Explain tables to be populated for one specific static SQL statement out of many; simply prefix the target statement with the appropriate EXPLAIN statement syntax and bind the application without using either of the Explain BIND/PREP options. The EXPLAIN statement can also be used when it is advantageous to set the QUERYNO or QUERYTAG field at the time of the actual Explain invocation.

For an incremental bind EXPLAIN SQL statement, the Explain tables are populated when the EXPLAIN statement is submitted for compilation. When the package is run, the EXPLAIN statement performs no processing (though the statement will be successful). When populating the explain tables, the explain table qualifier and authorization ID used during population will be those of the package owner. The EXPLAIN statement can also be used when it is advantageous to set the QUERYNO or QUERYTAG field at the time of the actual Explain invocation.

For dynamic EXPLAIN statements, the Explain tables are populated at the time the EXPLAIN statement is submitted for compilation. An Explain statement can be prepared with the PREPARE statement but, if executed, will perform no processing (though the statement will be successful). An alternative to issuing dynamic EXPLAIN statements is to use a combination of the CURRENT EXPLAIN MODE and CURRENT EXPLAIN SNAPSHOT special registers to explain dynamic SQL statements. The EXPLAIN statement should be used when it is advantageous to set the QUERYNO or QUERYTAG field at the time of the actual Explain invocation.

If the REOPT bind option is set to ONCE, and either the CURRENT EXPLAIN MODE or the CURRENT EXPLAIN SNAPSHOT special register is set to REOPT, the execution of static and dynamic SQL statements containing host variables, special registers, or parameter markers will cause Explain information to be captured for the statement only when the statement is reoptimized. Alternatively, if the REOPT bind option is set to ALWAYS, Explain information will be captured every time these statements are executed.

### **Examples:**

I

|

Т

L

Т

L

1

L

L

I

*Example 1:* Explain a simple SELECT statement and tag with QUERYNO = 13.

```
EXPLAIN PLAN SET QUERYNO = 13
FOR SELECT C1
FROM T1
```

*Example 2:* Explain a simple SELECT statement and tag with QUERYTAG = 'TEST13'.

```
EXPLAIN PLAN SELECTION SET QUERYTAG = 'TEST13'
FOR SELECT C1
FROM T1
```

*Example 3:* Explain a simple SELECT statement and tag with QUERYNO = 13 and QUERYTAG = 'TEST13'.

```
EXPLAIN PLAN SELECTION SET QUERYNO = 13 SET QUERYTAG = 'TEST13'
FOR SELECT C1
FROM T1
```

*Example 4:* Attempt to get Explain information when Explain tables do not exist.

EXPLAIN ALL FOR SELECT C1 FROM T1

This statement will fail because the Explain tables have not been defined (SQLSTATE 42704).

*Example 5:* The following statement will succeed if it is found in the package cache and has already been compiled using REOPT ONCE.

EXPLAIN ALL WITH REOPT ONCE FOR SELECT C1 FROM T1 WHERE C1 = :<host variable>

**Related reference:** 

• "EXPLAIN\_ARGUMENT table" in the SQL Reference, Volume 1

- "EXPLAIN\_OBJECT table" in the SQL Reference, Volume 1
- "EXPLAIN\_OPERATOR table" in the SQL Reference, Volume 1
- "EXPLAIN\_PREDICATE table" in the SQL Reference, Volume 1
- "EXPLAIN\_STREAM table" in the SQL Reference, Volume 1
- "ADVISE\_INDEX table" in the SQL Reference, Volume 1
- "ADVISE\_WORKLOAD table" in the SQL Reference, Volume 1
- "EXPLAIN\_INSTANCE table" in the SQL Reference, Volume 1
- "EXPLAIN\_STATEMENT table" in the SQL Reference, Volume 1
- "Explain tables" in the SQL Reference, Volume 1

# FETCH

The FETCH statement positions a cursor on the next row of its result table and assigns the values of that row to host variables.

# Invocation:

Although an interactive SQL facility might provide an interface that gives the appearance of interactive execution, this statement can only be embedded within an application program. It is an executable statement that cannot be dynamically prepared.

# Authorization:

For an explanation of the authorization required to use a cursor, see "DECLARE CURSOR".

# Syntax:

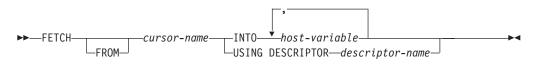

# **Description:**

cursor-name

Identifies the cursor to be used in the fetch operation. The *cursor-name* must identify a declared cursor, as explained in "DECLARE CURSOR". The DECLARE CURSOR statement must precede the FETCH statement in the source program. When the FETCH statement is executed, the cursor must be in the open state.

If the cursor is currently positioned on or after the last row of the result table:

- SQLCODE is set to +100, and SQLSTATE is set to '02000'.
- The cursor is positioned after the last row.
- Values are not assigned to host variables.

If the cursor is currently positioned before a row, it will be repositioned on that row, and values will be assigned to host variables as specified by INTO or USING.

If the cursor is currently positioned on a row other than the last row, it will be repositioned on the next row and values of that row will be assigned to host variables as specified by INTO or USING.

# INTO host-variable, ...

Identifies one or more host variables that must be described in accordance with the rules for declaring host variables. The first value in the result row is assigned to the first host variable in the list, the second value to the second host variable, and so on. For LOB values in the select-list, the target can be a regular host variable (if it is large enough), a locator variable, or a file-reference variable.

# **USING DESCRIPTOR** *descriptor-name*

Identifies an SQLDA that must contain a valid description of zero or more host variables.

FETCH

Before the FETCH statement is processed, the user must set the following fields in the SQLDA:

- SQLN to indicate the number of SQLVAR occurrences provided in the SQLDA.
- SQLDABC to indicate the number of bytes of storage allocated for the SQLDA.
- SQLD to indicate the number of variables used in the SQLDA when processing the statement.
- SQLVAR occurrences to indicate the attributes of the variables.

The SQLDA must have enough storage to contain all SQLVAR occurrences. Therefore, the value in SQLDABC must be greater than or equal to 16 + SQLN\*(N), where N is the length of an SQLVAR occurrence.

If LOB or structured type result columns need to be accommodated, there must be two SQLVAR entries for every select-list item (or column of the result table).

SQLD must be set to a value greater than or equal to zero and less than or equal to SQLN.

The *n*th variable identified by the INTO clause or described in the SQLDA corresponds to the *n*th column of the result table of the cursor. The data type of each variable must be compatible with its corresponding column.

Each assignment to a variable is made according to specific rules. If the number of variables is less than the number of values in the row, the SQLWARN3 field of the SQLDA is set to 'W'. Note that there is no warning if there are more variables than the number of result columns. If an assignment error occurs, the value is not assigned to the variable, and no more values are assigned to variables. Any values that have already been assigned to variables remain assigned.

## Notes:

- An open cursor has three possible positions:
  - Before a row
  - On a row
  - After the last row.
- If a cursor is on a row, that row is called the current row of the cursor. A cursor referenced in an UPDATE or DELETE statement must be positioned on a row. A cursor can only be on a row as a result of a FETCH statement.
- When retrieving into LOB locators in situations where it is not necessary to retain the locator across FETCH statements, it is good practice to issue a FREE LOCATOR statement before issuing the next FETCH statement, as locator resources are limited.
- It is possible for an error to occur that makes the state of the cursor unpredictable.
- It is possible that a warning may not be returned on a FETCH. It is also possible that the returned warning applies to a previously fetched row. This occurs as a result of optimizations such as the use of system temporary tables or pushdown operators.
- Statement caching affects the behavior of an EXECUTE IMMEDIATE statement.

- DB2 CLI supports additional fetching capabilities. For instance when a cursor's result table is read-only, the SQLFetchScroll() function can be used to position the cursor at any spot within that result table.
- For an updatable cursor, a lock is obtained on a row when it is fetched.
- If the cursor definition contains an SQL data change statement or invokes a routine that modifies SQL data, an error during the fetch operation does not cause the modified rows to be rolled back, even if the error results in the cursor being closed.

# **Examples:**

|

|

*Example 1:* In this C example, the FETCH statement fetches the results of the SELECT statement into the program variables dnum, dname, and mnum. When no more rows remain to be fetched, the not found condition is returned.

```
EXEC SQL DECLARE C1 CURSOR FOR
SELECT DEPTNO, DEPTNAME, MGRNO FROM TDEPT
WHERE ADMRDEPT = 'A00';
EXEC SQL OPEN C1;
while (SQLCODE==0) {
EXEC SQL FETCH C1 INTO :dnum, :dname, :mnum;
}
EXEC SQL CLOSE C1;
```

*Example 2:* This FETCH statement uses an SQLDA. **FETCH** CURS **USING DESCRIPTOR** :sqlda3

# **Related reference:**

- "DECLARE CURSOR" on page 448
- "EXECUTE" on page 501
- "SQLDA (SQL descriptor area)" in the SQL Reference, Volume 1
- "Assignments and comparisons" in the SQL Reference, Volume 1

## **Related samples:**

- "cursor.sqb -- How to update table data with cursor statically (MF COBOL)"
- "tbread.sqc -- How to read tables (C)"
- "tut\_mod.sqc -- How to modify table data (C)"
- "tbread.sqC -- How to read tables (C++)"
- "tut\_mod.sqC -- How to modify table data (C++)"
- "TutMod.sqlj -- Modify data in a table (SQLj)"

# FLUSH EVENT MONITOR

The FLUSH EVENT MONITOR statement writes current database monitor values for all active monitor types associated with event monitor *event-monitor-name* to the event monitor I/O target. Hence, at any time a partial event record is available for event monitors that have low record generation frequency (such as a database event monitor). Such records are noted in the event monitor log with a *partial record* identifier.

When an event monitor is flushed, its active internal buffers are written to the event monitor output object.

## Invocation:

This statement can be embedded in an application program or issued interactively. It is an executable statement that can be dynamically prepared.

# Authorization:

The privileges held by the authorization ID must include either SYSADM or DBADM authority (SQLSTATE 42502).

# Syntax:

►►—FLUSH—EVENT—MONITOR—event-monitor-name

►◀

# **Description:**

## event-monitor-name

Name of the event monitor. This is a one-part name. It is an SQL identifier.

## BUFFER

Indicates that the event monitor buffers are to be written out. If BUFFER is specified, then a partial record is not generated. Only the data already present in the event monitor buffers are written out.

## Notes:

• Flushing out the event monitor will not cause the event monitor values to be reset. This means that the event monitor record that would have been generated if no flush was performed, will still be generated when the normal monitor event is triggered.

# **FLUSH PACKAGE CACHE**

The FLUSH PACKAGE CACHE statement removes all cached dynamic SQL statements currently in the package cache. This statement causes the logical invalidation of any cached dynamic SQL statement and forces the next request for the same SQL statement to be implicitly compiled by DB2.

# Invocation:

This statement can be embedded in an application program or issued through the use of dynamic SQL statements. It is an executable statement that can be dynamically prepared.

# Authorization:

The privileges held by the authorization ID of the statement must include either SYSADM or DBADM authority (SQLSTATE 42502).

# Syntax:

►►---FLUSH PACKAGE CACHE---DYNAMIC-------

# Notes:

- This statement affects all cached dynamic SQL entries in the package cache on all active database partitions.
- As cached dynamic SQL statements are invalidated, the package cache memory used for the cached entry will be freed if the entry is not in use when the FLUSH PACKAGE CACHE statement executes.
- Any cached dynamic SQL statement currently in use will be allowed to continue to exist in the package cache until it is no longer needed by the its current user; the next new user of the same statement will force an implicit prepare of the statement by DB2, and the new user will execute the new version of the cached dynamic SQL statement.

# FOR

I

The FOR statement executes a statement or group of statements for each row of a table.

# Invocation:

This statement can be embedded in an SQL procedure or dynamic compound statement. It is not an executable statement and cannot be dynamically prepared.

# Authorization:

No privileges are required to invoke a FOR statement. However, the authorization ID of the statement must hold the necessary privileges to invoke the SQL statements embedded in the FOR statement. For the authorization required to use a cursor, see the description of the DECLARE CURSOR statement.

# Syntax:

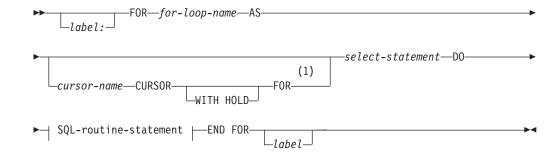

## SQL-routine-statement:

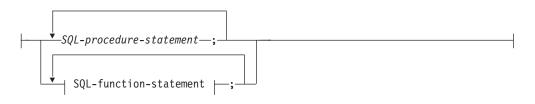

SQL-function-statement:

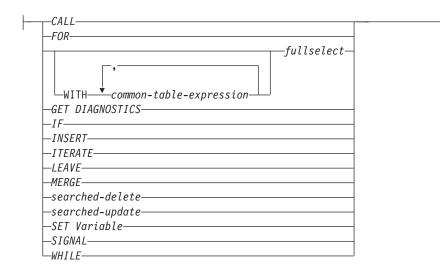

### Notes:

1 This option can only be used in the context of an SQL procedure.

### **Description:**

#### label

Specifies the label for the FOR statement. If the beginning label is specified, that label can be used in LEAVE and ITERATE statements. If the ending label is specified, it must be the same as the beginning label.

## for-loop-name

Specifies a label for the implicit compound statement generated to implement the FOR statement. It follows the rules for the label of a compound statement except that it cannot be used with an ITERATE or LEAVE statement within the FOR statement. The *for-loop-name* is used to qualify the column names returned by the specified *select-statement*.

# cursor-name

|

L

L

Names the cursor that is used to select rows from the result table of the SELECT statement. If not specified, DB2 generates a unique cursor name. For a description of the WITH HOLD clause, see the "DECLARE CURSOR" statement.

#### select-statement

Specifies the SELECT statement of the cursor. All columns in the select list must have a name and there cannot be two columns with the same name.

In a trigger, function, method, or dynamic compound statement, the *select-statement* must consist of only a *fullselect* with optional common table expressions.

## SQL-procedure-statement

Specifies one or more statements to be invoked for each row of the table. *SQL-procedure-statement* is only applicable when in the context of an SQL procedure. See SQL-procedure-statement in the description of the Compound SQL (Procedure) statement.

## SQL-function-statement

Specifies one or more statements to be invoked for each row of the table. A searched-update, searched-delete, or INSERT operation on nicknames is not supported. *SQL-function-statement* is only applicable when in the context of an SQL function or SQL method.

# **Rules:**

- The select list must consist of unique column names and the table specified in the select list must exist when the procedure is created, or it must be a table created in a previous SQL procedure statement.
- The cursor specified in a for-statement cannot be referenced outside the for-statement and cannot be specified in an OPEN, FETCH, or CLOSE statement.

# **Examples:**

In the following example, the for-statement is used to iterate over the entire employee table. For each row in the table, the SQL variable fullname is set to the last name of the employee, followed by a comma, the first name, a blank space, and the middle initial. Each value for fullname is inserted into table tnames.

```
BEGIN ATOMIC
DECLARE fullname CHAR(40);
FOR vl AS
SELECT firstnme, midinit, lastname FROM employee
D0
SET fullname = lastname || ',' || firstnme ||' ' || midinit;
INSERT INTO tnames VALUES (fullname);
END FOR
END
```

# **Related reference:**

- "DECLARE CURSOR" on page 448
- "Compound SQL (Procedure)" on page 127

# **Related samples:**

• "dbinline.sqc -- How to use inline SQL Procedure Language (C)"

# **FREE LOCATOR**

The FREE LOCATOR statement removes the association between a locator variable and its value.

## Invocation:

This statement can be embedded in an application program or issued through the use of dynamic SQL statements. It is an executable statement that can be dynamically prepared.

# Authorization:

None required.

Syntax:

| ►►—FREE—LOCATOR— <sup>*</sup> -variable-name <sup>-</sup> |
|-----------------------------------------------------------|

# **Description:**

**LOCATOR** *variable-name*, ...

Identifies one or more locator variables that must be declared in accordance with the rules for declaring locator variables.

The locator-variable must currently have a locator assigned to it. That is, a locator must have been assigned during this unit of work (by a CALL, FETCH, SELECT INTO, or VALUES INTO statement) and must not subsequently have been freed (by a FREE LOCATOR statement); otherwise, an error is returned (SQLSTATE 0F001).

If more than one locator is specified, all locators that can be freed will be freed, regardless of errors detected in other locators in the list.

# Example:

In a COBOL program, free the BLOB locator variables TKN-VIDEO and TKN-BUF and the CLOB locator variable LIFE-STORY-LOCATOR.

```
EXEC SQL
FREE LOCATOR :TKN-VIDEO, :TKN-BUF, :LIFE-STORY-LOCATOR
END-EXEC.
```

# **Related samples:**

- "dtlob.c -- How to read and write LOB data"
- "spserver.c -- Definition of various types of stored procedures"
- "dtlob.sqc -- How to use the LOB data type (C)"
- "spserver.sqc -- Definition of various types of stored procedures (C)"
- "dtlob.sqC -- How to use the LOB data type (C++)"
- "spserver.sqC -- Definition of various types of stored procedures (C++)"
- "lobeval.sqb -- Demonstrates how to use a Large Object (LOB) (MF COBOL)"

T

|

1

1

# **GET DIAGNOSTICS**

The GET DIAGNOSTICS statement is used to obtain information about the previously executed SQL statement.

## Invocation:

This statement can be embedded in an SQL procedure or dynamic compound statement. It is not an executable statement and cannot be dynamically prepared.

### Authorization:

None required.

#### Syntax:

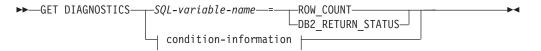

## condition-information:

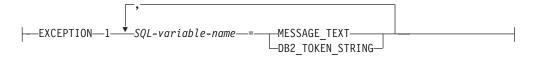

### **Description:**

#### SQL-variable-name

Identifies the variable that is the assignment target. If ROW\_COUNT or DB2\_RETURN\_STATUS is specified, the variable must be an integer variable. Otherwise, the variable must be CHAR or VARCHAR. SQL variables can be defined in a compound statement.

## **ROW\_COUNT**

Identifies the number of rows associated with the previous SQL statement. If the previous SQL statement is a DELETE, INSERT, or UPDATE statement, ROW\_COUNT identifies the number of rows that qualified for the operation. If the previous statement is a PREPARE statement, ROW\_COUNT identifies the *estimated* number of result rows in the prepared statement.

### DB2\_RETURN\_STATUS

Identifies the status value returned from the stored procedure associated with the previously executed SQL statement, provided that the statement was a CALL statement invoking a procedure that returns a status. If the previous statement is not such a statement, then the value returned has no meaning and could be any integer.

#### condition-information

Specifies that the error or warning information for the previously executed SQL statement is to be returned. If information about an error is needed, the GET DIAGNOSTICS statement must be the first statement specified in the handler that will handle the error. If information about a warning is needed, and if the handler will get control of the warning condition, the GET DIAGNOSTICS statement must be the first statement specified in that handler. If the handler will *not* get control of the warning condition, the GET

DIAGNOSTICS statement must be the next statement executed. This option can only be specified in the context of an SQL Procedure (SQLSTATE 42601).

## MESSAGE\_TEXT

Identifies any error or warning message text returned from the previously executed SQL statement. The message text is returned in the language of the database server where the statement is processed. If the statement completed with an SQLCODE of zero, an empty string is returned for a VARCHAR variable or blanks are returned for a CHAR variable.

### DB2\_TOKEN\_STRING

Identifies any error or warning message tokens returned from the previously executed SQL statement. If the statement completed with an SQLCODE of zero, or if the SQLCODE had no tokens, an empty string is returned for a VARCHAR variable or blanks are returned for a CHAR variable.

#### Notes:

|

I

- Compatibilities
  - For compatibility with previous versions of DB2:
    - RETURN\_STATUS can be specified in place of DB2\_RETURN\_STATUS.
- The GET DIAGNOSTICS statement does not change the contents of the diagnostics area (SQLCA). If an SQLSTATE or SQLCODE special variable is declared in the SQL procedure, these are set to the SQLSTATE or SQLCODE returned from issuing the GET DIAGNOSTICS statement.

#### **Examples:**

In an SQL procedure, execute a GET DIAGNOSTICS statement to determine how many rows were updated.

```
CREATE PROCEDURE sqlprocg (IN deptnbr VARCHAR(3))
LANGUAGE SQL
BEGIN
DECLARE SQLSTATE CHAR(5);
DECLARE rcount INTEGER;
UPDATE CORPDATA.PROJECT
SET PRSTAFF = PRSTAFF + 1.5
WHERE DEPTNO = deptnbr;
GET DIAGNOSTICS rcount = ROW_COUNT;
-- At this point, rcount contains the number of rows that were updated.
```

END

Within an SQL procedure, handle the returned status value from the invocation of a stored procedure called TRYIT that could either explicitly RETURN a positive value indicating a user failure, or encounter SQL errors that would result in a negative return status value. If the procedure is successful, it returns a value of zero.

```
CREATE PROCEDURE TESTIT ()
LANGUAGE SQL
A1:BEGIN
DECLARE RETVAL INTEGER DEFAULT 0;
...
CALL TRYIT;
GET DIAGNOSTICS RETVAL = DB2_RETURN_STATUS;
IF RETVAL <> 0 THEN
...
```

LEAVE A1;

# **GET DIAGNOSTICS**

ELSE ... END IF; END A1

# GOTO

The GOTO statement is used to branch to a user-defined label within an SQL procedure.

# Invocation:

This statement can only be embedded in an SQL procedure. It is not an executable statement and cannot be dynamically prepared.

# Authorization:

None required.

## Syntax:

►►—GOTO—label—

# **Description:**

# label

Specifies a labelled statement where processing is to continue. The labelled statement and the GOTO statement must be in the same scope:

- If the GOTO statement is defined in a FOR statement, *label* must be defined inside the same FOR statement, excluding a nested FOR statement or nested compound statement
- If the GOTO statement is defined in a compound statement, *label* must be defined inside the same compound statement, excluding a nested FOR statement or nested compound statement
- If the GOTO statement is defined in a handler, *label* must be defined in the same handler, following the other scope rules
- If the GOTO statement is defined outside of a handler, *label* must not be defined within a handler.

If *label* is not defined within a scope that the GOTO statement can reach, an error is returned (SQLSTATE 42736).

## Notes:

• It is recommended that the GOTO statement be used sparingly. This statement interferes with normal processing sequences, thus making a routine more difficult to read and maintain. Before using a GOTO statement, determine whether another statement, such as IF or LEAVE, can be used in place, to eliminate the need for a GOTO statement.

# **Examples:**

In the following compound statement, the parameters *rating* and *v\_empno* are passed into the procedure, which then returns the output parameter *return\_parm* as a date duration. If the employee's time in service with the company is less than 6 months, the GOTO statement transfers control to the end of the procedure, and *new\_salary* is left unchanged.

```
CREATE PROCEDURE adjust_salary
 (IN v_empno CHAR(6),
 IN rating INTEGER)
 OUT return_parm DECIMAL (8,2))
```

```
MODIFIES SQL DATA
  LANGUAGE SQL
  BEGIN
    DECLARE new_salary DECIMAL (9,2)
    DECLARE service DECIMAL (8,2)
      SELECT SALARY, CURRENT_DATE - HIREDATE
        INTO new_salary, service
        FROM EMPLOYEE
        WHERE EMPNO = v_empno
      IF service < 600
       THEN GOTO EXIT
      END IF
      IF rating = 1
        THEN SET new_salary = new_salary + (new_salary * .10)
      ELSE IF rating = 2
        THEN SET new_salary = new_salary + (new_salary * .05)
      END IF
      UPDATE EMPLOYEE
        SET SALARY = new_salary
        WHERE EMPNO = v_empno
      EXIT: SET return_parm = service
END
```

# **GRANT (Database Authorities)**

This form of the GRANT statement grants authorities that apply to the entire database (rather than privileges that apply to specific objects within the database).

#### Invocation:

This statement can be embedded in an application program or issued through the use of dynamic SQL statements. It is an executable statement that can be dynamically prepared only if DYNAMICRULES run behavior is in effect for the package (SQLSTATE 42509).

#### Authorization:

To grant DBADM authority, SYSADM authority is required. To grant other authorities, either DBADM or SYSADM authority is required.

#### Syntax:

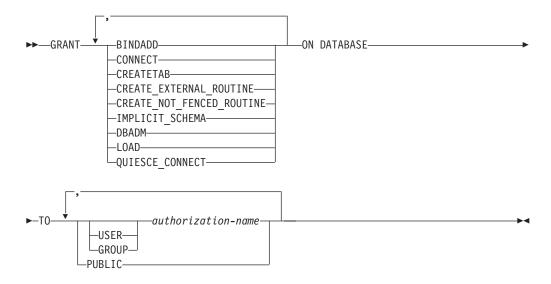

#### **Description:**

# BINDADD

Grants the authority to create packages. The creator of a package automatically has the CONTROL privilege on that package and retains this privilege even if the BINDADD authority is subsequently revoked.

#### CONNECT

Grants the authority to access the database.

#### CREATETAB

Grants the authority to create base tables. The creator of a base table automatically has the CONTROL privilege on that table. The creator retains this privilege even if the CREATETAB authority is subsequently revoked.

There is no explicit authority required for view creation. A view can be created at any time if the authorization ID of the statement used to create the view has either CONTROL or SELECT privilege on each base table of the view.

#### CREATE\_EXTERNAL\_ROUTINE

Grants the authority to register external routines. Care must be taken that

routines so registered will not have adverse side effects. (For more information, see the description of the THREADSAFE clause on the CREATE or ALTER routine statements.)

Once an external routine has been registered, it continues to exist, even if CREATE\_EXTERNAL\_ROUTINE is subsequently revoked.

#### CREATE\_NOT\_FENCED\_ROUTINE

Grants the authority to register routines that execute in the database manager's process. Care must be taken that routines so registered will not have adverse side effects. (For more information, see the description of the FENCED clause on the CREATE or ALTER routine statements.)

Once a routine has been registered as not fenced, it continues to run in this manner, even if CREATE\_NOT\_FENCED\_ROUTINE is subsequently revoked.

CREATE\_EXTERNAL\_ROUTINE is automatically granted to an *authorization-name* that is granted CREATE\_NOT\_FENCED\_ROUTINE authority.

#### IMPLICIT\_SCHEMA

Grants the authority to implicitly create a schema.

## DBADM

Grants the database administrator authority and all other database authorities. A database administrator has all privileges against all objects in the database, and can grant these privileges to others.

**Note:** All other database authorities are implicitly and automatically granted to an *authorization-name* that is granted DBADM authority.

#### LOAD

Grants the authority to load in this database. This authority gives a user the right to use the LOAD utility in this database. SYSADM and DBADM also have this authority by default. However, if a user only has LOAD authority (not SYSADM or DBADM), the user is also required to have table-level privileges. In addition to LOAD privilege, the user is required to have:

- INSERT privilege on the table for LOAD with mode INSERT, TERMINATE (to terminate a previous LOAD INSERT), or RESTART (to restart a previous LOAD INSERT)
- INSERT and DELETE privilege on the table for LOAD with mode REPLACE, TERMINATE (to terminate a previous LOAD REPLACE), or RESTART (to restart a previous LOAD REPLACE)
- INSERT privilege on the exception table, if such a table is used as part of LOAD

#### QUIESCE\_CONNECT

Grants the authority to access the database while it is quiesced.

ТО

Specifies to whom the authorities are granted.

#### USER

Specifies that the *authorization-name* identifies a user.

#### GROUP

Specifies that the *authorization-name* identifies a group name.

#### authorization-name,...

Lists the authorization IDs of one or more users or groups.

The list of authorization IDs cannot include the authorization ID of the user issuing the statement (SQLSTATE 42502).

### PUBLIC

Grants the authorities to all users. DBADM cannot be granted to PUBLIC.

#### **Rules**:

- If neither USER nor GROUP is specified, then
  - If the authorization-name is defined in the operating system only as GROUP, GROUP is assumed.
  - If the authorization-name is defined in the operating system only as USER, or if it is undefined, USER is assumed.
  - If the authorization-name is defined in the operating system as both, an error (SQLSTATE 56092) is returned.

#### Notes:

- Compatibilities
  - For compatibility with previous versions of DB2:
    - CREATE\_NOT\_FENCED can be specified in place of CREATE\_NOT\_FENCED\_ROUTINE

#### **Examples:**

*Example 1:* Give the users WINKEN, BLINKEN, and NOD the authority to connect to the database.

#### GRANT CONNECT ON DATABASE TO USER WINKEN, USER BLINKEN, USER NOD

*Example 2:* GRANT BINDADD authority on the database to a group named D024. There is both a group and a user called D024 in the system.

#### GRANT BINDADD ON DATABASE TO GROUP D024

Observe that, the GROUP keyword must be specified; otherwise, an error will occur since both a user and a group named D024 exist. Any member of the D024 group will be allowed to bind packages in the database, but the D024 user will not be allowed (unless this user is also a member of the group D024, had been granted BINDADD authority previously, or BINDADD authority had been granted to another group of which D024 was a member).

#### Related reference:

- "GRANT (Index Privileges)" on page 533
- "GRANT (Package Privileges)" on page 535
- "GRANT (Schema Privileges)" on page 542
- "GRANT (Table, View, or Nickname Privileges)" on page 551
- "GRANT (Server Privileges)" on page 547
- "GRANT (Table Space Privileges)" on page 549
- "GRANT (Sequence Privileges)" on page 545
- "GRANT (Routine Privileges)" on page 538

### Related samples:

"dbauth.sqb -- How to grant and display authorities on a database (MF COBOL)"

# **GRANT (Database Authorities)**

- "dbauth.sqc -- How to grant, display, and revoke authorities at database level (C)"
- "dbauth.sqC -- How to grant, display, and revoke authorities at database level  $(C{++})^{\prime\prime}$
- "DbAuth.java -- Grant, display or revoke privileges on database (JDBC)"
- "DbAuth.sqlj -- Grant, display or revoke privileges on database (SQLj)"

# **GRANT (Index Privileges)**

This form of the GRANT statement grants the CONTROL privilege on indexes.

## Invocation:

This statement can be embedded in an application program or issued through the use of dynamic SQL statements. It is an executable statement that can be dynamically prepared only if DYNAMICRULES run behavior is in effect for the package (SQLSTATE 42509).

## Authorization:

The privileges held by the authorization ID of the statement must include at least one of the following:

- DBADM authority
- SYSADM authority.

#### Syntax:

►►—GRANT—CONTROL—ON INDEX—index-name

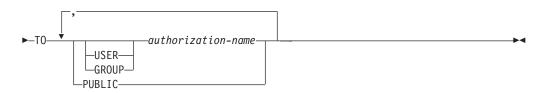

## **Description:**

## CONTROL

Grants the privilege to drop the index. This is the CONTROL authority for indexes, which is automatically granted to creators of indexes.

#### **ON INDEX** *index-name*

Identifies the index for which the CONTROL privilege is to be granted.

## ТО

Specifies to whom the privileges are granted.

## USER

Specifies that the *authorization-name* identifies a user.

## GROUP

Specifies that the *authorization-name* identifies a group name.

## authorization-name,...

Lists the authorization IDs of one or more users or groups.

The list of authorization IDs cannot include the authorization ID of the user issuing the statement (SQLSTATE 42502).

## PUBLIC

Grants the privileges to all users.

#### **Rules**:

- If neither USER nor GROUP is specified, then
  - If the authorization-name is defined in the operating system only as GROUP, then GROUP is assumed.
  - If the authorization-name is defined in the operating system only as USER or if it is undefined, USER is assumed.
  - If the authorization-name is defined in the operating system as both, an error (SQLSTATE 56092) is returned.

# Example:

GRANT CONTROL ON INDEX DEPTIDX TO USER USER4

- "GRANT (Database Authorities)" on page 529
- "GRANT (Package Privileges)" on page 535
- "GRANT (Schema Privileges)" on page 542
- "GRANT (Table, View, or Nickname Privileges)" on page 551
- "GRANT (Server Privileges)" on page 547
- "GRANT (Table Space Privileges)" on page 549
- "GRANT (Sequence Privileges)" on page 545
- "GRANT (Routine Privileges)" on page 538

# **GRANT (Package Privileges)**

This form of the GRANT statement grants privileges on a package.

## Invocation:

This statement can be embedded in an application program or issued through the use of dynamic SQL statements. It is an executable statement that can be dynamically prepared only if DYNAMICRULES run behavior is in effect for the package (SQLSTATE 42509).

## Authorization:

The privileges held by the authorization ID of the statement must include at least one of the following:

- CONTROL privilege on the referenced package
- The WITH GRANT OPTION for each identified privilege on package-name.
- SYSADM or DBADM authority.

To grant the CONTROL privilege, SYSADM or DBADM authority is required.

## Syntax:

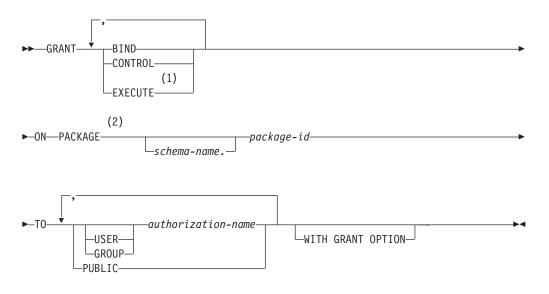

## Notes:

- 1 RUN can be used as a synonym for EXECUTE.
- 2 PROGRAM can be used as a synonym for PACKAGE.

## **Description:**

# BIND

Grants the privilege to bind a package. The BIND privilege allows a user to re-issue the BIND command against that package, or to issue the REBIND command. It also allows a user to create a new version of an existing package.

In addition to the BIND privilege, a user must hold the necessary privileges on each table referenced by static DML statements contained in a program. This is necessary, because authorization on static DML statements is checked at bind time.

#### CONTROL

Grants the privilege to rebind, drop, or execute the package, and extend package privileges to other users. The CONTROL privilege for packages is automatically granted to creators of packages. A package owner is the package binder, or the ID specified with the OWNER option at bind/precompile time.

BIND and EXECUTE are automatically granted to an *authorization-name* that is granted CONTROL privilege.

CONTROL grants the ability to grant the above privileges (except for CONTROL) to others.

#### EXECUTE

Grants the privilege to execute the package.

#### **ON PACKAGE** schema-name.package-id

Specifies the name of the package on which privileges are to be granted. If a schema name is not specified, the package ID is implicitly qualified by the default schema. The granting of a package privilege applies to all versions of the package (that is, to all packages that share the same package ID and package schema).

#### то

Specifies to whom the privileges are granted.

#### USER

Specifies that the *authorization-name* identifies a user.

#### GROUP

Specifies that the *authorization-name* identifies a group name.

#### authorization-name,...

Lists the authorization IDs of one or more users or groups.

The list of authorization IDs cannot include the authorization ID of the user issuing the statement (SQLSTATE 42502).

#### PUBLIC

Grants the privileges to all users.

#### WITH GRANT OPTION

Allows the specified *authorization-name* to GRANT the privileges to others.

If the specified privileges include CONTROL, the WITH GRANT OPTION applies to all of the applicable privileges except for CONTROL (SQLSTATE 01516).

#### Rules:

- If neither USER nor GROUP is specified, then
  - If the *authorization-name* is defined in the operating system only as GROUP, then GROUP is assumed.
  - If the *authorization-name* is defined in the operating system only as USER or if it is undefined, USER is assumed.
  - If the *authorization-name* is defined in the operating system as both, an error (SQLSTATE 56092) is returned.

## Notes:

• Package privileges apply to all versions of a package (that is, all packages that share the same package ID and package schema). It is not possible to restrict access to only one version. Because CONTROL privilege is implicitly granted to the binder of a package, if two different users bind two versions of a package, then both users will implicitly be granted access to each other's package.

### **Examples:**

*Example 1:* Grant the EXECUTE privilege on PACKAGE CORPDATA.PKGA to PUBLIC.

```
GRANT EXECUTE
ON PACKAGE CORPDATA.PKGA
TO PUBLIC
```

*Example 2:* GRANT EXECUTE privilege on package CORPDATA.PKGA to a user named EMPLOYEE. There is neither a group nor a user called EMPLOYEE.

```
GRANT EXECUTE ON PACKAGE
CORPDATA.PKGA TO EMPLOYEE
```

or

GRANT EXECUTE ON PACKAGE CORPDATA.PKGA TO USER EMPLOYEE

- "GRANT (Database Authorities)" on page 529
- "GRANT (Index Privileges)" on page 533
- "GRANT (Schema Privileges)" on page 542
- "GRANT (Table, View, or Nickname Privileges)" on page 551
- "GRANT (Server Privileges)" on page 547
- "GRANT (Table Space Privileges)" on page 549
- "GRANT (Sequence Privileges)" on page 545
- "GRANT (Routine Privileges)" on page 538

# **GRANT (Routine Privileges)**

This form of the GRANT statement grants privileges on a routine (function, method, or procedure).

#### Invocation:

This statement can be embedded in an application program or issued through the use of dynamic SQL statements. It is an executable statement that can be dynamically prepared only if DYNAMICRULES run behavior is in effect for the package (SQLSTATE 42509).

#### Authorization:

The privileges held by the authorization ID of the statement must include at least one of the following:

- WITH GRANT OPTION for EXECUTE on the routine
- SYSADM or DBADM authority

To grant all routine EXECUTE privileges in the schema or type, the privileges held by the authorization ID must include at least one of the following:

- WITH GRANT OPTION for EXECUTE on all existing and future routines (of the specified type) in the specified schema
- SYSADM or DBADM authority

#### Syntax:

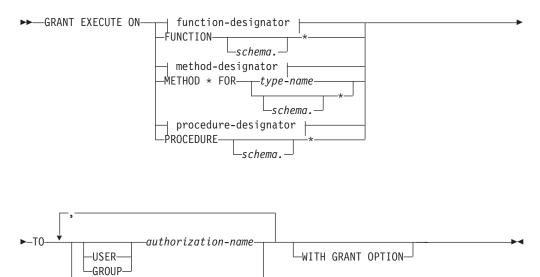

#### **Description:**

#### EXECUTE

Grants the privilege to run the identified user-defined function, method, or stored procedure.

function-designator

PUBLIC

Uniquely identifies the function.

## **FUNCTION** schema.\*

Identifies all the functions in the schema, including any functions that may be created in the future. In dynamic SQL statements, if a schema is not specified, the schema in the CURRENT SCHEMA special register will be used. In static SQL statements, if a schema is not specified, the schema in the QUALIFIER precompile/bind option will be used.

## method-designator

Uniquely identifies the method.

#### **METHOD \***

Identifies all the methods for the type *type-name*, including any methods that may be created in the future.

#### FOR type-name

Names the type in which the specified method is found. The name must identify a type already described in the catalog (SQLSTATE 42704). In dynamic SQL statements, the value of the CURRENT SCHEMA special register is used as a qualifier for an unqualified type name. In static SQL statements, the QUALIFIER precompile/bind option implicitly specifies the qualifier for unqualified type names. An asterisk (\*) can be used in place of *type-name* to identify all types in the schema, including any types that may be created in the future.

## procedure-designator

Uniquely identifies the procedure.

### **PROCEDURE** schema.\*

Identifies all the procedures in the schema, including any procedures that may be created in the future. In dynamic SQL statements, if a schema is not specified, the schema in the CURRENT SCHEMA special register will be used. In static SQL statements, if a schema is not specified, the schema in the QUALIFIER precompile/bind option will be used.

#### то

Specifies to whom the EXECUTE privilege is granted.

## USER

Specifies that the *authorization-name* identifies a user.

## GROUP

Specifies that the *authorization-name* identifies a group name.

#### authorization-name,...

Lists the authorization IDs of one or more users or groups.

## PUBLIC

Grants the EXECUTE privilege to all users.

## WITH GRANT OPTION

Allows the specified *authorization-names* to GRANT the EXECUTE privilege to others.

If the WITH GRANT OPTION is omitted, the specified *authorization-name* can only grant the EXECUTE privilege to others if they:

- have SYSADM or DBADM authority or
- received the ability to grant the EXECUTE privilege from some other source.

#### **Rules:**

• It is not possible to grant the EXECUTE privilege on a function or method defined with schema 'SYSIBM' or 'SYSFUN' (SQLSTATE 42832).

|

T

T

T

T

- If neither USER nor GROUP is specified, then:
  - If the *authorization-name* is defined in the operating system only as GROUP, then GROUP is assumed.
  - If the *authorization-name* is defined in the operating system only as USER or if it is undefined, USER is assumed.
  - If the *authorization-name* is defined in the operating system as both USER and GROUP, an error (SQLSTATE 56092) is returned.
- In general, the GRANT statement will process the granting of privileges that the authorization ID of the statement is allowed to grant, returning a warning (SQLSTATE 01007) if one or more privileges was not granted. If the package used for processing the statement was precompiled with LANGLEVEL set to SQL92E or MIA, and no privileges were granted, a warning is returned (SQLSTATE 01007). If the grantor has no privileges on the object of the grant operation, an error is returned (SQLSTATE 42501).

#### **Examples:**

*Example 1:* Grant the EXECUTE privilege on function CALC\_SALARY to user JONES. Assume that there is only one function in the schema with function name CALC\_SALARY.

GRANT EXECUTE ON FUNCTION CALC\_SALARY TO JONES

*Example 2:* Grant the EXECUTE privilege on procedure VACATION\_ACCR to all users at the current server.

GRANT EXECUTE ON PROCEDURE VACATION ACCR TO PUBLIC

*Example 3:* Grant the EXECUTE privilege on function DEPT\_TOTALS to the administrative assistant and give the assistant the ability to grant the EXECUTE privilege on this function to others. The function has the specific name DEPT85\_TOT. Assume that the schema has more than one function named DEPT\_TOTALS.

GRANT EXECUTE ON SPECIFIC FUNCTION DEPT85\_TOT TO ADMIN\_A WITH GRANT OPTION

*Example 4:* Grant the EXECUTE privilege on function NEW\_DEPT\_HIRES to HR (Human Resources). The function has two input parameters of type INTEGER and CHAR(10), respectively. Assume that the schema has more than one function named NEW\_DEPT\_HIRES.

GRANT EXECUTE ON FUNCTION NEW\_DEPT\_HIRES (INTEGER, CHAR(10)) TO HR

*Example 5:* Grant the EXECUTE privilege on method SET\_SALARY of type EMPLOYEE to user JONES.

GRANT EXECUTE ON METHOD SET\_SALARY FOR EMPLOYEE TO JONES

- "GRANT (Database Authorities)" on page 529
- "GRANT (Index Privileges)" on page 533
- "GRANT (Package Privileges)" on page 535
- "GRANT (Schema Privileges)" on page 542
- "GRANT (Table, View, or Nickname Privileges)" on page 551
- "GRANT (Server Privileges)" on page 547
- "GRANT (Table Space Privileges)" on page 549

- "GRANT (Sequence Privileges)" on page 545
- "Common syntax elements" on page viii

# **GRANT (Schema Privileges)**

This form of the GRANT statement grants privileges on a schema.

#### Invocation:

This statement can be embedded in an application program or issued through the use of dynamic SQL statements. It is an executable statement that can be dynamically prepared only if DYNAMICRULES run behavior is in effect for the package (SQLSTATE 42509).

#### Authorization:

The privileges held by the authorization ID of the statement must include at least one of the following:

- WITH GRANT OPTION for each identified privilege on schema-name
- SYSADM or DBADM authority

Privileges cannot be granted on schema names SYSIBM, SYSCAT, SYSFUN and SYSSTAT by any user (SQLSTATE 42501).

#### Syntax:

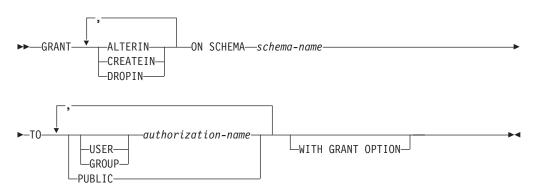

#### **Description:**

#### ALTERIN

Grants the privilege to alter or comment on all objects in the schema. The owner of an explicitly created schema automatically receives ALTERIN privilege.

#### CREATEIN

Grants the privilege to create objects in the schema. Other authorities or privileges required to create the object (such as CREATETAB) are still required. The owner of an explicitly created schema automatically receives CREATEIN privilege. An implicitly created schema has CREATEIN privilege automatically granted to PUBLIC.

#### DROPIN

Grants the privilege to drop all objects in the schema. The owner of an explicitly created schema automatically receives DROPIN privilege.

#### **ON SCHEMA** schema-name

Identifies the schema on which the privileges are to be granted.

#### ТО

Specifies to whom the privileges are granted.

## USER

Specifies that the *authorization-name* identifies a user.

# GROUP

Specifies that the *authorization-name* identifies a group name.

## authorization-name,...

Lists the authorization IDs of one or more users or groups.

The list of authorization IDs cannot include the authorization ID of the user issuing the statement (SQLSTATE 42502).

#### PUBLIC

Grants the privileges to all users.

#### WITH GRANT OPTION

Allows the specified *authorization-names* to GRANT the privileges to others.

If the WITH GRANT OPTION is omitted, the specified *authorization-names* can only grant the privileges to others if they:

- have DBADM authority or
- received the ability to grant privileges from some other source.

#### **Rules:**

- If neither USER nor GROUP is specified, then
  - If the authorization-name is defined in the operating system only as GROUP, then GROUP is assumed.
  - If the authorization-name is defined in the operating system only as USER or if it is undefined, USER is assumed.
  - If the authorization-name is defined in the operating system as both, an error (SQLSTATE 56092) is returned.
- In general, the GRANT statement will process the granting of privileges that the authorization ID of the statement is allowed to grant, returning a warning (SQLSTATE 01007) if one or more privileges was not granted. If no privileges were granted, an error is returned (SQLSTATE 42501). (If the package used for processing the statement was precompiled with LANGLEVEL set to SQL92E for MIA, a warning is returned (SQLSTATE 01007), unless the grantor has no privileges on the object of the grant operation.)

## **Examples:**

*Example 1:* Grant user JSINGLETON to the ability to create objects in schema CORPDATA.

GRANT CREATEIN ON SCHEMA CORPDATA TO JSINGLETON

*Example 2:* Grant user IHAKES the ability to create and drop objects in schema CORPDATA.

GRANT CREATEIN, DROPIN ON SCHEMA CORPDATA TO IHAKES

- "GRANT (Database Authorities)" on page 529
- "GRANT (Index Privileges)" on page 533
- "GRANT (Package Privileges)" on page 535
- "GRANT (Table, View, or Nickname Privileges)" on page 551
- "GRANT (Server Privileges)" on page 547

- "GRANT (Table Space Privileges)" on page 549
- "GRANT (Sequence Privileges)" on page 545
- "GRANT (Routine Privileges)" on page 538

# **GRANT (Sequence Privileges)**

This form of the GRANT statement grants privileges on a sequence.

## Invocation:

This statement can be embedded in an application program or issued through the use of dynamic SQL statements. It is an executable statement that can be dynamically prepared only if DYNAMICRULES run behavior is in effect for the package (SQLSTATE 42509).

#### Authorization:

The privileges held by the authorization ID of the statement must include at least one of the following:

- WITH GRANT OPTION for each identified privilege on sequence-name
- SYSADM or DBADM authority

#### Syntax:

| |

1

1

I

1

I

I

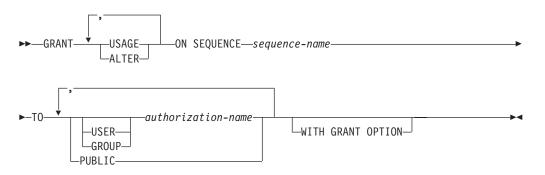

#### Description:

#### USAGE

Grants the privilege to reference a sequence using *nextval-expression* or *prevval-expression*.

#### ALTER

Grants the privilege to alter sequence properties using the ALTER SEQUENCE statement.

#### **ON SEQUENCE** sequence-name

Identifies the sequence on which the specified privileges are to be granted. The sequence name, including an implicit or explicit schema qualifier, must uniquely identify an existing sequence at the current server. If no sequence by this name exists, an error (SQLSTATE 42704) is returned.

#### ТО

Specifies to whom the specified privileges are granted.

#### USER

Specifies that the *authorization-name* identifies a user.

## GROUP

Specifies that the *authorization-name* identifies a group.

#### authorization-name,...

Lists the authorization IDs of one or more users or groups.

T

T

Т

1

Т

|

T

## PUBLIC

Grants the specified privileges to all users.

## WITH GRANT OPTION

Allows the specified *authorization-name* to grant the specified privileges to others.

If the WITH GRANT OPTION is omitted, the specified *authorization-name* can only grant the specified privileges to others if they:

- have SYSADM or DBADM authority or
- received the ability to grant the specified privileges from some other source.

#### Rules:

- If neither USER nor GROUP is specified, then:
  - If the *authorization-name* is defined in the operating system only as GROUP, then GROUP is assumed.
  - If the *authorization-name* is defined in the operating system only as USER or if it is undefined, then USER is assumed.
  - If the *authorization-name* is defined in the operating system as both USER and GROUP, an error (SQLSTATE 56092) is returned.
- In general, the GRANT statement will process the granting of privileges that the authorization ID of the statement is allowed to grant, returning a warning (SQLSTATE 01007) if one or more privileges is not granted. If no privileges are granted, an error is returned (SQLSTATE 42501). (If the package used for processing the statement was precompiled with LANGLEVEL set to SQL92E or MIA, a warning is returned (SQLSTATE 01007), unless the grantor has no privileges on the object of the grant operation.)

#### **Example:**

# *Example 1:* Grant any user the USAGE privilege on a sequence called ORG\_SEQ. GRANT USAGE ON SEQUENCE ORG\_SEQ TO PUBLIC

*Example 2:* Grant user BOBBY the ability to alter a sequence called GENERATE\_ID, and to grant this privilege to others.

GRANT ALTER ON SEQUENCE GENERATE\_ID TO BOBBY WITH GRANT OPTION

- "GRANT (Database Authorities)" on page 529
- "GRANT (Index Privileges)" on page 533
- "GRANT (Package Privileges)" on page 535
- "GRANT (Schema Privileges)" on page 542
- "GRANT (Table, View, or Nickname Privileges)" on page 551
- "GRANT (Server Privileges)" on page 547
- "GRANT (Table Space Privileges)" on page 549
- "GRANT (Routine Privileges)" on page 538

# **GRANT (Server Privileges)**

This form of the GRANT statement grants the privilege to access and use a specified data source in pass-through mode.

#### Invocation:

This statement can be embedded in an application program or issued through the use of dynamic SQL statements. It is an executable statement that can be dynamically prepared only if DYNAMICRULES run behavior is in effect for the package (SQLSTATE 42509).

### Authorization:

The authorization ID of the statement must have either SYSADM or DBADM authority.

#### Syntax:

► GRANT PASSTHRU ON SERVER—server-name—TO

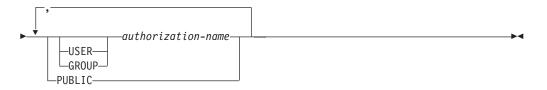

#### **Description:**

#### server-name

Names the data source for which the privilege to use in pass-through mode is being granted. *server-name* must identify a data source that is described in the catalog.

## ТО

Specifies to whom the privilege is granted.

## USER

Specifies that the *authorization-name* identifies a user.

# GROUP

Specifies that the *authorization-name* identifies a group name.

#### authorization-name,...

Lists the authorization IDs of one or more users or groups.

The list of authorization IDs cannot include the authorization ID of the user issuing the statement (SQLSTATE 42502).

#### PUBLIC

Grants to all users the privilege to pass through to server-name.

#### **Examples:**

*Example 1:* Give R. Smith and J. Jones the privilege to pass through to data source SERVALL. Their authorization IDs are RSMITH and JJONES.

GRANT PASSTHRU ON SERVER SERVALL TO USER RSMITH, USER JJONES

*Example 2:* Grant the privilege to pass through to data source EASTWING to a group whose authorization ID is D024. There is a user whose authorization ID is also D024.

#### GRANT PASSTHRU ON SERVER EASTWING TO GROUP D024

The GROUP keyword must be specified; otherwise, an error will occur because D024 is a user's ID as well as the specified group's ID (SQLSTATE 56092). Any member of group D024 will be allowed to pass through to EASTWING. Therefore, if user D024 belongs to the group, this user will be able to pass through to EASTWING.

- "GRANT (Database Authorities)" on page 529
- "GRANT (Index Privileges)" on page 533
- "GRANT (Package Privileges)" on page 535
- "GRANT (Schema Privileges)" on page 542
- "GRANT (Table, View, or Nickname Privileges)" on page 551
- "GRANT (Table Space Privileges)" on page 549
- "GRANT (Sequence Privileges)" on page 545
- "GRANT (Routine Privileges)" on page 538

# **GRANT (Table Space Privileges)**

This form of the GRANT statement grants privileges on a table space.

#### Invocation:

This statement can be embedded in an application program or issued through the use of dynamic SQL statements. It is an executable statement that can be dynamically prepared only if DYNAMICRULES run behavior is in effect for the package (SQLSTATE 42509).

#### Authorization:

The privileges held by the authorization ID of the statement must include at least one of the following:

- WITH GRANT OPTION for use of the table space
- SYSADM, SYSCTRL, or DBADM authority

#### Syntax:

►►--GRANT--USE--OF TABLESPACE--tablespace-name--TO-----

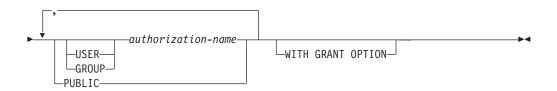

#### **Description:**

#### USE

Grants the privilege to specify or default to the table space when creating a table. The creator of a table space automatically receives USE privilege with grant option.

#### **OF TABLESPACE** *tablespace-name*

Identifies the table space on which the USE privilege is to be granted. The table space cannot be SYSCATSPACE (SQLSTATE 42838) or a system temporary table space (SQLSTATE 42809).

#### то

Specifies to whom the USE privilege is granted.

#### USER

Specifies that the *authorization-name* identifies a user.

#### GROUP

Specifies that the *authorization-name* identifies a group name.

#### authorization-name

Lists the authorization IDs of one or more users or groups.

The list of authorization IDs cannot include the authorization ID of the user issuing the statement (SQLSTATE 42502).

# PUBLIC

Grants the USE privilege to all users.

## WITH GRANT OPTION

Allows the specified *authorization-name* to GRANT the USE privilege to others.

If the WITH GRANT OPTION is omitted, the specified *authorization-name* can only GRANT the USE privilege to others if they:

- have SYSADM or DBADM authority or
- received the ability to GRANT the USE privilege from some other source.

#### Notes:

If neither USER nor GROUP is specified, then

- If the *authorization-name* is defined in the operating system only as GROUP, then GROUP is assumed.
- If the *authorization-name* is defined in the operating system only as USER, or if it is undefined, then USER is assumed.
- If the *authorization-name* is defined in the operating system as both, an error (SQLSTATE 56092) is returned.

#### **Examples:**

*Example 1:* Grant user BOBBY the ability to create tables in table space PLANS and to grant this privilege to others.

GRANT USE OF TABLESPACE PLANS TO BOBBY WITH GRANT OPTION

- "GRANT (Database Authorities)" on page 529
- "GRANT (Index Privileges)" on page 533
- "GRANT (Package Privileges)" on page 535
- "GRANT (Schema Privileges)" on page 542
- "GRANT (Table, View, or Nickname Privileges)" on page 551
- "GRANT (Server Privileges)" on page 547
- "GRANT (Sequence Privileges)" on page 545
- "GRANT (Routine Privileges)" on page 538

# **GRANT (Table, View, or Nickname Privileges)**

This form of the GRANT statement grants privileges on a table, view, or nickname.

#### Invocation:

This statement can be embedded in an application program or issued through the use of dynamic SQL statements. It is an executable statement that can be dynamically prepared only if DYNAMICRULES run behavior is in effect for the package (SQLSTATE 42509).

#### Authorization:

The privileges held by the authorization ID of the statement must include at least one of the following:

- CONTROL privilege on the referenced table, view, or nickname
- The WITH GRANT OPTION for each identified privilege. If ALL is specified, the authorization ID must have some grantable privilege on the identified table, view, or nickname.
- SYSADM or DBADM authority.

To grant the CONTROL privilege, SYSADM or DBADM authority is required.

To grant privileges on catalog tables and views, either SYSADM or DBADM authority is required.

#### Syntax:

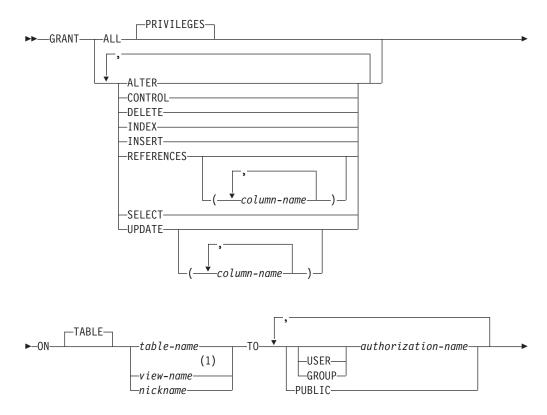

WITH GRANT OPTION

# Notes:

1 ALTER, INDEX, and REFERENCES privileges are not applicable to views.

#### Description:

#### ALL or ALL PRIVILEGES

Grants all the appropriate privileges, except CONTROL, on the base table, view, or nickname named in the ON clause.

If the authorization ID of the statement has CONTROL privilege on the table, view, or nickname, or DBADM or SYSADM authority, then all the privileges applicable to the object (except CONTROL) are granted. Otherwise, the privileges granted are all those grantable privileges that the authorization ID of the statement has on the identified table, view, or nickname.

If ALL is not specified, one or more of the keywords in the list of privileges must be specified.

#### ALTER

Grants the privilege to:

- Add columns to a base table definition.
- Create or drop a primary key or unique constraint on a base table.
- Create or drop a foreign key on a base table.

The REFERENCES privilege on each column of the parent table is also required.

- Create or drop a check constraint on a base table.
- Create a trigger on a base table.
- Add, reset, or drop a column option for a nickname.
- Change a nickname column name or data type.
- Add or change a comment on a base table or a nickname.

# CONTROL

Grants:

- All of the appropriate privileges in the list, that is:
  - ALTER, CONTROL, DELETE, INSERT, INDEX, REFERENCES, SELECT, and UPDATE to base tables
  - CONTROL, DELETE, INSERT, SELECT, and UPDATE to views
  - ALTER, CONTROL, INDEX, and REFERENCES to nicknames
- The ability to grant the above privileges (except for CONTROL) to others.
- The ability to drop the base table, view, or nickname.

This ability cannot be extended to others on the basis of holding CONTROL privilege. The only way that it can be extended is by granting the CONTROL privilege itself and that can only be done by someone with SYSADM or DBADM authority.

- The ability to execute the RUNSTATS utility on the table and indexes.
- The ability to execute the REORG utility on the table.
- The ability to issue the SET INTEGRITY statement against a base table, materialized query table, or staging table.

T

The definer of a base table, materialized query table, staging table, or nickname automatically receives the CONTROL privilege.

The definer of a view automatically receives the CONTROL privilege if the definer holds the CONTROL privilege on all tables, views, and nicknames identified in the fullselect.

#### DELETE

Grants the privilege to delete rows from the table or updatable view.

#### INDEX

Grants the privilege to create an index on a table, or an index specification on a nickname. This privilege cannot be granted on a view. The creator of an index or index specification automatically has the CONTROL privilege on the index or index specification (authorizing the creator to drop the index or index specification). In addition, the creator retains the CONTROL privilege even if the INDEX privilege is revoked.

#### INSERT

Grants the privilege to insert rows into the table or updatable view and to run the IMPORT utility.

#### REFERENCES

Grants the privilege to create and drop a foreign key referencing the table as the parent.

If the authorization ID of the statement has one of:

- DBADM or SYSADM authority
- CONTROL privilege on the table
- REFERENCES WITH GRANT OPTION on the table

then the grantee(s) can create referential constraints using all columns of the table as parent key, even those added later using the ALTER TABLE statement. Otherwise, the privileges granted are all those grantable column REFERENCES privileges that the authorization ID of the statement has on the identified table.

The privilege can be granted on a nickname, although foreign keys cannot be defined to reference nicknames.

## **REFERENCES** (column-name,...)

Grants the privilege to create and drop a foreign key using only those columns specified in the column list as a parent key. Each *column-name* must be an unqualified name that identifies a column of the table identified in the ON clause. Column level REFERENCES privilege cannot be granted on typed tables, typed views, or nicknames (SQLSTATE 42997).

## SELECT

Grants the privilege to:

- Retrieve rows from the table or view.
- Create views on the table.
- Run the EXPORT utility against the table or view.

#### UPDATE

Grants the privilege to use the UPDATE statement on the table or updatable view identified in the ON clause.

If the authorization ID of the statement has one of:

- DBADM or SYSADM authority
- · CONTROL privilege on the table or view

#### • UPDATE WITH GRANT OPTION on the table or view

then the grantee(s) can update all updatable columns of the table or view on which the grantor has with grant privilege as well as those columns added later using the ALTER TABLE statement. Otherwise, the privileges granted are all those grantable column UPDATE privileges that the authorization ID of the statement has on the identified table or view.

#### UPDATE (column-name,...)

Grants the privilege to use the UPDATE statement to update only those columns specified in the column list. Each *column-name* must be an unqualified name that identifies a column of the table or view identified in the ON clause. Column level UPDATE privilege cannot be granted on typed tables, typed views, or nicknames (SQLSTATE 42997).

#### **ON TABLE** *table-name* or *view-name* or *nickname*

Specifies the table, view, or nickname on which privileges are to be granted.

No privileges may be granted on an inoperative view or an inoperative materialized query table (SQLSTATE 51024). No privileges may be granted on a declared temporary table (SQLSTATE 42995).

#### ТО

Specifies to whom the privileges are granted.

#### USER

Specifies that the *authorization-name* identifies a user.

#### GROUP

Specifies that the *authorization-name* identifies a group name.

#### authorization-name,...

Lists the authorization IDs of one or more users or groups. (Previous restrictions on grants to the authorization ID of the user issuing the statement have been removed.)

A privilege that is granted to a group is not used for authorization checking:

- On static DML statements in a package
- On a base table while processing a CREATE VIEW statement
- On a base table while processing a CREATE TABLE statement for a materialized query table

In DB2 Universal Database, table privileges granted to groups only apply to statements that are dynamically prepared. For example, if the INSERT privilege on the PROJECT table has been granted to group D204 but not UBIQUITY (a member of D204) UBIQUITY could issue the statement:

EXEC SQL EXECUTE IMMEDIATE : INSERT\_STRING;

where the content of the string is:

INSERT INTO PROJECT (PROJNO, PROJNAME, DEPTNO, RESPEMP)
VALUES ('AD3114', 'TOOL PROGRAMMING', 'D21', '000260');

but could not precompile or bind a program with the statement:

EXEC SQL **INSERT INTO** PROJECT (PROJNO, PROJNAME, DEPTNO, RESPEMP) **VALUES** ('AD3114', 'TOOL PROGRAMMING', 'D21', '000260');

## PUBLIC

Grants the privileges to all users. (Previous restrictions on the use of privileges granted to PUBLIC for static SQL statements and the CREATE VIEW statement have been removed.)

# WITH GRANT OPTION

Allows the specified *authorization-names* to GRANT the privileges to others.

If the specified privileges include CONTROL, the WITH GRANT OPTION applies to all the applicable privileges except for CONTROL (SQLSTATE 01516).

# **Rules:**

- If neither USER nor GROUP is specified, then
  - If the *authorization-name* is defined in the operating system only as GROUP, then GROUP is assumed.
  - If the *authorization-name* is defined in the operating system only as USER or if it is undefined, USER is assumed.
  - If the *authorization-name* is defined in the operating system as both, an error (SQLSTATE 56092) is returned.
- In general, the GRANT statement will process the granting of privileges that the authorization ID of the statement is allowed to grant, returning a warning (SQLSTATE 01007) if one or more privileges was not granted. If no privileges were granted, an error is returned (SQLSTATE 42501). (If the package used for processing the statement was precompiled with LANGLEVEL set to SQL92E or MIA, a warning is returned (SQLSTATE 01007), unless the grantor has no privileges on the object of the grant operation.) If CONTROL privilege is specified, privileges will only be granted if the authorization ID of the statement has SYSADM or DBADM authority (SQLSTATE 42501).

# Notes:

- Compatibilities
  - For compatibility with DB2 UDB for OS/390 and z/OS:
    - The following syntax is tolerated and ignored:
      - PUBLIC AT ALL LOCATIONS
- Privileges may be granted independently at every level of a table hierarchy. A user with a privilege on a supertable may affect the subtables. For example, an update specifying the supertable *T* may show up as a change to a row in the subtable *S* of *T* done by a user with UPDATE privilege on *T* but without UPDATE privilege on *S*. A user can only operate directly on the subtable if the necessary privilege is held on the subtable.
- Granting nickname privileges has no effect on data source object (table or view) privileges. Typically, data source privileges are required for the table or view that a nickname references when attempting to retrieve data.

## **Examples:**

Example 1: Grant all privileges on the table WESTERN\_CR to PUBLIC.
GRANT ALL ON WESTERN\_CR
TO PUBLIC

*Example 2:* Grant the appropriate privileges on the CALENDAR table so that users PHIL and CLAIRE can read it and insert new entries into it. Do not allow them to change or remove any existing entries.

GRANT SELECT, INSERT ON CALENDAR TO USER PHIL, USER CLAIRE

*Example 3:* Grant all privileges on the COUNCIL table to user FRANK and the ability to extend all privileges to others.

GRANT ALL ON COUNCIL

TO USER FRANK WITH GRANT OPTION

*Example 4:* GRANT SELECT privilege on table CORPDATA.EMPLOYEE to a user named JOHN. There is a user called JOHN and no group called JOHN.

GRANT SELECT ON CORPDATA. EMPLOYEE TO JOHN

or

GRANT SELECT ON CORPDATA.EMPLOYEE TO USER JOHN

*Example 5:* GRANT SELECT privilege on table CORPDATA.EMPLOYEE to a group named JOHN. There is a group called JOHN and no user called JOHN.

GRANT SELECT ON CORPDATA. EMPLOYEE TO JOHN

or

GRANT SELECT ON CORPDATA. EMPLOYEE TO GROUP JOHN

*Example 6:* GRANT INSERT and SELECT on table T1 to both a group named D024 and a user named D024.

GRANT INSERT, SELECT ON TABLE T1 TO GROUP D024, USER D024

In this case, both the members of the D024 group and the user D024 would be allowed to INSERT into and SELECT from the table T1. Also, there would be two rows added to the SYSCAT.TABAUTH catalog view.

*Example 7:* GRANT INSERT, SELECT, and CONTROL on the CALENDAR table to user FRANK. FRANK must be able to pass the privileges on to others.

GRANT CONTROL ON TABLE CALENDAR TO FRANK WITH GRANT OPTION

The result of this statement is a warning (SQLSTATE 01516) that CONTROL was not given the WITH GRANT OPTION. Frank now has the ability to grant any privilege on CALENDAR including INSERT and SELECT as required. FRANK cannot grant CONTROL on CALENDAR to other users unless he has SYSADM or DBADM authority.

*Example 8:* User JON created a nickname for an Oracle table that had no index. The nickname is ORAREM1. Later, the Oracle DBA defined an index for this table. User SHAWN now wants DB2 to know that this index exists, so that the optimizer can devise strategies to access the table more efficiently. SHAWN can inform DB2 of the index by creating an index specification for ORAREM1. Give SHAWN the index privilege on this nickname, so that he can create the index specification.

GRANT INDEX ON NICKNAME ORAREM1 TO USER SHAWN

- "ALTER TABLE" on page 40
- "GRANT (Database Authorities)" on page 529

- "GRANT (Index Privileges)" on page 533
- "GRANT (Package Privileges)" on page 535
- "GRANT (Schema Privileges)" on page 542
- "GRANT (Server Privileges)" on page 547
- "GRANT (Table Space Privileges)" on page 549
- "GRANT (Sequence Privileges)" on page 545
- "GRANT (Routine Privileges)" on page 538

# **Related samples:**

- "tbpriv.sqc -- How to grant, display, and revoke privileges (C)"
- "tbpriv.sqC -- How to grant, display, and revoke privileges (C++)"
- "TbPriv.java -- How to grant, display and revoke privileges on a table (JDBC)"
- "TbPriv.sqlj -- How to grant, display and revoke privileges on a table (SQLj)"

The IF statement selects an execution path based on the evaluation of a condition.

#### Invocation:

This statement can be embedded in an SQL procedure or dynamic compound statement. It is not an executable statement and cannot be dynamically prepared.

#### Authorization:

No privileges are required to invoke an IF statement. However, the authorization ID of the statement must hold the necessary privileges to invoke the SQL statements and search conditions embedded in the IF statement.

#### Syntax:

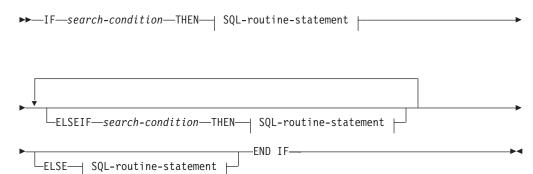

#### SQL-routine-statement:

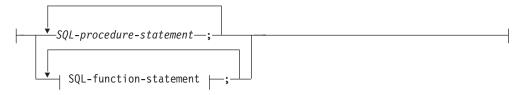

#### **Description:**

#### search-condition

Specifies the condition for which an SQL statement should be invoked. If the condition is unknown or false, processing continues to the next search condition, until either a condition is true or processing reaches the ELSE clause.

#### SQL-procedure-statement

Specifies the statement to be invoked if the preceding *search-condition* is true. *SQL-procedure-statement* is only applicable when in the context of an SQL procedure. See SQL-procedure-statement in the description of the Compound SQL (Procedure) statement.

#### SQL-function-statement

Specifies the statement to be invoked if the preceding *search-condition* is true.

IF

*SQL-function-statement* is only applicable when in the context of an SQL function or SQL method. See SQL-function-statement in the description of the FOR statement.

## **Examples:**

The following SQL procedure accepts two IN parameters: an employee number *employee\_number* and an employee rating *rating*. Depending on the value of *rating*, the employee table is updated with new values in the salary and bonus columns.

```
CREATE PROCEDURE UPDATE SALARY IF
  (IN employee number CHAR(6), INOUT rating SMALLINT)
 LANGUAGE SQL
  BEGIN
   DECLARE not found CONDITION FOR SQLSTATE '02000';
   DECLARE EXIT HANDLER FOR not found
     SET rating = -1;
   IF rating = 1
     THEN UPDATE employee
     SET salary = salary * 1.10, bonus = 1000
     WHERE empno = employee number;
   ELSEIF rating = 2
     THEN UPDATE employee
     SET salary = salary * 1.05, bonus = 500
     WHERE empno = employee_number;
   ELSE UPDATE employee
     SET salary = salary * 1.03, bonus = 0
     WHERE empno = employee_number;
   END IF:
 END
```

**Related reference:** 

• "Compound SQL (Procedure)" on page 127

### **Related samples:**

• "dbinline.sqc -- How to use inline SQL Procedure Language (C)"

# INCLUDE

The INCLUDE statement inserts declarations into a source program.

#### Invocation:

This statement can only be embedded in an application program. It is not an executable statement.

#### Authorization:

None required.

#### Syntax:

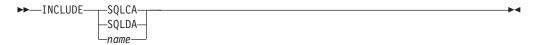

#### **Description:**

#### SQLCA

Indicates the description of an SQL communication area (SQLCA) is to be included.

#### SQLDA

Indicates the description of an SQL descriptor area (SQLDA) is to be included.

#### name

Identifies an external file containing text that is to be included in the source program being precompiled. It may be an SQL identifier without a filename extension or a literal in single quotes (' '). An SQL identifier assumes the filename extension of the source file being precompiled. If a filename extension is not provided by a literal in quotes then none is assumed.

#### Notes:

- When a program is precompiled, the INCLUDE statement is replaced by source statements. Thus, the INCLUDE statement should be specified at a point in the program such that the resulting source statements are acceptable to the compiler.
- The external source file must be written in the host language specified by the *name*. If it is greater than 18 characters or contains characters not allowed in an SQL identifier then it must be in single quotes. INCLUDE *name* statements may be nested though not cyclical (for example, if A and B are modules and A contains an INCLUDE *name* statement, then it is not valid for A to call B and then B to call A).
- When the LANGLEVEL precompile option is specified with the SQL92E value, INCLUDE SQLCA should not be specified. SQLSTATE and SQLCODE variables may be defined within the host variable declare section.

#### Example:

Include an SQLCA in a C program. EXEC SQL INCLUDE SQLCA; EXEC SQL DECLARE C1 CURSOR FOR

SELECT DEPTNO, DEPTNAME, MGRNO FROM TDEPT WHERE ADMRDEPT = 'A00';

```
EXEC SQL OPEN C1;
while (SQLCODE==0) {
  EXEC SQL FETCH C1 INTO :dnum, :dname, :mnum;
(Print results)
}
EXEC SQL CLOSE C1;
```

# **Related reference:**

- "SQLDA (SQL descriptor area)" in the SQL Reference, Volume 1
- "SQLCA (SQL communications area)" in the SQL Reference, Volume 1

# **Related samples:**

- "dbcfg.sqc -- Configure database and database manager configuration parameters (C)"
- "dbinline.sqc -- How to use inline SQL Procedure Language (C)"
- "dtformat.sqc -- Load and import data format extensions (C)"
- "tbcreate.sqc -- How to create and drop tables (C)"
- "tbident.sqc -- How to use identity columns (C)"
- "dbcfg.sqC -- Configure database and database manager configuration parameters (C++)"
- "tbcreate.sqC -- How to create and drop tables (C++)"

# INSERT

T

The INSERT statement inserts rows into a table, nickname, or view, or the underlying tables, nicknames, or views of the specified fullselect. Inserting a row into a nickname inserts the row into the data source object to which the nickname refers. Inserting a row into a view also inserts the row into the table on which the view is based, if no INSTEAD OF trigger is defined for the insert operation on this view. If such a trigger is defined, the trigger will be executed instead.

## Invocation:

This statement can be embedded in an application program or issued through the use of dynamic SQL statements. It is an executable statement that can be dynamically prepared.

#### Authorization:

To execute this statement, the privileges held by the authorization ID of the statement must include at least one of the following:

- INSERT privilege on the table, view or nickname where rows are to be inserted
- CONTROL privilege on the table, view or nickname where rows are to be inserted
- SYSADM or DBADM authority.

In addition, for each table, view or nickname referenced in any fullselect used in the INSERT statement, the privileges held by the authorization ID of the statement must include at least one of the following:

- SELECT privilege
- CONTROL privilege
- SYSADM or DBADM authority.

GROUP privileges are not checked for static INSERT statements.

If the target of the insert operation is a nickname, the privileges on the object at the data source are not considered until the statement is executed at the data source. At this time, the authorization ID that is used to connect to the data source must have the privileges required for the operation on the object at the data source. The authorization ID of the statement may be mapped to a different authorization ID at the data source.

## Syntax:

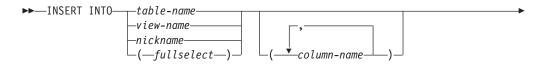

# INSERT

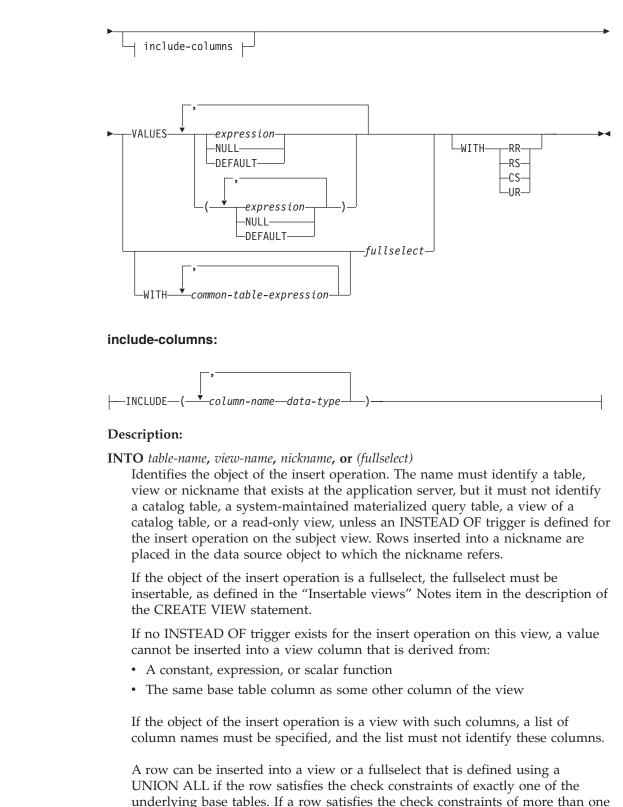

(column-name,...)

I

1

L

1

I

Specifies the columns for which insert values are provided. Each name must be an unqualified name that identifies a column of the table or view, or a column

table, or no table at all, an error is returned (SQLSTATE 23513).

I

1

1

T

T

Т

in the fullselect. The same column must not be identified more than once. A column that cannot accept inserted values (for example, a column based on an expression) must not be identified.

Omission of the column list is an implicit specification of a list in which every column of the table or view, or every item in the select-list of the fullselect is identified in left-to-right order. This list is established when the statement is prepared and, therefore, does not include columns that were added to a table after the statement was prepared.

### include-columns

Specifies a set of columns that are included, along with the columns of *table-name* or *view-name*, in the intermediate result table of the INSERT statement when it is nested in the FROM clause of a fullselect. The *include-columns* are appended at the end of the list of columns that are specified for *table-name* or *view-name*.

# INCLUDE

Specifies a list of columns to be included in the intermediate result table of the INSERT statement. This clause can only be specified if the INSERT statement is nested in the FROM clause of a fullselect.

#### column-name

Specifies a column of the intermediate result table of the INSERT statement. The name cannot be the same as the name of another include column or a column in *table-name* or *view-name* (SQLSTATE 42711).

# data-type

Specifies the data type of the include column. The data type must be one that is supported by the CREATE TABLE statement.

# VALUES

Introduces one or more rows of values to be inserted.

Each host variable named must be described in the program in accordance with the rules for declaring host variables.

The number of values for each row must equal the number of names in the implicit or explicit column list and the columns identified in the INCLUDE clause. The first value is inserted in the first column in the list, the second value in the second column, and so on.

### expression

An *expression* can be any expression defined in "Expressions".

#### NULL

Specifies the null value and should only be specified for nullable columns.

# DEFAULT

Specifies that the default value is to be used. The result of specifying DEFAULT depends on how the column was defined, as follows:

- If the column was defined as a generated column based on an expression, the column value is generated by the system, based on that expression.
- If the IDENTITY clause is used, the value is generated by the database manager.
- If the WITH DEFAULT clause is used, the value inserted is as defined for the column (see *default-clause* in "CREATE TABLE").

- If the NOT NULL clause is used and the GENERATED clause is not used, or the WITH DEFAULT clause is not used or DEFAULT NULL is used, the DEFAULT keyword cannot be specified for that column (SQLSTATE 23502).
- When inserting into a nickname, the DEFAULT keyword will be passed through the INSERT statement to the data source only if the data source supports the DEFAULT keyword in its query language syntax.

# **WITH** *common-table-expression*

Defines a common table expression for use with the fullselect that follows.

# fullselect

Specifies a set of new rows in the form of the result table of a fullselect. There may be one, more than one, or none. If the result table is empty, SQLCODE is set to +100 and SQLSTATE is set to '02000'.

When the base object of the INSERT and the base object of the fullselect or any subquery of the fullselect, are the same table, the fullselect is completely evaluated before any rows are inserted.

The number of columns in the result table must equal the number of names in the column list. The value of the first column of the result is inserted in the first column in the list, the second value in the second column, and so on.

# WITH

Specifies the isolation level at which the fullselect is executed.

# RR

Repeatable Read

# RS

Read Stability

# CS

Cursor Stability

# UR

Uncommitted Read

The default isolation level of the statement is the isolation level of the package in which the statement is bound.

# **Rules:**

- *Triggers:* INSERT statements may cause triggers to be executed. A trigger may cause other statements to be executed, or may raise error conditions based on the inserted values. If an insert operation into a view causes an INSTEAD OF trigger to fire, validity, referential integrity, and constraints will be checked against the updates that are performed in the trigger, and not against the view that caused the trigger to fire, or its underlying tables.
- *Default values:* The value inserted in any column that is not in the column list is either the default value of the column or null. Columns that do not allow null values and are not defined with NOT NULL WITH DEFAULT must be included in the column list. Similarly, if you insert into a view, the value inserted into any column of the base table that is not in the view is either the default value of the column or null. Hence, all columns of the base table that are not in the view must have either a default value or allow null values. The only value that can be inserted into a generated column defined with the GENERATED ALWAYS clause is DEFAULT (SQLSTATE 428C9).

- *Length:* If the insert value of a column is a number, the column must be a numeric column with the capacity to represent the integral part of the number. If the insert value of a column is a string, the column must either be a string column with a length attribute at least as great as the length of the string, or a datetime column if the string represents a date, time, or timestamp.
- *Assignment:* Insert values are assigned to columns in accordance with specific assignment rules.
- *Validity:* If the table named, or the base table of the view named, has one or more unique indexes, each row inserted into the table must conform to the constraints imposed by those indexes. If a view whose definition includes WITH CHECK OPTION is named, each row inserted into the view must conform to the definition of the view. For an explanation of the rules governing this situation, see "CREATE VIEW".
- *Referential Integrity:* For each constraint defined on a table, each non-null insert value of the foreign key must be equal to a primary key value of the parent table.
- *Check Constraint:* Insert values must satisfy the check conditions of the check constraints defined on the table. An INSERT to a table with check constraints defined has the constraint conditions evaluated once for each row that is inserted.
- *Datalinks:* Insert statements that include DATALINK values will result in an attempt to link the file if a URL value is included (not empty string or blanks) and the column is defined with FILE LINK CONTROL. Errors in the DATALINK value or in linking the file will cause the insert to fail (SQLSTATE 428D1 or 57050).

# Notes:

- After execution of an INSERT statement, the value of the third variable of the SQLERRD(3) portion of the SQLCA indicates the number of rows that were passed to the insert operation. In the context of an SQL procedure statement, the value can be retrieved using the ROW\_COUNT variable of the GET DIAGNOSTICS statement. SQLERRD(5) contains the count of all triggered insert, update and delete operations.
- Unless appropriate locks already exist, one or more exclusive locks are acquired at the execution of a successful INSERT statement. Until the locks are released, an inserted row can only be accessed by:
  - The application process that performed the insert.
  - Another application process using isolation level UR through a read-only cursor, SELECT INTO statement, or subselect used in a subquery.
- For further information about locking, see the description of the COMMIT, ROLLBACK, and LOCK TABLE statements.
- If an application is running against a partitioned database, and it is bound with option INSERT BUF, then INSERT with VALUES statements which are not processed using EXECUTE IMMEDIATE may be buffered. DB2 assumes that such an INSERT statement is being processed inside a loop in the application's logic. Rather than execute the statement to completion, it attempts to buffer the new row values in one or more buffers. As a result the actual insertions of the rows into the table are performed later, asynchronous with the application's INSERT logic. Be aware that this asynchronous insertion may cause an error related to an INSERT to be returned on some other SQL statement that follows the INSERT in the application.

This has the potential to dramatically improve INSERT performance, but is best used with clean data, due to the asynchronous nature of the error handling.

- When a row is inserted into a table that has an identity column, DB2 generates a value for the identity column.
  - For a GENERATED ALWAYS identity column, DB2 always generates the value.
  - For a GENERATED BY DEFAULT column, if a value is not explicitly specified (with a VALUES clause, or subselect), DB2 generates a value.

The first value generated by DB2 is the value of the START WITH specification for the identity column.

- When a value is inserted for a user-defined distinct type identity column, the entire computation is done in the source type, and the result is cast to the distinct type before the value is actually assigned to the column. (There is no casting of the previous value to the source type prior to the computation.)
- When inserting into a GENERATED ALWAYS identity column, DB2 will always generate a value for the column, and users must not specify a value at insertion time. If a GENERATED ALWAYS identity column is listed in the column-list of the INSERT statement, with a non-DEFAULT value in the VALUES clause, an error occurs (SQLSTATE 428C9).

For example, assuming that EMPID is defined as an identity column that is GENERATED ALWAYS, then the command:

INSERT INTO T2 (EMPID, EMPNAME, EMPADDR)
VALUES (:hv\_valid\_emp\_id, :hv\_name, :hv\_addr)

will result in an error.

• When inserting into a GENERATED BY DEFAULT column, DB2 will allow an actual value for the column to be specified within the VALUES clause, or from a subselect. However, when a value is specified in the VALUES clause, DB2 does not perform any verification of the value. In order to guarantee uniqueness of the values, a unique index on the identity column must be created. When inserting into a table with a GENERATED BY DEFAULT identity column,

without specifying a column list, the VALUES clause can specify the DEFAULT keyword to represent the value for the identity column. DB2 will generate the value for the identity column.

INSERT INTO T2 (EMPID, EMPNAME, EMPADDR)
VALUES (DEFAULT, :hv\_name, :hv\_addr)

In this example, EMPID is defined as an identity column, and thus the value inserted into this column is generated by DB2.

• The rules for inserting into an identity column with a subselect are similar to those for an insert with a VALUES clause. A value for an identity column may only be specified if the identity column is defined as GENERATED BY DEFAULT.

For example, assume T1 and T2 are tables with the same definition, both containing columns *intcol1* and *identcol2* (both are type INTEGER and the second column has the identity attribute). Consider the following insert:

```
INSERT INTO T2
SELECT *
FROM T1
```

This example is logically equivalent to:

```
INSERT INTO T2 (intcol1,identcol2)
SELECT intcol1, identcol2
FROM T1
```

In both cases, the INSERT statement is providing an explicit value for the identity column of T2. This explicit specification can be given a value for the identity column, but the identity column in T2 must be defined as GENERATED BY DEFAULT. Otherwise, an error will result (SQLSTATE 428C9).

If there is a table with a column defined as a GENERATED ALWAYS identity, it is still possible to propagate all other columns from a table with the same definition. For example, given the example tables T1 and T2 described above, the intcol1 values from T1 to T2 can be propagated with the following SQL:

```
INSERT INTO T2 (intcol1)
SELECT intcol1
FROM T1
```

Note that, because identcol2 is not specified in the column-list, it will be filled in with its default (generated) value.

• When inserting a row into a single column table where the column is defined as a GENERATED ALWAYS identity column, it is possible to specify a VALUES clause with the DEFAULT keyword. In this case, the application does not provide any value for the table, and DB2 generates the value for the identity column.

```
INSERT INTO IDTABLE VALUES(DEFAULT)
```

Assuming the same single column table for which the column has the identity attribute, to insert multiple rows with a single INSERT statement, the following INSERT statement could be used:

```
INSERT INTO IDTABLE
VALUES (DEFAULT), (DEFAULT), (DEFAULT), (DEFAULT)
```

• When DB2 generates a value for an identity column, that generated value is consumed; the next time that a value is needed, DB2 will generate a new value. This is true even when an INSERT statement involving an identity column fails or is rolled back.

For example, assume that a unique index has been created on the identity column. If a duplicate key violation is detected in generating a value for an identity column, an error occurs (SQLSTATE 23505) and the value generated for the identity column is considered to be consumed. This can occur when the identity column is defined as GENERATED BY DEFAULT and the system tries to generate a new value, but the user has explicitly specified values for the identity column in previous INSERT statements. Reissuing the same INSERT statement in this case can lead to success. DB2 will generate the next value for the identity column, and it is possible that this next value will be unique, and that this INSERT statement will be successful.

• If the maximum value for the identity column is exceeded (or minimum value for a descending sequence) in generating a value for an identity column, an error occurs (SQLSTATE 23522). In this situation, the user would have to DROP and CREATE a new table with an identity column having a larger range (that is, change the data type or increment value for the column to allow for a larger range of values).

For example, an identity column may have been defined with a data type of SMALLINT, and eventually the column runs out of assignable values. To redefine the identity column as INTEGER, the data would need to be unloaded, the table would have to be dropped and recreated with a new definition for the column, and then the data would be reloaded. When the table is redefined, it needs to specify a START WITH value for the identity column such that the next value generated by DB2 will be the next value in the original sequence. To

determine the end value, issue a query using MAX of the identity column (for an ascending sequence), or MIN of the identity column (for a descending sequence), before unloading the data.

# **Examples:**

*Example 1:* Insert a new department with the following specifications into the DEPARTMENT table:

- Department number (DEPTNO) is 'E31'
- Department name (DEPTNAME) is 'ARCHITECTURE'
- Managed by (MGRNO) a person with number '00390'
- Reports to (ADMRDEPT) department 'E01'.
   INSERT INTO DEPARTMENT VALUES ('E31', 'ARCHITECTURE', '00390', 'E01')

*Example 2:* Insert a new department into the DEPARTMENT table as in example 1, but do not assign a manager to the new department.

```
INSERT INTO DEPARTMENT (DEPTNO, DEPTNAME, ADMRDEPT )
VALUES ('E31', 'ARCHITECTURE', 'E01')
```

*Example 3:* Insert two new departments using one statement into the DEPARTMENT table as in example 2, but do not assign a manager to the new department.

*Example 4:* Create a temporary table MA\_EMP\_ACT with the same columns as the EMP\_ACT table. Load MA\_EMP\_ACT with the rows from the EMP\_ACT table with a project number (PROJNO) starting with the letters 'MA'.

```
CREATE TABLE MA_EMP_ACT

( EMPNO CHAR(6) NOT NULL,

PROJNO CHAR(6) NOT NULL,

ACTNO SMALLINT NOT NULL,

EMPTIME DEC(5,2),

EMSTDATE DATE,

EMENDATE DATE )

INSERT INTO MA_EMP_ACT

SELECT * FROM EMP_ACT

WHERE SUBSTR(PROJNO, 1, 2) = 'MA'
```

L

T

L

L

|

Т

*Example 5:* Use a C program statement to add a skeleton project to the PROJECT table. Obtain the project number (PROJNO), project name (PROJNAME), department number (DEPTNO), and responsible employee (RESPEMP) from host variables. Use the current date as the project start date (PRSTDATE). Assign a NULL value to the remaining columns in the table.

EXEC SQL INSERT INTO PROJECT (PROJNO, PROJNAME, DEPTNO, RESPEMP, PRSTDATE) VALUES (:PRJNO, :PRJNM, :DPTNO, :REMP, CURRENT DATE);

*Example 6:* Specify an INSERT statement as the *data-change-table-reference* within a SELECT statement. Define an extra include column whose values are specified in the VALUES clause, which is then used as an ordering column for the inserted rows.

```
SELECT inorder.ordernum
FROM (INSERT INTO orders(custno)INCLUDE (insertnum integer)
VALUES(:cnum1, 1), (:cnum2, 2)) InsertedOrders
ORDER BY insertnum;
```

# Related reference:

- "Expressions" in the SQL Reference, Volume 1
- "CREATE TABLE" on page 316
- "CREATE VIEW" on page 432
- "SQL queries" in the SQL Reference, Volume 1
- "Assignments and comparisons" in the SQL Reference, Volume 1

# **Related samples:**

- "dtlob.sqc -- How to use the LOB data type (C)"
- "tbident.sqc -- How to use identity columns (C)"
- "tbmod.sqc -- How to modify table data (C)"
- "tbtrig.sqc -- How to use a trigger on a table (C)"
- "dtlob.sqC -- How to use the LOB data type (C++)"
- "tbmod.sqC -- How to modify table data (C++)"
- "tbtrig.sqC -- How to use a trigger on a table (C++)"
- "DtLob.java -- How to use LOB data type (JDBC)"
- "TbIdent.java -- How to use Identity Columns (JDBC)"
- "TbMod.java -- How to modify table data (JDBC)"
- "TbTrig.java -- How to use triggers (JDBC)"
- "TbIdent.sqlj -- How to use Identity Columns (SQLj)"
- "TbMod.sqlj -- How to modify table data (SQLj)"
- "TbTrig.sqlj -- How to use triggers (SQLj)"
- "updat.sqb -- How to update, delete and insert table data (MF COBOL)"

# ITERATE

The ITERATE statement causes the flow of control to return to the beginning of a labelled loop.

# Invocation:

This statement can be embedded in an SQL procedure or dynamic compound statement. It is not an executable statement and cannot be dynamically prepared.

# Authorization:

None required.

## Syntax:

▶ ITERATE—label →

# **Description:**

## label

Specifies the label of the FOR, LOOP, REPEAT, or WHILE statement to which DB2 passes the flow of control.

## **Examples:**

This example uses a cursor to return information for a new department. If the *not\_found* condition handler was invoked, the flow of control passes out of the loop. If the value of  $v_dept$  is 'D11', an ITERATE statement passes the flow of control back to the top of the LOOP statement. Otherwise, a new row is inserted into the DEPARTMENT table.

```
CREATE PROCEDURE ITERATOR()
  LANGUAGE SQL
  BEGIN
   DECLARE v_dept CHAR(3);
   DECLARE v deptname VARCHAR(29);
   DECLARE v admdept CHAR(3);
   DECLARE at_end INTEGER DEFAULT 0;
   DECLARE not found CONDITION FOR SQLSTATE '02000';
   DECLARE c1 CURSOR FOR
      SELECT deptno, deptname, admrdept
      FROM department
      ORDER BY deptno;
   DECLARE CONTINUE HANDLER FOR not_found
      SET at_end = 1;
    OPEN c1;
   ins loop:
   LOOP
      FETCH c1 INTO v_dept, v_deptname, v_admdept;
      IF at end = 1 THEN
        LEAVE ins loop;
      ELSEIF v_dept = 'D11' THEN
        ITERATE ins_loop;
      END IF;
      INSERT INTO department (deptno, deptname, admrdept)
      VALUES ('NEW', v deptname, v admdept);
   END LOOP;
   CLOSE c1;
  END
```

# LEAVE

The LEAVE statement transfers program control out of a loop or a compound statement.

# Invocation:

This statement can be embedded in an SQL procedure or dynamic compound statement. It is not an executable statement and cannot be dynamically prepared.

#### Authorization:

None required.

#### Syntax:

▶► LEAVE—label—

#### **Description:**

#### label

Specifies the label of the compound, FOR, LOOP, REPEAT, or WHILE statement to exit.

### Notes:

• When a LEAVE statement transfers control out of a compound statement, all open cursors in the compound statement, except cursors that are used to return result sets, are closed.

# **Examples:**

This example contains a loop that fetches data for cursor *c*1. If the value of SQL variable *at\_end* is not zero, the LEAVE statement transfers control out of the loop.

```
CREATE PROCEDURE LEAVE_LOOP(OUT counter INTEGER)
  LANGUAGE SQL
  BEGIN
   DECLARE v counter INTEGER;
   DECLARE v_firstnme VARCHAR(12);
   DECLARE v_midinit CHAR(1);
   DECLARE v lastname VARCHAR(15)
   DECLARE at_end SMALLINT DEFAULT 0;
   DECLARE not found CONDITION FOR SQLSTATE '02000';
   DECLARE c1 CURSOR FOR
      SELECT firstnme, midinit, lastname
        FROM employee;
   DECLARE CONTINUE HANDLER for not found
      SET at end = 1;
   SET v counter = 0;
   OPEN c1;
    fetch_loop:
   LOOP
      FETCH c1 INTO v firstnme, v midinit, v lastname;
      IF at end <> 0 THEN LEAVE fetch loop;
      END IF;
      SET v counter = v counter + 1;
   END LOOP fetch_loop;
   SET counter = \overline{v}_counter;
    CLOSE c1;
  END
```

# **Related samples:**

• "dbinline.sqc -- How to use inline SQL Procedure Language (C)"

# LOCK TABLE

The LOCK TABLE statement prevents concurrent application processes from using or changing a table.

# Invocation:

This statement can be embedded in an application program or issued through the use of dynamic SQL statements. It is an executable statement that can be dynamically prepared.

# Authorization:

The privileges held by the authorization ID of the statement must include at least one of the following:

- SELECT privilege on the table
- CONTROL privilege on the table
- SYSADM or DBADM authority.

### Syntax:

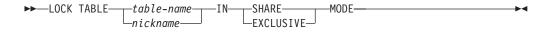

# **Description:**

#### table-name or nickname

Identifies the table or nickname. The *table-name* must identify a table that exists at the application server, but it must not identify a catalog table. It cannot be a declared temporary table (SQLSTATE 42995). If the *table-name* is a typed table, it must be the root table of the table hierarchy (SQLSTATE 428DR). When a nickname is specified, DB2 will lock the underlying object (that is, a table or view) of the data source to which the nickname refers.

#### IN SHARE MODE

Prevents concurrent application processes from executing any but read-only operations on the table.

## IN EXCLUSIVE MODE

Prevents concurrent application processes from executing any operations on the table. Note that EXCLUSIVE MODE does not prevent concurrent application processes that are running at isolation level Uncommitted Read (UR) from executing read-only operations on the table.

## Notes:

- Locking is used to prevent concurrent operations. A lock is not necessarily acquired during execution of the LOCK TABLE statement if a suitable lock already exists. The lock that prevents concurrent operations is held at least until termination of the unit of work.
- In a partitioned database, a table lock is first acquired at the first partition in the database partition group (the partition with the lowest number) and then at other partitions. If the LOCK TABLE statement is interrupted, the table may be locked on some partitions but not on others. If this occurs, either issue another LOCK TABLE statement to complete the locking on all partitions, or issue a COMMIT or ROLLBACK statement to release the current locks.

• This statement affects all partitions in the database partition group.

# Example:

Obtain a lock on the table EMP. Do not allow other programs to read or update the table.

LOCK TABLE EMP IN EXCLUSIVE MODE

# LOOP

The LOOP statement repeats the execution of a statement or a group of statements.

## Invocation:

This statement can only be embedded in an SQL procedure. It is not an executable statement and cannot be dynamically prepared.

### Authorization:

No privileges are required to invoke a LOOP statement. However, the authorization ID of the statement must hold the necessary privileges to invoke the SQL statements embedded in the LOOP statement.

#### Syntax:

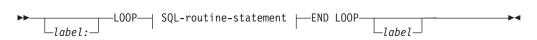

### SQL-routine-statement:

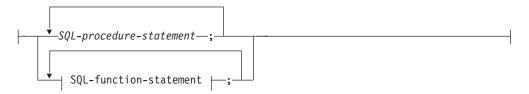

#### **Description:**

label

Specifies the label for the LOOP statement. If the beginning label is specified, that label can be specified on LEAVE and ITERATE statements. If the ending label is specified, a matching beginning label must be specified.

SQL-procedure-statement

Specifies the SQL statements that are to be invoked in the loop. *SQL-procedure-statement* is only applicable when in the context of an SQL procedure. See SQL-procedure-statement in the description of the Compound SQL (Procedure) statement.

SQL-function-statement

Specifies the SQL statements that are to be invoked in the loop. *SQL-function-statement* is only applicable when in the context of an SQL function or SQL method. See SQL-function-statement in the description of the FOR statement.

# **Examples:**

This procedure uses a LOOP statement to fetch values from the employee table. Each time the loop iterates, the OUT parameter *counter* is incremented and the value of  $v_{midinit}$  is checked to ensure that the value is not a single space (' '). If  $v_{midinit}$  is a single space, the LEAVE statement passes the flow of control outside of the loop.

```
CREATE PROCEDURE LOOP_UNTIL_SPACE(OUT counter INTEGER)
  LANGUAGE SQL
  BEGIN
    DECLARE v_counter INTEGER DEFAULT 0;
    DECLARE v_firstnme VARCHAR(12);
    DECLARE v midinit CHAR(1);
    DECLARE v lastname VARCHAR(15);
    DECLARE c\overline{1} CURSOR FOR
      SELECT firstnme, midinit, lastname
         FROM employee;
    DECLARE CONTINUE HANDLER FOR NOT FOUND
      SET counter = -1;
    OPEN c1;
    fetch_loop:
    LOOP
      FETCH c1 INTO v_firstnme, v_midinit, v_lastname;
IF v_midinit = ' ' THEN
         LEAVE fetch_loop;
       END IF;
    SET v_counter = v_counter + 1;
END LOOP fetch_loop;
    SET counter = \overline{v} counter;
    CLOSE c1;
  END
```

**Related reference:** 

• "Compound SQL (Procedure)" on page 127

# MERGE

I

Т

The MERGE statement updates a target (a table or view, or the underlying tables or views of a fullselect) using data from a source (result of a table reference). Rows in the target that match the source can be deleted or updated as specified, and rows that do not exist in the target can be inserted. Updating, deleting or inserting a row in a view updates, deletes or inserts the row in the tables on which the view is based.

# Invocation:

This statement can be embedded in an application program or issued through the use of dynamic SQL statements. It is an executable statement that can be dynamically prepared.

## Authorization:

The privileges held by the authorization ID of the statement must include at least one of the following:

- If an insert operation is specified, INSERT privilege on the table or view; if a delete operation is specified, DELETE privilege on the table or view; and if an update operation is specified, either:
  - UPDATE privilege on the table or view
  - UPDATE privilege on each column that is to be updated
- CONTROL privilege on the table
- SYSADM or DBADM authority

The privileges held by the authorization ID of the statement must also include at least one of the following:

- SELECT privilege on every table or view identified in the table-reference
- CONTROL privilege on the tables or views identified in the *table-reference*
- SYSADM or DBADM authority

If *search-condition, insert-operation,* or *assignment-clause* includes a subquery, the privileges held by the authorization ID of the statement must also include at least one of the following:

- SELECT privilege on every table or view identified in the subquery
- CONTROL privilege on the tables or views identified in the subquery
- SYSADM or DBADM authority

If an expression that refers to a function is specified, the privilege set must include any authority that is necessary to execute the function.

## Syntax:

►►---MERGE INTO---table-name ⊣ correlation-clause ⊣⊣ –view**–**name– -(—fullselect—)-

1

T

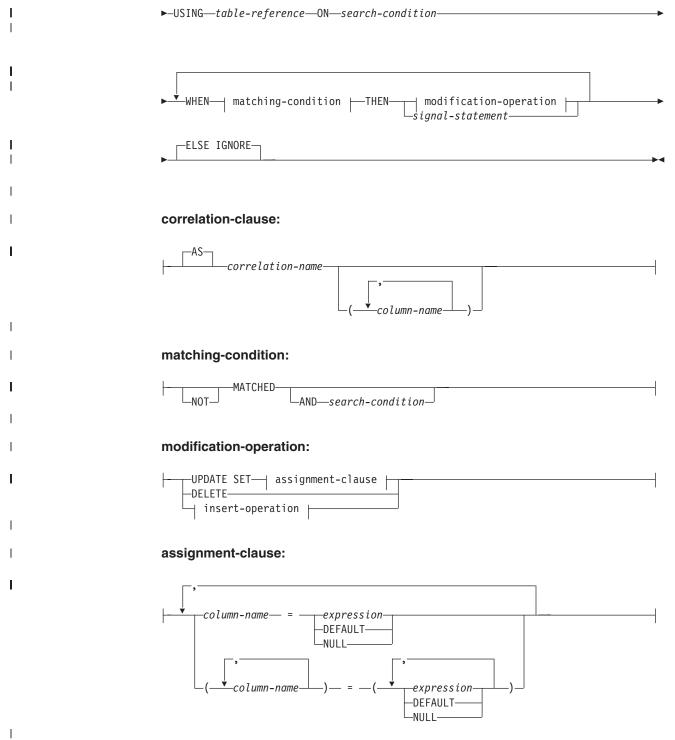

L

Т

# insert-operation:

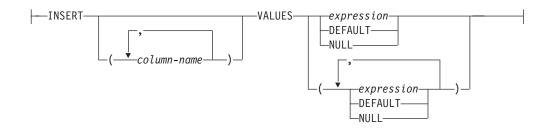

### **Description:**

table-name, view-name, or (fullselect)

Identifies the target of the update, delete, or insert operations of the merge. The name must identify a table or view that exists at the current server, but it must not identify a catalog table, a system-maintained materialized query table, a view of a catalog table, a read-only view, or a view that directly or indirectly contains a WHERE clause that references a subquery or a routine defined with NOT DETERMINISTIC or EXTERNAL ACTION (SQLSTATE 42807).

If the target of the merge operation is a fullselect, the fullselect must be updatable, deletable, or insertable as defined in the "Updatable views", "Deletable views", or "Insertable views" Notes items in the description of the CREATE VIEW statement.

#### correlation-clause

Can be used within *search-condition* or on the right side of an *assignment-clause* to designate a table, view, or fullselect. For a description of *correlation-clause*, see "table-reference" in the description of "Subselect".

# **USING** *table-reference*

Specifies a set of rows as a result table to be merged into the target. If the result table is empty, a warning is returned (SQLSTATE 02000).

#### **ON** search-condition

Specifies which rows from *table-reference* are to be used in the update and delete operation of the merge, and which rows are to be used in the insert operation of the merge.

Each *column-name* in the search condition, other than in a subquery, must name a column of the target table, view, or the *table-reference*. When the search condition includes a subquery in which the same table is the base object of both the MERGE and the subquery, the subquery is completely evaluated before any rows are updated or inserted.

The *search-condition* is applied to each row of the target table and result table of the *table-reference*. For those rows of the result table of the *table-reference* where the result of the *search-condition* is true, the specified update or delete operation is performed. For those rows of the result table of the *table-reference* where the result of the *search-condition* is not true, the specified insert operation is performed.

If the *search-condition* contains a subquery, the subquery is effectively executed each time the search condition is applied to a row of the result table of the *table-reference*, and the results used in applying the search condition. In fact, a subquery with no correlated references is executed only once, whereas a subquery with a correlated reference may have to be executed one or more times for each row of the result table of the *table-reference*.

# WHEN matching-condition

T

L

L

I

T

1

I

1

1

1

1

1

1

1

1

I

I

1

I

1

1

|

L

Т

Specifies the condition under which the *modification-operation* or the *signal-statement* is executed. Each *matching-condition* is evaluated in order of specification. Rows for which the *matching-condition* evaluates to true are not considered in subsequent matching conditions.

# MATCHED

Indicates the operation to be performed on the rows where the ON search condition is true. Only UPDATE, DELETE, or *signal-statement* can be specified after THEN.

# AND search-condition

Specifies a further search condition to be applied against the rows that matched the ON search condition for the operation to be performed after THEN.

# NOT MATCHED

Indicates the operation to be performed on the rows where the ON search condition is false or unknown. Only INSERT or *signal-statement* can be specified after THEN.

# **AND** search-condition

Specifies a further search condition to be applied against the rows that did not match the ON search condition for the operation to be performed after THEN.

# **THEN** modification-operation

Specifies the operation to execute when the *matching-condition* evaluates to true.

# UPDATE SET

Specifies the update operation to be executed for the rows where the *matching-condition* evaluates to true.

# assignment-clause

Specifies a list of column updates.

# column-name

Identifies a column to be updated. The *column-name* must identify a column of the specified table or view, but not a view column derived from a scalar function, constant, or expression. A column must not be specified more than once (SQLSTATE 42701).

A view column derived from the same column as another column of the view can be updated, but both columns cannot be updated in the same MERGE statement (SQLSTATE 42701).

# expression

Indicates the new value of the column. The *expression* must not include a column function (SQLSTATE 42903).

An *expression* can contain references to columns of the *table-name* or *view-name*. For each row that is updated, the value of such a column in an expression is the value of the column in the row before the row is updated.

# DEFAULT

The default value assigned to the column. DEFAULT can be specified only for columns that have a default value. For information about default values of data types, see the description of the DEFAULT clause in the "CREATE TABLE" statement. 1

1

Т

DEFAULT must be specified for a column that was defined as GENERATED ALWAYS. A valid value can be specified for a column that was defined as GENERATED BY DEFAULT.

#### NULL

Specifies the null value as the new value of the column. Specify NULL only for nullable columns (SQLSTATE 23502).

# DELETE

Specifies the delete operation to be executed for the rows where the *matching-condition* evaluates to true.

#### insert-operation

Specifies the insert operation to be executed for the rows where the *matching-condition* evaluates to true.

#### **INSERT**

Introduces a list of column names and row value expressions to be used for the insert operation.

The number of values for the row in the row value expression must equal the number of names in the insert column list. The first value is inserted in the first column in the list, the second value in the second column, and so on.

#### (column-name,...)

Specifies the columns for which the insert values are provided. Each name must identify a column of the table or view. The same column must not be identified more than once (SQLSTATE 42701). A view column that cannot accept insert values must not be identified. A value cannot be inserted into a view column that is derived from:

- A constant, expression, or scalar function
- The same base table column as some other column of the view

If the object of the operation is a view with such columns, a list of column names must be specified, and the list must not identify these columns.

Omission of the column list is an implicit specification of a list in which every column of the table or view is identified in left-to-right order. This list is established when the statement is prepared, and therefore does not include columns that were added to a table after the statement was prepared.

## VALUES

Introduces one or more rows of values to be inserted.

#### expression

Any expression that does not include a column name (SQLSTATE 42703).

#### DEFAULT

The default value assigned to the column. DEFAULT can be specified only for columns that have a default value. For information about default values of data types, see the description of the DEFAULT clause in the "CREATE TABLE" statement.

DEFAULT must be specified for a column that was defined as GENERATED ALWAYS. A valid value can be specified for a column that was defined as GENERATED BY DEFAULT.

1

1

1

I

# NULL

Specifies the null value as the value of the column. Specify NULL only for nullable columns (SQLSTATE 23502).

## signal-statement

Specifies the SIGNAL statement that is to be executed to return an error when the *matching-condition* evaluates to true.

# **ELSE IGNORE**

Specifies that no action is to be taken for the rows where no *matching-condition* evaluates to true.

# **Rules:**

|

L

I

|

1

I

T

|

1

T

L

1

I

1

1

Т

I

|

1

L

I

- More than one *modification-operation* (UPDATE SET, DELETE, or *insert-operation*), or *signal-statement* can be specified in a single MERGE statement.
- Each row in the target can only be operated on once. A row in the target can only be identified as MATCHED with one row in the result table of the *table-reference* (SQLSTATE 21506). A nested SQL operation (RI or trigger except INSTEAD OF trigger) cannot specify the target table (or a table within the same table hierarchy) as a target of an UPDATE, DELETE, INSERT, or MERGE statement (SQLSTATE 27000).

For other rules that affect the update, insert, or delete operation portion of the MERGE statement, see the "Rules" section of the corresponding statement description.

## Notes:

- Order of processing:
  - 1. Determine the set of rows to be processed from the source and target. If CURRENT TIMESTAMP is used in this statement, only one clock reading is done for the whole statement.
  - 2. Use the ON clause to classify these rows as either MATCHED or NOT MATCHED.
  - 3. Evaluate any *matching-condition* in the WHEN clauses.
  - 4. Evaluate any *expression* in any *assignment-clause* and *insert-operation*.
  - 5. Execute each *signal-statement*.
  - 6. Apply each *modification-operation* to the applicable rows in the order of specification. The constraints and triggers activated by each *modification-operation* are executed for the *modification-operation*. Statement-level triggers are activated even if no rows satisfy the *modification-operation*. Each *modification-operation* can affect the triggers and referential constraints of each subsequent *modification-operation*.
- *Statement level atomicity*: If an error occurs during execution of the MERGE statement, the whole statement is rolled back.
- *Number of rows updated*: When a MERGE statement completes execution, the value of the ROW\_COUNT item for GET DIAGNOSTICS and SQLERRD(3) in the SQLCA is the number of rows operated on by the MERGE statement, excluding rows identified by the ELSE IGNORE clause. The value in SQLERRD(3) does not include the number of rows that were operated on as a result of constraints or triggers. The value in SQLERRD(5) includes the number of these rows.
- *Inserted row cannot also be updated*: No attempt is made to update a row in the target that did not already exist before the MERGE statement was executed; that is, there are no updates of rows that were inserted by the MERGE statement.

1

1

• *INSTEAD OF triggers*: If a view is specified as the target of the MERGE statement, either no INSTEAD OF triggers should be defined for the view, or an INSTEAD OF trigger should be defined for each of the update, delete, and insert operations (SQLSTATE 428FZ).

## **Examples:**

*Example 1:* For activities whose description has been changed, update the description in the archive table. For new activities, insert into the archive table. The archive and activities table both have activity as a primary key.

```
MERGE INTO archive ar
USING (SELECT activity, description FROM activities) ac
ON (ar.activity = ac.activity)
WHEN MATCHED THEN
UPDATE SET
description = ac.description
WHEN NOT MATCHED THEN
INSERT
(activity, description)
VALUES (ac.activity, ac.description)
```

*Example 2:* Using the shipment table, merge rows into the inventory table, increasing the quantity by part count in the shipment table for rows that match; else insert the new *partno* into the inventory table.

```
MERGE INTO inventory AS in
USING (SELECT partno, description, count FROM shipment
WHERE shipment.partno IS NOT NULL) AS sh
ON (in.partno = sh.partno)
WHEN MATCHED THEN
UPDATE SET
description = sh.description,
quantity = in.quantity + sh.count
WHEN NOT MATCHED THEN
INSERT
(partno, description, quantity)
VALUES (sh.partno, sh.description, sh.count)
```

*Example 3:* Using the transaction table, merge rows into the account table, updating the balance from the set of transactions against an account ID and inserting new accounts from the consolidated transactions where they do not already exist.

*Example 4:* Using the transaction\_log table, merge rows into the employee\_file table, updating the phone and office with the latest transaction\_log row based on the transaction time, and inserting the latest new employee\_file row where the row does not already exist.

```
MERGE INTO employee_file AS e
USING (SELECT empid, phone, office
FROM (SELECT empid, phone, office,
ROW_NUMBER() OVER (PARTITION BY empid
ORDER BY transaction_time DESC) rn
```

```
FROM transaction_log) AS nt
WHERE rn = 1) AS t
ON e.empid = t.empid
WHEN MATCHED THEN
UPDATE SET
   (phone, office) =
   (t.phone, t.office)
WHEN NOT MATCHED THEN
INSERT
   (empid, phone, office)
   VALUES (t.empid, t.phone, t.office)
```

I

T

I

1

1

1

L

L

*Example 5:* Using dynamically supplied values for an employee row, update the master employee table if the data corresponds to an existing employee, or insert the row if the data is for a new employee. The following example is a fragment of code from a C program.

```
hv1 =
"MERGE INTO employee AS t
USING TABLE(VALUES(CAST (? AS CHAR(6)), CAST (? AS VARCHAR(12)),
                   CAST (? AS CHAR(1)), CAST (? AS VARCHAR(15)),
                   CAST (? AS SMALLINT), CAST (? AS INTEGER)))
                   s(empno, firstnme, midinit, lastname, edlevel, salary)
ON t.empno = s.empno
WHEN MATCHED THEN
   UPDATE SET
      salary = s.salary
WHEN NOT MATCHED THEN
   INSERT
      (empno, firstnme, midinit, lastname, edlevel, salary)
      VALUES (s.empno, s.firstnme, s.midinit, s.lastname, s.edlevel,
              s.salary)";
EXEC SQL PREPARE s1 FROM :hv1;
EXEC SQL EXECUTE s1 USING '000420', 'SERGE', 'K', 'FIELDING', 18, 39580;
```

*Example 6:* Update the list of activities organised by Group A in the archive table. Delete all outdated activites and update the activities information (description and date) in the archive table if they have been changed. For new upcoming activities, insert into the archive. Signal an error if the date of the activity is not known. The date of the activities in the archive table must be specified. Each group has an activities table. For example, activities\_groupA contains all activities that they organize, and the archive table contains all upcoming activities organized by different groups in a company. The archive table has (group, activity) as the primary key, and date is not nullable. All activities tables have activity as the primary key. The last\_modified column in the archive is defined with CURRENT TIMESTAMP as the default value.

```
MERGE INTO archive ar
USING (SELECT activity, description, date, last modified
       FROM activities groupA) ac
ON (ar.activity = ac.activity) AND ar.group = 'A'
WHEN MATCHED AND ac.date IS NULL THEN
   SIGNAL SQLSTATE '70001'
      SET MESSAGE TEXT =
         ac.activity CONCAT ' cannot be modified. Reason: Date is not known'
WHEN MATCHED AND ac.date < CURRENT DATE THEN
   DELETE
WHEN MATCHED AND ar.last modified < ac.last modified THEN
   UPDATE SET
      (description, date, last modified) = (ac.description, ac.date, DEFAULT)
WHEN NOT MATCHED AND ac.date IS NULL THEN
   SIGNAL SQLSTATE '70002'
      SET MESSAGE TEXT =
         ac.activity CONCAT ' cannot be inserted. Reason: Date is not known'
WHEN NOT MATCHED AND ac.date >= CURRENT DATE THEN
```

I

| INSERT<br>(group, activity, description, date)<br>VALUES ('A', ac.activity, ac.description,<br>ELSE IGNORE | ac.date)              |
|----------------------------------------------------------------------------------------------------|-----------------------|
| Related reference:                                                                                         |                       |
| • "Expressions" in the SQL Reference, Volume 1                                                             |                       |
| • "Search conditions" in the SQL Reference, Volum                                                          | e 1                   |
| • "Subselect" in the SQL Reference, Volume 1                                                               |                       |
| "CREATE TABLE" on page 316                                                                                 |                       |
| • "DELETE" on page 462                                                                                     |                       |
| • "INSERT" on page 562                                                                                     |                       |
| • "UPDATE" on page 712                                                                                     |                       |
| • "SQLCA (SQL communications area)" in the SQ                                                              | L Reference, Volume 1 |

# **OPEN**

I

T

T

L

I

T

|

I

The OPEN statement opens a cursor so that it can be used to fetch rows from its result table.

# Invocation:

Although an interactive SQL facility might provide an interface that gives the appearance of interactive execution, this statement can only be embedded within an application program. It is an executable statement that cannot be dynamically prepared.

# Authorization:

For the authorization required to use a cursor, see "DECLARE CURSOR".

# Syntax:

| ►►—OPEN—cursor-name— |        |      |
|----------------------|--------|------|
|                      | ,      |      |
|                      | —USING | name |

# **Description:**

cursor-name

Names a cursor that is defined in a DECLARE CURSOR statement that was stated earlier in the program. When the OPEN statement is executed, the cursor must be in the closed state.

The DECLARE CURSOR statement must identify a SELECT statement, in one of the following ways:

- Including the SELECT statement in the DECLARE CURSOR statement
- Including a *statement-name* that names a prepared SELECT statement.

The result table of the cursor is derived by evaluating the SELECT statement. The evaluation uses the current values of any special registers or PREVIOUS VALUE expressions specified in the SELECT statement, and the current values of any host variables specified in the SELECT statement or the USING clause of the OPEN statement. The rows of the result table may be derived during the execution of the OPEN statement, and a temporary table may be created to hold them; or they may be derived during the execution of subsequent FETCH statements. In either case, the cursor is placed in the open state and positioned before the first row of its result table. If the table is empty, the state of the cursor is effectively "after the last row".

# USING

Introduces a list of host variables whose values are substituted for the parameter markers (question marks) of a prepared statement. If the DECLARE CURSOR statement names a prepared statement that includes parameter markers, USING must be used. If the prepared statement does not include parameter markers, USING is ignored.

# host-variable

Identifies a variable described in the program in accordance with the rules for declaring host variables. The number of variables must be the same as the number of parameter markers in the prepared statement. The *n*th variable corresponds to the *n*th parameter marker in the prepared statement. Where appropriate, locator variables and file reference variables can be provided as the source of values for parameter markers.

# **DESCRIPTOR** *descriptor-name*

Identifies an SQLDA that must contain a valid description of host variables.

Before the OPEN statement is processed, the user must set the following fields in the SQLDA:

- SQLN to indicate the number of SQLVAR occurrences provided in the SQLDA
- SQLDABC to indicate the number of bytes of storage allocated for the SQLDA
- SQLD to indicate the number of variables used in the SQLDA when processing the statement
- SQLVAR occurrences to indicate the attributes of the variables.

The SQLDA must have enough storage to contain all SQLVAR occurrences. Therefore, the value in SQLDABC must be greater than or equal to  $16 + SQLN^*(N)$ , where N is the length of an SQLVAR occurrence.

If LOB result columns need to be accommodated, there must be two SQLVAR entries for every select-list item (or column of the result table).

SQLD must be set to a value greater than or equal to zero and less than or equal to SQLN.

# Rules:

- When the SELECT statement of the cursor is evaluated, each parameter marker in the statement is effectively replaced by its corresponding host variable. For a typed parameter marker, the attributes of the target variable are those specified by the CAST specification. For an untyped parameter marker, the attributes of the target variable are determined according to the context of the parameter marker.
- Let V denote a host variable that corresponds to parameter marker P. The value of V is assigned to the target variable for P in accordance with the rules for assigning a value to a column. Thus:
  - V must be compatible with the target.
  - If V is a string, its length (excluding trailing blanks for strings that are not long strings) must not be greater than the length attribute of the target.
  - If V is a number, the absolute value of its integral part must not be greater than the maximum absolute value of the integral part of the target.
  - If the attributes of V are not identical to the attributes of the target, the value is converted to conform to the attributes of the target.

When the SELECT statement of the cursor is evaluated, the value used in place of P is the value of the target variable for P. For example, if V is CHAR(6), and the target is CHAR(8), the value used in place of P is the value of V padded with two blanks.

• The USING clause is intended for a prepared SELECT statement that contains parameter markers. However, it can also be used when the SELECT statement of the cursor is part of the DECLARE CURSOR statement. In this case the OPEN statement is executed as if each host variable in the SELECT statement were a

1

parameter marker, except that the attributes of the target variables are the same as the attributes of the host variables in the SELECT statement. The effect is to override the values of the host variables in the SELECT statement of the cursor with the values of the host variables specified in the USING clause.

• SQL data change statements and routines that modify SQL data embedded in the cursor definition are completely executed, and the result set is stored in a temporary table when the cursor opens. If statement execution is successful, the SQLERRD(3) field contains the sum of the number of rows that qualified for insert, update, and delete operations. If an error occurs during execution of an OPEN statement involving a cursor that contains a data change statement within a fullselect, the results of that data change statement are rolled back.

Explicit rollback of an OPEN statement, or rollback to a savepoint before an OPEN statement, closes the cursor. If the cursor definition contains a data change statement within the FROM clause of a fullselect, the results of the data change statement are rolled back.

Changes to rows in a table that is targeted by a data change statement nested within a SELECT statement or a SELECT INTO statement are processed when the cursor opens, and are not undone if an error occurs during a fetch operation against that cursor.

# Notes:

I

I

|

1

L

I

I

1

I

|

1

L

Т

L

• *Closed state of cursors:* All cursors in a program are in the closed state when the program is initiated and when it initiates a ROLLBACK statement.

All cursors, except open cursors declared WITH HOLD, are in a closed state when a program issues a COMMIT statement.

A cursor can also be in the closed state because a CLOSE statement was executed or an error was detected that made the position of the cursor unpredictable.

- To retrieve rows from the result table of a cursor, execute a FETCH statement when the cursor is open. The only way to change the state of a cursor from closed to open is to execute an OPEN statement.
- *Effect of temporary tables:* In some cases, the result table of a cursor is derived during the execution of FETCH statements. In other cases, the temporary table method is used instead. With this method the entire result table is transferred to a temporary table during the execution of the OPEN statement. When a temporary table is used, the results of a program can differ in these ways:
  - An error can occur during OPEN that would otherwise not occur until some later FETCH statement.
  - INSERT, UPDATE, and DELETE statements executed in the same transaction while the cursor is open cannot affect the result table.
  - Any NEXT VALUE expressions in the SELECT statement are evaluated for every row of the result table during OPEN.

Conversely, if a temporary table is not used, INSERT, UPDATE, and DELETE statements executed while the cursor is open can affect the result table if issued from the same unit of work, and any NEXT VALUE expressions in the SELECT statement are evaluated as each row is fetched. This result table can also be affected by operations executed by the same unit of work, and the effect of such operations is not always predictable. For example, if cursor C is positioned on a row of its result table defined as SELECT \* FROM T, and a new row is inserted into T, the effect of that insert on the result table is not predictable because its rows are not ordered. Thus a subsequent FETCH C may or may not retrieve the new row of T.

• Statement caching affects cursors declared open by the OPEN statement.

## **Examples:**

*Example 1:* Write the embedded statements in a COBOL program that will:

- 1. Define a cursor C1 that is to be used to retrieve all rows from the DEPARTMENT table for departments that are administered by (ADMRDEPT) department 'A00'.
- 2. Place the cursor C1 before the first row to be fetched.

```
EXEC SQL DECLARE C1 CURSOR FOR
SELECT DEPTNO, DEPTNAME, MGRNO
FROM DEPARTMENT
WHERE ADMRDEPT = 'A00'
END-EXEC.
EXEC SQL OPEN C1
END-EXEC.
```

*Example 2:* Code an OPEN statement to associate a cursor DYN\_CURSOR with a dynamically defined select-statement in a C program. Assuming two parameter markers are used in the predicate of the select-statement, two host variable references are supplied with the OPEN statement to pass integer and varchar(64) values between the application and the database. (The related host variable definitions, PREPARE statement, and DECLARE CURSOR statement are also shown in the example below.)

```
EXEC SQL BEGIN DECLARE SECTION;

static short hv_int;

char hv_vchar64[65];

char stmt1_str[200];

EXEC SQL END DECLARE SECTION;

EXEC SQL PREPARE STMT1_NAME FROM :stmt1_str;

EXEC SQL DECLARE DYN_CURSOR CURSOR FOR STMT1_NAME;

EXEC SQL OPEN DYN CURSOR USING :hv int, :hv vchar64;
```

*Example 3:* Code an OPEN statement as in example 2, but in this case the number and data types of the parameter markers in the WHERE clause are not known.

EXEC SQL BEGIN DECLARE SECTION; char stmt1\_str[200]; EXEC SQL END DECLARE SECTION; EXEC SQL INCLUDE SQLDA; EXEC SQL PREPARE STMT1\_NAME FROM :stmt1\_str; EXEC SQL DECLARE DYN\_CURSOR CURSOR FOR STMT1\_NAME; EXEC SQL OPEN DYN CURSOR USING DESCRIPTOR :sqlda;

# **Related reference:**

- "DECLARE CURSOR" on page 448
- "EXECUTE" on page 501
- "PREPARE" on page 592
- "SQLDA (SQL descriptor area)" in the SQL Reference, Volume 1

#### **Related samples:**

- "dynamic.sqb -- How to update table data with cursor dynamically (MF COBOL)"
- "spserver.sqc -- Definition of various types of stored procedures (C)"

- "tut\_read.sqc -- How to read tables (C)"
- "udfemsrv.sqc -- Call a variety of types of embedded SQL user-defined functions. (C)"
- "spserver.sqC -- Definition of various types of stored procedures (C++)"
- "tut\_read.sqC -- How to read tables (C++)"
- "udfemsrv.sqC -- Call a variety of types of embedded SQL user-defined functions. (C++)"

# PREPARE

The PREPARE statement is used by application programs to dynamically prepare an SQL statement for execution. The PREPARE statement creates an executable SQL statement, called a *prepared statement*, from a character string form of the statement, called a *statement string*.

### Invocation:

This statement can only be embedded in an application program. It is an executable statement that cannot be dynamically prepared.

#### Authorization:

For statements where authorization checking is performed at statement preparation time (DML), the privileges held by the authorization ID of the statement must include those required to execute the SQL statement specified by the PREPARE statement. The authorization ID of the statement may be affected by the bind option DYNAMICRULES.

For statements where authorization checking is performed at statement execution (DDL, GRANT, and REVOKE statements), no authorization is required to use the statement; however, the authorization is checked when the prepared statement is executed.

#### Syntax:

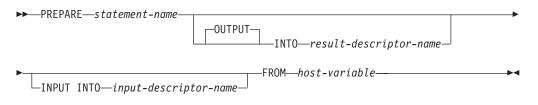

### **Description:**

#### statement-name

Names the prepared statement. If the name identifies an existing prepared statement, that previously prepared statement is destroyed. The name must not identify a prepared statement that is the SELECT statement of an open cursor.

#### **OUTPUT INTO**

If OUTPUT INTO is used, and the PREPARE statement executes successfully, information about the output parameter markers in the prepared statement is placed in the SQLDA specified by *result-descriptor-name*.

#### result-descriptor-name

Specifies the name of an SQLDA. (The DESCRIBE statement may be used as an alternative to this clause.)

## **INPUT INTO**

If INPUT INTO is used, and the PREPARE statement executes successfully, information about the input parameter markers in the prepared statement is placed in the SQLDA specified by *input-descriptor-name*. Input parameter markers are always considered nullable, regardless of usage.

input-descriptor-name

Specifies the name of an SQLDA. (The DESCRIBE statement may be used as an alternative to this clause.)

# FROM

Introduces the statement string. The statement string is the value of the specified host variable.

# host-variable

Specifies a host variable that is described in the program in accordance with the rules for declaring character string variables. It must be a fixed-length or varying-length character-string variable.

# **Rules**:

- *Rules for statement strings:* The statement string must be an executable statement that can be dynamically prepared. It must be one of the following SQL statements:
  - ALTER
  - CALL
  - COMMENT
  - COMMIT
  - CREATE
  - DECLARE GLOBAL TEMPORARY TABLE
  - DELETE
  - DROP
  - EXPLAIN
  - FLUSH EVENT MONITOR
  - FLUSH PACKAGE CACHE
  - GRANT
  - INSERT
  - LOCK TABLE
  - REFRESH TABLE
  - RELEASE SAVEPOINT
  - RENAME TABLE
  - RENAME TABLESPACE
  - REVOKE
  - ROLLBACK
  - SAVEPOINT
  - select-statement
  - SET CURRENT DEFAULT TRANSFORM GROUP
  - SET CURRENT DEGREE
  - SET CURRENT EXPLAIN MODE
  - SET CURRENT EXPLAIN SNAPSHOT
  - SET CURRENT MAINTAINED TABLE TYPES FOR OPTIMIZATION
  - SET CURRENT QUERY OPTIMIZATION
  - SET CURRENT REFRESH AGE
  - SET ENCRYPTION PASSWORD
  - SET EVENT MONITOR STATE
  - SET INTEGRITY

- SET PASSTHRU
- SET PATH
- SET SCHEMA
- SET SERVER OPTION
- UPDATE
- *Parameter markers:* Although a statement string cannot include references to host variables, it may include *parameter markers*. These can be replaced by the values of host variables when the prepared statement is executed. In the case of a CALL statement, a parameter marker can also be used for OUT and INOUT arguments to the stored procedure. After the CALL is executed, the returned value for the argument will be assigned to the host variable corresponding to the parameter marker.

A parameter marker is a question mark (?) that is used where a host variable could be used if the statement string were a static SQL statement. For an explanation of how parameter markers are replaced by values, see "OPEN" and "EXECUTE".

There are two types of parameter markers:

#### Typed parameter marker

A parameter marker that is specified along with its target data type. It has the general form:

CAST(? AS data-type)

This notation is not a function call, but a "promise" that the type of the parameter at run time will be of the data type specified or some data type that can be converted to the specified data type. For example, in:

```
UPDATE EMPLOYEE
SET LASTNAME = TRANSLATE(CAST(? AS VARCHAR(12)))
WHERE EMPNO = ?
```

the value of the argument of the TRANSLATE function will be provided at run time. The data type of that value will either be VARCHAR(12), or some type that can be converted to VARCHAR(12).

## Untyped parameter marker

A parameter marker that is specified without its target data type. It has the form of a single question mark. The data type of an untyped parameter marker is provided by context. For example, the untyped parameter marker in the predicate of the above update statement is the same as the data type of the EMPNO column.

Typed parameter markers can be used in dynamic SQL statements wherever a host variable is supported and the data type is based on the promise made in the CAST function.

Untyped parameters markers can be used in dynamic SQL statements in selected locations where host variables are supported. These locations and the resulting data type are found in Table 11 on page 595. The locations are grouped in this table into expressions, predicates, built-in functions, and user-defined routines to assist in determining applicability of an untyped parameter marker. When an untyped parameter marker is used in a function (including arithmetic operators, CONCAT and datetime operators) with an unqualified function name, the qualifier is set to 'SYSIBM' for the purposes of function resolution.

| Untyped Parameter Marker Location                                                                                                    | Data Type                                                                                                    |
|----------------------------------------------------------------------------------------------------|----------------------------------------------------------------------------------------------------|
| Expressions (including sele                                                                                                    | ect list, CASE, and VALUES)                                                                                                    |
| Alone in a select list                                                                                                    | Error                                                                                                    |
| Both operands of a single arithmetic<br>operator, after considering operator<br>precedence and order of operation rules.                                                         | Error                                                                                                    |
| Includes cases such as:<br>? + ? + 10                                                                                                    |                                                                                                    |
| One operand of a single operator in an<br>arithmetic expression (not a datetime<br>expression)                                                                                   | The data type of the other operand.                                                                                                    |
| Includes cases such as:<br>? + ? * 10                                                                                                    |                                                                                                    |
| Labelled duration within a datetime<br>expression. (Note that the portion of a<br>labelled duration that indicates the type of<br>units cannot be a parameter marker.)           | DECIMAL(15,0)                                                                                                    |
| Any other operand of a datetime expression (for instance 'timecol + ?' or '? - datecol').                                                                                        | Error                                                                                                    |
| Both operands of a CONCAT operator                                                                                                    | Error                                                                                                    |
| One operand of a CONCAT operator where<br>the other operand is a non-CLOB character<br>data type                                                                                 | If one operand is either CHAR(n) or<br>VARCHAR(n), where n is less than 128, then<br>other is VARCHAR(254 - n). In all other<br>cases the data type is VARCHAR(254).                                                                                                    |
| One operand of a CONCAT operator where<br>the other operand is a non-DBCLOB graphic<br>data type.                                                                                | If one operand is either GRAPHIC(n) or<br>VARGRAPHIC(n), where n is less than 64,<br>then other is VARCHAR(127 - n). In all other<br>cases the data type is VARCHAR(127).                                                                                                    |
| One operand of a CONCAT operator where the other operand is a large object string.                                                                                               | Same as that of the other operand.                                                                                                    |
| As a value on the right hand side of a SET clause of an UPDATE statement.                                                                                                    | The data type of the column. If the column is<br>defined as a user-defined distinct type, then<br>it is the source data type of the user-defined<br>distinct type. If the column is defined as a<br>user-defined structured type, then it is the<br>structured type, also indicating the returns<br>type of the transform function. |
| The expression following the CASE keyword in a simple CASE expression                                                                                                    | Error                                                                                                    |
| At least one of the result-expressions in a<br>CASE expression (both Simple and Searched)<br>with the rest of the result-expressions either<br>untyped parameter marker or NULL. | Error                                                                                                    |
| Any or all expressions following WHEN in a simple CASE expression.                                                                                                    | Result of applying the Rules for Result Data<br>Types to the expression following CASE and<br>the expressions following WHEN that are no<br>untyped parameter markers.                                                                                                    |

Table 11. Untyped Parameter Marker Usage

| Untyped Parameter Marker Location                                                                                                    | Data Type                                                                                                    |
|----------------------------------------------------------------------------------------------------|----------------------------------------------------------------------------------------------------|
| A result-expression in a CASE expression<br>(both Simple and Searched) where at least<br>one result-expression is not NULL and not<br>an untyped parameter marker.                                                                                  | Result of applying the Rules for Result Data<br>Types to all result-expressions that are other<br>than NULL or untyped parameter markers.                                                                                                    |
| Alone as a column-expression in a single-row<br>VALUES clause that is not within an INSERT<br>statement.                                                                                                    | Error                                                                                                    |
| Alone as a column-expression in a multi-row<br>VALUES clause that is not within an INSERT<br>statement, and for which the<br>column-expressions in the same position in<br>all other row-expressions are untyped<br>parameter markers.              | Error                                                                                                    |
| Alone as a column-expression in a multi-row<br>VALUES clause that is not within an INSERT<br>statement, and for which the expression in<br>the same position of at least one other<br>row-expression is not an untyped parameter<br>marker or NULL. | Result of applying the Rules for Result Data<br>Types on all operands that are other than<br>untyped parameter markers.                                                                                                    |
| Alone as a column-expression in a single-row<br>VALUES clause within an INSERT statement.                                                                                                    | The data type of the column. If the column is<br>defined as a user-defined distinct type, then<br>it is the source data type of the user-defined<br>distinct type. If the column is defined as a<br>user-defined structured type, then it is the<br>structured type, also indicating the returns<br>type of the transform function. |
| Alone as a column-expression in a multi-row<br>VALUES clause within an INSERT statement.                                                                                                    | The data type of the column. If the column is<br>defined as a user-defined distinct type, then<br>it is the source data type of the user-defined<br>distinct type. If the column is defined as a<br>user-defined structured type, then it is the<br>structured type, also indicating the returns<br>type of the transform function. |
| As a value on the right side of a SET special register statement                                                                                                    | The data type of the special register.                                                                                                    |
| Predi                                                                                                    | icates                                                                                                    |
| Both operands of a comparison operator                                                                                                    | Error                                                                                                    |
| One operand of a comparison operator<br>where the other operand other than an<br>untyped parameter marker.                                                                                                    | The data type of the other operand                                                                                                    |
| All operands of a BETWEEN predicate                                                                                                    | Error                                                                                                    |
| Either<br>1st and 2nd, or<br>1st and 3rd                                                                                                    | Same as that of the only non-parameter marker.                                                                                                    |
| operands of a BETWEEN predicate                                                                                                    |                                                                                                    |
| Remaining BETWEEN situations (that is, one untyped parameter marker only)                                                                                                    | Result of applying the Rules for Result Data<br>Types on all operands that are other than<br>untyped parameter markers.                                                                                                    |
| All operands of an IN predicate                                                                                                    | Error                                                                                                    |

Table 11. Untyped Parameter Marker Usage (continued)

| Untyped Parameter Marker Location                                                                                                    | Data Type                                                                                                    |
|----------------------------------------------------------------------------------------------------|----------------------------------------------------------------------------------------------------|
| The 1st operand of an IN predicate where<br>the right hand side is not a subselect; for<br>example, ? IN (?,A,B), or ? IN (A,?,B,?).                       | Result of applying the Rules for Result Data<br>Types on all operands of the IN list<br>(operands to the right of IN keyword) that<br>are other than untyped parameter markers.                                                                                                    |
| The 1st operand of an IN predicate where the right hand side is a fullselect.                                                                              | Data type of the selected column                                                                                                    |
| Any or all operands of the IN list of the IN predicate                                                                                                    | Results of applying the Rules for Result Data<br>Types on all operands of the IN predicate<br>(operands to the left and right of the IN<br>predicate) that are other than untyped<br>parameter markers.                                                                                |
| All three operands of the LIKE predicate.                                                                                                    | Match expression (operand 1) and pattern<br>expression (operand 2) are<br>VARCHAR(32672). Escape expression<br>(operand 3) is VARCHAR(2).                                                                                                    |
| The match expression of the LIKE predicate<br>when either the pattern expression or the<br>escape expression is other than an untyped<br>parameter marker. | Either VARCHAR(32672) or<br>VARGRAPHIC(16336) depending on the data<br>type of the first operand that is not an<br>untyped parameter marker.                                                                                                    |
| The pattern expression of the LIKE predicate<br>when either the match expression or the<br>escape expression is other than an untyped<br>parameter marker. | Either VARCHAR(32672) or<br>VARGRAPHIC(16336) depending on the data<br>type of the first operand that is not an<br>untyped parameter marker. If the data type<br>of the match expression is BLOB, the data<br>type of the pattern expression is assumed to<br>be BLOB(32672).          |
| The escape expression of the LIKE predicate<br>when either the match expression or the<br>pattern expression is other than an untyped<br>parameter marker. | Either VARCHAR(2) or VARGRAPHIC(1)<br>depending on the data type of the first<br>operand that is not an untyped parameter<br>marker. If the data type of the match<br>expression or pattern expression is BLOB, the<br>data type of the escape expression is<br>assumed to be BLOB(1). |
| Operand of the NULL predicate                                                                                                    | error                                                                                                    |
| Built-in                                                                                                    | Functions                                                                                                    |
| All operands of COALESCE (also called VALUE) or NULLIF                                                                                                    | Error                                                                                                    |
| Any operand of COALESCE or NULLIF<br>where at least the first operand is other than<br>an untyped parameter marker.                                        | Result of applying the Rules for Result Data<br>Types on all operands that are other than<br>untyped parameter markers.                                                                                                    |
| POSSTR (both operands)                                                                                                    | Both operands are VARCHAR(32672).                                                                                                    |
| POSSTR (one operand where the other operand is a character data type).                                                                                     | VARCHAR(32672).                                                                                                    |
| POSSTR (one operand where the other operand is a graphic data type).                                                                                       | VARGRAPHIC(16336).                                                                                                    |
|                                                                                                    |                                                                                                    |
| POSSTR (the search-string operand when the other operand is a BLOB).                                                                                       | BLOB(32672).                                                                                                    |
| POSSTR (the search-string operand when the                                                                                                    | BLOB(32672).<br>VARCHAR(32672)                                                                                                    |

| Table 11. | Untyped | Parameter | Marker | Usage | (continued) |
|-----------|---------|-----------|--------|-------|-------------|
|           |         |           |        |       |             |

| Untyped Parameter Marker Location                          | Data Type                                                                                                    |
|------------------------------------------------------------|----------------------------------------------------------------------------------------------------|
| The 1st operand of the TRANSLATE scalar function.          | Error                                                                                                    |
| The 2nd and 3rd operands of the TRANSLATE scalar function. | VARCHAR(32672) if the first operand is a character type. VARGRAPHIC(16336) if the first operand is a graphic type. |
| The 4th operand of the TRANSLATE scalar function.          | VARCHAR(1) if the first operand is a character type. VARGRAPHIC(1) if the first operand is a graphic type.         |
| The 2nd operand of the TIMESTAMP scalar function.          | TIME                                                                                                    |
| Unary minus                                                | DOUBLE-PRECISION                                                                                                   |
| Unary plus                                                 | DOUBLE-PRECISION                                                                                                   |
| First operand of the VARCHAR_FORMAT function.              | TIMESTAMP                                                                                                    |
| First operand of the TIMESTAMP_FORMAT function.            | VARCHAR (length of a short string)                                                                                 |
| All other operands of all other scalar functions.          | Error                                                                                                    |
| Operand of a column function.                              | Error                                                                                                    |
| User-defin                                                 | ed Routines                                                                                                    |
| Argument of a function                                     | Error                                                                                                    |
| Argument of a method                                       | Error                                                                                                    |
| Argument of a procedure                                    | The data type of the parameter, as defined when the procedure was created.                                         |

Table 11. Untyped Parameter Marker Usage (continued)

#### Notes:

- When a PREPARE statement is executed, the statement string is parsed and checked for errors. If the statement string is invalid, the error condition is reported in the SQLCA. Any subsequent EXECUTE or OPEN statement that references this statement will also receive the same error (due to an implicit prepare done by the system) unless the error has been corrected.
- Prepared statements can be referred to in the following kinds of statements, with the restrictions shown:

| In             | The prepared statement |
|----------------|------------------------|
| DESCRIBE       | can be any statement   |
| DECLARE CURSOR | must be SELECT         |
| EXECUTE        | must not be SELECT     |

- A prepared statement can be executed many times. Indeed, if a prepared statement is not executed more than once and does not contain parameter markers, it is more efficient to use the EXECUTE IMMEDIATE statement rather than the PREPARE and EXECUTE statements.
- Statement caching affects repeated preparations.

**Examples:** 

*Example 1:* Prepare and execute a non-select-statement in a COBOL program. Assume the statement is contained in a host variable HOLDER and that the program will place a statement string into the host variable based on some instructions from the user. The statement to be prepared does not have any parameter markers.

EXEC SQL **PREPARE** STMT\_NAME **FROM** :HOLDER END-EXEC. EXEC SQL **EXECUTE** STMT\_NAME END-EXEC.

*Example 2:* Prepare and execute a non-select-statement as in example 1, except code it for a C program. Also assume the statement to be prepared can contain any number of parameter markers.

EXEC SQL **PREPARE** STMT\_NAME **FROM** :holder; EXEC SQL **EXECUTE** STMT\_NAME **USING DESCRIPTOR** :insert\_da;

Assume that the following statement is to be prepared: **INSERT INTO** DEPT **VALUES(**?, ?, ?, ?)

The columns in the DEPT table are defined as follows:

DEPT\_NO CHAR(3) NOT NULL, -- department number DEPTNAME VARCHAR(29), -- department name MGRNO CHAR(6), -- manager number ADMRDEPT CHAR(3) -- admin department number

To insert department number G01 named COMPLAINTS, which has no manager and reports to department A00, the structure INSERT\_DA should have the values in Table 12 before issuing the EXECUTE statement.

| Value                 |
|-----------------------|
| SQLDA                 |
| 192 (See note 1.)     |
| 4                     |
| 4                     |
|                       |
| 452                   |
| 3                     |
| pointer to G01        |
| (See note 2.)         |
|                       |
|                       |
| 449                   |
| 29                    |
| pointer to COMPLAINTS |
| pointer to 0          |
|                       |
|                       |
| 453                   |
| 6                     |
|                       |

Table 12.

| Table 12. (continued) | Table 1 | 2. (coi | ntinued) |
|-----------------------|---------|---------|----------|
|-----------------------|---------|---------|----------|

| SQLDA field | Value          |
|-------------|----------------|
| SQLDATA     | (See note 3.)  |
| SQLIND      | pointer to -1  |
| SQLNAME     |                |
|             |                |
| SQLTYPE     | 453            |
| SQLLEN      | 3              |
| SQLDATA     | pointer to A00 |
| SQLIND      | pointer to 0   |
| SQLNAME     |                |

#### Notes:

- 1. This value is for a PREPARE done from a 32-bit application. If the PREPARE was done in a 64-bit application, then SQLDABC would have the value 240.
- **2.** The value in SQLIND for this SQLVAR is ignored because the SQLTYPE identifies a non-nullable data type.
- **3**. The value in SQLDATA for this SQLVAR is ignored because the value of SQLIND indicates this is a NULL value.

## **Related reference:**

- "Identifiers" in the SQL Reference, Volume 1
- "LIKE predicate" in the SQL Reference, Volume 1
- "DESCRIBE" on page 469
- "EXECUTE" on page 501
- "OPEN" on page 587
- "Rules for result data types" in the SQL Reference, Volume 1

#### **Related samples:**

- "inpsrv.sqb -- A stored procedure using the GENERAL parameter style (MF COBOL)"
- "trigsql.sqb -- How to use a trigger on a table (MF COBOL)"
- "tbread.sqc -- How to read tables (C)"
- "tut\_use.sqc -- How to modify a database (C)"
- "tbread.sqC -- How to read tables (C++)"
- "tut\_use.sqC -- How to modify a database (C++)"

# **REFRESH TABLE**

The REFRESH TABLE statement refreshes the data in a materialized query table.

#### Invocation:

This statement can be embedded in an application program or issued through the use of dynamic SQL statements. It is an executable statement that can be dynamically prepared.

#### Authorization:

The privileges held by the authorization ID of the statement must include at least one of the following:

- SYSADM or DBADM authority
- CONTROL privilege on the table.

#### Syntax:

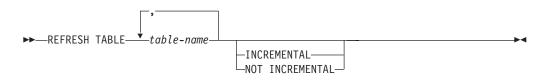

#### **Description:**

#### table-name

Identifies the table to be refreshed.

The name, including the implicit or explicit schema, must identify a table that already exists at the current server. The table must allow the REFRESH TABLE statement (SQLSTATE 42809). This includes materialized query tables defined with:

- REFRESH IMMEDIATE
- REFRESH DEFERRED

## INCREMENTAL

Specifies an incremental refresh for the table by considering only the appended portion (if any) of its underlying tables or the content of an associated staging table (if one exists and its contents are consistent). If such a request cannot be satisfied (that is, the system detects that the materialized query table definition needs to be fully recomputed), an error (SQLSTATE 55019) is returned.

#### NOT INCREMENTAL

Specifies a full refresh for the table by recomputing the materialized query table definition.

If neither INCREMENTAL nor NOT INCREMENTAL is specified, the system will determine whether incremental processing is possible; if not, full refresh will be performed. If a staging table is present for the materialized query table that is to be refreshed, and incremental processing is not possible because the staging table is in a pending state, an error is returned (SQLSTATE 428A8). Full refresh will be performed if the staging table or the materialized query table is in an inconsistent state; otherwise, the contents of the staging table will be used for incremental processing.

## **REFRESH TABLE**

#### Notes:

- If REFRESH TABLE is issued on a materialized query table that references one or more nicknames, the issuer must have authority to select from the remote tables (SQLSTATE 42501).
- When the statement is used to refresh a REFRESH IMMEDIATE materialized query table whose underlying tables have been loaded, the system may choose to incrementally refresh the materialized query table with the appended portions of its underlying tables. When the statement is used to refresh a REFRESH DEFERRED materialized query table with a supporting staging table, the system may choose to incrementally refresh the materialized query table with the appended portions of its underlying tables that have been captured in the staging table. However, there are some situations in which this optimization is not possible, and a full refresh (that is, a recomputation of the materialized query table definition) is necessary to ensure data integrity. The user can explicitly request incremental maintenance by specifying the INCREMENTAL option; if this optimization is not possible, the system returns an error. There are certain scenarios in which the system will use incremental processing while placing the responsibility for consistency on the user.
- If the materialized query table has an associated staging table, the staging table is pruned when the refresh is successfully performed.

- "SET INTEGRITY" on page 679
- "CREATE USER MAPPING" on page 430

# **RELEASE (Connection)**

The RELEASE (Connection) statement places one or more connections in the release-pending state.

## Invocation:

Although an interactive SQL facility might provide an interface that gives the appearance of interactive execution, this statement can only be embedded within an application program. It is an executable statement that cannot be dynamically prepared.

#### Authorization:

None Required.

#### Syntax:

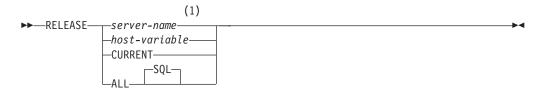

#### Notes:

1 Note that an application server named CURRENT or ALL can only be identified by a host variable or a delimited identifier.

#### **Description:**

server-name or host-variable

Identifies the application server by the specified *server-name* or a *host-variable* which contains the *server-name*.

If a *host-variable* is specified, it must be a character string variable with a length attribute that is not greater than 8, and it must not include an indicator variable. The *server-name* that is contained within the *host-variable* must be left-justified and must not be delimited by quotation marks.

Note that the *server-name* is a database alias identifying the application server. It must be listed in the application requester's local directory.

The specified database-alias or the database-alias contained in the host variable must identify an existing connection of the application process. If the database-alias does not identify an existing connection, an error (SQLSTATE 08003) is raised.

#### CURRENT

Identifies the current connection of the application process. The application process must be in the connected state. If not, an error (SQLSTATE 08003) is raised.

## ALL or ALL SQL

Identifies all existing connections of the application process. This form of the RELEASE statement places all existing connections of the application process in the release-pending state. All connections will therefore be destroyed during

the next commit operation. An error or warning does not occur if no connections exist when the statement is executed.

#### **Examples:**

*Example 1:* The SQL connection to IBMSTHDB is no longer needed by the application. The following statement will cause it to be destroyed during the next commit operation:

EXEC SQL RELEASE IBMSTHDB;

*Example 2:* The current connection is no longer needed by the application. The following statement will cause it to be destroyed during the next commit operation:

EXEC SQL RELEASE CURRENT;

*Example 3:* If an application has no need to access the databases after a commit but will continue to run for a while, then it is better not to tie up those connections unnecessarily. The following statement can be executed before the commit to ensure all connections will be destroyed at the commit:

EXEC SQL RELEASE ALL;

# **RELEASE SAVEPOINT**

|

T

L

T

I

The RELEASE SAVEPOINT statement is used to indicate that the application no longer wishes to have the named savepoint maintained. After this statement has been invoked, rollback to the savepoint is no longer possible.

#### Invocation:

This statement can be embedded in an application program or issued interactively. It is an executable statement that can be dynamically prepared.

## Authorization:

None required.

#### Syntax:

► RELEASE SAVEPOINT savepoint-name →

## **Description:**

#### savepoint-name

Specifies the savepoint that is to be released. Any savepoints nested within the named savepoint are also released. Rollback to that savepoint, or any savepoint nested within it, is no longer possible. If the named savepoint does not exist in the current savepoint level (see the "Rules" section in the description of the SAVEPOINT statement), an error is returned (SQLSTATE 3B001). The specified *savepoint-name* cannot begin with 'SYS' (SQLSTATE 42939).

## Notes:

• The name of the savepoint that was released can now be reused in another SAVEPOINT statement, regardless of whether the UNIQUE keyword was specified on an earlier SAVEPOINT statement specifying this same savepoint name.

## **Example:**

*Example 1:* Release a savepoint named SAVEPOINT1. **RELEASE SAVEPOINT** SAVEPOINT1

## **Related reference:**

• "SAVEPOINT" on page 643

## RENAME

The RENAME statement renames an existing table or index.

#### Invocation:

This statement can be embedded in an application program or issued through the use of dynamic SQL statements. It is an executable statement that can be dynamically prepared only if DYNAMICRULES run behavior is in effect for the package (SQLSTATE 42509).

#### Authorization:

The privileges held by the authorization ID of the statement must include either SYSADM or DBADM authority, CONTROL privilege on the table or index, or ALTERIN privilege on the schema.

#### Syntax:

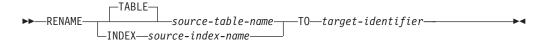

## **Description**:

#### **TABLE** source-table-name

Names the existing table that is to be renamed. The name, including the schema name, must identify a table that already exists in the database (SQLSTATE 42704). It must not be the name of a catalog table (SQLSTATE 42832), a materialized query table, a typed table (SQLSTATE 42997), a declared global temporary table (SQLSTATE 42995), a nickname, or an object other than a table or an alias (SQLSTATE 42809). The TABLE keyword is optional.

#### **INDEX** *source-index-name*

Names the existing index that is to be renamed. The name, including the schema name, must identify an index that already exists in the database (SQLSTATE 42704). It must not be the name of an index on a declared global temporary table (SQLSTATE 42995). The schema name must not be SYSIBM, SYSCAT, SYSFUN, or SYSSTAT (SQLSTATE 42832).

#### target-identifier

Specifies the new name for the table or index without a schema name. The schema name of the source object is used to qualify the new name for the object. The qualified name must *not* identify a table, view, alias, or index that already exists in the database (SQLSTATE 42710).

## **Rules**:

When renaming a table, the source table must not:

- Be referenced in any existing view definitions or materialized query table definitions
- Be referenced in any triggered SQL statements in existing triggers or be the subject table of an existing trigger
- Be referenced in an SQL function
- Have any check constraints
- Have any generated columns other than the identity column

- Be a parent or dependent table in any referential integrity constraints
- Be the scope of any existing reference column.

An error (SQLSTATE 42986) is returned if the source table violates one or more of these conditions.

When renaming an index:

• The source index must not be a system-generated index for an implementation table on which a typed table is based (SQLSTATE 42858).

#### Notes:

- Catalog entries are updated to reflect the new table or index name.
- *All* authorizations associated with the source table or index name are *transferred* to the new table or index name (the authorization catalog tables are updated appropriately).
- Indexes defined over the source table are *transferred* to the new table (the index catalog tables are updated appropriately).
- RENAME TABLE invalidates any packages that are dependent on the source table. RENAME INDEX invalidates any packages that are dependent on the source index.
- If an alias is used for the *source-table-name*, it must resolve to a table name. The table is renamed within the schema of this table. The alias is not changed by the RENAME statement and continues to refer to the old table name.
- A table with primary key or unique constraints can be renamed if none of the primary key or unique constraints are referenced by any foreign key.

#### **Examples:**

Change the name of the EMP table to EMPLOYEE. RENAME TABLE EMP TO EMPLOYEE RENAME TABLE ABC.EMP TO EMPLOYEE

Change the name of the index NEW-IND to IND.

RENAME INDEX NEW-IND TO IND RENAME INDEX ABC.NEW-IND TO IND

# **RENAME TABLESPACE**

The RENAME TABLESPACE statement renames an existing table space.

#### Invocation:

This statement can be embedded in an application program or issued through the use of dynamic SQL statements. It is an executable statement that can be dynamically prepared only if DYNAMICRULES run behavior is in effect for the package (SQLSTATE 42509).

#### Authorization:

The privileges held by the authorization ID of the statement must include either SYSADM or SYSCTRL authority.

#### Syntax:

►►—RENAME—TABLESPACE—source-tablespace-name—TO—target-tablespace-name—

#### **Description:**

source-tablespace-name

Specifies the existing table space that is to be renamed, as a one-part name. It is an SQL identifier (either ordinary or delimited). The table space name must identify a table space that already exists in the catalog (SQLSTATE 42704).

*target-tablespace-name* 

Specifies the new name for the table space, as a one-part name. It is an SQL identifier (either ordinary or delimited). The new table space name must *not* identify a table space that already exists in the catalog (SQLSTATE 42710), and it cannot start with 'SYS' (SQLSTATE 42939).

#### **Rules:**

- The SYSCATSPACE table space cannot be renamed (SQLSTATE 42832).
- Any table spaces with "rollforward pending" or "rollforward in progress" states cannot be renamed (SQLSTATE 55039)

#### Notes:

- Renaming a table space will update the minimum recovery time of a table space to the point in time when the rename took place. This implies that a roll forward at the table space level must be to at least this point in time.
- The new table space name must be used when restoring a table space from a backup image, where the rename was done after the backup was created.

#### **Example:**

Change the name of the table space USERSPACE1 to DATA2000: **RENAME TABLESPACE** USERSPACE1 **TO** DATA2000

# REPEAT

The REPEAT statement executes a statement or group of statements until a search condition is true.

## Invocation:

This statement can only be embedded in an SQL procedure. It is not an executable statement and cannot be dynamically prepared.

## Authorization:

No privileges are required to invoke a REPEAT statement. However, the authorization ID of the statement must hold the necessary privileges to invoke the SQL statements and search condition embedded in the REPEAT statement.

## Syntax:

## SQL-routine-statement:

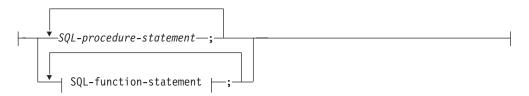

## **Description:**

label

Specifies the label for the REPEAT statement. If the beginning label is specified, that label can be specified on LEAVE and ITERATE statements. If an ending label is specified, a matching beginning label also must be specified.

## SQL-procedure-statement

Specifies the SQL statements to execute within the loop. *SQL-procedure-statement* is only applicable when in the context of an SQL procedure. See SQL-procedure-statement in the description of the Compound SQL (Procedure) statement.

## SQL-function-statement

Specifies the SQL statements to execute within the loop. *SQL-function-statement* is only applicable when in the context of an SQL function or SQL method. See SQL-function-statement in the description of the FOR statement.

## search-condition

The *search-condition* is evaluated after each execution of the REPEAT loop. If the condition is true, the loop will exit. If the condition is unknown or false, the looping continues.

## **Examples:**

1

1

A REPEAT statement fetches rows from a table until the *not\_found* condition handler is invoked.

```
CREATE PROCEDURE REPEAT_STMT(OUT counter INTEGER)
 LANGUAGE SQL
 BEGIN
   DECLARE v_counter INTEGER DEFAULT 0;
   DECLARE v_firstnme VARCHAR(12);
   DECLARE v midinit CHAR(1);
   DECLARE v lastname VARCHAR(15);
   DECLARE at end SMALLINT DEFAULT 0;
   DECLARE not_found CONDITION FOR SQLSTATE '02000';
   DECLARE c1 CURSOR FOR
     SELECT firstnme, midinit, lastname
       FROM employee;
   DECLARE CONTINUE HANDLER FOR not found
     SET at_end = 1;
   OPEN c1;
   fetch_loop:
   REPEAT
     FETCH c1 INTO v firstnme, v midinit, v lastname;
     SET v_counter = v_counter + 1;
     UNTIL at_end > 0
   END REPEAT fetch loop;
   SET counter = v counter;
   CLOSE c1;
 END
```

**Related reference:** 

• "Compound SQL (Procedure)" on page 127

# RESIGNAL

I

|

Т

1

The RESIGNAL statement is used to resignal an error or warning condition. It causes an error or warning to be returned with the specified SQLSTATE, along with optional message text.

#### Invocation:

This statement can only be embedded in an SQL procedure. It is not an executable statement and cannot be dynamically prepared.

## Authorization:

None required.

#### Syntax:

**b**---

►►—RESIGNAL—

| SQLSTATE Sqlstate-string-constant signal-information |  |
|------------------------------------------------------|--|
|                                                      |  |

## signal-information:

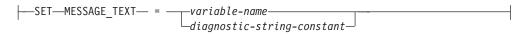

## **Description:**

#### **SQLSTATE VALUE** sqlstate-string-constant

The specified string constant represents an SQLSTATE. It must be a character string constant with exactly 5 characters that follow the rules for SQLSTATEs:

- Each character must be from the set of digits ('0' through '9') or non-accented upper case letters ('A' through 'Z')
- The SQLSTATE class (first two characters) cannot be '00', since this represents successful completion.

If the SQLSTATE does not conform to these rules, an error is raised (SQLSTATE 428B3).

#### **SQLSTATE VALUE** variable-name

The specified variable name must be of type CHAR(5). Its value at statement execution time must conform to the same rules that are described for *sqlstate-string-constant*. If the SQLSTATE does not conform to these rules, an error is returned (SQLSTATE 428B3).

#### condition-name

Specifies the name of the condition.

## SET MESSAGE\_TEXT =

Specifies a string that describes the error or warning. The string is returned in the sqlerrmc field of the SQLCA. If the actual string is longer than 70 bytes, it is truncated without warning.

variable-name

Identifies an SQL variable that must be declared within the compound statement. The SQL variable must be defined as a CHAR or VARCHAR data type.

diagnostic-string-constant

Specifies a character string constant that contains the message text.

#### Notes:

- If the RESIGNAL statement is specified without an SQLSTATE clause or a *condition-name*, the identical condition that invoked the handler is returned. The SQLSTATE, SQLCODE and the SQLCA associated with the condition are unchanged.
- If a RESIGNAL statement is issued, and an SQLSTATE or *condition-name* was specified, the SQLCODE returned is based on the SQLSTATE value as follows:
  - If the specified SQLSTATE class is either '01' or '02', a warning or not found condition is returned and the SQLCODE is set to +438.
  - Otherwise, an exception condition is returned and the SQLCODE is set to -438.

The other fields of the SQLCA are set as follows:

- sqlerrd fields are set to zero
- sqlwarn fields are set to blank
- sqlerrmc is set to the first 70 bytes of MESSAGE\_TEXT
- sqlerrml is set to the length of sqlerrmc, or to zero if no SET MESSAGE\_TEXT clause is specified
- sqlerrp is set to ROUTINE.
- Refer to the "Notes" section under "SIGNAL statement" for further information on SQLSTATE values.

#### **Example:**

This example detects a division by zero error. The IF statement uses a SIGNAL statement to invoke the *overflow* condition handler. The condition handler uses a RESIGNAL statement to return a different SQLSTATE value to the client application.

```
CREATE PROCEDURE divide ( IN numerator INTEGER,
IN denominator INTEGER,
OUT result INTEGER)
LANGUAGE SQL
BEGIN
DECLARE overflow CONDITION FOR SQLSTATE '22003';
DECLARE CONTINUE HANDLER FOR overflow
RESIGNAL SQLSTATE '22375';
IF denominator = 0 THEN
SIGNAL overflow;
ELSE
SET result = numerator / denominator;
END IF;
END
```

**Related reference:** 

• "SIGNAL" on page 709

1

Т

# RETURN

The RETURN statement is used to return from a routine. For SQL functions or methods, it returns the result of the function or method. For an SQL procedure, it optionally returns an integer status value.

## Invocation:

This statement can be embedded in an SQL function, SQL method, or SQL procedure. It is not an executable statement and cannot be dynamically prepared.

## Authorization:

No privileges are required to invoke a RETURN statement. However, the authorization ID of the statement must hold the necessary privileges to invoke any expression or fullselect embedded in the RETURN statement.

## Syntax:

| ►►—RETURN— |                              | <b>}</b> |
|------------|------------------------------|----------|
|            | -expression                  |          |
|            | fullselect                   |          |
|            | WITH common-table-expression |          |

## **Description:**

## expression

Specifies a value that is returned from the routine:

- If the routine is a function or method, one of *expression*, NULL, or *fullselect* must be specified (SQLSTATE 42630) and the data type of the result must be assignable to the RETURNS type of the routine (SQLSTATE 42866).
- If the routine is a table function, a scalar expression (other than a scalar fullselect) cannot be specified (SQLSTATE 428F1).
- If the routine is a procedure, the data type of *expression* must be INTEGER (SQLSTATE 428E2). A procedure cannot return NULL or a *fullselect*.

## NULL

Specifies that the function or method returns a null value of the data type defined in the RETURNS clause. NULL cannot be specified for a RETURN from a procedure.

## **WITH** common-table-expression

Defines a common table expression for use with the *fullselect* that follows.

## fullselect

Specifies the row or rows to be returned for the function. The number of columns in the *fullselect* must match the number of columns in the function result (SQLSTATE 42811). In addition, the static column types of the *fullselect* must be assignable to the declared column types of the function result, using the rules for assignment to columns (SQLSTATE 42866).

The *fullselect* cannot be specified for a RETURN from a procedure.

If the routine is a scalar function or method, then the *fullselect* must return one column (SQLSTATE 42823) and, at most, one row (SQLSTATE 21000).

If the routine is a row function, it must return, at most, one row (SQLSTATE 21505). However, one or more columns can be returned.

If the routine is a table function, it can return zero or more rows with one or more columns.

#### **Rules**:

- The execution of an SQL function or method must end with a RETURN statement (SQLSTATE 42632).
- In an SQL table or row function using a *dynamic-compound-statement*, the only RETURN statement allowed is the one at the end of the compound statement. (SQLSTATE 429BD).

## Notes:

- When a value is returned from a procedure, the caller may access the value:
  - using the GET DIAGNOSTICS statement to retrieve the RETURN\_STATUS when the SQL procedure was called from another SQL procedure
  - using the parameter bound for the return value parameter marker in the escape clause CALL syntax (?=CALL...) in a CLI application
  - directly from the sqlerrd[0] field of the SQLCA, after processing the CALL of an SQL procedure. This field is only valid if the SQLCODE is zero or positive (assume a value of -1 otherwise).

## **Examples:**

Use a RETURN statement to return from an SQL stored procedure with a status value of zero if successful, and -200 if not.

```
BEGIN
...
GOTO FAIL
...
SUCCESS: RETURN 0
FAIL: RETURN -200
END
```

# **REVOKE (Database Authorities)**

This form of the REVOKE statement revokes authorities that apply to the entire database.

#### Invocation:

This statement can be embedded in an application program or issued through the use of dynamic SQL statements. It is an executable statement that can be dynamically prepared only if DYNAMICRULES run behavior is in effect for the package (SQLSTATE 42509).

#### Authorization:

The privileges held by the authorization ID of the statement must include at least one of the following:

- DBADM authority
- SYSADM authority

To revoke DBADM authority, SYSADM authority is required.

#### Syntax:

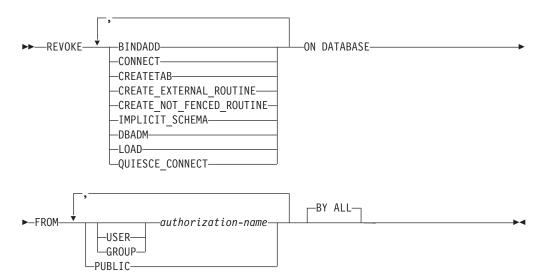

#### **Description:**

#### BINDADD

Revokes the authority to create packages. The creator of a package automatically has the CONTROL privilege on that package and retains this privilege even if his BINDADD authority is subsequently revoked.

The BINDADD authority cannot be revoked from an *authorization-name* holding DBADM authority without also revoking the DBADM authority.

## CONNECT

Revokes the authority to access the database.

Revoking the CONNECT authority from a user does not affect any privileges that were granted to that user on objects in the database. If the user is

## **REVOKE (Database Authorities)**

subsequently granted the CONNECT authority again, all previously held privileges are still valid (assuming they were not explicitly revoked).

The CONNECT authority cannot be revoked from an *authorization-name* holding DBADM authority without also revoking the DBADM authority (SQLSTATE 42504).

#### CREATETAB

Revokes the authority to create tables. The creator of a table automatically has the CONTROL privilege on that table, and retains this privilege even if his CREATETAB authority is subsequently revoked.

The CREATETAB authority cannot be revoked from an *authorization-name* holding DBADM authority without also revoking the DBADM authority (SQLSTATE 42504).

#### CREATE\_EXTERNAL\_ROUTINE

Revokes the authority to register external routines. Once an external routine has been registered, it continues to exist, even if

CREATE\_EXTERNAL\_ROUTINE is subsequently revoked from the authorization ID that registered the routine.

CREATE\_EXTERNAL\_ROUTINE authority cannot be revoked from an *authorization-name* holding DBADM or CREATE\_NOT\_FENCED\_ROUTINE authority without also revoking DBADM or CREATE\_NOT\_FENCED\_ROUTINE authority (SQLSTATE 42504).

#### CREATE\_NOT\_FENCED\_ROUTINE

Revokes the authority to register routines that execute in the database manager's process. Once a routine has been registered as not fenced, it continues to run in this manner, even if CREATE\_NOT\_FENCED\_ROUTINE is subsequently revoked from the authorization ID that registered the routine.

CREATE\_NOT\_FENCED\_ROUTINE authority cannot be revoked from an *authorization-name* holding DBADM authority without also revoking the DBADM authority (SQLSTATE 42504).

#### IMPLICIT\_SCHEMA

Revokes the authority to implicitly create a schema. It does not affect the ability to create objects in existing schemas or to process a CREATE SCHEMA statement.

#### DBADM

Revokes the DBADM authority.

DBADM authority cannot be revoked from PUBLIC (because it cannot be granted to PUBLIC).

#### **CAUTION:**

Revoking DBADM authority does not automatically revoke any privileges that were held by the *authorization-name* on objects in the database, nor does it revoke any of the other database authorities that were implicitly and automatically granted when DBADM authority was originally granted.

#### LOAD

Revokes the authority to LOAD in this database.

#### QUIESCE\_CONNECT

Revokes the authority to access the database while it is quiesced.

#### FROM

Indicates from whom the authorities are revoked.

#### USER

Specifies that the *authorization-name* identifies a user.

## GROUP

Specifies that the *authorization-name* identifies a group name.

## authorization-name,...

Lists one or more authorization IDs.

The authorization ID of the REVOKE statement itself cannot be used (SQLSTATE 42502). It is not possible to revoke the authorities from an *authorization-name* that is the same as the authorization ID of the REVOKE statement.

## PUBLIC

Revokes the authorities from PUBLIC.

## **BY ALL**

Revokes each named privilege from all named users who were explicitly granted those privileges, regardless of who granted them. This is the default behavior.

## Rules:

- If neither USER nor GROUP is specified, then:
  - If all rows for the grantee in the SYSCAT.DBAUTH catalog view have a GRANTEETYPE of U, then USER will be assumed.
  - If all rows have a GRANTEETYPE of G, then GROUP will be assumed.
  - If some rows have U and some rows have G, then an error (SQLSTATE 56092) is raised.

## Notes:

• Compatibilities

For compatibility with versions earlier than Version 8, the option CREATE\_NOT\_FENCED can be substituted for CREATE\_NOT\_FENCED\_ROUTINE.

• Revoking a specific privilege does not necessarily revoke the ability to perform an action. A user may proceed with a task if other privileges are held by PUBLIC or a group, or if the user has a higher level authority, such as DBADM.

## **Examples:**

*Example 1:* Given that USER6 is only a user and not a group, revoke the privilege to create tables from the user USER6.

#### REVOKE CREATETAB ON DATABASE FROM USER6

*Example 2:* Revoke BINDADD authority on the database from a group named D024. There are two rows in the SYSCAT.DBAUTH catalog view for this grantee; one with a GRANTEETYPE of U and one with a GRANTEETYPE of G.

## REVOKE BINDADD ON DATABASE FROM GROUP D024

In this case, the GROUP keyword must be specified; otherwise an error will occur (SQLSTATE 56092).

- "REVOKE (Index Privileges)" on page 619
- "REVOKE (Package Privileges)" on page 621

- "REVOKE (Schema Privileges)" on page 627
- "REVOKE (Table, View, or Nickname Privileges)" on page 635
- "REVOKE (Server Privileges)" on page 631
- "REVOKE (Table Space Privileges)" on page 633
- "REVOKE (Routine Privileges)" on page 624

## **Related samples:**

- "dbauth.sqc -- How to grant, display, and revoke authorities at database level (C)"
- "dbauth.sqC -- How to grant, display, and revoke authorities at database level (C++)"
- "DbAuth.java -- Grant, display or revoke privileges on database (JDBC)"
- "DbAuth.sqlj -- Grant, display or revoke privileges on database (SQLj)"

# **REVOKE (Index Privileges)**

This form of the REVOKE statement revokes the CONTROL privilege on an index.

#### Invocation:

This statement can be embedded in an application program or issued through the use of dynamic SQL statements. It is an executable statement that can be dynamically prepared only if DYNAMICRULES run behavior is in effect for the package (SQLSTATE 42509).

## Authorization:

The authorization ID of the statement must hold either SYSADM or DBADM authority (SQLSTATE 42501).

## Syntax:

► REVOKE CONTROL ON INDEX—index-name

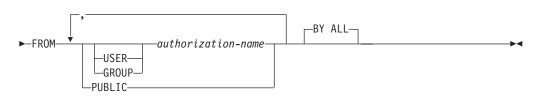

## **Description:**

## CONTROL

Revokes the privilege to drop the index. This is the CONTROL privilege for indexes, which is automatically granted to creators of indexes.

#### **ON INDEX** *index-name*

Specifies the name of the index on which the CONTROL privilege is to be revoked.

## FROM

Indicates from whom the privileges are revoked.

## USER

Specifies that the *authorization-name* identifies a user.

## GROUP

Specifies that the *authorization-name* identifies a group name.

authorization-name,...

Lists one or more authorization IDs.

The authorization ID of the REVOKE statement itself cannot be used (SQLSTATE 42502). It is not possible to revoke the privileges from an *authorization-name* that is the same as the authorization ID of the REVOKE statement.

## PUBLIC

Revokes the privileges from PUBLIC.

## BY ALL

Revokes the privilege from all named users who were explicitly granted that privilege, regardless of who granted it. This is the default behavior.

## **Rules**:

- If neither USER nor GROUP is specified, then:
  - If all rows for the grantee in the SYSCAT.INDEXAUTH catalog view have a GRANTEETYPE of U, then USER will be assumed.
  - If all rows have a GRANTEETYPE of G, then GROUP will be assumed.
  - If some rows have U and some rows have G, then an error (SQLSTATE 56092) is raised.

#### Notes:

• Revoking a specific privilege does not necessarily revoke the ability to perform the action. A user may proceed with their task if other privileges are held by PUBLIC or a group, or if they have authorities such as ALTERIN on the schema of an index.

#### **Examples:**

*Example 1:* Given that USER4 is only a user and not a group, revoke the privilege to drop an index DEPTIDX from the user USER4.

```
REVOKE CONTROL ON INDEX DEPTIDX FROM USER4
```

*Example 2:* Revoke the privilege to drop an index LUNCHITEMS from the user CHEF and the group WAITERS.

REVOKE CONTROL ON INDEX LUNCHITEMS FROM USER CHEF, GROUP WAITERS

- "REVOKE (Database Authorities)" on page 615
- "REVOKE (Package Privileges)" on page 621
- "REVOKE (Schema Privileges)" on page 627
- "REVOKE (Table, View, or Nickname Privileges)" on page 635
- "REVOKE (Server Privileges)" on page 631
- "REVOKE (Table Space Privileges)" on page 633
- "REVOKE (Routine Privileges)" on page 624

# **REVOKE (Package Privileges)**

This form of the REVOKE statement revokes CONTROL, BIND, and EXECUTE privileges against a package.

## Invocation:

This statement can be embedded in an application program or issued through the use of dynamic SQL statements. It is an executable statement that can be dynamically prepared only if DYNAMICRULES run behavior is in effect for the package (SQLSTATE 42509).

## Authorization:

The privileges held by the authorization ID of the statement must include at least one of the following:

- CONTROL privilege on the referenced package
- SYSADM or DBADM authority.

To revoke the CONTROL privilege, SYSADM or DBADM authority are required.

#### Syntax:

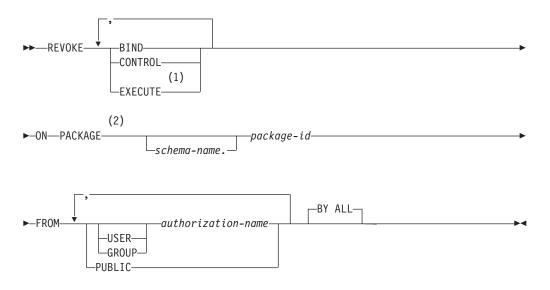

#### Notes:

- 1 RUN can be used as a synonym for EXECUTE.
- 2 PROGRAM can be used as a synonym for PACKAGE.

#### **Description:**

#### BIND

Revokes the privilege to execute BIND or REBIND on—or to add a new version of— the referenced package.

The BIND privilege cannot be revoked from an *authorization-name* that holds CONTROL privilege on the package, without also revoking the CONTROL privilege.

## CONTROL

Revokes the privilege to drop the package and to extend package privileges to other users.

Revoking CONTROL does not revoke the other package privileges.

#### EXECUTE

Revokes the privilege to execute the package.

The EXECUTE privilege cannot be revoked from an *authorization-name* that holds CONTROL privilege on the package without also revoking the CONTROL privilege.

#### **ON PACKAGE** schema-name.package-id

Specifies the name of the package on which privileges are to be revoked. If a schema name is not specified, the package ID is implicitly qualified by the default schema. The revoking of a package privilege applies to all versions of the package.

#### FROM

Indicates from whom the privileges are revoked.

#### USER

Specifies that the *authorization-name* identifies a user.

#### GROUP

Specifies that the *authorization-name* identifies a group name.

#### authorization-name,...

Lists one or more authorization IDs.

The authorization ID of the REVOKE statement itself cannot be used (SQLSTATE 42502). It is not possible to revoke the privileges from an *authorization-name* that is the same as the authorization ID of the REVOKE statement.

## PUBLIC

Revokes the privileges from PUBLIC.

#### BY ALL

Revokes each named privilege from all named users who were explicitly granted those privileges, regardless of who granted them. This is the default behavior.

#### Rules:

- If neither USER nor GROUP is specified, then:
  - If all rows for the grantee in the SYSCAT.PACKAGEAUTH catalog view have a GRANTEETYPE of U, then USER will be assumed.
  - If all rows have a GRANTEETYPE of G, then GROUP will be assumed.
  - If some rows have U and some rows have G, then an error (SQLSTATE 56092) is raised.

#### Notes:

• Revoking a specific privilege does not necessarily revoke the ability to perform the action. A user may proceed with their task if other privileges are held by PUBLIC or a group, or if they have privileges such as ALTERIN on the schema of a package.

#### **Examples:**

*Example 1:* Revoke the EXECUTE privilege on package CORPDATA.PKGA from PUBLIC.

```
REVOKE EXECUTE
ON PACKAGE CORPDATA.PKGA
FROM PUBLIC
```

*Example 2:* Revoke CONTROL authority on the RRSP\_PKG package for the user FRANK and for PUBLIC.

REVOKE CONTROL ON PACKAGE RRSP\_PKG FROM USER FRANK, PUBLIC

- "REVOKE (Database Authorities)" on page 615
- "REVOKE (Index Privileges)" on page 619
- "REVOKE (Schema Privileges)" on page 627
- "REVOKE (Table, View, or Nickname Privileges)" on page 635
- "REVOKE (Server Privileges)" on page 631
- "REVOKE (Table Space Privileges)" on page 633
- "REVOKE (Routine Privileges)" on page 624

# **REVOKE (Routine Privileges)**

This form of the REVOKE statement revokes privileges on a routine (function, method, or procedure).

#### Invocation:

This statement can be embedded in an application program or issued through the use of dynamic SQL statements. It is an executable statement that can be dynamically prepared only if DYNAMICRULES run behavior is in effect for the package (SQLSTATE 42509).

#### Authorization:

The privileges held by the authorization ID of the statement must include at least one of the following:

SYSADM or DBADM authority

#### Syntax:

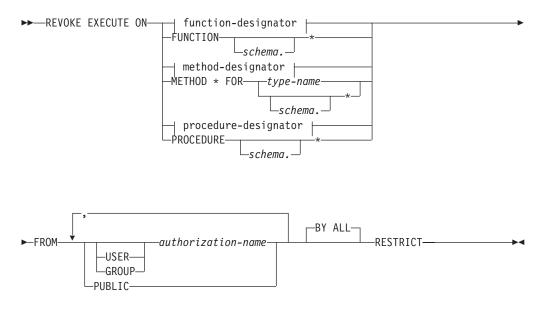

#### **Description:**

## EXECUTE

Revokes the privilege to run the identified user-defined function, method, or stored procedure.

## function-designator

Uniquely identifies the function.

#### **FUNCTION** schema.\*

Identifies the explicit grant for all the existing and future functions in the schema. Revoking the *schema*.\* privilege does not revoke any privileges that were granted on a specific function. In dynamic SQL statements, if a schema is not specified, the schema in the CURRENT SCHEMA special register will be used. In static SQL statements, if a schema is not specified, the schema in the QUALIFIER precompile/bind option will be used.

## method-designator

Uniquely identifies the method.

## METHOD \*

Identifies the explicit grant for all the existing and future methods for the type *type-name*. Revoking the \* privilege does not revoke any privileges that were granted on a specific method.

## FOR type-name

Names the type in which the specified method is found. The name must identify a type already described in the catalog (SQLSTATE 42704). In dynamic SQL statements, the value of the CURRENT SCHEMA special register is used as a qualifier for an unqualified type name. In static SQL statements, the QUALIFIER precompile/bind option implicitly specifies the qualifier for unqualified type names. An asterisk (\*) can be used in place of *type-name* to identify the explicit grant on all existing and future methods for all existing and future types in the schema. Revoking the privilege using an asterisk for method and *type-name* does not revoke any privileges that were granted on a specific method or on all methods for a specific type.

## procedure-designator

Uniquely identifies the procedure.

## **PROCEDURE** schema.\*

Identifies the explicit grant for all the existing and future procedures in the schema. Revoking the *schema*.\* privilege does not revoke any privileges that were granted on a specific procedure. In dynamic SQL statements, if a schema is not specified, the schema in the CURRENT SCHEMA special register will be used. In static SQL statements, if a schema is not specified, the schema in the QUALIFIER precompile/bind option will be used.

## FROM

Specifies from whom the EXECUTE privilege is revoked.

## USER

Specifies that the *authorization-name* identifies a user.

## GROUP

Specifies that the *authorization-name* identifies a group name.

## authorization-name,...

Lists the authorization IDs of one or more users or groups. The list of authorization IDs cannot include the authorization ID of the user issuing the statement (SQLSTATE 42502).

## PUBLIC

Revokes the EXECUTE privilege from all users.

## BY ALL

Revokes the EXECUTE privilege from all named users who were explicitly granted the privilege, regardless of who granted it. This is the default behavior.

## RESTRICT

Specifies that the EXECUTE privilege cannot be revoked if both of the following are true (SQLSTATE 42893):

• The specified routine is used in a view, trigger, constraint, index extension, SQL function, SQL method, transform group, or is referenced as the SOURCE of a sourced function.

• The loss of the EXECUTE privilege would cause the definer of the view, trigger, constraint, index extension, SQL function, SQL method, transform group, or sourced function to no longer be able to execute the specified routine.

#### **Rules:**

- It is not possible to revoke the EXECUTE privilege on a function or method defined with schema 'SYSIBM' or 'SYSFUN' (SQLSTATE 42832).
- If neither USER nor GROUP is specified, then:
  - If all rows for the grantee in the SYSCAT.ROUTINEAUTH catalog views have a GRANTEETYPE of U, then USER is assumed.
  - If all rows have a GRANTEETYPE of G, then GROUP is assumed.
  - If some rows have U and some rows have G, an error (SQLSTATE 56092) is raised.

#### Examples:

*Example 1:* Revoke the EXECUTE privilege on function CALC\_SALARY from user JONES. Assume that there is only one function in the schema with function name CALC\_SALARY.

REVOKE EXECUTE ON FUNCTION CALC\_SALARY FROM JONES RESTRICT

*Example 2:* Revoke the EXECUTE privilege on procedure VACATION\_ACCR from all users at the current server.

REVOKE EXECUTE ON PROCEDURE VACATION\_ACCR FROM PUBLIC RESTRICT

*Example 3:* Revoke the EXECUTE privilege on function NEW\_DEPT\_HIRES from HR (Human Resources). The function has two input parameters of type INTEGER and CHAR(10), respectively. Assume that the schema has more than one function named NEW\_DEPT\_HIRES.

REVOKE EXECUTE ON FUNCTION NEW\_DEPT\_HIRES (INTEGER, CHAR(10))
FROM HR RESTRICT

*Example 4:* Revoke the EXECUTE privilege on method SET\_SALARY for type EMPLOYEE from user Jones.

REVOKE EXECUTE ON METHOD SET\_SALARY FOR EMPLOYEE FROM JONES RESTRICT

- "REVOKE (Database Authorities)" on page 615
- "REVOKE (Index Privileges)" on page 619
- "REVOKE (Package Privileges)" on page 621
- "REVOKE (Schema Privileges)" on page 627
- "REVOKE (Table, View, or Nickname Privileges)" on page 635
- "REVOKE (Server Privileges)" on page 631
- "REVOKE (Table Space Privileges)" on page 633
- "Common syntax elements" on page viii

# **REVOKE (Schema Privileges)**

This form of the REVOKE statement revokes the privileges on a schema.

## Invocation:

This statement can be embedded in an application program or issued through the use of dynamic SQL statements. It is an executable statement that can be dynamically prepared only if DYNAMICRULES run behavior is in effect for the package (SQLSTATE 42509).

## Authorization:

The authorization ID of the statement must hold either SYSADM or DBADM authority (SQLSTATE 42501).

## Syntax:

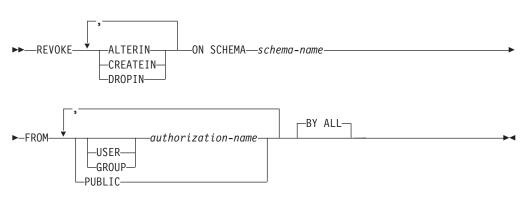

## **Description:**

## ALTERIN

Revokes the privilege to alter or comment on objects in the schema.

## CREATEIN

Revokes the privilege to create objects in the schema.

## DROPIN

Revokes the privilege to drop objects in the schema.

## **ON SCHEMA** schema-name

Specifies the name of the schema on which privileges are to be revoked.

## FROM

Indicates from whom the privileges are revoked.

## USER

Specifies that the *authorization-name* identifies a user.

## GROUP

Specifies that the *authorization-name* identifies a group name.

## authorization-name,...

Lists one or more authorization IDs.

The authorization ID of the REVOKE statement itself cannot be used (SQLSTATE 42502). It is not possible to revoke the privileges from an *authorization-name* that is the same as the authorization ID of the REVOKE statement.

## PUBLIC

Revokes the privileges from PUBLIC.

**BY ALL** 

Revokes each named privilege from all named users who were explicitly granted those privileges, regardless of who granted them. This is the default behavior.

## Rules:

- If neither USER nor GROUP is specified, then:
  - If all rows for the grantee in the SYSCAT.SCHEMAAUTH catalog view have a GRANTEETYPE of U, then USER will be assumed.
  - If all rows have a GRANTEETYPE of G, then GROUP will be assumed.
  - If some rows have U and some rows have G, then an error (SQLSTATE 56092) is raised.

#### Notes:

• Revoking a specific privilege does not necessarily revoke the ability to perform the action. A user may proceed with their task if other privileges are held by PUBLIC or a group, or if they have a higher level authority such as DBADM.

#### **Examples:**

*Example 1:* Given that USER4 is only a user and not a group, revoke the privilege to create objects in schema DEPTIDX from the user USER4.

```
REVOKE CREATEIN ON SCHEMA DEPTIDX FROM USER4
```

*Example 2:* Revoke the privilege to drop objects in schema LUNCH from the user CHEF and the group WAITERS.

```
REVOKE DROPIN ON SCHEMA LUNCH
FROM USER CHEF, GROUP WAITERS
```

- "REVOKE (Database Authorities)" on page 615
- "REVOKE (Index Privileges)" on page 619
- "REVOKE (Package Privileges)" on page 621
- "REVOKE (Table, View, or Nickname Privileges)" on page 635
- "REVOKE (Server Privileges)" on page 631
- "REVOKE (Table Space Privileges)" on page 633
- "REVOKE (Routine Privileges)" on page 624

# **REVOKE (Sequence Privileges)** This form of the REVOKE statement revokes privileges on a sequence. Invocation: This statement can be embedded in an application program or issued through the use of dynamic SQL statements. It is an executable statement that can be dynamically prepared. However, if the bind option DYNAMICRULES BIND applies, the statement cannot be dynamically prepared (SQLSTATE 42509). Authorization: The privileges held by the authorization ID of the statement must include SYSADM or DBADM authority. Syntax: REVOKE ALTER--ON SEQUENCE—sequence-name -USAGE— -RESTRICT-►-FROM--authorization-name -USER--GROUP--PUBLIC-

## **Description:**

## ALTER

L

1

I

I

I

Τ

1

1

T

1

T

1

|

Т

Revokes the privilege to change the properties of a sequence or to restart sequence number generation using the ALTER SEQUENCE statement.

#### USAGE

Revokes the privilege to reference a sequence using *nextval-expression* or *prevval-expression*.

## **ON SEQUENCE** sequence-name

Identifies the sequence on which the specified privileges are to be revoked. The sequence name, including an implicit or explicit schema qualifier, must uniquely identify an existing sequence at the current server. If no sequence by this name exists, an error is returned (SQLSTATE 42704).

## FROM

Specifies from whom the privileges are revoked.

## USER

Specifies that the *authorization-name* identifies a user.

## GROUP

Specifies that the *authorization-name* identifies a group.

authorization-name,...

Lists the authorization IDs of one or more users or groups. The authorization ID of the REVOKE statement itself cannot be specified (SQLSTATE 42502).

1

1

1

Т

#### PUBLIC

Revokes the specified privileges from all users.

#### RESTRICT

This optional keyword indicates that the statement will fail if any objects depend on the privilege being revoked.

#### Rules:

- If neither USER nor GROUP is specified, then:
  - If all rows for the grantee in the SYSCAT.SEQUENCEAUTH catalog view have a GRANTEETYPE of U, then USER is assumed.
  - If all rows have a GRANTEETYPE of G, then GROUP is assumed.
  - If some rows have U and some rows have G, an error is returned (SQLSTATE 56092).

#### Notes:

• Revoking a specific privilege does not necessarily remove the ability to perform an action. A user can proceed if other privileges are held by PUBLIC or by a group to which the user belongs, or if the user has a higher level of authority, such as DBADM.

#### **Examples:**

*Example 1:* Revoke the USAGE privilege on a sequence called GENERATE\_ID from user ENGLES. There is one row in the SYSCAT.SEQUENCEAUTH catalog view for this sequence and grantee, and the GRANTEETYPE value is U.

REVOKE USAGE ON SEQUENCE GENERATE\_ID FROM ENGLES

*Example 2:* Revoke alter privileges on sequence GENERATE\_ID that were previously granted to all local users. (Grants to specific users are not affected.) **REVOKE ALTER ON SEQUENCE** GENERATE ID **FROM PUBLIC** 

*Example 3:* Revoke all privileges on sequence GENERATE\_ID from users PELLOW and MLI, and from group PLANNERS.

```
REVOKE ALTER, USAGE ON SEQUENCE GENERATE_ID
FROM USER PELLOW, USER MLI, GROUP PLANNERS
```

- "REVOKE (Database Authorities)" on page 615
- "REVOKE (Index Privileges)" on page 619
- "REVOKE (Package Privileges)" on page 621
- "REVOKE (Schema Privileges)" on page 627
- "REVOKE (Table, View, or Nickname Privileges)" on page 635
- "REVOKE (Server Privileges)" on page 631
- "REVOKE (Table Space Privileges)" on page 633
- "GRANT (Sequence Privileges)" on page 545
- "REVOKE (Routine Privileges)" on page 624

# **REVOKE (Server Privileges)**

This form of the REVOKE statement revokes the privilege to access and use a specified data source in pass-through mode.

#### Invocation:

This statement can be embedded in an application program or issued through the use of dynamic SQL statements. It is an executable statement that can be dynamically prepared only if DYNAMICRULES run behavior is in effect for the package (SQLSTATE 42509).

#### Authorization:

The authorization ID of the statement must have SYSADM or DBADM authority.

#### Syntax:

► REVOKE PASSTHRU ON SERVER—server-name—FROM

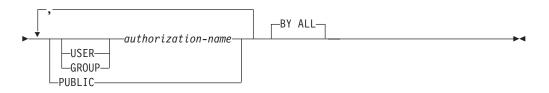

## **Description:**

#### **SERVER** server-name

Names the data source for which the privilege to use in pass-through mode is being revoked. *server-name* must identify a data source that is described in the catalog.

#### FROM

Specifies from whom the privilege is revoked.

#### USER

Specifies that the *authorization-name* identifies a user.

## GROUP

Specifies that the *authorization-name* identifies a group name.

authorization-name,...

Lists the authorization IDs of one or more users or groups.

The authorization ID of the REVOKE statement itself cannot be used (SQLSTATE 42502). It is not possible to revoke the privileges from an *authorization-name* that is the same as the authorization ID of the REVOKE statement.

#### PUBLIC

Revokes from all users the privilege to pass through to *server-name*.

## BY ALL

Revokes the privilege from all named users who were explicitly granted that privilege, regardless of who granted it. This is the default behavior.

## **Examples:**

*Example 1:* Revoke USER6's privilege to pass through to data source MOUNTAIN. **REVOKE PASSTHRU ON SERVER** MOUNTAIN **FROM USER** USER6

*Example 2:* Revoke group D024's privilege to pass through to data source EASTWING.

REVOKE PASSTHRU ON SERVER EASTWING FROM GROUP D024

The members of group D024 will no longer be able to use their group ID to pass through to EASTWING. But if any members have the privilege to pass through to EASTWING under their own user IDs, they will retain this privilege.

- "REVOKE (Database Authorities)" on page 615
- "REVOKE (Index Privileges)" on page 619
- "REVOKE (Package Privileges)" on page 621
- "REVOKE (Schema Privileges)" on page 627
- "REVOKE (Table, View, or Nickname Privileges)" on page 635
- "REVOKE (Table Space Privileges)" on page 633
- "REVOKE (Routine Privileges)" on page 624

# **REVOKE (Table Space Privileges)**

This form of the REVOKE statement revokes the USE privilege on a table space.

### Invocation:

This statement can be embedded in an application program or issued through the use of dynamic SQL statements. It is an executable statement that can be dynamically prepared only if DYNAMICRULES run behavior is in effect for the package (SQLSTATE 42509).

## Authorization:

The authorization ID of the statement must hold either SYSADM, SYSCTRL or DBADM authority (SQLSTATE 42501).

#### Syntax:

► REVOKE USE OF TABLESPACE—tablespace-name—FROM

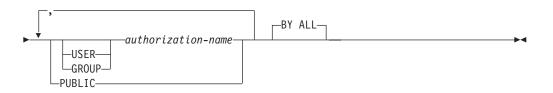

#### **Description:**

## USE

Revokes the privilege to specify or default to the table space when creating a table.

#### **OF TABLESPACE** *tablespace-name*

Specifies the table space on which the USE privilege is to be revoked. The table space cannot be SYSCATSPACE (SQLSTATE 42838) or a SYSTEM TEMPORARY table space (SQLSTATE 42809).

#### FROM

Indicates from whom the USE privilege is revoked.

## USER

Specifies that the *authorization-name* identifies a user.

## GROUP

Specifies that the *authorization-name* identifies a group name.

#### authorization-name

Lists one or more authorization IDs.

The authorization ID of the REVOKE statement itself cannot be used (SQLSTATE 42502). It is not possible to revoke the privileges from an *authorization-name* that is the same as the authorization ID of the REVOKE statement.

#### PUBLIC

Revokes the USE privilege from PUBLIC.

## BY ALL

Revokes the privilege from all named users who were explicitly granted that privilege, regardless of who granted it. This is the default behavior.

## **Rules**:

- If neither USER nor GROUP is specified, then:
  - If all rows for the grantee in the SYSCAT.TBSPACEAUTH catalog view have a GRANTEETYPE of U, then USER will be assumed.
  - If all rows have a GRANTEETYPE of G, then GROUP will be assumed.
  - If some rows have U and some rows have G, then an error results (SQLSTATE 56092).

## Notes:

• Revoking the USE privilege does not necessarily revoke the ability to create tables in that table space. A user may still be able to create tables in that table space if the USE privilege is held by PUBLIC or a group, or if the user has a higher level authority, such as DBADM.

## **Examples:**

*Example 1:* Revoke the privilege to create tables in table space PLANS from the user BOBBY.

## REVOKE USE OF TABLESPACE PLANS FROM USER BOBBY

## **Related reference:**

- "REVOKE (Database Authorities)" on page 615
- "REVOKE (Index Privileges)" on page 619
- "REVOKE (Package Privileges)" on page 621
- "REVOKE (Schema Privileges)" on page 627
- "REVOKE (Table, View, or Nickname Privileges)" on page 635
- "REVOKE (Server Privileges)" on page 631
- "REVOKE (Routine Privileges)" on page 624

# **REVOKE (Table, View, or Nickname Privileges)**

This form of the REVOKE statement revokes privileges on a table, view, or nickname.

### Invocation:

This statement can be embedded in an application program or issued through the use of dynamic SQL statements. It is an executable statement that can be dynamically prepared only if DYNAMICRULES run behavior is in effect for the package (SQLSTATE 42509).

#### Authorization:

The privileges held by the authorization ID of the statement must include at least one of the following:

- SYSADM or DBADM authority
- CONTROL privilege on the referenced table, view, or nickname.

To revoke the CONTROL privilege, either SYSADM or DBADM authority is required.

To revoke the privileges on catalog tables and views, either SYSADM or DBADM authority is required.

#### Syntax:

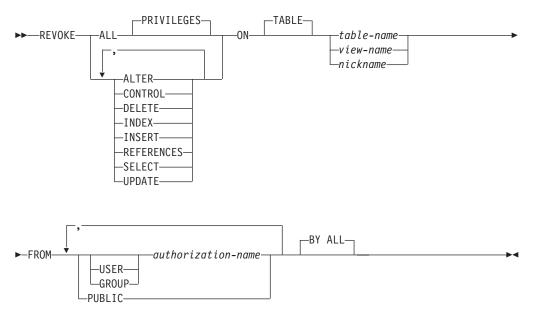

## **Description:**

## ALL or ALL PRIVILEGES

Revokes all privileges (except CONTROL) held by an authorization-name for the specified tables, views, or nicknames.

If ALL is not used, one or more of the keywords listed below must be used. Each keyword revokes the privilege described, but only as it applies to the tables, views, or nicknames named in the ON clause. The same keyword must not be specified more than once.

#### ALTER

Revokes the privilege to add columns to the base table definition; create or drop a primary key or unique constraint on the table; create or drop a foreign key on the table; add/change a comment on the table, view, or nickname; create or drop a check constraint; create a trigger; add, reset, or drop a column option for a nickname; or, change nickname column names or data types.

#### CONTROL

Revokes the ability to drop the table, view, or nickname, and the ability to execute the RUNSTATS utility on the table and indexes.

Revoking CONTROL privilege from an *authorization-name* does not revoke other privileges granted to the user on that object.

#### DELETE

Revokes the privilege to delete rows from the table, updatable view, or nickname.

## INDEX

Revokes the privilege to create an index on the table or an index specification on the nickname. The creator of an index or index specification automatically has the CONTROL privilege over the index or index specification (authorizing the creator to drop the index or index specification). In addition, the creator retains this privilege even if the INDEX privilege is revoked.

#### INSERT

Revokes the privileges to insert rows into the table, updatable view, or nickname, and to run the IMPORT utility.

## REFERENCES

Revokes the privilege to create or drop a foreign key referencing the table as the parent. Any column level REFERENCES privileges are also revoked.

#### SELECT

Revokes the privilege to retrieve rows from the table or view, to create a view on a table, and to run the EXPORT utility against the table or view.

Revoking SELECT privilege may cause some views to be marked inoperative. (For information on inoperative views, see "CREATE VIEW".)

#### UPDATE

Revokes the privilege to update rows in the table, updatable view, or nickname. Any column level UPDATE privileges are also revoked.

#### ON TABLE table-name or view-name or nickname

Specifies the table, view, or nickname on which privileges are to be revoked. The *table-name* cannot be a declared temporary table (SQLSTATE 42995).

#### FROM

Indicates from whom the privileges are revoked.

## USER

Specifies that the *authorization-name* identifies a user.

#### GROUP

Specifies that the *authorization-name* identifies a group name.

## authorization-name,...

Lists one or more authorization IDs.

The ID of the REVOKE statement itself cannot be used (SQLSTATE 42502). It is not possible to revoke the privileges from an *authorization-name* that is the same as the authorization ID of the REVOKE statement.

## PUBLIC

Revokes the privileges from PUBLIC.

## **BY ALL**

Revokes each named privilege from all named users who were explicitly granted those privileges, regardless of who granted them. This is the default behavior.

## **Rules**:

• If neither USER nor GROUP is specified, then:

- If all rows for the grantee in the SYSCAT.TABAUTH and SYSCAT.COLAUTH catalog views have a GRANTEETYPE of U, then USER will be assumed.
- If all rows have a GRANTEETYPE of G, then GROUP will be assumed.
- If some rows have U and some rows have G, then an error (SQLSTATE 56092) is raised.

## Notes:

- If a privilege is revoked from the *authorization-name* used to create a view (this is called the view's DEFINER in SYSCAT.VIEWS), that privilege is also revoked from any dependent views.
- If the DEFINER of the view loses a SELECT privilege on some object on which the view definition depends (or an object upon which the view definition depends is dropped, or made inoperative in the case of another view), the view will be made inoperative.

However, if a DBADM or SYSADM explicitly revokes all privileges on the view from the DEFINER, then the record of the DEFINER will not appear in SYSCAT.TABAUTH but nothing will happen to the view - it remains operative.

- Privileges on inoperative views cannot be revoked.
- All packages dependent upon an object for which a privilege is revoked are marked invalid. A package remains invalid until a bind or rebind operation on the application is successfully executed, or the application is executed and the database manager successfully rebinds the application (using information stored in the catalogs). Packages marked invalid due to a revoke may be successfully rebound without any additional grants.

For example, if a package owned by USER1 contains a SELECT from table T1 and the SELECT privilege for table T1 is revoked from USER1, then the package will be marked invalid. If SELECT authority is re-granted, or if the user holds DBADM authority, the package is successfully rebound when executed.

• Packages, triggers or views that include the use of OUTER(*Z*) in the FROM clause, are dependent on having SELECT privilege on every subtable or subview of *Z*. Similarly, packages, triggers, or views that include the use of DEREF(*Y*) where *Y* is a reference type with a target table or view *Z*, are dependent on having SELECT privilege on every subtable or subview of *Z*. If one of these SELECT privileges is revoked, such packages are invalidated and such triggers or views are made inoperative.

- Table, view, or nickname privileges cannot be revoked from an *authorization-name* with CONTROL on the object without also revoking the CONTROL privilege (SQLSTATE 42504).
- Revoking a specific privilege does not necessarily revoke the ability to perform the action. A user may proceed with their task if other privileges are held by PUBLIC or a group, or if they have privileges such as ALTERIN on the schema of a table or a view.
- If the DEFINER of the materialized query table loses a SELECT privilege on a table on which the materialized query table definition depends (or a table upon which the materialized query table definition depends is dropped), the materialized query table will be made inoperative.

However, if a DBADM or SYSADM explicitly revokes all privileges on the materialized query table from the DEFINER, then the record in SYSTABAUTH for the DEFINER will be deleted, but nothing will happen to the materialized query table - it remains operative.

- Revoking nickname privileges has no affect on data source object (table or view) privileges.
- Revoking the SELECT privilege for a table or view that is directly or indirectly referenced in an SQL function or method body may fail if the SQL function or method body cannot be dropped because some other object is dependent on it (SQLSTATE 42893).
- If the DEFINER of the SQL function or method body loses the SELECT privilege on some object on which the function or method body definition depends (or if an object upon which the function or method body definition depends is dropped), the function or method body will be dropped, unless another object depends on the function or method (SQLSTATE 42893).

## **Examples:**

*Example 1:* Revoke SELECT privilege on table EMPLOYEE from user ENGLES. There is one row in the SYSCAT.TABAUTH catalog view for this table and grantee and the GRANTEETYPE value is U.

REVOKE SELECT ON TABLE EMPLOYEE FROM ENGLES

*Example 2:* Revoke update privileges on table EMPLOYEE previously granted to all local users. Note that grants to specific users are not affected.

```
REVOKE UPDATE
ON EMPLOYEE
FROM PUBLIC
```

*Example 3:* Revoke all privileges on table EMPLOYEE from users PELLOW and MLI and from group PLANNERS.

REVOKE ALL ON EMPLOYEE FROM USER PELLOW, USER MLI, GROUP PLANNERS

*Example 4:* Revoke SELECT privilege on table CORPDATA.EMPLOYEE from a user named JOHN. There is one row in the SYSCAT.TABAUTH catalog view for this table and grantee and the GRANTEETYPE value is U.

REVOKE SELECT ON CORPDATA.EMPLOYEE FROM JOHN or REVOKE SELECT ON CORPDATA.EMPLOYEE FROM USER JOHN

Note that an attempt to revoke the privilege from GROUP JOHN would result in an error, since the privilege was not previously granted to GROUP JOHN.

*Example 5:* Revoke SELECT privilege on table CORPDATA.EMPLOYEE from a group named JOHN. There is one row in the SYSCAT.TABAUTH catalog view for this table and grantee and the GRANTEETYPE value is G.

REVOKE SELECT ON CORPDATA.EMPLOYEE FROM JOHN

or

REVOKE SELECT ON CORPDATA.EMPLOYEE FROM GROUP JOHN

*Example 6:* Revoke user SHAWN's privilege to create an index specification on nickname ORAREM1.

REVOKE INDEX ON ORAREM1 FROM USER SHAWN

## **Related reference:**

- "CREATE TABLE" on page 316
- "CREATE VIEW" on page 432
- "DROP" on page 476
- "REVOKE (Database Authorities)" on page 615
- "REVOKE (Index Privileges)" on page 619
- "REVOKE (Package Privileges)" on page 621
- "REVOKE (Schema Privileges)" on page 627
- "REVOKE (Server Privileges)" on page 631
- "REVOKE (Table Space Privileges)" on page 633
- "REVOKE (Routine Privileges)" on page 624

## **Related samples:**

- "tbpriv.sqc -- How to grant, display, and revoke privileges (C)"
- "tbpriv.sqC -- How to grant, display, and revoke privileges (C++)"
- "TbPriv.java -- How to grant, display and revoke privileges on a table (JDBC)"
- "TbPriv.sqlj -- How to grant, display and revoke privileges on a table (SQLj)"

# ROLLBACK

The ROLLBACK statement is used to back out of the database changes that were made within a unit of work or a savepoint.

## Invocation:

This statement can be embedded in an application program or issued through the use of dynamic SQL statements. It is an executable statement that can be dynamically prepared.

## Authorization:

None required.

#### Syntax:

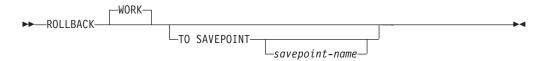

#### **Description:**

The unit of work in which the ROLLBACK statement is executed is terminated and a new unit of work is initiated. All changes made to the database during the unit of work are backed out.

The following statements, however, are not under transaction control, and changes made by them are independent of the ROLLBACK statement:

- SET CONNECTION
- SET CURRENT DEFAULT TRANSFORM GROUP
- SET CURRENT DEGREE
- SET CURRENT EXPLAIN MODE
- SET CURRENT EXPLAIN SNAPSHOT
- SET CURRENT LOCK TIMEOUT
- SET CURRENT MAINTAINED TABLE TYPES FOR OPTIMIZATION
- SET CURRENT PACKAGESET
- SET CURRENT QUERY OPTIMIZATION
- SET CURRENT REFRESH AGE
- SET ENCRYPTION PASSWORD
- SET EVENT MONITOR STATE
- SET PASSTHRU

**Note:** Although the SET PASSTHRU statement is not under transaction control, the passthru session initiated by the statement is under transaction control.

- SET PATH
- SET SCHEMA
- SET SERVER OPTION

I

The generation of sequence and identity values is not under transaction control. Values generated and consumed by the *nextval-expression* or by inserting rows into a table that has an identity column are independent of issuing the ROLLBACK statement. Also, issuing the ROLLBACK statement does not affect the value returned by the *prevval-expression*, nor the IDENTITY\_VAL\_LOCAL function.

## TO SAVEPOINT

|

I

I

|

T

1

L

Specifies that a partial rollback (ROLLBACK TO SAVEPOINT) is to be performed. If no savepoint is active in the current savepoint level (see the "Rules" section in the description of the SAVEPOINT statement), an error is returned (SQLSTATE 3B502). After a successful rollback, the savepoint continues to exist, but any nested savepoints are released and no longer exist. The nested savepoints, if any, are considered to have been rolled back and then released as part of the rollback to the current savepoint. If a *savepoint-name* is not provided, rollback occurs to the most recently set savepoint within the current savepoint level.

If this clause is omitted, the ROLLBACK statement rolls back the entire transaction. Furthermore, savepoints within the transaction are released.

#### savepoint-name

Specifies the savepoint that is to be used in the rollback operation. The specified *savepoint-name* cannot begin with 'SYS' (SQLSTATE 42939). After a successful rollback operation, the named savepoint continues to exist. If the savepoint name does not exist, an error (SQLSTATE 3B001) is returned. Data and schema changes made since the savepoint was set are undone.

#### Notes:

- All locks held are released on a ROLLBACK of the unit of work. All open cursors are closed. All LOB locators are freed.
- Executing a ROLLBACK statement does not affect either the SET statements that change special register values or the RELEASE statement.
- If the program terminates abnormally, the unit of work is implicitly rolled back.
- Statement caching is affected by the rollback operation.
- The impact on cursors resulting from a ROLLBACK TO SAVEPOINT depends on the statements within the savepoint
  - If the savepoint contains DDL on which a cursor is dependent, the cursor is marked invalid. Attempts to use such a cursor results in an error (SQLSTATE 57007).
  - Otherwise:
    - If the cursor is referenced in the savepoint, the cursor remains open and is positioned before the next logical row of the result table. (A FETCH must be performed before a positioned UPDATE or DELETE statement is issued.)
    - Otherwise, the cursor is not affected by the ROLLBACK TO SAVEPOINT (it remains open and positioned).
- Dynamically prepared statement names are still valid, although the statement may be implicitly prepared again, as a result of DDL operations that are rolled back within the savepoint.
- A ROLLBACK TO SAVEPOINT operation will drop any declared temporary tables named within the savepoint. If a declared temporary table is modified within the savepoint, then all rows in the table are deleted.
- All locks are retained after a ROLLBACK TO SAVEPOINT statement.
- All LOB locators are preserved following a ROLLBACK TO SAVEPOINT operation.

## ROLLBACK

## Example:

Delete the alterations made since the last commit point or rollback. ROLLBACK WORK

## **Related reference:**

- "EXECUTE" on page 501
- "SAVEPOINT" on page 643

## **Related samples:**

- "delet.sqb -- How to delete table data (MF COBOL)"
- "spclient.sqc -- Call various stored procedures (C)"
- "tut\_use.sqc -- How to modify a database (C)"
- "spclient.sqC -- Call various stored procedures (C++)"
- "tut\_use.sqC -- How to modify a database (C++)"

## SAVEPOINT

L

L

Т

I

1

I

I

I

L

|

Use the SAVEPOINT statement to set a savepoint within a transaction.

### Invocation:

This statement can be imbedded in an application program (including a stored procedure) or issued interactively. It is an executable statement that can be dynamically prepared.

## Authorization:

None required.

#### Syntax:

►► SAVEPOINT—savepoint-name—\_\_\_\_ON ROLLBACK RETAIN CURSORS—\_\_\_\_►

-ON ROLLBACK RETAIN LOCKS-

## **Description:**

#### savepoint-name

Specifies the name of a savepoint. The specified *savepoint-name* cannot begin with 'SYS' (SQLSTATE 42939). If a savepoint by this name has already been defined as UNIQUE within this savepoint level, an error is returned (SQLSTATE 3B501).

## UNIQUE

Specifies that the application does not intend to reuse this savepoint name while the savepoint is active within the current savepoint level. If *savepoint-name* already exists within this savepoint level, an error is returned (SQLSTATE 3B501).

## ON ROLLBACK RETAIN CURSORS

Specifies system behavior upon rollback to this savepoint with respect to open cursor statements processed after the SAVEPOINT statement. This clause indicates that, whenever possible, the cursors are unaffected by a rollback to savepoint operation. For situations where the cursors are affected by the rollback to savepoint, see "ROLLBACK".

## ON ROLLBACK RETAIN LOCKS

Specifies system behavior upon rollback to this savepoint with respect to locks acquired after the setting of the savepoint. Locks acquired since the savepoint are not tracked, and are not rolled back (released) upon rollback to the savepoint.

## **Rules:**

- Savepoint-related statements must not be used within trigger definitions (SQLSTATE 42987).
- A new savepoint level starts when one of the following occurs:
  - A new unit of work (UOW) starts.
  - A procedure defined with the NEW SAVEPOINT LEVEL clause is called.

1

- An atomic compound SQL statement starts.
- A savepoint level ends when the event that caused its creation is finished or removed. When a savepoint level ends, all savepoints contained within it are released. Any open cursors, DDL actions, or data modifications are inherited by the parent savepoint level (that is, the savepoint level within which the one that just ended was created), and are subject to any savepoint-related statements issued against the parent savepoint level.
- The following rules apply to actions within a savepoint level:
  - Savepoints can only be referenced within the savepoint level in which they are established. You cannot release, destroy, or roll back to a savepoint established outside of the current savepoint level.
  - All active savepoints established within the current savepoint level are automatically released when the savepoint level ends.
  - The uniqueness of savepoint names is only enforced within the current savepoint level. The names of savepoints that are active in other savepoint levels can be reused in the current savepoint level without affecting those savepoints in other savepoint levels.

## Notes:

- Once a SAVEPOINT statement has been issued, insert, update, or delete operations on nicknames are not allowed.
- Omitting the UNIQUE clause specifies that *savepoint-name* can be reused within the savepoint level by another savepoint. If a savepoint of the same name already exists within the savepoint level, the existing savepoint is destroyed and a new savepoint with the same name is created at the current point in processing. The new savepoint is considered to be the last savepoint established by the application. Note that the destruction of a savepoint through the reuse of its name by another savepoint simply destroys that one savepoint and does not release any savepoints can only be released by means of the RELEASE SAVEPOINT statement, which releases the named savepoint and all savepoints established after the named savepoint.
- If the UNIQUE clause is specified, *savepoint-name* can only be reused after an existing savepoint with the same name has been released.
- Within a savepoint, if a utility, SQL statement, or DB2 command performs intermittent commits during processing, the savepoint will be implicitly released.
- If the SET INTEGRITY statement is rolled back within the savepoint, dynamically prepared statement names are still valid, although the statement might be implicitly prepared again.
- If inserts are buffered (that is, the application was precompiled with the INSERT BUF option), the buffer will be flushed when SAVEPOINT, ROLLBACK, or RELEASE TO SAVEPOINT statements are issued.

## Example:

*Example 1:* Perform a rollback operation for nested savepoints. First, create a table named DEPARTMENT. Insert a row before starting SAVEPOINT1; insert another row and start SAVEPOINT2; then, insert a third row and start SAVEPOINT3.

```
CREATE TABLE DEPARTMENT (
DEPTNO CHAR(6),
DEPTNAME VARCHAR(20),
MGRNO INTEGER)
```

INSERT INTO DEPARTMENT VALUES ('A20', 'MARKETING', 301)

#### SAVEPOINT SAVEPOINT1 ON ROLLBACK RETAIN CURSORS

INSERT INTO DEPARTMENT VALUES ('B30', 'FINANCE', 520)

SAVEPOINT SAVEPOINT2 ON ROLLBACK RETAIN CURSORS

INSERT INTO DEPARTMENT VALUES ('C40', 'IT SUPPORT', 430)

SAVEPOINT SAVEPOINT3 ON ROLLBACK RETAIN CURSORS

INSERT INTO DEPARTMENT VALUES ('R50', 'RESEARCH', 150)

At this point, the DEPARTMENT table exists with rows A20, B30, C40, and R50. If you now issue:

ROLLBACK TO SAVEPOINT SAVEPOINT3

row R50 is no longer in the DEPARTMENT table. If you then issue: **ROLLBACK TO SAVEPOINT** SAVEPOINT1

the DEPARTMENT table still exists, but the rows inserted since SAVEPOINT1 was established (B30 and C40) are no longer in the table.

## **Related reference:**

|

Т

L

I

I

T

L

L

1

• "ROLLBACK" on page 640

# SELECT

The SELECT statement is a form of query. It can be embedded in an application program or issued interactively.

## Related reference:

- "Subselect" in the SQL Reference, Volume 1
- "Select-statement" in the SQL Reference, Volume 1

## **Related samples:**

- "dynamic.sqb -- How to update table data with cursor dynamically (MF COBOL)"
- "static.sqb -- Get table data using static SQL statement (MF COBOL)"
- "tbread.c -- How to read data from tables"
- "tut\_read.c -- How to read data from tables"
- "tbread.sqc -- How to read tables (C)"
- "tut\_read.sqc -- How to read tables (C)"
- "tbread.sqC -- How to read tables (C++)"
- "tut\_read.sqC -- How to read tables (C++)"
- "TbRead.java -- How to read table data (JDBC)"
- "TutRead.java -- Read data in a table (JDBC)"
- "TbRead.sqlj -- How to read table data (SQLj)"
- "TutRead.sqlj -- Read data in a table (SQLj)"

## **SELECT INTO**

The SELECT INTO statement produces a result table consisting of at most one row, and assigns the values in that row to host variables. If the table is empty, the statement assigns +100 to SQLCODE and '02000' to SQLSTATE and does not assign values to the host variables. If more than one row satisfies the search condition, statement processing is terminated, and an error occurs (SQLSTATE 21000).

### Invocation:

This statement can be embedded only in an application program. It is an executable statement that cannot be dynamically prepared.

#### Authorization:

The privileges held by the authorization ID of the statement must include at least one of the following:

- SELECT privilege on the table, view, or nickname
- CONTROL privilege on the table, view, or nickname
- SYSADM or DBADM authority

GROUP privileges are not checked for static SELECT INTO statements.

If the target of the SELECT INTO statement is a nickname, the privileges on the object at the data source are not considered until the statement is executed at the data source. At this time, the authorization ID that is used to connect to the data source must have the privileges required for the operation on the object at the data source. The authorization ID of the statement may be mapped to a different authorization ID at the data source.

#### Syntax:

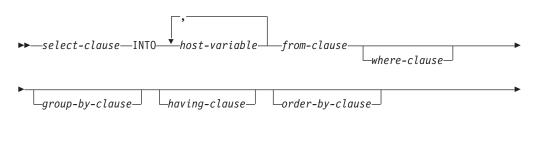

└─fetch-first-clause┘ └─isolation-clause┘

## **Description:**

For a description of the select-clause, from-clause, where-clause, group-by-clause, having-clause, order-by-clause, fetch-first-clause, and isolation-clause, see "Queries" in the SQL Reference, Volume 1.

#### INTO

I

Introduces a list of host variables.

1

T

T

Т

1

host-variable

Identifies a variable that is described in the program under the rules for declaring host variables.

The first value in the result row is assigned to the first variable in the list, the second value to the second variable, and so on. If the number of host variables is less than the number of column values, the value 'W' is assigned to the SQLWARN3 field of the SQLCA.

Each assignment to a variable is made in sequence through the list. If an error occurs, no value is assigned to any host variable.

#### **Examples:**

*Example 1:* This C example puts the maximum salary in the EMP table into the host variable MAXSALARY.

```
EXEC SQL SELECT MAX(SALARY)
INTO :MAXSALARY
FROM EMP;
```

*Example 2:* This C example puts the row for employee 528671 (from the EMP table) into host variables.

```
EXEC SQL SELECT * INTO :h1, :h2, :h3, :h4

FROM EMP

WHERE EMPNO = '528671';
```

*Example 3:* This SQLJ example puts the row for employee 528671 (from the EMP table) into host variables. That row will later be updated using a searched update, and should be locked when the query executes.

```
#sql { SELECT * INTO :FIRSTNAME, :LASTNAME, :EMPNO, :SALARY
FROM EMP
WHERE EMPNO = '528671'
WITH RS USE AND KEEP EXCLUSIVE LOCKS };
```

### **Related reference:**

- "SQLCA (SQL communications area)" in the SQL Reference, Volume 1
- "SQL queries" in the SQL Reference, Volume 1
- "Assignments and comparisons" in the SQL Reference, Volume 1

#### **Related samples:**

- "dbauth.sqc -- How to grant, display, and revoke authorities at database level (C)"
- "dtlob.sqc -- How to use the LOB data type (C)"
- "spclient.sqc -- Call various stored procedures (C)"
- "spserver.sqc -- Definition of various types of stored procedures (C)"
- "tbreorg.sqc -- How to reorganize a table and update its statistics (C)"
- "dbauth.sqC -- How to grant, display, and revoke authorities at database level (C++)"
- "dtlob.sqC -- How to use the LOB data type (C++)"
- "spclient.sqC -- Call various stored procedures (C++)"
- "spserver.sqC -- Definition of various types of stored procedures (C++)"
- "tbreorg.sqC -- How to reorganize a table and update its statistics (C++)"

## SET CONNECTION

The SET CONNECTION statement changes the state of a connection from dormant to current, making the specified location the current server. It is not under transaction control.

## Invocation:

Although an interactive SQL facility might provide an interface that gives the appearance of interactive execution, this statement can only be embedded within an application program. It is an executable statement that cannot be dynamically prepared.

## Authorization:

None Required.

## Syntax:

►► SET CONNECTION \_\_\_\_\_server-name \_\_\_\_\_ \_\_\_host-variable\_\_\_

## **Description**:

server-name or host-variable

Identifies the application server by the specified *server-name* or a *host-variable* which contains the *server-name*.

If a *host-variable* is specified, it must be a character string variable with a length attribute that is not greater than 8, and it must not include an indicator variable. The *server-name* that is contained within the *host-variable* must be left-justified and must not be delimited by quotation marks.

Note that the *server-name* is a database alias identifying the application server. It must be listed in the application requester's local directory.

The *server-name* or the *host-variable* must identify an existing connection of the application process. If they do not identify an existing connection, an error (SQLSTATE 08003) is raised.

If SET CONNECTION is to the current connection, the states of all connections of the application process are unchanged.

#### Successful Connection

If the SET CONNECTION statement executes successfully:

- No connection is made. The CURRENT SERVER special register is updated with the specified *server-name*.
- The previously current connection, if any, is placed into the dormant state (assuming a different *server-name* is specified).
- The CURRENT SERVER special register and the SQLCA are updated in the same way as documented under "CONNECT (Type 1)".

## Unsuccessful Connection

If the SET CONNECTION statement fails:

• No matter what the reason for failure, the connection state of the application process and the states of its connections are unchanged.

## SET CONNECTION

• As with an unsuccessful Type 1 CONNECT, the SQLERRP field of the SQLCA is set to the name of the module that detected the error.

#### Notes:

- The use of type 1 CONNECT statements does not preclude the use of SET CONNECTION, but the statement will always fail (SQLSTATE 08003), unless the SET CONNECTION statement specifies the current connection, because dormant connections cannot exist.
- The SQLRULES(DB2) connection option (see "Options that Govern Distributed Unit of Work Semantics") does not preclude the use of SET CONNECTION, but the statement is unnecessary, because type 2 CONNECT statements can be used instead.
- When a connection is used, made dormant, and then restored to the current state in the same unit of work, that connection reflects its last use by the application process with regard to the status of locks, cursors, and prepared statements.

#### **Examples:**

Execute SQL statements at IBMSTHDB, execute SQL statements at IBMTOKDB, and then execute more SQL statements at IBMSTHDB.

```
EXEC SQL CONNECT TO IBMSTHDB;

/* Execute statements referencing objects at IBMSTHDB */

EXEC SQL CONNECT TO IBMTOKDB;

/* Execute statements referencing objects at IBMTOKDB */

EXEC SQL SET CONNECTION IBMSTHDB;

/* Execute statements referencing objects at IBMSTHDB */
```

Note that the first CONNECT statement creates the IBMSTHDB connection, the second CONNECT statement places it in the dormant state, and the SET CONNECTION statement returns it to the current state.

#### **Related concepts:**

• "Distributed relational databases" in the SQL Reference, Volume 1

#### **Related reference:**

• "CONNECT (Type 1)" on page 135

#### **Related samples:**

- "dbmcon.sqc -- How to use multiple databases (C)"
- "dbmcon.sqC -- How to use multiple databases (C++)"

## SET CURRENT DEFAULT TRANSFORM GROUP

The SET CURRENT DEFAULT TRANSFORM GROUP statement changes the value of the CURRENT DEFAULT TRANSFORM GROUP special register. This statement is not under transaction control.

#### Invocation:

This statement can be embedded in an application program or issued through the use of dynamic SQL statements. It is an executable statement that can be dynamically prepared.

## Authorization:

No authorization is required to execute this statement.

## Syntax:

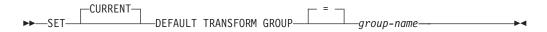

## **Description:**

#### group-name

Specifies a one-part name that identifies a transform group defined for all structured types. This name can be referenced in subsequent statements (or until the special register value is changed again using another SET CURRENT DEFAULT TRANSFORM GROUP statement).

The name must be an SQL identifier, up to 18 characters in length (SQLSTATE 42815). No validation that the *group-name* is defined for any structured type is made when the special register is set. Only when a structured type is specifically referenced is the definition of the named transform group checked for validity.

## Rules:

- If the value specified does not conform to the rules for a *group-name*, an error is raised (SQLSTATE 42815)
- The TO SQL and FROM SQL functions defined in the *group-name* transform group are used for exchanging user-defined structured type data with a host program.

#### Notes:

• The initial value of the CURRENT DEFAULT TRANSFORM GROUP special register is the empty string.

#### **Examples:**

*Example 1:* Set the default transform group to MYSTRUCT1. The TO SQL and FROM SQL functions defined in the MYSTRUCT1 transform group will be used for exchanging user-defined structured type variables with the current host program.

```
SET CURRENT DEFAULT TRANSFORM GROUP = MYSTRUCT1
```

## Related reference:

## SET CURRENT DEFAULT TRANSFORM GROUP

• "CURRENT DEFAULT TRANSFORM GROUP special register" in the SQL Reference, Volume 1

## SET CURRENT DEGREE

The SET CURRENT DEGREE statement assigns a value to the CURRENT DEGREE special register. This statement is not under transaction control.

#### Invocation:

This statement can be embedded in an application program or issued through the use of dynamic SQL statements. It is an executable statement that can be dynamically prepared.

#### Authorization:

No authorization is required to execute this statement.

#### Syntax:

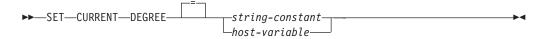

#### **Description:**

The value of CURRENT DEGREE is replaced by the value of the string constant or host variable. The value must be a character string that is not longer than 5 bytes. The value must be the character string representation of an integer between 1 and 32 767 inclusive or 'ANY'.

If the value of CURRENT DEGREE represented as an integer is 1 when an SQL statement is dynamically prepared, the execution of that statement will not use intra-partition parallelism.

If the value of CURRENT DEGREE is a number when an SQL statement is dynamically prepared, the execution of that statement can involve intra-partition parallelism with the specified degree.

If the value of CURRENT DEGREE is 'ANY' when an SQL statement is dynamically prepared, the execution of that statement can involve intra-partition parallelism using a degree determined by the database manager.

#### host-variable

The *host-variable* must be of data type CHAR or VARCHAR and the length must not exceed 5. If a longer field is provided, an error will be returned (SQLSTATE 42815). If the actual value provided is larger than the replacement value specified, the input must be padded on the right with blanks. Leading blanks are not allowed (SQLSTATE 42815). All input values are treated as being case-insensitive. If a *host-variable* has an associated indicator variable, the value of that indicator variable must not indicate a null value (SQLSTATE 42815).

#### string-constant

The *string-constant* length must not exceed 5.

#### Notes:

The degree of intra-partition parallelism for static SQL statements can be controlled using the DEGREE option of the PREP or BIND command.

## SET CURRENT DEGREE

The actual runtime degree of intra-partition parallelism will be the lower of:

- Maximum query degree (max\_querydegree) configuration parameter
- Application runtime degree
- SQL statement compilation degree

The intra\_parallel database manager configuration must be on to use intra-partition parallelism. If it is set to off, the value of this register will be ignored and the statement will not use intra-partition parallelism for the purpose of optimization (SQLSTATE 01623).

Some SQL statements cannot use intra-partition parallelism.

#### **Example:**

*Example 1:* The following statement sets the CURRENT DEGREE to inhibit intra-partition parallelism.

SET CURRENT DEGREE = '1'

*Example 2:* The following statement sets the CURRENT DEGREE to allow intra-partition parallelism.

SET CURRENT DEGREE = 'ANY'

## SET CURRENT EXPLAIN MODE

The SET CURRENT EXPLAIN MODE statement changes the value of the CURRENT EXPLAIN MODE special register. It is not under transaction control.

#### Invocation:

This statement can be embedded in an application program or issued interactively. It is an executable statement that can be dynamically prepared.

#### Authorization:

No special authorization is required to execute this statement.

#### Syntax:

I

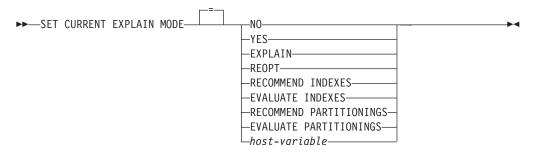

#### **Description:**

#### NO

Disables the Explain facility. No Explain information is captured. NO is the initial value of the special register.

#### YES

Enables the Explain facility and causes Explain information to be inserted into the Explain tables for eligible dynamic SQL statements. All dynamic SQL statements are compiled and executed normally.

#### **EXPLAIN**

Enables the Explain facility and causes Explain information to be captured for any eligible dynamic SQL statement that is prepared. However, dynamic statements are not executed.

## REOPT

Enables the Explain facility and causes Explain information to be captured for a static or dynamic SQL statement during statement reoptimization at execution time; that is, when actual values for the host variables, special registers, or parameter markers are available.

## **RECOMMEND INDEXES**

Enables the SQL compiler to recommend indexes. All queries that are executed in this explain mode will populate the ADVISE\_INDEX table with recommended indexes. In addition, Explain information will be captured in the Explain tables to reveal how the recommended indexes are used, but the statements are neither compiled nor executed.

#### **EVALUATE INDEXES**

Enables the SQL compiler to evaluate indexes. The indexes to be evaluated are read from the ADVISE\_INDEX table, and must be marked with EVALUATE =

T

|

|

Т

T

1

Т

Y. The optimizer generates virtual indexes based on the values from the catalogs. All queries that are executed in this explain mode will be compiled and optimized using estimated statistics based on the virtual indexes. The statements are not executed.

## **RECOMMEND PARTITIONINGS**

Specifies that the compiler is to recommend the best partition for each table that is accessed by a specific query. The best partitions are then written to an ADVISE\_PARTITION table. The query is not executed.

## **EVALUATE PARTITIONINGS**

Specifies that the compiler is to obtain the estimated performance of a query using the virtual partitions specified in the ADVISE\_PARTITION table.

#### host-variable

The *host-variable* must be of data type CHAR or VARCHAR and the length must not exceed 254. If a longer field is provided, an error will be returned (SQLSTATE 42815). The value specified must be NO, YES, EXPLAIN, RECOMMEND INDEXES, or EVALUATE INDEXES. If the actual value provided is larger than the replacement value specified, the input must be padded on the right with blanks. Leading blanks are not allowed (SQLSTATE 42815). All input values are treated as being case-insensitive. If a *host-variable* has an associated indicator variable, the value of that indicator variable must not indicate a null value (SQLSTATE 42815).

#### Notes:

- Explain information for static SQL statements can be captured by using the EXPLAIN option of the PREP or BIND command. If the ALL value of the EXPLAIN option is specified, and the CURRENT EXPLAIN MODE register value is NO, explain information will be captured for dynamic SQL statements at run time. If the value of the CURRENT EXPLAIN MODE register is not NO, the value of the EXPLAIN bind option is ignored.
- RECOMMEND INDEXES and EVALUATE INDEXES are special modes which can only be set with the SET CURRENT EXPLAIN MODE statement. These modes cannot be set using PREP or BIND options, and they do not work with the SET CURRENT EXPLAIN SNAPSHOT statement.
- If the Explain facility is activated, the current authorization ID must have INSERT privilege for the Explain tables, or an error (SQLSTATE 42501) is raised.
- When SQL statements are explained from a routine, the routine must be defined with an SQL data access indicator of MODIFIES SQL DATA (SQLSTATE 42985).
- If the special register is set to REOPT, and the SQL statement does not qualify for reoptimization at execution time (that is, if the statement does not have input variables, or if the REOPT bind option is set to NONE), then no Explain information will be captured. If the REOPT bind option is set to ONCE, Explain information will be captured only once when the statement is initially reoptimized. After the statement is cached, no further Explain information will be acquired for this statement on subsequent executions.
- If the Explain facility is enabled, the REOPT bind option is set to ONCE, and you attempt to execute an SQL statement that is already cached, the statement will be compiled and reoptimized with the current values of the input variables, and the Explain tables will be populated accordingly. The newly generated access plan for this statement will not be cached or executed. Other applications that are concurrently executing this cached statement will continue to execute, and new requests to execute this statement will pick up the already cached access plan.

| | | • A value of REOPT for the CURRENT EXPLAIN MODE and CURRENT EXPLAIN SNAPSHOT special registers will override the value of the EXPLAIN and EXPLSNAP bind options at bind time if a static or dynamic SQL statement has input variables, and the REOPT bind option is set to ONCE or ALWAYS.

## Example:

The following statement sets the CURRENT EXPLAIN MODE special register, so that Explain information will be captured for any subsequent eligible dynamic SQL statements and the statement will not be executed.

SET CURRENT EXPLAIN MODE = EXPLAIN

## **Related reference:**

• "Explain register values" in the SQL Reference, Volume 1

## SET CURRENT EXPLAIN SNAPSHOT

The SET CURRENT EXPLAIN SNAPSHOT statement changes the value of the CURRENT EXPLAIN SNAPSHOT special register. It is not under transaction control.

## Invocation:

This statement can be embedded in an application program or issued interactively. It is an executable statement that can be dynamically prepared.

#### Authorization:

No authorization is required to execute this statement.

#### Syntax:

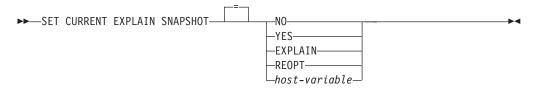

#### **Description:**

NO

Disables the Explain snapshot facility. No snapshot is taken. NO is the initial value of the special register.

#### YES

Enables the Explain snapshot facility, creating a snapshot of the internal representation for each eligible dynamic SQL statement. This information is inserted in the SNAPSHOT column of the EXPLAIN\_STATEMENT table.

The EXPLAIN SNAPSHOT facility is intended for use with Visual Explain.

#### **EXPLAIN**

Enables the Explain snapshot facility, creating a snapshot of the internal representation for each eligible dynamic SQL statement that is prepared. However, dynamic statements are not executed.

#### REOPT

Enables the Explain facility and causes Explain information to be captured for a static or dynamic SQL statement during statement reoptimization at execution time; that is, when actual values for the host variables, special registers, or parameter markers are available.

#### host-variable

The *host-variable* must be of data type CHAR or VARCHAR and the length of its contents must not exceed 8. If a longer field is provided, an error will be returned (SQLSTATE 42815). The value contained in this register must be either NO, YES, or EXPLAIN. If the actual value provided is larger than the replacement value specified, the input must be padded on the right with blanks. Leading blanks are not allowed (SQLSTATE 42815). All input values are treated as being case-insensitive. If *host-variable* has an associated indicator variable, the value of that indicator variable must not indicate a null value (SQLSTATE 42815).

## Notes:

I

Т

1

1

1

1

1

1

T

I

|

- Explain snapshots for static SQL statements can be captured by using the EXPLSNAP option of the PREP or BIND command. If the ALL value of the EXPLSNAP option is specified, and the CURRENT EXPLAIN SNAPSHOT register value is NO, Explain snapshots will be captured for dynamic SQL statements at run time. If the value of the CURRENT EXPLAIN SNAPSHOT register is not NO, the EXPLSNAP option is ignored.
- If the Explain snapshot facility is activated, the current authorization ID must have INSERT privilege for the Explain tables or an error (SQLSTATE 42501) is raised.
- When SQL statements are explained from a routine, the routine must be defined with an SQL data access indicator of MODIFIES SQL DATA (SQLSTATE 42985).
- If the special register is set to REOPT, and the SQL statement does not qualify for reoptimization at execution time (that is, if the statement does not have input variables, or if the REOPT bind option is set to NONE), then no Explain information will be captured. If the REOPT bind option is set to ONCE, Explain snapshot information will be captured only once when the statement is initially reoptimized. After the statement is cached, no further Explain information will be acquired for this statement on subsequent executions.
- If the Explain facility is enabled, the REOPT bind option is set to ONCE, and you attempt to execute a reoptimizable SQL statement that is already cached, the statement will be compiled and reoptimized with the current values of the input variables, and the Explain snapshot will be captured accordingly. The newly generated access plan for this statement will not be cached or executed. Other applications that are concurrently executing this cached statement will continue to execute, and new requests to execute this statement will pick up the already cached access plan.
- The value REOPT for the CURRENT EXPLAIN MODE and CURRENT EXPLAIN SNAPSHOT special registers will override the value of the EXPLAIN and EXPLSNAP bind options at bind time if a static or dynamic SQL statement has input variables, and the REOPT bind option is set to ONCE or ALWAYS.

#### **Examples:**

*Example 1:* The following statement sets the CURRENT EXPLAIN SNAPSHOT special register, so that an Explain snapshot will be taken for any subsequent eligible dynamic SQL statements and the statement will be executed.

#### SET CURRENT EXPLAIN SNAPSHOT = YES

*Example 2:* The following example retrieves the current value of the CURRENT EXPLAIN SNAPSHOT special register into the host variable called SNAP.

EXEC SQL VALUES (CURRENT EXPLAIN SNAPSHOT) INTO :SNAP;

#### **Related reference:**

- "Explain register values" in the SQL Reference, Volume 1
- "EXPLAIN\_STATEMENT table" in the SQL Reference, Volume 1

Т

I

1

1

I

1

T

Т

I

# SET CURRENT ISOLATION

The SET CURRENT ISOLATION statement assigns a value to the CURRENT ISOLATION special register. This statement is not under transaction control.

## Invocation:

This statement can be embedded in an application program or issued through the use of dynamic SQL statements. It is an executable statement that can be dynamically prepared.

## Authorization:

No authorization is required to execute this statement.

## Syntax:

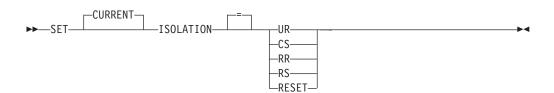

## **Description:**

The value of the CURRENT ISOLATION special register is replaced by the specified value or set to blanks if RESET is specified. **Notes:** 

## • Compatibilities

- The following syntax is also supported:

- TO can be specified in place of the equal sign (=)
- DIRTY READ can be specified in place of UR
- READ UNCOMMITTED can be specified in place of UR
- READ COMMITTED is recognized and upgraded to CS
- CURSOR STABILITY can be specified in place of CS
- REPEATABLE READ can be specified in place of RR
- SERIALIZABLE can be specified in place of RR

## Related concepts:

• "Isolation levels" in the SQL Reference, Volume 1

## **Related reference:**

• "CURRENT ISOLATION special register" in the SQL Reference, Volume 1

# SET CURRENT LOCK TIMEOUT

|

I

1

1

T

I

I

I

1

I

T

T

1

|

I

I

I

I

1

Т

I

L

L

Т

The SET CURRENT LOCK TIMEOUT statement changes the value of the CURRENT LOCK TIMEOUT special register. It is not under transaction control.

## Invocation:

The statement can be embedded in an application program or issued interactively. It is an executable statement that can be dynamically prepared.

## Authorization:

No authorization is required to execute this statement.

## Syntax:

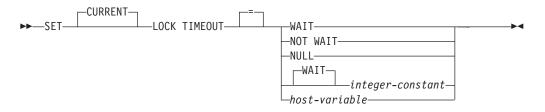

## **Description:**

The specified value must be an integer between -1 and 32767, inclusive (SQLSTATE 428B7), or the null value.

## WAIT

Specifies a CURRENT LOCK TIMEOUT value of -1, which means that the database manager is to wait until a lock is released, or a deadlock is detected (SQLSTATE 40001 or SQLSTATE 57033).

## NOT WAIT

Specifies a CURRENT LOCK TIMEOUT value of 0, which means that the database manager is not to wait for locks that cannot be obtained, and an error (SQLSTATE 40001 or SQLSTATE 57033) will be returned.

## NULL

Specifies that the CURRENT LOCK TIMEOUT value is to be unset, and that the value of the *locktimeout* database configuration parameter is to be used when waiting for a lock. The value that is returned for the special register will change as the value of *locktimeout* changes.

## **WAIT** *integer-constant*

Specifies an integer value between -1 and 32767. A value of -1 is equivalent to specifying the WAIT keyword without an integer value. A value of 0 is equivalent to specifying the NOT WAIT clause. If the value is between 1 and 32767, the database manager will wait that number of seconds (if a lock cannot be obtained) before an error (SQLSTATE 40001 or SQLSTATE 57033) is returned.

## host-variable

A variable of type INTEGER. The value must be between -1 and 32767. If *host-variable* has an associated indicator variable, and the value of that indicator variable specifies a null value, the CURRENT LOCK TIMEOUT value is unset. This is equivalent to specifying the NULL keyword.

## SET CURRENT LOCK TIMEOUT

|

Т

1

T

## Notes:

## • Compatibilities

- For compatibility with Informix:
  - MODE can be specified in place of TIMEOUT.
  - TO can be specified in place of the equals (=) operator.
  - SET LOCK WAIT can be specified in place of SET CURRENT LOCK TIMEOUT WAIT.
  - SET LOCK NO WAIT can be specified in place of SET CURRENT LOCK TIMEOUT NOT WAIT.
- An updated value of the special register takes effect immediately upon successful execution of this statement. Because the special register value that is to be used during statement execution is fixed at the beginning of statement execution, an updated value of the CURRENT LOCK TIMEOUT special register will only be returned by statements that start execution after the SET LOCK TIMEOUT statement has completed successfully.

## **Examples:**

*Example 1:* Set the lock timeout value to wait for 30 seconds before returning an error.

SET CURRENT LOCK TIMEOUT 30

*Example 2:* Unset the lock timeout value, so that the *locktimeout* database configuration parameter value will be used instead.

SET CURRENT LOCK TIMEOUT NULL

## **Related reference:**

• "CURRENT LOCK TIMEOUT special register" in the SQL Reference, Volume 1

## SET CURRENT MAINTAINED TABLE TYPES FOR OPTIMIZATION

The SET CURRENT MAINTAINED TABLE TYPES FOR OPTIMIZATION statement changes the value of the CURRENT MAINTAINED TABLE TYPES FOR OPTIMIZATION special register. It is not under transaction control.

#### Invocation:

This statement can be embedded in an application program or issued interactively. It is an executable statement that can be dynamically prepared.

## Authorization:

No authorization is required to execute this statement.

#### Syntax:

1

1

I

Т

|

1

| <b>&gt;&gt;</b> - | -SET-CURRENT MAINTAINED | TABLETYPES | FOR OPTIMIZATION  | ► |
|-------------------|-------------------------|------------|-------------------|---|
|                   | -host-variable          | ABLE       | -FOR OPTIMIZATION |   |

## **Description:**

## ALL

Specifies that all possible types of maintained tables controlled by this special register, now and in the future, are to be considered when optimizing the processing of dynamic SQL queries.

## NONE

Specifies that none of the object types that are controlled by this special register are to be considered when optimizing the processing of dynamic SQL queries.

## FEDERATED\_TOOL

Specifies that refresh-deferred materialized query tables that are maintained by a federated tool can be considered to optimize the processing of dynamic SQL queries, provided the value of the CURRENT QUERY OPTIMIZATION special register is 2 or greater than 5.

## SYSTEM

Specifies that system-maintained refresh-deferred materialized query tables can be considered to optimize the processing of dynamic SQL queries. (Immediate materialized query tables are always available.)

## USER

Specifies that user-maintained refresh-deferred materialized query tables can be considered to optimize the processing of dynamic SQL queries.

## CURRENT MAINTAINED TABLE TYPES FOR OPTIMIZATION

The value of the CURRENT MAINTAINED TABLE TYPES FOR OPTIMIZATION special register before this statement executes.

#### host-variable

A variable of type CHAR or VARCHAR. The length of the contents of the host variable must not exceed 254 bytes (SQLSTATE 42815). It cannot be set to null. If *host-variable* has an associated indicator variable, the value of that indicator variable must not indicate a null value (SQLSTATE 42815).

The characters of *host-variable* must be left justified. The contents of *host-variable* must be a string that is a comma-separated list of keywords matching what can be specified as keywords for the special register. These keywords must be specified in the exact case intended, because there is no conversion to uppercase characters. The value must be padded on the right with blanks if its length is less than that of the host variable.

#### Notes:

- The initial value of the CURRENT MAINTAINED TABLE TYPES FOR OPTIMIZATION special register is SYSTEM.
- The CURRENT REFRESH AGE special register must be set to a value other than zero for the specified table types to be considered when optimizing the processing of dynamic SQL queries.

#### **Examples:**

*Example 1:* Set the CURRENT MAINTAINED TABLE TYPES FOR OPTIMIZATION special register.

SET CURRENT MAINTAINED TABLE TYPES FOR OPTIMIZATION SYSTEM = USER

*Example 2:* Retrieve the current value of the CURRENT MAINTAINED TABLE TYPES FOR OPTIMIZATION special register into a host variable called CURMAINTYPES.

EXEC SQL VALUES (CURRENT MAINTAINED TABLE TYPES FOR OPTIMIZATION) INTO :CURMAINTYPES

*Example 3:* Set the CURRENT MAINTAINED TABLE TYPES FOR OPTIMIZATION special register to have no value.

SET CURRENT MAINTAINED TABLE TYPES FOR OPTIMIZATION = NONE

# SET CURRENT PACKAGE PATH

|   | The SET CURRENT PACKAGE PATH statement assigns a value to the CURRENT PACKAGE PATH special register. It is not under transaction control.                                                                                                    |  |  |
|---|----------------------------------------------------------------------------------------------------|--|--|
| I | Invocation:                                                                                                    |  |  |
|   | This statement can only be embedded in an application program. It is an executable statement that cannot be dynamically prepared.                                                                                                    |  |  |
| I | Authorization:                                                                                                    |  |  |
| I | No authorization is required to execute this statement.                                                                                                    |  |  |
| I | Syntax:                                                                                                    |  |  |
| I | ► SET CURRENT PACKAGE PATH<br>-CURRENT PACKAGE PATH<br>-CURRENT PACKAGE PATH<br>-CURRENT PACKAGE PATH<br>-CURRENT PACKAGE PATH<br>-CURRENT PACKAGE PATH<br>-CURRENT PACKAGE PATH<br>-CURRENT PACKAGE PATH<br>-CURRENT PACKAGE PATH<br>-CURRENT PACKAGE PATH<br>-CURRENT PACKAGE PATH<br>-CURRENT PACKAGE PATH<br>-CURRENT PACKAGE PATH<br> |  |  |

## **Description:**

|

L

T

L

1

I

L

L

T

Т

T

Т

|

L

#### schema-name

Identifies a schema. The name must not be a delimited identifier that is empty or that contains only blanks (SQLSTATE 42815).

└─CURRENT\_USER─┘ ─SESSION\_USER── ─SYSTEM\_USER─── ─USER───

—host-variable—— —string-constant—

#### **CURRENT PACKAGE PATH**

The value of the CURRENT PACKAGE PATH special register before this statement executes.

## CURRENT PATH

The value of the CURRENT PATH special register.

#### CURRENT USER

The value of the CURRENT USER special register.

#### SESSION\_USER

The value of the SESSION\_USER special register.

#### SYSTEM\_USER

The value of the SYSTEM\_USER special register.

## USER

The value of the USER special register.

## host-variable

Contains one or more schema names, separated by commas. The host variable must:

## SET CURRENT PACKAGE PATH

1

• Be a character-string variable (CHAR or VARCHAR). The actual length of the contents of the host variable must not exceed the length of the CURRENT PACKAGE PATH special register.

- Not be the null value. If an indicator variable is provided, its value must not indicate a null value.
- Contain an empty or blank string, or one or more schema names separated by commas.
- Be padded on the right with blanks if the acutal length of the host variable is greater than the content.
- Not contain CURRENT PACKAGE PATH, CURRENT PATH, CURRENT\_PATH, CURRENT USER, CURRENT\_USER, SESSION\_USER, SYSTEM\_USER, PATH, or USER.
- Not contain a delimited indentifier that is empty or that contains only blanks.

#### string-constant

Specifies a character string constant that contains zero, one, or more schema names that are separated by commas. The string constant must:

- Have a length that does not exceed the maximum length of the CURRENT PACKAGE PATH special register.
- Not contain CURRENT PACKAGE PATH, CURRENT PATH, CURRENT\_PATH, CURRENT USER, CURRENT\_USER, SESSION\_USER, SYSTEM\_USER, PATH, or USER.
- Not contain a delimited identifier that is empty or that contains only blanks.

## **Rules**:

- If the same schema appears more than once in the list, the first occurrence of the schema is used (SQLSTATE 01625).
- The number of schemas that can be specified is limited by the total length of the CURRENT PACKAGE PATH special register. The special register string is built by taking each specified schema name and removing trailing blanks, delimiting the name with double quotation marks, and separating the schema names with commas. The length of the resulting list cannot exceed the maximum length of the special register (SQLSTATE 0E000).
- A schema name that does not conform to the rules for an ordinary identifier (for example, a schema name that contains lowercase characters or characters that cannot be specified in an ordinary identifier), must be specified as a delimited schema name, and must not be specified within a host variable or string constant.
- To indicate that the current value of a special register (specified as a single keyword) is to be used in the package path, specify the name of the special register as a keyword. If the name of the special register is specified as a delimited identifier instead (for example, "USER"), it is interpreted as a schema name of that value ('USER').
- The following rules are used to determine whether a value specified in a SET CURRENT PACKAGE PATH statement is a variable or a schema name:
  - If *name* is the same as a parameter or SQL variable in the SQL procedure, *name* is interpreted as a parameter or SQL variable, and the value in *name* is assigned to the package path.
  - If *name* is not the same as a parameter or SQL variable in the SQL procedure, *name* is interpreted as a schema name, and the value in *name* is assigned to the package path.

#### Notes:

T

I

1

I

1

I

I

I

T

T

1

I

|

1

I

I

|

- Transaction Considerations: The SET CURRENT PACKAGE PATH statement is not a commitable operation. ROLLBACK has no effect on the CURRENT PACKAGE PATH special register.
- *Existence Checking of Schemas:* No validation that the specified schemas exist is made at the time that the CURRENT PACKAGE PATH special register is set. For example, a schema that is misspelled is not detected, which could affect the way subsequent SQL operates. At package execution time, authorization to a matching package is checked, and if this authorization check fails, an error is returned (SQLSTATE 42501).
- *Contents of Host Variable or String Constant:* The contents of a host variable or a string constant are interpreted as a list of schema names. If multiple schema names are specified, they must be separated by commas. Each schema name in the list must conform to the rules for forming an ordinary identifier, or be specified as a delimited identifier. The contents of the host variable or string constant are not folded to uppercase.
- *Restrictions specific to embedded SQL for COBOL applications:* A maximum of ten literal (non-host variable) values can appear on the right side of a SET CURRENT PACKAGE PATH statement. Such values can have a maximum length of 130 (non-delimited) or 128 (delimited).

#### **Examples:**

*Example 1:* Set the CURRENT PACKAGE PATH special register to the following list of schemas: MYPKGS, 'ABC E', SYSIBM

SET CURRENT PACKAGE PATH = MYPKGS, 'ABC E', SYSIBM

The following statement sets a host variable to the value of the resulting list: SET :hvpklist = CURRENT PACKAGE PATH

The value of the host variable is: "MYPKGS", "ABC E", "SYSIBM".

*Example 2:* Set the CURRENT PACKAGE PATH special register to the following list of schemas: "SCH4", "SCH5", where :hvar1 contains 'SCH4, SCH5'.

**SET CURRENT PACKAGE PATH** :hvar1

The value of the CURRENT PACKAGE PATH special register after this statement executes is: "SCH4", "SCH5".

*Example 3:* Set the CURRENT PACKAGE PATH special register to the following list of schemas: "SCH1", "SCH#2", "SCH3", "SCH4", "SCH5", where :hvar1 contains 'SCH4, SCH5'.

**SET CURRENT PACKAGE PATH =** SCH1, 'SCH#2', "SCH3", :hvar1

The value of the CURRENT PACKAGE PATH special register after this statement executes is: "SCH1","SCH#2","SCH3","SCH4","SCH5".

*Example 4:* Clear the CURRENT PACKAGE PATH special register. **SET CURRENT PACKAGE PATH =** ''

*Example 5:* Temporarily append the "SCH\_PROD" schema (contained in the :prodschema host variable) and the "SCH\_PROD2" schema (contained in the :prod2schema host variable) to the end of the CURRENT PACKAGE PATH special

1

1

Т

1

I

register for execution of the SUMMARIZE procedure. Then, switch the CURRENT PACKAGE PATH special register back to its previous value.

```
SET :oldCPP = CURRENT PACKAGE PATH

SET CURRENT PACKAGE PATH = CURRENT PACKAGE PATH,:prodschema,:prod2schema

CALL SUMMARIZE(:V1,:V2)

SET CURRENT PACKAGE PATH = :oldCPP

Example 6: Set the CURRENT PACKAGE PATH special register to a list of

delimited schema names: "MY.SCHEMA" (imbedded period), "OLD SCHEMA"

(imbedded blank). Use a single host variable containing both delimited identifiers:

hv = '"MY.SCHEMA", "OLD SCHEMA"'

SET CURRENT PACKAGE PATH = :hv

or use a single string constant containing both delimited identifiers:

SET CURRENT PACKAGE PATH = :MY.SCHEMA", "OLD SCHEMA"'

or use a list of delimited schemas:

SET CURRENT PACKAGE PATH = 'MY.SCHEMA', 'OLD SCHEMA''
```

## **Related reference:**

• "CURRENT PACKAGE PATH special register" in the SQL Reference, Volume 1

# SET CURRENT PACKAGESET

The SET CURRENT PACKAGESET statement sets the schema name (collection identifier) that will be used to select the package to use for subsequent SQL statements. This statement is not under transaction control.

#### Invocation:

This statement can be embedded only in an application program. It is an executable statement that cannot be dynamically prepared. This statement is not supported in REXX.

#### Authorization:

None required.

#### Syntax:

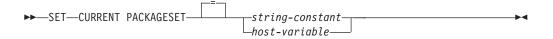

### **Description:**

#### string-constant

A character string constant. If the value exceeds 30 bytes, only the first 30 bytes are used.

#### host-variable

A variable of type CHAR or VARCHAR. It cannot be set to null. If the value exceeds 30 bytes, only the first 30 bytes are used.

#### Notes:

- This statement allows an application to specify the schema name used when selecting a package for an executable SQL statement. The statement is processed at the client and does not flow to the application server.
- The COLLECTION bind option can be used to create a package with a specified schema name.
- Unlike DB2 UDB for OS/390 and z/OS, the SET CURRENT PACKAGESET statement is implemented without support for a special register called CURRENT PACKAGESET.

### **Example:**

Assume an application called TRYIT is precompiled by user ID PRODUSA, making 'PRODUSA' the default schema name in the bind file. The application is then bound twice with different bind options. The following command line processor commands were used:

DB2 CONNECT TO SAMPLE USER PRODUSA DB2 BIND TRYIT.BND DATETIME USA DB2 CONNECT TO SAMPLE USER PRODEUR DB2 BIND TRYIT.BND DATETIME EUR COLLECTION 'PRODEUR'

This creates two packages called TRYIT. The first bind command created the package in the schema named 'PRODUSA'. The second bind command created the package in the schema named 'PRODEUR' based on the COLLECTION option.

## SET CURRENT PACKAGESET

Assume the application TRYIT contains the following statements: EXEC SQL CONNECT TO SAMPLE; EXEC SQL SELECT HIREDATE INTO :HD FROM EMPLOYEE WHERE EMPNO='000010'; 1 EXEC SQL SET CURRENT PACKAGESET 'PRODEUR'; 2 EXEC SQL SELECT HIREDATE INTO :HD FROM EMPLOYEE WHERE EMPNO='000010'; 3 1 This statement will run using the PRODUSA.TRYIT package because it is the default package for the application. The date is therefore returned in USA format. 2 This statement sets the schema name to 'PRODEUR' for package selection. 3 This statement will run using the PRODEUR.TRYIT package as a result of the SET CURRENT PACKAGESET statement. The date is therefore returned in EUR format.

# SET CURRENT QUERY OPTIMIZATION

The SET CURRENT QUERY OPTIMIZATION statement assigns a value to the CURRENT QUERY OPTIMIZATION special register. The value specifies the current class of optimization techniques enabled when preparing dynamic SQL statements. It is not under transaction control.

### Invocation:

This statement can be embedded in an application program or issued through the use of dynamic SQL statements. It is an executable statement that can be dynamically prepared.

#### Authorization:

No authorization is required to execute this statement.

#### Syntax:

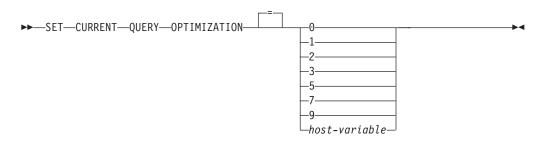

## **Description:**

optimization-class

*optimization-class* can be specified either as an integer constant or as the name of a host variable that will contain the appropriate value at run time. An overview of the classes follows.

0 Specifies that a minimal amount of optimization is performed to generate an access plan. This class is most suitable for simple dynamic SQL access to well-indexed tables. 1 Specifies that optimization roughly comparable to DB2 Version 1 is performed to generate an access plan. 2 Specifies a level of optimization higher than that of DB2 Version 1, but at significantly less optimization cost than levels 3 and above, especially for very complex queries. 3 Specifies that a moderate amount of optimization is performed to generate an access plan. 5 Specifies a significant amount of optimization is performed to generate an access plan. For complex dynamic SQL queries, heuristic rules are used to limit the amount of time spent selecting an access plan. Where possible, queries will use materialized query tables instead of the underlying base tables. 7 Specifies a significant amount of optimization is performed to generate an access plan. Similar to 5 but without the heuristic rules.

9

Specifies a maximal amount of optimization is performed to generate an access plan. This can greatly expand the number of possible access plans that are evaluated. This class should be used to determine if a better access plan can be generated for very complex and very long-running queries using large tables. Explain and performance measurements can be used to verify that a better plan has been generated.

*host-variable* The data type is INTEGER. The value must be in the range 0 to 9 (SQLSTATE 42815) but should be 0, 1, 2, 3, 5, 7, or 9 (SQLSTATE 01608). If *host-variable* has an associated indicator variable, the value of that indicator variable must not indicate a null value (SQLSTATE 42815).

#### Notes:

- When the CURRENT QUERY OPTIMIZATION register is set to a particular value, a set of query rewrite rules are enabled, and certain optimization variables take on particular values. This class of optimization techniques is then used during preparation of dynamic SQL statements.
- In general, changing the optimization class impacts the execution time of the application, the compilation time, and resources required. Most statements will be adequately optimized using the default query optimization class. Lower query optimization classes, especially classes 1 and 2, may be appropriate for dynamic SQL statements for which the resources consumed by the dynamic *PREPARE* are a significant portion of those required to execute the query. Higher optimization classes should be chosen only after considering the additional resources that may be consumed and verifying that a better access plan has been generated.
- Query optimization classes must be in the range 0 to 9. Classes outside this range will return an error (SQLSTATE 42815). Unsupported classes within this range will return a warning (SQLSTATE 01608) and will be replaced with the next lowest query optimization class. For example, a query optimization class of 6 will be replaced by 5.
- Dynamically prepared statements use the class of optimization that was set by the most recently executed SET CURRENT QUERY OPTIMIZATION statement. In cases where a SET CURRENT QUERY OPTIMIZATION statement has not yet been executed, the query optimization class is determined by the value of the database configuration parameter, dft\_queryopt.
- Statically bound statements do not use the CURRENT QUERY OPTIMIZATION special register; therefore this statement has no effect on them. The QUERYOPT option is used during preprocessing or binding to specify the desired class of optimization for statically bound statements. If QUERYOPT is not specified then, the default value specified by the database configuration parameter, dft\_queryopt, is used.
- The results of executing the SET CURRENT QUERY OPTIMIZATION statement are not rolled back if the unit of work in which it is executed is rolled back.

### **Examples:**

*Example 1:* This example shows how the highest degree of optimization can be selected.

#### SET CURRENT QUERY OPTIMIZATION 9

*Example 2:* The following example shows how the CURRENT QUERY OPTIMIZATION special register can be used within a query.

Using the SYSCAT.PACKAGES catalog view, find all plans that were bound with the same setting as the current value of the CURRENT QUERY OPTIMIZATION special register.

EXEC SQL DECLARE C1 CURSOR FOR SELECT PKGNAME, PKGSCHEMA FROM SYSCAT.PACKAGES WHERE QUERYOPT = CURRENT QUERY OPTIMIZATION

# SET CURRENT REFRESH AGE

The SET CURRENT REFRESH AGE statement changes the value of the CURRENT REFRESH AGE special register. It is not under transaction control.

#### Invocation:

This statement can be embedded in an application program or issued interactively. It is an executable statement that can be dynamically prepared.

#### Authorization:

No authorization is required to execute this statement.

#### Syntax:

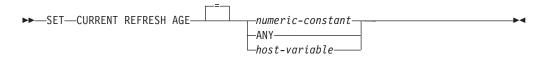

#### **Description:**

#### numeric-constant

A DECIMAL(20,6) value representing a timestamp duration. The value must be 0 or 99 999 999 999 999 (the microseconds portion of the value is ignored and can therefore be any value).

#### ANY

This is a shorthand for 99 999 999 999 999.

#### host-variable

A variable of type DECIMAL(20,6) or another type that is assignable to DECIMAL(20,6). It cannot be set to null. If *host-variable* has an associated indicator variable, the value of that indicator variable must not indicate a null value (SQLSTATE 42815). The value of *host-variable* must be 0 or 99 999 999 999 999.

### Notes:

- The initial value of the CURRENT REFRESH AGE special register is zero.
- The value of CURRENT REFRESH AGE is replaced by the specified value. The value must be 0 or 99 999 999 999 999. The value 99 999 999 999 999 represents 9999 years, 99 months, 99 days, 99 hours, 99 minutes, and 99 seconds.

If the value of CURRENT REFRESH AGE is 0, the materialized query tables affected by this special register will not be used to optimize the processing of a query. If the value of CURRENT REFRESH AGE is 99 999 999 999 999, the materialized query tables affected by this special register can be used to optimize the processing of a query, but only if the value of CURRENT MAINTAINED TABLE TYPES FOR OPTIMIZATION special register includes them, and the CURRENT QUERY OPTIMIZATION special register is set to 2 or a value greater than or equal to 5. The materialized query tables affected by this special register are REFRESH DEFERRED MAINTAINED BY USER and REFRESH DEFERRED MAINTAINED BY SYSTEM.

REFRESH IMMEDIATE MAINTAINED BY SYSTEM materialized query tables can always be used to optimize the processing of a query if the CURRENT QUERY OPTIMIZATION special register is set to 2 or a value greater than or equal to 5.

REFRESH DEFERRED MAINTAINED BY FEDERATED\_TOOL materialized query tables are used for optimization if the CURRENT QUERY OPTIMIZATION special register is set to 2 or a value greater than or equal to 5, and the value of the CURRENT MAINTAINED TABLE TYPES FOR OPTIMIZATION special register is set to ALL or includes FEDERATED\_TOOL.

- Setting the CURRENT REFRESH AGE special register to a value other than zero should be done with caution. A table type specified by the CURRENT MAINTAINED TABLE TYPES FOR OPTIMIZATION special register might not represent the values of the underlying base table. If such a table is used to optimize the processing of a query, the query result might *not* accurately represent the data in the underlying table. This might be reasonable if you know that the underlying data has not changed, or if you are willing to accept a degree of error in the results, based on your knowledge of the cached data.
- The CURRENT REFRESH AGE value of 99 999 999 999 999 cannot be used in timestamp arithmetic operations, because the result would be outside of the valid range for dates (SQLSTATE 22008).

## **Examples:**

*Example 1:* The following statement sets the CURRENT REFRESH AGE special register.

## SET CURRENT REFRESH AGE ANY

*Example 2:* The following example retrieves the value of the CURRENT REFRESH AGE special register into a host variable called CURMAXAGE. The value, set by the previous example, is 9999999999999999000000.

EXEC SQL VALUES (CURRENT REFRESH AGE) INTO :CURMAXAGE;

# SET ENCRYPTION PASSWORD

The SET ENCRYPTION PASSWORD statement sets the password that will be used by the ENCRYPT, DECRYPT\_BIN and DECRYPT\_CHAR functions. The password is not tied to DB2 authentication, and is used for data encryption and decryption only.

This statement is not under transaction control.

#### Invocation:

The statement can be embedded in an application program or issued interactively. It is an executable statement that can be dynamically prepared.

#### Authorization:

No authorization is required to execute this statement.

#### Syntax:

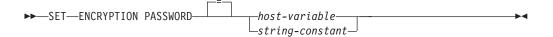

#### **Description:**

The ENCRYPTION PASSWORD can be used by the ENCRYPT, DECRYPT\_BIN, and DECRYPT\_CHAR built-in functions for password based encryption. The length must be between 6 and 127 bytes. All characters must be specified in the exact case intended as there is no automatic conversion to uppercase characters.

#### host-variable

A variable of type CHAR or VARCHAR. The length of the *host-variable* must be between 6 and 127 bytes (SQLSTATE 428FC). It cannot be set to null. All characters are specified in the exact case intended, as there is no conversion to uppercase characters.

string-constant

A character string constant. The length must be between 6 and 127 bytes (SQLSTATE 428FC).

#### Notes:

- The initial value of the ENCRYPTION PASSWORD is the empty string ('').
- The *host-variable* or *string-constant* is transmitted to the database server using normal DB2 mechanisms.

## **Examples:**

Example 1: The following statement sets the ENCRYPTION PASSWORD.
SET ENCRYPTION PASSWORD = 'Gre89Ea'

#### **Related reference:**

- "DECRYPT\_BIN and DECRYPT\_CHAR scalar functions" in the SQL Reference, Volume 1
- "ENCRYPT scalar function" in the SQL Reference, Volume 1

# SET EVENT MONITOR STATE

The SET EVENT MONITOR STATE statement activates or deactivates an event monitor. The current state of an event monitor (active or inactive) is determined by using the EVENT\_MON\_STATE built-in function. The SET EVENT MONITOR STATE statement is not under transaction control.

## Invocation:

This statement can be embedded in an application program or issued through the use of dynamic SQL statements. It is an executable statement that can be dynamically prepared only if DYNAMICRULES run behavior is in effect for the package (SQLSTATE 42509).

## Authorization:

The authorization ID of the statement most hold either SYSADM or DBADM authority (SQLSTATE 42815).

### Syntax:

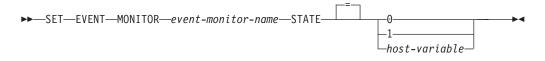

## **Description:**

### event-monitor-name

Identifies the event monitor to activate or deactivate. The name must identify an event monitor that exists in the catalog (SQLSTATE 42704).

### new-state

*new-state* can be specified either as an integer constant or as the name of a host variable that will contain the appropriate value at run time. The following may be specified:

- **0** Indicates that the specified event monitor should be deactivated.
- 1 Indicates that the specified event monitor should be activated. The event monitor should not already be active; otherwise a warning (SQLSTATE 01598) is issued.
- *host-variable* The data type is INTEGER. The value specified must be 0 or 1 (SQLSTATE 42815). If *host-variable* has an associated indicator variable, the value of that indicator variable must not indicate a null value (SQLSTATE 42815).

## **Rules:**

- Although an unlimited number of event monitors may be defined, there is a limit of 32 event monitors that can be simultaneously active (SQLSTATE 54030).
- In order to activate an event monitor, the transaction in which the event monitor was created must have been committed (SQLSTATE 55033). This rule prevents (in one unit of work) creating an event monitor, activating the monitor, then rolling back the transaction.

## SET EVENT MONITOR STATE

I

I

I

T

1

- If the number or size of the event monitor files exceeds the values specified for MAXFILES or MAXFILESIZE on the CREATE EVENT MONITOR statement, an error (SQLSTATE 54031) is raised.
- If the target path of the event monitor (that was specified on the CREATE EVENT MONITOR statement) is already in use by another event monitor, an error (SQLSTATE 51026) is raised.

## Notes:

- Activating an event monitor performs a reset of any counters associated with it.
- When a WRITE TO TABLE event monitor is started using SET EVENT MONITOR STATE, it updates the EVMON\_ACTIVATES column of the SYSCAT.EVENTMONITORS catalog view. If the unit of work in which the set operation was performed is rolled back for any reason, that catalog update is lost. When the event monitor is restarted, it will reuse the EVMON\_ACTIVATES value that was rolled back.

## Example:

The following example activates an event monitor called SMITHPAY. SET EVENT MONITOR SMITHPAY STATE = 1

# SET INTEGRITY

The SET INTEGRITY statement is used to:

- Turn off integrity checking for one or more tables. This includes check constraint and referential constraint checking, DATALINK integrity checking, and generation of values for generated columns. If the table is a materialized query table defined with REFRESH IMMEDIATE, or a staging table with the PROPAGATE IMMEDIATE attribute, immediate refreshing of the data is turned off. This puts the table in *check pending state*, in which only limited access by a restricted set of statements and commands is allowed. Primary key and unique constraints continue to be checked.
- Turn integrity checking back on and carry out all deferred checking for one or more tables. If the table is a system-maintained materialized query table or a staging table, the data is refreshed as necessary. If the materialized query table is defined with the REFRESH IMMEDIATE attribute, or the staging table is defined with the PROPAGATE IMMEDIATE attribute, immediate refreshing of the data is turned on. The descendent foreign key tables, descendent immediate materialized query tables, and descendent immediate staging tables for tables that were put into check pending state using the CASCADE DEFERRED option are put (if necessary) into check pending no access state.
- Turn integrity checking on for one or more tables without first carrying out any deferred integrity checking. If the table is a materialized query table defined with the REFRESH IMMEDIATE attribute, or a staging table defined with the PROPAGATE IMMEDIATE attribute, immediate refreshing of the data is turned on. The descendent foreign key tables, descendent immediate materialized query tables, and descendent immediate staging tables for tables that were put into check pending state using the CASCADE DEFERRED option are put (if necessary) into check pending no access state.
- Place the table in check pending state if the table is already in DataLink Reconcile Pending (DRP) or DataLink Reconcile Not Possible (DRNP) state. If a table is not in either of those states, then unconditionally set the table to DRP state and check pending state.
- Put one or more tables from the no data movement mode back to the full access mode.
- Prune the contents of one or more staging tables.

When the statement is used to check integrity for a table after it has been loaded, the system can incrementally process the table by checking only the appended portion for constraint violations. If the subject table is a materialized query table or a staging table, and the load operations are performed on its underlying tables, the system can incrementally refresh the materialized query table or incrementally propagate the staging table with only the appended portions of its underlying tables. However, there are some situations in which the system will not be able to perform such optimizations and will instead fully process to ensure data integrity. Full processing is done by checking the entire table for constraints violations, recomputing a materialized query table's definition, or marking a staging table as inconsistent. The latter implies that a full refresh of its associated materialized query table is required. There is also a situation in which the user may want to explicitly request incremental processing by specifying the INCREMENTAL option.

The SET INTEGRITY statement is under transaction control.

### Invocation:

## SET INTEGRITY

This statement can be embedded in an application program or issued through the use of dynamic SQL statements. It is an executable statement that can be dynamically prepared only if DYNAMICRULES run behavior is in effect for the package (SQLSTATE 42509).

#### Authorization:

The privileges required to execute SET INTEGRITY depend on the use of the statement, as outlined below:

• Turn off integrity checking.

The privileges of the authorization ID of the statement must include at least one of the following:

- CONTROL privilege on:
  - The specified tables, and
  - The descendent foreign key tables that will have integrity checking turned off by the statement, and
  - The descendent immediate materialized query tables that will have integrity checking turned off by the statement, and
  - The descendent immediate staging tables that will have integrity checking turned off by the statement.
- SYSADM or DBADM authority
- LOAD authority
- Both turn on integrity checking and carry out checking.

The privileges of the authorization ID of the statement must include at least one of the following:

- SYSADM or DBADM authority
- CONTROL privilege on the tables that are being checked *and*, if exceptions are being posted to one or more tables, INSERT privilege on the exception tables. CONTROL privilege on all descendent foreign key tables, descendent immediate materialized query tables, and descendent immediate staging tables that will implicitly be placed in check pending state by the statement.
- LOAD authority and, if exceptions are being posted to one or more tables:
  - SELECT and DELETE privilege on each table being checked; and
  - INSERT privilege on the exception tables.
- Turn on integrity checking without first carrying out checking.

The authorization ID of the statement must have at least one of the following:

- SYSADM or DBADM authority
- CONTROL privilege on the tables that are being checked. CONTROL privilege on each descendent foreign key table, descendent immediate materialized query table, and descendent immediate staging table that will implicitly be placed in check pending state by the statement
- LOAD authority
- Bring the table from no data movement mode to full access mode.

The authorization ID of the statement must have at least one of the following:

- SYSADM or DBADM authority
- CONTROL privilege on the tables that are moving from no data movement mode to full access mode.
- LOAD authority
- Prune a staging table.

The authorization ID of the statement must have at least one of the following:

- SYSADM or DBADM authority
- CONTROL privilege on the table being pruned.

## Syntax:

| ►►—SET—INTEGRITY— | - |
|-------------------|---|

|   | 2                                                                                             |   |
|---|-----------------------------------------------------------------------------------------------|---|
| ▶ | FOR <i>table-name</i> OFF access-mode-clause cascade-clause FOR TO DATALINK RECONCILE PENDING |   |
|   | IMMEDIATE CHECKED                                                                             |   |
|   | FULL ACCESS                                                                                   |   |
|   | └_FOR—_  table-unchecked-options                                                              | J |

### access-mode-clause:

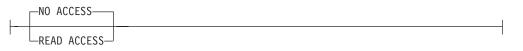

## cascade-clause:

| 1 | CASCADE IMMEDIATE to-descendent-types | ] |
|---|---------------------------------------|---|
| - | CASCADE DEFERRED                      | ] |

## to-descendent-types:

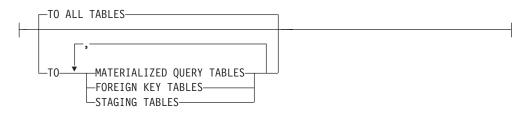

## check-options:

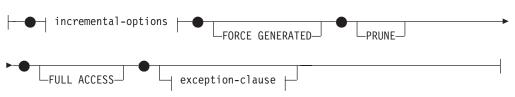

## SET INTEGRITY

#### incremental-options:

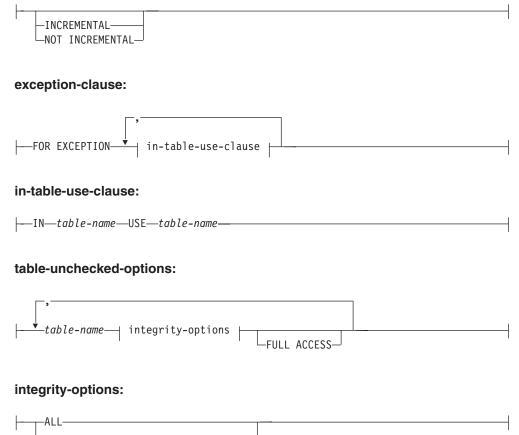

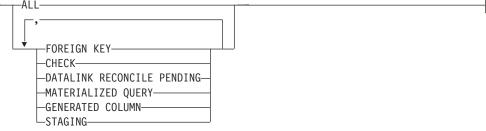

### **Description:**

### FOR table-name

Identifies one or more tables for integrity processing. It must be a table described in the catalog and must not be a view, catalog table, or typed table.

## OFF

Specifies that the tables are to have their foreign key constraints, check constraints, and column generation turned off and are, therefore to be placed in check pending state. If it is a materialized query table or a staging table, immediate refreshing is turned off (if applicable), and the materialized query table or the staging table is placed in check pending state.

Note that it is possible that a table may already be in check pending state with only one type of integrity checking turned off; in such a situation, the other type of integrity checking will also be turned off.

Only very limited activity is allowed on a table that is in check pending state.

#### access-mode-clause

Specifies the readability of the table while it is in check pending state.

## **NO ACCESS**

Specifies that the table is to be put in check pending no access state, which does not allow read or write access to the table.

## **READ ACCESS**

Specifies that the table is to be put in check pending read state, which allows read access to the non-appended portion of the table. This option is not allowed on a table that is in check pending no access state (SQLSTATE 428FH).

If the *access-mode-clause* is not specified, the table is put in check pending no access state.

#### cascade-clause

Specifies whether the check pending state of the table referenced in the SET INTEGRITY statement is to be immediately cascaded to all descendent foreign key tables, all descendent immediate materialized query tables, and all descendent immediate staging tables.

#### CASCADE IMMEDIATE

Specifies that the check pending state for foreign key constraints is to be immediately extended to all descendent foreign key tables. If the table has descendent immediate materialized query tables or descendent immediate staging tables, the check pending state is extended immediately to the materialized query tables and the staging tables.

When the table is later checked for integrity violations, and is taken out of check pending state, all descendent tables that are in check pending read state will be put in check pending no access state.

## to-descendent-types

## **TO ALL TABLES**

Specifies that the check pending state is to be immediately cascaded to all descendent tables of the tables in the invocation list. Descendent tables include all descendent foreign key tables, immediate staging tables, and immediate materialized query tables that are descendants of the tables in the invocation list, or descendants of descendent foreign key tables.

Specifying TO ALL TABLES is equivalent to specifying TO FOREIGN KEY TABLES, TO MATERIALIZED QUERY TABLES, and TO STAGING TABLES, all in the same statement.

#### TO MATERIALIZED QUERY TABLES

If only TO MATERIALIZED QUERY TABLES is specified, the check pending state is to be immediately cascaded only to descendent immediate materialized query tables. Other descendent tables may later be put in check pending state, if necessary, when the table is brought out of check pending state. If both TO FOREIGN KEY TABLES and TO MATERIALIZED QUERY TABLES are specified, the check pending state will be immediately cascaded to all descendent foreign key tables, all descendent immediate materialized query tables of the tables in the invocation list, and all immediate materialized query tables that are descendants of the descendent foreign key tables.

#### TO FOREIGN KEY TABLES

Specifies that the check pending state is to be immediately cascaded to

descendent foreign key tables. Other descendent tables may later be put in check pending state, if necessary, when the table is brought out of check pending state.

## TO STAGING TABLES

Specifies that the check pending state is to be immediately cascaded to descendent staging tables. Other descendent tables may later be put in check pending state, if necessary, when the table is brought out of check pending state. If both TO FOREIGN KEY TABLES and TO STAGING TABLES are specified, the check pending state will be immediately cascaded to all descendent foreign key tables, all descendent immediate staging tables of the tables in the invocation list, and all immediate staging tables that are descendants of the descendent foreign key tables.

## **CASCADE DEFERRED**

Specifies that only the tables in the invocation list are to be put in check pending state. The states of the descendent foreign key tables, descendent immediate materialized query tables, and descendent immediate staging tables will remain unchanged. Descendent foreign key tables may later be implicitly put in check pending no access state when their parent tables are checked for constraints violations (using the IMMEDIATE CHECKED option of the SET INTEGRITY statement). Descendent immediate materialized query tables and descendent immediate staging tables may be implicitly put in check pending no access state when one of their underlying tables is checked for integrity violations. A warning (SQLSTATE 01586) will be issued to indicate that descendent tables have been put in check pending state.

If the *cascade-clause* is not specified, the check pending state is immediately cascaded to dependent and descendent tables.

## TO DATALINK RECONCILE PENDING

Specifies that the tables are to have DATALINK integrity checking turned off, and that the tables are to be put in check pending no access state. If the table is already in DataLink Reconcile Not Possible (DRNP) state, it remains in this state with check pending. Otherwise, the table is set to DataLink Reconcile Pending (DRP) state.

Dependent and descendent table are not affected when this option is specified.

### **IMMEDIATE CHECKED**

Specifies that the table is to have its integrity checking turned on and that the integrity checking that was deferred is to be carried out. This is done in accordance with the information set in the STATUS and CONST\_CHECKED columns of the SYSCAT.TABLES catalog. That is:

- The value in STATUS must be C (the table is in check pending state), or an error (SQLSTATE 51027) is returned, unless the table is a descendent foreign key table, descendent materialized query table, or descendent staging table of a table that is specified in the list, is in check pending state, and whose intermediate ancestors are also in the list.
- If the table being checked is in check pending state, the value in CONST\_CHECKED indicates which integrity options are to be checked.

If the table was put in check pending state using the CASCADE DEFERRED option, its descendent foreign key tables, descendent immediate materialized query tables, and descendent immediate staging tables are, if necessary, put in check pending no access state. A warning (SQLSTATE 01586) is issued to indicate that descendent tables have been put in check pending state.

If it is a system-maintained materialized query table, the data is checked against the query and refreshed as necessary. (This statement cannot be used for user-maintained materialized query tables.) If it is a staging table, the data is checked against its query definition and propagated as necessary.

When the integrity of a child table is checked:

- None of its parents can be in check pending state, or
- Each of its parents must be checked for constraints violations in the same SET INTEGRITY statement.

When an immediate materialized query table is refreshed, or deltas are propagated to a staging table:

- None of its underlying tables can be in check pending state, or
- Each of its underlying tables must be checked in the same SET INTEGRITY statement.

Otherwise, an error is returned (SQLSTATE 428A8).

DATALINK values are not checked, even if the table is in DRP or DRNP state. The RECONCILE command or API should be used to perform the reconciliation of DATALINK values. The table is taken out of check pending state, but continues to have the DRP or DRNP flag set. The table is usable, because the reconciliation of DATALINK values is deferred.

#### check-options

incremental-options

#### INCREMENTAL

Specifies the application of integrity checks on the appended portion (if any) of the table. If such a request cannot be satisfied (that is, the system detects that the whole table needs to be checked for data integrity), an error (SQLSTATE 55019) is returned.

## NOT INCREMENTAL

Specifies the application of integrity checks on the whole table. If the table is a materialized query table, the materialized query table definition is recomputed. If the table has at least one constraint defined on it, this option forces full processing of descendent foreign key tables and descendent immediate materialized query tables. If the table is a staging table, it is set to inconsistent state.

If the *incremental-options* clause is not specified, the system will determine if incremental processing is possible; if not, the whole table will be checked.

#### FORCE GENERATED

If the table includes generated columns, the values are computed on the basis of the expression and stored in the column. If this clause is not specified, the current values are compared to the computed value of the expression, as if an equality check constraint existed. If the table is checked for integrity incrementally, generated columns will be computed only for the appended portion.

#### PRUNE

This option can be specified for staging tables only. Specifies that the

content of the staging table is to be pruned, and that the staging table is to be set to an inconsistent state. If any table in the *table-name* list is not a staging table, an error is returned (SQLSTATE 428FH). If the INCREMENTAL check option is also specified, an error is returned (SQLSTATE 428FH).

## FULL ACCESS

Specifies that the tables are to become fully accessible after the SET INTEGRITY statement executes. This option can be specified in both the IMMEDIATE CHECKED and IMMEDIATE UNCHECKED clause.

When an underlying table in the invocation list is incrementally processed, and has dependent immediate materialized query tables or dependent immediate staging tables, the underlying table will be placed, as required, in the no data movement mode after the SET INTEGRITY statement. When all incrementally refreshable dependent immediate materialized query tables and staging tables are taken out of check pending state, the underlying table will automatically be brought out of the no data movement mode into the full access mode. If the FULL ACCESS option is specified in the IMMEDIATE CHECKED or IMMEDIATE UNCHECKED clause, the underlying table will bypass the no data movement mode and go directly into the full access mode. Dependent immediate materialized query tables that have not been refreshed may undergo a full recomputation in the subsequent REFRESH statement, and dependent immediate staging tables that have not had the appended portions of the table propagated to them may be flagged as inconsistent.

When an underlying table in the invocation list requires full processing, or does not have dependent immediate materialized query tables, or dependent immediate staging tables, the underlying table will go directly into the full access mode after the SET INTEGRITY statement, regardless of whether the FULL ACCESS option is specified.

Specifying the FULL ACCESS option in the IMMEDIATE UNCHECKED clause will result in an error (SQLSTATE 428FH) if the statement does not bring the table out of check pending state.

## exception-clause

### FOR EXCEPTION

Indicates that any row that is in violation of a foreign key constraint or a check constraint will be copied to an exception table and deleted from the original table. Even if errors are detected the constraints are turned back on again, and the table is taken out of check pending state. A warning (SQLSTATE 01603) is issued to indicate that one or more rows have been moved to the exception tables.

If the FOR EXCEPTION clause is not specified and any constraints are violated, only the first violation detected is returned to the user (SQLSTATE 23514). In the case of a violation in any table, all of the tables are left in check pending state, as they were before the execution of the statement.

### **IN** table-name

Specifies the table from which rows that violate constraints are to be copied. There must be one exception table specified for each table being checked. This clause cannot be specified if the table is a materialized query table or a staging table (SQLSTATE 428A7).

#### **USE** table-name

Specifies the exception table into which error rows are to be copied.

## FULL ACCESS

If the FULL ACCESS option is specified as the only operation of the statement, the table will be brought out of the no data movement mode into the full access mode. The table is not rechecked for integrity violations. However, dependent immediate materialized query tables that have not been refreshed may require a full recomputation in subsequent REFRESH statements, and dependent immediate staging tables that have not had the appended portions of the table propagated to them may be changed to incomplete state. This option can only be specified for a table that is in the no data movement mode (SQLSTATE 428FH).

#### PRUNE

This option can be specified for staging tables only. Specifies that the content of the staging table is to be pruned, and that the staging table is to be set to an inconsistent state. If any table in the *table-name* list is not a staging table, an error is returned (SQLSTATE 428FH).

#### table-unchecked-options

#### table-name

Identifies one or more tables for integrity processing. It must be a table described in the catalog and must not be a view, catalog table, or typed table.

#### integrity-options

Used to define the integrity options that are set to IMMEDIATE UNCHECKED.

#### ALL

All integrity options will be turned on, and the table will be brought out of check pending state.

#### FOREIGN KEY

Foreign key constraints will be turned on when the table is brought out of check pending state.

### CHECK

Check constraints will be turned on when the table is brought out of check pending state.

## DATALINK RECONCILE PENDING

DATALINK integrity constraints will be turned on when the table is brought out of check pending state.

#### MATERIALIZED QUERY

Immediate refreshing will be turned on for a materialized query table with the REFRESH IMMEDIATE attribute.

## **GENERATED COLUMN**

Generated columns will be turned on when the table is brought out of check pending state.

#### STAGING

Immediate propagation will be turned on for the staging table.

#### **FULL ACCESS**

Specifies that the tables are to become fully accessible after the SET

INTEGRITY statement executes. This option can be specified in both the IMMEDIATE CHECKED and IMMEDIATE UNCHECKED clause.

When an underlying table in the invocation list is incrementally processed, and has dependent immediate materialized query tables or dependent immediate staging tables, the underlying table will be placed, as required, in the no data movement mode after the SET INTEGRITY statement. When all incrementally refreshable dependent immediate materialized query tables and staging tables are taken out of check pending state, the underlying table will automatically be brought out of the no data movement mode into the full access mode. If the FULL ACCESS option is specified in the IMMEDIATE CHECKED or IMMEDIATE UNCHECKED clause, the underlying table will bypass the no data movement mode and go directly into the full access mode. Dependent immediate materialized query tables that have not been refreshed may undergo a full recomputation in the subsequent REFRESH statement, and dependent immediate staging tables that have not had the appended portions of the table propagated to them may be flagged as inconsistent.

When an underlying table in the invocation list requires full processing, or does not have dependent immediate materialized query tables, or dependent immediate staging tables, the underlying table will go directly into the full access mode after the SET INTEGRITY statement, regardless of whether the FULL ACCESS option is specified.

Specifying the FULL ACCESS option in the IMMEDIATE UNCHECKED clause will result in an error (SQLSTATE 428FH) if the statement does not bring the table out of check pending state.

## IMMEDIATE UNCHECKED

Specifies one of the following:

• The table is to have its integrity checking turned on (and, therefore, is to be taken out of check pending state) without being checked for integrity violations.

This is indicated either by specifying ALL, or by specifying one or more of the other *integrity-options* for each integrity option that is off for that table.

• The table is to have one type of integrity checking turned on without being checked for this type of integrity violation, but is to be left in check pending state.

This is indicated by specifying one or more of CHECK, FOREIGN KEY, MATERIALIZED QUERY, STAGING, GENERATED COLUMN, or DATALINK RECONCILE PENDING, such that at least one integrity option remains off for that table.

The implications with respect to data integrity should be considered before using this option. See the "Notes" section of this statement.

### Notes:

- Compatibilities
  - For compatibility with previous versions of DB2:
    - SET CONSTRAINTS can be specified in place of SET INTEGRITY
    - SUMMARY can be specified in place of MATERIALIZED QUERY
- Effects on tables in one of the check pending states:
  - Use of INSERT, UPDATE, or DELETE is disallowed on a table that is in check pending read or no access state. Furthermore, any statement that requires such a modification to a table that is in check pending state will be rejected.

For example, deletion of a row in a parent table that cascades to a dependent table that is in check pending state is not allowed.

- Use of SELECT is disallowed on a table that is in check pending no access state. Furthermore, any statement that requires read access to a table that is in check pending no access state will be rejected.
- New constraints added to a table are normally enforced immediately. However, if the table is in check pending state, the checking of any new constraints is deferred until the table is taken out of check pending state. If the table is in check pending read state, addition of a new constraint forces the table into check pending no access state, because validity of data is at risk.
- The CREATE INDEX statement cannot reference any table that is in check pending state. Similarly, an ALTER TABLE statement to add a primary key or a unique constraint cannot reference any table that is in check pending state.
- The IMPORT utility is not allowed to operate on a table that is in check pending state. (The IMPORT utility differs from the LOAD utility in that it always checks constraints immediately.)
- The EXPORT utility is not allowed to operate on a table that is in check pending no access state, but is allowed to operate on a table that is in check pending read state. If a table is in check pending read state, the EXPORT utility will only export the data that is in the non-appended portion.
- Operations (like REORG, REDISTRIBUTE, update partitioning key, update clustering key, and so on) that may involve data movement within a table are not allowed to operate on a table that is in any of the check pending states, or in the no data movement mode.
- The utilities LOAD, BACKUP, RESTORE, UPDATE STATISTICS, RUNSTATS, REORGCHK, LIST HISTORY, and ROLLFORWARD are allowed on a table that is in any of the check pending states.
- The statements ALTER TABLE, COMMENT, DROP TABLE, CREATE ALIAS, CREATE TRIGGER, CREATE VIEW, GRANT, REVOKE, and SET INTEGRITY can reference a table that is in any of the check pending states. However, they may cause the table to be put into the no access mode.
- Packages, views and any other objects that depend on a table that is in check pending no access state will return an error when the table is accessed at run time. Packages that depend on a table that is in check pending read state will return an error when an insert, update, or delete operation is attempted on the table at run time.

The removal of violating rows by the SET INTEGRITY statement is not a delete event. Therefore, triggers are never activated by a SET INTEGRITY statement. Similarly, updating generated columns using the FORCE GENERATED option does not activate triggers.

- Incremental processing will be used whenever the situation allows it, because it is more efficient. The INCREMENTAL option is not needed in most cases. It is needed, however, to ensure that integrity checks are indeed processed incrementally. If the system detects that full processing is needed to ensure data integrity, an error (SQLSTATE 55019) is returned.
- Warning about the use of the IMMEDIATE UNCHECKED clause:
  - This clause is intended to be used by utility programs, and its use by application programs is not recommended. If there is data in the table that does not meet the integrity specifications that were defined for the table, and the IMMEDIATE UNCHECKED clause is used, incorrect query results may be returned.

The fact that integrity checking was turned on without doing deferred checking will be recorded in the catalog (the value in the CONST\_CHECKED column in the SYSCAT.TABLES view will be set to 'U'). This indicates that the user has assumed responsibility for data integrity with respect to the specific constraints. This value remains unchanged until either:

- The table is put back into check pending state (by referencing the table in a SET INTEGRITY statement with the OFF clause), at which time 'U' values in the CONST\_CHECKED column are changed to 'W' values, indicating that the user had previously assumed responsibility for data integrity, and the system needs to verify the data.
- All unchecked constraints for the table are dropped.

The 'W' state differs from the 'N' state in that it records the fact that integrity was previously checked by the user, but not yet by the system. If the user issues the SET INTEGRITY ... IMMEDIATE CHECKED statement with the NOT INCREMENTAL option, the system rechecks the whole table for data integrity (or performs a full refresh on a materialized query table), and then changes the 'W' state to the 'Y' state. If IMMEDIATE UNCHECKED is specified, or if NOT INCREMENTAL is not specified, the 'W' state is changed back to the 'U' state to record the fact that some data has still not been verified by the system. In the latter case (when the NOT INCREMENTAL is not specified), a warning (SQLSTATE 01636) is returned.

If an underlying table's integrity has been checked using the IMMEDIATE UNCHECKED clause, the 'U' values in the CONST\_CHECKED column of the underlying table will be propagated to the corresponding CONST\_CHECKED column of:

- Dependent immediate materialized query tables
- Dependent deferred materialized query tables
- Dependent staging tables

For a dependent immediate materialized query table, this propagation is done whenever the underlying table is brought out of check pending state, and whenever the materialized query table is refreshed. For a dependent deferred materialized query table, this propagation is done whenever the materialized query table is refreshed. For dependent staging tables, this propagation is done whenever the underlying table is brought out of check pending state. These propagated 'U' values in the CONST\_CHECKED columns of dependent materialized query tables and staging tables record the fact that these materialized query tables and staging tables depend on some underlying table whose integrity has been checked using the IMMEDIATE UNCHECKED clause.

For a materialized query table, the 'U' value in the CONST\_CHECKED column that was propagated by the underlying table will remain until the materialized query table is fully refreshed and none of its underlying tables have a 'U' value in their corresponding CONST\_CHECKED column. After such a refresh, the 'U' value in the CONST\_CHECKED column for the materialized query table will be changed to 'Y'.

For a staging table, the 'U' value in the CONST\_CHECKED column that was propagated by the underlying table will remain until the corresponding deferred materialized query table of the staging table is refreshed. After such a refresh, the 'U' value in the CONST\_CHECKED column for the staging table will be changed to 'Y'.

If a child table and its parent table are checked in the same SET INTEGRITY
 ... IMMEDIATE CHECKED statement, and the parent table requires full
 checking of its constraints, the child table will have its foreign key constraints

checked, independently of whether or not the child table has a 'U' value in the CONST\_CHECKED column for foreign key constraints.

- After appending data using LOAD INSERT, the SET INTEGRITY ... IMMEDIATE CHECKED statement checks the table for constraints violations. The system determines whether incremental processing on the table is possible. If so, only the appended portion is checked for integrity violations. If not, the system checks the whole table for integrity violations.
- Consider the statement:

### SET INTEGRITY FOR T IMMEDIATE CHECKED

Situations in which the system will require a full refresh, or will check the whole table for integrity (the INCREMENTAL option cannot be specified) are:

- When new constraints have been added to T itself
- When a LOAD REPLACE operation against T, it parents, or its underlying tables has taken place
- When the NOT LOGGED INITIALLY WITH EMPTY TABLE option has been activated after the last integrity check on T, its parents, or its underlying tables
- The cascading effect of full processing, when any parent of T (or underlying table, if T is a materialized query table or a staging table) has been checked for integrity non-incrementally
- If the table was in check pending state before migration, full processing is required the first time the table is checked for integrity after migration
- If the table space containing the table or its parent (or underlying table of a materialized query table or a staging table) has been rolled forward to a point in time, and the table and its parent (or underlying table if the table is a materialized query table or a staging table) reside in different table spaces
- When T is a materialized query table, and a LOAD REPLACE or LOAD INSERT operation directly into T has taken place after the last refresh
- If the conditions for full processing described in the previous bullet are not satisfied, the system will attempt to check only the appended portion for integrity, or perform an incremental refresh (if it is a materialized query table) when the user does not specify the NOT INCREMENTAL option for the statement SET INTEGRITY FOR T IMMEDIATE CHECKED.
- A table that is in DataLink Reconcile Not Possible (DRNP) state requires corrective action to be taken (possibly outside of the database). Once corrective action is completed, the table is taken out of DRNP state using the IMMEDIATE UNCHECKED option. The RECONCILE command or API should then be used to check the DATALINK integrity constraints.
- While integrity is being checked, an exclusive lock is held on each table specified during SET INTEGRITY invocation. A shared lock is acquired on each table that is not specified during SET INTEGRITY invocation, but that is a parent or underlying table of one of the dependent tables being checked.
- If an error occurs during integrity checking, all the effects of the checking (including deleting from the original and inserting into the exception tables) will be rolled back.
- If a SET INTEGRITY statement issued with the FORCE GENERATED option fails because of a lack of log space, increase available active log space and reissue the SET INTEGRITY statement. Alternatively, use the SET INTEGRITY GENERATED COLUMN IMMEDIATE UNCHECKED statement to bypass generated column checking for the table. Then, issue a SET INTEGRITY IMMEDIATE CHECKED statement without the FORCE GENERATED option to

check the table for other integrity violations (if applicable) and to bring it out of check pending state. Once the table is out of check pending state, the generated columns can be updated to their default (generated) values by assigning them to the keyword DEFAULT in an UPDATE statement. This is accomplished by using either multiple searched update statements based on ranges (each followed by a commit), or a cursor-based approach using intermittent commits. A "with hold" cursor should be used if locks are to be retained after intermittent commits using the cursor-based approach.

- A table that was put into check pending state using the CASCADE DEFERRED option (of the SET INTEGRITY statement or the LOAD command), and that is checked for integrity violations using the IMMEDIATE CHECKED option of the SET INTEGRITY statement, will have its descendent foreign key tables, descendent immediate materialized query tables, and descendent immediate staging tables put in check pending no access state, as required:
  - If the entire table is checked for integrity violations, its descendent foreign key tables, descendent immediate materialized query tables, and descendent immediate staging tables will be put in check pending no access state.
  - If the table is checked for integrity violations incrementally, its descendent immediate materialized query tables and staging tables will be put in check pending no access state, and its descendent foreign key tables will remain in their original states.
  - If the table requires no checking at all, its descendent immediate materialized query tables, descendent staging tables, and descendent foreign key tables will remain in their original states.
- A table that was put in check pending state using the CASCADE DEFERRED option (of the SET INTEGRITY statement or the LOAD command), and that is brought out of check pending state using the IMMEDIATE UNCHECKED option of the SET INTEGRITY statement, will have its descendent foreign key tables, descendent immediate materialized query tables, and descendent immediate staging tables put in check pending no access state, as required:
  - If the table has been loaded using the REPLACE mode, its descendent foreign key tables, descendent immediate materialized query tables, and descendent immediate staging tables will be put in check pending no access state.
  - If the table has been loaded using the INSERT mode, its descendent immediate materialized query tables and staging tables will be put in check pending no access state, and its descendent foreign key tables will remain in their original states.
  - If the table has not been loaded, its descendent immediate materialized query tables, descendent staging tables, and its descendent foreign key tables will remain in their original states.

### **Examples:**

*Example 1:* The following is an example of a query that provides information about the check pending state of tables. SUBSTR is used to extract the first 2 bytes of the CONST\_CHECKED column of SYSCAT.TABLES. The first byte represents foreign key constraints, and the second byte represents check constraints. STATUS gives the check pending state, and ACCESS\_MODE gives the access mode.

```
SELECT TABNAME, STATUS, ACCESS_MODE,
SUBSTR( CONST_CHECKED, 1, 1 ) AS FK_CHECKED,
SUBSTR( CONST_CHECKED, 2, 1 ) AS CC_CHECKED
FROM SYSCAT.TABLES
```

*Example 2:* Set tables T1 and T2 to check pending no access state, and immediately cascade the check pending state to their descendants.

SET INTEGRITY FOR T1, T2 OFF NO ACCESS CASCADE IMMEDIATE

*Example 3:* Set parent table T1 to check pending read state without immediately cascading the check pending state to its child table T2.

SET INTEGRITY FOR T1 OFF READ ACCESS CASCADE DEFERRED

*Example 4:* Check integrity for T1, and get the first violation only. **SET INTEGRITY FOR** T1 **IMMEDIATE CHECKED** 

*Example 5:* Check integrity for T1 and T2, and put the violating rows into exception tables E1 and E2.

```
SET INTEGRITY FOR T1, T2 IMMEDIATE CHECKED
FOR EXCEPTION IN T1 USE E1,
IN T2 USE E2
```

*Example 6:* Enable FOREIGN KEY constraint checking in T1, and CHECK constraint checking in T2, to be bypassed with the IMMEDIATE UNCHECKED option.

SET INTEGRITY FOR T1 FOREIGN KEY,

#### T2 CHECK IMMEDIATE UNCHECKED

*Example 7:* Add a check constraint and a foreign key to the EMP\_ACT table, using two ALTER TABLE statements. To perform constraints checking in a single pass of the table, integrity checking is turned off before the ALTER statements are invoked, and turned on after the statements are executed.

SET INTEGRITY FOR EMP\_ACT OFF; ALTER TABLE EMP\_ACT ADD CHECK (EMSTDATE <= EMENDATE); ALTER TABLE EMP\_ACT ADD FOREIGN KEY (EMPNO) REFERENCES EMPLOYEE; SET INTEGRITY FOR EMP\_ACT IMMEDIATE CHECKED

*Example 8:* Set integrity for generated columns.

SET INTEGRITY FOR  $\top 1$  IMMEDIATE CHECKED FORCE GENERATED

*Example 9:* Append (using LOAD INSERT) from different sources into an underlying table UT1 of a REFRESH IMMEDIATE materialized query table AST1, then check UT1 (incrementally) for data integrity, and refresh AST1 (incrementally). In this scenario, integrity checking for UT1 and refreshing of AST1 are incremental, because the system chooses incremental processing.

```
LOAD FROM IMTFILE1.IXF OF IXF INSERT INTO UT1;
LOAD FROM IMTFILE2.IXF OF IXF INSERT INTO UT1;
SET INTEGRITY FOR UT1 IMMEDIATE CHECKED;
REFRESH TABLE AST1;
```

## **Related reference:**

• "Exception tables" in the SQL Reference, Volume 1

#### **Related samples:**

"TbGenCol.java -- How to use generated columns (JDBC)"

# SET PASSTHRU

The SET PASSTHRU statement opens and closes a session for submitting a data source's native SQL directly to that data source. The statement is not under transaction control.

## Invocation:

This statement can be issued interactively. It is an executable statement that can be dynamically prepared.

#### Authorization:

The privileges held by the authorization ID of the statement must provide authorization to:

- Pass through to the data source.
- Satisfy security measures at the data source.

#### Syntax:

```
SET PASSTHRU—server-name_____
```

#### **Description:**

```
server-name
```

Names the data source for which a pass-through session is to be opened. *server-name* must identify a data source that is described in the catalog.

## RESET

Closes a pass-through session.

#### Notes:

- The following restrictions apply to Microsoft SQL Server, Sybase, and Oracle data sources:
  - User-defined transactions cannot be used for Microsoft SQL Server and Sybase data sources in pass-through mode, because Microsoft SQL Server and Sybase restrict which SQL statements can be specified within a user-defined transaction. Because SQL statements that are processed in pass-through mode are not parsed by DataJoiner, it is not possible to detect whether the user specified an SQL statement that is permitted within a user-defined transaction.
  - The COMPUTE clause is not supported on Microsoft SQL Server and Sybase data sources.
  - DDL statements are not subject to transaction semantics on Microsoft SQL Server, Oracle and Sybase data sources. The operation, when complete, is automatically committed by Microsoft SQL Server, Oracle or Sybase. If a rollback occurs, the DDL is not rolled back.

#### **Examples:**

*Example 1:* Start a pass-through session to data source BACKEND.

strcpy (PASS\_THRU,"SET PASSTHRU BACKEND"); EXEC SQL EXECUTE IMMEDIATE :PASS\_THRU; *Example 2:* Start a pass-through session with a PREPARE statement.

strcpy (PASS\_THRU,"SET PASSTHRU BACKEND"); EXEC SQL PREPARE STMT FROM :PASS\_THRU; EXEC SQL EXECUTE STMT;

*Example 3:* End a pass-through session.

strcpy (PASS\_THRU\_RESET,"SET PASSTHRU RESET"); EXEC SQL EXECUTE IMMEDIATE :PASS\_THRU\_RESET;

*Example 4*: Use the PREPARE and EXECUTE statements to end a pass-through session.

strcpy (PASS\_THRU\_RESET,"SET PASSTHRU RESET"); EXEC SQL PREPARE STMT FROM :PASS\_THRU\_RESET; EXEC SQL EXECUTE STMT;

*Example 5:* Open a session to pass through to a data source, create a clustered index for a table at this data source, and close the pass-through session.

strcpy (PASS\_THRU,"SET PASSTHRU BACKEND"); EXEC SQL EXECUTE IMMEDIATE :PASS\_THRU; EXEC SQL PREPARE STMT pass-through mode FROM "CREATE UNIQUE CLUSTERED INDEX TABLE\_INDEX ON USER2.TABLE table is not an WITH IGNORE DUP KEY"; alias EXEC SQL EXECUTE STMT; strcpy (PASS\_THRU\_RESET,"SET PASSTHRU RESET"); EXEC SQL EXECUTE IMMEDIATE :PASS\_THRU\_RESET;

# SET PATH

I

1

The SET PATH statement changes the value of the CURRENT PATH special register. It is not under transaction control.

## Invocation:

This statement can be embedded in an application program or issued interactively. It is an executable statement that can be dynamically prepared.

#### Authorization:

No authorization is required to execute this statement.

#### Syntax:

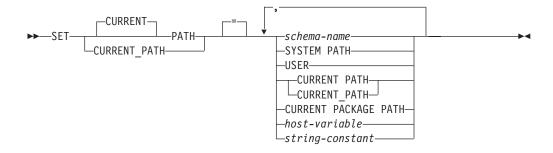

#### **Description:**

#### schema-name

This one-part name identifies a schema that exists at the application server. No validation that the schema exists is made at the time that the path is set. If a *schema-name* is, for example, misspelled, the error will not be caught, and it could affect the way subsequent SQL operates.

#### SYSTEM PATH

This value is the same as specifying the schema names "SYSIBM", "SYSFUN", "SYSPROC".

#### USER

The value of the USER special register.

#### **CURRENT PATH**

The value of the CURRENT PATH special register before this statement executes.

## **CURRENT PACKAGE PATH**

The value of the CURRENT PACKAGE PATH special register.

#### host-variable

A variable of type CHAR or VARCHAR. The length of the contents of the *host-variable* must not exceed 30 bytes (SQLSTATE 42815). It cannot be set to null. If *host-variable* has an associated indicator variable, the value of that indicator variable must not indicate a null value (SQLSTATE 42815).

The characters of the *host-variable* must be left justified. When specifying the *schema-name* with a *host-variable*, all characters must be specified in the exact case intended as there is no conversion to uppercase characters.

## string-constant

A character string constant with a maximum length of 30 bytes.

## **Rules:**

- A schema name cannot appear more than once in the function path (SQLSTATE 42732).
- The number of schemas that can be specified is limited by the total length of the CURRENT PATH special register. The special register string is built by taking each schema name specified and removing trailing blanks, delimiting with double quotes, doubling quotes within the schema name as necessary, and then separating each schema name by a comma. The length of the resulting string cannot exceed 254 bytes (SQLSTATE 42907).

## Notes:

- Compatibilities
  - For compatibility with previous versions of DB2:
    - CURRENT FUNCTION PATH can be specified in place of CURRENT PATH
- The initial value of the CURRENT PATH special register is "SYSIBM","SYSFUN","SYSPROC","X" where X is the value of the USER special register.
- The schema SYSIBM does not need to be specified. If it is not included in the SQL path, it is implicitly assumed as the first schema (in this case, it is not included in the CURRENT PATH special register).
- The CURRENT PATH special register specifies the SQL path used to resolve user-defined data types, procedures and functions in dynamic SQL statements. The FUNCPATH bind option specifies the SQL path to be used for resolving user-defined data types and functions in static SQL statements.

### **Examples:**

Example 1: The following statement sets the CURRENT PATH special register.
SET PATH = FERMAT, "McDrw #8", SYSIBM

*Example 2:* The following example retrieves the current value of the CURRENT PATH special register into the host variable called CURPATH.

EXEC SQL VALUES (CURRENT PATH) INTO :CURPATH;

The value would be "FERMAT", "McDrw #8", "SYSIBM" if set by the previous example.

T

Т

Т

# SET SCHEMA

The SET SCHEMA statement changes the value of the CURRENT SCHEMA special register. It is not under transaction control. If the package is bound with the DYNAMICRULES BIND option, this statement does not affect the qualifier used for unqualified database object references.

#### Invocation:

The statement can be embedded in an application program or issued interactively. It is an executable statement that can be dynamically prepared.

#### Authorization:

No authorization is required to execute this statement.

#### Syntax:

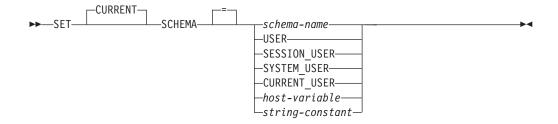

## **Description:**

#### schema-name

This one-part name identifies a schema that exists at the application server. The length must not exceed 30 bytes (SQLSTATE 42815). No validation that the schema exists is made at the time that the schema is set. If a *schema-name* is misspelled, it will not be caught, and it could affect the way subsequent SQL operates.

#### USER

The value in the USER special register.

#### SESSION\_USER

The value in the SESSION\_USER special register.

#### SYSTEM\_USER

The value in the SYSTEM\_USER special register.

#### CURRENT\_USER

The value in the CURRENT\_USER special register.

#### host-variable

A variable of type CHAR or VARCHAR. The length of the contents of the *host-variable* must not exceed 30 (SQLSTATE 42815). It cannot be set to null. If *host-variable* has an associated indicator variable, the value of that indicator variable must not indicate a null value (SQLSTATE 42815).

The characters of the *host-variable* must be left justified. When specifying the *schema-name* with a *host-variable*, all characters must be specified in the exact case intended as there is no conversion to uppercase characters.

#### string-constant

A character string constant with a maximum length of 30.

## **Rules**:

- If the value specified does not conform to the rules for a *schema-name*, an error (SQLSTATE 3F000) is raised.
- The value of the CURRENT SCHEMA special register is used as the schema name in all dynamic SQL statements, with the exception of the CREATE SCHEMA statement, where an unqualified reference to a database object exists.
- The QUALIFIER bind option specifies the schema name for use as the qualifier for unqualified database object names in static SQL statements.

## Notes:

- The initial value of the CURRENT SCHEMA special register is equivalent to USER.
- Setting the CURRENT SCHEMA special register does not effect the CURRENT PATH special register. Hence, the CURRENT SCHEMA will not be included in the SQL path and functions, procedures and user-defined type resolution may not find these objects. To include the current schema value in the SQL path, whenever the SET SCHEMA statement is issued, also issue the SET PATH statement including the schema name from the SET SCHEMA statement.
- CURRENT SQLID is accepted as a synonym for CURRENT SCHEMA and the effect of a SET CURRENT SQLID statement will be identical to that of a SET CURRENT SCHEMA statement. No other effects, such as statement authorization changes, will occur.

## **Examples:**

*Example 1:* The following statement sets the CURRENT SCHEMA special register. **SET SCHEMA** RICK

*Example 2:* The following example retrieves the current value of the CURRENT SCHEMA special register into the host variable called CURSCHEMA. EXEC SQL VALUES (CURRENT SCHEMA) INTO :CURSCHEMA;

The value would be RICK, set by the previous example.

# SET SERVER OPTION

The SET SERVER OPTION statement specifies a server option setting that is to remain in effect while a user or application is connected to the federated database. When the connection ends, this server option's previous setting is reinstated. This statement is not under transaction control.

#### Invocation:

This statement can be issued interactively. It is an executable statement that can be dynamically prepared.

## Authorization:

The authorization ID of the statement must have either SYSADM or DBADM authority on the federated database.

#### Syntax:

►►—SET SERVER OPTION—server-option-name—TO—string-constant—

►-FOR—SERVER—server-name-

## **Description:**

```
server-option-name
```

Names the server option that is to be set.

#### **TO** string-constant

Specifies the setting for server-option-name as a character string constant.

#### **SERVER** *server-name*

Names the data source to which *server-option-name* applies. It must be a server described in the catalog.

#### Notes:

- Server option names can be entered in uppercase or lowercase.
- One or more SET SERVER OPTION statements can be submitted when a user or application connects to the federated database. The statement (or statements) must be specified at the start of the first unit of work that is processed after the connection is established.
- SYSCAT.SERVEROPTIONS will not be updated based on a SET SERVER OPTION statement, because this change only affects the current connection.

## **Examples:**

*Example 1:* An Oracle data source called ORASERV is defined to a federated database called DJDB. ORASERV is configured to disallow plan hints. However, the DBA would like plan hints to be enabled for a test run of a new application. When the run is over, plan hints will be disallowed again.

```
CONNECT TO DJDB;
strcpy(stmt,"set server option plan_hints to 'Y' for server oraserv");
EXEC SQL EXECUTE IMMEDIATE :stmt;
strcpy(stmt,"select c1 from ora_t1 where c1 > 100"); /*Generate plan hints*/
```

EXEC SQL PREPARE s1 FROM :stmt; EXEC SQL DECLARE c1 CURSOR FOR s1; EXEC SQL OPEN c1; EXEC SQL FETCH c1 INTO :hv;

*Example 2:* You have set the server option PASSWORD to 'Y' (validating passwords at the data source) for all Oracle 8 data sources. However, for a particular session in which an application is connected to the federated database in order to access a specific Oracle 8 data source—one defined to the federated database DJDB as ORA8A—passwords will not need to be validated.

CONNECT TO DJDB; strcpy(stmt,"set server option password to 'N' for server ora8a"); EXEC SQL PREPARE STMT\_NAME FROM :stmt; EXEC SQL EXECUTE STMT\_NAME FROM :stmt; strcpy(stmt,"select max(c1) from ora8a\_t1"); EXEC SQL PREPARE STMT\_NAME FROM :stmt; EXEC SQL DECLARE c1 CURSOR FOR STMT\_NAME; EXEC SQL DECLARE c1 CURSOR FOR STMT\_NAME; EXEC SQL OPEN c1; /\*Does not validate password at ora8a\*/ EXEC SQL FETCH c1 INTO :hv;

**Related reference:** 

• "Server options for federated systems" in the Federated Systems Guide

I

T

Т

I

1

Т

T

# SET SESSION AUTHORIZATION

The SET SESSION AUTHORIZATION statement changes the value of the SESSION\_USER special register. It is not under transaction control. This statement is intended to provide support for a single user assuming different authorization IDs on the same connection, and should not be used for scenarios in which different users reuse the same connection, commonly referred to as connection pooling.

#### Invocation:

The statement can be embedded in an application program or issued interactively. It is an executable statement that can be dynamically prepared.

#### Authorization:

To change the authorization ID to a value that is different from the one used to establish the connection (the value reflected in the SYSTEM\_USER special register), the privileges held by the authorization ID of the statement must include at least one of the following (SQLSTATE 28000):

SYSADM or DBADM authority

Syntax:

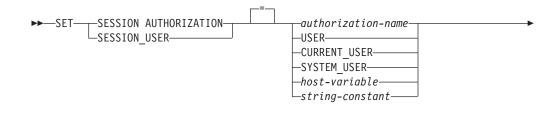

LALLOW ADMINISTRATION

#### **Description:**

#### authorization-name

Specifies the authorization ID that is to be used as the new value for the SESSION\_USER special register.

#### USER

The value in the USER special register.

## CURRENT\_USER

The value in the CURRENT USER special register.

#### SYSTEM\_USER

The value in the SYSTEM\_USER special register.

#### host-variable

A variable of type CHAR or VARCHAR. The length of the contents of *host-variable* must not exceed 30 (SQLSTATE 28000). It cannot be set to null. If *host-variable* has an associated indicator variable, the value of that indicator variable must not indicate a null value (SQLSTATE 28000).

The characters of *host-variable* must be left justified. When specifying *authorization-name* with a host variable, all characters must be specified in the exact case intended, because there is no conversion to uppercase characters.

#### string-constant

A character string constant with a maximum length of 30.

#### ALLOW ADMINISTRATION

Specifies that SQL schema statements can be specified prior to this statement in the same unit of work.

#### **Rules:**

|

L

|

1

1

1

Т

1

1

1

1

T

1

|

- The value specified for the SESSION\_USER special register must conform to the rules for an authorization ID of type USER (SQLSTATE 42602).
- The OWNER bind option specifies the authorization ID that is to be used for static SQL statements.
- This statement can only be issued as the first statement (other than a SET special register statement) in a new unit of work without any open WITH HOLD cursors (SQLSTATE 25001). This restriction includes any PREPARE request for a statement other than a SET special register statement.
- The value of the SESSION\_USER special register is used as the authorization ID for all dynamic SQL statements in a package bound with the DYNAMICRULES(RUN) bind option. (This includes INVOKERUN and DEFINERUN when the package is not used by a routine). If a package is using owner, invoker, or definer authorization based on the DYNAMICRULES option, this statement has no effect on dynamic SQL statements issued from within that package.

### Notes:

- The initial value of the SESSION\_USER special register for a new connection is the same as the value of the SYSTEM\_USER special register.
- The group information for the session authorization ID specified in this statement is acquired at the time of statement execution.
- Setting the SESSION\_USER special register does not effect either the CURRENT SCHEMA or the CURRENT PATH special register.
- If any error occurs during the setting of the SESSION\_USER special register, the register reverts to its previous value.
- This statement should not be used to allow multiple, different users to reuse the same connection, because each user will inherit the ability to change the value of the SESSION\_USER special register. This statement is dependent upon the value of SYSTEM\_USER for privileges checking, and the initial connection authorization ID is not changed by the SET SESSION AUTHORIZATION statement. Moreover, the following behaviors impacting connection reuse are not addressed by this statement:
  - The CONNECT privilege is not checked for the new authorization ID
  - The content of any updatable special register is not reset; in particular, the content of the ENCRYPTION PASSWORD special register is not modified and is available to the new authorization ID for encryption or decryption
  - The content of any declared global temporary table is not affected, and is accessible to the new authorization ID
  - Any existing links to remote servers are not reset

## SET SESSION AUTHORIZATION

|           | <ul> <li>If the ALLOW ADMINISTRATION clause is specified, the following types of statements or operations can precede the SET SESSION AUTHORIZATION statement:</li> <li>Data definition language (DDL), including the definition of savepoints and the declaration of global temporary tables, but not including SET INTEGRITY</li> <li>GRANT and REVOKE statements</li> <li>LOCK TABLE statement</li> <li>COMMIT and ROLLBACK statements</li> <li>SET of special registers</li> </ul> |
|-----------|----------------------------------------------------------------------------------------------------|
| L         | Examples:                                                                                                    |
| 1         | <i>Example 1:</i> The following statement sets the SESSION_USER special register.<br><b>SET SESSION_USER =</b> RAJIV                                                                                                    |
| <br> <br> | <i>Example 2:</i> Set the session authorization ID (the SESSION_USER special register) to be the value of the system authorization ID, which is the ID that established the connection on which the statement has been issued.<br><b>SET SESSION AUTHORIZATION</b> SYSTEM_USER                                                                                                    |
| 1         | Related reference: <ul> <li>"BIND Command" in the Command Reference</li> </ul>                                                                                                    |

## **SET Variable**

The SET Variable statement assigns values to local variables, output parameters, or new transition variables. It is under transaction control.

#### Invocation:

This statement can only be used as an SQL statement in a dynamic compound statement, trigger, SQL function, SQL method, or SQL procedure. It is not an executable statement and cannot be dynamically prepared.

#### Authorization:

To reference a transition variable, the privileges held by the authorization ID of the trigger creator must include at least one of the following:

- UPDATE privilege on the columns referenced on the left hand side of the assignment, and SELECT privilege on any columns referenced on the right hand side
- CONTROL privilege on the table (subject table of the trigger)
- SYSADM or DBADM authority.

To execute this statement with a *row-fullselect* as the right hand side of the assignment, the privileges held by the authorization ID of either the trigger definer or the dynamic compound statement owner must also include at least one of the following, for each referenced table or view:

- SELECT privilege
- CONTROL privilege
- SYSADM or DBADM authority.

#### Syntax:

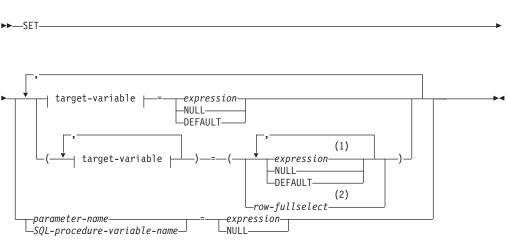

#### target-variable:

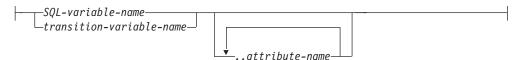

#### Notes:

- 1 The number of expressions, NULLs, and DEFAULTs must match the number of specifications of *target-variable*.
- 2 The number of columns in the select list must match the number of specifications of *target-variable*.

#### **Description:**

#### target-variable

Identifies the target variable of the assignment. A *target-variable* representing the same variable must not be specified more than once (SQLSTATE 42701).

#### SQL-variable-name

Identifies the SQL variable that is the assignment target. SQL variables must be declared before they are used. SQL variables can be defined in both dynamic and procedure compound statements.

transition-variable-name

Identifies the column to be updated in the transition row. A *transition-variable-name* must identify a column in the subject table of a trigger, optionally qualified by a correlation name that identifies the new value (SQLSTATE 42703).

#### ..attribute name

Specifies the attribute of a structured type that is set (referred to as an *attribute assignment*). The *SQL-variable-name* or *transition-variable-name* specified must be defined with a user-defined structured type (SQLSTATE 428DP). The *attribute-name* must be an attribute of the structured type (SQLSTATE 42703). An assignment that does not involve the *..attribute name* clause is referred to as a conventional assignment.

#### parameter-name

Identifies the parameter that is the assignment target. The parameter must be specified in *parameter-declaration* in the CREATE PROCEDURE statement, and must be defined as an OUT or INOUT parameter.

#### SQL-procedure-variable-name

Identifies the SQL variable that is the assignment target within an SQL procedure. SQL variables must be declared before they are used. SQL variables can be defined in a procedure compound statement.

#### expression

Indicates the new value of the target of the assignment. The expression is any expression of the type described in "Expressions". The expression cannot include a column function except when it occurs within a scalar fullselect (SQLSTATE 42903). In the context of a CREATE TRIGGER statement, an *expression* can contain references to OLD and NEW transition variables. The transition variables must be qualified by the *correlation-name* (SQLSTATE 42702).

#### NULL

Specifies the null value. NULL cannot be the value in an attribute assignment (SQLSTATE 429B9), unless it was specifically cast to the data type of the attribute.

#### DEFAULT

Specifies that the default value should be used.

If *target-variable* is a column, the value inserted depends on how the column was defined in the table.

- If the column was defined using the WITH DEFAULT clause, the value is set to the default defined for the column (see *default-clause* in "ALTER TABLE").
- If the column was defined using the IDENTITY clause, the value is generated by the database manager.
- If the column was defined without specifying the WITH DEFAULT clause, the IDENTITY clause, or the NOT NULL clause, the value is NULL.
- If the column was defined using the NOT NULL clause and:
  - The IDENTITY clause is not used or
  - The WITH DEFAULT clause was not used or
  - DEFAULT NULL was used

the DEFAULT keyword cannot be specified for that column (SQLSTATE 23502).

If *target-variable* is an SQL variable, the value inserted is the default, as specified or implied in the variable declaration.

#### row-fullselect

A fullselect that returns a single row with the number of columns corresponding to the number of target variables specified for assignment. The values are assigned to each corresponding target variable. If the result of the row fullselect is no rows, null values are assigned. In the context of a CREATE TRIGGER statement, a *row-fullselect* can contain references to OLD and NEW transition variables, which must be qualified by their *correlation-name* to specify which transition variable is to be used (SQLSTATE 42702). An error is returned if there is more than one row in the result (SQLSTATE 21000).

#### **Rules:**

- The number of values to be assigned from expressions, NULLs, DEFAULTs, or the *row-fullselect* must match the number of *target-variables* specified for assignment (SQLSTATE 42802).
- A SET Variable statement cannot assign an SQL variable and a transition variable in one statement (SQLSTATE 42997).
- Values are assigned to target variables according to specific assignment rules.
- Assignment statements in SQL procedures must conform to the SQL assignment rules. String assignments use storage assignment rules.
- If a variable has been declared with an identifier that matches the name of a special register (such as PATH), the variable must be delimited to prevent unintentional assignment to the special register (for example, SET "PATH" = 1; for a variable called PATH that has been declared as an integer).

#### Notes:

- If more than one assignment is included, each *expression* and *row-fullselect* is evaluated before the assignments are performed. Thus, references to target variables in an expression or row fullselect are always the value of the target variable prior to any assignment in the single SET statement.
- When an identity column defined as a distinct type is updated, the entire computation is done in the source type, and the result is cast to the distinct type before the value is actually assigned to the column. (There is no casting of the previous value to the source type prior to the computation.)
- To have DB2 generate a value on a SET statement for an identity column, use the DEFAULT keyword:

SET NEW.EMPNO = DEFAULT

#### **SET Variable**

In this example, NEW.EMPNO is defined as an identity column, and the value used to update this column is generated by DB2.

• For more information on consuming values of a generated sequence for an identity column, and for information on exceeding the maximum value for an identity column, see "INSERT".

#### **Examples:**

*Example 1:* Set the salary column of the row for which the trigger action is currently executing to 50000.

SET NEW\_VAR.SALARY = 50000;

Or:

**SET** (NEW\_VAR.SALARY) = (50000);

*Example 2:* Set the salary and the commission column of the row for which the trigger action is currently executing to 50000 and 8000, respectively.

SET NEW\_VAR.SALARY = 50000, NEW\_VAR.COMM = 8000;

Or:

**SET** (NEW VAR.SALARY, NEW VAR.COMM) = (50000, 8000);

*Example 3:* Set the salary and the commission column of the row for which the trigger action is currently executing to the average salary and commission of employees in the department that is associated with the updated row.

SET (NEW\_VAR.SALARY, NEW\_VAR.COMM)
= (SELECT AVG(SALARY), AVG(COMM)
FROM EMPLOYEE E
WHERE E.WORKDEPT = NEW VAR.WORKDEPT);

*Example 4:* Set the salary and the commission column of the row for which the trigger action is currently executing to 10000 and the original value of salary (that is, before the SET statement was executed), respectively.

SET NEW VAR.SALARY = 10000, NEW VAR.COMM = NEW VAR.SALARY;

Or:

```
SET (NEW_VAR.SALARY, NEW_VAR.COMM) = (10000, NEW_VAR.SALARY);
```

*Example 5:* Increase the SQL variable p\_salary by 10 percent.

SET p\_salary = p\_salary + (p\_salary \* .10)

Example 6: Set the SQL variable p\_salary to the null value.
SET p\_salary = NULL

#### **Related reference:**

- "Expressions" in the SQL Reference, Volume 1
- "ALTER TABLE" on page 40
- "INSERT" on page 562
- "Assignments and comparisons" in the SQL Reference, Volume 1

## SIGNAL

I

I

|

The SIGNAL statement is used to signal an error or warning condition. It causes an error or warning to be returned with the specified SQLSTATE, along with optional message text.

#### Invocation:

This statement can be embedded in an SQL procedure or dynamic compound statement. It is not an executable statement and cannot be dynamically prepared.

#### Authorization:

None required.

#### Syntax:

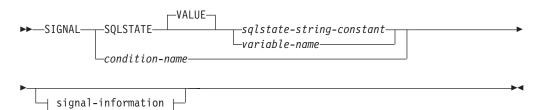

#### signal-information:

\_\_\_\_SET MESSAGE\_TEXT— = —diagnostic-string-expression\_\_\_\_\_ \_\_(\_\_diagnostic-string-expression\_\_)\_\_\_\_\_

#### **Description:**

#### **SQLSTATE VALUE** sqlstate-string-constant

The specified string constant represents an SQLSTATE. It must be a character string constant with exactly 5 characters that follow the rules for SQLSTATEs:

- Each character must be from the set of digits ('0' through '9') or non-accented upper case letters ('A' through 'Z').
- The SQLSTATE class (first two characters) cannot be '00', since this represents successful completion.

In the context of either a dynamic compound statement, trigger, SQL function, or SQL method, the following rules must also be applied:

- The SQLSTATE class (first two characters) cannot be '01' or '02', since these are not error classes.
- If the SQLSTATE class starts with the numbers '0' through '6' or the letters 'A' through 'H', then the subclass (the last three characters) must start with a letter in the range of 'I' through 'Z'.
- If the SQLSTATE class starts with the numbers '7', '8', '9', or the letters 'I' through 'Z', then the subclass can be any of '0' through '9' or 'A' through 'Z'.

If the SQLSTATE does not conform to these rules, an error is returned (SQLSTATE 428B3).

#### **SQLSTATE VALUE** *variable-name*

The specified variable name must be of type CHAR(5). Its value at statement

|

T

I

T

T

Т

Т

execution time must conform to the same rules that are described for *sqlstate-string-constant*. If the SQLSTATE does not conform to these rules, an error is returned (SQLSTATE 428B3).

#### condition-name

Specifies the name of the condition. The condition name must be unique within the procedure and can only be referenced within the compound statement in which it is declared.

#### SET MESSAGE\_TEXT =

Specifies a string that describes the error or warning. The string is returned in the SQLERRMC field of the SQLCA. If the actual string is longer than 70 bytes, it is truncated without warning.

#### diagnostic-string-expression

An expression of type CHAR or VARCHAR that returns a character string of up to 70 bytes to describe the error condition. If the string is longer than 70 bytes, it is truncated.

#### (diagnostic-string-expression)

An expression of type CHAR or VARCHAR that returns a character string of up to 70 bytes to describe the error condition. If the string is longer than 70 bytes, it is truncated. This option is only provided within the scope of a CREATE TRIGGER statement for compatibility with previous versions of DB2. Regular use is not recommended.

#### Notes:

- If a SIGNAL statement is issued, the SQLCODE returned is based on the SQLSTATE as follows:
  - If the specified SQLSTATE class is either '01' or '02', a warning or not found condition is returned and the SQLCODE is set to +438.
  - Otherwise, an exception condition is returned and the SQLCODE is set to -438.

The other fields of the SQLCA are set as follows:

- sqlerrd fields are set to zero
- sqlwarn fields are set to blank
- sqlerrmc is set to the first 70 bytes of MESSAGE\_TEXT
- sqlerrml is set to the length of sqlerrmc, or to zero if no SET MESSAGE\_TEXT clause is specified
- sqlerrp is set to ROUTINE.
- SQLSTATE values are comprised of a two-character class code value, followed by a three-character subclass code value. Class code values represent classes of successful and unsuccessful execution conditions.

Any valid SQLSTATE value can be used in the SIGNAL statement. However, it is recommended that programmers define new SQLSTATEs based on ranges reserved for applications. This prevents the unintentional use of an SQLSTATE value that might be defined by the database manager in a future release.

- SQLSTATE classes that begin with the characters '7' through '9', or 'I' through 'Z' may be defined. Within these classes, any subclass may be defined.
- SQLSTATE classes that begin with the characters '0' through '6', or 'A' through 'H' are reserved for the database manager. Within these classes, subclasses that begin with the characters '0' through 'H' are reserved for the database manager. Subclasses that begin with the characters 'I' through 'Z' may be defined.

#### **Examples:**

An SQL procedure for an order system that signals an application error when a customer number is not known to the application. The ORDERS table includes a foreign key to the CUSTOMER table, requiring that the CUSTNO exist before an order can be inserted.

```
CREATE PROCEDURE SUBMIT_ORDER
(IN ONUM INTEGER, IN CNUM INTEGER,
IN PNUM INTEGER, IN QNUM INTEGER)
SPECIFIC SUBMIT_ORDER
MODIFIES SQL DATA
LANGUAGE SQL
BEGIN
DECLARE EXIT HANDLER FOR SQLSTATE VALUE '23503'
SIGNAL SQLSTATE '75002'
SET MESSAGE_TEXT = 'Customer number is not known';
INSERT INTO ORDERS (ORDERNO, CUSTNO, PARTNO, QUANTITY)
VALUES (ONUM, CNUM, PNUM, QNUM);
END
```

## UPDATE

T

The UPDATE statement updates the values of specified columns in rows of a table, view or nickname, or the underlying tables, nicknames, or views of the specified fullselect. Updating a row of a view updates a row of its base table, if no INSTEAD OF trigger is defined for the update operation on this view. If such a trigger is defined, the trigger will be executed instead. Updating a row using a nickname updates a row in the data source object to which the nickname refers.

The forms of this statement are:

- The *Searched* UPDATE form is used to update one or more rows (optionally determined by a search condition).
- The *Positioned* UPDATE form is used to update exactly one row (as determined by the current position of a cursor).

#### Invocation:

An UPDATE statement can be embedded in an application program or issued through the use of dynamic SQL statements. It is an executable statement that can be dynamically prepared.

#### Authorization:

The privileges held by the authorization ID of the statement must include at least one of the following:

- UPDATE privilege on the table, view or nickname where rows are to be updated
- UPDATE privilege on each of the columns to be updated.
- CONTROL privilege on the table, view or nickname where rows are to be updated
- SYSADM or DBADM authority.
- If a *row-fullselect* is included in the assignment, at least one of the following for each referenced table, view or nickname:
  - SELECT privilege
  - CONTROL privilege
  - SYSADM or DBADM authority.

For each table, view or nickname referenced by a subquery, the privileges held by the authorization ID of the statement must also include at least one of the following:

- SELECT privilege
- CONTROL privilege
- SYSADM or DBADM authority.

If the package used to process the statement is precompiled with SQL92 rules (option LANGLEVEL with a value of SQL92E or MIA), and the searched form of an UPDATE statement includes a reference to a column of the table, view or nickname in the right side of the *assignment-clause*, or anywhere in the *search-condition*, the privileges held by the authorization ID of the statement must also include at least one of the following:

- SELECT privilege
- CONTROL privilege

• SYSADM or DBADM authority.

If the specified table or view is preceded by the ONLY keyword, the privileges held by the authorization ID of the statement must also include the SELECT privilege for every subtable or subview of the specified table or view.

GROUP privileges are not checked for static UPDATE statements.

If the target of the update operation is a nickname, the privileges on the object at the data source are not considered until the statement is executed at the data source. At this time, the authorization ID that is used to connect to the data source must have the privileges required for the operation on the object at the data source. The authorization ID of the statement may be mapped to a different authorization ID at the data source.

Syntax:

I

T

#### searched-update:

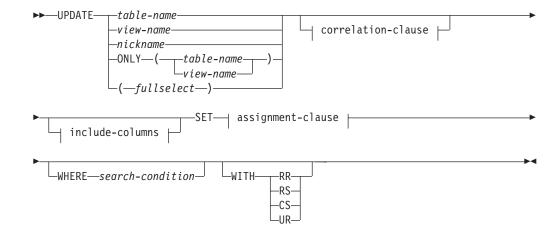

#### positioned-update:

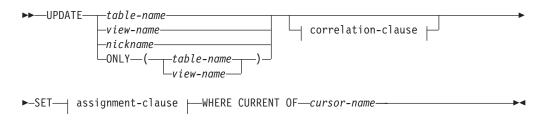

#### correlation-clause:

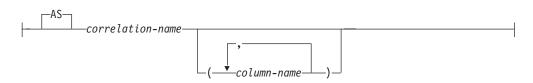

I

1

#### include-columns:

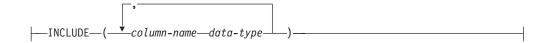

#### assignment-clause:

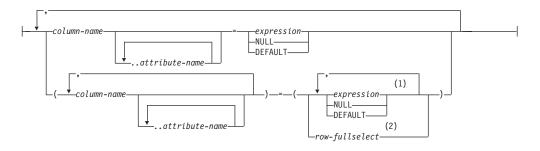

#### Notes:

- 1 The number of expressions, NULLs and DEFAULTs must match the number of column names.
- 2 The number of columns in the select list must match the number of column names.

#### **Description:**

table-name, view-name, nickname, or (fullselect)

Identifies the object of the update operation. The name must identify a table, view, or nickname described in the catalog, but not a catalog table, a view of a catalog table (unless it is one of the updatable SYSSTAT views), a system-maintained materialized query table, or a read-only view that has no INSTEAD OF trigger defined for its update operations.

If *table-name* is a typed table, rows of the table or any of its proper subtables may get updated by the statement. Only the columns of the specified table may be set or referenced in the WHERE clause. For a positioned UPDATE, the associated cursor must also have specified the same table, view or nickname in the FROM clause without using ONLY.

If the object of the update operation is a fullselect, the fullselect must be updatable, as defined in the "Updatable views" Notes item in the description of the CREATE VIEW statement.

#### **ONLY** (table-name)

Applicable to typed tables, the ONLY keyword specifies that the statement should apply only to data of the specified table and rows of proper subtables cannot be updated by the statement. For a positioned UPDATE, the associated cursor must also have specified the table in the FROM clause using ONLY. If *table-name* is not a typed table, the ONLY keyword has no effect on the statement.

#### **ONLY** (view-name)

Applicable to typed views, the ONLY keyword specifies that the statement should apply only to data of the specified view and rows of proper subviews cannot be updated by the statement. For a positioned UPDATE, the associated cursor must also have specified the view in the FROM clause using ONLY. If *view-name* is not a typed view, the ONLY keyword has no effect on the statement.

#### correlation-clause

I

|

I

I

|

|

I

|

1

1

1

1

1

I

I

I

I

Can be used within *search-condition* or *assignment-clause* to designate a table, view, nickname, or fullselect. For a description of *correlation-clause*, see "table-reference" in the description of "Subselect".

#### include-columns

Specifies a set of columns that are included, along with the columns of *table-name* or *view-name*, in the intermediate result table of the UPDATE statement when it is nested in the FROM clause of a fullselect. The *include-columns* are appended at the end of the list of columns that are specified for *table-name* or *view-name*.

#### INCLUDE

Specifies a list of columns to be included in the intermediate result table of the UPDATE statement.

#### column-name

Specifies a column of the intermediate result table of the UPDATE statement. The name cannot be the same as the name of another include column or a column in *table-name* or *view-name* (SQLSTATE 42711).

#### data-type

Specifies the data type of the include column. The data type must be one that is supported by the CREATE TABLE statement.

#### SET

Introduces the assignment of values to column names.

#### assignment-clause

column-name

Identifies a column to be updated. The *column-name* must identify an updatable column of the specified table, view, or nickname, or identify an INCLUDE column. The object ID column of a typed table is not updatable (SQLSTATE 428DZ). A column must not be specified more than once, unless it is followed by *..attribute-name* (SQLSTATE 42701).

If it specifies an INCLUDE column, the column name cannot be qualified.

For a Positioned UPDATE:

- If the *update-clause* was specified in the *select-statement* of the cursor, each column name in the *assignment-clause* must also appear in the *update-clause*.
- If the *update-clause* was not specified in the *select-statement* of the cursor and LANGLEVEL MIA or SQL92E was specified when the application was precompiled, the name of any updatable column may be specified.
- If the *update-clause* was not specified in the *select-statement* of the cursor and LANGLEVEL SAA1 was specified either explicitly or by default when the application was precompiled, no columns may be updated.

#### ..attribute-name

Specifies the attribute of a structured type that is set (referred to as an *attribute assignment*. The *column-name* specified must be defined with a user-defined structured type (SQLSTATE 428DP). The attribute-name must be an attribute of the structured type of *column-name* (SQLSTATE 42703). An assignment that does not involve the *..attribute-name* clause is referred to as a *conventional assignment*.

1

#### expression

Indicates the new value of the column. The expression is any expression of the type described in "Expressions". The expression cannot include a column function except when it occurs within a scalar fullselect (SQLSTATE 42903).

An *expression* may contain references to columns of the target table of the UPDATE statement. For each row that is updated, the value of such a column in an expression is the value of the column in the row before the row is updated.

An expression cannot contain references to an INCLUDE column.

#### NULL

Specifies the null value and can only be specified for nullable columns (SQLSTATE 23502). NULL cannot be the value in an attribute assignment (SQLSTATE 429B9) unless it is specifically cast to the data type of the attribute.

#### DEFAULT

Specifies that the default value should be used based on how the corresponding column is defined in the table. The value that is inserted depends on how the column was defined.

- If the column was defined as a generated column based on an expression, the column value will be generated by the system, based on the expression.
- If the column was defined using the IDENTITY clause, the value is generated by the database manager.
- If the column was defined using the WITH DEFAULT clause, the value is set to the default defined for the column (see *default-clause* in "ALTER TABLE").
- If the column was defined using the NOT NULL clause and the GENERATED clause was not used, or the WITH DEFAULT clause was not used, or DEFAULT NULL was used, the DEFAULT keyword cannot be specified for that column (SQLSTATE 23502).

The only value that a generated column defined with the GENERATED ALWAYS clause can be set to is DEFAULT (SQLSTATE 428C9).

The DEFAULT keyword cannot be used as the value in an attribute assignment (SQLSTATE 429B9).

The DEFAULT keyword cannot be used as the value in an assignment for update on a nickname where the data source does not support DEFAULT syntax.

#### row-fullselect

A fullselect that returns a single row with the number of columns corresponding to the number of *column-names* specified for assignment. The values are assigned to each corresponding *column-name*. If the result of the *row-fullselect* is no rows, then null values are assigned.

A *row-fullselect* may contain references to columns of the target table of the UPDATE statement. For each row that is updated, the value of such a column in an expression is the value of the column in the row before the row is updated. An error is returned if there is more than one row in the result (SQLSTATE 21000).

#### WHERE

Introduces a condition that indicates what rows are updated. You can omit the

clause, give a search condition, or name a cursor. If the clause is omitted, all rows of the table, view or nickname are updated.

#### search-condition

Each *column-name* in the search condition, other than in a subquery, must name a column of the table, view or nickname. When the search condition includes a subquery in which the same table is the base object of both the UPDATE and the subquery, the subquery is completely evaluated before any rows are updated.

The search-condition is applied to each row of the table, view or nickname and the updated rows are those for which the result of the search-condition is true.

If the search condition contains a subquery, the subquery can be thought of as being executed each time the search condition is applied to a row, and the results used in applying the search condition. In actuality, a subquery with no correlated references is executed only once, whereas a subquery with a correlated reference may have to be executed once for each row.

#### **CURRENT OF** cursor-name

Identifies the cursor to be used in the update operation. The *cursor-name* must identify a declared cursor, explained in "DECLARE CURSOR". The DECLARE CURSOR statement must precede the UPDATE statement in the program.

The table, view or nickname named must also be named in the FROM clause of the SELECT statement of the cursor, and the result table of the cursor must not be read-only. (For an explanation of read-only result tables, see "DECLARE CURSOR".)

When the UPDATE statement is executed, the cursor must be positioned on a row; that row is updated.

This form of UPDATE cannot be used (SQLSTATE 42828) if the cursor references:

- A view on which an INSTEAD OF UPDATE trigger is defined
- A view that includes an OLAP function in the select list of the fullselect that defines the view
- A view that is defined, either directly or indirectly, using the WITH ROW MOVEMENT clause

#### WITH

Specifies the isolation level at which the UPDATE statement is executed.

#### RR

Repeatable Read

#### RS

Read Stability

#### CS

Cursor Stability

#### UR

Uncommitted Read

The default isolation level of the statement is the isolation level of the package in which the statement is bound.

#### **Rules:**

- *Triggers:* UPDATE statements may cause triggers to be executed. A trigger may cause other statements to be executed, or may raise error conditions based on the update values. If an update operation on a view causes an INSTEAD OF trigger to fire, validity, referential integrity, and constraints will be checked against the updates that are performed in the trigger, and not against the view that caused the trigger to fire, or its underlying tables.
- *Assignment*: Update values are assigned to columns according to specific assignment rules.
- *Validity*: The updated row must conform to any constraints imposed on the table (or on the base table of the view) by any unique index on an updated column.

If a view is used that is not defined using WITH CHECK OPTION, rows can be changed so that they no longer conform to the definition of the view. Such rows are updated in the base table of the view and no longer appear in the view.

If a view is used that is defined using WITH CHECK OPTION, an updated row must conform to the definition of the view. For an explanation of the rules governing this situation, see "CREATE VIEW".

• *Check Constraint*: Update value must satisfy the check-conditions of the check constraints defined on the table.

An UPDATE to a table with check constraints defined has the constraint conditions for each column updated evaluated once for each row that is updated. When processing an UPDATE statement, only the check constraints referring to the updated columns are checked.

• *Referential Integrity*: The value of the parent unique keys cannot be changed if the update rule is RESTRICT and there are one or more dependent rows. However, if the update rule is NO ACTION, parent unique keys can be updated as long as every child has a parent key by the time the update statement completes. A non-null update value of a foreign key must be equal to a value of the primary key of the parent table of the relationship.

#### Notes:

- If an update value violates any constraints, or if any other error occurs during the execution of the UPDATE statement, no rows are updated. The order in which multiple rows are updated is undefined.
- An update to a view defined using the WITH ROW MOVEMENT clause could cause a delete operation and an insert operation against the underlying tables of the view. For details, see the description of the CREATE VIEW statement.
- When an UPDATE statement completes execution, the value of SQLERRD(3) in the SQLCA is the number of rows that qualified for the update operation. In the context of an SQL procedure statement, the value can be retrieved using the ROW\_COUNT variable of the GET DIAGNOSTICS statement. The SQLERRD(5) field contains the number of rows inserted, deleted, or updated by all activated triggers.
- Unless appropriate locks already exist, one or more exclusive locks are acquired by the execution of a successful UPDATE statement. Until the locks are released, the updated row can only be accessed by the application process that performed the update (except for applications using the Uncommitted Read isolation level). For further information on locking, see the descriptions of the COMMIT, ROLLBACK, and LOCK TABLE statements.
- If the URL value of a DATALINK column is updated, this is the same as deleting the old DATALINK value then inserting the new one. First, if the old value was linked to a file, that file is unlinked. Then, unless the linkage attributes of the DATALINK value are empty, the specified file is linked to that

|

T

column. The only exception to this is that if the URL of the new DATALINK value is *identical* to the URL of the existing DATALINK value, there is no need to communicate with the associated Data Links Manager to unlink and relink the same file. In this situation, the overhead is entirely eliminated.

The comment value of a DATALINK column can be updated without relinking the file by specifying an empty string as the URL path (for example, as the *data-location* argument of the DLVALUE scalar function or by specifying the new value to be the same as the old value).

If a DATALINK column is updated with a null, it is the same as deleting the existing DATALINK value.

An error may occur when attempting to update a DATALINK value if the file server of either the existing value or the new value is no longer registered with the database server (SQLSTATE 55022).

- When updating the column distribution statistics for a typed table, the subtable that first introduced the column must be specified.
- Multiple attribute assignments on the same structured type column occur in the order specified in the SET clause and, within a parenthesized set clause, in left-to-right order.
- An attribute assignment invokes the mutator method for the attribute of the user-defined structured type. For example, the assignment st..al=x has the same effect as using the mutator method in the assignment st = st..al(x).
- While a given column may be a target column in only one conventional assignment, a column may be a target column in multiple attribute assignments (but only if it is not also a target column in a conventional assignment).
- When an identity column defined as a distinct type is updated, the entire computation is done in the source type, and the result is cast to the distinct type before the value is actually assigned to the column. (There is no casting of the previous value to the source type prior to the computation.)
- To have DB2 generate a value on a SET statement for an identity column, use the DEFAULT keyword:

SET NEW.EMPNO = DEFAULT

In this example, NEW.EMPNO is defined as an identity column, and the value used to update this column is generated by DB2.

• For more information about consuming values of a generated sequence for an identity column, or about exceeding the maximum value for an identity column, see "INSERT".

#### **Examples:**

• *Example 1:* Change the job (JOB) of employee number (EMPNO) '000290' in the EMPLOYEE table to 'LABORER'.

```
UPDATE EMPLOYEE
SET JOB = 'LABORER'
WHERE EMPNO = '000290'
```

• *Example 2:* Increase the project staffing (PRSTAFF) by 1.5 for all projects that department (DEPTNO) 'D21' is responsible for in the PROJECT table.

```
UPDATE PROJECT
SET PRSTAFF = PRSTAFF + 1.5
WHERE DEPTNO = 'D21'
```

• *Example 3:* All the employees except the manager of department (WORKDEPT) 'E21' have been temporarily reassigned. Indicate this by changing their job (JOB) to NULL and their pay (SALARY, BONUS, COMM) values to zero in the EMPLOYEE table.

1

T

```
UPDATE EMPLOYEE
SET JOB=NULL, SALARY=0, BONUS=0, COMM=0
WHERE WORKDEPT = 'E21' AND JOB <> 'MANAGER'
```

This statement could also be written as follows.

```
UPDATE EMPLOYEE
SET (JOB, SALARY, BONUS, COMM) = (NULL, 0, 0, 0)
WHERE WORKDEPT = 'E21' AND JOB <> 'MANAGER'
```

• *Example 4:* Update the salary and the commission column of the employee with employee number 000120 to the average of the salary and of the commission of the employees of the updated row's department, respectively.

```
UPDATE (SELECT SALARY,
        COMM,
        AVG(SALARY) OVER (PARTITION BY WORKDEPT),
        AVG(COMM) OVER (PARTITION BY WORKDEPT)
        FROM EMPLOYEE)
        AS E(SALARY, COMM, AVGSAL, AVGCOMM)
        SET (SALARY, COMM)
        = (AVGSAL, AVGCOMM)
        WHERE EU.EMPN0 = '000120'
```

The previous statement is semantically equivalent to the following statement, but requires only one access to the EMPLOYEE table, whereas the following statement specifies the EMPLOYEE table twice.

```
UPDATE EMPLOYEE EU
SET (EU.SALARY, EU.COMM)
=
(SELECT AVG(ES.SALARY), AVG(ES.COMM)
FROM EMPLOYEE ES
WHERE ES.WORKDEPT = EU.WORKDEPT)
WHERE EU.EMPN0 = '000120'
```

• *Example 5:* In a C program display the rows from the EMPLOYEE table and then, if requested to do so, change the job (JOB) of certain employees to the new job keyed in.

```
EXEC SQL DECLARE C1 CURSOR FOR
SELECT *
FROM EMPLOYEE
FOR UPDATE OF JOB;
```

EXEC SQL OPEN C1;

```
EXEC SQL FETCH C1 INTO ... ;
if (strcmp (change, "YES") == 0)
EXEC SQL UPDATE EMPLOYEE
SET JOB = :newjob
WHERE CURRENT OF C1;
```

EXEC SQL CLOSE C1;

• Example 6: These examples mutate attributes of column objects.

Assume that the following types and tables exist:

```
CREATE TYPE POINT AS (X INTEGER, Y INTEGER)
NOT FINAL WITHOUT COMPARISONS
MODE DB2SQL
CREATE TYPE CIRCLE AS (RADIUS INTEGER, CENTER POINT)
NOT FINAL WITHOUT COMPARISONS
MODE DB2SQL
```

CREATE TABLE CIRCLES (ID INTEGER, OWNER VARCHAR(50), C CIRCLE

The following example updates the CIRCLES table by changing the OWNER column and the RADIUS attribute of the CIRCLE column where the ID is 999:

```
UPDATE CIRCLES
SET OWNER = 'Bruce'
C..RADIUS = 5
WHERE ID = 999
```

The following example transposes the X and Y coordinates of the center of the circle identified by 999:

```
UPDATE CIRCLES
SET C..CENTER..X = C..CENTER..Y,
C..CENTER..Y = C..CENTER..X
WHERE ID = 999
```

The following example is another way of writing both of the above statements. This example combines the effects of both of the above examples:

```
UPDATE CIRCLES
SET (OWNER,C..RADIUS,C..CENTER..X,C..CENTER..Y) =
   ('Bruce',5,C..CENTER..Y,C..CENTER..X)
WHERE ID = 999
```

#### **Related reference:**

- "Expressions" in the SQL Reference, Volume 1
- "Search conditions" in the SQL Reference, Volume 1
- "Subselect" in the SQL Reference, Volume 1
- "ALTER TABLE" on page 40
- "CREATE VIEW" on page 432
- "DECLARE CURSOR" on page 448
- "INSERT" on page 562
- "SQLCA (SQL communications area)" in the SQL Reference, Volume 1
- "Assignments and comparisons" in the SQL Reference, Volume 1

#### **Related samples:**

- "dbinline.sqc -- How to use inline SQL Procedure Language (C)"
- "spserver.sqc -- Definition of various types of stored procedures (C)"
- "tbmod.sqc -- How to modify table data (C)"
- "tut\_mod.sqc -- How to modify table data (C)"
- "dtstruct.sqC -- Create, use, drop a hierarchy of structured types and typed tables (C++)"
- "spserver.sqC -- Definition of various types of stored procedures (C++)"
- "tbmod.sqC -- How to modify table data (C++)"
- "tut\_mod.sqC -- How to modify table data (C++)"
- "SpServer.java -- Provide a variety of types of stored procedures to be called from (JDBC)"
- "TbMod.java -- How to modify table data (JDBC)"
- "TutMod.java -- Modify data in a table (JDBC)"
- "SpServer.sqlj -- Provide a variety of types of stored procedures to be called from (SQLj)"
- "TbMod.sqlj -- How to modify table data (SQLj)"
- "TutMod.sqlj -- Modify data in a table (SQLj)"
- "tbmod.c -- How to modify table data"
- "tut\_mod.c -- How to modify table data"
- "updat.sqb -- How to update, delete and insert table data (MF COBOL)"
- "varinp.sqb -- How to update table data using parameter markers (MF COBOL)"

## VALUES

The VALUES statement is a form of query. It can be embedded in an application program or issued interactively.

#### **Related reference:**

• "Fullselect" in the SQL Reference, Volume 1

#### **Related samples:**

- "dtlob.c -- How to read and write LOB data"
- "dtlob.sqc -- How to use the LOB data type (C)"
- "fnuse.sqc -- How to use built-in SQL functions (C)"
- "spserver.sqc -- Definition of various types of stored procedures (C)"
- "dtlob.sqC -- How to use the LOB data type (C++)"
- "fnuse.sqC -- How to use built-in SQL functions (C++)"
- "spserver.sqC -- Definition of various types of stored procedures (C++)"
- "lobloc.sqb -- Demonstrates the use of LOB locators (MF COBOL)"

## **VALUES INTO**

The VALUES INTO statement produces a result table consisting of at most one row and assigns the values in that row to host variables.

#### Invocation:

This statement can be embedded only in an application program. It is an executable statement that cannot be dynamically prepared.

#### Authorization:

None required.

Syntax:

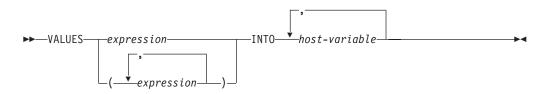

#### **Description:**

#### VALUES

Introduces a single row consisting of one of more columns.

#### expression

An expression that defines a single value of a one column result table.

#### (expression,...)

One or more expressions that define the values for one or more columns of the result table.

#### INTO

Introduces a list of host variables.

#### host-variable

Identifies a variable that is described in the program under the rules for declaring host variables.

The first value in the result row is assigned to the first variable in the list, the second value to the second variable, and so on. If the number of host variables is less than the number of column values, the value 'W' is assigned to the SQLWARN3 field of the SQLCA.

Each assignment to a variable is made in sequence through the list. If an error occurs, no value is assigned to any host variable.

#### **Examples:**

*Example 1:* This C example retrieves the value of the CURRENT PATH special register into a host variable.

EXEC SQL VALUES(CURRENT PATH) INTO :hv1;

*Example 2:* This C example retrieves a portion of a LOB field into a host variable, exploiting the LOB locator for deferred retrieval.

EXEC SQL VALUES (substr(:locator1,35))
INTO :details;

#### **Related reference:**

- "SQLCA (SQL communications area)" in the SQL Reference, Volume 1
- "Assignments and comparisons" in the SQL Reference, Volume 1

### WHENEVER

The WHENEVER statement specifies the action to be taken when a specified exception condition occurs.

#### Invocation:

This statement can only be embedded in an application program. It is not an executable statement. The statement is not supported in REXX.

#### Authorization:

None required.

#### Syntax:

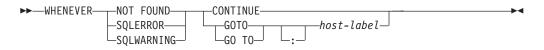

#### **Description:**

The NOT FOUND, SQLERROR, or SQLWARNING clause is used to identify the type of exception condition.

#### NOT FOUND

Identifies any condition that results in an SQLCODE of +100 or an SQLSTATE of '02000'.

#### SQLERROR

Identifies any condition that results in a negative SQLCODE.

#### SQLWARNING

Identifies any condition that results in a warning condition (SQLWARN0 is 'W'), or that results in a positive SQL return code other than +100.

The CONTINUE or GO TO clause is used to specify what is to happen when the identified type of exception condition exists.

#### CONTINUE

Causes the next sequential instruction of the source program to be executed.

#### GOTO or GO TO host-label

Causes control to pass to the statement identified by host-label. For host-label, substitute a single token, optionally preceded by a colon. The form of the token depends on the host language.

#### Notes:

There are three types of WHENEVER statements:

- WHENEVER NOT FOUND
- WHENEVER SQLERROR
- WHENEVER SQLWARNING

Every executable SQL statement in a program is within the scope of one implicit or explicit WHENEVER statement of each type. The scope of a WHENEVER statement is related to the listing sequence of the statements in the program, not their execution sequence.

An SQL statement is within the scope of the last WHENEVER statement of each type that is specified before that SQL statement in the source program. If a WHENEVER statement of some type is not specified before an SQL statement, that SQL statement is within the scope of an implicit WHENEVER statement of that type in which CONTINUE is specified.

#### **Example:**

In the following C example, if an error is produced, go to HANDLERR. If a warning code is produced, continue with the normal flow of the program. If no data is returned, go to ENDDATA.

| EXEC SQL | WHENEVER | SQLERROR GOTO HANDLERR;  |
|----------|----------|--------------------------|
| EXEC SQL | WHENEVER | SQLWARNING CONTINUE;     |
| EXEC SQL | WHENEVER | NOT FOUND GO TO ENDDATA; |

#### **Related samples:**

- "outsrv.sqb -- Demonstrates stored procedures using the SQLDA structure (MF COBOL)"
- "spserver.sqc -- Definition of various types of stored procedures (C)"
- "spserver.sqC -- Definition of various types of stored procedures (C++)"

## WHILE

The WHILE statement repeats the execution of a statement or group of statements while a specified condition is true.

#### Invocation:

This statement can be embedded in an SQL procedure or dynamic compound statement. It is not an executable statement and cannot be dynamically prepared.

#### Authorization:

No privileges are required to invoke a WHILE statement. However, the authorization ID of the statement must hold the necessary privileges to invoke the SQL statements and search condition embedded in the WHILE statement.

#### Syntax:

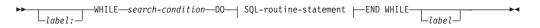

#### SQL-routine-statement:

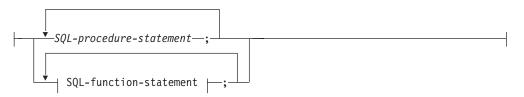

#### **Description:**

label

Specifies the label for the WHILE statement. If the beginning label is specified, it can be specified in LEAVE and ITERATE statements. If the ending label is specified, it must be the same as the beginning label.

#### search-condition

Specifies a condition that is evaluated before each execution of the loop. If the condition is true, the SQL-procedure-statements in the loop are processed.

#### SQL-procedure-statement

Specifies the SQL statements to execute within the loop. *SQL-procedure-statement* is only applicable when in the context of an SQL procedure. See SQL-procedure-statement in the description of the Compound SQL (Procedure) statement.

#### SQL-function-statement

Specifies the SQL statements to execute within the loop. *SQL-function-statement* is only applicable when in the context of an SQL function or SQL method. See SQL-function-statement in the description of the FOR statement.

#### **Examples:**

This example uses a WHILE statement to iterate through FETCH and SET statements. While the value of SQL variable *v\_counter* is less than half of number of employees in the department identified by the IN parameter *deptNumber*, the

WHILE statement continues to perform the FETCH and SET statements. When the condition is no longer true, the flow of control leaves the WHILE statement and closes the cursor.

```
CREATE PROCEDURE DEPT MEDIAN
  (IN deptNumber SMALLINT, OUT medianSalary DOUBLE)
 LANGUAGE SQL
 BEGIN
   DECLARE v numRecords INTEGER DEFAULT 1;
   DECLARE v counter INTEGER DEFAULT 0;
   DECLARE c1 CURSOR FOR
     SELECT CAST(salary AS DOUBLE)
       FROM staff
       WHERE DEPT = deptNumber
       ORDER BY salary;
   DECLARE EXIT HANDLER FOR NOT FOUND
     SET medianSalary = 6666;
   SET medianSalary = 0;
   SELECT COUNT(*) INTO v_numRecords
     FROM staff
     WHERE DEPT = deptNumber;
   OPEN c1:
   WHILE v counter < (v numRecords / 2 + 1) DO
     FETCH c1 INTO medianSalary;
     SET v_counter = v_counter + 1;
   END WHILE;
   CLOSE c1;
 END
```

**Related reference:** 

• "Compound SQL (Procedure)" on page 127

#### **Related samples:**

• "dbinline.sqc -- How to use inline SQL Procedure Language (C)"

## Appendix A. DB2 Universal Database technical information

## DB2 documentation and help

DB2<sup>®</sup> technical information is available through the following tools and methods:

- DB2 Information Center
  - Topics
  - Help for DB2 tools
  - Sample programs
  - Tutorials
- Downloadable PDF files, PDF files on CD, and printed books
  - Guides
  - Reference manuals
- Command line help
  - Command help
  - Message help
  - SQL state help
- Installed source code
  - Sample programs

You can access additional DB2 Universal Database<sup>™</sup> technical information such as technotes, white papers, and Redbooks<sup>™</sup> online at ibm.com<sup>®</sup>. Access the DB2 Information Management software library site at www.ibm.com/software/data/pubs/.

## **DB2** documentation updates

IBM<sup>®</sup> may periodically make documentation FixPaks and other documentation updates to the DB2 Information Center available. If you access the DB2 Information Center at http://publib.boulder.ibm.com/infocenter/db2help/, you will always be viewing the most up-to-date information. If you have installed the DB2 Information Center locally, then you need to install any updates manually before you can view them. Documentation updates allow you to update the information that you installed from the *DB2 Information Center CD* when new information becomes available.

The Information Center is updated more frequently than either the PDF or the hardcopy books. To get the most current DB2 technical information, install the documentation updates as they become available or go to the DB2 Information Center at the www.ibm.com site.

#### **Related concepts:**

- "CLI sample programs" in the CLI Guide and Reference, Volume 1
- "Java sample programs" in the *Application Development Guide: Building and Running Applications*
- "DB2 Information Center" on page 730

#### **Related tasks:**

• "Invoking contextual help from a DB2 tool" on page 747

1

I

I

1

1

1

L

1

|

I

- "Updating the DB2 Information Center installed on your computer or intranet server" on page 739
- "Invoking message help from the command line processor" on page 748
- "Invoking command help from the command line processor" on page 749
- "Invoking SQL state help from the command line processor" on page 749

#### **Related reference:**

"DB2 PDF and printed documentation" on page 741

## **DB2 Information Center**

The DB2<sup>®</sup> Information Center gives you access to all of the information you need to take full advantage of DB2 family products, including DB2 Universal Database<sup>™</sup>, DB2 Connect<sup>™</sup>, DB2 Information Integrator and DB2 Query Patroller<sup>™</sup>. The DB2 Information Center also contains information for major DB2 features and components including replication, data warehousing, and the DB2 extenders.

The DB2 Information Center has the following features if you view it in Mozilla 1.0 or later or Microsoft<sup>®</sup> Internet Explorer 5.5 or later. Some features require you to enable support for JavaScript<sup>™</sup>:

#### Flexible installation options

You can choose to view the DB2 documentation using the option that best meets your needs:

- To effortlessly ensure that your documentation is always up to date, you can access all of your documentation directly from the DB2 Information Center hosted on the IBM<sup>®</sup> Web site at http://publib.boulder.ibm.com/infocenter/db2help/
- To minimize your update efforts and keep your network traffic within your intranet, you can install the DB2 documentation on a single server on your intranet
- To maximize your flexibility and reduce your dependence on network connections, you can install the DB2 documentation on your own computer

#### Search

You can search all of the topics in the DB2 Information Center by entering a search term in the **Search** text field. You can retrieve exact matches by enclosing terms in quotation marks, and you can refine your search with wildcard operators (\*, ?) and Boolean operators (AND, NOT, OR).

#### Task-oriented table of contents

You can locate topics in the DB2 documentation from a single table of contents. The table of contents is organized primarily by the kind of tasks you may want to perform, but also includes entries for product overviews, goals, reference information, an index, and a glossary.

- Product overviews describe the relationship between the available products in the DB2 family, the features offered by each of those products, and up to date release information for each of these products.
- Goal categories such as installing, administering, and developing include topics that enable you to quickly complete tasks and develop a deeper understanding of the background information for completing those tasks.

1

Т

Т

| <br> <br>           | <ul> <li>Reference topics provide detailed information about a subject, including<br/>statement and command syntax, message help, and configuration<br/>parameters.</li> </ul>                                                                                                    |
|---------------------|----------------------------------------------------------------------------------------------------|
| <br> <br> <br> <br> | Show current topic in table of contents<br>You can show where the current topic fits into the table of contents by<br>clicking the <b>Refresh / Show Current Topic</b> button in the table of contents<br>frame or by clicking the <b>Show in Table of Contents</b> button in the content<br>frame. This feature is helpful if you have followed several links to related<br>topics in several files or arrived at a topic from search results. |
|                     | <b>Index</b> You can access all of the documentation from the index. The index is organized in alphabetical order by index term.                                                                                                    |
|                     | <b>Glossary</b><br>You can use the glossary to look up definitions of terms used in the DB2<br>documentation. The glossary is organized in alphabetical order by glossary<br>term.                                                                                                    |
| <br> <br> <br>      | Integrated localized information<br>The DB2 Information Center displays information in the preferred<br>language set in your browser preferences. If a topic is not available in your<br>preferred language, the DB2 Information Center displays the English<br>version of that topic.                                                                                                    |
|                     | For iSeries <sup>TM</sup> technical information, refer to the IBM eServer <sup>TM</sup> iSeries information center at www.ibm.com/eserver/iseries/infocenter/.                                                                                                    |
|                     | <ul><li>Related concepts:</li><li>"DB2 Information Center installation scenarios" on page 731</li></ul>                                                                                                    |

#### **Related tasks:**

- "Updating the DB2 Information Center installed on your computer or intranet server" on page 739
- "Displaying topics in your preferred language in the DB2 Information Center" on page 740
- "Invoking the DB2 Information Center" on page 738
- "Installing the DB2 Information Center using the DB2 Setup wizard (UNIX)" on page 734
- "Installing the DB2 Information Center using the DB2 Setup wizard (Windows)" on page 736

## DB2 Information Center installation scenarios

L

L

L

Т

|

|

L

L

Different working environments can pose different requirements for how to access DB2<sup>®</sup> information. The DB2 Information Center can be accessed on the IBM<sup>®</sup> Web site, on a server on your organization's network, or on a version installed on your computer. In all three cases, the documentation is contained in the DB2 Information Center, which is an architected web of topic-based information that you view with a browser. By default, DB2 products access the DB2 Information Center on the IBM Web site. However, if you want to access the DB2 Information Center on an intranet server or on your own computer, you must install the DB2 Information Center using the DB2 Information Center CD found in your product Media Pack. Refer to the summary of options for accessing DB2 documentation which follows, along with the three installation scenarios, to help determine which

method of accessing the DB2 Information Center works best for you and your work environment, and what installation issues you might need to consider.

#### Summary of options for accessing DB2 documentation:

The following table provides recommendations on which options are possible in your work environment for accessing the DB2 product documentation in the DB2 Information Center.

| Internet access | Intranet access | Recommendation                                                                                                    |
|-----------------|-----------------|----------------------------------------------------------------------------------------------------|
| Yes             | Yes             | Access the DB2 Information Center on the IBM Web site, or access the DB2 Information Center installed on an intranet server. |
| Yes             | No              | Access the DB2 Information Center on the IBM Web site.                                                                       |
| No              | Yes             | Access the DB2 Information Center installed on an intranet server.                                                           |
| No              | No              | Access the DB2 Information Center on a local computer.                                                                       |

#### Scenario: Accessing the DB2 Information Center on your computer:

Tsu-Chen owns a factory in a small town that does not have a local ISP to provide him with Internet access. He purchased DB2 Universal Database<sup>TM</sup> to manage his inventory, his product orders, his banking account information, and his business expenses. Never having used a DB2 product before, Tsu-Chen needs to learn how to do so from the DB2 product documentation.

After installing DB2 Universal Database on his computer using the typical installation option, Tsu-Chen tries to access the DB2 documentation. However, his browser gives him an error message that the page he tried to open cannot be found. Tsu-Chen checks the installation manual for his DB2 product and discovers that he has to install the DB2 Information Center if he wants to access DB2 documentation on his computer. He finds the DB2 Information Center CD in the media pack and installs it.

From the application launcher for his operating system, Tsu-Chen now has access to the DB2 Information Center and can learn how to use his DB2 product to increase the success of his business.

#### Scenario: Accessing the DB2 Information Center on the IBM Web site:

Colin is an information technology consultant with a training firm. He specializes in database technology and SQL and gives seminars on these subjects to businesses all over North America using DB2 Universal Database. Part of Colin's seminars includes using DB2 documentation as a teaching tool. For example, while teaching courses on SQL, Colin uses the DB2 documentation on SQL as a way to teach basic and advanced syntax for database queries.

Most of the businesses at which Colin teaches have Internet access. This situation influenced Colin's decision to configure his mobile computer to access the DB2 Information Center on the IBM Web site when he installed the latest version of DB2 Universal Database. This configuration allows Colin to have online access to the latest DB2 documentation during his seminars.

Т

T

1

Т

Т

However, sometimes while travelling Colin does not have Internet access. This posed a problem for him, especially when he needed to access to DB2 documentation to prepare for seminars. To avoid situations like this, Colin installed a copy of the DB2 Information Center on his mobile computer.

Colin enjoys the flexibility of always having a copy of DB2 documentation at his disposal. Using the **db2set** command, he can easily configure the registry variables on his mobile computer to access the DB2 Information Center on either the IBM Web site, or his mobile computer, depending on his situation.

#### Scenario: Accessing the DB2 Information Center on an intranet server:

Eva works as a senior database administrator for a life insurance company. Her administration responsibilities include installing and configuring the latest version of DB2 Universal Database on the company's UNIX<sup>®</sup> database servers. Her company recently informed its employees that, for security reasons, it would not provide them with Internet access at work. Because her company has a networked environment, Eva decides to install a copy of the DB2 Information Center on an intranet server so that all employees in the company who use the company's data warehouse on a regular basis (sales representatives, sales managers, and business analysts) have access to DB2 documentation.

Eva instructs her database team to install the latest version of DB2 Universal Database on all of the employee's computers using a response file, to ensure that each computer is configured to access the DB2 Information Center using the host name and the port number of the intranet server.

However, through a misunderstanding Migual, a junior database administrator on Eva's team, installs a copy of the DB2 Information Center on several of the employee computers, rather than configuring DB2 Universal Database to access the DB2 Information Center on the intranet server. To correct this situation Eva tells Migual to use the **db2set** command to change the DB2 Information Center registry variables (DB2\_DOCHOST for the host name, and DB2\_DOCPORT for the port number) on each of these computers. Now all of the appropriate computers on the network have access to the DB2 Information Center, and employees can find answers to their DB2 questions in the DB2 documentation.

#### **Related concepts:**

• "DB2 Information Center" on page 730

#### **Related tasks:**

|

L

|

I

I

I

T

Т

I

I

|

I

1

T

I

I

I

L

1

|

1

|

- "Updating the DB2 Information Center installed on your computer or intranet server" on page 739
- "Installing the DB2 Information Center using the DB2 Setup wizard (UNIX)" on page 734
- "Installing the DB2 Information Center using the DB2 Setup wizard (Windows)" on page 736
- "Setting the location for accessing the DB2 Information Center: Common GUI help"

#### **Related reference:**

• "db2set - DB2 Profile Registry Command" in the Command Reference

## Installing the DB2 Information Center using the DB2 Setup wizard (UNIX)

|      | DB2 product documentation can be accessed in three ways: on the IBM Web site, on an intranet server, or on a version installed on your computer. By default, DB2 products access DB2 documentation on the IBM Web site. If you want to access the DB2 documentation on an intranet server or on your own computer, you must install the documentation from the <i>DB2 Information Center CD</i> . Using the DB2 Setup wizard, you can define your installation preferences and install the DB2 Information Center on a computer that uses a UNIX operating system. |
|------|----------------------------------------------------------------------------------------------------|
| Ι    | Prerequisites:                                                                                                    |
|      | This section lists the hardware, operating system, software, and communication requirements for installing the DB2 Information Center on UNIX computers.<br>• Hardware requirements                                                                                                    |
|      | You require one of the following processors:                                                                                                    |
| 1    | <ul> <li>PowerPC (AIX)</li> </ul>                                                                                                    |
| 1    |                                                                                                    |
| 1    | - HP 9000 (HP-UX)                                                                                                    |
|      | - Intel 32-bit (Linux)                                                                                                    |
|      | <ul> <li>Solaris UltraSPARC computers (Solaris Operating Environment)</li> </ul>                                                                                                    |
|      | Operating system requirements                                                                                                    |
|      | You require one of the following operating systems:                                                                                                    |
|      | - IBM AIX 5.1 (on PowerPC)                                                                                                    |
|      | – HP-UX 11i (on HP 9000)                                                                                                    |
|      | – Red Hat Linux 8.0 (on Intel 32–bit)                                                                                                    |
|      | – SuSE Linux 8.1 (on Intel 32–bit)                                                                                                    |
| <br> | <ul> <li>Sun Solaris Version 8 (on Solaris Operating Environment UltraSPARC computers)</li> </ul>                                                                                                    |
|      | <b>Note:</b> The DB2 Information Center runs on a subset of the UNIX operating systems on which DB2 clients are supported. It is therefore recommended that you either access the DB2 Information Center from the IBM Web site, or that you install and access the DB2 Information Center on an intranet server.                                                                                                    |
|      | Software requirements                                                                                                    |
| 1    | <ul> <li>The following browser is supported:</li> </ul>                                                                                                    |
| 1    | - Mozilla Version 1.0 or greater                                                                                                    |
|      | <ul> <li>The DB2 Setup wizard is a graphical installer. You must have an implementation of the X Window System software capable of rendering a graphical user interface for the DB2 Setup wizard to run on your computer. Before you can run the DB2 Setup wizard you must ensure that you have properly exported your display. For example, enter the following command at the command prompt: export DISPLAY=9.26.163.144:0.</li> <li>Communication requirements         <ul> <li>TCP/IP</li> </ul> </li> </ul>                                                  |
| I    | Procedure:                                                                                                    |
| Ι    | To install the DB2 Information Center using the DB2 Setup wizard:                                                                                                    |

- 1. Log on to the system.
- 2. Insert and mount the DB2 Information Center product CD on your system.
- **3**. Change to the directory where the CD is mounted by entering the following command:

```
cd /cd
```

I

L

L

T

I

T

1

I

1

T

1

T

I

|

I

I

1

L

L

T

I

T

I

I

I

|

where /cd represents the mount point of the CD.

- 4. Enter the ./db2setup command to start the DB2 Setup wizard.
- **5**. The IBM DB2 Setup Launchpad opens. To proceed directly to the installation of the DB2 Information Center, click **Install Product**. Online help is available to guide you through the remaining steps. To invoke the online help, click **Help**. You can click **Cancel** at any time to end the installation.
- 6. On the Select the product you would like to install page, click Next.
- 7. Click **Next** on the **Welcome to the DB2 Setup wizard** page. The DB2 Setup wizard will guide you through the program setup process.
- 8. To proceed with the installation, you must accept the license agreement. On the License Agreement page, select I accept the terms in the license agreement and click Next.
- 9. Select **Install DB2 Information Center on this computer** on the **Select the installation action** page. If you want to use a response file to install the DB2 Information Center on this or other computers at a later time, select **Save your settings in a response file**. Click **Next**.
- Select the languages in which the DB2 Information Center will be installed on Select the languages to install page. Click Next.
- 11. Configure the DB2 Information Center for incoming communication on the **Specify the DB2 Information Center port** page. Click **Next** to continue the installation.
- **12**. Review the installation choices you have made in the **Start copying files** page. To change any settings, click **Back**. Click **Install** to copy the DB2 Information Center files onto your computer.

You can also install the DB2 Information Center using a response file.

The installation logs db2setup.his, db2setup.log, and db2setup.err are located, by default, in the /tmp directory.

The db2setup.log file captures all DB2 product installation information, including errors. The db2setup.his file records all DB2 product installations on your computer. DB2 appends the db2setup.log file to the db2setup.his file. The db2setup.err file captures any error output that is returned by Java, for example, exceptions and trap information.

When the installation is complete, the DB2 Information Center will be installed in one of the following directories, depending upon your UNIX operating system:

- AIX: /usr/opt/db2\_08\_01
- HP-UX: /opt/IBM/db2/V8.1
- Linux: /opt/IBM/db2/V8.1
- Solaris Operating Environment: /opt/IBM/db2/V8.1

#### **Related concepts:**

- "DB2 Information Center" on page 730
- "DB2 Information Center installation scenarios" on page 731

| I | Related tasks:                                                                                  |
|---|-------------------------------------------------------------------------------------------------|
|   | • "Installing DB2 using a response file (UNIX)" in the <i>Installation and Configuration</i>    |
|   | Supplement                                                                                      |
|   | <ul> <li>"Updating the DB2 Information Center installed on your computer or intranet</li></ul>  |
|   | server" on page 739                                                                             |
|   | <ul> <li>"Displaying topics in your preferred language in the DB2 Information Center"</li></ul> |
|   | on page 740                                                                                     |
| I | <ul> <li>"Invoking the DB2 Information Center" on page 738</li> </ul>                           |
|   | <ul> <li>"Installing the DB2 Information Center using the DB2 Setup wizard (Windows)"</li></ul> |
|   | on page 736                                                                                     |

# Installing the DB2 Information Center using the DB2 Setup wizard (Windows)

| DB2 product documentation can be accessed in three ways: on the IBM Web site, on an intranet server, or on a version installed on your computer. By default, DB2 products access DB2 documentation on the IBM Web site. If you want to access the DB2 documentation on an intranet server or on your own computer, you must install the DB2 documentation from the <i>DB2 Information Center CD</i> . Using the DB2 Setup wizard, you can define your installation preferences and install the DB2 Information Center on a computer that uses a Windows operating system. |
|----------------------------------------------------------------------------------------------------|
| Prerequisites:                                                                                                    |
| <ul> <li>This section lists the hardware, operating system, software, and communication requirements for installing the DB2 Information Center on Windows.</li> <li>Hardware requirements <ul> <li>You require one of the following processors:</li> <li>32-bit computers: a Pentium or Pentium compatible CPU</li> </ul> </li> </ul>                                                                                                    |
| Operating system requirements                                                                                                    |
| You require one of the following operating systems:                                                                                                    |
| – Windows 2000                                                                                                    |
| – Windows XP                                                                                                    |
| <b>Note:</b> The DB2 Information Center runs on a subset of the Windows operating systems on which DB2 clients are supported. It is therefore recommended that you either access the DB2 Information Center on the IBM Web site, or that you install and access the DB2 Information Center on an intranet server.                                                                                                    |
| Software requirements                                                                                                    |
| <ul> <li>The following browsers are supported:</li> </ul>                                                                                                    |
| - Mozilla 1.0 or greater                                                                                                    |
| - Internet Explorer Version 5.5 or 6.0 (Version 6.0 for Windows XP)                                                                                                    |
| Communication requirements                                                                                                    |
| – TCP/IP                                                                                                    |
| Restrictions:                                                                                                    |
| • You require an account with administrative privileges to install the DB2 Information Center.                                                                                                    |

#### **Procedure:**

I

I

T

Т

I

T

1

T

1

I

I

|

I

L

|

To install the DB2 Information Center using the DB2 Setup wizard:

- 1. Log on to the system with the account that you have defined for the DB2 Information Center installation.
- **2**. Insert the CD into the drive. If enabled, the auto-run feature starts the IBM DB2 Setup Launchpad.
- **3**. The DB2 Setup wizard determines the system language and launches the setup program for that language. If you want to run the setup program in a language other than English, or the setup program fails to auto-start, you can start the DB2 Setup wizard manually.

To start the DB2 Setup wizard manually:

- a. Click **Start** and select **Run**.
- b. In the **Open** field, type the following command: x:\setup.exe /i 2-letter language identifier

where *x*: represents your CD drive, and 2-*letter language identifier* represents the language in which the setup program will be run.

- c. Click OK.
- 4. The IBM DB2 Setup Launchpad opens. To proceed directly to the installation of the DB2 Information Center, click **Install Product**. Online help is available to guide you through the remaining steps. To invoke the online help, click **Help**. You can click **Cancel** at any time to end the installation.
- 5. On the Select the product you would like to install page, click Next.
- 6. Click **Next** on the **Welcome to the DB2 Setup wizard** page. The DB2 Setup wizard will guide you through the program setup process.
- 7. To proceed with the installation, you must accept the license agreement. On the License Agreement page, select I accept the terms in the license agreement and click Next.
- 8. Select **Install DB2 Information Center on this computer** on the **Select the installation action** page. If you want to use a response file to install the DB2 Information Center on this or other computers at a later time, select **Save your settings in a response file.** Click **Next**.
- 9. Select the languages in which the DB2 Information Center will be installed on **Select the languages to install** page. Click **Next**.
- 10. Configure the DB2 Information Center for incoming communication on the **Specify the DB2 Information Center port** page. Click **Next** to continue the installation.
- 11. Review the installation choices you have made in the **Start copying files** page. To change any settings, click **Back**. Click **Install** to copy the DB2 Information Center files onto your computer.

You can install the DB2 Information Center using a response file. You can also use the **db2rspgn** command to generate a response file based on an existing installation.

For information on errors encountered during installation, see the db2.log and db2wi.log files located in the 'My Documents'\DB2LOG\ directory. The location of the 'My Documents' directory will depend on the settings on your computer.

The db2wi.log file captures the most recent DB2 installation information. The db2.log captures the history of DB2 product installations.

| I | Related concepts:                                                                                                    |
|---|----------------------------------------------------------------------------------------------------|
| 1 | "DB2 Information Center" on page 730                                                                                    |
| I | "DB2 Information Center installation scenarios" on page 731                                                             |
| I | Related tasks:                                                                                                    |
|   | • "Installing a DB2 product using a response file (Windows)" in the <i>Installation and Configuration Supplement</i>    |
|   | <ul> <li>"Updating the DB2 Information Center installed on your computer or intranet<br/>server" on page 739</li> </ul> |
|   | <ul> <li>"Displaying topics in your preferred language in the DB2 Information Center"<br/>on page 740</li> </ul>        |
| I | <ul> <li>"Invoking the DB2 Information Center" on page 738</li> </ul>                                                   |
|   | <ul> <li>"Installing the DB2 Information Center using the DB2 Setup wizard (UNIX)" on<br/>page 734</li> </ul>           |
| I | Related reference:                                                                                                    |
|   | <ul> <li>"db2rspgn - Response File Generator Command (Windows)" in the Command<br/>Reference</li> </ul>                 |

## **Invoking the DB2 Information Center**

I

Т

L

| The DB2 Information Center gives you access to all of the information that you need to use DB2 products for Linux, UNIX, and Windows operating systems such |
|----------------------------------------------------------------------------------------------------|
| as DB2 Universal Database, DB2 Connect, DB2 Information Integrator, and DB2                                                                                 |
| Query Patroller.                                                                                                    |

You can invoke the DB2 Information Center from one of the following places:

- Computers on which a DB2 UDB client or server is installed
- An intranet server or local computer on which the DB2 Information Center installed
- The IBM Web site

#### **Prerequisites:**

Before you invoke the DB2 Information Center:

- Optional: Configure your browser to display topics in your preferred language
- *Optional*: Configure your DB2 client to use the DB2 Information Center installed on your computer or intranet server

#### **Procedure:**

To invoke the DB2 Information Center on a computer on which a DB2 UDB client or server is installed:

- From the Start Menu (Windows operating system): Click Start → Programs → IBM DB2 → Information → Information Center.
- From the command line prompt:
  - For Linux and UNIX operating systems, issue the db2icdocs command.
  - For the Windows operating system, issue the **db2icdocs.exe** command.

To open the DB2 Information Center installed on an intranet server or local computer in a Web browser:

• Open the Web page at http://<host-name>:<port-number>/, where <host-name> represents the host name and <port-number> represents the port number on which the DB2 Information Center is available.

To open the DB2 Information Center on the IBM Web site in a Web browser:

• Open the Web page at publib.boulder.ibm.com/infocenter/db2help/.

#### Related concepts:

- "DB2 Information Center" on page 730
- "DB2 Information Center installation scenarios" on page 731

#### **Related tasks:**

- "Invoking contextual help from a DB2 tool" on page 747
- "Updating the DB2 Information Center installed on your computer or intranet server" on page 739
- "Invoking command help from the command line processor" on page 749
- "Setting the location for accessing the DB2 Information Center: Common GUI help"

#### **Related reference:**

• "HELP Command" in the Command Reference

## Updating the DB2 Information Center installed on your computer or intranet server

The DB2 Information Center available from

http://publib.boulder.ibm.com/infocenter/db2help/ will be periodically updated with new or changed documentation. IBM may also make DB2 Information Center updates available to download and install on your computer or intranet server. Updating the DB2 Information Center does not update DB2 client or server products.

#### **Prerequisites:**

You must have access to a computer that is connected to the Internet.

#### **Procedure:**

To update the DB2 Information Center installed on your computer or intranet server:

- 1. Open the DB2 Information Center hosted on the IBM Web site at: http://publib.boulder.ibm.com/infocenter/db2help/
- 2. In the Downloads section of the welcome page under the Service and Support heading, click the **DB2 Universal Database documentation** link.
- **3**. Determine if the version of your DB2 Information Center is out of date by comparing the latest refreshed documentation image level to the documentation level you have installed. The documentation level you have installed is listed on the DB2 Information Center welcome page.
- 4. If a more recent version of the DB2 Information Center is available, download the latest refreshed *DB2 Information Center* image applicable to your operating system.

5. To install the refreshed *DB2 Information Center* image, follow the instructions provided on the Web page.

#### **Related concepts:**

• "DB2 Information Center installation scenarios" on page 731

#### Related tasks:

- "Invoking the DB2 Information Center" on page 738
- "Installing the DB2 Information Center using the DB2 Setup wizard (UNIX)" on page 734
- "Installing the DB2 Information Center using the DB2 Setup wizard (Windows)" on page 736

## Displaying topics in your preferred language in the DB2 Information Center

| <br> <br> | The DB2 Information Center attempts to display topics in the language specified in your browser preferences. If a topic has not been translated into your preferred language, the DB2 Information Center displays the topic in English. |
|-----------|----------------------------------------------------------------------------------------------------|
| I         | Procedure:                                                                                                    |
| I         | To display topics in your preferred language in the Internet Explorer browser:                                                                                                    |
| l<br>I    | <ol> <li>In Internet Explorer, click the Tools —&gt; Internet Options —&gt; Languages<br/>button. The Language Preferences window opens.</li> </ol>                                                                                     |
| <br>      | <b>2</b> . Ensure your preferred language is specified as the first entry in the list of languages.                                                                                                    |
| I         | • To add a new language to the list, click the <b>Add</b> button.                                                                                                    |
|           | <b>Note:</b> Adding a language does not guarantee that the computer has the fonts required to display the topics in the preferred language.                                                                                             |
| <br>      | <ul> <li>To move a language to the top of the list, select the language and click the<br/>Move Up button until the language is first in the list of languages.</li> </ul>                                                               |
|           | <b>3</b> . Refresh the page to display the DB2 Information Center in your preferred language.                                                                                                    |
| I         | To display topics in your preferred language in the Mozilla browser:                                                                                                    |
| <br>      | <ol> <li>In Mozilla, select the Edit —&gt; Preferences —&gt; Languages button. The<br/>Languages panel is displayed in the Preferences window.</li> </ol>                                                                               |
| <br>      | <b>2</b> . Ensure your preferred language is specified as the first entry in the list of languages.                                                                                                    |
| <br>      | • To add a new language to the list, click the <b>Add</b> button to select a language from the Add Languages window.                                                                                                    |
| <br>      | <ul> <li>To move a language to the top of the list, select the language and click the<br/>Move Up button until the language is first in the list of languages.</li> </ul>                                                               |
| <br>      | <b>3</b> . Refresh the page to display the DB2 Information Center in your preferred language.                                                                                                    |
| I         | Related concepts:                                                                                                    |
| I         | "DB2 Information Center" on page 730                                                                                                    |

### DB2 PDF and printed documentation

The following tables provide official book names, form numbers, and PDF file names. To order hardcopy books, you must know the official book name. To print a PDF file, you must know the PDF file name.

The DB2 documentation is categorized by the following headings:

- Core DB2 information
- Administration information
- · Application development information
- Business intelligence information
- DB2 Connect information
- Getting started information
- Tutorial information
- Optional component information
- Release notes

The following tables describe, for each book in the DB2 library, the information needed to order the hard copy, or to print or view the PDF for that book. A full description of each of the books in the DB2 library is available from the IBM Publications Center at www.ibm.com/shop/publications/order

### Core DB2 information

I I

I

Τ I I I 

I I

I I I I

I

The information in these books is fundamental to all DB2 users; you will find this information useful whether you are a programmer, a database administrator, or someone who works with DB2 Connect, DB2 Warehouse Manager, or other DB2 products.

| Name                                                      | Form Number                          | PDF File Name |
|-----------------------------------------------------------|--------------------------------------|---------------|
| IBM DB2 Universal Database<br>Command Reference           | SC09-4828                            | db2n0x81      |
| IBM DB2 Universal Database<br>Glossary                    | No form number                       | db2t0x81      |
| IBM DB2 Universal Database<br>Message Reference, Volume 1 | GC09-4840, not available in hardcopy | db2m1x81      |
| IBM DB2 Universal Database<br>Message Reference, Volume 2 | GC09-4841, not available in hardcopy | db2m2x81      |
| IBM DB2 Universal Database<br>What's New                  | SC09-4848                            | db2q0x81      |

### Administration information

The information in these books covers those topics required to effectively design, implement, and maintain DB2 databases, data warehouses, and federated systems.

Table 14. Administration information

| Name                                                         | Form number | PDF file name |
|--------------------------------------------------------------|-------------|---------------|
| IBM DB2 Universal Database<br>Administration Guide: Planning | SC09-4822   | db2d1x81      |

Table 14. Administration information (continued)

| Name                                                                                     | Form number | PDF file name |
|------------------------------------------------------------------------------------------|-------------|---------------|
| IBM DB2 Universal Database<br>Administration Guide:<br>Implementation                    | SC09-4820   | db2d2x81      |
| IBM DB2 Universal Database<br>Administration Guide:<br>Performance                       | SC09-4821   | db2d3x81      |
| IBM DB2 Universal Database<br>Administrative API Reference                               | SC09-4824   | db2b0x81      |
| IBM DB2 Universal Database<br>Data Movement Utilities Guide<br>and Reference             | SC09-4830   | db2dmx81      |
| IBM DB2 Universal Database<br>Data Recovery and High<br>Availability Guide and Reference | SC09-4831   | db2hax81      |
| IBM DB2 Universal Database<br>Data Warehouse Center<br>Administration Guide              | SC27-1123   | db2ddx81      |
| IBM DB2 Universal Database<br>SQL Reference, Volume 1                                    | SC09-4844   | db2s1x81      |
| IBM DB2 Universal Database<br>SQL Reference, Volume 2                                    | SC09-4845   | db2s2x81      |
| IBM DB2 Universal Database<br>System Monitor Guide and<br>Reference                      | SC09-4847   | db2f0x81      |

## **Application development information**

The information in these books is of special interest to application developers or programmers working with DB2 Universal Database (DB2 UDB). You will find information about supported languages and compilers, as well as the documentation required to access DB2 UDB using the various supported programming interfaces, such as embedded SQL, ODBC, JDBC, SQLJ, and CLI. If you are using the DB2 Information Center, you can also access HTML versions of the source code for the sample programs.

| Name                                                                                                 | Form number | PDF file name |
|----------------------------------------------------------------------------------------------------|-------------|---------------|
| IBM DB2 Universal Database<br>Application Development Guide:<br>Building and Running<br>Applications | SC09-4825   | db2axx81      |
| IBM DB2 Universal Database<br>Application Development Guide:<br>Programming Client Applications      | SC09-4826   | db2a1x81      |
| IBM DB2 Universal Database<br>Application Development Guide:<br>Programming Server Applications      | SC09-4827   | db2a2x81      |
| IBM DB2 Universal Database<br>Call Level Interface Guide and<br>Reference, Volume 1                  | SC09-4849   | db2l1x81      |

Table 15. Application development information

| Name                                                                                 | Form number | PDF file name |
|--------------------------------------------------------------------------------------|-------------|---------------|
| IBM DB2 Universal Database<br>Call Level Interface Guide and<br>Reference, Volume 2  | SC09-4850   | db2l2x81      |
| IBM DB2 Universal Database<br>Data Warehouse Center<br>Application Integration Guide | SC27-1124   | db2adx81      |
| IBM DB2 XML Extender<br>Administration and Programming                               | SC27-1234   | db2sxx81      |

### **Business intelligence information**

The information in these books describes how to use components that enhance the data warehousing and analytical capabilities of DB2 Universal Database.

Table 16. Business intelligence information

| Name                                                                                                    | Form number | PDF file name |
|----------------------------------------------------------------------------------------------------|-------------|---------------|
| IBM DB2 Warehouse Manager<br>Standard Edition Information<br>Catalog Center Administration<br>Guide                      | SC27-1125   | db2dix81      |
| IBM DB2 Warehouse Manager<br>Standard Edition Installation<br>Guide                                                      | GC27-1122   | db2idx81      |
| IBM DB2 Warehouse Manager<br>Standard Edition Managing ETI<br>Solution Conversion Programs<br>with DB2 Warehouse Manager | SC18-7727   | iwhe1mstx80   |

### **DB2** Connect information

The information in this category describes how to access data on mainframe and midrange servers using DB2 Connect Enterprise Edition or DB2 Connect Personal Edition.

Table 17. DB2 Connect information

| Name                                                                      | Form number    | PDF file name |
|---------------------------------------------------------------------------|----------------|---------------|
| IBM Connectivity Supplement                                               | No form number | db2h1x81      |
| IBM DB2 Connect Quick<br>Beginnings for DB2 Connect<br>Enterprise Edition | GC09-4833      | db2c6x81      |
| IBM DB2 Connect Quick<br>Beginnings for DB2 Connect<br>Personal Edition   | GC09-4834      | db2c1x81      |
| IBM DB2 Connect User's Guide                                              | SC09-4835      | db2c0x81      |

### Getting started information

The information in this category is useful when you are installing and configuring servers, clients, and other DB2 products.

Table 18. Getting started information

| Name                                                                         | Form number                          | PDF file name |
|------------------------------------------------------------------------------|--------------------------------------|---------------|
| IBM DB2 Universal Database<br>Quick Beginnings for DB2<br>Clients            | GC09-4832, not available in hardcopy | db2itx81      |
| IBM DB2 Universal Database<br>Quick Beginnings for DB2<br>Servers            | GC09-4836                            | db2isx81      |
| IBM DB2 Universal Database<br>Quick Beginnings for DB2<br>Personal Edition   | GC09-4838                            | db2i1x81      |
| IBM DB2 Universal Database<br>Installation and Configuration<br>Supplement   | GC09-4837, not available in hardcopy | db2iyx81      |
| IBM DB2 Universal Database<br>Quick Beginnings for DB2 Data<br>Links Manager | GC09-4829                            | db2z6x81      |

# **Tutorial information**

Tutorial information introduces DB2 features and teaches how to perform various tasks.

Table 19. Tutorial information

| Name                                                                       | Form number    | PDF file name |
|----------------------------------------------------------------------------|----------------|---------------|
| Business Intelligence Tutorial:<br>Introduction to the Data<br>Warehouse   | No form number | db2tux81      |
| Business Intelligence Tutorial:<br>Extended Lessons in Data<br>Warehousing | No form number | db2tax81      |
| Information Catalog Center<br>Tutorial                                     | No form number | db2aix81      |
| Video Central for e-business<br>Tutorial                                   | No form number | db2twx81      |
| Visual Explain Tutorial                                                    | No form number | db2tvx81      |

# **Optional component information**

The information in this category describes how to work with optional DB2 components.

Table 20. Optional component information

| Name                                                                              | Form number | PDF file name |
|-----------------------------------------------------------------------------------|-------------|---------------|
| IBM DB2 Cube Views Guide<br>and Reference                                         | SC18-7298   | db2aax81      |
| IBM DB2 Query Patroller<br>Guide: Installation,<br>Administration and Usage Guide | GC09–7658   | db2dwx81      |
| IBM DB2 Spatial Extender and<br>Geodetic Extender User's Guide<br>and Reference   | SC27-1226   | db2sbx81      |

| Table 20. | Optional | component | information | (continued) |
|-----------|----------|-----------|-------------|-------------|
|           |          |           |             |             |

| Name                                                                                                    | Form number | PDF file name |
|----------------------------------------------------------------------------------------------------|-------------|---------------|
| IBM DB2 Universal Database<br>Data Links Manager<br>Administration Guide and<br>Reference                                                                   | SC27-1221   | db2z0x82      |
| DB2 Net Search Extender<br>Administration and User's<br>Guide<br>Note: HTML for this<br>document is <i>not</i> installed from<br>the HTML documentation CD. | SH12-6740   | N/A           |

### **Release notes**

The release notes provide additional information specific to your product's release and FixPak level. The release notes also provide summaries of the documentation updates incorporated in each release, update, and FixPak.

Table 21. Release notes

| Name                   | Form number                       | PDF file name  |
|------------------------|-----------------------------------|----------------|
| DB2 Release Notes      | See note.                         | See note.      |
| DB2 Installation Notes | Available on product CD-ROM only. | Not available. |

Note: The Release Notes are available in:

- XHTML and Text format, on the product CDs
- PDF format, on the PDF Documentation CD

In addition the portions of the Release Notes that discuss *Known Problems and Workarounds* and *Incompatibilities Between Releases* also appear in the DB2 Information Center.

To view the Release Notes in text format on UNIX-based platforms, see the Release.Notes file. This file is located in the DB2DIR/Readme/%L directory, where %L represents the locale name and DB2DIR represents:

- For AIX operating systems: /usr/opt/db2\_08\_01
- For all other UNIX-based operating systems: /opt/IBM/db2/V8.1

#### Related concepts:

• "DB2 documentation and help" on page 729

#### **Related tasks:**

- "Printing DB2 books from PDF files" on page 746
- "Ordering printed DB2 books" on page 746
- "Invoking contextual help from a DB2 tool" on page 747

### Printing DB2 books from PDF files

You can print DB2 books from the PDF files on the *DB2 PDF Documentation* CD. Using Adobe Acrobat Reader, you can print either the entire book or a specific range of pages.

#### **Prerequisites:**

Ensure that you have Adobe Acrobat Reader installed. If you need to install Adobe Acrobat Reader, it is available from the Adobe Web site at www.adobe.com

#### **Procedure:**

To print a DB2 book from a PDF file:

- 1. Insert the *DB2 PDF Documentation* CD. On UNIX operating systems, mount the DB2 PDF Documentation CD. Refer to your *Quick Beginnings* book for details on how to mount a CD on UNIX operating systems.
- 2. Open index.htm. The file opens in a browser window.
- **3**. Click on the title of the PDF you want to see. The PDF will open in Acrobat Reader.
- 4. Select **File** → **Print** to print any portions of the book that you want.

#### **Related concepts:**

"DB2 Information Center" on page 730

#### **Related tasks:**

- "Mounting the CD-ROM (AIX)" in the Quick Beginnings for DB2 Servers
- "Mounting the CD-ROM (HP-UX)" in the Quick Beginnings for DB2 Servers
- "Mounting the CD-ROM (Linux)" in the Quick Beginnings for DB2 Servers
- "Ordering printed DB2 books" on page 746
- "Mounting the CD-ROM (Solaris Operating Environment)" in the *Quick Beginnings for DB2 Servers*

#### Related reference:

• "DB2 PDF and printed documentation" on page 741

### Ordering printed DB2 books

If you prefer to use hardcopy books, you can order them in one of three ways.

#### Procedure:

| Printed books can be ordered in some countries or regions. Check the IBM               |
|----------------------------------------------------------------------------------------|
| Publications website for your country or region to see if this service is available in |
| your country or region. When the publications are available for ordering, you can:     |
| • Contact your IBM authorized dealer or marketing representative. To find a local      |
| IBM representative, check the IBM Worldwide Directory of Contacts at                   |
| www.ibm.com/planetwide                                                                 |
| • Phone 1-800-879-2755 in the United States or 1-800-IBM-4YOU in Canada.               |

|
|
|

#### • Visit the IBM Publications Center at

http://www.ibm.com/shop/publications/order. The ability to order books from the IBM Publications Center may not be available in all countries.

At the time the DB2 product becomes available, the printed books are the same as those that are available in PDF format on the DB2 PDF Documentation CD. Content in the printed books that appears in the DB2 Information Center CD is also the same. However, there is some additional content available in DB2 Information Center CD that does not appear anywhere in the PDF books (for example, SQL Administration routines and HTML samples). Not all books available on the DB2 PDF Documentation CD are available for ordering in hardcopy.

**Note:** The DB2 Information Center is updated more frequently than either the PDF or the hardcopy books; install documentation updates as they become available or refer to the DB2 Information Center at http://publib.boulder.ibm.com/infocenter/db2help/ to get the most current information.

#### **Related tasks:**

• "Printing DB2 books from PDF files" on page 746

#### **Related reference:**

• "DB2 PDF and printed documentation" on page 741

### Invoking contextual help from a DB2 tool

| <br> <br> <br> | Contextual help provides information about the tasks or controls that are<br>associated with a particular window, notebook, wizard, or advisor. Contextual help<br>is available from DB2 administration and development tools that have graphical<br>user interfaces. There are two types of contextual help: |
|----------------|----------------------------------------------------------------------------------------------------|
| <br>           | <ul> <li>Help accessed through the Help button that is located on each window or<br/>notebook</li> </ul>                                                                                                    |
| <br> <br>      | • Infopops, which are pop-up information windows displayed when the mouse cursor is placed over a field or control, or when a field or control is selected in a window, notebook, wizard, or advisor and F1 is pressed.                                                                                       |
| <br>           | The <b>Help</b> button gives you access to overview, prerequisite, and task information.<br>The infopops describe the individual fields and controls.                                                                                                    |
|                | Procedure:                                                                                                    |
|                | To invoke contextual help:                                                                                                    |
|                | • For window and notebook help, start one of the DB2 tools, then open any window or notebook. Click the <b>Help</b> button at the bottom right corner of the window or notebook to invoke the contextual help.                                                                                                |
|                | You can also access the contextual help from the <b>Help</b> menu item at the top of each of the DB2 tools centers.                                                                                                    |
|                | Within wizards and advisors, click on the Task Overview link on the first page to view contextual help.                                                                                                    |
|                | • For infopop help about individual controls on a window or notebook, click the control, then click <b>F1</b> . Pop-up information containing details about the control is displayed in a yellow window.                                                                                                    |

# **Note:** To display infopops simply by holding the mouse cursor over a field or control, select the **Automatically display infopops** check box on the **Documentation** page of the Tool Settings notebook.

Similar to infopops, diagnosis pop-up information is another form of context-sensitive help; they contain data entry rules. Diagnosis pop-up information is displayed in a purple window that appears when data that is not valid or that is insufficient is entered. Diagnosis pop-up information can appear for:

- Compulsory fields.
- Fields whose data follows a precise format, such as a date field.

#### **Related tasks:**

T

L

T

1

|

- "Invoking the DB2 Information Center" on page 738
- "Invoking message help from the command line processor" on page 748
- "Invoking command help from the command line processor" on page 749
- "Invoking SQL state help from the command line processor" on page 749
- "Access to the DB2 Information Center: Concepts help"
- "How to use the DB2 UDB help: Common GUI help"
- "Setting the location for accessing the DB2 Information Center: Common GUI help"
- "Setting up access to DB2 contextual help and documentation: Common GUI help"

### Invoking message help from the command line processor

|        | Message help describes the cause of a message and describes any action you should take in response to the error. |
|--------|----------------------------------------------------------------------------------------------------|
| I      | Procedure:                                                                                                    |
| l<br>I | To invoke message help, open the command line processor and enter: ? XXXnnnnn                                    |
| I      | where XXXnnnnn represents a valid message identifier.                                                            |
| I      | For example, ? SQL30081 displays help about the SQL30081 message.                                                |
| I      | Related concepts:                                                                                                |
| I      | • "Introduction to messages" in the Message Reference Volume 1                                                   |
| I      | Related reference:                                                                                               |
| <br>   | • "db2 - Command Line Processor Invocation Command" in the <i>Command Reference</i>                              |

| Invoking command help from the command line processor |                                                                                                    |  |
|-------------------------------------------------------|----------------------------------------------------------------------------------------------------|--|
|                                                       | Command help explains the syntax of commands in the command line processor.                                                                                                    |  |
|                                                       | Procedure:                                                                                                    |  |
|                                                       | To invoke command help, open the command line processor and enter: ? command                                                                                                    |  |
|                                                       | where <i>command</i> represents a keyword or the entire command.                                                                                                    |  |
|                                                       | For example, ? catalog displays help for all of the CATALOG commands, while ? catalog database displays help only for the CATALOG DATABASE command.                                                                                                    |  |
|                                                       | <ul> <li>Related tasks:</li> <li>"Invoking contextual help from a DB2 tool" on page 747</li> <li>"Invoking the DB2 Information Center" on page 738</li> <li>"Invoking message help from the command line processor" on page 748</li> <li>"Invoking SQL state help from the command line processor" on page 749</li> </ul> |  |
|                                                       | <ul> <li><b>Related reference:</b></li> <li>"db2 - Command Line Processor Invocation Command" in the <i>Command Reference</i></li> </ul>                                                                                                    |  |
| Invo                                                  | king SQL state help from the command line processor                                                                                                    |  |
|                                                       | DB2 Univerrsal Database returns an SQLSTATE value for conditions that could be the result of an SQL statement. SQLSTATE help explains the meanings of SQL states and SQL state class codes.                                                                                                    |  |
|                                                       | Procedure:                                                                                                    |  |
|                                                       | To invoke SQL state help, open the command line processor and enter:<br>? sqlstate or ? class code                                                                                                    |  |
|                                                       | where <i>sqlstate</i> represents a valid five-digit SQL state and <i>class code</i> represents the first two digits of the SQL state.                                                                                                    |  |
|                                                       | For example, ? 08003 displays help for the 08003 SQL state, and ? 08 displays help for the 08 class code.                                                                                                    |  |
|                                                       | Related tasks:                                                                                                    |  |
|                                                       | • "Invoking the DB2 Information Center" on page 738                                                                                                    |  |
|                                                       | <ul><li> "Invoking message help from the command line processor" on page 748</li><li> "Invoking command help from the command line processor" on page 749</li></ul>                                                                                                    |  |

# **DB2** tutorials

The DB2<sup>®</sup> tutorials help you learn about various aspects of DB2 Universal Database. The tutorials provide lessons with step-by-step instructions in the areas of developing applications, tuning SQL query performance, working with data warehouses, managing metadata, and developing Web services using DB2.

#### Before you begin:

You can view the XHTML versions of the tutorials from the Information Center at http://publib.boulder.ibm.com/infocenter/db2help/.

Some tutorial lessons use sample data or code. See each tutorial for a description of any prerequisites for its specific tasks.

#### DB2 Universal Database tutorials:

Click on a tutorial title in the following list to view that tutorial.

Business Intelligence Tutorial: Introduction to the Data Warehouse Center Perform introductory data warehousing tasks using the Data Warehouse Center.

Business Intelligence Tutorial: Extended Lessons in Data Warehousing Perform advanced data warehousing tasks using the Data Warehouse Center.

Information Catalog Center Tutorial

Create and manage an information catalog to locate and use metadata using the Information Catalog Center.

Visual Explain Tutorial

Analyze, optimize, and tune SQL statements for better performance using Visual Explain.

### DB2 troubleshooting information

A wide variety of troubleshooting and problem determination information is available to assist you in using DB2<sup>®</sup> products.

#### DB2 documentation

Troubleshooting information can be found throughout the DB2 Information Center, as well as throughout the PDF books that make up the DB2 library. You can refer to the "Support and troubleshooting" branch of the DB2 Information Center navigation tree (in the left pane of your browser window) to see a complete listing of the DB2 troubleshooting documentation.

#### DB2 Technical Support Web site

Refer to the DB2 Technical Support Web site if you are experiencing problems and want help finding possible causes and solutions. The Technical Support site has links to the latest DB2 publications, TechNotes, Authorized Program Analysis Reports (APARs), FixPaks and the latest listing of internal DB2 error codes, and other resources. You can search through this knowledge base to find possible solutions to your problems.

Access the DB2 Technical Support Web site at http://www.ibm.com/software/data/db2/udb/winos2unix/support

#### **DB2** Problem Determination Tutorial Series

Refer to the DB2 Problem Determination Tutorial Series Web site to find information on how to quickly identify and resolve problems you might encounter while working with DB2 products. One tutorial introduces you to the DB2 problem determination facilities and tools available, and helps you decide when to use them. Other tutorials deal with related topics, such as "Database Engine Problem Determination", "Performance Problem Determination", and "Application Problem Determination".

See the full set of DB2 problem determination tutorials on the DB2 Technical Support site at

http://www.ibm.com/software/data/support/pdm/db2tutorials.html

#### **Related concepts:**

- "DB2 Information Center" on page 730
- "Introduction to problem determination DB2 Technical Support tutorial" in the *Troubleshooting Guide*

### Accessibility

I

|

L

I

1

Accessibility features help users with physical disabilities, such as restricted mobility or limited vision, to use software products successfully. The following list specifies the major accessibility features in DB2<sup>®</sup> Version 8 products:

- All DB2 functionality is available using the keyboard for navigation instead of the mouse. For more information, see "Keyboard input and navigation."
- You can customize the size and color of the fonts on DB2 user interfaces. For more information, see "Accessible display."
- DB2 products support accessibility applications that use the Java<sup>™</sup> Accessibility API. For more information, see "Compatibility with assistive technologies" on page 752.
- DB2 documentation is provided in an accessible format. For more information, see "Accessible documentation" on page 752.

### Keyboard input and navigation

#### **Keyboard input**

You can operate the DB2 tools using only the keyboard. You can use keys or key combinations to perform operations that can also be done using a mouse. Standard operating system keystrokes are used for standard operating system operations.

For more information about using keys or key combinations to perform operations, see Keyboard shortcuts and accelerators: Common GUI help.

#### **Keyboard navigation**

You can navigate the DB2 tools user interface using keys or key combinations.

For more information about using keys or key combinations to navigate the DB2 Tools, see Keyboard shortcuts and accelerators: Common GUI help.

#### Keyboard focus

In UNIX<sup>®</sup> operating systems, the area of the active window where your keystrokes will have an effect is highlighted.

### Accessible display

The DB2 tools have features that improve accessibility for users with low vision or other visual impairments. These accessibility enhancements include support for customizable font properties.

### Font settings

You can select the color, size, and font for the text in menus and dialog windows, using the Tools Settings notebook.

For more information about specifying font settings, see Changing the fonts for menus and text: Common GUI help.

#### Non-dependence on color

You do not need to distinguish between colors in order to use any of the functions in this product.

### Compatibility with assistive technologies

The DB2 tools interfaces support the Java Accessibility API, which enables you to use screen readers and other assistive technologies with DB2 products.

### Accessible documentation

Documentation for DB2 is provided in XHTML 1.0 format, which is viewable in most Web browsers. XHTML allows you to view documentation according to the display preferences set in your browser. It also allows you to use screen readers and other assistive technologies.

Syntax diagrams are provided in dotted decimal format. This format is available only if you are accessing the online documentation using a screen-reader.

#### **Related concepts:**

• "Dotted decimal syntax diagrams" on page 752

#### **Related tasks:**

- "Keyboard shortcuts and accelerators: Common GUI help"
- "Changing the fonts for menus and text: Common GUI help"

### Dotted decimal syntax diagrams

I

T

1

Т

Т

Т

T

T

T

Syntax diagrams are provided in dotted decimal format for users accessing the Information Center using a screen reader.

In dotted decimal format, each syntax element is written on a separate line. If two or more syntax elements are always present together (or always absent together), they can appear on the same line, because they can be considered as a single compound syntax element.

Each line starts with a dotted decimal number; for example, 3 or 3.1 or 3.1.1. To hear these numbers correctly, make sure that your screen reader is set to read out punctuation. All the syntax elements that have the same dotted decimal number (for example, all the syntax elements that have the number 3.1) are mutually exclusive alternatives. If you hear the lines 3.1 USERID and 3.1 SYSTEMID, you know that your syntax can include either USERID or SYSTEMID, but not both.

The dotted decimal numbering level denotes the level of nesting. For example, if a syntax element with dotted decimal number 3 is followed by a series of syntax elements with dotted decimal number 3.1, all the syntax elements numbered 3.1 are subordinate to the syntax element numbered 3.

Certain words and symbols are used next to the dotted decimal numbers to add information about the syntax elements. Occasionally, these words and symbols might occur at the beginning of the element itself. For ease of identification, if the word or symbol is a part of the syntax element, it is preceded by the backslash (\) character. The \* symbol can be used next to a dotted decimal number to indicate that the syntax element repeats. For example, syntax element \*FILE with dotted decimal number 3 is given the format 3 \\* FILE. Format 3\* FILE indicates that syntax element \*FILE repeats. Format 3\* \\* FILE indicates that syntax element \* FILE repeats.

|

L

Т

I

1

I

T

1

1

1

1

1

1

T

Τ

1

L

|

Characters such as commas, which are used to separate a string of syntax elements, are shown in the syntax just before the items they separate. These characters can appear on the same line as each item, or on a separate line with the same dotted decimal number as the relevant items. The line can also show another symbol giving information about the syntax elements. For example, the lines 5.1\*, 5.1 LASTRUN, and 5.1 DELETE mean that if you use more than one of the LASTRUN and DELETE syntax elements, the elements must be separated by a comma. If no separator is given, assume that you use a blank to separate each syntax element.

If a syntax element is preceded by the % symbol, this indicates a reference that is defined elsewhere. The string following the % symbol is the name of a syntax fragment rather than a literal. For example, the line 2.1 %OP1 means that you should refer to separate syntax fragment OP1.

The following words and symbols are used next to the dotted decimal numbers:

- ? means an optional syntax element. A dotted decimal number followed by the ? symbol indicates that all the syntax elements with a corresponding dotted decimal number, and any subordinate syntax elements, are optional. If there is only one syntax element with a dotted decimal number, the ? symbol is displayed on the same line as the syntax element, (for example 5? NOTIFY). If there is more than one syntax element with a dotted decimal number, the ? symbol is displayed on a line by itself, followed by the syntax elements that are optional. For example, if you hear the lines 5 ?, 5 NOTIFY, and 5 UPDATE, you know that syntax elements NOTIFY and UPDATE are optional; that is, you can choose one or none of them. The ? symbol is equivalent to a bypass line in a railroad diagram.
- ! means a default syntax element. A dotted decimal number followed by the ! symbol and a syntax element indicates that the syntax element is the default option for all syntax elements that share the same dotted decimal number. Only one of the syntax elements that share the same dotted decimal number can specify a ! symbol. For example, if you hear the lines 2? FILE, 2.1! (KEEP), and 2.1 (DELETE), you know that (KEEP) is the default option for the FILE keyword. In this example, if you include the FILE keyword but do not specify an option, default option KEEP will be applied. A default option also applies to the next higher dotted decimal number. In this example, if the FILE keyword is omitted, default FILE(KEEP) is used. However, if you hear the lines 2? FILE, 2.1, 2.1.1! (KEEP), and 2.1.1 (DELETE), the default option KEEP only applies to the next higher dotted decimal number, 2.1 (which does not have an associated keyword), and does not apply to 2? FILE. Nothing is used if the keyword FILE is omitted.
- \* means a syntax element that can be repeated 0 or more times. A dotted decimal number followed by the \* symbol indicates that this syntax element can be used zero or more times; that is, it is optional and can be repeated. For example, if you hear the line 5.1\* data area, you know that you can include one

| data area, more than one data area, or<br>HOST, and 3 STATE, you know that y<br>together, or nothing.                                                           | r no data area. If you hear the lines 3*, 3<br>rou can include HOST, STATE, both                                                                                                    |
|----------------------------------------------------------------------------------------------------|----------------------------------------------------------------------------------------------------|
| Notes:                                                                                                    |                                                                                                    |
|                                                                                                    | asterisk (*) next to it and there is only one<br>nber, you can repeat that same item more                                                                                                    |
| that dotted decimal number, you c<br>but you cannot use the items more                                                                                          | a asterisk next to it and several items have<br>an use more than one item from the list,<br>than once each. In the previous example,<br>you could not write HOST HOST.                                                                                                    |
| <b>3</b> . The * symbol is equivalent to a loc                                                                                                    | p-back line in a railroad syntax diagram.                                                                                                    |
| must be included one or more times;<br>and can be repeated. For example, if y<br>include at least one data area. If you h<br>you know that you must include HOS | mbol indicates that this syntax element<br>that is, it must be included at least once<br>you hear the line 6.1+ data area, you must<br>hear the lines 2+, 2 HOST, and 2 STATE,<br>ST, STATE, or both. Similar to the * symbol,<br>alar item if it is the only item with that<br>l, like the * symbol, is equivalent to a |
| Related concepts:                                                                                                    |                                                                                                    |
| <ul> <li>"Accessibility" on page 751</li> </ul>                                                                                                    |                                                                                                    |
| Related tasks:                                                                                                    |                                                                                                    |
| <ul> <li>"Keyboard shortcuts and accelerators:</li> </ul>                                                                                                    | Common GUI help"                                                                                                    |
| Related reference:                                                                                                    |                                                                                                    |
| • "How to read the syntax diagrams" or                                                                                                    | n page vi                                                                                                    |
| Common Criteria certification of DB2 Univ                                                                                                    | ersal Database products                                                                                                    |
| DB2 Universal Database is being evaluat                                                                                                    | -                                                                                                    |

DB2 Universal Database is being evaluated for certification under the Common Criteria at evaluation assurance level 4 (EAL4). For more information about Common Criteria, see the Common Criteria web site at: http://niap.nist.gov/cc-scheme/.

L I L T T T T T Т L I L I I 

1

1

T

L

|

# **Appendix B. Notices**

IBM may not offer the products, services, or features discussed in this document in all countries. Consult your local IBM representative for information on the products and services currently available in your area. Any reference to an IBM product, program, or service is not intended to state or imply that only that IBM product, program, or service may be used. Any functionally equivalent product, program, or service that does not infringe any IBM intellectual property right may be used instead. However, it is the user's responsibility to evaluate and verify the operation of any non-IBM product, program, or service.

IBM may have patents or pending patent applications covering subject matter described in this document. The furnishing of this document does not give you any license to these patents. You can send license inquiries, in writing, to:

IBM Director of Licensing IBM Corporation North Castle Drive Armonk, NY 10504-1785 U.S.A.

For license inquiries regarding double-byte (DBCS) information, contact the IBM Intellectual Property Department in your country/region or send inquiries, in writing, to:

IBM World Trade Asia Corporation Licensing 2-31 Roppongi 3-chome, Minato-ku Tokyo 106, Japan

The following paragraph does not apply to the United Kingdom or any other country/region where such provisions are inconsistent with local law: INTERNATIONAL BUSINESS MACHINES CORPORATION PROVIDES THIS PUBLICATION "AS IS" WITHOUT WARRANTY OF ANY KIND, EITHER EXPRESS OR IMPLIED, INCLUDING, BUT NOT LIMITED TO, THE IMPLIED WARRANTIES OF NON-INFRINGEMENT, MERCHANTABILITY, OR FITNESS FOR A PARTICULAR PURPOSE. Some states do not allow disclaimer of express or implied warranties in certain transactions; therefore, this statement may not apply to you.

This information could include technical inaccuracies or typographical errors. Changes are periodically made to the information herein; these changes will be incorporated in new editions of the publication. IBM may make improvements and/or changes in the product(s) and/or the program(s) described in this publication at any time without notice.

Any references in this information to non-IBM Web sites are provided for convenience only and do not in any manner serve as an endorsement of those Web sites. The materials at those Web sites are not part of the materials for this IBM product, and use of those Web sites is at your own risk.

IBM may use or distribute any of the information you supply in any way it believes appropriate without incurring any obligation to you.

Licensees of this program who wish to have information about it for the purpose of enabling: (i) the exchange of information between independently created programs and other programs (including this one) and (ii) the mutual use of the information that has been exchanged, should contact:

IBM Canada Limited Office of the Lab Director 8200 Warden Avenue Markham, Ontario L6G 1C7 CANADA

Such information may be available, subject to appropriate terms and conditions, including in some cases payment of a fee.

The licensed program described in this document and all licensed material available for it are provided by IBM under terms of the IBM Customer Agreement, IBM International Program License Agreement, or any equivalent agreement between us.

Any performance data contained herein was determined in a controlled environment. Therefore, the results obtained in other operating environments may vary significantly. Some measurements may have been made on development-level systems, and there is no guarantee that these measurements will be the same on generally available systems. Furthermore, some measurements may have been estimated through extrapolation. Actual results may vary. Users of this document should verify the applicable data for their specific environment.

Information concerning non-IBM products was obtained from the suppliers of those products, their published announcements, or other publicly available sources. IBM has not tested those products and cannot confirm the accuracy of performance, compatibility, or any other claims related to non-IBM products. Questions on the capabilities of non-IBM products should be addressed to the suppliers of those products.

All statements regarding IBM's future direction or intent are subject to change or withdrawal without notice, and represent goals and objectives only.

This information may contain examples of data and reports used in daily business operations. To illustrate them as completely as possible, the examples include the names of individuals, companies, brands, and products. All of these names are fictitious, and any similarity to the names and addresses used by an actual business enterprise is entirely coincidental.

#### COPYRIGHT LICENSE:

This information may contain sample application programs, in source language, which illustrate programming techniques on various operating platforms. You may copy, modify, and distribute these sample programs in any form without payment to IBM for the purposes of developing, using, marketing, or distributing application programs conforming to the application programming interface for the operating platform for which the sample programs are written. These examples have not been thoroughly tested under all conditions. IBM, therefore, cannot guarantee or imply reliability, serviceability, or function of these programs.

Each copy or any portion of these sample programs or any derivative work must include a copyright notice as follows:

© (*your company name*) (*year*). Portions of this code are derived from IBM Corp. Sample Programs. © Copyright IBM Corp. \_*enter the year or years\_*. All rights reserved.

### Trademarks

The following terms are trademarks of International Business Machines Corporation in the United States, other countries, or both, and have been used in at least one of the documents in the DB2 UDB documentation library.

| ACF/VTAM                         | iSeries          |
|----------------------------------|------------------|
| AISPO                            | LAN Distance     |
| AIX                              | MVS              |
| AIXwindows                       | MVS/ESA          |
| AnyNet                           | MVS/XA           |
| APPN                             | Net.Data         |
| AS/400                           | NetView          |
| BookManager                      | OS/390           |
| C Set++                          | OS/400           |
| C/370                            | PowerPC          |
| CICS                             | pSeries          |
| Database 2                       | QBIC             |
| DataHub                          | QMF              |
| DataJoiner                       | RACF             |
| DataPropagator                   | RISC System/6000 |
| DataRefresher                    | RS/6000          |
| DB2                              | S/370            |
| DB2 Connect                      | SP               |
| DB2 Extenders                    | SQL/400          |
| DB2 OLAP Server                  | SQL/DS           |
| DB2 Information Integrator       | System/370       |
| DB2 Query Patroller              | System/390       |
| DB2 Universal Database           | SystemView       |
| Distributed Relational           | Tivoli           |
| Database Architecture            | VisualAge        |
| DRDA                             | VM/ESA           |
| eServer                          | VSE/ESA          |
| Extended Services                | VTAM             |
| FFST                             | WebExplorer      |
| First Failure Support Technology | WebSphere        |
| IBM                              | WIN-OS/2         |
| IMS                              | z/OS             |
| IMS/ESA                          | zSeries          |

The following terms are trademarks or registered trademarks of other companies and have been used in at least one of the documents in the DB2 UDB documentation library:

Microsoft, Windows, Windows NT, and the Windows logo are trademarks of Microsoft Corporation in the United States, other countries, or both.

Intel and Pentium are trademarks of Intel Corporation in the United States, other countries, or both.

Java and all Java-based trademarks are trademarks of Sun Microsystems, Inc. in the United States, other countries, or both.

UNIX is a registered trademark of The Open Group in the United States and other countries.

Other company, product, or service names may be trademarks or service marks of others.

# Index

# **Special characters**

? (question mark) EXECUTE parameter marker 501

# Α

accessibility dotted decimal syntax diagrams 752 features 751 ADD clause on ALTER TABLE statement 40 ADD COLUMN clause, order of processing 40 ALIAS clause COMMENT statement 106 DROP statement 476 aliases adding comments to catalog 106 CREATE ALIAS statement 149 deleting using DROP statement 476 ALL PRIVILEGES clause GRANT statement (Table, View or Nickname) 551 REVOKE table, view or nickname privileges 635 ALLOCATE CURSOR statement description 11 ALTER BUFFERPOOL statement 13 ALTER clause GRANT statement (Table, View or Nickname) 551 **REVOKE** statement, removing privilege 635 ALTER DATABASE PARTITION GROUP statement 15 ALTER FUNCTION statement 18 ALTER METHOD statement 21 ALTER NICKNAME statement description 23 ALTER NODEGROUP statement see ALTER DATABASE PARTITION GROUP 15 ALTER PROCEDURE statement 30 ALTER SEQUENCE statement 33 ALTER SERVER statement 37 ALTER TABLE statement authorization required 40 examples 40 syntax diagram 40 ALTER TABLESPACE statement description 72 ALTER TYPE (Structured) statement 79 ALTER USER MAPPING statement 86 ALTER VIEW statement authorization 88 description 88 syntax diagram 88 ALTER WRAPPER statement 90 ambiguous cursors 448

arithmetic parameter markers 592 AS clause CREATE VIEW statement 432 ASC clause CREATE INDEX statement 252 assembler application host variables 507 ASSOCIATE LOCATORS statement 92 ASUTIME in CREATE FUNCTION (External Scalar) statement 181 in CREATE FUNCTION (External Table) statement 204 in CREATE PROCEDURE statement 286, 299 authorization granting control on database operations 529 granting control on index 533 granting create on schema 542 public control on index 533 public create on schema 542 revoking 615

# В

**BEGIN DECLARE SECTION statement** authorization required 94 description 94 invocation rules 94 BIGINT SOL data type in CREATE TABLE statement 316 BINARY LARGE OBJECT data type 316 **BINDADD** parameter grant privilege 529 binding GRANT statement 535 revoking all privileges 621 BLOB data type in CREATE TABLE statement 316 buffer insert 562 buffer pools deleting using DROP statement 476 extended storage use 13, 152 page size 152 setting size 13, 152 **BUFFERPOOL** clause ALTER TABLESPACE statement 72 CREATE TABLESPACE statement 374 DROP statement 476

### С

caching EXECUTE statement 501 CALL statements description 96 canceling a unit of work 640 CASCADE delete rule 316 CASE statement 101 catalogs adding comments on tables, views, columns 106 COMMENT statement, detailed syntax 106 CCSID (coded character set identifier) in CREATE TABLE statement 316 in DECLARE GLOBAL TEMPORARY TABLE statement 454 CHAR VARYING data type 316 CHARACTER data type 316 character strings SQL statement string, rules for creating 507 SQL statement, execution as 507 CHARACTER VARYING data type 316 CHECK clause in CREATE VIEW statement 432 check constraints ALTER TABLE statement 40 CREATE TABLE statement 316 INSERT statement 562 check pending state 679 CLOB (character large object) data type creating columns 316 CLOSE in CREATE INDEX statement 252 CLOSE statement 104 closed state cursors 587 CLUSTER clause, CREATE INDEX statement 252 COLLID in CREATE FUNCTION (External Scalar) statement 181 in CREATE FUNCTION (External Table) statement 204 in CREATE PROCEDURE statement 286, 299 COLUMN clause, in COMMENT statement 106 column options CREATE TABLE statement 316 columns adding comments to catalog 106 adding to a table, ALTER TABLE 40 adding with ALTER TABLE statement 40 constraint name, FOREIGN KEY, rules 316 creating index keys 252 grant add privileges 551 inserting values, INSERT statement 562 names INSERT statement 562

columns (continued) null values in ALTER TABLE statement, prevention 40 updating row values, UPDATE statement 712 command help invoking 749 COMMENT statement 106 comments in catalog table 106 SQL static statements 6 COMMIT ON RETURN in CREATE PROCEDURE statement 286, 299 COMMIT statement description 116 compound SQL dynamic, variables 118 compound SQL (embedded) statement, combining statements into a block 123 concurrency control LOCK TABLE statement 574 condition handlers declaring 127 CONNECT parameter, GRANT...ON DATABASE statement 529 CONNECT statement application server information 135 disconnecting from current server 135 implicit connection 135 new password information 135 Type 2 142 with no operand, returning information 135 CONNECT TO statement successful connection 135, 142 unsuccessful connection 135, 142 CONSTRAINT clause 106 constraints adding comments to catalog 106 adding with ALTER TABLE 40 dropping with ALTER TABLE 40 container-clause, CREATE TABLESPACE statement 374 containers CREATE TABLESPACE statement 374 CONTINUE clause, WHENEVER statement 725 CONTROL clause GRANT statement (Table, View or Nickname) 551 revoking 635 CONTROL parameter, revoking privileges for packages 621 conversions character string to executable SQL 507 COPY, in CREATE INDEX statement 252 CREATE ALIAS statement description 149 CREATE BUFFERPOOL statement description 152

**CREATE BUFFERPOOL statement** (continued) except-on-db-partitions-clause 152 CREATE DATABASE PARTITION GROUP statement 156 CREATE DISTINCT TYPE statement 158 CREATE EVENT MONITOR statement 164 CREATE FUNCTION (External Scalar) statement 181 CREATE FUNCTION (External Table) statement 204 CREATE FUNCTION (OLE DB External Table) statement 221 CREATE FUNCTION (Source) statement 228 CREATE FUNCTION (Sourced or Template) statement 228 CREATE FUNCTION (SQL Scalar, Table or Row) statement 238 CREATE FUNCTION MAPPING statement description 247 **CREATE FUNCTION statement** description 180 external table 204 OLE external table 221 SQL scalar, table, or row 238 CREATE INDEX EXTENSION statement 261 CREATE INDEX statement column-names in index keys 252 description 252 **CREATE METHOD statement** description 267 CREATE NICKNAME statement description 273 CREATE NODEGROUP statement, see CREATE DATABASE PARTITION GROUP statement 156 CREATE PROCEDURE (External) statement 286 CREATE PROCEDURE (SQL) statement 299 **CREATE PROCEDURE statement** CASE statement 101 condition handlers 127 DECLARE statement 127 description 285 dynamic compound statement 118 FOR statement 520 GET DIAGNOSTICS statement 524 GOTO statement 527 handler statement 127 IF statement 558 ITERATE statement 571 LEAVE statement 572 LOOP statement 576 procedure compound statement 127 REPEAT statement 609 RESIGNAL statement 611 RETURN statement 613 SIGNAL statement 709 variables 127 WHILE statement 727 CREATE SCHEMA statement 305

**CREATE SEQUENCE statement** description 308 CREATE SERVER statement description 312 CREATE TABLE statement syntax diagram 316 CREATE TABLESPACE statement description 374 CREATE TRANSFORM statement 383 CREATE TRIGGER statement description 390 CREATE TYPE (Structured) statement 401 CREATE TYPE MAPPING statement description 425 CREATE USER MAPPING statement description 430 CREATE VIEW statement description 432 CREATE WRAPPER statement description 446 CREATETAB parameter, GRANT...ON DATABASE statement 529 creating databases, granting authority 529 CURRENT DEGREE special register SET CURRENT DEGREE statement 653 CURRENT EXPLAIN MODE special register SET CURRENT EXPLAIN MODE statement 655 CURRENT EXPLAIN SNAPSHOT special register SET CURRENT EXPLAIN SNAPSHOT statement 658 CURRENT FUNCTION PATH special register SET CURRENT FUNCTION PATH statement 696 SET CURRENT PATH statement 696 SET PATH statement 696 CURRENT ISOLATION special register SET CURRENT ISOLATION statement 660 CURRENT PATH special register SET CURRENT FUNCTION PATH statement 696 SET CURRENT PATH statement 696 SET PATH statement 696 CURRENT QUERY OPTIMIZATION special register SET CURRENT QUERY **OPTIMIZATION statement** 671 CURRENT REFRESH AGE special register SET CURRENT REFRESH AGE statement 674 CURSOR FOR RESULT SET variable 11 cursor name ALLOCATE 11 closing, CLOSE statement 104 cursors active set, association 587 ambiguous 448 closed state, pre-conditions 587 current row 515

cursors (continued) declaring SQL statement syntax 448 defining 448 deleting, search condition details 462 location in table, results of FETCH 515 moving position, using FETCH 515 opening 587 positions for open 515 preparing for application use 587 program usage 448 read-only conditions 448 result table relationship 448 terminating for unit of work, ROLLBACK 640 unit of work conditional states 448 updatability, determining 448 WITH HOLD lock clause, COMMIT statement, effect 116

# D

data integrity protecting using locks 574 data types abstract 79, 401 ALTER TYPE statement 79 CREATE TYPE (Structured) statement 401 distinct 158 row 401 rows, alter 79 structured 79, 401 user-defined distinct type 158 database access granting authority 529 database management database loading authority, granting 529 DBADM creation authority, granting 529 granting authority 529 saving changes, COMMIT statement 116 switching tasks, COMMIT statement 116 DATABASE PARTITION GROUP clause COMMENT statement 106 CREATE BUFFERPOOL statement 152 DROP statement 476 database partition groups adding comments to catalog 106 adding partitions 15 creating 156 creating partitioning maps 156 dropping partitions 15 databases CREATE TABLESPACE statement 374

DATALINK data type CREATE TABLE statement 316 DELETE statement 462 DROP statement 476 INSERT statement 562 UPDATE statement 712 DATE data type creating tables 316 DB2 books printing PDF files 746 DB2 information Center viewing in different languages 740 DB2 Information Center 730 invoking 738 updating 739 DB2 tutorials 749 db2nodes.cfg file ALTER DATABASE PARTITION GROUP 15 CONNECT (Type 1) 135 CREATE DATABASE PARTITION GROUP 156 DBADM authority granting 529 DBCLOB data type in CREATE TABLE statement 316 declarations inserting into a program 560 DECLARE CURSOR statement 448 syntax 448 DECLARE GLOBAL TEMPORARY TABLE statement description 454 **DECLARE** statements BEGIN DECLARE SECTION statement 94 compound SQL 127 END DECLARE SECTION statement 500 default values column ALTER TABLE statement 40 CREATE TABLE statement 316 DEFER in CREATE INDEX statement 252 deletable views 432 DELETE clause GRANT statement (Table, View or Nickname) 551 **REVOKE** statement, revoking privileges 635 DELETE statement authorization, searched or positioned format 462 description 462 deleting SQL objects 476 dependency of objects on each other 476 DESC clause CREATE INDEX statement 252 **DESCRIBE** statement description 469 prepared statements, destruction conditions 469

descriptor-name

in FETCH statement 515

disability 751 DISCONNECT statement 473 DISTINCT TYPE clause COMMENT statement 106 DROP statement 476 distinct types CREATE DISTINCT TYPE statement 158 DROP statement 476 DMS table spaces CREATE TABLESPACE statement 374 documentation displaying 738 dotted decimal syntax diagrams 752 DOUBLE data type 316 DOUBLE-PRECISION data type 316 double-precision float data type 316 DROP CHECK clause of ALTER TABLE statement 40 DROP CONSTRAINT clause of ALTER TABLE statement 40 DROP FOREIGN KEY clause ALTER TABLE statement 40 DROP PARTITIONING KEY clause of ALTER TABLE statement 40 DROP PRIMARY KEY clause ALTER TABLE statement 40 DROP statement description 476 transforms 476 DROP UNIQUE clause ALTER TABLE statement 40 dynamic SQL 6 compound statements 118 DECLARE CURSOR statement 6 EXECUTE statement 6 FETCH statement 6 OPEN statement 6 PREPARE statement 6, 592 using DESCRIBE 469

# Ε

embedded SQL executing character strings, EXECUTE IMMEDIATE 507 SQL procedures 6 END DECLARE SECTION statement 500 error messages executing triggers 390 FETCH statement 515 return codes 6 UPDATE statement 712 errors closing cursor 587 event monitors CREATE EVENT MONITOR statement 164 DROP statement 476 FLUSH EVENT MONITOR statement 518 SET EVENT MONITOR STATE statement 677 except-on-db-partitions-clause 152

exception tables SET INTEGRITY statement 679 EXCLUSIVE MODE connection 135 EXCLUSIVE option, LOCK TABLE statement 574 executable SQL statement 6 EXECUTE IMMEDIATE statement description 507 embedded usage 6 **EXECUTE** statement description 501 embedded usage 6 executing revoking package privileges 621 execution package privileges 535 EXPLAIN statement 510 explainable statements 510 EXTEND USING clause CREATE INDEX statement 252 extended storage CREATE BUFFERPOOL statement 152 extended storage buffer pools 13

### F

FETCH statement cursor prerequisites for executing 515 description 515 FIELDPROC clause in ALTER TABLE statement 40 FLOAT data type 316 FLUSH EVENT MONITOR statement 518 FLUSH PACKAGE CACHE statement 519 FOR BIT DATA clause, CREATE TABLE statement 316 FOR clause, CREATE TABLE statement 316 FOR statement 520 FOREIGN KEY clause 316 foreign keys adding with ALTER TABLE 40 constraint name conventions 316 dropping with ALTER TABLE 40 FREE LOCATOR statement 523 FREEPAGE in CREATE INDEX statement 252 FROM clause DELETE statement 462 fullselect CREATE VIEW statement 432 FUNCTION clause in COMMENT ON statement 106 function designator syntax element viii function templates description 247 functions adding comments to catalog 106 transform 383

# G

GBPCACHE in CREATE INDEX statement 252 generated columns CREATE TABLE statement 316 GET DIAGNOSTICS statement 524 GO TO clause WHENEVER statement 725 GOTO statement 527 GRANT (Routine Privileges) statement description 538 GRANT (Schema Privileges) statement description 542 GRANT (Sequence Privileges) statement description 545 GRANT (Server Privileges) statement description 547 GRANT (Table Space Privileges) statement description 549 GRANT statement CONTROL ON INDEX description 533 CREATE ON SCHEMA 542 database authority description 529 Nickname Privileges 551 Package Privileges description 535 Table Privileges 551 Table, View or Nickname Privileges description 551 View Privileges 551 GRAPHIC data type for CREATE TABLE 316

# Н

handlers declaring 127 hashing on partition keys 316 help displaying 738, 740 for commands 749 for messages 748 for SQL statements 749 host labels with GO TO clause 725 host variables assigning values from a row 647, 723 declaration rules, related to cursor 448 embedded SQL statements 6 embedded SQL statements, begin declaration 94 embedded SQL statements, end declaration 500 embedded use, BEGIN DECLARE SECTION 94 EXECUTE IMMEDIATE statement 507 FETCH statement 515 inserting in rows, INSERT statement 562 linking active set with cursor 587 REXX applications 94

host variables *(continued)* statement string, PREPARE statement 592 substitution for parameter markers 501

# 

**IDENTITY** columns CREATE TABLE statement 316 IF statement 558 implicit connections CONNECT statement 135 implicit schemas GRANT (Database Authorities) statement 529 **REVOKE** (Database Authorities) statement 615 IN in CREATE TABLE statement 316 IN EXCLUSIVE MODE clause, LOCK TABLE statement 574 IN SHARE MODE clause, LOCK TABLE statement 574 **INCLUDE** clause CREATE INDEX statement 252 INCLUDE statement 560 **INDEX** clause COMMENT statement 106 CREATE INDEX statement 252 GRANT statement (Table, View or Nickname) 551 REVOKE statement, removing privileges 635 INDEX keyword DROP statement 476 index name primary key constraint 316 unique constraint 316 indexes catalog specification comments, adding 106 correspondence to inserted row values 562 deleting using the DROP statement 476 grant control 533, 551 primary key, use in matching 40 privileges revoking 619 renaming 606 unique key, use in matching 40 indicator variables description 507 Information Center installing 731, 734, 736 inoperative triggers 390 inoperative views 432 INSERT inserting values 562 restrictions leading to failure 562 INSERT clause GRANT statement (Table, View or Nickname) 551 **REVOKE** statement, removing privileges 635

**INSERT** statement description 562 insertable views 432 installing Information Center 731, 734, 736 INTEGER data type 316 integrity constraints adding comments to catalog 106 INTO clause DESCRIBE statement, SQLDA area name 469 FETCH statement, host variable substitution 515 INSERT statement, naming table or view 562 restrictions on using 562 SELECT INTO statement 647 VALUES INTO statement 723 invoking command help 749 message help 748 SQL statement help 749 IS clause COMMENT statement 106 isolation levels in DELETE statement 462, 562, 647, 712 ITERATE statement 571

# J

joins partitioning key considerations 316

# K

key values start 261 stop 261 keyboard shortcuts support for 751

# L

labels GOTO 527 LEAVE statement 572 LOAD parameter, GRANT ... ON DATABASE statement 529 loading database, granting authority for 529 locators ASSOCIATE LOCATORS statement 92 FREE LOCATOR statement 523 LOCK TABLE statement description 574 locking COMMIT statement, effect on 116 LOCK TABLE statement 574 table rows and columns, restricting access 574 locks during UPDATE 712 INSERT statement, default rules for 562

locks (continued) terminating for unit of work, ROLLBACK 640 logging creating table without initial logging 316 LONG VARCHAR data type for CREATE TABLE 316 LOOP statement 576

# Μ

MANAGED BY clause, CREATE TABLESPACE statement 374 materialized query tables (MQTs) definition 316 REFRESH TABLE statement 601 MERGE statement description 578 message help invoking 748 METHOD clause DROP statement 476 method designator syntax element viii MODE keyword, LOCK TABLE statement 574 MQTs (materialized query tables) definition 316 REFRESH TABLE statement 601

Ν

names using to delete rows 462 NICKNAME clause in DROP statements 476 nicknames description 273 privileges grant 551 grant control 551 revoking 635 NO ACTION delete rule 316 nonexecutable SQL statements invoking 6 precompiler requirements 6 NOT FOUND clause in the WHENEVER statement 725 NOT NULL clause in the CREATE TABLE statement 316 NULL CALL in CREATE TYPE (Structured) statement 401

# 0

object identifier (OID) 316 CREATE TABLE statement 316 CREATE VIEW statement 432 OF clause CREATE VIEW statement 432 OID column 316 ON clause CREATE INDEX statement 252 ON TABLE clause GRANT statement 551 ON TABLE clause (continued) REVOKE statement 635 ON UPDATE clause 316 on-db-partitions-clause CREATE TABLESPACE statement 374 online help, accessing 747 ONLY clause DELETE statement 462 UPDATE statement 712 OPEN statement 587 OPTION clause CREATE VIEW statement 432 ordering DB2 books 746

# Ρ

PACKAGE clause COMMENT statement 106 DROP statement 476 packages adding comments to catalog 106 authority to create, granting 529 COMMIT statement, effect on cursor 116 deleting using DROP statement 476 DROP FOREIGN KEY, effect on dependencies 40 DROP PRIMARY KEY, effect on dependencies 40 DROP UNIQUE key, effect on dependencies 40 grant privileges 535 revoking privileges 621 rules when revoking privileges 635 parameter markers EXECUTE statement 501 in expressions, predicates and functions 592 OPEN statement 587 PREPARE statement 592 rules 592 substitution in OPEN statement 587 typed 592 untyped 592 partitioning keys adding with ALTER TABLE 40 ALTER TABLE statement 40 considerations 316 defining when creating table 316 dropping with ALTER TABLE 40 partitioning maps creating for database partition groups 156 PCTFREE clause CREATE INDEX statement 252 performance partitioning key recommendation 316 PIECESIZE, in CREATE INDEX statement 252 positional updating of columns by row 712 precompiler non-executable SQL statements 6

precompiling INCLUDE statement, trigger 560 including external text file 560 initiating and setting up SQLDA and SQLCA 560 PREPARE statement description 592 dynamically declaring 592 embedded usage 6 variable substitution in OPEN statement 587 prepared SQL statements executing 501 host variable substitution 501 obtaining information using DESCRIBE 469 PRIMARY KEY clause ALTER TABLE statement 40 CREATE TABLE statement 316 primary keys adding with ALTER TABLE 40 creating 316 dropping using ALTER TABLE 40 grant add privileges 551 grant drop privileges 551 printed books, ordering 746 printing PDF files 746 privileges database effects of revoking 627 INDEX effects of revoking 619 package effects of revoking 621 packages rules 635 revoking 635 table or view, effects of revoking 635 views, cascading effects of revoking 635 problem determination online information 750 tutorials 750 procedure authorization for creating 286, 299 PROCEDURE clause, COMMENT statement 106 procedure compound statement 127 procedure designator syntax element viii procedures creating, syntax 286, 299 PROGRAM TYPE in CREATE FUNCTION (External Scalar) statement 181 in CREATE FUNCTION (External Table) statement 204 PROGRAM, in DROP statement 476 PUBLIC AT ALL LOCATIONS GRANT statement 551 PUBLIC clause GRANT statement 529, 533, 535, 542, 551 **REVOKE** statement database authorities 621

PUBLIC clause (continued) REVOKE statement (continued) index privileges 619 maintenance in Date Warehouse Center 635 package privileges 615 schema privileges 627

# Q

question mark (?), EXECUTE parameter marker 501

## R

read-only cursors, ambiguous 448 read-only views 432 REAL SQL data type in the CREATE TABLE statement 316 records locks to row data 562 **REFERENCES** clause GRANT statement (Table, View or Nickname) 551 REVOKE statement, removing privileges 635 referential constraints adding comments to catalog 106 **REFRESH TABLE statement** description 601 REFRESH DEFERRED 601 REFRESH IMMEDIATE 601 RELEASE (Connection) statement 603 RELEASE SAVEPOINT statement 605 remote access CONNECT statement EXCLUSIVE MODE, dedicated connection 135 ON SINGLE DBPARTITIONNUM, dedicated connection 135 server information only, no operand 135 SHARE MODE, read-only for non-connector 135 successful connections 135 unsuccessful connections 135 RENAME statement 606 RENAME TABLESPACE statement 608 REPEAT statement 609 RESIGNAL statement 611 RESTRICT delete rule 316 result sets returning from a SQL procedure 127 **RESULTSTATUS** parameter 524 return codes embedded statements 6 executable SQL statements 6 RETURN statement 613 returning result sets from SQL procedures 127 **REVOKE** statement database authorities 615 index privileges 619 nickname privileges 635 package privileges 621 routine privileges 624

REVOKE statement (continued) schema privileges 627 server privileges 631 table privileges 635 table space privileges 633 view privileges 635 REXX language END DECLARE SECTION, prohibition 500 **ROLLBACK** statement description 640 syntax 640 ROLLBACK TO SAVEPOINT statement description 640 row fullselect UPDATE statement 712 ROWCOUNT GET DIAGNOSTICS statement 524 rows assigning values to host variable, SELECT INTO 647 assigning values to host variable, VALUES INTO 723 cursor in FETCH statement 587 cursor, effect of closing on FETCH 104 cursor, location in result table 448 deleting 462 FETCH request, cursor row selection 448 grant privilege 551 index keys with UNIQUE clause 252 indexes 252 inserting 562 locks to row data, INSERT statement 562 locks, effect on cursor of WITH HOLD 448 restrictions leading to failure 562 updating column values, UPDATE statement 712

# S

SAVEPOINT statement description 643 savepoints releasing 605 ROLLBACK TO SAVEPOINT 640 SCHEMA clause COMMENT statement 106 DROP statement 476 schemas adding comments to catalog 106 CREATE SCHEMA statement 305 implicit granting authority 529 revoking authority 615 scope adding with ALTER TABLE statement 40 adding with ALTER VIEW statement 88 CREATE VIEW statement 432 defining with added column 40 defining with CREATE TABLE statement 316

SCOPE clause ALTER TABLE statement 40 ALTER VIEW statement 88 CREATE TABLE statement 316 CREATE VIEW statement 432 search conditions with DELETE row selection 462 with UPDATE arguments and rules 712 searching DB2 documentation 730 security CONNECT statement 135 SELECT clause GRANT statement (Table, View or Nickname) 551 **REVOKE** statement, removing privileges 635 SELECT INTO statement description 647 SELECT statement cursor rules regarding parameter markers 448 evaluating for result table of OPEN statement cursor 587 select-statement SQL statement construct definition 6 dynamic invocation 6 static invocation 6 SEQUENCE clause, COMMENT statement 106 sequences DROP statement 476 servers granting privileges 547 SET clause, UPDATE statement, column names and values 712 SET CONNECTION statement 649 SET CONSTRAINTS statement 679 SET CURRENT DEFAULT TRANSFORM GROUP statement 651 SET CURRENT DEGREE statement 653 SET CURRENT EXPLAIN MODE statement 655 SET CURRENT EXPLAIN SNAPSHOT statement 658 SET CURRENT FUNCTION PATH statement 696 SET CURRENT ISOLATION statement 660 SET CURRENT LOCK TIMEOUT statement 661 SET CURRENT MAINTAINED TABLE TYPES FOR OPTIMIZATION statement 663 SET CURRENT PACKAGE PATH statement 665 SET CURRENT PACKAGESET statement 669 SET CURRENT PATH statement 696 SET CURRENT QUERY OPTIMIZATION statement 671 SET CURRENT REFRESH AGE statement 674

SET CURRENT SQLID statement 698 SET ENCRYPTION PASSWORD statement 676 SET EVENT MONITOR STATE statement 677 SET INTEGRITY statement 679 SET NULL delete rule 316 SET PASSTHRU statement description 694 independence from COMMIT statement 116 independence from ROLLBACK statement 640 SET PATH statement 696 SET SCHEMA statement 698 SET SERVER OPTION statement description 700 independence from COMMIT statement 116 independence from ROLLBACK statement 640 SET SESSION AUTHORIZATION statement 702 SET Variable statement 705 SHARE MODE connection 135 SHARE option, LOCK TABLE statement 574 SIGNAL statement 709 single precision float data type 316 single row select 647 SMALLINT data type static SQL 316 SMS (system managed space) table spaces CREATE TABLESPACE statement 374 SPECIFIC FUNCTION clause COMMENT statement 106 SPECIFIC PROCEDURE clause COMMENT statement 106 SQL procedures CASE statement 101 condition handlers declaration 127 DECLARE statement 118, 127 dynamic compound statement 118 FOR statement 520 GET DIAGNOSTICS statement 524 GOTO statement 527 IF statement 558 ITERATE statement 571 LEAVE statement 572 LOOP statement 576 procedure compound statement 127 REPEAT statement 609 RESIGNAL statement 611 RETURN statement 613 SIGNAL statement 709 variables 118, 127 WHILE statement 727 SQL return codes 6 SQL statement help invoking 749 SQL statements ALLOCATE CURSOR 11 ALTER BUFFERPOOL 13

SQL statements (continued) ALTER DATABASE PARTITION GROUP 15 ALTER FUNCTION 18 ALTER METHOD 21 ALTER NICKNAME 23 ALTER NODEGROUP (see ALTER DATABASE PARTITION GROUP) 15 ALTER PROCEDURE 30 ALTER SEQUENCE 33 ALTER SERVER 37 ALTER TABLE 40 ALTER TABLESPACE 72 ALTER TYPE (Structured) 79 ALTER USER MAPPING 86 ALTER VIEW 88 ASSOCIATE LOCATORS 92 **BEGIN DECLARE SECTION** 94 CALL 96 CLOSE 104 COMMENT 106 COMMIT 116 compound SQL (embedded) 123 CONNECT (Type 1) 135 CONNECT (Type 2) 142 CONTINUE, response to exception 725 CREATE ALIAS 149 CREATE BUFFERPOOL 152 CREATE DATABASE PARTITION GROUP 156 CREATE DISTINCT TYPE 158 CREATE EVENT MONITOR 164 CREATE FUNCTION (External Scalar) 181 CREATE FUNCTION (External Table) 204 CREATE FUNCTION (OLE DB External Table) 221 CREATE FUNCTION (Source) 228 CREATE FUNCTION (Sourced or Template) 228 CREATE FUNCTION (SQL Scalar, Table or Row) 238 CREATE FUNCTION MAPPING 247 CREATE FUNCTION, overview 180 CREATE INDEX 252 CREATE INDEX EXTENSION 261 CREATE METHOD 267 CREATE NICKNAME 273 CREATE NODEGROUP (see CREATE DATABASE PARTITION GROUP) 156 CREATE PROCEDURE 285 CREATE PROCEDURE (External) 286 CREATE PROCEDURE (SQL) 299 CREATE SCHEMA 305 CREATE SEQUENCE 308 CREATE SERVER 312 CREATE TABLE 316 CREATE TABLESPACE 374 CREATE TRANSFORM 383 CREATE TRIGGER 390 CREATE TYPE (Structured) 401 CREATE TYPE MAPPING 425

SQL statements (continued) CREATE USER MAPPING 430 CREATE VIEW 432 CREATE WRAPPER 446 DECLARE CURSOR 448 DECLARE GLOBAL TEMPORARY TABLE 454 DELETE 462 DESCRIBE 469 DISCONNECT 473 DROP 476 DROP TRANSFORM 476 embedded 6 END DECLARE SECTION 500 EXECUTE 501 EXECUTE IMMEDIATE 507 EXPLAIN 510 FETCH 515 FLUSH EVENT MONITOR 518 FLUSH PACKAGE CACHE 519 FREE LOCATOR 523 GRANT (Database Authorities 529 GRANT (Index Privileges) 533 GRANT (Nickname Privileges) 551 GRANT (Package Privileges) 535 GRANT (Routine Privileges) 538 GRANT (Schema Privileges) 542 GRANT (Sequence Privileges) 545 GRANT (Server Privileges) 547 GRANT (Table Privileges) 551 GRANT (Table Space Privileges) 549 GRANT (View Privileges) 551 INCLUDE 560 INSERT 562 interactive entry 6 invoking 6 LOCK TABLE 574 MERGE 578 OPEN 587 PREPARE 592 REFRESH TABLE 601 RELEASE (Connection) 603 RELEASE SAVEPOINT 605 RENAME 606 RENAME TABLESPACE 608 **REVOKE** (Database Authorities) 615 REVOKE (Index Privileges) 619 REVOKE (Nickname Privileges) 635 REVOKE (Package Privileges) 621 REVOKE (Routine Privileges) 624 REVOKE (Schema Privileges) 627 REVOKE (Server Privileges) 631 REVOKE (Table Privileges) 635 **REVOKE** (Table Space Privileges) 633 REVOKE (View Privileges) 635 ROLLBACK 640 ROLLBACK TO SAVEPOINT 640 SAVEPOINT 643 SELECT INTO 647 SET CONNECTION 649 SET CONSTRAINTS 679 SET CURRENT DEFAULT TRANSFORM GROUP 651 SET CURRENT DEGREE 653 SET CURRENT EXPLAIN MODE 655

SQL statements (continued) SET CURRENT EXPLAIN SNAPSHOT 658 SET CURRENT FUNCTION PATH 696 SET CURRENT ISOLATION 660 SET CURRENT MAINTAINED TABLE TYPES FOR OPTIMIZATION 663 SET CURRENT PACKAGESET 669 SET CURRENT PATH 696 SET CURRENT QUERY OPTIMIZATION 671 SET CURRENT REFRESH AGE 674 SET ENCRYPTION PASSWORD 676 SET EVENT MONITOR STATE 677 SET INTEGRITY 679 SET PASSTHRU 694 SET PATH 696 SET SCHEMA 698 SET SERVER OPTION 700 SET SESSION AUTHORIZATION 702 SET Variable 705 supported 1 UPDATE 712 VALUES 722 VALUES INTO 723 WHENEVER 725 WITH HOLD, cursor attribute 448 SOL variables 118, 127 SQL92 standard rules for dynamic SQL 698 SQLCA (SQL communication area) entry changed by UPDATE 712 SOLCA clause INCLUDE statement 560 SQLCA structure overview 6 SOLCODE description 6 SQLDA (SQL descriptor area) FETCH statement 515 host variable descriptions, OPEN statement 587 required variables for DESCRIBE 469 SQLDA clause, INCLUDE statement 560 SQLERROR clause, WHENEVER statement 725 SQLSTATE description 6 SQLWARNING clause of WHENEVER statement 725 standards, setting rules for dynamic SQL 698 start key value 261 statements ALTER WRAPPER 90 LEAVE 572 SET CURRENT LOCK TIMEOUT 661 SET CURRENT PACKAGE PATH 665 strings creating 507 PREPARE statement 592

static SOL DECLARE CURSOR statement 6 FETCH statement 6 invoking 6 OPEN statement 6 select 6 statements 6 STAY RESIDENT CREATE FUNCTION (external scalar) statement 181 CREATE FUNCTION (external table) statement 204 CREATE PROCEDURE statement 286, 299 stop key value 261 storage backing out, unit of work, ROLLBACK 640 storage structures ALTER BUFFERPOOL statement 13 ALTER TABLESPACE statement 72 CREATE BUFFERPOOL statement 152 CREATE TABLESPACE statement 374 stored procedures CALL statement 96 CREATE PROCEDURE statement 285 creating, syntax 286, 299 structured types CREATE TRANSFORM statement 383 DROP statement 476 summary tables definition 316 supported SQL statements 1 SYNONYM, in DROP statement 476 synonyms CREATE ALIAS statement 149 DROP ALIAS statement 476 syntax common elements viii description vi elements viii function designator viii method designator viii procedure designator viii system-containers, CREATE TABLESPACE statement 374

# Т

TABLE clause COMMENT statement 106 CREATE FUNCTION (External Table) statement 204 DROP statement 476 TABLE HIERARCHY clause, DROP statement 476 table spaces adding comments to catalog 106 buffer pools 152 creating CREATE TABLESPACE statement 374 table spaces (continued) deleting using DROP statement 476 dropping DROP statement 476 grant privileges 549 identification, CREATE TABLE statement 316 index, CREATE TABLE statement 316 page size 374 renaming 608 revoking privileges 633 table-name, in CREATE TABLE statement 316 tables adding columns, ALTER TABLE 40 comments to catalog 106 alias 149, 476 altering 40 authorization for creating 316 creating granting authority 529 SQL statement instructions 316 deleting using DROP statement 476 exception 679 generated columns 40 grant privileges 551 indexes 252 inserting rows 562 joining partitioning key considerations 316 names in ALTER TABLE statement 40 in LOCK TABLE statement 574 renaming 606 restricting shared access, LOCK TABLE statement 574 revoking privileges 635 schemas 305 temporary in OPEN statement 587 typed, and triggers 390 updating by row and column, UPDATE statement 712 TABLESPACE clause, COMMENT statement 106 temporary tables OPEN statement 587 termination unit of work 116, 640 TIME data type in CREATE TABLE statement 316 TIMESTAMP data type in CREATE TABLE statement 316 TO clause GRANT statement 529, 533, 535, 542, 551 transformations DROP statement 476 functions CREATE TRANSFORM statement 383 TRIGGER clause, COMMENT statement 106

triggered SQL statements, SET Variable 705 triggers adding comments to catalog 106 CREATE TRIGGER statement 390 dropping 476 error messages 390 inoperative 390 INSERT statement 562 typed tables 390 updates UPDATE statement 712 troubleshooting online information 750 tutorials 750 tutorials 749 troubleshooting and problem determination 750 type 2 indexes 252 TYPE clause COMMENT statement 106 DROP statement 476 typed views defining subviews 432

### U

UNDER clause, CREATE VIEW statement 432 UNIQUE clause ALTER TABLE statement 40 CREATE INDEX statement 252 CREATE TABLE statement 316 unique constraints adding with ALTER TABLE 40 ALTER TABLE statement 40 CREATE TABLE statement 316 dropping with ALTER TABLE 40 unique keys ALTER TABLE statement 40 CREATE TABLE statement 316 units of work (UOW) COMMIT statement 116 destroying prepared statements 592 initiating closes cursors 587 referring to prepared statements 592 ROLLBACK statement, effect 640 terminating 116 terminating destroys prepared statements 592 terminating without saving changes 640 updatable views 432 **UPDATE** clause GRANT statement (Table, View or Nickname) 551 REVOKE statement, removing privileges 635 UPDATE statement description 712 row fullselect 712 updating DB2 Information Center 739 user-defined functions (UDFs) CREATE FUNCTION (External Scalar) statement 181

user-defined functions (UDFs) (continued) CREATE FUNCTION (External Table) statement 204 CREATE FUNCTION (OLE DB External Table) statement 221 CREATE FUNCTION (Sourced or Template) statement 228 CREATE FUNCTION (SQL Scalar, Table or Row) statement 238 CREATE FUNCTION statement 180 DROP statement 476 **REVOKE** (Database Authorities) statement 615 user-defined types (UDTs) adding comments to catalog 106 CREATE DISTINCT TYPE statement 158 CREATE TRANSFORM statement 383 distinct data types, CREATE TABLE statement 316 structured types 316 USING clause CREATE INDEX statement 252 FETCH statement 515 OPEN statement, listing host variables 587 USING DESCRIPTOR clause, OPEN statement 587

# V

VALIDPROC in ALTER TABLE statement 40 VALUES clause INSERT statement, loading one row 562 number of values, rules 562 VALUES INTO statement 723 VALUES statement 722 VARCHAR data type CREATE TABLE statement 316 VARIANT, in CREATE TYPE (Structured) statement 401 VIEW clause CREATE VIEW statement 432 DROP statement 476 VIEW HIERARCHY clause, DROP statement 476 view name in ALTER VIEW statement 88 views adding comments to catalog 106 alias 149, 476 column names 432 control privilege granting 551 limitations on 551 creating 432 deletable 432 deleting using DROP statement 476 grant privileges 551 inoperative 432 insertable 432 inserting rows in viewed table 562 preventing view definition loss, WITH CHECK OPTION 712

views (continued) read-only 432 revoking privileges 635 rules, revoking privilege 635 schemas 305 updatable 432 updating rows by columns, UPDATE statement 712 WITH CHECK OPTION, effect on UPDATE 712

# W

warning messages return codes 6 WHENEVER statement changing flow of control 6 description 725 WHERE clause DELETE statement 462 UPDATE statement, conditional search 712 WHERE CURRENT OF clause DELETE statement, use of DECLARE CURSOR 462 UPDATE statement 712 WHILE statement 727 WITH CHECK OPTION clause, CREATE VIEW statement 432 WITH clause CREATE VIEW statement 432 INSERT statement 562 WITH DEFAULT clause, ALTER TABLE statement 40 WITH GRANT OPTION clause, GRANT statement 551 WITH HOLD clause, DECLARE CURSOR statement 448 WITH OPTIONS clause CREATE VIEW statement 432 WORK keyword, COMMIT statement 116

# **Contacting IBM**

In the United States, call one of the following numbers to contact IBM:

- 1-800-IBM-SERV (1-800-426-7378) for customer service
- 1-888-426-4343 to learn about available service options
- 1-800-IBM-4YOU (426-4968) for DB2 marketing and sales

In Canada, call one of the following numbers to contact IBM:

- 1-800-IBM-SERV (1-800-426-7378) for customer service
- 1-800-465-9600 to learn about available service options
- 1-800-IBM-4YOU (1-800-426-4968) for DB2 marketing and sales

To locate an IBM office in your country or region, check IBM's Directory of Worldwide Contacts on the web at http://www.ibm.com/planetwide

### **Product information**

Information regarding DB2 Universal Database products is available by telephone or by the World Wide Web at http://www.ibm.com/software/data/db2/udb

This site contains the latest information on the technical library, ordering books, product downloads, newsgroups, FixPaks, news, and links to web resources.

If you live in the U.S.A., then you can call one of the following numbers:

- 1-800-IBM-CALL (1-800-426-2255) to order products or to obtain general information.
- 1-800-879-2755 to order publications.

For information on how to contact IBM outside of the United States, go to the IBM Worldwide page at www.ibm.com/planetwide

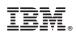

Printed in USA

SC09-4845-01

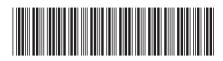

Spine information:

IBM<sup>®</sup> DB2 Universal Database

Version 8.2

SQL Reference, Volume 2